# **SORUCOM - 2020**

РАЗВИТИЕ ВЫЧИСЛИТЕЛЬНОЙ ТЕХНИКИ В РОССИИ, СТРАНАХ БЫВШЕГО СССР И СЭВ: ИСТОРИЯ И ПЕРСПЕКТИВЫ

> Россия, Москва, 6-7 октября 2020 года

IEEE Computer Society

Московский институт электроники и математики Национального исследовательского университета «Высшая школа экономики» Совет Виртуального компьютерного музея

Институт системного программирования им. В.П. Иванникова РАН

Институт систем информатики им. А.П. Ершова СО РАН

Политехнический музей

# ТРУДЫ SORUCOM-2020

## **Пятая международная конференция**

**Развитие вычислительной техники в России, странах бывшего СССР и СЭВ: история и перспективы** 

6 – 7 октября 2020 года, Москва, Россия

Под редакцией д.ф-м.н. Томилина А.Н.

Москва, 2020

УДК 004

ISBN 978-5-6044274-3-9

Развитие вычислительной техники в России, странах бывшего СССР и СЭВ: история и перспективы: Труды Пятой международной конференции SoRuCom-20 (6 –7 октября 2020 г., Москва) / Ред. А.Н. Томилин. М.: МИЭТ НИУ «ВШЭ», 2020. – 368 с.

History of Computers and Informatics in the Soviet Union, Russian Federation and in the Countries of Mutual Economic Assistance Council: Proceedings of the Fifth International Conference SoRuCom-20 (October, 6 –7, 2020, Moscow) / Ed. by. A.N. Tomilin. M.: MIEM NRU «HSE», 2020. – 368 p.

https://www.iis.nsk.su/files/news/SORUCOM-2020\_RU.pdf

© Московский институт электроники и математики Национального исследовательского университета «Высшая школа экономики» IEEE Computer Society

National Research University Higher School of Economics Moscow Institute of Electronics and Mathematics Scientific Council of the Russian Virtual Computer Museum V.P. Ivannikov Institute for Systems Programming RAS A.P. Ershov Institute of Informatics Systems SB RAS

The Polytechnic Museum

# SORUCOM-2020 PROCEEDINGS

**Fifth International Conference** 

**on the History of Computers and Informatics in the Soviet Union, Russian Federation and in the Countries of Mutual Economic Assistance Council** 

October 6 – 7, Moscow, Russia

Edited by prof. A.N. Tomilin

## **Оргкомитет конференции**

*Председатель Оргкомитета* 

**Агамирзян Игорь Рубенович**, к.ф.-м.н., вице- президент НИУ ВШЭ

*Сопредседатели Оргкомитета* 

**Буров Василий Владимирович**, НИУ ВШЭ **Пройдаков Эдуард Михайлович**, директор ВКМ, специалист ФРЦ Минздрава РФ

## *Члены Оргкомитета*

**Салтыков Борис Георгиевич**, президент Политехнического музея;

**Китов Владимир Анатольевич**, к.т.н., РЭУ им. Г.В. Плеханова;

**Чачин Петр Павлович**, обозреватель PCWeek/RE, Почётный радист СССР **Impagliazzo John**, ACM

**Черемных Наталья Ариановна**, ВКМ, Москва, секретарь Оргкомитета

## **Программный комитет**

*Председатель Программного комитета* 

**Томилин Александр Николаевич**, д.ф.-м.н., г.н.с. ИСП им. В.П. Иванникова РАН, Москва

*Cекретарь Программного комитета* 

**Крайнева Ирина Александровна**, д.и.н., ИСИ им. А.П. Ершова СО РАН, Новосибирск

## *Члены Программного комитета*

**Alex Bochannek**, Historical Consultant, Computer History Museum; Site Reliability Engineering Manager, Google. San Francisco, CA, USA **David Grier**, экс-президент IEEE Computer Society **Costas Stasopoulos**, Director IEEE Region VIII **Герович Вячеслав Александрович**, PhD, MIT, Бостон, США **Егоров Геннадий Алексеевич**, д.т.н., ИНЭУМ **Захаров Виктор Николаевич**, ФИЦ «Информатика и управление» РАН, Москва **Лаврищева Екатерина Михайловна**, д.ф.-м.н. ИСП им. В.П. Иванникова РАН, Москва **Липатов Алексей Андреевич**, к.т.н., АО «Концерн Вега», Москва **Марчук Александр Гурьевич**, д.ф.-м.н., ИСИ им. А.П. Ершова СО РАН Новосибирск **Поляк Юрий Евгеньевич**, к.э.н., ведущий научный сотрудник ЦЭМИ, Москва **Прохоров Сергей Петрович**, к.ф.-м.н., председатель Российской секции IEEE, Москва **Смолевицкая Марина Эрнестовна**, с.н.с., Политехнический музей, Москва **Татарченко Ксения Анатольевна**, PhD, Technology and Society Singapore Management University, Singapore **Шилов Валерий Владимирович**, к.т.н, НИУ ВШЭ, Москва **Штейнберг Виталий Иосифович**, кандидат технических наук, НИИ Аргон, Москва **Хосе Рамиль Альварес**, к.т.н., ВМК МГУ

## Предисловие

Международная научная конференция «Развитие вычислительной техники в России, странах бывшего СССР и СЭВ» (SoRuCom) впервые проводилась в режиме онлайн. Базой для её проведения стал Московский институт электроники и математики, входящий в состав Национального исследовательского университета «Высшая школа экономики». Предыдущие конференции проходили в 2006, 2011, 2014 и 2017 годах. Традиционно техническую поддержку конференции оказывает IEEE Computer Society.

В 2020 году в географию конференции вошли Россия (Москва, Санкт-Петербург, Новосибирск, Казань, Екатеринбург), Австрия, Беларусь, Бельгия, Венгрия, Польша, Словакия, Финляндия, США. В ней приняли участие представители академической и отраслевой науки, образования и культуры.

Для России эта конференция – уникальное мероприятие, на котором участники представляют и обсуждают результаты своих исследований по истории и перспективам советских компьютерных технологий и программного обеспечения. Участники конференции исходят из того, что появление компьютерной индустрии и программирования, а также всей инфраструктуры информатики (микроэлектроника, связь, образование) было прорывом в отечественном естествознании, последним Большим проектом позднесоветского периода. История информатики, представленная на конференции, персонифицирована, поскольку во многом основана на свидетельствах участников событий.

Помимо традиционного списка спикеров – основоположников отечественной и зарубежной компьютерных индустрий, все больше и больше принимают участие историки науки, что свидетельствует о растущем интересе к этой проблеме среди профессиональных историков. Им удается находить и публиковать новые архивные свидетельства, дополнять и развивать известные направления исследований.

Целью данной конференции является укрепление научного сотрудничества между российскими и зарубежными учеными и техническими специалистами, выявление и систематизация актуальных проблем и тенденций в области коммуникационных технологий и вычислительных систем, создание условий для обмена результатами исследовательских проектов, повышение статуса исследовательской деятельности и вовлечение молодежи в науку.

Программный комитет

## Foreword

It was the first time the International Scientific Conference «Computer Technology in Russia and in the Former Soviet Union» (SoRuCom) was held online. Its  $5<sup>th</sup>$  edition was hosted by the Higher School of Economics, Moscow Institute of Electronics and Mathematics. The previous conferences took place in 2006, 2011, 2014 and 2017, respectively. Technical support was provided by IEEE Computer Soсiety.

In 2020, the conference geography included Russia (Moscow, St. Petersburg, Novosibirsk, Kazan, and Yekaterinburg), Austria, Belarus, Belgium, Clovakia, Finland, Poland, Hungary, and the USA. The representatives of academic and sectoral science, education and culture took part in SoRuCom-2020.

For Russia, this conference is a unique event where participants present and discuss the results of their research on the history and prospects of Soviet computer technology and software. The conference participants proceed from the fact that the emergence of computer industry and programming as well as of the entire infrastructure of informatics (microelectronics, communications, and education) was a breakthrough in domestic natural science, the last Big Project of the late Soviet era. The history of informatics presented at the conference is personified as it is mainly based on the evidence of the participants of the events.

In addition to the traditional list of speakers – founders of the domestic and foreign computer industries, historians of science tend to participate in increasing numbers, which indicates a growing interest in this issue among professional historians. They manage to find and publish new archival evidence, supplement and develop well-known research areas.

The purpose of this conference is to strengthen scientific cooperation between Russian and foreign scientists and technicians, to identify and systematize urgent problems and trends in the field of communication technologies and computing systems, to create the conditions for exchanging the results of research projects, to raise the status of research activities, and to involve young people in science.

Program Committee

# СОДЕРЖАНИЕ

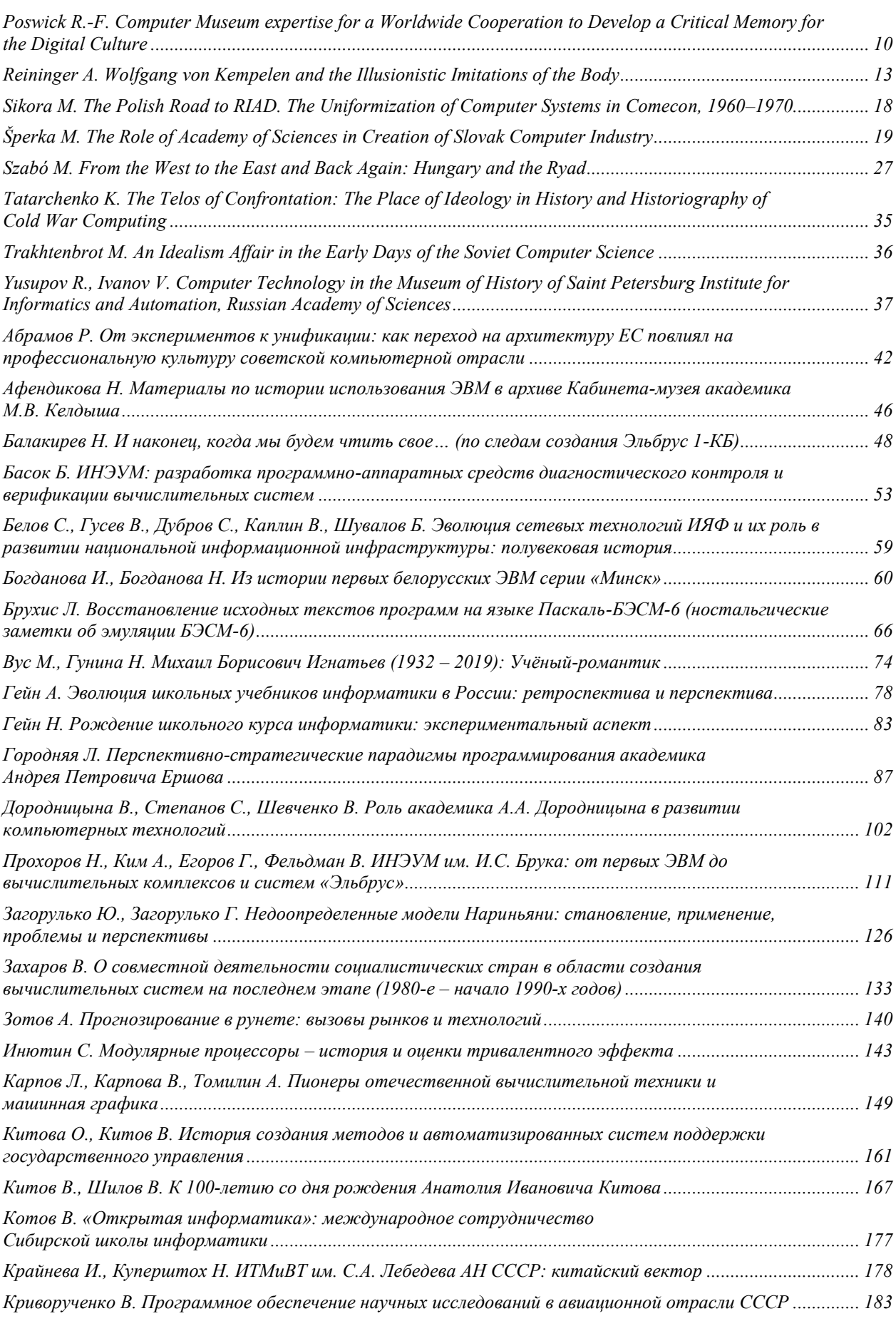

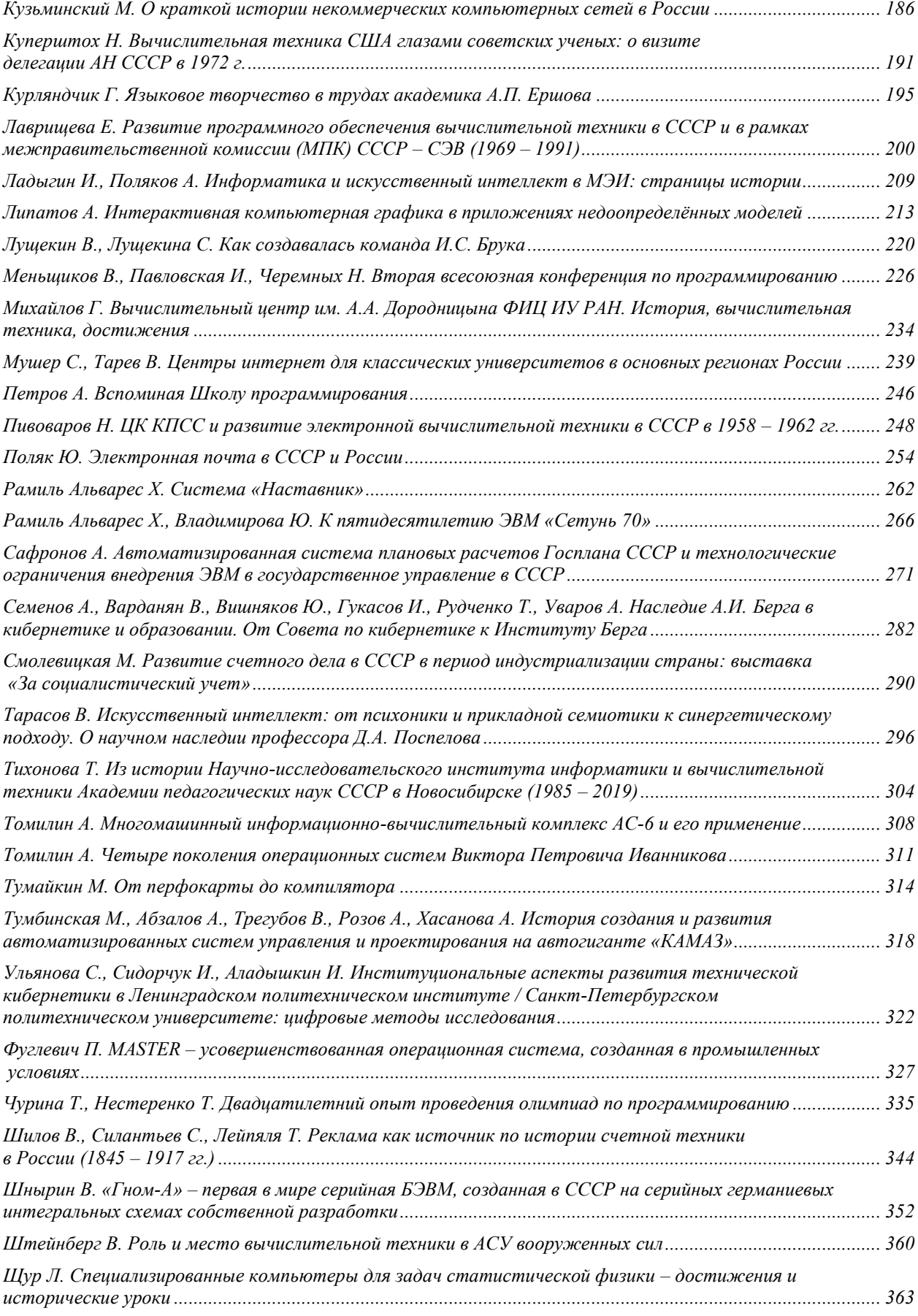

## **COMPUTER MUSEUM EXPERTISE FOR A WORLDWIDE COOPERATION TO DEVELOP A CRITICAL MEMORY FOR THE DIGITAL CULTURE**

Réginald-Ferdinand Poswick Computer Museum NAM-IP, Namur, Belgium *info@knowhowsphere.net* 

**Abstract – The author is the founder of one of the main computer museums in Europe and has studied many computer museums or related projects in Europe and North America. This foundation could become a reference point for the beginning of the concern for preserving the traces of the history of computing and the beginning of digital culture. The paper offers suggestions in this area and provides an opportunity to discuss computer museology.**

## **Key words – Computer Museums – Information technology heritage -Critical Memory in the Digital Culture – Worldwide sharing and responsability in the Digital Culture**

#### ESTABLISHMENT OF A COMPUTER MUSEUM

After more than 40 years working at applying computer techniques to handling of text and documentation (1968-2009), the team of the "Maison des Ecritures" (Scriptures House, Maredsous, Belgium, see: www.cibmaredsous.be), of which I'm one of the founding fathers, had to make a decision. As they could not carry on their activity at medium and long term, they wondered if all traces of their pioneering computer works should be abandoned and scattered or if a way to preserve the memory of these accomplishments could be found.

After having gathered competent advice, the RePPI (Network for the Preservation of Computer Patrimony) was established in October 2009. It started in Belgium, soon followed by France and Switzerland. There was no real active computer museum neither in France nor in Belgium. However, several collectors had, with no institutional support, gathered items, evidences of the evolution of the digital culture. Only private visits were organized to discover these carefully kept and maintained treasures.

Our network brought together four main collectors in a Collective Institution (2012). They searched a common way to maintain all traces of the striking evolution of computer techniques in a given geographical area (Belgium).

At the end of 2012, this initiative was recognised when a conference was organized in Paris by the CNAM which is one of the founders of RePPI. CNAM is a very old technological museum (1789) which was striving to be the promoter of a French computer museum. As of today this project is still nowhere. However it incited the creation of a series of "memoires" on French digital evolution, mainly due to the enthusiastic work of Isabelle Astic (see CNAM site). As Prof. P. Mounier-Kuhn wrote in "Le Monde": the French are dreaming of it, the Belgians achieved it!

To preserve is, above all, to establish a dynamic conservation of items of the past with a solid logistics (premises, management, financial security, etc.) in order to guarantee a perennial institution. In order to achieve this, the collectors went two ways:

1) To seek the support of a financially sound institution with clear socio-economic and cultural goals: the King Baudouin Foundation where a special fund was created "Informatique Pionnière en Belgique – Baanbrekende Informatica in België" to which all collections were donated in view of a perennial conservation.

2) To create a Computer Museum (the first in Belgium and Northwest Europe) and to show its financial and cultural viability through the impetus given by the collectors creativity.

This goal was achieved through an innovative scenography in harmony with the content (items are presented inside 20' containers whose era of development is contemporary to the computer expansion; a sort of "batch processing") and with rather modest financial resources; but with a museographic vision that was as professional as possible. Inauguration was held on October 26, 2016, two years after the acquisition of a site not at all suited for a museum: a sports hall!

#### WHAT'S A MUSEUM?

Beyond a few "cabinets des curiosités" (curiosity closets) owned by some moguls-collectors in the previous centuries, the museum concept appears and grows with the development of the modern city of the industrial revolution. We have to remember that it often shows the fruit of war chests or items of colonial pilferage!

The core task of a museum is to preserve traces of human or natural activity and to present it to a given society in order to promote the development of its cultural intelligence (science, art, pedagogy, etc.).

The museum is and remains a place of intelligent conservation of the past and/or of other realities inaccessible locally. Then it is also to preserve through communication, the accumulated traces as there is no intelligent preservation without life. It is therefore essential to let the artifacts express themselves towards the following generations in order to show how they made the present and to indicate the direction of the development of the artifacts created by man.

The importance of such places has been clearly demonstrated by André Gob (A. Gob et N. Drouguet, La museologie, Histoire, développement, enjeux actuels. Paris 2014.4 (2003) and Umberto Ecco (U. Ecco et J. Pezzini, Le musée demain, Paris 2015).

To develop and understand cultural intelligence the museum has to become a tool more and more in phase with the human structure whose intelligence cannot develop correctly without a tangible relation to material elements that surrounds him or that he has created.

Tourism has evolved (a rather new phenomenon since it has developed after paid vacations (1936 in France and Belgium) became available) and scenographers have developed "interpretation centers" aiming at a large audience with emphasis on the recreational aspect of communication. This way they only keep the pedagogic side of the museum. Of course they are a logical complement to the dynamics of a museum but cannot supersede the essential purpose of museums which is to preserve the memory.

#### WHAT MAKES A COMPUTER MUSEUM SO SPECIFIC?

The first and major characteristic of a computer museum is the rather novelty of a technology which has emerged after World War II. In this way they are similar to space museums. For this reason they all appear after the 90's when they emerge as memory shrines.

Another characteristic : these museums have to present artificial realities linked to the use of electricity (or magnetism) combined with Boolean algebra in order to treat information through programmed algorithms in fields managed until then only through human intelligence (with some mechanical extensions for tallying, calculus, registering, etc.: abacus, typewriter, mechanical computing devices, etc.).

The lightning evolution of numerical technologies has to be presented through artifacts which have been used for the development of these techniques and the applications that these artifacts have been able to process more widely, with more reliability and speed than the human mind which has created these algorithms and their technical supports.

The main challenge in a computer museum: to make sure it clearly presents the various systemic layers of the applications of which the hardware (steel, plastics, rare metals and others) is only the tip of a complex iceberg that is always aimed at an "application". The challenge in museology as in museography is to focus not only on "objects" (hardware) but also on software without which there is no computer science. And in the "software" there is also a need to integrate the engineering concept of the computer and the various operational layers (as they are very well shown in the INTEL Museum in San Jose, CA), such as analysis, programming (always made for an "application"), control systems, inter-operational norms, documentation, maintenance over time of the electronic data with pertaining documentation.

The Living Computer Museum and Lab created by Paul Allen in Seattle has lived up to this challenge. Everything that is shown to the public (including the oldest machines) has to be in working order. This monumental task took three persons seven years to produce the documentary bases; out of the 27 employees, seven are engineers in charge of maintenance and presentation of results. To be noted is the reconstruction of a (1955-1970) "computer room" with all the technical requirements (cooling, ventilation, raised floor, etc.).

Another aspect is initiated by the Software Heritage (INALF, Paris) created by Roberto Di Cosmo in 2016, supported by UNESCO since 2017.

Maintaining (both by daily use and by regular updates) of a search engine such as Knowhowsphere, created by the House of Scripture (Maredsous), an application to manage texts, documentations, artefacts in large archives, shows a similar urge to keep alive an immaterial heritage. It is now used at the service of a museum and presenting the full inventories (both materials and immaterial) to all kinds of public of the NAM-IP Computer Museum and at the same time preserving in the long term a pioneering application in this field (see : www.nam-ip.be – Collections).

#### INTERNATIONAL COOPERATION: AN INVITATION TO SHARE THROUGH ACTION

It is to be noted that ICOM has no specific section for computer science, its history and its impact on the whole planet even though several computer museums are members of ICOM.

Besides, after a quick inquiry, we could not find any international association of computer museums. The CCS (Computer Conservation Society) is the only functioning national association that was created in 1989 in the U.K. The CCS has quite a few successful achievements such as the conservation of the Manchester "Baby" and the "Colossus" at Bletchley Park (see their website and their publication Resurection).

We have tried to establish a "Réseau de Préservation des Patrimoines Informatiques (RePPI)" (Computer Heritage Preservation Network) for french speaking Europe at first. But no formal establishment exists as of today.

Our inquiry has shown the existence of about fifty computer museums mainly in Europe and North America. (see www.nam-ip.be – Nam-IP/INFO 2019/4). Today we are trying to organize for 2021 or 2022 the first Computer Museums International Conference in partnership with the faculty of Computer Science of the Université de Namur. The goal is to identify the specific problems of such museums and maybe to create within ICOM a

collective movement in order to establish new computer memory museums mostly for the southern part of the planet.

There are many topics to be covered and we have provided a list, the English version was created with the help of Cinde Moya, chief curator of the Living Computer Museum + Lab in Seattle. (see www.nam-ip.be NAM-IP/INFO,2019/4).

## AS A CONCLUSION

Beyond the traditional concept of museum as developed until the 50's, we have to build medium and long term memory tools to allow future generations of mankind to root in a "history" the ongoing development in a way that is different from all the museums who are based on the culture of the "alphabetical code" forcing us to create museums based on the culture of the "numerical code". It will have to include the use of electronic support both for communication as for the conservation of its content.

If we want to use this memory as a tool to increase knowledge of beauty and truth, helping mankind to achieve even more creativity, then even if many practices can be borrowed from experiences and from standard procedures, be it at an international level (ICOM), we need to adapt them with a critical mind to the new realities of the digital world.

## **WOLFGANG VON KEMPELEN AND THE ILLUSIONISTIC IMITATIONS OF THE BODY**

Alice Reininger Freelance scientist, Austria, Vienna, alice.reininger@uni-ak.ac.at

**Abstract – On November 21, 1781, the Russian Grand Duke, heir to the throne Paul and his wife Maria Feodorovna, arrived in Vienna. Among many social events, a demonstration of an "***admirable machine where a Turk plays chess***" took place in the rooms of Vienna Castle, which the designer of this most idiosyncratic machine, Wolfgang von Kempelen, lived temporarily. The attendees were thrilled by the demonstration because the machine won all chess games. A machine, made up and built as a chess-playing Turk, as an organized body with thinking ability, born from the vision of producing an android machine. The clockwork, the precision mechanics of a chronological sequence, as the technical vision of a self-learning process. This machine was not just an illustration of a human organism, it was also a sign of the superiority of an enlightened person to create something independent. It therefore gave the creator a proud awareness, dignity and strength. But it also created the illusion of the living for a curious and entertaining addicted audience.** *"Among the abilities of mind and hand of man, juggling and fun works are by no means to be underestimated. Because some of them, even if they are intended for easy and playful use, can still be of information value***."These words Francis Bacon wrote in his "***Novum Organum scientiarum***" already in 1620 about creative games and developments. The fundamental importance of game as a conception of human art and knowledge.Nature would also have its metamorphoses, from which new things develop. The human mind only follows the free, playful nature and thereby gains knowledge, understands the essentials, and leaves no choice in new creation. The game as center of a research and learning society, where principles of nature are imitated, and new, artificial things are created. And the android fulfilled the expectations.The mechanics of this creation showed an amazing rationalization of movements. Human skills, especially those of independent thinking, were taken up and formed a basis for further developments and updates in coming centuries. But Kempelen, an ingenious mechanic, however, created another machine that he had worked on for years, namely a speaking machine, which he presented experts on a Grand Tour through Europe between 1783/84. In this development he dealt with the generation of the human voice in long and tiresome studies.Finally he implemented his knowledge in a clear, purely mechanical shape. In contrast to the Turk, its shape was no longer anthropomorphic, although he originally intended to give it the shape of a child. In 1791 he published his theoretical studies on this speaking machine in his book "Mechanismus der menschlichen Sprache". In it, he encouraged future generations of readers and researchers, to develop his machine and carry on with his studies. History of technology therefore assigned Kempelen a special place in the history of phonetics due to the efforts. As for the Chess Turk, we know that it could not play chess games on his own. Oddly enough, it still inspires our imagination and phantasy.**

## **Key words – 18th century, Age of Enlightenment, androids, speaking machine**

#### I. PREFACE

The arrival of this celebrated Androides was anticipated in this country with much interest. It has now been exhibited some months, and abundantly answered the expectations of the curious. Many theories have been framed to account for its operation, but all are attended with serious difficulties, and though many believe themselves who have discovered the secret, the reare few who would not feel better satisfied by ocular demonstration. With this introduction begins a detailed description of a chess-playing machine, which was still the main attraction in a panopticon among mechanical dolls and music machines. The author of this description, published in Boston in 1826, Gamaliel Bradford, then added the sentence "*Inclusi ligno occultantur Achivi*" from Virgil's Aeneas after the title, which, completed, referred to the ruse of the Greeks who, hidden in a wooden horse, conquered and destroyed Troya victoriously, which, for connoisseurs of ancient literature drew attention to the illusions on the daily public shows in the town.

A human-like being, creating an android, moving independently, solving tasks and doing tasks independently, has been a vision that has long occupied mankind. A likeness with a perfect, human-like physique, facial features, possibly with a human personality, hardly distinguishable from his role model. But: the more similar the artificial man became in his development to the human model, one felt this artificial being either – culturally – as a sympathy bearer, or else – and for the most part – as scary and terrifying, which led to the rejection of this artificiality. The rejection, triggered by mechanisms in certain regions of the human brain, was only discovered by

This reaction of rejection also explained the outcome of the often miraculous stories about scholars created androids and their destruction in the dawn and in the Middle Ages, where especially these mechanical inventions were condemned as devil's work.

Man's need to create his own image was the driving force behind finding out how far he could go. Constant curiosity was part of it and a portion of selfishness and inventiveness – to go beyond, see what's behind, explore how far one can go, and pushing oneself to the limit. Because what a divine power can do, man can as well: the production of self-moving, obedient things and beings: "*Full twenty tripods for his hall he fram'd, / That, plac'd on living wheel sofmassy gold, / Wond' rous to tell, instinct with spirit roll'd / From place to place around the blestabodes, / Self-mov'd, obedient to the beck of gods*." The lines from Homer's "Iliad" inspired human mind: I can do that too!

The human ingenuity was very successful in this. Initially, it were mobile images of gods in ancient places of worship that spoke to those seeking advice and communicated to them through movements. To pour God into a human form in order to make the incomprehensible understandable and to be close to this all-encompassing supernatural power. However: a soul in the statue was required, because from an early age onwards, divine support including emotional care was required. Communication was important, the dialogue, the figure should show compassion and, warn of dangers. The simpler and more striking the images of the gods, the more successful business-loving and artful priests enjoyed these often easy-to-understand handheld tricks. Nobody asked about ethical boundaries here, the result and what was experienced mattered. Simply: being close to the deity trusting in his words.

Although the Middle Ages were a dark chapter in terms of technical developments in Europe and a lot of knowledge lost or forbidden by nearsightedness and narrow-mindedness – exposed to be "magic"– this ancient technical knowledge survived in the Arab world. Here it was comprehensively taken up, improved and expanded by scholars. This included, inevitable for the mechanical division, the construction of clockworks and automatons. Artful and complicated mechanisms were soon created, the message of which slowly spread across Europe after the turn of the millennium. These findings and manufacturing techniques fell on fertile ground for technically curious and eager to learn.

As late as the 17th century, John Wilkins described Daedalus "*to be one of the first and most famous amongst the ancients, for his skill in making automata or self-moving engines*." Heron of Alexandria's writings, which have survived only in fragments, have been translated and inspired subsequent generations of future mechanics, technicians and engineers.

## II. A NEW HIGHLIGHT IN THE  $18^{TH}$  CENTURY: THE HUMAN-MACHINE

Even at the beginning of the 18th century, the destruction of a legendary artificial man, android, created by Albertus Magnus by one of his brethren was regretted because the destroyer "*had no idea about physics and mechanics*". Knowledge of metaphysics is not sufficient for such an art! Ratio prevailed in the Age of Enlightenment and the way to success was paved for the illusion of an autonomous movement in this century. When Jaques de Vaucanson created his "Flute Player" in 1738 and presented it to the public, he received great attention and became a role model for a number of mechanics for the next decades. Wolfgang von Kempelen included.

Years earlier, a copperplate engraving by Charles-Nicolas Cochin "*La charmante catin*" (1731) pointed to the new era of machine construction, suggesting great things. The copper engraving represents an illustrious crowd of spectators, consisting mainly of women, grouped around a self-moving doll. The small doll, driven by precision mechanics and moving towards the viewer of the engraving, is partially illuminated by flickering candlelight. The faces of the salon society are astonished to amused, stunned to the point of terror. The latter is drastically underpinned by the woman in the foreground, who has spread her arms, falling fainting on her knees. The little android, like the ladies around her, is fashionably dressed, wears a ruffled hood on her hair and holds a shawl over her chest with her right hand. It attracts everyone's attention, it dominates the scene. However, the sentence below the graphic makes one think. The machine is equated with a courtesan "*catin*", which can be bought and controlled.

Around 1759, a similar graphic by Noël Le Mire with the same title was printed and published. This time it shows a distinguished lady with a little girl sitting on her lap and a second adult woman opposite them. All three people are fascinated by an android that moves between them. The little girl and the lady sitting opposite point to this little mechanical figure with their outstretched arms. This android is dressed like the ladies and it seems that it moves just like the human role models. But an open wooden box with a kind of crank on the narrow side on the right in the foreground seems to be the container to represent the android's apartment. Which shows the difference to the dwelling of "real people", because they live in a magnificent house, which can be seen in the background. Below the

graphic the saying: "*Quand je marche, et fait les beaux bras, / Tourne la téte avec des mines: / Telles, qui ne s'en doutent pas, / Ne sont comme moi que machines."* This saying symbolizes the fascination and at the same time that it is difficult for the on looking spectator

to distinguish a person from an android. Clothing, posture, the movement of arms and legs, the facial expressions were amazingly similar, just lifelike. The androids mastered all of this. But: some people might also act as machines as the android did. Ponting out the new chapter openly discussed, if the human body only works like a precise clockwork and exquisite mechanics? Man is working like a machine.

But there was another sensual aspect important: the sense of touch! The surface of a stone sculpture felt cold. Therefore, it had no soul. This resulted in the Creator's desire to create something soulful, something living, human-like, as we have been told in the story of Pygmalion. The sculpture is brought to life; the breath of life is blown in.

Now there were two motifs in this way of thinking that required two different types of creators. Other experts had to develop from the former artist, namely the mechanics and engineers. The so-called "Chambers of Art and Wonders" were built around these two aspects. Ancient art and modern technology mutually reflected their power and independence. The collector and his passion spurred many an alert mind. Theoretical foundations were expanded, the mastery of nature was expanded by the component "*mechanics*". The innate curiosity of human beings gave rise to structures which became more and more human-like, which showed human abilities. That meant training eyes and minds, because the goal was to recognize similarities, to separate dissimilarities and to recognize the results as an image of nature.

These special chambers were also an area that left enough space for the idea of free game. The human mind was able to imitate the varieties of nature, hold onto them, change them again and again, and let his imagination run wild. Limits were also shown here, despite many utopias. The ideally typical art chamber was a laboratory, a demonstration room, where the natural sciences and humanities came together from a mechanical, alchemical and empirical point of view. And so a game begins in the practice of various techniques, mechanics, the drawing of complicated mechanical processes, abstruse machines and devices, calculations of statics, perspective, architecture and painting and the like. The playing person, *homo ludens*, the game as a basic category of human behavior. Because in the game there is pure pleasure, lust and freedom, but also basic research, purpose and use. Never forget that man has reason. The game as a creative act, as a divine germ in humans, namely to produce something himself. Included: the competition with like-minded people.

The triumphal march of creating useful structures and useful industry was unstoppable. A more than three meter high pendulum "The Microcosms" by Henry Bridge from 1734 tells us: "*By arts Mechanic you will here be tought / More than Rome knew, or Grecian sages thought*." The clock shows the world mechanism as a microcosm, which is installed in a housing in the form of a Roman temple. And what about man? How does he work?

Man a machine. Julien Offray de la Mettrie's materialistic view of man created gaps between supporters and opponents: "*If ... but all properties of the soul depend so much on the peculiar organization of the brain and the whole body, when they are visible ... only this organization itself, shows ... a very enlightened machine ... Soul is only a meaningless expression, of which one has no idea and which a sharp head can only use to do the part that thinks in us to name. If one assumes even the simplest principle of movement in them, the soul-filled bodies have everything they need to move, to feel, to think, to regret, in short, in terms of the physical and the moral, which depends on it to find their way*."

But time could not be stopped: technical innovations were institutionalized, became almost a part of everyday life. Patent laws protected inventors, capital-intensive inventions and production improved certain businesses. The link between invention and its impact has been intensified. This inevitably led to an increase in production and the creation of new products. Everything seemed possible now. However, one thing still was unsolvable and let some knowledgeable people reach their limits: the independent thinking and acting of the created

artificial figures. In this case, one had to fall back to tricks and illusions again. Kempelen's chess automaton, The Turk, falls into this category.

Although made up and created 250 years ago, this figure still fascinates due to its originality and technical ingenuity.In the years that followed its creation it was used as a template for many plays and prose, and even in the 20th century it was a topic in the film industry.

Kempelen was a good observer and expert on the human psyche. He deliberately relied on effects to cover up the weaknesses of his mechanical Turk, never made a fuss about it and simply said, of course with a wink of the eye: "*C'est une bagatelle qui n'est pas sans merite du coté du mechanisme, mais les effects n'en paroissent si merveilleux que par la hardiesse de l'idée, et parl'heureux choix des moyens employés pour faire illusion*". However, what always astonished on this machine were the following questions: How does the communication between the player and his counterpart, the Turks, works? How and where does the human operator works in this machine, with this machine? How is it possible to make the moves with the left arm so precisely? Opening and closing its hand? Move the fingers? Grasping the chess pieces with its fingers?

Kempelen naturally was proud that the movements of the arm were never discovered by many mathematicians, chess players and other people. Although Freiherr von Racknitz published very extensively about the Kempelens mechanism, some thinkers remained skeptical. The author of the publication "*The History and Analysis of the supposed Automaton Chess Player of de Kempelen*" openly admitted: "*It must be acknowledged, however, that this explanation is rather unsatisfactory, when we compare it with the above account of the public manner which is the internal structure of every part of the machine was exhibited*." Only later did the descriptions provide comprehensible solutions. Nevertheless, the refined design and the previous idea were recognized so skillfully implemented in this illusion and therefore needs being praised.

The chess-playing android, life-size, sitting on a chair, in a Turkish robe, with pronounced facial features, sat opposite the human chess player. Obviously, there was no indication that this was no self-thinking, self-acting machinery in the background, but that a human being was serving it inside, was unseen. That made the whole thing so fascinating. The technology remained hidden, the focus was on anthropomorphism. In the royal chess game, the human mind and the android were challenged to perform highly complex thinking.

The situation was quite different with the speaking machine developed by Kempelen in the course of more than twenty years. Although Kempelen also intended to give it the shape of a four to five year old child, he abandoned this idea and now let the operators of this apparatus and the listener of the sounds and words emitted out of the machine, seen the bare technology. No illusion, no trick, only the sober technology stood in the foreground. The body parts and organs necessary for the speech process were mechanically implemented. The rectangular box contained the various forms of material that represented the internal organs of the larynx, an externally connected bellows represented the lungs, the air supply, the mouth as well placed outside he box. One could open the box, touch the individual parts necessary for speaking and see in action. Through the construction, Kempelen acted like a dissecting doctor who knows the reason and cause and knows how to explain it later. That should also fundamentally differentiate him from ventriloquists who could manipulate their voice.

For Kempelen there was also another aspect in the foreground that prompted him to build such a mechanism, that of a philanthropist. This apparatus should serve the deaf and dumb to get in touch with their environment, make themselves understood, step out of the shadows and inhumane existence, in order to become a full member of society. Not being able to express themselves, not having he chance of a proper education let these handicapped people suffer as animals.

When he set off on an European Grand Tour with the chess machine in 1783, the technical construction of the speaking machine was available in the form we know today and could be demonstrated like this to a special audience, to experts. This tour was emphasized by the souvereign, Joseph II, himself. For the emperor Kempelen represented an enlighted subject, whom he was proud of to send to foreign countries to show the ability which brain can achive. The bright light and fame of the inventor also shines on the country where he came from and on the souvereign who rules.

Kempelen was smart enough to know what he achieved in further technical developments, such as a steam engine and reaction machine, which he also carried as a model in his luggage, he would not be accepted by scientists and will be dismissed as a charlatan, because of the chessplayer, the illusion. For that chessplayer his name was famous for throughout Europe as leading newspapers and magazine spread the news years before. The chess player contributed to finance this two-year's travel. But for Kempelen the goal was to be acknowledged by science, receiving the fame as leading scientists of this time inhabited. The Turk was a toy, which caused amusement. But constructing a steam engine, developing a speaking machine an other inventions and improvements, meant going through hardships, showing entrepreneurship, lifelong learning, being alert, open and curious for new developments.

In 1791, his book "*Mechanismus der menschlichen Sprache"* (Mechanism of Human Language) served as a basis for future linguists and phonetics, secured Kempelen's place in science. His speaking machine was examined, recreated, and finally found to be worthy mentioned in serious research.

Finally, one point also has to be mentioned which became important throughout the 18th century: the national state seen as a machine, bound to a social body. Easy to be governed each one as the driving force in this machine that produces the greatest impact. The optimization, the tactical incorporation, the establishment of order like a functional warfare. Mental movements should not experience too much friction. Androids or human beings, no differences anymore, should human mutate to fighting machines…? But this opens up another topic…

### **THE POLISH ROAD TO RIAD. THE UNIFORMIZATION OF COMPUTER SYSTEMS IN COMECON, 1960–1970**

## Mirosław Sikora Uniwersytet Jagielloński, Instytut Pamięci Narodowej, Poland miroslaw.sikora@ipn.gov.pl

#### **Keywords:** history of computer, Cold War, Poland, USSR, technology-transfer, Comecon

In the first half of the 1950s, the authorities and the scientific community of the Polish People's Republic noticed the growing importance of electronic computing. The freedom of Polish science and the research and development sector was hindered by limited access to western centers, as well as a trade embargo on computers and measuring and testing equipment. This deficit was compensated to a small extent by the scientific and technical contacts developing in the 1960s with the USSR and with other partners from the Comecon. Documentation obtained mostly in Western European countries and, to a lesser extent, in the USA by Polish intelligence served as an additional source of knowledge for the authorities of the Polish People's Republic and the newly opened production centers. However, the greatest successes in acquiring know-how were achieved not through the use of illegal methods, but through official negotiations with Western partners. The culminating moment of the 'democratic' (free) development of the computer industry in the Polish People's Republic was when the ELWRO company signed the contract with the British ICT (later ICL) company in 1967. Unfortunately, it coincided with the inauguration of talks by Moscow in the Eastern Bloc on the unification of computer systems, the so called RIAD, during the Comecon forum. The interests of the computer industry of the USSR as a superpower and the Polish People's Republic as its satellite were on a collision course for a while.

The inside story of the accession of the Polish People's Republic to the RIAD program was reconstructed as a result of analysis of documents created in the Polish institutions supervising the Polish computer industry in its first developmental phase (preceding Edward Gierek's 1970–1980 tenure and RIAD). To supplement and verify the above sources, the author also selectively used other archives, which in perspective can be very useful for understanding the factors behind the creation of RIAD and determining the role of Poland in this program.

## **THE ROLE OF ACADEMY OF SCIENCES IN CREATIONOF SLOVAK COMPUER INDUSTRY**

Martin Šperka

Museum of Computers Computing Center of the Slovak Academy of Sciences, Bratislava, Slovakia martin.sperka@savba.sk

**Abstract – The paper deals with the evolution of computer technology and consecutive creation of computer industry in Slovakia – the Eastern and less industrially developed part of Czechoslovakia in the years 1952-1989 at the context of Czechoslovak, COMECON and World state of art of electronics and computer technology. It analyzes how this process was influenced by the Institute of Technical Cybernetics (ÚTK) at the Slovak Academy of Sciences (SAV), summarizes positive and negative aspects of this development and aftereffects on the contemporary situation. Last and not least documents how visionary persons and their enthusiastic teams could achieve ambitious, at the first glance unreachable goals.** 

**Key words – the first Slovak analog and digital computer, microelectronics and microcomputers, development after the year 1989.** 

#### **INTRODUCTION**

After the WW2 Slovakia was mostly agricultural land with the exception of few small (including military) companies. After the 1948 started industrialization of the country, mainly environmentally harmful metal works and mills (steel, aluminum, nickel, manganese with ore imported from the USSR, Hungary, Rumania and Albania), heavy and military industry (mechanical parts and their assembling, but not electronics). The reason was fact, that Slovakia was more remote from the NATO border then the Western part of Czechoslovakia – Bohemia. Later arose factories for radio and TV receivers, dial phone sets and small exchanges.

This process created many jobs and increased regional development. But the most research and development (R&D) institutions were concentrated in the more industrially developed Bohemia. Slovak R&D was concentrated at the universities, among them at the Institute of Technical Mechanics of the Slovak University of Technology (STU) in Bratislava.

One of the research goals of this lab was to find faster computational methods and tools in modeling vibrations and a stability of engines, turbines and motor vehicles. In 1952 two doctoral students Ivan Plander and Štefan Petráš were admitted to this institute. In 1953 Slovak Academy of Sciences (SAV) was founded and among the first institutions was the Commission which later transformed to the Laboratory of Theoretical and Applied Mechanics. Petráš and Plander moved to this lab. Their research goal was to improve computing methods in modeling properties of mechanical systems. Instead of using logarithmic slide rules and electro-mechanical calculators they experimented with mathematically analogous electrical models using passive L, R, C components. But these models were laborious and inaccurate.

#### THE FIRST SLOVAK ANALOG COMPUTER

The Plander, educated mechanical engineer also was radio amateur and understood electronics, designed, calculated and built a direct current, vacuum tubes amplifier with the high amplification gain.

It happened in 1956. This was the basis for the main computational units of the more precise and universal analogue computer – integrators, adders and inverters. Beside the amplifier, it was necessary to design and construct power supply units, functional generators etc. But the way from a theoretical model to the prototype was long. It required a lot of experiments and electronic components, mostly Czechoslovak made vacuum tubes, resistors and capacitors, including some German made (booty from the Wehrmacht radio stations during the WWII) resistors. The computer which was capable to solve non- linear differential equations was ready in 1958. One of the first modeling tasks was to calculate cushiony attachment of an incubator at the ambulance car. At the same time Plander lectured the subject Analog Computers at the Slovak Technical University and published the first book on analog computers in Slovakia [1], [2]. The computer is exhibited at the Museum of Computers in Bratislava [3].

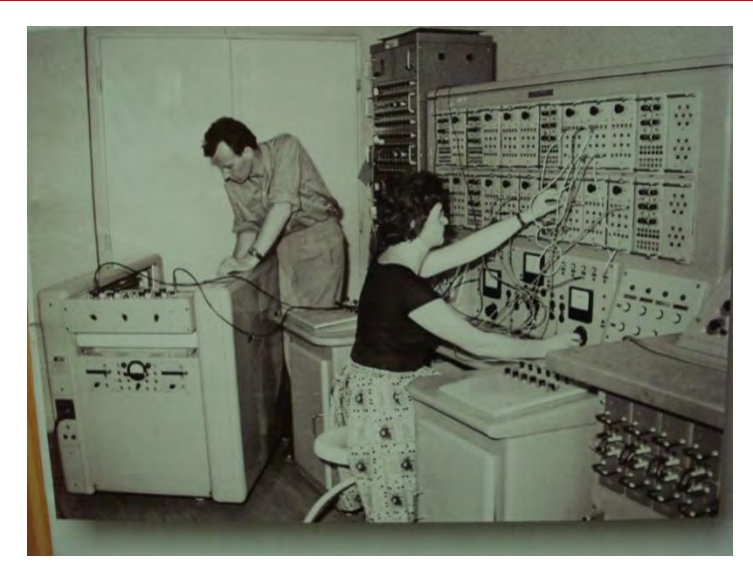

Fig 1. Professor Ivan Plander and his analog computer

#### THE FIRST DIGITAL COMPUTER [4]

In the year 1959, the Section of Technical Sciences of the SAV made a decision to transform the lab (it had department for scientific and engineering computing), which could provide computing to all SAV institutes. The idea was implemented in 1962, when the GDR made digital computer ZRA1 was installed at the new founded Institute of Machines and Automation. Plander became the head of computing department. 15 SAV institutes and 18 schools and industry institutions used this computer. Department trained 85, mostly external programmers [5].

Few weeks later STU installed Soviet computer URAL 2. URAL (based on vacuum tubes) was faster, but ZRA 1 (rectangular – loop ferrite cores and Germanium diodes logic) was more reliable with more precise calculations (48 bits long words). Institute's mission was industrial automation and Plander's team started exploring theoretical problems of control computers in real time in order to design own one. In that time at the Institute of Mathematical Machines (VÚMS) in Prague was under development control computer with discrete transistor logic.

To purchase computer in that time was not easy. There existed CoCom embargo on advanced Western computers and those, not embargoed were extremely expensive due to the fact that the exchange rate of convertible money was high. COMECON computers were cheaper, but for the academic institutions still expensive and there was a long delivery time to get one. In the centrally planned economy, the monopoly on computer R&D in Czechoslovakia had VÚMS. In order to get government funding, Plander and his colleagues decided to name it "Fast Programmable Processor" (RPP16) instead of computer. Competent high officials did not recognize that processor is part of the computer. Approximately similar situation was in Hungary, where computers developed at academy of sciences used the name TPA "Programmable Analyzer with Memory".

#### RPP16 – THE FIRST 3TH GENERATION CONTROL COMPUTER IN CZECHOSLOVAKIA

The project RPP16 started in 1965. One year later The Institute of Mechanics and Automation disjoined. One offspring – The Institute of Technical Cybernetics (ÚTK) was founded in 1966. Petráš became CEO and Plander vice director. At the same year, at the computing center, which was the part of ÚTK installed discrete transistor based Danish computer Gier. Instead of purchasing spare parts for this computer (from the allocated budget), Plander's team (especially Ivan Kočiš, head of hardware group) decided to purchase bipolar TTL integrated circuits (ICs) made by the US company Texas Instruments (TI) and used them in RPP16 laboratory model. This was actually illegal, but they knew that TESLA Rožnov – Czechoslovak electronic company planned to start production of TI compatible ICs and RPP16 would be based on Czechoslovak components. Using no Western parts (or at least minimum) at any electronic systems was an ideological requirement.

This tactical decision resulted in the first Czechoslovak 3rd generation control computer. Young engineers and mathematicians, who defended their master thesis at ÚTK participated on the design and implementation of laboratory model. Architecture and basic machine code was simulated on Gier computer as well computing ICs layout and routing of small printed circuits boards (PCBs) or wiring between PCBs. Instructions were microprogrammed (ferrite core ROM) so it was easy to add new or modify existing one. ÚTK developed basic system software – drivers of electrical typewriter, paper punched tape reader / writer, bootstrap, loader, assembler and FORTRAN compiler.

Cooperating institutions developed flat multi wire cable (embargoed), bigger format PCBs and connectors. One task was to develop platted wire cylindrical magnetic memory (1976). During the construction of the laboratory model, Plander and Kočiš started negotiations with potential manufacturers. The first candidate, TESLA Bratislava (radio recieivers manufacturer) had no interest to enhance its assortment. Finally TESLA Nižná (TV sets producer)

In order to speed up know – how transfer and train workers for a new technology, Plander and Kočiš proposed creating Research and Development Lab (VVL) somewhere between Bratislava and Námestovo [6]. It succeeded in Žilina (1969). The first step was training fresh graduated VVL engineers at ÚTK. They built 3 prototypes (1970) and later in cooperation with development a construction office Konštrukta Trenčín and ÚTK they redesigned model with bigger PCBs and worked out technological documentation for the production.

This started in 1974 and until 1978 TESLA Námestovo produced 139 RPP16S and 104 RPP16M (mini) computers [7]. More advanced operating system and application software was developed in a new established computer business, installation, services and software houses with cooperation with their customers and partners. RPP16 computers were installed in many factories, electric power stations, one coal mine, research institutions, universities and even in one library. This was beginning of the Slovak computer industry which enabled automation of many industrial processes, created new jobs and platforms for computer education [1].

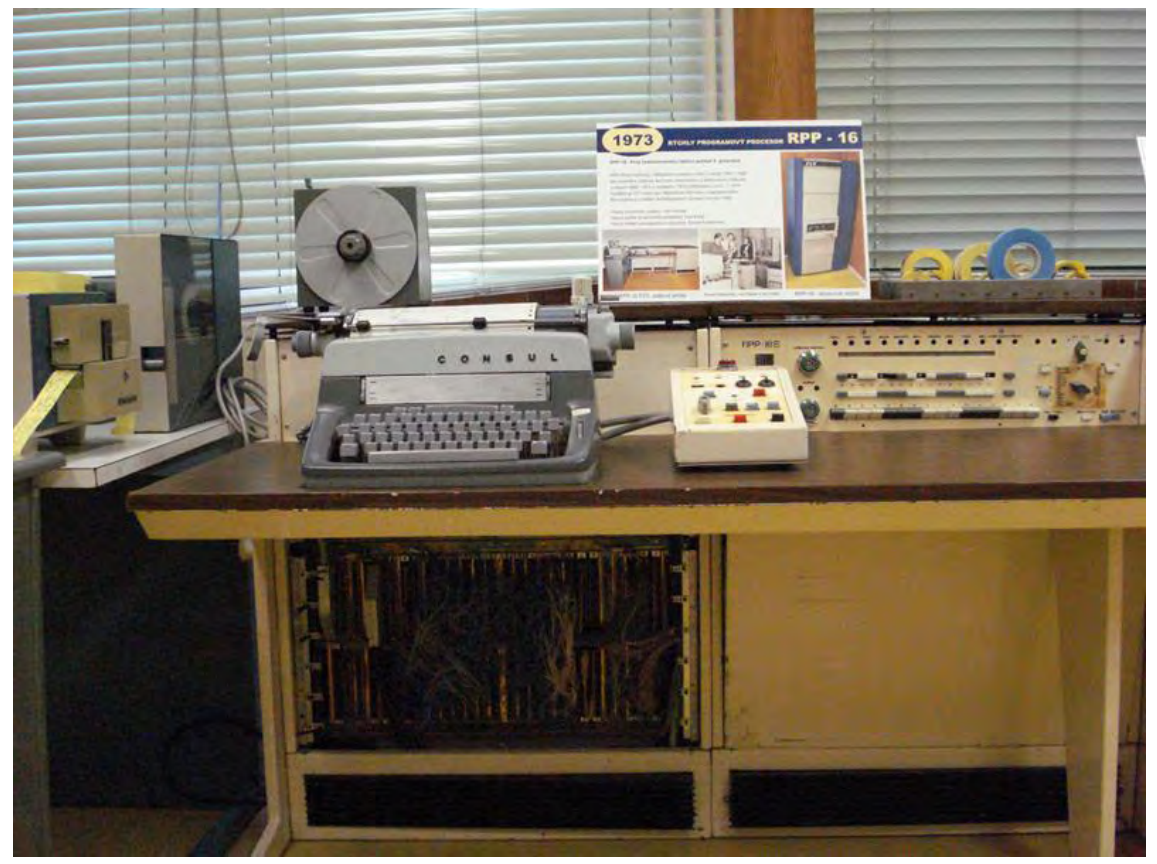

Fig. 2: RPP 16S at the Museum of Computers in Bratislava

#### THE SYSTEM OF SMALL ELECTRONIC COMPUTERS (SMEP)

When the 3rd generation control computers project was near to the finish a new one "Research of Automata and Computers of the 4th and next generations" was proposed, approved and funded by Plander and Kočiš. In December 1969 Plander participated at the meeting of the International Commission for Computer Technology in Moscow. The topic was system of Small Electronic Computers (abbreviation in Slovak SMEP) in the frames of COMECON. On this meeting, participants constituted the Board of Chief Engineers (BCE).

In 1970 during the process of normalization after the Warsaw Pact invasion, all employees were background checked, especially those who were in higher positions in 1968. Many had to relieve their posts, among them Petráš (CEO) and Plander (vice CEO). But Plander remained chief engineer and responsible for RPP16 project, however with very little competences and support. Managing this big project with many subjects was very hard. But fortunately teams at ÚTK and partner institutions were young, enthusiastic and initiative engineers and programmers, so the project could be successfully finished. Plander proposed to include RPP16 in SMEP project, but it was not accepted.

The final decision was that the template for SMEP became (in that time) the world´s most successful minicomputer – Digital Equipment Corporation (DEC) PDP-11. Some countries continued in their national programs. In Czechoslovakia it was ADT 4XXX (equivalent of Hewlett-Packard HP 2100 and 21MX) developed in VÚMS. RPP 16 production was imperatively stopped in 1978. The last programmed system software for RPP16

was multiuser operating system RSM F16, emulating PDP-11 RSX 11, programmed by three students of STU in Bratislava [8]. It was possible due to the new PCB card with 4 asynchronous serial interfaces using UART LSIs targeted for SMEP computers.

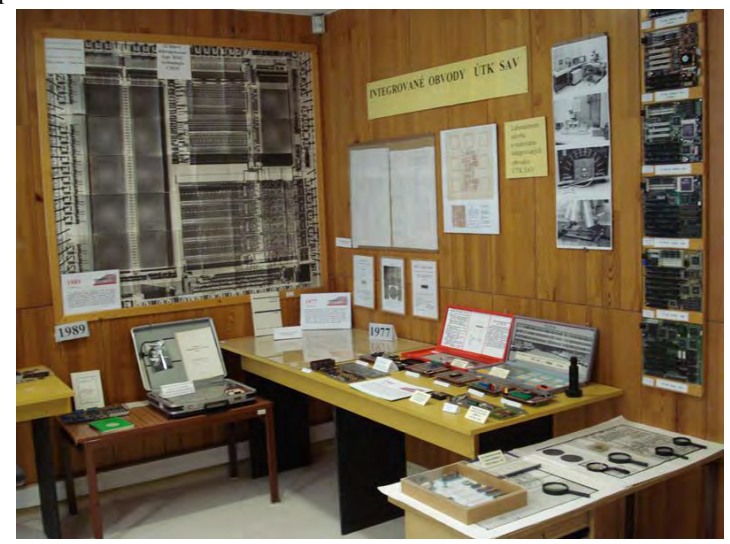

Fig. 4.: Exposition of integrated circuits designed and made in ÚTK SAV, TESLA Piešťany and VÚST Prague at the Museum of Computers in Bratislava

After 1970 the chief manager for Czechoslovakia was Kočiš. I was nominated for membership at the working group for the electronic components and participated at several meetings in the USSR. Almost all ICs needed for the construction of PDP-11 equivalent were produced in COMECON countries. Among missing was Universal Asynchronous Receiver and Transmitter (UART), which was the key elements for serial communication. At ÚTK with the aid of self-developed interactive graphics system we designed masks and TESLA Piešťany manufactured (1976) the first UART in COMECON [9]. In 1974 chief engineer for Czechoslovakia became new ÚTK CEO. But he was not expert in computer technology.

Since 1976 VVL Žilina was involved in SMEP activities and in 1977 the office of Czechoslovak SMEP chief engineer moved to this laboratory, which transformed to the Research Institute for Computer Technology (VÚVT). VÚVT developed many computers and peripheral units. These were made in TESLA Nižná (CRT alphanumerical and graphics terminals for SMEP and RIAD systems, vector or raster displays and stations compatible with DEC and Tectronix peripherals), TESLA later ZVT Námestovo (after RPP16 they were 16bit PDP-11 compatible SM 3-20, SM 4-20, SM 50/50-2, SM 52/11, SM 52/11+, SM 16-22 and 32 bit VAX 11/738 compatible SM 52/12) and ZVT Banská Bystrica (8 and 16 bit microcomputers based on 8080, 8086 and 8088 processors: SM 50/40-1, M 16-1, PP 01 – 06) including intelligent terminals, office stations, microprocessor development and robot control systems, special military systems: SP 30 and 60 – computers for rugged conditions SPMXP 16 – SIMD architecture based on 16, 8bit microcomputers) for interactive image processing and other applications [10], [11]. There were some plotters and digitizers developed at VÚMS and made in Bohemia included in SMEP program.

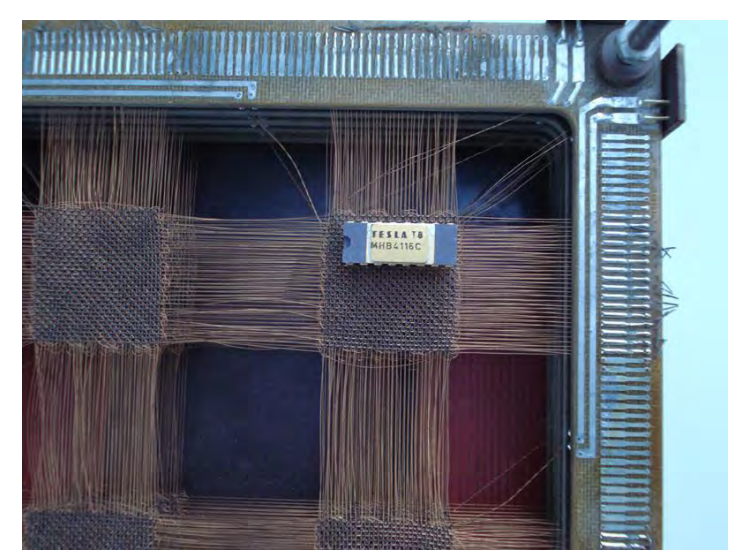

Fig. 3.: 1kb x 18 ferrite core RAM from RPP16 prototype with 16kb MOS RAM made in TESLA Piešťany

## THE ROLE OF ÚTK SAV

In 1979 Plander has become CEO and Petráš scientific secretary. As a research and scientific institution ÚTK concentrated on theoretical research in the fields of parallel computers and algorithms, knowledge based systems, speech synthesis, and linguistics, computer vision, robotics, electron beam lithography, digital circuits testing – including testing IC chips inside with controlled electron beam. In 1982, after the agreement between the Slovak, Czechoslovak and Soviet academies of sciences The International Laboratory for Artifficial Intelligence was created, where worked not only scientists from COMECON but also few scientists from the West.

In order to speed up transferring results of theoretical research to industry, ÚTK founded Development and manufacture department, where several models of SMEP and non SMEP computers were developed. They were:

SM 50/50-2 was PDP-11 compatible computer with processor based on 2 bit sliced, bipolar ALU IC from TESLA Rožnov – MHB3000 (equivalent of Intel 3000). This computer used exclusively Czechoslovak made components, as was proposed by manufacturers and was installed in mechanical engineering plant for robots control. But at VVL Žilina developed SM 50/50-1 used 4 bit ALU slices with AMD 2900 ICs and later USSR made equivalents.

SM 54/30 was computer vision system, with 256 x 256 pixels resolution, some hard-wired algorithms for image preprocessing, interface for 1 to 4 cameras controlled by SM 3/20 or SM 50/50 machines used in several institutions for image processing and computer graphics.

Parallel associative SIMD machine had architecture inspired by the Goodyear Staran computer, but the construction and machine code were different. It had (maximum configuration) 2048 simple processors and was controlled by SMEP and later IBM PC compatible computer. Associative Programming Language (ASPL) assembler, macro ASPL, expanded FORTRAN and the language for parallel computing based on Modula 2 and Actus were developed. Targeted applications were in RADAR signal processing. The project finished in 1989 and 8 pieces were produced at the joint ÚTK and BEZ Bratislava CYBEREX company [12].

In cooperation with Elektromont company, ÚTK SAV designed single bit microprocessor and supporting ICs, based on implemented on CMOS Gate Array GAC 1200 (designed at ÚTK). These ICs were made in TESLA Piešťany and applied in industrial controllers (replacement for electromechanical rely) for example in iron mill factory in Košice (1982-1987).

Division in Banská Bystrica designed distributed system with node computer, communication processor and 4 microcomputers SM 50/20 used in several industry enterprises. This division significantly contributed to the creation of the Academic Computer Network SANET (connectivity with Internet implemented in 1991), at the beginning used not only by academic but also government institutions.

Another project was clone of 32bit RISC microprocessor Acorn Computers Ltd. ARM. Masks for the technology were ready in 1989 but the technological processes in Piešťany did not start because of political regime changed and the CoCom embargo was released. This project was part of bigger one – Data Flow Computer for Knowledge Based System. This project started in the time when Inmos International Transputer computers appeared (1985). IMS T414 had more then 200 000 transistors, what exceeded our technology. ÚTK proposed to implement functional equivalent with two separate VLSI ICs, one of them ARM (25 000 transistors) and the second serial 4 ways interface. Original ARM chips were used in ÚTK designed PC XT accelerator with own ANSI C compiler and computer graphics ISO standard library (GKS) [13].

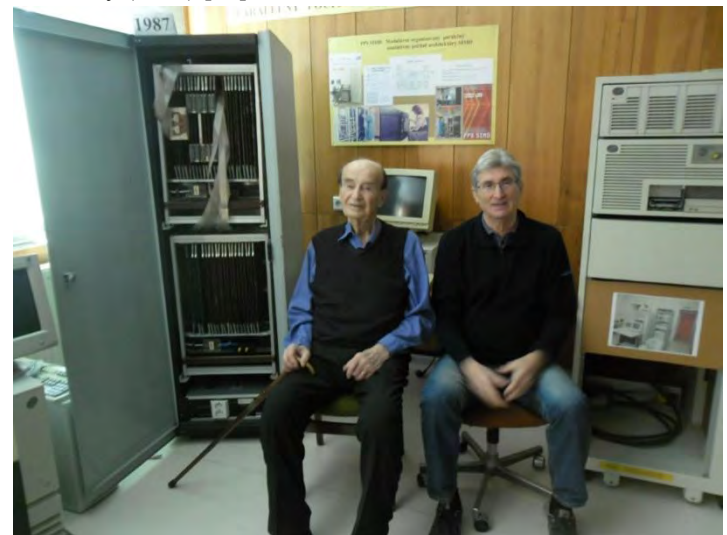

Fig. 5: Professor Ivan Plander at the front of parallel associative SIMD computer, designed by a team of Karol Richter (at the right) at the Museum of Computers in Bratislava

#### SLOVAK MICROELECTRONICS AND MICROCOMPUTERS [14].

The main prerequisite for modern computers is integrated circuits. TESLA Rožnov started production of bipolar SSI TTL ICs in 1967 and production of discrete transistors moved to Piešťany. At the Research Institute for Communications (VÚST) explored MOS technology ICs. In Rožnov believed that this technology has no future because of the lower speed. Within the frames of research of 4th generation computers ÚTK designed and simulated logic array, composed from identical universal logic modules (1971) and intended to implement it on one chip at VÚST. But they proposed the design do at ÚTK.

That was reason why ÚTK developed interactive IC design system First bigger MOS IC designed with this system was logic module with 300 transistors for the Institute of Control Problems, Soviet Academy of Sciences in Moscow (1973). Another goal was to create microelectronics lab for some technological processes in cooperation with TESLA Piešťany. Within the frame of these activities, in 1973 ÚTK constructed experimental electron beam lithography machine (EBM) from the Japanese scanning electron microscope controlled by PDP 11 minicomputer. In 1982 GDR made ZBA 10/1 EBM was installed and used for the IC masks manufacturing [15].

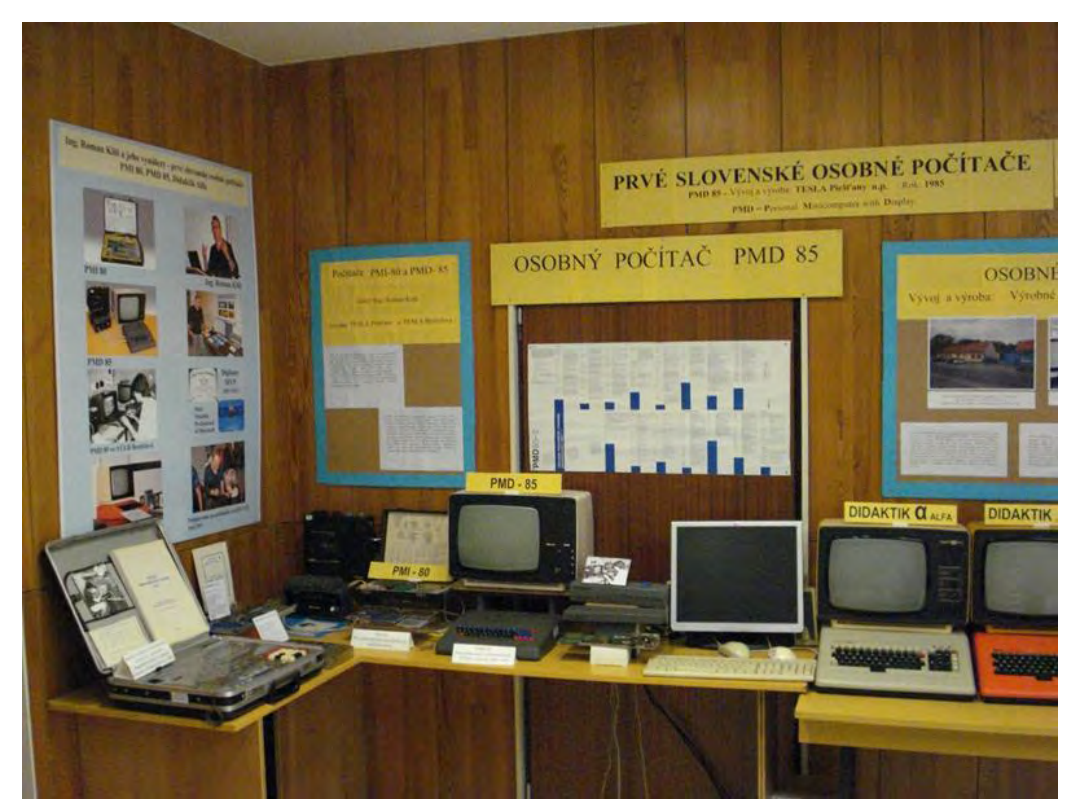

Fig. 6: Part of the exposition with Slovak made 8 bit microprocessors at the Museum of Computers in Bratislava

In 70s semiconductor MOS memories became cheaper then magnetic ferrite cores and demand for production MOS RAMs at TESLA Rožnov came not only from the RPP16 side but also computers produced in Bohemia. Moreover, Intel released 4004 and later 8008 microprocessors. In 1973 we analyzed I8008 with the goal to clone it, but meantime Intel launched 8080, with more advanced n-channel Silicon Gate Technology. In 1979 TESLA purchased license on 16kb MOS RAMs using this technology. VÚST designed equivalent of 8080 chip with supporting LSIs. They were followed by 8bit single chip microcomputers.

Few custom bipolar TTL or  $I<sup>2</sup> LICs$  for SMEP computers were designed in VÚVT Žilina and made in TESLA Rožnov. VÚVT used IC CSD system developed at Comenius University in Bratislava.

In 80s started era of microcomputers in Czechoslovakia. Emerged several 8bit single board microcomputers, home or industrial computers. In Slovakia they were MHB 8080 based PMI-80, PMD-85 (TESLA Piešťany and Bratislava) Didaktik Alfa (Didaktik Skalica), PP01, SM 50/40 (VÚVT and ZVT B. Bystrica) or Didaktik Gama, M (Skalica), Maťo (agriculture farm in Závadka) with GDR made Z80 clone. Smuggled Western home computers Atari, Commodore or Sinclair (mostly used for games at home) were cheaper, but those, made in Slovakia were installed at secondary schools (only few of them had own mainframe or minicomputers at that time). Programming courses of BASIC, assembler or even Pascal (compiler developed at Comenius University) became a part of curriculum

In 80s 16 bit IBM PC compatible desktop computer PP06 was developed at VÚVT and produced by TESLA Bratislava and ZVT B. Bystrica. Intel 8088 microprocessors were imported from the West and later their equivalents from the USSR.

#### 1989 AND AFTER

After year 1989, when HiTech embargo finished, computer and semiconductor companies (not only) collapsed. Some people joined the world known IT companies like DEC, IBM, Dell, Lenovo, AT&T, Siemens. Sometimes, those who before cloned products of their new employer. Others started small or medium enterprises for reselling, installing or servicing imported computers. Some created new, maintained or upgraded old applications of their former customers. Many engineers and scientists found jobs in abroad at IT companies or universities.

But there are few successful IT Slovak companies producing own software and applications internationally. Among them is maybe the most Slovak world known ESET company, experts in computer security. ÚTK SAV was transformed to the UI (Institute of Informatics) and continues in theoretical research within the frames of EU projects. Beside education IT departments of universities in Bratislava, Košice or Žilina.

#### **CONCLUSION**

Analyzing positive and negative aspects of era 1952–1989 we can summarize following. At early 50s continued conservative attitude towards the Western invented Cybernetics. Next 10 years slowly started "computerization", mostly with punch card machines and imported computers. In Bohemia already existed few computer companies. Late 60s were years of liberation of East-West relations. In those years RPP16 project started. In 1969 in Bratislava was founded the Computer research center with contribution of United Nations Organization Development program, CRC/UNDP and there was installed, in that time the most powerful computer in Czechoslovakia (CDC 3300). This institution significantly contributed to research in theoretical computer science, software engineering and Enterprise Information Systems [16]. Then a process of "normalization" after 1968 followed. This caused stricter embargo, but the Western companies were still interested in business with COMECOM. It was clear, even to some (not all) high ranking politicians, that IT plays strategic role. Government invested in R&D and production of computers, unfortunately not enough, existing economy did not allow more.

Despite the centrally controlled economy, finances and energy were inefficiently distributed. Especially when microprocessors appeared, R&D became chaotic and uncoordinated. Many companies developed and produced practically the same models in low quantity. There existed competition between Czechs and Slovaks as well between institutions inside. But this competition was not so efficient as for example in Silicon Valley. It was not based on economical criteria (all institutions were financed from the same state budget) but more or less on the enthusiasm of developers and political or ideological prestige of some managers.

International cooperation also was unefficient. Companies produced big assortment of systems and components in low quantity (however there were exceptions). Often they were notable to cover home market, not speaking about export. But sometimes they preferred exporting over the home market. The ratio of revenues versus R&D costs was low. Lagging behind the West increased.

But for young and enthusiastic scientists, engineers and programmers with good fundamental education in mathematics, physics and technology it was interesting and challenging era, despite the fact that they had limited chance to travel and directly communicate with their colleagues in the West, who had better working conditions including financial benefits.

#### **REFERENCES**

- 1. Kohút, Š.: Akademik Ivan Plander, život a dielo. VEDA, vydavateľstvo SAV Centrum spoločných činností SAV v spolupráci s Ústavom informatiky SAV, 2019, 443 s., ISBN 978-80-224-1743-3
- 2. Plander, I.: Matematické metódy a programovanie analógových počítačov. Vydavateľstvo SAV, Bratislava 1969, 622 s.
- 3. Múzeum počítačov VS CSČ SAV Bratislava. [http://www.vystava.sav.sk](http://www.vystava.sav.sk/)
- 4. Dujnič, J., Frištacký, N., Molnár, L., Plander, I., Rovan, B.: On the History of Computer Science, Computer Engineering, and Computer Technology Development in Slovakia. In: IEEE Annals of the History of Computing. Vol. 21. No.3. 1999
- 5. Kohút, Š., Plander, I.: Pred 55 rokmiin štalovali v SAV prvý číslicový počítač na vedecko-technické výpočty. In: Šperka, M. (Ed): Spomienky na kybernetiku – príbehy pracovníkov a spolupracovníkov ÚTK SAV, CD ROM (ISBN 978-80-973155-1-1), SMEP etc. Banská Bystrica, 2018, s. 82-84.
- 6. Plander, I.: Personal communication.
- 7. Bulla, F.: Spomienky na výrobu RPP16 z pohľadu Oravy. In: Šperka, M.(Ed): Spomienky na kybernetiku príbehy pracovníkov a spolupracovníkov ÚTK SAV, CD ROM (ISBN 978-80-973155-1-1), SMEP etc. Banská Bystrica, 2018, s. 130-133.
- 8. Kohút, Š., Mlích, V.: RSM F-16 a naše mladícke nadšenie. In: Šperka, M.(Ed): Spomienky na kybernetiku príbehy pracovníkov a spolupracovníkov ÚTK SAV, CD ROM (ISBN 978-80-973155-1-1), SMEP etc. Banská Bystrica, 2018, s. 130-133.
- 9. Šperka, M.: Rozvoj mikroelektroniky pre výpočtovú technikuna Slovensku. In Luby, Š. (Ed.) Od tranzistora k integrovanému obvodu (kapitoly z dejínčesko-slovenskej mikroelektroniky). VEDA, vydavateľstvo SAV, Bratislava 2018, s. 145 – 158.
- 10. Gábik, M.: Príspevok VÚVT Žilina k rozvoju výpočtovej techniky v Česko Slovensku. Časť 1, 81s. MARKAB s.r.o. Žilina
- 11. Gábik, M.: Príspevok VÚVT Žilina k rozvoju výpočtovej techniky v Česko Slovensku. Časť 2, 95s. MARKAB s.r.o. Žilina, 2016
- 12. Richter, K.: Paralelný asociatívny počítačový systém PPS SIMD. In: Šperka, M.(Ed): Spomienky na kybernetiku – príbehy pracovníkov a spolupracovníkov ÚTK SAV, CD ROM (ISBN 978-80-973155-1-1), SMEP etc. Banská Bystrica, 2018, s. 130-133.
- 13. Frankovič, B., Hluchý, L., Plander, I., Vojtko, J. (Eds): 50 rokov kybernetiky, automatizácie a riadenia, výpočtovej techniky, informatiky a informačných technológií. Ústav informatiky SAV, 108s., Bratislava 2006.
- 14. Áč, V.: Príspevok k histórii mikroelektroniky na Slovensku. In Luby, Š. (Ed.) Od tranzistora k integrovanému obvodu (kapitoly z dejínčesko-slovenskej mikroelektroniky). VEDA, vydavateľstvo SAV, Bratislava 2018, s.  $49 - 99.$
- 15. Kostič, I.: Elektrónová litografia na Slovensku a jej všestranné využitie. In Luby, Š. (Ed.) Od tranzistora k integrovanému obvodu (kapitoly z dejínčesko-slovenskej mikroelektroniky). VEDA, vydavateľstvo SAV, Bratislava 2018, s. 122 – 144.
- 16. Filustek, R.: Počítač CDC 3300 vo Výskumnom výpočtovom stredisku OSN Bratislava. In: Šperka, M. (Ed): Múzeum počítačov VS CSČ SAV Bratislava. Spomienky pamätníkov počítačov. http://www.vystava.sav.sk/category/pohlady-do-historie/

## **FROM THE WEST TO THE EAST AND BACK AGAIN: HUNGARY AND THE RYAD**

Máté Szabó $1$ 

Mathematical Institute, University of Oxford, Oxford UK mate.szabo@maths.ox.ac.uk and [www.mate@gmail.com](mailto:www.mate@gmail.com)

**Abstract – The aim of this paper is to describe Hungary's early involvement in the Comecon's Unified System of Computers (Ryad) and its impact on the country's computerization. This case study details Hungary's complex situation at the time: its engagement with Western computer companies, its willingness to participate in Ryad, and the impact of its newly introduced economic reforms on these processes.**

## **Key words – history of computing, Unified System of Computers, Ryad, Hungary**

#### I. INTRODUCTION

This paper provides a case study of Hungary's early involvement with the Ryad project and its impact on the country's computerization. First I give an overview of the state of its computing industry and changing economic system in the years leading up to the Ryad project. Then I describe how the country managed its tentative attempts to engage with Western European computing companies and its newly accepted obligations in the Ryad, and used the situation for its own benefit. Finally, I introduce the institutions that were created to accommodate the Ryad project, and show how they and the new economic system impacted the field of computing in the country.

#### II. THE COMPUTER INDUSTRY IN HUNGARY BEFORE THE RYAD PROJECT

The computerization of Hungary started out relatively slowly even within the Eastern Bloc, not only in comparison to the Soviet Union but also to Poland and Czechoslovakia ([5], [9]). The first computer in the country, a clone of the Soviet small computer M-3, was operational only by 1959 ([7], [16] and [29]). By 1965, the country of 10 million citizens still had fewer than 50 computers altogether and only one outside Budapest, the capital.

However, the mid to late 1960s brought two promising domestic computer developments for the country. Between 1966 and 1968, the Central Physics Research Institute,  $KFKI<sub>i</sub><sup>2</sup>$  cloned the popular DEC PDP-8 small computer under the name TPA 1001.<sup>3</sup> As it was compatible with the PDP-8, its developers became members of the DEC User Society (DECUS) in 1969, gaining access to most of the software that was already available. The TPA 1001 was in standardized production from 1968, first with transistors, then with integrated circuits. It was a successful minicomputer by Eastern European standards, as around 600 of them were sold in Hungary and Comecon. Later members of the TPA family were in production until 1990 [19].

Around the same time, a small to mid-sized computer family (with four model sizes) was developed at the Factory for Electronic Measuring Instruments, EMG. This independent and original design, the EMG 830, was also introduced in 1968 and about 15 of them were manufactured during the next two years. While the TPA machines were manufactured to satisfy the needs of the scientific community, the EMG 830 was created primarily for business applications ( $[11]$ ,  $[12]$  and  $[14]$ ).

## III. THE NEW ECONOMIC MECHANISM<sup>4</sup>

In 1968, Hungary introduced economic reforms. These had a long-lasting impact on the way enterprises operated, and consequently deeply impacted the computing field as well. The so-called New Economic Mechanism introduced a mixed economic system, where planning was retained only at the macro-economic level, while enterprises enjoyed freedom on the micro-economic level. That is, annual and five-year plans were prepared for the national economy as a whole, but these were not broken down to targets on the level of the enterprises anymore. This meant that enterprises had freedom in deciding what to produce in what quantities. The government influenced

<sup>1</sup> This paper was carried out as part of the ANR/DFG project (ANR-17-FRAL-0003-01) *"FFIUM: Formalism, Formalization, Intuition and Understanding in Mathematics: From Informal Practice to Formal Systems and Back Again"* (Nancy/Paris/Munich).

<sup>2</sup> Központi Fizikai Kutatóintézet.

<sup>3</sup> Tárolt Programú Analizátor.

<sup>4</sup> Új Gazdasági Mechanizmus.

their decisions only in forms of incentives, such as taxation, credits, non-repayable grants, etc. There was also larger freedom in pricing: the government set only price-ranges for products, and within that range, enterprises could set their own, market-driven prices. In addition, the largest enterprises were encouraged to export their products as well, and partially finance themselves from foreign markets. However, state ownership remained unchanged. Not only did the enterprises remain state owned, but their leaders remained state officials, still being appointed or dismissed by the government ([1], [3], [4], [15] and [27]).

These new economic policies impacted the computer industry in two important ways. In general, the impact they had on the country's economy was to foster computerization. Since enterprises now had more freedom in their production and were not just mechanically fulfilling central plans handed to them, they became interested in optimization. This new focus on optimization led to an increased interest in the use of computers for business data processing. The other impact of these policies was that enterprises now had to raise at least part of their own budget. In the case of the computer industry it meant that manufacturers advertised more aggressively and offered more well-rounded services, while "software-houses" actively sought possible users.

#### IV. LOOKING FOR A LICENSE

In the second half of the 1960s, the leaders of the National Committee of Technological Development, OMFB,<sup>5</sup> chairman Árpád Kiss and vice chairman János Sebestyén, were aware that Hungary had to decrease its deficit in computer technologies and appropriately computerize the country. However, it was clear that it could not do it on its own, despite the promising domestic projects at KFKI and EMG. To remedy the situation, OMFB decided to acquire a Western European computer license. The sole promising interaction took place with France, who saw this as an opportunity to promote its newly established government program, Plan Calcul, internationally. Starting in early 1968, meetings began between the government organizations, Délégué à l'Informatique and OMFB, and the manufacturing companies, the newly established French "national champion" CII<sup>6</sup> and EMG ([23], [28]).

The license in question was that of CII's 10010 computer, which was a downsized version of SDS<sup>-7</sup> Sigma 2, and all of its future versions. The upgraded computer, the Mitra 15, was CII's own genuine design. It was modeled after DEC's minicomputers and was, consequently, not compatible with the 10010 [21].

The impact of the New Economic Mechanism is already apparent in the reports about the license negotiations that EMG sent to OMFB. These reports consider the remunerativeness and time efficiency of the different options based on the estimated domestic market needs, instead of merely trying to fulfill a state-planned, preset requirement [13].

## V.HUNGARY'S ENGAGEMENT WITH RYAD

In January of 1968, Kosygin, the Chairman of the Council of Ministers of the Soviet Union, reached out to the governments of Bulgaria, Czechoslovakia, the GDR, Hungary, Poland and Romania to invite them to join the Unified System of computers, the development of an upward compatible family of computers. The invitation was eventually accepted by all countries but Romania.

Participation in the joint effort appeared beneficial for the satellite countries for multiple reasons. It promised a whole family of computers that they would not be able to develop on their own, while creating a stable national industry with an easy access to the entire Eastern European market. In addition, in many of these countries, it guaranteed for the first time the steady backing of computing industries by the highest level of government, both politically and financially.

During the second half of 1968, the Soviet leadership of Ryad decided to use the IBM S/360 as the "prototype" of the project, i.e. to reverse engineer the most successful computer on the international market ([18], [20] and [26]). All satellite countries, with the exception of the GDR, $^8$  opposed this decision without any affect.

<sup>5</sup> Országos Műszaki Fejlesztési Bizottság.

<sup>6</sup> Compagnie Internationale pour l'Informatique.

<sup>&</sup>lt;sup>7</sup> Scientific Data Systems.

 $3.8$  As the GDR had access to a couple of IBM 360/30s and 40s through West Germany [6] and already began examining them, it alone supported reverse engineering them.

They feared that engaging in an essentially reverse engineering project would lead to the demise of their national computer industries and suppress domestic computer developments, innovation and research.<sup>9</sup>

In this complex situation the goal of the Hungarian political and professional leadership was twofold. On the one hand, purchasing the French license was considered of utmost importance, as it was part of a deliberate effort to restart technology and knowledge transfer from Western European countries through legal channels. On the other hand, they wanted to use the participation in Ryad to benefit the Hungarian computer industry. Thus, during the Ryad negotiations, Hungary offered to contribute a small computer to the project that was smaller than the smallest member of the IBM S/360 family, with the goal of basing such a computer on the CII license, which was not IBM compatible. Hungary closed the negotiations with CII and bought the 10010 license only once it was able to push this proposal through the Ryad decisionmakers.

#### *A. New Hungarian Ryad Institutions*

To participate in as large an international undertaking as Ryad, Hungary had to create several new institutions. The international bureaucracy had to be handled; the domestic effort had to be organized.

Hungary first created its own, domestic bureaucracy that was also connected with the general Ryad bureaucracy. The main international governing body for the Ryad was the so-called Intergovernmental Commission on Computing Machinery, ICCM. The main political institution Hungary created was the Interdepartmental Commission on Computing Machinery, SZTB.<sup>10</sup> It enjoyed large freedom, as it was not subsumed by any of the ministries. It was the first time the computing industry and computing professionals had direct political representation on the highest levels. As part of the Ryad project, SZTB delegated the Hungarian member of the Council of Chief Designers and managed the Hungarian participating institutions and factories on the political level. Once it was created, its responsibilities were not restricted merely to managing Ryad-related issues, but to promote computing in general. Soon SZTB established the Central Development Program for Computing, SZKFP,<sup>11</sup> the first country-wide plan addressing every facet of computing.

The most important professional organization of the Hungarian Ryad participation was the Institute for the Coordination of Computing Technology, SZKI,<sup>12</sup> founded at the end of 1968. Zsolt Náray, the former head of the TPA program at KFKI, was appointed as its director. Thus, it was ensured that one of the few people who were already experienced in overseeing a computer development project was in charge from the beginning. Náray, as the head of SZKI, represented Hungary in the Council of Chief Designers on the international level. The primary goal of the institute was, of course, to coordinate hardware and software development and the manufacturing of the Hungarian Ryad computer. SZKI was also responsible for the documentation and the approval of the machine and its software.

However, in spite of its name, the activities of SZKI went beyond coordinating the development of the Hungarian Ryad computer. It also attended to independent, non-Ryad related research and development tasks as well. But this opportunity came with an obligation: SZKI became responsible for raising a portion of its own budget. This prompted SZKI to actively promote computerization and to seek out possible users in Hungary as early as 1969.

SZKI also managed to engage with Western computer companies through its existing Ryad duties. This was due to the strategic maneuvering of the SZTB politicians. In order to facilitate real knowledge transfer beyond mere technology transfer from the licenses and other engagement with Western companies, SZTB requested from these companies that a portion of the price be paid by Hungary in services. This meant, for example, the participation in the software development of CII's Mitra 15 as part of the payment for its license. This strategy was especially viable in the field of computer technologies, where Western European companies were willing to "buy market shares" in Eastern Europe to counteract the global dominance of IBM. SZTB managed to secure that 40% of the CII license could be paid in research and development services. This led to a strong cooperation between CII and

<sup>9</sup> Many leading Soviet computer experts and pioneers expressed similar worries concerning their domestic field.

<sup>&</sup>lt;sup>10</sup> Számítástechnikai Tárcaközi Bizottság.

<sup>&</sup>lt;sup>11</sup> Számítástechnikai Központi Fejlesztési Program.

<sup>12</sup> Számítástechnikai Koordinációs Intézet.

SZKI employees. For example, when CII's Mitra 15 was introduced to the public at the 1971 SICOB<sup>13</sup> trade show in Paris, SZKI employees participated in the installation of the computer on site.

Besides SZTB's insistence, the New Economic Mechanism also fostered this kind of engagement with Western companies, for it allowed and encouraged large enterprises to finance themselves and their growth partially through international export. As a consequence, the cooperation with CII was only the first of many with Western companies.

As SZKI's Ryad-related tasks became more and more routine over time, it devoted increasing amounts of its capacities to domestic and Western European commissions that were independent of Ryad. This led to a "westernized" work culture at the Institute with additional benefits of higher wages and the potential for regular international travel for its employees. By the 1980s, SZKI functioned more as a software house with additional research and development projects than an institution with the main focus to coordinate the actions of the Hungarian computer industry ([17], [22] and [23]).

As the rapid growth of the computer industry, along with the number of computer installations, was expected as a result of Ryad, the country needed scores of programmers and operators in a short period of time. To quickly remedy this increased need for computer experts, a new Computer Education Centre. SZÁMOK.<sup>14</sup> was created as part of the Hungarian Ryad effort already by the end of 1969.

In accord with the aforementioned intention of Hungary to engage legally with Western companies, SZÁMOK bought an educational license from the Control Data Corporation, CDC. This meant that it was allowed to use the CDC's educational materials for 6 years and received its updates. As the New Economic Mechanism encouraged international expansion of large enterprises through export, in 1972 SZÁMOK applied to the United Nations' Development Programme, UNDP, and won a contract for computer technology education in developing countries and Hungary. Subsequently, in 1973-1978 SZÁMOK received 2.2 Million USD from UNDP, which played a pivotal role in its development. During this period annually around 7000 people attended the trainings offered by SZÁMOK in Hungarian, English, German and Russian. It also published, sold, and distributed its own textbooks, about 12-14 titles and 45,000 copies annually. Once the first generation of Ryad computers was available, SZÁMOK educated Hungarian computer specialists about the imported Ryad computers, and offered trainings on the Hungarian Ryad computer both in Hungary and abroad ([10], [8] and [25]).

In 1973, around the time most of the first generation Ryad computers were nearing regular production, the NOTO-OSZV was founded. Every country participating in Ryad had a "NOTO" institution, the Russian acronym loosely translating into National Organization of Technical Service. The Hungarian subsidiary was OSZV,<sup>15</sup> which stood for National Enterprise for Computer Technologies. These organizations had the most important job in spreading the Ryad computer technologies in their respective countries. OSZV was responsible for importing Ryad computers through the foreign trade office and installing them. The service provided by OSZV was comprehensive. It designed and built computer centres, maintained the import machines and supplied them with software, all under warranty. It also organized training courses about the Ryad machines and a software club for it users. In addition, it acquired Western software and adapted it, and even distributed certain IBM software through IBM Hungary.<sup>16</sup> Again, the software acquisitions were legal purchases or license based ([24], [31] and [32]).

## *B. Manufacturing the Hungarian Ryad Computer*

Although the CII license was purchased for EMG, in December of 1970 it was transferred to VIDEOTON. This came as a surprise to most participants of the computer industry, because even though VIDEOTON was the largest electronic manufacturer in the country, it had absolutely no experience with computer technologies. As a consequence, EMG's computer development program shrank and was terminated after a few years ([23], [30] and  $[14]$ ).

<sup>&</sup>lt;sup>13</sup> Salon des industries et du commerce de bureau.

<sup>&</sup>lt;sup>14</sup> Számítástechnikai Oktató Központ.

<sup>15</sup> Országos Számítógéptechnikai Vállalat.

<sup>&</sup>lt;sup>16</sup> IBM had a subsidiary in Hungary since the 1930s to sell its calculating machines. IBM Hungary stayed in operation even after the Second World War with a small number of representatives.

As VIDEOTON was not prepared for manufacturing computers, the production and distribution of the Hungarian Ryad computer was delayed. VIDEOTON founded its Factory of Computer Technologies<sup>17</sup> only in 1971. Due to its lack of experience and prestige in computing technologies, VIDEOTON had trouble recruiting an experienced workforce, and had to hire almost entire electrical engineering and programmer cohorts that had just obtained their degrees at the University of Technology in Budapest [2].

During 1971, VIDEOTON manufactured around 100 computers based on the CII 10010 license under the code VT-1010B. However, Hungary's contribution to the first generation of Ryad computers was VIDEOTON's computer based on the Mitra 15, under the code names EC-1010, VT-1010, or more colloquially referred to as R10. It was adapted to Ryad standards by VIDEOTON and SZKI. Due to VIDEOTON's lack of experience, the operating system<sup>18</sup>of the computer was adapted entirely by INFELOR (the first Hungarian "software house") and KFKI.

It was introduced to the public in 1972 at the Budapest International Fair,  $^{19}$  and was distributed by late 1973 [23]. Altogether almost 500 of them were sold in the Comecon countries. Although the shift to VIDEOTON caused a delay in the delivery of the R10, it was still among the earliest Ryad machines.

In addition to manufacturing computers, VIDEOTON became involved with two kinds of peripherals: printers and graphical display terminals. As VIDEOTON was a known television manufacturer in the region, its

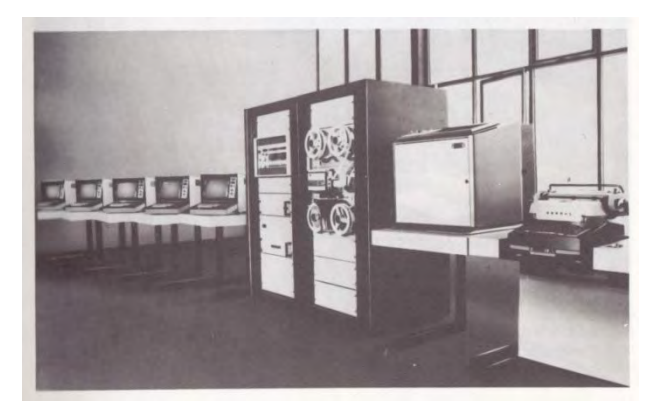

The Hungarian Ryad computer, the VIDEOTON R10 (EC-1010) with its VT 340 (EC-7168) graphical display terminals

entry into display peripherals came as no surprise. With the peripherals, the company followed a similar route as with the computer. Its goal was to purchase Western licenses legally, thus maintaining Hungary's tentative rapprochement to the West, while being able to market its peripherals as high quality licensed products in Eastern Europe. VIDEOTON's early line printers were based on Dataproducts licenses. In the end, VIDEOTON had to develop its own CRT graphical display terminal, as its license negotiations with Siemens did not reach an agreement. Its display, VT 340 (EC-7168), was an especially successful product, sold all around Eastern Europe.

Despite not having any experience with computing technologies, VIDEOTON quickly became successful in this field as well, and grew to be the second largest computer company in the satellite countries, with only the East German Robotron being larger at the time. This quick expansion was due to VIDEOTON's experience with international distribution and marketing of its televisions and other household electronics. VIDEOTON's market strategy was to emphasize the Western origin of its products and downplay their Ryad involvement, in order to price them more highly than the usual Comecon products. With the success of VIDEOTON, Hungary became a net exporter within Ryad.

<sup>&</sup>lt;sup>17</sup> Számítástechnikai Gvár.

<sup>&</sup>lt;sup>18</sup> VIDOS, standing for VIDEOTON Operating System.

<sup>19</sup> Budapesti Nemzetközi Vásár, Hungexpo.

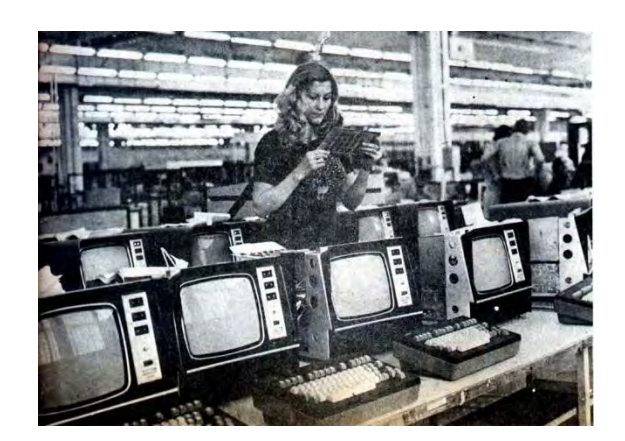

Assembly of the VIDEOTON VT 340 (EC-7168) graphical display terminalsat VIDEOTON's Factory of Computer Technologies

#### VI. CONCLUSION

This case study showed the swift expansion and development the Hungarian computing industry went through in only a few years at the turn of the 1960s and 1970s. The opportunity for such growth in the field of computing was due to the country's involvement with the joint Ryad effort that guaranteed unprecedented political and financial support for the sector and a large international (Comecon) market. The institutions founded to accommodate the project covered all aspects of computing, from hardware and software development to education, export and import, and customer service. As the scope and service of these institutions and programs went beyond the framework of Ryad, they impacted and accelerated the computerization of the country in general.

At the same time, Hungary fulfilled many of its Ryad obligations through legally obtained Western licenses. Seeking out Western licenses (not just in the field of computing) was part of a national strategy to re-start technology and knowledge transfer from the West. This trend was also fostered by the New Economic Mechanism that encouraged large enterprises, like VIDEOTON, to finance themselves and their growth through export activities. Despite the fact that this strategy was independent and even prior to the country's involvement with the Ryad efforts, most likely it would have been infeasible without the political and financial support that became available due to Ryad.

The Ryad project is understudied in the scholarly literature, which is most likely due to its being seen in a negative light. Be that as it may, this case study shows that Ryad strongly impacted Hungary's computing field and computerization in general. Most likely it was similarly impactful in the other satellite countries, and in the Soviet Union as well. Thus, in order to understand the history of computing of the Eastern Bloc, a more systematic examination of the joint Ryad project seems necessary.

#### **ACNOULEGMENTS**

I would like to thank Bálint Dömölki, Miklós Havass, Ervin Kovács, Pál Németh, and Pierre Mounier-Kuhn for their help and encouragement of my research on this topic. I would also like to thank Kendra Chilson for her help in proofreading multiple versions of this paper.

#### **REFERENCES**

- 1. Balassa, Béla. 1970. "The Economic Reform in Hungary." *Economica*, New Series 37, no. 145: 1-22.
- 2. Baráth, István, János Kázsmér, Zoltán Ujvári. (eds). 2012. *A VIDEOTON Története 1938-1990*. VIDEOTON Holding Zrt.
- 3. Bauer, Tamás. 1983. "The Hungarian Alternative to Soviet-Type Planning." *Journal of Comparative Economics*, no. 7: 304-316.
- 4. Bauer, Tamás. 1990. "Reforming the Planned Economy: The Hungarian Experience." *Annals of the American Academy of Political and Social Science* 507: 103-112.
- 5. Blachman, Nelson M. 1961. "The State of Digital Computer Technology in Europe." *Communications of the ACM*, Vol. 4, No. 6: 256--265.
- 6. Donig, Simon. 2010. "Appropriating American Technology in the 1960s: Cold War Politics and the GDR Computer Industry." *IEEE Annals of the History of Computing*, Vol. 32, No. 2: 32-45.
- 7. Dömölki, Bálint. 2017. "The Story of the First Electronic Computer in Hungary." *Studia Universitatis Babes-Bolyai Digitalia*, Vol. 62, No. 2: 25-34.
- 8. Faragó, Sándor. 2011. "A SZÁMOK." In Havass, Miklós (ed) *A SZÁMALK és elődei*. Budapest, 157-163.
- 9. Goodman, Seymour E. 1984. "Socialist Technological Integration: The Case of the East European Computer Industries". *The Information Society*, Vol. 3, No. 1: 39-89.
- 10. Havass, Miklós. 2011. "A SZÁMALK rövid története." In Havass, Miklós (ed) *A SZÁMALK és elődei*. Budapest, 9-68.
- 11. Havass, Miklós. 2012. "Az EMG gépcsalád szoftvereiről." Online accessed on the 24th of November, 2019 at:https://itf.njszt.hu/324rtr4/uploads/EMG-Havass.pdf
- 12. Képes, Gábor and Álló Géza. 2013. *A jövő múltja. The Past of the Future*. Bilingual exhibition catalog. John von Neumann Computer Society.
- 13. Kiskapusi, László. 1968. "Számítógép-licence vásárlás." Online accessed on the 24th of November, 2019 at:http://www.emg.hu/tortenet/1968.pdf
- 14. Klatsmányi, Árpád. 2004. "Elektronikus Mérőkészülékek Gyára Számítástechnikai Fejlesztési és Gyártási Tevékenysége." In Mojzes Imre (ed.) *A Magyar Elektronikai Ipar, Múlt és Jelen*. Műegyetem Kiadó. 75--82.
- 15. Kornai, János. 1980. "The Dilemmas of a Socialist Economy: the Hungarian Experience." *Cambridge Journal of Economics*, no. 4: 147-157.
- 16. Kovács, Győző. 2010. "50 Years Ago We Constructed the First Hungarian Tube Computer, the M-3: Short Stories from the History of the First Hungarian Computer (1957-1960)." in In Tatnall, Arthur (ed) *History of Computing. IFIP WG 9.7*. Berlin: Springer, 68-79.
- 17. Kovács, Győző. 2011. "Volt egyszer egy SZKI..." In *Volt egyszer egy Szki...* Budapest: Pannónia Print Nyomda, 104--118.
- 18. Levin, Vladimir Konstantinovich. 2016. "An Essay on forming the Unified System of Electronic Computers (Part I)." translated by Alexander Nitussov. Online accessed on the 11th of November, 2019 at:http://www.computer-museum.ru/english/unified\_system.php
- 19. Lukács, József. 2003. *TPA történet*. Magyar Tudománytörténeti Intézet.
- 20. Malinovsky, Boris Nikolaevich. 2010. *Pioneers of Soviet Computing*. Translated by Aronie, Emmanuel. SIGCIS Electronic Book.
- 21. Mounier-Kuhn, Pierre. 2021. *Histoire de l'informatique en France: le Plan Calcul. Politique industrielle et champion national.* Paris: Sorbonne Université Presses.
- 22. Németh, Pál. 2005. "Pótlapok az Szki történetéhez." In Mojzes Imre and Talyigás Judit (eds) *Mozaikok a magyar informatikából*. Mil-Org Kft., 75-82.
- 23. Németh, Pál. 2011. "Nagy projektek és szervezeti változások az Szki-ban." In *Volt egyszer egy Szki...* Budapest: Pannónia Print Nyomda, 52-83.
- 24. Paju, Petri. 2014. "IBM History Milestones in Central and Eastern Europe." In Nedkov, Plamen, Bálint Dömölki and Giulio Occhini (eds) *History of Computing. Proceedings of the 8th IT STAR Workshop.* 19 September, 2014, Szeged, Hungary. AICA: Milan, Italy. 43-45.
- 25. Pesti, Lajos. 2011. "Visszaemlékezés a gépi-adatfeldolgozás, a számítástechnika haza fejlődésére. (1950-1990)" In Havass, Miklós (ed) *A SZÁMALK és elődei*. Budapest, 69-88.
- 26. Przhijalkovskiy, Victor. 2014. "Historic Review on the ES Computers Family." translated by Alexander Nitussov. Online accessed on the 6th of November, 2019 at:http://www.computermuseum.ru/english/es\_comp\_family.php?sphrase\_id=432639
- 27. Romsics, Ignác. 1999. *Hungary in the Twentieth Century*. Translated by Tim Wilkinson. Budapest: Corvina and Osiris.
- 28. Sebestyén, János. 1995. "Az ESZR és az SZKFP indulása." Online accessed on the 24th of November, 2019 at:https://itf.njszt.hu/324rtr4/uploads/Sebestyen0\_PDF.pdf
- 29. Szabó, Máté. 2016. "The M-3 in Budapest and in Szeged." *Proceedings of the IEEE*, Vol. 104, No. 10: 2062-- 2069.
- 30. Szabó, Zoltán K. 2011. "Az EMG története." Online accessed on the 20th of September, 2015 at:http://www.emg.hu/tortenet/tortenelem.html
- 31. Vidor, Tamás. 2014. "Az Országos Software Archívum és Követőszolgálat (OSAK) szerepe." In *NOTO-OSZV. A 40 éve alapított műhely*. NJSZT ITF, 33-35.
- 32. Zoltán, Attila. 2014. "Az OSZV telepítéstervezési, előkészítési, kivitelezési tevékenysége." In *NOTO-OSZV. A 40 éve alapított műhely*. NJSZT ITF, 36-61.
- 17. Romsics, Ignác. 1999. Hungary in the Twentieth Century. Translated by Tim Wilkinson. Budapest: Corvina and Osiris.
- 18. Sebestyén, János. 1995. "Az ESZR és az SZKFP indulása." Online accessed on the 24th of November, 2019 at[:https://itf.njszt.hu/324rtr4/uploads/Sebestyen0\\_PDF.pdf](https://itf.njszt.hu/324rtr4/uploads/Sebestyen0_PDF.pdf)
- 19. Szabó, Máté. 2016. "The M-3 in Budapest and in Szeged." *Proceedings of the IEEE*, Vol. 104, No. 10: 2062– 2069.
- 20. Szabó, Zoltán K. 2011. "Az EMG története." Online accessed on the 20th of September, 2015 at[:http://www.emg.hu/tortenet/tortenelem.html](http://www.emg.hu/tortenet/tortenelem.html)
- 21. Vidor, Tamás. 2014. "Az Országos Software Archívum és Követőszolgálat (OSAK) szerepe." In *NOTO-OSZV. A 40 éve alapított műhely*. NJSZT ITF, 33-35.
- 22. Zoltán, Attila. 2014. "Az OSZV telepítéstervezési, előkészítési, kivitelezési tevékenysége." In *NOTO-OSZV. A 40 éve alapított műhely*. NJSZT ITF, 36-61.

## **THE TELOS OF CONFRONTATION: THE PLACE OF IDEOLOGY IN HISTORY AND HISTORIOGRAPHY OF COLD WAR COMPUTING**

Ksenia Tatarchenko Singapore Management University ktatarchenko@smu.edu.sg

**Abstract – A nutshell history of modern computer comes with the tag of an "American machine". A progress line stretching from the ENIAC to the internet offers a coherent narrative arc which culminates with the** *FAAMG* **and its \$4 trillion capitalization. This story of triumphs, however, generates its own counter narratives, such as Kai-Fu Lee's** *AI Superpowers: China, Silicon Valley, and the New World Order* **(2018), and relies on the plot of a "new" Cold War. In this light, I take the notion of confrontation as a lens to consider the relevance and the limits of the Cold War history of computing and to argue for an inclusive historiography. My reflection concerns the ideological dimension of computing during the second half of the twentieth century as well as the literature structured, explicitly or implicitly, by the narrative of Cold War confrontation. I will first engage with several foundational texts in the field:** *Computer: A History of the Information Machine* **(1996),** *The Closed World: Computers & the Politics of Discourse in Cold War America* **(1996), and** *The Government Machine: A Revolutionary History of the Computer* **(2003). I will next discuss a series of challenges, destabilizing and complicating these master narratives, raised in recent historiography and in my own work on Soviet programming and cybernetics. In particular, I will focus on the following dichotomies: confrontation as analytical vs. actor category; mechanisms of circulation versus effective and metaphorical barriers symbolized by the Iron Curtain; and the duality of hardware and software histories.** 

## **AN IDEALISM AFFAIR IN THE EARLY DAYS OF THE SOVIET COMPUTER SCIENCE**

Mark Trakhtenbrot Department of Computer Science, Holon Institute of Technology, Israel markt@hit.ac.il

**Abstract – In this talk I will present details of an affair that dates back to 1951 (almost 70 years ago!), to early days of the research in the theory of algorithms and mathematical logic in USSR. In fact, this story relates to early days of Computer Science in the country, when the very words "Computer Science" were not in use yet. Moreover, in those days cybernetics was labeled a "pseudo-science", and mathematical logic – a "bourgeois idealistic distortion".** 

**During 1951, this story has been developing in Penza, and it involved my father, the late Prof. Boris Avraamovich Trakhtenbrot (B.T.). He then was a Docent (Associate Professor) in Penza Pedagogical Institute, where he started to work shortly after finishing and defending his PhD thesis conducted under supervision of the outstanding Soviet mathematician Peter Sergeevich Novikov. In addition, B.T. was involved also in cooperation with Bashir Iskanderovich Rameev (designer of "Ural" computers) in the Research Institute of Mathematical Machines (Пензенский НИИ математических машин).** 

**In a seminar in Pedagogical Institute, B.T. delivered a talk on mathematical logic to his fellow colleagues, entitled "The method of symbolic calculi in mathematics" and dealt with formalization of the algorithm concept. This was a start of the "Idealism Affair" – following this, B.T. was accused of being a "Carnap-type idealist". Note that this was the last stage of the Stalin era, with persecution of "idealists", and not only them. This made the situation very dangerous for B.T.** 

**Fortunately, during the work on his PhD thesis (in Kiev), was often on long-term scientific visits in Moscow, where he actively participated in research seminar "Mathematical Logic and Philosophical Problems of Mathematics" led by P.S.Novikov, S.A.Yanovskay. These and other outstanding mathematicians (A.A.Lyapunov, A.N.Kolmogorov) were involved in B.T. defense against the absurd accusations. They provided letters of expertise that supported B.T.'s research, and also promoted his publications on relevant topics in "Doclady of AN" and in "Uspekhi Matematicheskih Nauk". Later, one of the outputs of these developments was publication of a popular book by B.T. called "Algoritmy I Machinnoe Reshenie Zadach" – one of the first books on the theory of algorithms that was translated to many languages around the world.** 

**In the talk I'll present the details of the affair, as well as the related documents, including letters by the mentioned prominent mathematicians.**
# **COMPUTER TECHNOLOGY IN THE MUSEUM OF HISTORY SAINT PETERSBURG INSTITUTE FOR INFORMATICS AND AUTOMATION RUSSIAN ACADEMY OF SCIENCES**

Rafael Yusupov

Saint-Petersburg Institute for Informatics and automation of the Russian Academy of Sciences yusupov@iias.spb.su

Vladimir Ivanov Saint-Petersburg Institute for Informatics and automation of the Russian Academy of Sciences vpivanov.spb.su@gmail.com

**Abstract – The article describes the history of computer technology development at the Saint Petersburg Institute for Informatics and automation of the Russian Academy of Sciences (SPIIRAN) along with some aspects of the institution's history. The experience of the organization in the use of computer technology in scientific research is systematized. An overview of the main collections of computer equipment exhibits in the SPIIRAN's history Museum is given. The exhibition reflects certain stages of the formation and development of computer technology in the country, the emergence and development of computer science as a fundamental science.** 

**Key words – computer technology, electronic computers, computer science, mathematical and computer software, computer networks.** 

## **INTRODUCTION**

The Museum of History of the St. Petersburg Institute for Informatics and Automation of the Russian Academy of Sciences continues the traditions lay down in the mid-nineteenth century on the creation of museums of scientific and educational organizations. Their main task is an in-depth study of scientific and educational material on specific natural and man-made objects, popularization of the achievements of science and technology, communication of generations through the transfer of knowledge and experience of researchers and developers. Such, for example, were the museums of Ethnography, Anthropology, the Russian language and literature, Botanical and others in the system of the Russian Imperial Academy of Sciences, Gorny, Zheleznodorozhny, Maritime, Communications and other museums at universities, the Artillery Museum.

Computing and telecommunications technology in less than a hundred years of its development has made a tremendous leap forward. But perhaps that is why many priceless rarities, unfortunately, have already been lost forever. It should be noted that hardware and software are developing together with each other, and therefore computer software is also an object of historical research.

That is why when creating the Museum of the History of the St. Petersburg Institute for Informatics and Automation of the Russian Academy of Sciences, it was decided not to be limited only by the history of the institution, but, due to the specifics of the tasks solved by the institute, interconnected with computer technology and telecommunications, to form a public scientific multifaceted museum of great sociocultural importance which is determined by the solution of the following tasks:

- improving the general educational, cultural level and computer literacy of the population,
- stimulation of interest in the practical widespread use of computer and telecommunications facilities,
- preservation of the historical and cultural heritage of society associated with the creation and development of means of working with information resources,
- preservation of objects of computer and telecommunication equipment,
- preservation of computer and telecommunication equipment software objects,
- replenishment and restoration of equipment samples, storage of information about lost objects computing and telecommunication systems of various models, related devices.
- excursion services for various groups of the population, familiarization with technical samples, with the basics of computer science, technical cybernetics, conducting visual classes with students on computer science, the basics of computational mathematics, etc. for career guidance.

Due to the presence of a sufficient number of unique samples of computer technology, peripherals, other exhibits, interactive information systems freely located on the exposition space, the SPIIRAS History Museum is able to solve the tasks and make its own contribution to the socio-cultural development of not only the city, but also Russia.

THE HISTORY OF THE DEVELOPMENT OF COMPUTER TECHNOLOGY IN LENINGRAD (ST. PETERSBURG)

The history of the St. Petersburg Institute for Informatics and Automation (SPIIRAS) of the Russian Academy of Sciences began on October 7, 1974, when the Department of Computing Engineering of the Leningrad Physical-Technical Institute named after A.F. Ioffe under the direction of Doctor of Technical Sciences Professor V.M. Ponomaryov. Note that by 1974 in Leningrad there was an acute shortage of computing power, primarily for academic institutions. The resource of the Leningrad branch of CEMI of the USSR Academy of Sciences, which was trying to assume the role of a computer center for collective use, was clearly not enough.

Quite quickly, the Department of Computing Engineering was reorganized into the Leningrad Computing Center (LCC) of the USSR Academy of Sciences. The LCC team was tasked with creating a computing system for collective use and then, on its basis, developing a system for automating scientific research. Note that not everyone had the task of commissioning powerful computers. For example, one of the institutes of the USSR Academy of Sciences, having received a scarce and expensive BESM 6, failed to launch it.

The LCC of the USSR Academy of Sciences successfully coped with the task. In 1975, such computers as MIR 2, M 6000, the first computer from the BESM 6 series were commissioned. The next year, the second BESM 6, which were immediately combined into a single computer complex, which made it possible to satisfy the needs for a while Leningrad institution of the USSR Academy of Sciences. At the same time, the corresponding operating systems, software, a set of compilers for programming languages (Assembler, Algol, Fortran, PL 1, SIMULA, APL, GPSS, etc.), standard program libraries, DBMS, and programming automation tools were introduced. In a short time, almost all software and mathematical components were installed and put into operation.

The next step in expanding computing resources and introducing new services was the installation in 1978 of the CYBER-172-6 computing system from Control Data Corporation. It was distinguished by a rational and balanced architecture, a wide variety of high-quality peripheral equipment, advanced mathematical support, and the availability of a database management system DMS-170. The system was based on a central processor, 10 peripheral processors, and a separate network processor. Architectural features allowed to increase system performance, since the central processor was engaged only in solving user problems. The first experiments on creating computer networks and connecting the resources of European computer centers were carried out in 1978 with Hungary (IIVTA) and Finland (Technical Research Center of Finland).

A further step in the development of the collective use system was the installation in the 80s of the ES 1052, ES 1060 computers (combined into a single multi-machine complex), as well as SM. This allowed to increase the number of users and expand the terminal network. Remote terminals in more than 50 geographically dispersed institutions were connected by telephone wires. The computers of the SM series were used as network computers, which were also used to automate experiments at academic institutes, as well as to control production systems.

Unlike the CYBER system, in which the circuit switching method was used to provide network telecommunications, domestic computers were combined on the basis of the packet switching method.

This approach was implemented in the ACADEMNET project in 1985. The center, reorganized into the Leningrad Scientific and Research Computing Center of the Academy of Sciences of the USSR (LNIVC), completely took upon itself the fulfillment of applications from academic institutions for the implementation of computational work.

The number of users has steadily increased. If in 1982 55 organizations used the network services, then three years later, in 1985, their number increased to 82.

The list of user organizations, in addition to academic ones, includes leading universities of the city (Leningrad State University, Leningrad Polytechnic Institute, Leningrad Electrotechnical Institute, Leningrad Mechanical Institute, Forestry Academy, Leningrad Technological Institute, etc.), industry research and scientificproduction organizations (Home Geophysical Observatory, Leningrad Optical and Mechanical Association, NPO Plastpolymer, NTO Central boiler turbine and others.). The economic efficiency of the LNIVC network already in 1982 exceeded 4.0 rubles per ruble of costs, which significantly exceeded the average economic efficiency of scientific research, which amounted to about 2.5 rubles per ruble of costs in the same year.

Using the indicated computer technology, appropriate mathematical and software, important scientific problems of plasma physics, gas dynamics, and solid state dynamics were solved, quantum-mechanical calculations of electronic structures of molecules, spectra and structures of polymer systems were carried out, ephemeris calculations, studies of planetary geophysical hydrodynamics, theory were carried out climate, mathematical modeling of photocenoses was carried out, productivity forecast in ecosystems, modeling of the Man-Bio system sphere, the creation of regional models of rational use of resources, etc.

In the 1990s, the Institute retained its accumulated experience and ensured a consistent transition to modern information technologies.

It should be noted that the collective use of information and computing resources in the modern world has transformed, for example, in the concept of Data centers representing cloud services, the concepts of virtual machines.

Further development of telecommunication technologies will undoubtedly lead to a rethinking of past experience and to the construction of fundamentally new telecommunication networks.

## COMPUTING AT THE SPII RAS MUSEUM OF HISTORY

For a relatively short historical period SPIIRAS has preserved many unique examples of computer technology, primarily electronic computers of different generations, which currently form the basis of the SPIIRAS Museum of History.

Exhibits can be divided into the following groups:

*1. Large-sized samples of computer technology.* 

These include, first of all, the CYBER 172 computer complex (see Fig. 1), which reflects the period of development of computer technology, "when the machines were large." It is built on low and medium integration integrated circuits. Input/Output devices are magnetic disk drives, magnetic tapes, remote terminals, printers, punch card devices of input/output information. The complex had high productivity at that time up to 1 million operations per second. The block-modular principle of building the complex made it possible to quickly change its composition depending on the tasks to be solved and provided quick diagnostics and troubleshooting.

The software consisted of a balanced NOS network operating system, Fortran, Algol, APL, Lisp, Simula programming language compilers, a set of scientific program libraries, a database management system that made it possible to solve a wide range of scientific and engineering problems.

At this complex, in particular, in 1982, calculations were carried out on the impact of the Leningrad flood protection system proposed for construction on the ecological state of the eastern part of the Gulf of Finland.

After the introduction of an embargo on the supply of computer hardware and software to the USSR in the USA, Control Data Corporation stopped the sale of spare parts stipulated by the contract. High qualification of LNIVC engineers allowed coping with all the difficulties. Failed blocks were replaced by their equivalents using domestic element base. It is interesting to note that the improvements made it possible to simultaneously increase the system performance.

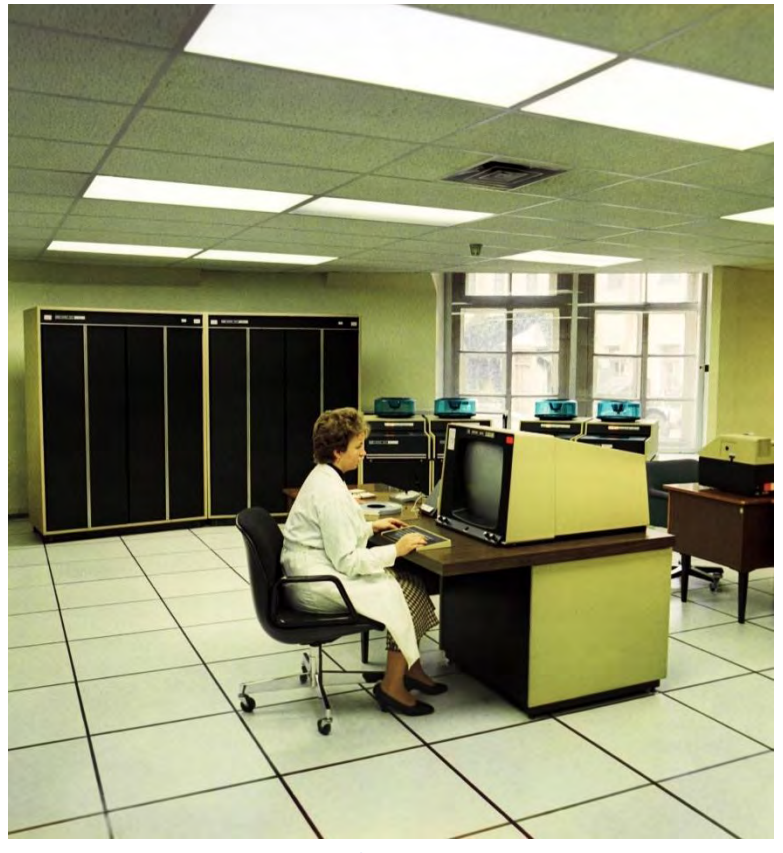

Figure 1. Cyber-172 computer

The CYBER 172 is represented at the museum by the following devices: 1) a central processor unit, 2) an operator console with a graphic display, 3) a magnetic disk drive unit, 4) a magnetic tape drive unit, 5) a remote terminal.

Among the other large computers of the museum exposition, we note such complexes as BESM 6 and ES series machines that are quite popular in the corresponding era (Fig. 2,3).

Their practical application for solving scientific problems at the LNIVC RAS was considered in the previous section. And therefore, their fragments are preserved in the SPIIRAS Museum of History.

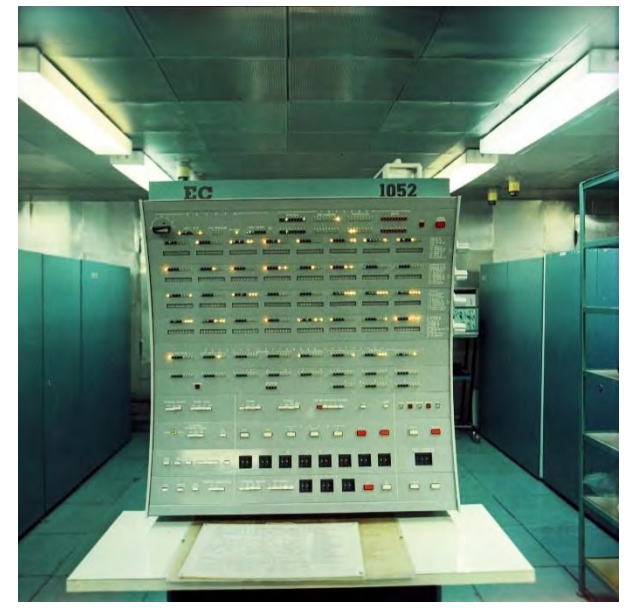

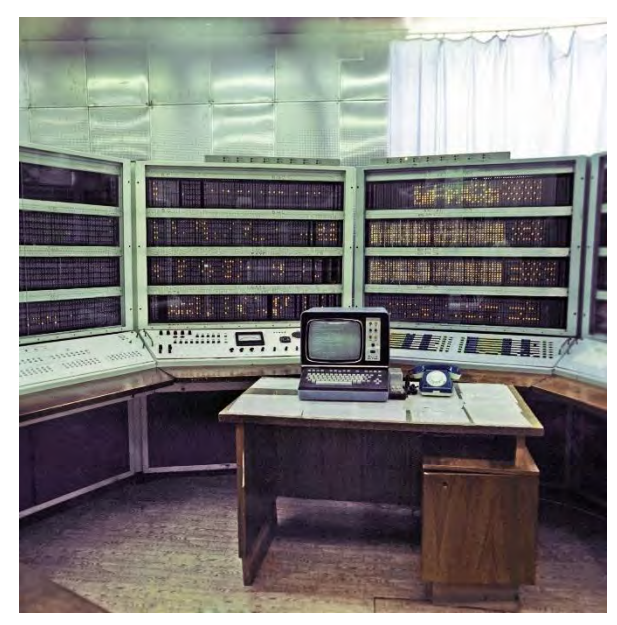

Figure 2. ES-1052 computer Figure 3. BESM-6 computer

#### *2. Server computers.*

In addition to large machines, a certain ecological niche was occupied by the so-called server computers. These machines fully provide their resources to users of other machines through the network, although in some cases the user is allowed to work on the console of such a machine. Their distinguishing feature is the availability of resources that significantly exceed the capabilities of conventional personal computers.

Of this class of machines, the museum presents the Corollary computer.

#### *3. Information input-output devices.*

The museum has a fairly rich collection of input-output devices. These include mechanical and electronic printing machines, teletypes, dot-matrix, ink-jet and laser printers, plotters, light pens, mouse-type manipulators, devices for working with punch cards and punch tape, devices for storing information on magnetic disks and magnetic tape.

# *4. Personal computers.*

The museum stores personal computers of different years of production, which clearly demonstrate the progressive development of technology over the past thirty years. Among them, the first mass and affordable personal computer IBM PC XT, as well as its counterpart "Pravets 16".

*5. Specialized computers.* 

The class of specialized machines is represented by graphic stations of such well-known companies as Control Data Corporation (Silicon Graphics), Sun Microsystems (Sparc), Apple (Macintosh).

Game consoles also present in the exposition belong to the same class.

# *6. Communication and telecommunications.*

As the number of computers increased, to improve the quality characteristics, tools appeared for building local area networks, linking computers with user terminals.

The museum's collection includes terminals, synchronous and asynchronous modems with different data rates, network devices (boards, switches), teleprocessors for building a backbone network, and satellite communications equipment.

*7. Tools for performing calculations.* 

Of a sufficiently large variety of such tools, the museum stores office accounts, an arithmometer, slide rules, simple and programmable calculators.

*8. Devices for monitoring and adjusting computer equipment.* 

From this group of devices, the museum presents testers, voltmeters, ammeters, oscilloscopes, frequency meters, standard and special signal generators.

*9. Element base for building computing and telecommunication equipment.* 

The exposition reflects the historically established way of building computer technology using relays, electronic tubes, transistors, integrated circuits of various degrees of integration. There are also presented nodes and printed circuit boards of electronic devices of computer technology, for using the corresponding element base.

*10. Auxiliary electronic equipment and devices.* 

This group includes household televisions and tape recorders (as a means of displaying and fixing information) for home-made and specialized computers, a fire extinguishing installation, a climate control installation, a punch for punched tapes, uninterruptible power supplies, a microfiche reader, and a magnetic tape cleaner.

# *11. Software and algorithmic software.*

This includes installation packages for operating systems, device drivers, major programming languages, and various application programs. The packages are accompanied by their descriptions and instructions for use on paper.

Thus, the exposition of the SPIIRAS History Museum covers from a different angle a fairly wide group of computing and telecommunication devices with appropriate software, which allows a relatively complete picture of the development directions of this type of equipment and technologies.

### WAYS OF FURTHER DEVELOPMENT OF THE MUSEUM

The development of the Museum is planned in the following areas: 1) replenishment and structuring of the collection, 2) the use of robotic tools for excursions, 3) the formation of interactive space for expositions, excursions, career guidance for schoolchildren, 4) analysis of the processes of structuring the history of computer technology.

The formation of an interactive space for the exposition, excursions and career guidance of schoolchildren involves the formation of collection description metadata, the user interface, the museum search system, the development of a system for displaying audio, video and text information, the collection, integration and analysis of exhibit data, the creation of multimedia collections of excursion material and etc.

### **CONCLUSION**

The exposition of computer technology at the SPIIRAS History Museum, as an object of the sociocultural heritage of mankind, plays an important role in understanding the place of computer technology in the life of modern society and in assessing the direction of its development. The role of the monuments of material culture (in its broadest sense, including computer facilities) is that against their background, a person is highlighted more clearly, as a thinking, creating, creative being. Their study allows the younger generation to link together the system of acquired knowledge, consolidate them, find their place in life, and the specialist to comprehend the process of development of science and technology, to highlight its promising areas.

Based on the foregoing, a natural logical conclusion follows: the SPIIRAS History Museum will not stop at the achieved level, it should continuously develop further in order to more fully meet the needs of society.

#### ACKNOWLEDGMENT

This work was supported by the RFBR grant No. 19-08-00989.

#### **LITERATURE**

- 1. Yusupov R.M. From the history of the development of computer science and information technology in St. Petersburg. / Scientific and technical statements of St. Petersburg State Technical University. Computer science. Telecommunications. Control. 2011, t. 6-2, No. 38. S.184-190.
- 2. Yusupov R.M., Vorobyov V.I., Petrov M.Yu. Presentation of computer technology at the SPIIRAS Museum of History. / Information technology, t. 25, No. 5, 2019. P. 283-292.
- 3. The history of computer science and cybernetics in St. Petersburg (Leningrad). Issue 1. // Under the general editorship of Corr. RAS R.M. Yusupov; compiled by M.A. Vus. – St. Petersburg: Nauka, 2008 . 356 p.
- 4. Essay on the history of SPIIRAS 1978-2008. Under the general editorship of Corr. RAS R.M.Yusupova. St. Petersburg, Anatolia, 2008. 92 p.
- 5. The history of SPIIRAS 40 years of scientific activity. / under total. editorship of R.M. Yusupov, A.L. Rongin. – SPb, SPIIRAS, 2017. 197 p.
- 6. Yusupov R.M., Zabolotsky V.P. Conceptual and scientific-methodological foundations of informatization. St. Petersburg, Nauka, 2009. 544 p.
- 7. History of information technology in the USSR. M.: Knima (IE Brege E.V.), 2016. 416 p.
- 8. All about old computers. http: //www.danbirgras.ru/

# **ОТ ЭКСПЕРИМЕНТОВ К УНИФИКАЦИИ: КАК ПЕРЕХОД НА АРХИТЕКТУРУ ЕС ПОВЛИЯЛ НА ПРОФЕССИОНАЛЬНУЮ КУЛЬТУРУ СОВЕТСКОЙ КОМПЬЮТЕРНОЙ ОТРАСЛИ**

Роман Николаевич Абрамов

# Национальный исследовательский университет «Высшая школа экономики» (НИУ ВШЭ), ФНИСЦ РАН socioportal@yandex.ru

**Аннотация – Текст посвящен некоторым аспектам эволюции семейства машин «Урал» в Пензе, а также о восприятии сообществом советских специалистов по электронно-вычислительной технике решения о переходе на унифицированную ЕС и коллизии, связанные с переходом на ЕС. Вопервых, сопротивление «копированию» архитектуры IBM со стороны ряда известных специалистов по вычислительной технике и восприятие решения по этому переходу как наступление на пространство творчества. Во-вторых, изменения в советской компьютерной отрасли под влиянием перехода на ЕС на примере истории ЭВМ семейства «Урал».** 

## **Ключевые слова – ЕС, Урал, Рамеев, IBM.**

Согласно одному из распространенных предположений, важной причиной стагнации советской экономики в 1970-80-е гг., стала потеря конкурентоспособности в области информационных технологий и вычислительной техники. Пока США и другие западные страны вступали в постиндустриальную эпоху, опираясь на быстрое развитие компьютерной отрасли, СССР выбрал стратегию догоняющего развития, предопределившую роковое отставание страны в области современных технологий. Это объяснение обычно служит примером неиновационного характера советской научно-промышленной политики.

Послевоенная история развития советской вычислительной техники как научно-исследовательского направления и как системы производства, главным образом, интересовала самих участников событий и была представлена в виде мемуаров и памятных книг, посвященных юбилеям создания научных коллективов и производственных объединений. Одновременно, энтузиастами создаются виртуальные музеи компьютерной техники, где представлены различные версии истории советской отрасли вычислительных технологий.

Между тем эти описания носят неполный характер и сами нуждаются в дополнительном анализе, который позволил бы не только реконструировать представления о причинах взлета и упадка computer science и микроэлектроники в СССР, но и впервые открыть перспективу рассмотрения социальной истории этой отрасли с точки зрения антропологии и социологии науки. Примером такого взгляда могут служить работы М. Кастельса [1], в которых он подробно исследовал связь социогеографической и институциональной среды в Калифорнии, способствующей появлению уникального кластера создания новых программных и технических средств computer science – Кремниевой долины. Другим примером внимания социологов к истории кибернетики и вычислительной техники стали работы Э. Пикеринга [2], обосновавшего потребность в создании posthuman sociology.

Мой анализ сосредоточен на истории «пензенского кластера» проектирования и производства математических машин и сопутствующего оборудования. Эта история тесно связана с деятельностью одного из основателей советской кибернетики Б.И. Рамеева, который в течение десяти лет (с середины 1950- до середины 1960-х гг.) работал в Пензе, создав собственную школу исследований и прикладных разработок в сфере вычислительной техники. С 1946 года в Пензе стала складываться производственная база по выпуску счетно-вычислительных и математических машин:

*«Город Пенза к этому времени благодаря вновь построенному после войны самому крупному в то время в стране заводу счетно-аналитических машин «САМ», а впоследствии завод «ВЭМ» и пуску в строй модернизированного завода «Счетмаш», стал одним из центров развития такого приборостроения. На заводе САМ в конце 1940-х и начале 1950-х гг. развернулись работы по разработке и серийному производству разнообразных средств цифровой вычислительной техники (перфораторы, контрольники, сортировки и др.) и аналоговой вычислительной техники (электронные интеграторы различного класса)»*  [3, 11-13].

Позже были построены заводы, в разные годы, имевшие отношение к производству вычислительных машин или их комплектующих «Электроавтомат», «Пензенский радиозавод», НПО «Рубин» и др.

Параллельно с этим в Пензе был организован ряд НИИ, связанных с исследованиями в области кибернетики, вычислительной техники и математических машин: СКБ моделирующих приборов и машин (СКБМПиМ), НИИ вычислительной техники; НИИ математических машин, научно-исследовательский электротехнический институт – ПНИЭИ, Пензенский научно-исследовательский институт электронномеханических приборов (НИИЭМП), НИИ «Контрольприбор» и др. Специалистов в эти институты собирали по всей стране, предлагая им быстрый карьерный рост и решение квартирного вопроса:

*«Назначенные директор – Иван Иванович Чернецов и главный инженер – Михаил Григорьевич Демков для организации в г. Пензе дочернего предприятия НИИ-3 («ПНИЭИ») отобрали 10 специалистов в НИИ-2 («НИИ Автоматика»), которым были обещаны квартиры и приличная зарплата. В числе приглашённых был включён я, Владимир Иванович Смыслов, которому была предложена должность начальника конструкторского отдела»<sup>1</sup>* .

К концу 1960-х гг. Пензу вполне обоснованно считали одним из крупнейших центров проектирования и производства ЭВМ разных профилей, а пензенский институт математических машин *«явился "кузницей кадров" для многих институтов по вычислительной технике в ряде городов Союза: в Минске (Пржиалковский, братья А.Я. и В.Я. Пыхтины и другие, до 10 человек), Ереване (Цехновицер, Торопов и др.), Тбилиси (Брусиловский и др.), Лисичанске (Рязанов и др.)»*<sup>2</sup> .

Эта слава стала постепенно тускнеть в 1970-х по нескольким причинам. Во-первых, Б.И. Рамеев и его многие ученики вернулись в Москву (Б.И. Рамеев перешел в НИЦЭВТ в качестве заместителя генерального конструктора ЕС ЭВМ») или переехали в Зеленоград – новый центр микроэлектроники. Соответственно, интеллектуальный импульс, полученный десятилетием ранее, стал угасать – пензенские НИИ всё в большей степени стали выполнять прикладные, полурутинные инженерные задачи, в которых творческий вызов был не столь силен:

*«В связи с началом создания семейства ЭВМ третьего поколения, получившего название Единая Система ЭВМ [\(ЕС ЭВМ\)](http://www.computer-museum.ru/histussr/1.htm) в 1967 г. в Москве был организован Научно-исследовательский центр электронной вычислительной техники (НИЦЭВТ)».*3.

Во-вторых, первое поколение молодых исследователей и инженеров(выпускников московских вузов и пензенского индустриального института), рекрутированное Рамеевым и Черницовым в конце 1950-начале 60-х гг. заняло ключевые посты в созданных НИИ и на десятилетия вперед закрыло возможности для карьерной мобильности молодым специалистам, которые вынуждены были оставаться на позициях рядовых инженеров и научных сотрудников. Образовалась кадровая пробка, которая вполне возможно сыграла свою роль в формировании инертной, эскапистской субкультуры *мэнэсов* из «почтовых ящиков» 1970-80-х гг.

В-третьих, главной травмой коллективной памяти советских специалистов в области computer science и микроэлектроники стало решение о «*догоняющем развитии*» микроэлектроники и вычислительной техники в СССР, которое было принято в 1967-9 гг. Современные историки советской отрасли ЭВМ полагают, что постановление ЦК КПСС и СМ СССР № 1180/420, от 30 декабря 1967 г стало поворотным в истории советской индустрии вычислительной техники. С одной стороны «*постановление явилось, по существу, постановлением о создании в стране отрасли вычислительной техники, т.к. охватывало решение всех проблем – от разработки и освоения производства материалов и элементной базы до обеспечения производства нового поколения ЭВМ и повышения эффективности его использования в народном хозяйстве*» [4]. С другой стороны, оно предусматривало прекращение конкурирующих разработок в области программирования и архитектуры ЭВМ и встраивание исследовательских и инженерных работ в фарватер того, что делалось в IBM и DEC, в частности заимствования аппаратной архитектуры IBM-360 для создания отечественного Единого семейства ЭВМ. Согласно мемуарам и многочисленным свидетельствам участников событий, ориентация на догоняющее копирование деморализовало многих известных специалистов по вычислительной технике, которые надеялись на воплощение собственных творческих идей и авторских амбиций. Вот как характеризовал эту ситуацию Директор Института микропроцессорных систем РАН Б.А. Бабаян, который вместе со своей командой перешел на работу в INTEL в 1990-х гг.:

*«Потом наступил второй период, когда был организован ВНИИЦЭВТ*<sup>4</sup> . *Я считаю, что это критический этап развития отечественной вычислительной техники. Были расформированы все творческие коллективы, закрыты конкурентные разработки и принято решение всех загнать в одно "стойло". Отныне все должны были копировать американскую технику, причем отнюдь не самую*  совершенную. Гигантский коллектив ВНИИЦЭВТ копировал IBM, а коллектив ИНЭУМ<sup>5</sup>– DEC»<sup>6</sup>.

Между тем зарубежные эксперты в конце 1970-х гг. оценивали переход советских ЭВМ на стандарты IBM скорее положительно: "это способствовало интеграции с международным сообществом, на уровне СЭВ и в рамках самой советской экономики"[5].

Суть решения заключалась в смещении акцента с разработки и производства математических машин собственной конструкции на заимствование и копирование архитектуры американской вычислительной техники – в первую очередь производства IBM. Если не углубляться в суть дискуссии о правомерности подобного решения с учетом экономических и технологических условий, то можно

 $\overline{a}$ 

<sup>1</sup> <http://pniei-penza.ru/8/>

<sup>&</sup>lt;sup>2</sup><http://otrar.net/istoriya-vichislitelnoy-tehniki-v-litsah/sin-epohi.html>

<sup>3</sup> <http://www.computer-museum.ru/galglory/8.htm>

<sup>4</sup>Всесоюзный научно-исследовательский институт вычислительной техники

<sup>&</sup>lt;sup>5</sup>Институт электронных управляющих машин

<sup>6</sup> [http://www.rusproject.org/analysis/analysis\\_2/sovetskie\\_komputery](http://www.rusproject.org/analysis/analysis_2/sovetskie_komputery)

констатировать следующее – оказаться в роли копировщиков и доводчиков чужих идеей и технических решений было очень болезненным для многих ведущих специалистов отрасли. Конечно, и в 1970-80-е гг. было много находок и неординарных идей, роль «*копиистов*» сильно фрустрировала лучших исследователей и инженеров в области вычислительной техники.

Две амбициозных попытки европейских стран (Великобритания и Франция) [6] стать чемпионами в сфере кибернетики и ВТ оказались не слишком удачными: помимо собственных ошибок в управлении производством ЭВМ, конкуренция со стороны американских компаний и, прежде всего, IBM здесь сыграла свою роковую роль. Например, в Британии [12] к середине 1950-х гг. порядка двенадцати фирм были вовлечены в разработки и производство математических машин, но к концу 1960-х гг. они вынуждены покинуть бизнес из-за конкуренции со стороны американских компаний. Созданное в 1964 г. Министерство технологий лишь отсрочило коллапс британской кибернетики и производства ЭВМ: в том же году IBM выпустила своё знаменитое семейство мейнфреймов S/360, которое в течение короткого времени повсеместно стало промышленным стандартом. Политика поддержки развития британской IT-индустрии менялась на протяжении 1960-70-х гг. и её итогом стал полный отказ от целевого финансирования отрасли правительством, прошедшей через ряд болезненных слияний и поглощений. Консервативное правительство Маргарет Тетчер стремилось минимизировать свое вмешательство в промышленность, и британские разработчики и производители ВТ стали частью глобальных корпораций.

В российской популярной истории советской кибернетики принято считать, что недальновидные решения советского руководства о переходе на стандарт IBM при разработке Единой Системы(ЕС) ЭВМ и о стандартизации НИОКР в отрасли привели к стагнации конструкторской мысли и производственных решений в этой области. Между тем краткий экскурс в сравнительную историю вычислительной техники и кибернетики Великобритании и Франции дает вполне отчетливое понимание того, что возможно, отнюдь не только по вине волюнтаристских решений партийных и ведомственных бюрократов начался закат национального проекта кибернетики и ВТ. Вполне возможно, что советская специфика управления и мобилизации ресурсов как раз и позволила продлить жизнь отрасли до конца 1980-х гг., когда в мире уже царствовал глобальный компьютерный бизнес, центром которого стали США.

На работе пензенских НИИ и предприятий переход на ЕС отразилось негативным образом – к концу 1970-х гг. ускорилось отставание от мирового уровня в области микроэлектроники и архитектуры вычислительных машин.

В-четвертых, принято решение сосредоточить образование, исследование и опытное производство в области микроэлектроники и вычислительной технике в подмосковном городе-спутнике Зеленограде, куда в конце 1960-х гг. были стянуты лучшие специалисты и направленные основные ведомственные ресурсы.

Соответственно другие профильные центры, включая Пензу, остались без должной поддержки или им были приданы вспомогательные функции, что также затормозило обновление конструкторских разработок и производств – например, я лично держал в руках новый механический арифмометр с дизайном и функционалом 1930-40-х гг., который был выпущен пензенским заводом Счетмаш в середине 1980-х гг. А завод ВЭМ со второй половины 1970-х гг. наряду с блоками памяти для ЭВМ, начал расширять производство «*товаров народного потребления» (от наборов для радиолюбителей до кухонных лопаток), среди которых был известный почти каждому жителю Пензы предмет домашнего обихода – сувенирный орехокол «Дракон*» [7].

Хорошей иллюстрацией эмоционального выгорания [подробнее см. 8] во многих советских НИИ служат мемуары одного из сотрудников создателя семейства советских ЭВМ «Урал» Б.И. Рамеева инженера-электронщика Г.С. Смирнова [9, 10]. Попав по распределению в Пензу в середине 1950-х гг., Г.С. Смирнов был участником создания первых «Уралов» под непосредственным руководством Б.И. Рамеева, и первое десятилетие своей работы оценивает, как время творческой реализации, мобилизации сил и энтузиазма, когда конкуренция между различными школами математических машин в СССР заставляла команды разработчиков концентрировать усилия:

«Подготовка к междуведомственным испытаниям ЭВМ «Урал-2» велась с особым напряжением: в три смены, без выходных и отпусков. Б.И. Рамеев не скрывал от нас, что очень хочет победить в негласном соревновании с москвичами и киевлянами по выходу первым в серийное производство с нашей машиной» [10].

К концу 1960-х гг. переход на полупроводники, решение стандартизировать советские ЭВМ и переезд Б.И. Рамеева в Москву на повышение стали факторами потери ориентиров развития для Г.С. Смирнова, чья группа разработчиков до конца 1970-х пыталась найти себя в новых институтских темах и проектах, но в итоге сам автор мемуаров покинул НИИ. Например, возникла интрига с провалом запуска новой модели ЭВМ, память для которой разрабатывала группа Г.С. Смирнова; его пытались обвинить в этом срыве прямо на совещании министерского уровня:

*«Вскоре в НИЦЭВТе состоялась защита технического проекта машины «Бета-3М». Меня как будущего контрагента пригласили выступить на заседании комиссии с пояснениями своих предполагаемых решений по ожидаемому проектированию ферритового устройства, аналога магнитного барабана.* 

*Неожиданно, за этим последовало приглашение на Фрунзенскую набережную, где старший офицер, представитель Заказчика машины, конфиденциально предупредил, что меня втягивают в грязную интригу с неприятными последствиями: НИЦЭВТ срывает сроки поставки всего изделия и намеревается отвести карающий "свыше" удар от себя. Нужен "стрелочник". Эта роль отводится мне»* [10].

Из этой ситуации Г.С. Смирнову удалось выйти без серьезных потерь, не считая усугубившегося пессимизма, вызванного ухудшением отношений с руководством своего НИИ. Обобщая происходившее, инженер невольно свидетельствует о кризисе системы управления в советских НИИ, энергия которых увязала в рутине бюрократических склок уже через несколько лет после их создания:

*«Обстановка в ПНИИММ в течение 1975-1978 гг. продолжала ухудшаться. А.Н. Невский очень долго тяжело болел и полностью отошел от дел, другие новые руководители предприятия плохо выполняли свои штатные функции, директор Бурков вел себя отрешенно, а потом встал на сторону нескольких интриганов, помешавших выполнению запланированных нами работ, игнорируя даже указание Министра П.С. Плешакова. В начале августа 1978 г. я вынужден был покинуть ПНИИММ, где 21 год был бессменным руководителем разработок ферритовой памяти. Мне уже было понятно, что по окончании начатых мною работ на предприятии новых в этом направлении уже не начнут, разработки ферритовой памяти, как и ЭВМ «Урал», уже стали достоянием истории»* [9].

В этом фрагменте воспоминаний можно увидеть личную обиду автора на руководство НИИ, но, действительно, в 1982 г. ПНИИММ (Пензенский научно-исследовательский институт математических машин) перестал существовать в качестве самостоятельного института, войдя вместе с Пензенским радиозаводом в состав Научно-производственного объединения «Рубин», которое переориентировалось на другие задачи, связанные с военно-промышленным комплексом. В 1975 г. серийный выпуск ЭВМ семейства «Урал» был прекращен.

Последней судорожной попыткой радикального технологического прорыва стало начало строительство завода Вычислительной техники на окраине города, который должен был выпускать диски памяти для компьютеров. В начале 1980-х гг. были закуплены зарубежные производственные линии и возведены цеха, но на завершение строительство и ввод в эксплуатацию не хватило ресурсов – теперь там располагается завод по производству пива и кваса.

В течение 1990-х гг. составляющие «пензенского кластера» производства и разработки вычислительной техники прекратили свое существование или были перtпрофилированы – завод ВТ так и не был достроен, НИИВТ был закрыт, цеха «Счетмаша» перепрофилированы на выпуск кухонных плит, оставшиеся в сокращенном виде профильные НИИ и предприятия по-прежнему в основном выживают за свет заказов военного профиля, масштабы которых не сравнимы с советским уровнем. Естественно, что инженеры и разработчики попали под сокращение еще в начале рыночных реформ. Это было вполне закономерным финалом несостоявшейся «кремниевой долины», жизнь которой катилась по инерции за счет импульса, полученного во время «оттепельного» технологического и интеллектуального прорыва.

#### СПИСОК ЛИТЕРАТУРЫ

- 1. Кастельс М. Информационная эпоха: экономика, общество и культура / Пер. с англ. под науч. ред. О. И. Шкаратана. – М.: ГУ ВШЭ, 2000.
- 2. Pickering AR The Science of the Unknowable: Stafford Beer's Cybernetic Informatics, in Raul Espejo (ed.), / Tribute to Stafford Beer. Kybernetes, 2004, 33, 499-521.
- 3. Вашкевич Н. П. Кафедра вычислительной техники: к 60-летию со дня основания / Н. П. Вашкевич. Пенза: Изд-во Пенз. гос. ун-та, 2009, с.11-13
- 4. Малиновский Б.Н. История вычислительной техники в лицах. Киев: фирма «КИТ», ПТОО «А.С.К.», 1995
- 5. Goodman S. E. Soviet Computing and Technology Transfer: An Overview Source: World Politics, 1979, Vol. 31, No. 4 (Jul.), pp. 539-570
- 6. Cortada J.W. Public Policies and the Development of National Computer Industries in Britain, France, and the Soviet Union, 1940-80// Journal of Contemporary History, 2009, Vol 44(3), 493–512.
- 7. Гарынов А.А. История производства и применения в народном хозяйстве СССР электронновычислительной техники в 50-80-е годы// Известия ПГПУ им. В.Г. Белинского. Гуманитарные науки, 2010, №15(19)
- 8. Абрамов Р. Н. Инженерный труд в позднесоветский период: рутина, творчество, проектная дисциплина // Социология власти. 2020. № 1. С. 179-214
- 9. Смирнов Г.С. (2005) Семейство ЭВМ «Урал». Пенза. Страницы истории разработок // источник: [http://www.computer-museum.ru/books/urals/.](http://www.computer-museum.ru/books/urals/)
- 10. Смирнов Г.С. (2006) Ферритовая память ЭВМ «Урал». Пенза. Страницы истории разработок // источник: http://www.computer-museum.ru/books/ural\_ferit/

# **МАТЕРИАЛЫ ПО ИСТОРИИ ИСПОЛЬЗОВАНИЯ ЭВМ В АРХИВЕ КАБИНЕТА-МУЗЕЯ АКАДЕМИКА М.В. КЕЛДЫША**

Надежда Геннадьевна Афендикова ИПМ им. М.В. Келдыша РАН, Кабинет-музей академика М.В.Келдыша keldysh111@gmail.com

**Аннотация – В статье представлена коллекция из собрания Кабинета-музея академика М.В. Келдыша, повествующая об использовании ЭВМ в 50-70-е годы XX века: делопроизводственная документация, переписка, научные труды. Статья мождет представлять интерес для исследователей истории вычислительной техники.**

#### **Ключевые слова – архив музея, вычислительная техника, воспоминания, М.В. Келдыш**

Кабинет-музей академика М.В. Келдыша является местом, где мы прикасаемся к истории научнотехнических достижений нашей страны, неразрывно связанных с деятельностью Мстислава Всеволодовича Келдыша. Известно о его работе по организации решения задач атомного проекта и непосредственном участии в их решении. Осуществление ракетно-космической программы также немыслимо участия М.В. Келдыша – присвоенный журналистами титул «Теоретик космонавтики» говорит сам за себя. Необходимой стороной этих достижений является использование вычислительной техники. В экспозиции музея и в его архиве представлены документы, связанные с работой на вычислительных машинах, их обслуживанием, совершенствованием аппаратных средств и программного обеспечения. Представим наиболее значимые из них, начиная с ксерокопии списка членов комиссии по приему в эксплуатацию МЭСМ в 1951 году в Киеве [1] до написанного рукой Мстислава Всеволодовича технического задания на объединение всех машин ИПМ в сеть [2] в 1978 году незадолго до его кончины.

Материалы по истории вычислительной техники имеются в кабинете-музее потому, что со времени его открытия собирались не только документы, периодические издания и книги, связанные с академиком М.В. Келдышем, но и материалы по истории института. Мы обязаны этим Г.Н. Езеровой, которая до недавнего времени работала в музее. В аббревиатуру названия транслятора с автокода для БЭСМ-6 БЕМШ входит заглавная буква ее фамилии наряду с фамилиями первопроходцев программирования. В 1959 году в МГУ проходило Всесоюзное совещание по вычислительной математике и вычислительной технике. Программа его докладов [3] читается как живая история создания ЭВМ и развития программирования. Галина Николаевна выступала с докладом в секции программирования. Не исключено, что именно поэтому сохранилась программа этого совещания. В папку «Материалы по истории института» также попал приказ по ИПМ от 17 апреля 1970 года [4], посвященный мерам по обеспечению эксплуатации ЭВМ: от реконструкции зала БЭСМ-6 до консультаций по программированию пользователей и наведения порядка в учете машинного времени. Кстати, один из журналов этого учета [5] хранится в архиве музея. Пользователи эпохи БЭСМ-6 из самых разных институтов должны помнить, как делилось время на отладку и счет. В ИПМ регулярная работа останавливалась на время «оперативной работы» связанной с запусками космических аппаратов разнообразного назначения. «Голод» на машинное время в ИПМ кончился ближе к 1978 году, когда были введены в строй «площадка» на Профсоюзной ул. и установлены дополнительные две БЭСМ-6.

Недавно ушел из жизни Александр Константинович Платонов, один из начинателей баллистических расчетов в ИПМ. На ЭВМ БЭСМ-1 он проводил расчеты выведения крылатой ракеты «Буря», научным руководителем создания которой был М.В. Келдыш. Незадолго до кончины Александр Константинович написал автору три письма с воспоминаниями о его первом знакомстве с ЭВМ, о перипетиях работы на БЭСМ-1, Стреле, СЦМ. Эти письма [6], позволяющие прикоснутся к рабочим будням пользователей ЭВМ 50-60-ых годов, занимают свое место архиве музея. Они существенно дополняют содержание двух препринтов, выпущенных в ИПМ в 2014 году А.К. Платоновым и Р.М. Казаковой [7]. Приведем цитату из одного из них, характеризующую трудности будней программистов тех лет: «Тяжесть этих ранних работ осложнялась тем, что каждый новый КА (космический аппарат) и каждая новая ЭВМ не были совместимы с предыдущими».

В 1970 году А.С. Кронрод – выдающийся математик и программист высочайшего уровня – написал «Памятную записку» [8], адресованную М.В. Келдышу, посвященную путям *«преодоления угрожающего отставания советской вычислительной техники»* (цитата из записки). В приложении к ней описывался его проект автоматической советской системы АС-144, которую предлагалось разрабатывать независимо от системы ЕС ЭВМ. Эти документы (записка подписана Кронродом) находятся в экспозиции музея. Собственно, они находятся и в виртуальном архиве академика А.П. Ершова, дополненные материалами по рассмотрению предложений Кронрода комиссией ГКНТ и Президиума АН. Удивительно, что в литературе о А.С. Кронроде нет упоминания об этой его работе, хотя для всех, кто интересуется историей вычислительной техники и программирования в нашей стране, она должна быть существенным

источником информации. В одной из публикаций в интернете лишь осторожно написано, что *«Александр Семенович прекрасно понимал, что будущее за электронными вычислительными машинами, и деятельно участвовал в обсуждениях структуры разрабатываемых ЭВМ. Предлагаемые им идеи иногда опережали время и не находили понимания коллег».*

Тематически с материалами А.С. Кронрода близки «Предложения по развитию в АН СССР исследовательских работ по вычислительной технике» [9], адресованные М.В. Келдышу как Президенту АН СССР, написанные в 1971 году А.Н. Мямлиным. Они начинаются с указания ряда проблем, которые необходимо решать при создании машин четвертого поколения, далее указаны темы, разрабатывающиеся в отделе, им руководимом. Причем эти темы утверждены постановлениями ГКНТ. Одна из тем посвящена созданию устройства распознавания образов. Возможно, тем, интересуется историей развития информационных технологий, будет интересно посмотреть, что из планируемого тогда осуществилось. Значимостью планов видимо объясняется и предложение создания Отделения вычислительной техники при ИПМ, на которое следует возложить «выполнение поисковых исследовательских работ по созданию новых средств обработки информации и средств взаимодействия с машинными системами...». Напомним, что А.Н. Мямлин являлся руководителем группы эксплуатации первой «Стрелы» и в дальнейшем его отдел занимался созданием, развитием и обслуживанием машин ИПМ, а также созданием аппаратных и программных средств вычислительной техники. Его заслуги в обеспечении бесперебойной работы парка ЭВМ института невозможно переоценить. Как известно, с конца 60-х годов в стране развернулись работы по созданию серии ЕС ЭВМ и был образован Научно-исследовательский центр электронной вычислительной техники. Отделение вычислительной техники при ИПМ создано не было. М.В. Келдыш считал, что численность сотрудников института, как и количество выполняемых тем, необходимо жестко ограничивать.

Представляют интерес перспективные планы работ отдела автоматизации и программирования [10], подписанные его заведующим М.Р. Шура-Бурой 29 апреля 1972 г. В них отмечены перспективные работы по архитектуре ЭВМ, совместные с отделом А.Н. Мямлина, упомянутые в его «Предложениях…». Предлагались я также исследования, связанные с проблемой создания роботов, точнее, создания математического обеспечения для работы автоматов. Для обеспечения этих работ планировалось существенное увеличение численности отдела и выделение отделу нескольких ЭВМ (одна БЭСМ-6 и одна АС-6). Этим планам не суждено было осуществиться – роботами стала заниматься группа А.К. Платонова в отделе Д.Е. Охоцимского.

В заключение сообщения укажем на хранение в архиве музее руководств по работе на ЭВМ, которые использовались в ИПМ до начала времени персональных компьютеров. Отметим написанную М.Р. Шура-Бурой и В.С. Штаркманом подробную инструкцию «Вычислительная машина М-20» [11], которая была издана заводом Счетно-аналитических машин в 1962 году. Эти брошюры рассылались по списку, вероятно в рамках деятельности «Комиссии по эксплуатации вычислительных машин М-20», которая была создана 1961 г. и бессменным председателем которой стал Михаил Романович. Современным программистампочти невозможно представить, что когда-то содержание брошюры было доступным для пользователей.

Надеемся, что вышеописанные материалы дают информацию не только о путях развития отечественной вычислительной техники и программирования, но и о тупиках и ловушках на ее пути.

## ЛИТЕРАТУРА И ИСТОЧНИКИ

- 1. Архив Кабинета-музея академика М.В. Келдыша (Далее Архив). Ф. 3. Оп. 1. Д. 1.
- 2. Архив. Ф. 3. Оп. 1. Д. 9.
- 3. Архив. Ф. 3 Оп. 1. Д. 2.
- 4. Архив. Ф. 3. Оп. 1. Д. 5.
- 5. Архив. Ф. 3. Оп. 1. Д. 8.
- 6. Архив. Ф. 3. Оп. 1. Д. 10.
- 7. Платонов А.К., Казакова Р.К. Создание проектного и оперативного баллистического обеспечения полётов космических аппаратов. Оперативные работы на первых ЭВМ. Москва: Препринты ИПМ РАН № 37, 38, 2014
- 8. Архив. Ф. 3. Оп. 1. Д. 4.
- 9. Архив. Ф. 2. Оп. 1. Д. 6.
- 10. Архив. Ф. 2. Оп. 1. Д. 7.
- 11. Архив. Ф. 2. Оп. 1. Д. 3.

## И НАКОНЕЦ, КОГДА МЫ БУДЕМ ЧТИТЬ СВОЕ... (ПО СЛЕДАМ СОЗДАНИЯ ЭЛЬБРУС 1-КБ)

Николай Евгеньевич Балакирев Balakirev1949@yandex.ru

Аннотация - В статье рассматривается история создания создания ЭВМ Эльбрус 1-КБ и востанавливаются имена инженерного коллектива, осуществившего эту разработку. Также поднимается вопрос о незаслуженно забытых страницах истории разработки вычислительной техники в России, находящую параллели в сегодняшних мировых разработках.

## Ключевые слова - ЭЛЬБРУС 1-КБ, вычислительная техника, воспоминания

Работая над какой-либо идеей, особенно когда под руками инструмент, на котором можно апробировать её, не замечаешь, как с одной идеи ты перескакиваешь на другую в попытке получить её материальное подтверждение. А результат, к которому ты стремишься, как будто удаляется, как вершина горы, на которую вскарабкиваешься, вскарабкиваешься и вот, кажется, что она уже в пяти шагах, но опять требуются дополнительные силы на ещё один серпантин. Особенно это характерно для программистов, которые готовы реализовать умопомрачительный алгоритм, но его никак не заставишь описать его идею и содержание. Физику требуется аудитория коллег, с которыми он может обсудить свою проблему, а программисту собеседником является компьютер. Если идея верна, то программа заработает, а далее он счастливый и гордый предлагает свое детище и направо, и налево. Но этот, вышеописанный подход к созданию нового, характерен для нашей страны и для её изобретателей и программистов.

Коммерческий по своей внутренней сущности западный подход в науке и технике требует, прежде всего, денежных вложений и поэтому у них телега часто впереди лошади. Они, не успев создать что-либо, уже начинают рекламировать, патентовать и писать об этом. Нашему, чаще всего подневольному изобретателю либо ставится условие: «Вот тебе срок, и чтобы было всё готово...», либо идея так поглощает его, что он готов продать последнюю рубаху, чтобы воплотить свою мечту. Пример К. Э. Циолковского яркое тому подтверждение.

Но в популярности нашим ученым и изобретателям не повезло, хоть заказывай памятник НЕИЗВЕСТНОМУ УЧЕНОМУ и ИЗОБРЕТАТЕЛЮ России. Вот в одной из немногих изданных у нас книг о выдающихся компьютерщиках уже в предисловии говорится: «И наконец, в данной главе рассказывается об отечественных ученых: Сергее Алексеевиче Лебедеве - основоположнике отечественной вычислительной техники, Исааке Семеновиче Бруке - родоначальнике отечественных малых вычислительных и управляющих машин и о Николае Петровиче Брусенцове - создателе первого в мире троичного компьютера». Можно заподозрить автора в преклонении перед западными учеными, но это не так! Ему не на что опереться. Ракеты летают, водородная бомба есть, а вот кто это делал, нигде о том и не написано. Куда ни шло, если вдруг появится известие государственных средств массовой информации о присуждении какой-либо награды, то тут как тут наши журналисты, как мухи... А о других? О них-то это всё в одном слове под коловым названием «коллектив» во фразе - «коллектив разработчиков под руководством...». И всё!!! А без армии солдат и офицеров полководец - никто!

И так, неизвестность о великом, сделанном - для нашей страны, почему-то полная неизвестность и не великое! С одной стороны это патологическая закрытость большинства наших серьезных стратегических учреждений, которые наряду с официальным названием имели еще второе название с приставкой п/я или в/ч, и с другой стороны, потому что, те, кто делает так называемые изделия ничего не пишут, так как им некогда и документацию-то писать, а уже о себе и о других им и в голову не приходит что-то сообщать. А журналистика, которая, вроде, этим должна заниматься, только нос по ветру держит. Как не крути, но данный факт был и остается фактом.

Вот и обращаясь к теме о Советских ЭВМ, так их именовали в то время, нам бы хотелось вспомнить, прежде всего, разработчиков, так как созданное человеком и сам человек неразрывно завязаны в одну судьбу.

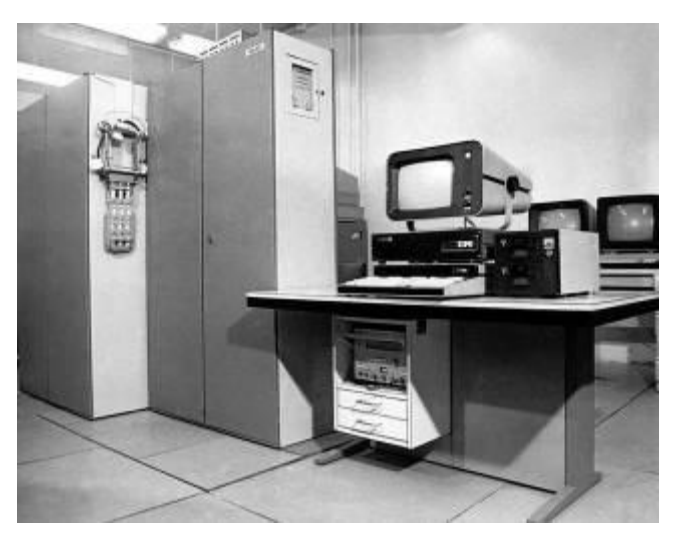

Рис.1 Фото. Эльбрус 1-КБ, Виртуальный компьютерный музей.

Начнем со снимка на рис.1, на котором представлен опытный однопроцессорный вариант машины. Два шкафа (размерностью не более книжного), стоящие ступенькой, представляют – один шкаф центрального процессора, а другой шкаф оперативной памяти. В качестве пультовой машины, стоящей на столе, представлена машина ДВК-2, в последующем при сдаче государственных испытаний замененная на аналог персональных компьютеров IBMPC – ЕС-1840. Вдали видны РИНы в качестве терминалов для локальной сети. Вот и всё центральное оборудование, если не заглядывать под фальшпол, под которым была спрятана водяная система охлаждения.

Итак, машина Эльбрус 1-КБ, был, пожалуй, последним серийным компьютером Советского периода. Вот краткая официальная справка о ней:

- 1. Главный конструктор: М.В. Тяпкин.
- 2. Организация-разработчик: Институт точной механики и вычислительной техники им. С. А. Лебедева АН СССР (ИТМ и ВТ),
- 3. Завод-изготовитель: Московский завод САМ.
- 4. Год окончания разработки: 1988.
- 5. Год начала серийного выпуска: 1988.
- 6. Год прекращения производства: 1992.
- 7. Число выпущенных машин: более 60.
- 8. Область применения: вычислительные центры, использующие большой объем программ для ЭВМ типа БЭСМ-6.

Сначала ответим на вопрос: «Почему последним серийным…?». В то время, 80-е и 90-е годы, в ИТМ и ВТ уже были начаты работы по комплексу Эльбрус-3 в составе команды Б. А. Бабаяна. Активно шли работы по модульному конвейерному процессору (МКП) в составе команды Соколова А.А. Команда Иванникова В.П. (он родом тоже из ИТМ и ВТ) в министерстве электронной промышленности работала над Электроникой ССБИС (Красный Cray). В 1978 г. М. А. Карцев начал разработку новой многопроцессорной векторной вычислительной машины М-13 на больших интегральных схемах. От Глушкова В. П. постоянно выдвигались различные суперпроекты суперкомпьютеров на базе скрещивания Советских ЭВМ. И возможно этот ряд можно было продолжить, но реально работающей лошадкой была внучка БЭСМ-6 и правнучка целой династии БЭСМ-ов (МЭСМ(1951 г), БЭСМ (1953 г), БЭСМ-2 (1958 г), БЭСМ-4 (1965 г), БЭСМ-6 (1966 г) – это только серийные ЭВМ) машина Эльбрус-1-КБ. Нельзя не упомянуть о разработке специалистов ОИЯИ Дубна, которые повторили нечто похожее на Эльбрус-1-КБ с хорошими потребительскими параметрами. Но, следует упомянуть несколько факторов, которые предопределили короткий срок выпуска машин Эльбрус-1-КБ. Наступила эпоха персональных компьютеров, которая поглотила даже тот же SPARC – и, разорила фирму CRAY. А для нашей страны грянула вначале ПЕРЕСТРОЙКА, а потом «ПЕРЕЛОМКА» исторических формаций. **И,** наконец, как заключительный аккорд, слова нашего новоявленного премьер-министра, прозвучавшие в Зеленограде, о том, что нам не нужна собственная, российская вычислительная техника.

Но это должно было произойти в будущем, а здесь всё же хочется сказать о причинах появления этого проекта и о преданных своему делу разработчиках. После государственной приемки машины Эльбрус1-К2 начинается серийное их производство. Достаточно большая команда разработчиков, весьма условно, высвобождается от напряженной, порой, круглосуточной работы по подготовке к сдаче государственных испытаний. Но, кто как не разработчик, движимый желанием апробировать уже новые идеи, возникшие в ходе разработки, знает всё о достоинствах и недостатках своего детища.

Главной проблемой созданного компьютера Эльбруса1-К2 были низкое потребительское качество, состоящее в том, что для работы машины требовалась вода, ужасно большой ПВВ и всё что за ним тянулось, включая кабели. А с программисткой точки зрения недостатком были малая размерность числа с плавающей запятой, которая была 48 разрядной и, конечно же, отсутствие команд байтовой обработки.

Всё это можно было устранить через разработку новой 64 разрядной машины с собственными каналами ввода-вывода и расширенным набором команд. Но вот наличие воды, используемой для охлаждения, к сожалению, предопределялась характеристиками БИС и СБИС, выделяющих большое количество тепла. Желательным расширением архитектуры команд было бы введение байтовой обработки. Было много предложений по расширению системы команд родной БЭСМ-6 в этом направлении. Но главным консультантом по пополнению команд был Марк Германович Чайковский. Что касается структуры 64 разрядного числа с плавающей запятой, то был выбран стандарт, предложенный Игорем Николаевичем Силиным из ОИЯИ (Дубна).

Но главный вопрос в этой разработке, был не в проблемах конструирования, а в получение заказа на разработку. Получалось так, что Министерство радиопромышленности, в котором ИТМ и ВТ находился одной ногой, а другой он числился в АН СССР, могло поручить разработать Эльбрус 1-КБ только, если был заказчик. И тогда, от лица разработчиков были посланы в институт ИАЭ им. Курчатова И.В. гонцы, которые договорились со специалистами вычислительного центра этого института о том, что те должны написать письмо от своего имени по «рыбе», заготовленной сотрудниками института разработчика. Вторым страховочным вариантом для оправдания разработки, было документированное предложение об использовании Эльбрус 1-КБ в качестве предпроцессора к комплексу МКП. Так или иначе, но всё программное обеспечение МКП делалось на машинах архитектуры БЭСМ-6, поэтому такое предложение было вполне оправданным. Всей организационной работой и документами занималась Гостева Антонина Алексеевна, которая была не заменима в своей работе, и этот живчик везде успевал и всё знал, особенно, что там наверху. Не всегда найдется достойный человек на такую не «престижную» работу, но у Тяпкина М. В. такой человек был, который позволял ему сосредотачиваться на технических вопросах разработки. Марк Валерьянович не любил ходить по начальству, любимое место, в которое он часто заглядывал, была курилка на лестничном пролете перед входом на чердак. Там в табачном дыму обсуждались многие нюансы создаваемой машины, вернее большого вычислительного комплекса и принимались вполне ясные решения.

Теперь об основной группе ответственных за разработку по направлениям: Тяпкин М.В. был главным конструктором, за математическое обеспечение отвечал Тюрин В.Ф., за системы программирования, в том числе и для МКП отвечал Чайковский М.Г., за тестовое обеспечение и отладку машины Балакирев Н.Е. «Рядовых» участников в разработке было немного.

- Инженеры у Тяпкина в основном были женщины и работы распределялись следующим образом: вышеупомянутая Гостева А.А. была координатором всех работ; Вовк Вера отвечала за арифметическое устройство (АУ); устройство управления (УУ) разрабатывал Кузнецов Игорь; Сердюкова Ольга Николаевна – отвечала за блок обслуживания прерываний и связь с внешними устройствами; молодые инженеры Ерошенков Слава и Навичихин Володя отвечали за внешние устройства.
- Для разработки стойки памяти с сопряжением для связи с другими стойками памяти привлекли Великовского М. Д.
- Группа системных программистов Тюрина В.М. это Зельдинова Светлана Александровна, практически дублер Владимира Федоровича, успевавшая сопровождать ОС ДИСПАК для Эльбрус1-К-2 и БЭСМ-6; Корнеев Володя, разрабатывавший программное обеспечение пультовой машины сначала на ДВК-2, а затем и на ЕС-1840; Самофалов В.В. – отладчик и средства отладки; Шебанов В.Ф. – ядро ОС; Ярославцев Михаил виртуальные машины и UNIX; Рачинский Стас – файловая система; Гайдаренко Николай – редактор текстов ДИМИП.
- Группа программистов М. Г. Чайковского была весьма немногочисленной в составе 3-х молодых специалистов.
- Группа программистов Н. Е. Балакирева, отвечавших за тестирование, Седов Алексей, Ляпин Сергей, Филюшкин Николай, Иоанесян Н., Мукин А.Н.

Вот и весь основной состав, на который легла разработка всего комплекса Эльбрус 1-КБ.

Темпы разработки: в апреле 1987 года приступили к разработке аппаратуры, а в сентябре машина была готова к отладке. То есть, менее чем за 6 месяцев был готов образец и в конце этого же 1987 года прошли государственные испытания.

Что было сделано? Одномашинный комплекс – сама машина со всеми периферийными устройствами. Была реализована ОС ДИСПАК фактически уже для новой архитектуры, но сохраняющая совместимость для задач с БЭСМ-6. Но кроме этого, параллельно с основной операционной системой был создан, так называемый монитор виртуальных машин, и к нему успешно подключена была ОС UNIX, ОС

ДИСПАК и тестирующая система. Были реализованы основные трансляторы, существовавшие на тот момент времени. Были создана пультовая и тестирующие системы. Более того Седовым Алексеем, на основе использования макросредств, была создана кросс платформенная система программирования, которая готовила программы на пультовой машине. Таким образом, открывалась дорога для обеспечения подготовки программ на входящих в моду персональных и бытовых компьютерах. Небольшим подтверждением значимости свершенных дел может послужить появление делегации специалистов по вычислительной технике из США. Посетивших ИТМ и ВТ представителей из США весьма поразило то, что ОС UNIX была перенесена на не байт-ориентированную машину Эльбрус1-КБ менее чем за полгода. У разработчиков имелся только дистрибутив текстов ОС UNIX для серии машин DEC и опыт разработки, но другой ОС – ДИСПАК. Уже тогда, видимо, состоялось «сватовство» многих наших специалистов, которые спустя некоторое время уехали в США, такие как, например, Ярославцев Михаил.

Работа по Эльбрус1-КБ была выдвинута на премию СМ СССР. И хотя по характеристикам она не уступала Эльбрус-2, но это был не оборонный заказ, а значит и премия пожиже. Премии достойны были все разработчики, но существовал как всегда определенный ритуал: от ИТМ и ВТ определенное количество, от производителей обязательно, желательно от рабочего класса и от организации, внедрившей или внедряющей комплекс Эльбрус1-КБ.

> *КАБИНЕТ МИНИСТРОВ СССР П О С Т А Н О В Л Е Н И Е от 18 июня 1991 г. N 381 Москва, Кремль*

*О присуждении в 1991 году от имени Правительства СССР премий за выполнение комплексных научных исследований, проектно-конструкторских и технологических работ по важнейшим направлениям развития народного хозяйства и его отраслей и за внедрение результатов этих исследований и работ* 

*Рассмотрев представление Государственного комитета СССР по науке и технологиям и Совета Всеобщей конфедерации профсоюзов СССР, Кабинет Министров СССР п о с т а н о в л я е т:*

*Присудить в 1991 году от имени Правительства СССР премии, предусмотренные постановлением Совета Министров СССР от 18 октября 1979 г. N 950, за выполнение комплексных научных исследований, проектноконструкторских и технологических работ по важнейшим направлениям развития народного хозяйства и его отраслей и за внедрение результатов этих исследований и работ:* 

*39.ТЯПКИНУ Марку Валериановичу, доктору технических наук, начальнику отдела Института точной механики и вычислительной техники имени С. А. Лебедева Академии наук СССР, руководителю работы,* 

*СИДОРОВУ-БИРЮКОВУ Валерию Дмитриевичу, заместителю начальника отделения,* 

*ТЮРИНУ Владимиру Федоровичу, доктору физико-математических наук, начальнику отдела,* 

*БАЛАКИРЕВУ Николаю Евгеньевичу,* 

*КОРОТАЕВУ Юрию Сергеевичу, кандидатам технических наук,* 

*ЗЕЛЬДИНОВОЙ Светлане Александровне,* 

*ЧАЙКОВСКОМУ Марку Германовичу, кандидатам физико-математических наук, начальникам секторов, ВОВК Вере Борисовне,* 

*………..*

*ГОСТЕВОЙ Антонине Алексеевне,* 

*КУЗНЕЦОВУ Игорю Николаевичу,* 

*СЕРДЮКОВОЙ Ольге Николаевне, начальникам групп,* 

*ВЕЛИКОВСКОМУ Михаилу Даниловичу, главному специалисту-электронику, работникам того же института; КОВАЛЕВУ Владимиру Ильичу, главному инженеру Московского завода счетно-аналитических машин имени В. Д. Калмыкова,* 

*РОГАЛЕВУ Роману Исааковичу, заместителю начальника цеха того же завода;* 

*РЕПИНУ Владимиру Михайловичу, кандидату физико-математических наук, директору Научноисследовательского вычислительного центра Московского государственного университета имени М. В. Ломоносова, – за разработку и организацию выпуска вычислительного комплекса ВК "Эльбрус 1-КБ" премию в размере 12 тыс. рублей.*

Выписка из постановления Совета Министров СССР за 1991 г.

Как видно из выписки из постановления СМ в 1991 г. за номером 39 коллективу разработчиков в количестве 15 человек за создание ЭВМ "Эльбрус 1-КБ" была присуждена премия Совета Министров СССР. Из этого состава реально занимались созданием Эльбрус1-КБ только 10 человек, а треть была дополнена в соответствии с принятыми традициями. Удостоверение о присуждении вручалось уже на обломках СССР в Государственном комитете по науке и технике. Торжественность была смазана надвигающимися

И хотя это была не война, но уровень разрушения нашей науки был существенным, мы потеряли перспективу развития собственной Вычислительной техники и полностью оказались импортозависимыми от США, хотя имели не плохие показатели собственного программно-аппаратного обеспечения. Еще более удручающим стратегическим фактом стала наша информационная зависимость от разработчиков компьютеров. Специалисты, имеющие отношение к разработке компьютеров и ОС, прекрасно знают о потенциальных возможностях контроля за информацией любого клиента. И разворачивающаяся информационная война яркое тому подтверждение.

И наконец... Блог компании Intel 2 апреля 2017 года сообщил о работах по созданию троичного компьютера: «В течение долгих десятилетий рост производительности процессоров, понукаемый законом Мура, достигался за счет улучшения технологического процесса. Однако конец этой гонки уже не за горами: мы вплотную подошли к пределу, диктуемому законами физики. Каким образом мы будем «взбадривать» процессоры дальше?»

И вот оказалось, что стратегические умы компании Intel два года назад пришли к заключению, что одним из решений данной проблемы может быть переход от двоичного к троичному процессору, где минимальная единица информации не бит, а трит. А ведь такой компьютер был создан ещё в 60-е годы прошлого столетия великим компьютерным «левшой» Брусенцовым Николаем Петровичем с куцей команлой энтузиастов из ВП МГУ. Это была чисто инициативная разработка, не финансируемая оборонкой из девяти министерств, и ведь работала и считала эта машина, опередившая время более чем на пятьдесят лет! Жалко, что Николай Петрович не дожил до этого сообщения, хотя работы начались, когда он был еще жив. И, с другой стороны, интересно, отдадут ли дань Советской разработке Сетунь наши американские «партнеры», среди которых есть и наши соотечественники.

### ЛИТЕРАТУРА И ИСТОЧНИКИ

1. Балакирев Н. Е., Зельдинова С. А., Тюрин В. Ф. Операционная система ДИСПАК для ЭВМ "Эльбрус-1-Б12" М. ИТМиВТ им. С.А.Лебедева АН СССР, 1982, 20 с.

# **ИНЭУМ: РАЗРАБОТКА ПРОГРАММНО-АППАРАТНЫХ СРЕДСТВ ДИАГНОСТИЧЕСКОГО КОНТРОЛЯ И ВЕРИФИКАЦИИ ВЫЧИСЛИТЕЛЬНЫХ СИСТЕМ**

Борис Моисеевич Басок МИРЭА – Российский технологический университет basok@mirea.ru

**Аннотация – В докладе рассматривается работа отдела диагностического контроля СВТ, созданного по инициативе первого директора ИНЭУМ И.С. Брука в конце пятидесятых годов двадцатого века. Основные направления работ отдела были связаны с разработкой и внедрением программных систем моделирования, синтеза и анализа тестов цифровых систем, программноаппаратных средств внешнего контроля СВТ, программно-аппаратных средств моделирования и верификации СБИС и блоков элементов повышенной сложности.** 

#### **Ключевые слова – тесты, аппаратура диагностического контроля, логическое моделирование**

## I. ВВЕДЕНИЕ

В докладе рассматривается работа отдела диагностического контроля средств вычислительной техники ИНЭУМ за период от его создания в конце 50-х годов прошлого столетия по 1992 год. Отдел был организованпо инициативе директора ИНЭУМ И.С. Брука. Руководителем отдела был назначен доктор физико-математических наук Давид Матвеевич Гробман. И.С. Брук и Д.М. Гробман определили основные направления работ отдела: разработка методов и программных систем моделирования, синтеза и анализа тестов цифровых систем, а также разработка аппаратных систем и программно-аппаратных средств внешнего контроля средств вычислительной техники (СВТ). Кроме того, в начале 80-х годов в отделе получило развитие новое направление, связанное с разработкой программно-аппаратных средств моделирования и верификации СБИС и блоков элементов повышенной сложности. В данном докладе приводится обзор разработанных в отделе методов и подходов, связанных с созданием программных, аппаратных и программно-аппаратных средств диагностического контроля и верификации СВТ, приводятся некоторые технические характеристики данных средств.

### II. ПРОГРАММНЫЕ СИСТЕМЫ МОДЕЛИРОВАНИЯ, СИНТЕЗА И АНАЛИЗА ТЕСТОВ ЦИФРОВЫХ СИСТЕМ

Уже с первых шагов работы Д.М. Гробманом и его сотрудниками были разработаны математические методы и алгоритмы контроля цифровых систем. Эти методы основывались на подходе, сформулированном И.С. Бруком: «Тесты должны проверять не операции, а оборудование». Данный подход привел к необходимости решения следующих задач:

- изучение наиболее вероятных неисправностей ЭВМ, возникающих при их изготовлении и эксплуатации;
- моделирование логических схем с целью проверки правильности их функционирования и обнаружения критических состязаний под воздействием заданных тестов;
- определение полноты тестов (анализ тестов), т. е. вычисление отношения числа проверяемых неисправностей выбранного класса к их общему числу в данной схеме;
- автоматический синтез тестов для данного цифрового устройства;
- локализация дефектных элементов.

Сотрудниками отдела были разработаны оригинальные методы сплошного и событийного двоичного, троичного и многозначного моделирования цифровых устройств, позволяющие обеспечить результаты идентичные реальным с учетом паразитных задержек элементов. Для ускорения процедур моделирования устройств был также предложен ряд способов, основывающихся на анализе структуры модели. В частности, были предложены алгоритмы ранжирования схем и разбиения схем на подсхемы.

В отделе был разработан ряд оригинальных методов синтеза и анализа тестов цифровых устройств. Данные методы синтеза и анализа тестов опирались на сформулированную Д.М. Гробманом гипотезу о редкой компенсации кратных отказов [1], из которой следует, что тест, выявляющий одиночные отказы, выявляет, как правило, и любое их сочетание. Благодаря этой гипотезе можно было при анализе и синтезе тестов цифровых устройств ограничиться рассмотрением класса одиночных, как правило, константных отказов и существенно упростить решение задачи, практически, не снижая его точности.

Сотрудниками отдела были предложены методы синтеза тестов, рассчитанные на применение как для комбинационных схем, так для схем с элементами памяти. Среди этих методов следует выделить универсальный метод синтеза псевдослучайных тестов, использующий сочетание генерации последовательностей псевдослучайных входных наборов и анализа результатов моделирования поведения цифровых устройств на данной последовательности входных наборов. Кроме того, были разработаны

регулярные методы синтеза тестов, предназначенные для комбинационных схем и устройств с элементами памяти. Отдельно следует выделить оригинальный метод получения тестов отдельных блоков элементов на основании анализа результатов моделирования устройства, состоящего из данных блоков.

При анализе полноты тестов наряду с требующим значительных временных затрат классическим методом, основывающимся на сравнении результатов моделирования исправного устройства и устройства с отказами, в отделе был разработан ряд методов, позволяющих значительно сократить эти затраты. В частности, был разработан аналитический (дедуктивный) метод оценки полноты тестов с учетом их возможной некорректности. Применение данного метода в сочетании с классическим методом позволило существенно сократить время анализа тестов. Особенно эффективным оказался так называемый статистический метод. Данный метод позволял получить оценку полноты тестов на основе анализа результатов моделирования небольшого подмножества из всего множества имеющихся отказов. Был также предложен метод оценки полноты тестов, основывающийся на анализе результатов моделирования кратных отказов, применение которого также сокращало общее время анализа тестов.

Значительное внимание уделялось методам локализации отказов. Уже в конце 50-х годов были разработаны диагностические словари, позволяющие на основании полученных по завершении прогона теста данных контроля автоматически формировать список подозреваемых отказов. В дальнейшем применялись как двоичные, так и троичные диагностические словари, учитывающие возможную некорректность тестов. Также для локализации дефектов в устройствах, содержащих СИС, БИС и СБИС были разработаны так называемые мажоритарные словари, отличающиеся от стандартных словарей малыми затратами времени для их получения и значительной экономией памяти для их хранения. Кроме диагностических словарей для локализации отказов, были разработаны алгоритмы, основывающиеся на анализе связей между микросхемами устройства и метод статистической диагностики микропрограммных устройств.

Все разработанные в отделе методы были программно реализованы и включены в автоматизированные программные системы моделирования, синтеза и анализа тестов цифровых устройств. Для успешного функционирования эти системы должны были включать в себя:

- ввод в ЭВМ и трансляцию цифровых устройств;
- автоматически формируемый список наиболее вероятных неисправностей элементов вычислительных устройств;
- синтез тестов с использованием автоматических регулярных и вероятностных методов, а также ввод дополнительных ручных тестов;
- автоматическую оценку качества тестов (их полноту);
- автоматическое вычисление эталонных реакций устройств на тестовые воздействия;
- подготовку данных на носителе для реализации собственно процедуры контроля с помощью автоматических тестеров;
- разработку диагностических словарей для обеспечения локализации обнаруженных дефектов.

Первая автоматизированная система была реализована в 1959 г. на ЭВМ М-2. Всего, начиная 1959 г., было создано пять программных автоматизированных систем моделирования, синтеза и анализа тестов с использованием ЭВМ М-2, БЭСМ-4, М-4030 (с адаптацией программ для ЕС ЭВМ). Каждая новая система качественно отличалась от предыдущих. Ее технические характеристики всегда отвечали современным требованиям. Постоянно усовершенствовались алгоритмы моделирования, синтеза и анализа тестов, пополнялась библиотека моделей стандартных элементов, наряду с вентильными появились и программные модели ИС, разработку которых удалось автоматизировать. Наиболее совершенной была последняя система, разработанная в отделе в начале 80-х годов. Она была рассчитана на моделирование, анализ и синтез тестов цифровых схем, у которых общее количество выходных контактов ИС достигало 30000 [2,3]. Это было существенным достижением для своего времени.

Разработанные в ИНЭУМ автоматизированные системы моделирования синтеза и анализа тестов использовались в Институте при отладке блоков элементов ЭВМ М-5, ЭВМ серии АСВТ-М, различных моделей СМ ЭВМ. Кроме ИНЭУМ данные системы использовались в НПО Агат, НИИ Счетмаш, НПО «Импульс», МАЗ «Дзержинец», на заводе САМ и в некоторых других организациях.

Среди тех, кто в течение десятилетий занимался разработкой данных автоматизированных программных систем, в первую очередь следует назвать следующих сотрудников отдела: Д.М. Гробман, Басок Б.М., Г.И. Благова, М.А. Бродский, С.М. Гаврилова, И.М. Гетманский, Г.А. Голубева, В.И. Золотаревский, М.И. Иоффе, А.Н. Киселева, И.В. Кузнецов, Ю.Г. Рабинович.

Необходимо также отметить роль при внедрении рассмотренных автоматизированных систем Бима А.Г. (МАЗ «Дзержинец», а впоследствии завод САМ) и Френкеля С.Л. (НПО «Импульс»). Их вклад в адаптацию данных систем на своих предприятиях с расширением возможностей применения оказался весьма существенным.

### III. АППАРАТНЫЕ СРЕДСТВА ВНЕШНЕГО КОНТРОЛЯ ЦИФРОВЫХ БЛОКОВ

Важнейшим направлением работ отдела было направление, связанное с разработкой технических средств автоматизации контроля ЭВМ. Возглавил это направление к.т.н. Борис Георгиевич Сергеев. Надо сказать, что в то время широкое распространение получили программные методы контроля и диагностики неисправностей. Главным нелостатком этих метолов было то, что они полностью базировались на использовании рабочих цепей контролируемой ЭВМ. В этом случае контролируемая ЭВМ брала на себя все функции управления процессом контроля и оценки полученных результатов.

Б.Г. Сергеев сразу оценил, что если эти функции передать специальному устройству и обеспечить непосредственный доступ к контролируемым цепям ЭВМ, минуя обычные пути, предусмотренные организацией процесса обработки информации, возникают большие возможности для объективного и эффективного контроля и диагностики. Уже в самом начале 60-х годов Б.Г. Сергеевым и его группой в короткие сроки был разработан и передан в эксплуатацию один из первых отечественных тестеров функционального контроля - Устройство контроля и автоматического поиска неисправностей логических схем (УКИН) [4]. Входными данными для этого тестера были полученные с помощью разработанной в отделе автоматизированной системы синтеза и анализа тестов тестовые воздействия и ожидаемые реакции на них контролируемого устройства, а также диагностические словари.

Конечно, это было далеко несовершенное устройство, поскольку возможности разработчика были ограничены имеющейся в то время элементной и конструкторской базой, а также используемыми устройствами ввода-вывода (ввод с перфоленты, выдача результатов контроля с помощью лампиндикаторов). Однако уже в этом варианте были применены такие по тем временам оригинальные решения, как автоматическая коммутация каналов ввода/вывода данных, автоматическое формирование кода неисправности для поиска в диагностических таблицах.

В дальнейшем, анализируя результаты внедрения в практику данного тестера, а также те трудности, которые возникли перед разработчиками программ автоматизированного синтеза и анализа тестов цифровых устройств, Б.Г. Сергеев сформулировал основополагающие принципы создания универсальных программируемых автоматических тестеров, способных обеспечить эффективный внешний контроль современных вычислительных устройств и систем. Эти идеи и подходы были реализованы при разработке двух тестеров функционального и параметрического контроля: Автоматизированного устройства производственного контроля (АУПК) в конце 60-х - начале 70-х годов и Агрегатного проверочного комплекса (АПК-1) в середине 70-х годов.

АУПК использовался при наладке Типовых элементов замены (ТЭЗов) АСВТ-М. АПК-1 применялся при наладке как ТЭЗов АСВТ-М, так и при отладке блоков элементов СМ ЭВМ. Эти тестеры были внедрены на предприятиях Министерства Приборостроения ВУМ (Киев) и Энергоприбор (Москва), а также на МАЗ «Дзержинец». Использовались они и разработчиками ИНЭУМ. АУПК и АПК-1 принадлежали к одному поколению тестеров с похожей архитектурой. Поскольку АПК-1 обладал существенно большим набором возможностей чем АУПК, был выполнен с применением современной для того времени элементной базы и использовался не один год, о нем следует упомянуть особо.

АПК-1 основывался на процессоре, разработанном специально для решения задач функционального статического и параметрического допускного контроля, способном взаимодействовать с различными источниками программ контроля (перфолента, ПЗУ, накопитель на магнитной ленте). Данный процессор управлял:

- $\equiv$ прозвонкой цепей контролируемого блока;
- приложением входных воздействий;
- логической и арифметической обработкой результатов контроля;
- формированием диагностических кодов неисправностей;
- индикацией результатов проверки.

Обмен данными между контролируемым объектом и процессором в АПК-1 осуществлялся через специальные универсальные каналы связи. Каждый канал состоял из двух подканалов: формирователя входных воздействий и компаратора эталонных и снимаемых реакций. Число каналов в зависимости от количества контактов объекта могло изменяться от 64 до 256. Контролируемый объект подключался к АПК-1 через специальный блок сопряжения. Тип блока сопряжения определялся конструктивом объекта. АПК-1 работал в автономном режиме, но была предусмотрена возможность подключения к универсальной ЭВМ через специальный адаптер.

Постоянное усложнение объектов контроля, вызванное применением микропроцессорных БИС, разнообразие интерфейсов этих объектов, а также необходимость организации проверки на частотах, близких к рабочим, потребовали создания универсальных тестеров нового поколения, способных обеспечить контроль и диагностику цифровых устройств в соответствии с новыми требованиями. Поэтому в отделе в начале восьмидесятых годов был разработан и внедрен универсальный динамический тестер АМЦ 0555 - комплекс функционального контроля (КФК) [3,5,6].

КФК предназначался в первую очередь для производственного диагностического контроля блоков элементов [СМ ЭВМ.](http://www.computer-museum.ru/histussr/sm0.htm) КФК располагал следующими возможностями:

- динамическая (с частотой до 5 МГц) функциональная проверка цифровых устройств с помощью произвольных, алгоритмических и псевдослучайных тестов;
- динамическое объединение указанных типов тестов в тестовые последовательности, в которых для каждого вывода объекта может быть выбран свой тип теста;
- двусторонний обмен данными с каждым выводом с возможностью переключения направления передачи данных в любом такте высокочастотной проверки;
- реализация любого требуемого алгоритма синхронного или асинхронного обмена с объектом в соответствии с его интерфейсом;
- интерактивного режима работы, при котором объект управляет процессом контроля, а КФК эмулирует его внешнюю среду;
- наличие различных способов контроля поведения объектов (сравнение его реакций с хранимыми или алгоритмическими генерируемыми эталонными реакциями, сравнение с эталонным объектом, сигнатурный анализ);
- диагностика неисправностей с применением программно "ведомого" пробника.

КФК был предназначен для контроля объектов, имеющих до 192 выводов. Он мог работать автономно или под управлением ЭВМ СМ-4 в режиме разделения времени. В последнем случае предусматривалась возможность для подключения к [СМ ЭВМ](http://www.computer-museum.ru/histussr/sm0.htm) до 20 КФК. Отечественных тестеров с таким набором функций до сих пор не было. Соисполнителями в этой работе были ПФ ВНИТИ прибор (Пенза) и СКТБ СА ПО "Сигма" (Вильнюс), которые наладили производство КФК. КФК использовался для отладки блоков элементов СМ 1600 и СМ 1700, а также блоков элементов ЭВМ специального назначения.

Практически одновременно с КФК был предложен малогабаритный тестер логических блоков (МТЛБ) АМЦ0561 для оснащения выездных бригад и передвижных лабораторий обслуживания ЭВМ [7].

Несмотря на малые габариты, МТЛБ был универсальным тестером с большими возможностями для организации эффективного контроля блоков ЭВМ. Он обеспечивал полностью функциональный автоматический контроль блоков в статическом режиме с использованием произвольных тестов, задаваемых указанием всех наборов или программно-генерируемых по заданному алгоритму. Анализ реакций контролируемого блока осуществлялся путем сравнения с аналогичными задаваемыми эталонными реакциями или сигнатурным способом. В МТЛБ была реализована программная эмуляция (в трансформированном режиме) синхронных и асинхронных интерфейсов проверяемых объектов. Поиск неисправностей в МТЛБ велся с помощью либо диагностических словарей, либо программно-управляемого пробника.

Для сопряжения с проверяемым блоком МТЛБ имел 128 двунаправленных каналов. Управление работой тестера осуществляла встроенная 16-разрядная ЭВМ "Электроника-60". Программное обеспечение (ПО) тестера и программы контроля блоков элементов хранились на магнитной ленте и загружались в оперативную память МТЛБ со встроенного кассетного магнитофона. Впоследствии вместо магнитофона использовался накопитель на гибких магнитных дисках. Конструктивно тестер был выполнен в виде чемодана с габаритами 160х360х520 мм. Масса тестера – около 15 кг.

Разработка велась совместно с ВНИТИ прибор (Пенза). В Пензе было организовано и производство МТЛБ. Он изготавливался и внедрялся на основе договоров с заказчиками.

В это же время появились специальные инструментальные средства, применение которых обеспечивало доступ к выводам любой ИС на цифровой плате. Это, безусловно, упрощало процедуру диагностического контроля. К данным средствам можно отнести всевозможные одноканальные и многоканальные пробники для индикации и генерирования логических сигналов. Среди этих инструментальных средств следует выделить игольчатый адаптер или так называемое "ложе из гвоздей". Адаптер представлял собой устройство, выводы которого, выполненные в виде иголочек, подключались к контактным площадкам всех интегральных схем, установленных на плате. Основная сложность при изготовлении такого адаптера заключалась в том, чтобы обеспечить надежное механическое соединение каждой иголки с соответствующей контактной площадкой платы. Считалось, что в наших условиях изготовить такой адаптер практически невозможно. По инициативе Б. Г.Сергеева и при его непосредственном участии в отделе микроэлектроники [ИНЭУМ](http://www.computer-museum.ru/histussr/ineum0.htm) замечательный мастер-механик А.И. Ломов впервые в отечественной практике изготовил такой адаптер.

В заключение следует назвать фамилии сотрудников отдела, вклад которых в разработку описанной выше аппаратуры, ее программного и тестового обеспечения был наиболее весомым: Д.М. Гробман, Б.Г. Сергеев, Б.М. Басок, Е.П. Березов, JI.3. Гендин, И.М. Гетманский, И.В. Кузнецов, Г.И. Танетов, В.Г. Чучман, А.Ф. Шипулин.

IV. ПРОГРАММНО-АППАРАТНЫЕ СРЕДСТВА МОДЕЛИРОВАНИЯ И ВЕРИФИКАЦИИ ЦИФРОВЫХ СИСТЕМЫ

Накопленный в отделе богатый научно-практический опыт в области моделирования СВТ в дальнейшем был использован при разработке адаптера аппаратной библиотеки и специализированного комплекса-ускорителя моделирования цифровых схем.

В начале 80-х годов в СССР начался бурный рост производства БИС и СБИС и их широкое применение в отечественных разработках. Существующие в то время программные системы моделирования на универсальных ЭВМ оказались неспособными удовлетворить как запросы разработчиков собственно СБИС, так и разработчиков устройств, содержащих БИС и СБИС. В первом случае это было обусловлено чрезвычайно большими затратами времени ЭВМ при моделировании, во втором - большими затратами времени при создании библиотек моделей СБИС.

Для ликвидации указанных недостатков по инициативе Б.Г. Сергеева в отделе впервые в отечественной практике были разработаны адаптер аппаратной библиотеки и многопроцессорный комплекс - ускоритель логического моделирования СБИС (УЛМ).

Адаптер предназначался для моделирования дискретных устройств, содержащих СБИС, и основывался на применении наряду с чисто программными моделями физических образцов ИС, снабженных программными оболочками, предназначенными для обмена данными с другими элементами модели устройства [8].

В конце восьмидесятых годов в ИНЭУМе был изготовлен адаптер аппаратной библиотеки, содержащий 1024 канала для подключения физических образцов с максимальной рабочей частотой для динамических каналов 10 МГц. Объем буферных ЗУ на каждый канал составлял 64 Кбит. Адаптер содержал комплект интерфейсных модулей, позволяющих подключать его практически к любой ЭВМ.

Базовое ПО адаптера включало следующие компоненты: драйвер обмена данными, язык и компилятор программных оболочек, средства настройки программных оболочек на адреса каналов, средства тестирования физических образцов и отладки программных оболочек.

Адаптером заинтересовались создатели программных систем моделирования ряда ведущих организаций в области средств вычислительной техники, в частности НИИАА, ЦКБ «Алмаз», НПО «Квант» и др. Они мгновенно оценили те преимущества, которые должен был предоставить им адаптер. Были заключены договоры на изготовление адаптера и подключение его к функционирующим в этих организациях системам моделирования.

УЛМ обеспечивало ускорение процесса моделирования проектируемых СБИС по сравнению с программными системами моделирования на два-три порядка. Это достигалось благодаря аппаратной реализации алгоритма временного событийного многозначного моделирования, конвейерной обработки данных и многопроцессорной архитектуры [9,10].

УЛМ было рассчитано на использование в составе как действующих, так и вновь разрабатываемых САПР на базе вычислительных комплексов (ВК) СМ-1700 и лругих совместимых с ними ВК («Электроника-82», VAX фирмы DEC).

В состав УЛМ входило до 15 однотипных параллельно работающих процессоров моделирования, кажлый из которых был рассчитан на моделирование более чем 64000 базовых элементов (примитивов) УЛМ. Примитивами УЛМ были вентили, транзисторы, резисторы, конденсаторы, триггеры, монтажные соединения И/ИЛИ, элементы одно- или четырехразрядных ЗУ емкостью до 128 Кбит.

Программное обеспечение УЛМ обеспечивало программный интерфейс между ускорителем и средой САПР, к которой он подключался. Руководил разработкой программного обеспечения УЛМ к.т.н. М.А. Бродский. Функционирование УЛМ постоянно находилось под контролем программной тестмониторной системы, созданной под руководством и непосредственном участии к.т.н. Б. М. Баска.

Во второй половине восьмилесятых голов в ИНЭУМ были изготовлены лва промышленных образца УЛМ - СМ 05.13, содержащий процессор обмена и два параллельно работающих конвейерных процессора аппаратного моделирования с распределенной памятью, и СМ 05.13.01, содержащий процессор обмена и один процессор моделирования. В конце восьмидесятых были изготовлены еще два образца УЛМ (один по заказу ИПИ АН СССР) в настольном исполнении для работы с ПЭВМ. Этот вариант содержал ПВМ, рассчитанный на 32 000 примитивов.

В 1990-1991 гг. решался вопрос о серийном изготовлении УЛМ. Среди потенциальных заказчиков были предприятия Москвы, Зеленограда, Минска, Киева и другие. В дальнейшем предполагалось начать создание специализированных многопроцессорных комплексов анализа и синтеза тестов цифровых устройств.

Среди сотрудников отдела, вклад которых в разработку аппаратно-программных комплексов моделирования был наиболее существенным, следует выделить Д.М. Гробмана, Б.Г. Сергеева, Б.М. Баска, М.А. Бродского, Е.П. Березова, И.В. Вольвовского, И.М. Гетманского, В.Н. Гусарова, Е.А. Каплунова, Ю.Г. Рабиновича, Г.И. Танетова, Д.Ю. Тоблера, В.Г. Чучмана.

### V. ВЫВОДЫ И ЗАКЛЮЧЕНИЕ

В данной статье была рассмотрена работа отдела диагностического контроля СВТ ИНЭУМ в течение почти 40 лет, начиная с конца 50-х годов прошлого столетия. За это время сотрудникам отдела удалось внести существенный вклад в развитие отечественных систем автоматизации проектирования средств вычислительной техники и диагностического контроля цифровых устройств.

В течение рассматриваемого в докладе времени сотрудниками отдела под руководством Д.М. Гробмана было защищено более десяти кандидатских диссертаций, опубликовано значительное количество научных статей, защищен ряд авторских свидетельств. Результаты работы коллектива представлялись на различных выставках, докладывались на международных и всесоюзных конференциях, назаседании Научного совета по системам автоматизированного проектирования вычислительной техники и больших интегральных схем АН СССР и везде получали высокую оценку и признание коллег.

Все, разработанные в отделе программные и технические средства контроля и верификации цифровых устройств были внедрены на предприятиях Министерства приборостроения СССР и в ряде других организаций.

В заключение следует отметить, что ряд разработанных в отделе методов и алгоритмов, для тестирования СВТ, был в дальнейшем использован для тестирования программных систем.В частности, уже во второй половине 90-х годов и в 2000-ые годы, были применены методы оценки полноты тестов и методы анализа результатов тестирования цифровых систем при оценке уровня качества тестирования программ [11,12].

#### ИСТОЧНИК ФИНАНСИРОВАНИЯ. БЛАГОДАРНОСТИ

Работа выполнена при частичной финансовой поддержке РФФИ проект № 18-07-00669.

### СПИСОК ЛИТЕРАТУРЫ

1. Гробман Д.М. Программный контроль и диагностика неисправностей ЦВМ. //Диагностика неисправностей вычислительных машин. М.: Наука, 1965,с. 7 – 22.

2. Гробман Д.М., Сергеев Б.Г., Филинов Е.Н. Система программ и технических средств для контроля цифровых схем. // Вычислительная техника социалистических стран. М.: Статистика, 1979, вып. 5, с. 27 – 37.

3. Гробман Д.М., Сергеев Б.Г., Бродский М.А. Система программных и аппаратных средств контроля логических устройств. // VIII Всесоюзная школа-семинар по технической диагностике. Тезисы докладов. Рига, 1981, с. 18 – 21.

4. Сергеев Б.Г. Устройство контроля и автоматического поиска неисправностей логических схем. //Диагностика неисправностей вычислительных машин. М.: Наука, 1965,с. 115 – 132.

5. Сергеев Б.Г., Шумский Л.Д. Универсальная аппаратура для динамического функционального контроля сложных логических блоков. // Приборы и системы управления, 1984, № 3, с. 20 – 22.

6. Сергеев Б.Г., Басок Б.М. Контроль и диагностика ЭВМ. // М.: Знание, Серия «Радиоэлектроника и связь», 1986, № 10, 83 с.

7. Сергеев Б.Г., Шумский Л.Д. Портативный тестер функционального контроля для цифровых устройств. // Приборы и системы управления, 1985, № 1, с. 34 – 36.

8. Сергеев Б.Г., Басок Б.М. Использование адаптера аппаратной библиотеки БИС для моделирования сложных цифровых блоков. // Вопросы радиоэлектроники серия ЭВТ, 1990, вып. 17, с. 61 – 65.

9. Сергеев Б.Г.Аппаратное ускорение моделирования СБИС // Микроэлектроника, т.18, вып.6, 1989, с. 554- 560.

10. Бродский М.А., Каплунов Е.А. Организация проектирования дискретных устройств программнотехническом комплексе «Ускоритель» // Вопросы радиоэлектроники серия ЭВТ, 1990, вып. 17, с. 66 – 67.

11. Басок Б.М., Гречин А.А.О едином подходе при анализе тестов дискретных устройств и программ. Вопросы радиоэлектроники. Серия ЭВТ, 2010, вып. 3, с. 140-145.

12. Басок Б.М., Захаров В.Н., Френкель С.Л. Итерационный подход к повышению качества тестирования программ // Российский технологический журнал. Электронное сетевое издание, 2017, Том 5, №4, с. 3-12, [https://www.rtj-mirea.ru/jour/issue/view/10.](https://www.rtj-mirea.ru/jour/issue/view/10) 

# **ЭВОЛЮЦИЯ СЕТЕВЫХ ТЕХНОЛОГИЙ ИЯФ И ИХ РОЛЬ В РАЗВИТИИ НАЦИОНАЛЬНОЙ ИНФОРМАЦИОННОЙ ИНФРАСТРУКТУРЫ: ПОЛУВЕКОВАЯ ИСТОРИЯ**

Сергей Дмитриевич Белов ИЯФ СО РАН, Новосибирск, Россия belov@inp.nsk.su

Владимир Алексеевич Гусев ИЯФ СО РАН, Новосибирск, Россия V.A.Gusev@inp.nsk.su

Сергей Валерьевич Дубров ИЯФ СО РАН, Новосибирск, Россия Dubrov@inp.nsk.su

Виктор Иванович Каплин ИЯФ СО РАН, Новосибирск, Россия V.I.Kaplin@inp.nsk.su

Борис Николаевич Шувалов ИЯФ СО РАН, Новосибирск, РФ

**Аннотация – В докладе представлены основные этапы развития технологий передачи данных между компьютерами (сетевые технологии в современной терминологии) Института ядерной физики им. Г.И. Будкера СО РАН за прошедшие 50 с лишним лет. В 1960-е гг. ЭВМ были достаточно редки, не в каждом институте имелось больше одной машины. Первые системы, построенные еще в конце 60-х– начале 70-х годов прошлого века, были ориентированы на передачу данных не столько между компьютерами, сколько между компьютером и экспериментальными установками – системы сбора данных (детекторы элементарных частиц), системы управления сложными электрофизическими комплексами.** 

**Уже в первых экспериментах на накопителе ВЭПП-2 применялась цифровая система регистрации данных с искровых камер (тогда не использовалось слово «детектор», и системы сбора данных еще не имели имен собственных). Данные передавались непосредственно в компьютер Минск-22 по жгуту коаксиальных кабелей на расстояние около полутора сотен метров. Следует отметить, что это был первый в мире прецедент передачи данных с детектора в ЭВМ в экспериментах на встречных пучках (работа системы регистрации онлайн). Система была запущена в работу в феврале 1970 года, и первые результаты были доложены в июле того же года на Рочестерской конференции в Киеве.** 

**Далее будут выделены этапы развития ИВС Института в более традиционном ключе, роль опыта построения ИВС Института в развитии более крупных корпоративных и территориальных проектов, современное состояние ИВС Института и ее место среди аналогичных систем, перспективы развития в текущем контексте мега-сайнс проектов РФ.** 

**Ключевые слова – автоматизация больших физических экспериментов, корпоративные ИВС, АСУ больших электрофизических установок, ИЯФ СО РАН.** 

# **ИЗ ИСТОРИИ ПЕРВЫХ БЕЛОРУССКИХ ЭВМ СЕРИИ «МИНСК»**

Ирина Феликсовна Богданова Институт подготовки научных кадров, Минск, Беларусь nf\_80@mail.ru

Нина Феликсовна Богданова Институт подготовки научных кадров, Минск, Беларусь nf\_80@mail.ru

**Аннотация – Доклад посвящен истории белорусских ЭВМ серии «Минск» – первых ЭВМ, выпускавшихся в Беларуси и использовавшихся для решения научных, инженерных, экономических задач. Выпускались Минским заводом электронных вычислительных машин, разрабатывались специальным конструкторским бюро этого завода. Эти разработки заложили основу для развития белорусской компьютерной промышленности.** 

**Рассмотрены модели от «Минск-1» до «Минск-32», а также их модификации. Анализируются особенности их архитектуры и программного обеспечения, функциональные возможности. Приведены примеры использования ЭВМ серии «Минск» в народном хозяйстве, как в нашей стране, так и за рубежом.** 

**Ключевые слова – электронные вычислительные машины (ЭВМ), быстродействие, программное обеспечение, операционная система, ЭВМ серии Минск.** 

### I. ВВЕДЕНИЕ

Предпосылки для развития высокопроизводительной вычислительной техники (ВТ) в Беларуси были заложены в 50-е гг. ХХ в., когда СССР был одним из лидеров мирового компьютеростроения, о чем, к сожалению, сегодня очень мало известно, а БССР – одним из ведущих производителей средств вычислительной техники.

В 60 – 70 гг. ХХ в. ведущие белорусские предприятия в области вычислительной техники – минский завод электронных вычислительных машин им. Г.К. Орджоникидзе и Научно-исследовательский институт ЭВМ – во многом определяли стратегию и темпы роста всей компьютерной отрасли СССР.

## II. МИНСКИЙ ЗАВОД ЭВМ ИМ. Г.К. ОРДЖОНИКИДЗЕ

Белорусская школа проектировщиков и разработчиков ЭВМ берёт своё начало с постановления Совета Министров СССР о мерах по существенному увеличению производства ЭВМ в стране, вышедшего в августе 1956 г. В соответствии с этим постановлением в г. Минске было организовано строительство Минского завода математических машин (позднее – Минский завод счетных машин, с 1971 г. – Минский завод ЭВМ им. Г.К. Орджоникидзе).

Первыми руководителями завода стали Вадим Карлович Гольдберг (директор) и Николай Иванович Кирилюк (главный инженер).

Перед ними стояли очень сложные и масштабные задачи: необходимо было не только построить завод, укомплектовать его рабочими и инженерно-техническим персоналом, но и осуществить технологическую подготовку производства для того, чтобы сразу же после окончания строительства предприятие начало выпускать ЭВМ. Руководителям и ведущим специалистам предстояло с нуля разработать технологию производства и проектирования ЭВМ, так как организация таких заводов в СССР только начиналась [1, 2].

В республике в то время отсутствовали инженерные кадры с опытом работы в области вычислительной техники. Поэтому руководители предприятия частично решили кадровую проблему, пригласив более двадцати специалистов, имевших опыт создания ЭВМ из Москвы, Загорска, Ногинска, Еревана, Пензы и других городов Советского Союза. Вместе с минскими специалистами они возглавили разработку и изготовление белорусских ЭВМ, внесли существенный вклад в становление Минского промышленного комплекса по выпуску ЭВМ.

В 1959 г. был сдан в эксплуатацию первый производственный корпус завода. В 1960 г. на заводе был начат выпуск ЭВМ серии «Минск» первого поколения.

В течение 10 лет с 1959 по 1969 гг. в Белоруссии было разработано несколько типов ЭВМ общего назначения, ставших основой парка ЭВМ Советского Союза, и налажено их крупносерийное производство.

Важнейшей особенностью белорусских ЭВМ являлись широкая область применения и возможность крупносерийного изготовления. В них сочетались относительно невысокая стоимость, универсальность, простота в эксплуатации, высокая технологичность производства [3].

#### III. СПЕЦИАЛЬНОЕ КОНСТРУКТОРСКОЕ БЮРО МИНСКОГО ЗАВОДА СЧЕТНЫХ МАШИН

В 1958 г. при Минском заводе счетных машин, еще до окончания строительства его первого производственного корпуса, было создано Специальное конструкторское бюро (СКБ) для сопровождения в производстве и модернизации ЭВМ, выпускаемых заводом.

В те годы в СССР строились несколько заводов для выпуска ЭВМ и на них организовывались конструкторские бюро. Однако темпы становления и развития СКБ Минского завода счетных машин, так же, как и самого завода, не имели себе равных.[4].

Научным руководителем СКБ завода был Георгий Павлович Лопато (с 1959 г. – главный инженер, а с 1964 г. – начальник СКБ).

В 1959 г. была начата разработка первой белорусской ЭВМ первого поколения «Минск-1» и её программного обеспечения группой разработчиков во главе с Г.П. Лопато.

С августа 1959 г. в СКБ началось формирование коллектива и проектирование массовой ЭВМ второго поколения. Работу возглавил В.В. Пржиялковский. В 1962 г. была создана базовая модель нового семейства – «Минск-2».

В 1960 г. в СКБ начала формироваться белорусская школа программирования. По состоянию на 1968 г. в СКБ работало более 120 квалифицированных программистов. В СССР такая численность программистов была еще только в одной организации – Институте кибернетики Академии наук УССР. Коллектив программистов МПБ возглавлял Геннадий Константинович Столяров [4].

Практически за первые десять лет своей деятельности в СКБ Минского завода счетных машин, позднее переименованном в НИИ ЭВМ, было разработано четыре типа базовых ЭВМ и десять их модификаций.

## IV. ПЕРВОЕ ПОКОЛЕНИЕ ЭЛЕКТРОННЫХ ВЫЧИСЛИТЕЛЬНЫХ МАШИН СЕРИИ «МИНСК»

Первое поколениеЭВМ серии «Минск» составил ряд моделей ЭВМ общего и специального назначения: «Минск-1» и ее модификации («Минск-11», «Минск-12», «Минск-14», «Минск-16», «Минск-100»).

*ЭВМ «Минск-1»* стала первой белорусской ЭВМ. Главным конструктором этой машины был Г.П. Лопато. Разработана она была в очень сжатые сроки – за 18 месяцев. Проектирование шло параллельно с подготовкой производства. Испытания ЭВМ прошли в сентябре 1960 г., и в том же году появились первые серийные машины.

Быстродействие «Минск-1» составляло 3000 оп/с. Элементной базой были электронные лампы, полупроводниковые диоды [1].

Программирование для ЭВМ «Минск-1» велось в машинных кодах, однако в комплекте поставки была библиотека стандартных программ, содержащая около 100 программ объемом около 7500 команд.

В ЭВМ «Минск-1» была применена оригинальная разработка минских конструкторов – быстродействующая оперативная память на ферритовых сердечниках, заменившая медленную память на магнитных барабанах, которые формой и размерами напоминали бак для стиральной машины. Ферритовое запоминающее устройство для ЭВМ массового применения было применено впервые.

Ввод информации в компьютер осуществлялся с помощью перфорированной пятипозиционной бумажной ленты, вывод – с помощью цифрового печатающего устройства (прообраза современного принтера) [2].

С ЭВМ «Минск-1» поставлялись одни из первых в мире систем автопрограммирования – трансляторы «Автокод ИНЖЕНЕР» (первого советского фортраноподобного транслятора для универсальных ЭВМ малого класса) и «Автокод ЭКОНОМИСТ» (попытка автоматизировать программирование экономических задач позже трансформировалась в проект АЛГЭК и завершилась созданием первого советского транслятора КОБОЛ и системы автоматической обработки данных САОД для ЭВМ) [3].

Все вышеперечисленное сделало ЭВМ «Минск-1» в первой половине 1960-х гг. ведущим типом ЭВМ среди серийных советских ламповых ЭВМ подобного класса – более 50 % парка ЭВМ общего назначения.

Несомненным достоинством ЭВМ «Минск-1» было также то, что это была машина малого класса, ее можно было поставить в любой комнате, поскольку шкафы устройств этой машины занимали площадь около 4 кв. м.

В декабре 1961 г. на ВДНХ СССР ЭВМ «Минск-1» играла с посетителями в беспроигрышную шашечную игру «Волки и овцы». Программу для нее написал В. И. Цагельский с участием М. Е. Неменмана. Свои ходы машина печатала на узкой ленте принтера (дисплеев еще не было), а посетители выставки двигали шашки на отдельно стоящей демонстрационной доске.

Машины «Минск-1» успешно применялись рядом научно-исследовательских институтов, конструкторских бюро, вычислительных центров и заводов для решения разнообразных инженерных и научных задач. Эти ЭВМ были установлены на военных объектах, в закрытых по тем временам НИИ «Марс» в Ульяновске, Всесоюзном научно-исследовательским институте космических исследований в Москве и многих других.

С 1960 по 1964 гг. было выпущено 230 ЭВМ «Минск-1».

В 1999 г. International Biographical Center Cambridge (Англия) включил главного конструктора ЭВМ «Минск-1» Георгия Павловича Лопато в список 2 000 выдающихся деятелей науки XX ст. [2].

*Модификации ЭВМ «Минск-1».* По заказам различных отраслей промышленности были разработаны и производились пять полностью совместимых модификаций ЭВМ «Минск-1», расширяющих ее возможности.

*ЭВМ «Минск-11»* (1961 г.) предназначалась для обработки сейсмической информации и работы с телеграфными линиями и с удаленными пользователями, главный конструктор – В. М. Манжалей.

Машина имела дополнительный блок текстового ввода/вывода, что позволяло обрабатывать цифровой и буквенно-цифровой материал, вводить в машину буквенно-цифровую информацию непосредственно из канала связи, получать на выходе машины результаты вычислений в виде таблиц или ведомостей. Было выпущено 11 машин этой модификации.

*ЭВМ «Минск-12»* (1962 г.) имела в 4 раза большую внешнюю память на магнитных лентах. Главный конструктор – В.Я.Симхес. Выпущено 5 машин этой модификации.

*ЭВМ «Минск-14»* (1962 г.) представляла собой объединение модели «Минск-12» с текстовым блоком ввода/вывода.

«Минск-14» и «Минск-16» (1962 г.) предназначались для обработки телеметрической информации с искусственных спутников Земли. Главные конструкторы – Л.И. Каберник и В.М. Манжалей. Выпущено 36 машин «Минск-14» и 1 машина «Минск-16».

ЭВМ «Минск-1» могла быть доведена у пользователя до любой из этих пяти модификаций.

*«Минск-100» –* уникальная ЭВМ, обслуживавшая систему распознавания и хранения отпечатков пальцев, разработанная по заказу Министерства внутренних дел СССР. Она имела в своем составе оригинальный кодировщик дактилоскопической информации. Главным конструктором этой системы был А.М. Толмачев. Эти ЭВМ эксплуатировались в Минске и Ленинграде [1].

### V. ВТОРОЕ ПОКОЛЕНИЕ ЭЛЕКТРОННЫХ ВЫЧИСЛИТЕЛЬНЫХ МАШИН СЕРИИ «МИНСК»

Второе поколение белорусских ЭВМ кроме ЭВМ «Минск-2» составили ее модификации: «Минск-22», «Минск-222», «Минск-23»«Минск-26»,«Минск-27». Начало выпуска – 1964 год, всего было выпущено около 1200 белорусских ЭВМ второго поколения.

*ЭВМ «Минск-2»* была первой ЭВМ второго поколения, созданной в СКБ минского завода ЭВМ. Машина разрабатывалась в течение 1960-1962 гг. параллельно с выпуском «Минск-1», складывающаяся обстановка не требовала обеспечения программной совместимости этих ЭВМ.

Базовая модель нового семейства ЭВМ «Минск-2» стала первой серийной полупроводниковой ЭВМ в СССР.

Структура «Минск-2» имела несколько оригинальных решений, открывших новые на то время возможности. Именно «Минск-2» стала первой в СССР ЭВМ, имевшей возможность вводить и обрабатывать текстовую информацию (до этого все машины работали исключительно с цифровыми данными). В ЭВМ «Минск-2» впервые в минских машинах было использовано аппаратно-программное прерывание программ методом приостановок для работы с устройствами вывода информации и с экстракодами.Прерывание программ и экстракоды были рассчитаны на будущее и более эффективно использовались в расширенном комплекте машины – ЭВМ «Минск-22».

Главный конструктор ЭВМ «Минск-2» – В.В. Пржиялковский, основные разработчики – А.И. Бахир, Ю.Г. Бостанджян, В.Е. Клочков, Н.А. Мальцев, Г.Д. Смирнов, Г.К. Столяров, А.Б. Флеров, М.Б. Темкин[1].

Разработка «Минск-2» завершилась в сентябре 1962 г. Однако Госкомитет по радиоэлектронике СССР, которому был послан на согласование проект технического задания на «Минск-2», поначалу отказался его принимать.

Причина была в том, что официально СКБ завода должно было заниматься испытаниями и модернизацией уже существующих ЭВМ, а не созданием новых. Инженеры Минского завода разработкой «Минск-2» превысили свои полномочия. И только после личного вмешательства руководства БССР удалось утвердить проект в Госкомитете по радиоэлектронике СССР, и в 1963 г. ЭВМ «Минск-2» начала выпускаться серийно [2].

До конца 1964 г. было выпущено 118 ЭВМ «Минск-2», цена которых составляла всего 100 тыс. руб. Эта ЭВМ стала базовой для последующих разработок – «Минск-22» и «Минск-22М».

*Модификация «Минск-2»ЭВМ «Минск-22»*(1964 г.) серийно начала выпускаться в 1965 г.

Эта вычислительная машина получила очень большую популярность в СССР при выполнении расчетов экономического характера.

Программное обеспечение составляли библиотеки стандартных программ (БСП-63 или БСП-67); система символического кодирования (ЯСК); автокод для решения инженерных задач «АКИ»; транслятор с языка АЛГЭК (типа КОБОЛ); транслятор с языка АЛГОЛ; транслятор с языка ФОРТРАН.

ЭВМ «Минск-22» применялись для создания автоматизированных систем управления (АСУ) на малых и средних предприятиях (АСУ «Львов», «Кунцево» и др.), в автоматизации экспериментальных исследований в ядерной физике и других областях науки и техники.

Только в начале 2018 г. были частично рассекречены данные о том, что работу советских луноходов в 70-е гг. ХХ в. обеспечивала аппаратура на базе ЭВМ «Минск-22».

*ЭВМ «Минск-222»* стала первой в мире вычислительной системой (ВС) с программируемой структурой. Это была первая однородная многомашинная вычислительная система [5].

Была разработана и построена СКБ минского завода ЭВМ совместно с ИМ СО АН СССР. Работы по проектированию ВС «Минск-222» были начаты в 1965 г., а первый её образец был установлен в апреле 1966 г. в Институте математики АН БССР.«Минск-222» состояла из трех ЭВМ «Минск-22». Эта система явилась первым шагом на пути создания многомашинных вычислительных систем.

Системы «Минск-222» были смонтированы в нескольких организациях Советского Союза и эксплуатировались более 15 лет.

Главным конструктором этой системы был Г.П. Лопато, заместителями – Г.Д. Смирнов и Г.К. Столяров.

Руководителем работ по созданию ВС «Минск-222» был Э.В. Евреинов; основные разработчики: В.Г. Хорошевский, Б.А. Сидристый, А.Н. Василевский.

В проекте «Минск-222» были отработаны архитектурные, технические и программные решения, значительная часть из которых была позднее «канонизирована» разработчиками не-фон-неймановских вычислительных средств.

Полученный опыт по проектированию, математической и технической эксплуатации «Минск-222» был использован в последующих проектах вычислительных систем с программируемой структурой [4].

*ЭВМ «Минск-23»* – это первая отечественная ЭВМ с символьным представлением информации, переменной длиной слова и команды, предназначенной для обработки алфавитно-цифровой информации, стала ЭВМ «Минск-23» (главный конструктор В.В. Пржиялковский).

В 1966 г. была завершена ее разработка и в том же 1966 г. ЭВМ «Минск-23» начала выпускаться серийно. Машина предназначалась для обработки данных, планово-экономических задач, обработки статистических данных. Всего было выпущено 28 машин «Минск-23».

Быстродействие «Минск-23» составляло около 7 тыс. оп/с. В ней использовалось множество уникальных на тот момент технических наработок.

На этой ЭВМ одновременно могли выполняться до 3 рабочих и 5 служебных программ. Для этого машина снабжалась первой в СССР операционной системой «ДИСПЕТЧЕР».

На ЭВМ «Минск-23» базировались несколько крупных советских предприятий. Систему, например, использовали в московском объединении «Мосмолоко», также на ее основе построили систему «Сирена» по продаже и резервированию авиабилетов «Аэрофлота».

Кроме вышеуказанных предприятий ЭВМ «Минск-23» длительное время использовались в системах АСУ Новочеркасского электровозостроительного завода, автоматизированном информационнодиспетчерском пункте Министерства радиопромышленности СССР и др. [6].

*«Минск-26» и «Минск-27»* предназначались для обработки данных, полученных с метеорологических ракет и спутников Земли «Метеор».

*ЭВМ «Минск-32»*(главный конструктор В.В. Пржиялковский) была самой известной и распространенной в СССР ЭВМ в первой половине 1970-х гг. «Минск-32» имела быстродействие 30-35 тыс. оп/с и программную совместимость с «Минск-22».

В ней были реализованы многопрограммный режим работы, защита информации в оперативной памяти, два канала связи (мультиплексный и селекторный) с устройствами ввода-вывода, возможность совместного функционирования двух и более ЭВМ.

«Минск-32» – первая в СССР и Европе ЭВМ второго поколения, механическая сборка и электрический монтаж которой выполнялись на конвейере.

Она использовалась в АН БССР как основа коллективной системы автоматизации научных исследований для дистанционного ввода данных от спектрометров, плазмотронов, хроматографов, иных приборов и установок, их обработки в реальном времени и представления результатов на рабочих местах экспериментаторов, а также в системе автоматизированного проектирования для машиностроительных объектов.

Эта машина широко использовалась в народном хозяйстве страны. Практически все вычислительные центры страны были оснащены машинами «Минск-32».

ЭВМ «Минск-32» по функциональным возможностям и архитектуре представляла собой ЭВМ третьего поколения. В архитектуре «Минск-32» были объединены структурные преимущества ЭВМ «Минск-2/22» и «Минск-23» [7].

Сборная конструкция ЭВМ обеспечивала постановку производства ЭВМ на поток. Впервые в СССР было организовано конвейерное производство ЭВМ.

Разработка ЭВМ «Минск-32» была завершена в 1968 г. В этом же году начался ее серийный выпуск.

«Минск-32» предназначалась для решения широкого круга научно-технических, плановоэкономических и статистических задач и в то время относилась к ЭВМ большой производительности. Несколько машин «Минск-32» можно было объединять в многомашинный комплекс.

В этой ЭВМ также использовалась операционная система ленточного типа «ДИСПЕТЧЕР».

Для «Минск-32» было разработано значительное, по меркам своего времени, программное обеспечение: система символьного кодирования; макрогенератор и язык макроописаний с набором библиотечных макрокоманд; транслятор с языка КОБОЛ; транслятор с языка АЛГАМС; транслятор с языка ФОРТРАН.

Общий объем поставляемых программ превышал 500 тыс. команд, 8 тыс. листов документации.

Возглавлял работы по программному обеспечению М.Е. Неменман. Главным конструктором процессора был В.Я. Пыхтин.

Была предусмотрена возможность с помощью специального коммутатора объединить в комплексы до восьми ЭВМ для работы над общей проблемой.

ЭВМ «Минск-32» выпускалась вплоть до 1975 г. Всего было выпущено 2889 машин, таким образом «Минск-32» стала самой распространенной ЭВМ общего назначения в СССР.

По своей логической структуре эта машина ничем не уступала зарубежным ЭВМ аналогичного класса [7],постановлением Военно-промышленного комплекса она была утверждена как базовая для АСУ оборонных министерств СССР.

ЭВМ «Минск-32» являлась самой массовой ЭВМ второго поколения в СССР.

ЭВМ типа «Минск» в 1963–1976 гг. составляли более 70 % парка универсальных машин второго поколения в СССР, в народном хозяйстве которого работали более 4 тыс. машин[8-10].

#### VI. ВЫВОДЫ И ЗАКЛЮЧЕНИЕ

Около 100 ЭВМ типа «Минск» были экспортированы в 12 стран, в том числе в Великобританию и Голландию. На основе ЭВМ «Минск-32» в Бельгии, Голландии, Финляндии Индии и других странах были созданы вычислительные центры, которые на коммерческой основе выполняли заказы на вычислительные работы и обработку данных.

Период 60-х – начало 70-х гг. XX в., когда более четырех тысяч белорусских ЭВМ серии «Минск» составляли более 70 % парка универсальных ЭВМ Советского Союза, остается яркой страницей белорусской истории [4].

Современными успехами компьютеризации и информатизации мировое сообщество обязано миллионам специалистов – ученым, инженерам, рабочим, создавшим современные ЭВМ, их программное обеспечение, мощные информационные сети. Белорусские ученые и специалисты также вписали в историю этой эпохи свои славные страницы.

#### СПИСОК ЛИТЕРАТУРЫ

- 1. Карпилович Ю. В., Пржиялковский В.В. Минское производственное объединение вычислительной техники / Ю.В. Карпилович, В.В. Пржиялковский // Виртуальный компьютерный музей. [Электронный ресурс]. Режим доступа: http://www.computer-museum.ru/histussr/mpo\_vt.htm.
- 2. Минскому заводу ЭВМ 50 лет [Электронный ресурс]. Режим доступа: https://42.tut.by/191280.
- 3. Абламейко С.В. Краткий курс истории вычислительной техники и информатики: пособие / С.В. Абламейко, И.А. Новик, Н.В. Бровка. Минск: БГУ, 2014. 183 с.
- 4. История вычислительной техники в Беларуси: Научно-исследовательский институт электронных вычислительных машин / В.Ф. Быченков [и др.]; под общ. ред. В. Ф. Быченкова, Г. Д. Смирнова. Минск: УП «НИИЭВМ», 2008. 311 с.
- 5. Лопато Г.П., Евреинов Э.В. Универсальная вычислительная система «Минск-222». Сб. «Вычислительные системы», вып. 23. Новосибирск: Наука, 1966. C. 16-22.
- 6. Мерзляков А. Почти догнали: как в Минске делали лучшие в СССР компьютеры и почему перестали [Электронный ресурс]. URL: https://42.tut.by/507780.
- 8. Матох В. Минское производственное объединение вычислительной техники [Электронный ресурс]. URL: https://minsk-old-new.com/places/predpriyatiya/minskoe-proizvodstvennoe-obedinenie-vychislitelnojtehniki.
- 9. Столяров Г.К. Компьютерная хроника Белоруссии [Электронный ресурс]. URL: https://www.computermuseum.ru/histussr/hist\_belorus.htm.
- 10. Ходаков В.Е. Научные школы компьютеростроения: история отечественной вычислительной техники. Херсон: Из-во ХНТУ, 2010. 292 с.

# **ВОССТАНОВЛЕНИЕ ИСХОДНЫХ ТЕКСТОВ ПРОГРАММ НА ЯЗЫКЕ ПАСКАЛЬ-БЭСМ-6 (НОСТАЛЬГИЧЕСКИЕ ЗАМЕТКИ ОБ ЭМУЛЯЦИИ БЭСМ-6)**

Леонид Александрович Брухис SynopsysInc,Санта Клара, Калифорния, США leob@mailcom.com

**Аннотация – В сообщении рассказывается об источнике интереса автора к БЭСМ-6, ее программному обеспечению, и об истории создания и развития эмуляторов БЭСМ-6 – режима пользователя и полной машины – а также приводятся замечания и наблюдения, касающиеся восстановления исходного текста Паскаль-компилятора БЭСМ-6 и игры «Калах» в составе информационно-развлекательной системы «ДЖИН».** 

**Ключевые слова** *–* **БЭСМ-6, эмуляция, Диспак, мониторная система "Дубна", АЛГОЛ-60, ФОРТРАН, Паскаль, ДЖИН.** 

## I. ВВЕДЕНИЕ. ЗНАКОМСТВО АВТОРА С БЭСМ-6

В школьные годы, в начале 1980-х, автор занимался в Московском городском Дворце пионеров и школьников в кружке программирования под руководством С. З. Рачинского.

У Дворца пионеров была договорённость с ВЦ АН СССР, расположенном в 20 минутах ходьбы, о допуске кружковцев в здание ВЦ для сдачи написанных ими программ на перфорацию и выполнении их на БЭСМ-6.

Практически уникальной особенностью этого кружка было то, что участие в нём приравнивалось к производственному обучению для старшеклассников (так называемый УПК – "учебно-производственный комбинат"). Тем самым, в течение двух старших классов один из дней в неделю автор был свободен от школьных занятий, и посвящал досуг посещению ВЦ АН, оставаясь ждать результатов очередного запуска программы после конца рабочего дня, и через некоторое время достиг достаточного доверия у операторов, благодаря чему получал по вечерам доступ в машинный зал. Во время этих визитов автор познакомился с В. Ф. Тюриным – главным разработчиком ОС ДИСПАК, и его командой из ИТМ и ВТ, в частности, с М. Ю. Ярославцевым, позднее одним из соавторов эмулятора БЭСМ-6.

В студенческие годы, автор в течение одного лета работал на ВЦ АН СССР оператором БЭСМ-6.

## II. ЗАРОЖДЕНИЕ ЭМУЛЯТОРА. ЭМУЛЯЦИЯ РЕЖИМА ПОЛЬЗОВАТЕЛЯ

Работа над эмулятором режима пользователя началась в 1995 году, когда из ИТМ и ВТ были получены ленты с образами дисков ОС (резервная копия тома 2053 от Эльбруса-1К2 "СВС"), систем программирования (резервная копия тома 2048) и исходных текстов ОС ДИСПАК для Эльбруса-1К2 (резервная копия тома 2113).

За основу была взята реализация базового эмулятора команд БЭСМ-6, доступных пользователю, ранее написанная Сергеем Вакуленко.

В процессе отладки эмулятора, в частности, обнаружилось, что эмуляция команды арифметического деления (A/X, код операции 016) с помощью деления с плавающей точкой в формате IEEE не достигает аутентичности: тест арифметического устройства БЭСМ-6, имевшийся на системном диске, диагностировал расхождение в младшем разряде на одном из тестовых примеров. Хотя это расхождение результатов не оказывало никакого заметного влияния на выполнение программ, реализация команды деления была изменена. Использованный в новой реализации алгоритм деления, функционально эквивалентный SRTделению по основанию  $2^1$ , обеспечил прохождение теста АУ.

Особый интерес вызывает тот факт, что операция деления оставляла один из регистров машины – так называемый регистр младших разрядов, РМР – в состоянии, не специфицированном в описании архитектуры. Существовала возможность, что в каких-либо целях (например, чтобы определить, произошло ли деление нацело) за время существования БЭСМ-6 разработчики ПО могли произвести реверсинжиниринг и пользоваться содержимым РМР после операции деления. На сегодняшний день таких программ замечено не было.

Первоначальная версия эмулятора режима пользователя, в дополнение к командам, содержала реализации минимального набора системных вызовов (экстракодов), например, необходимых для обращения к внешним устройствам. Это позволило запустить под эмулятором компиляцию и выполнение программ на ФОРТРАНе, АЛГОЛе-ГДР и Паскале в рамках мониторной системы "Дубна".

 $\overline{a}$ 

<sup>1</sup> [https://en.wikipedia.org/wiki/Division\\_algorithm#SRT](https://en.wikipedia.org/wiki/Division_algorithm#SRT)

Так, например, в целях демонстрации курьёзных возможностей системы программирования был реализован экстракод перфорации перфокарт и возможность ввода двоичных образов нетекстовых перфокарт: таким образом в эмуляторе можно выдавать перемещаемые объектные модули в двоичном виде на "перфокарты" и вводить их.

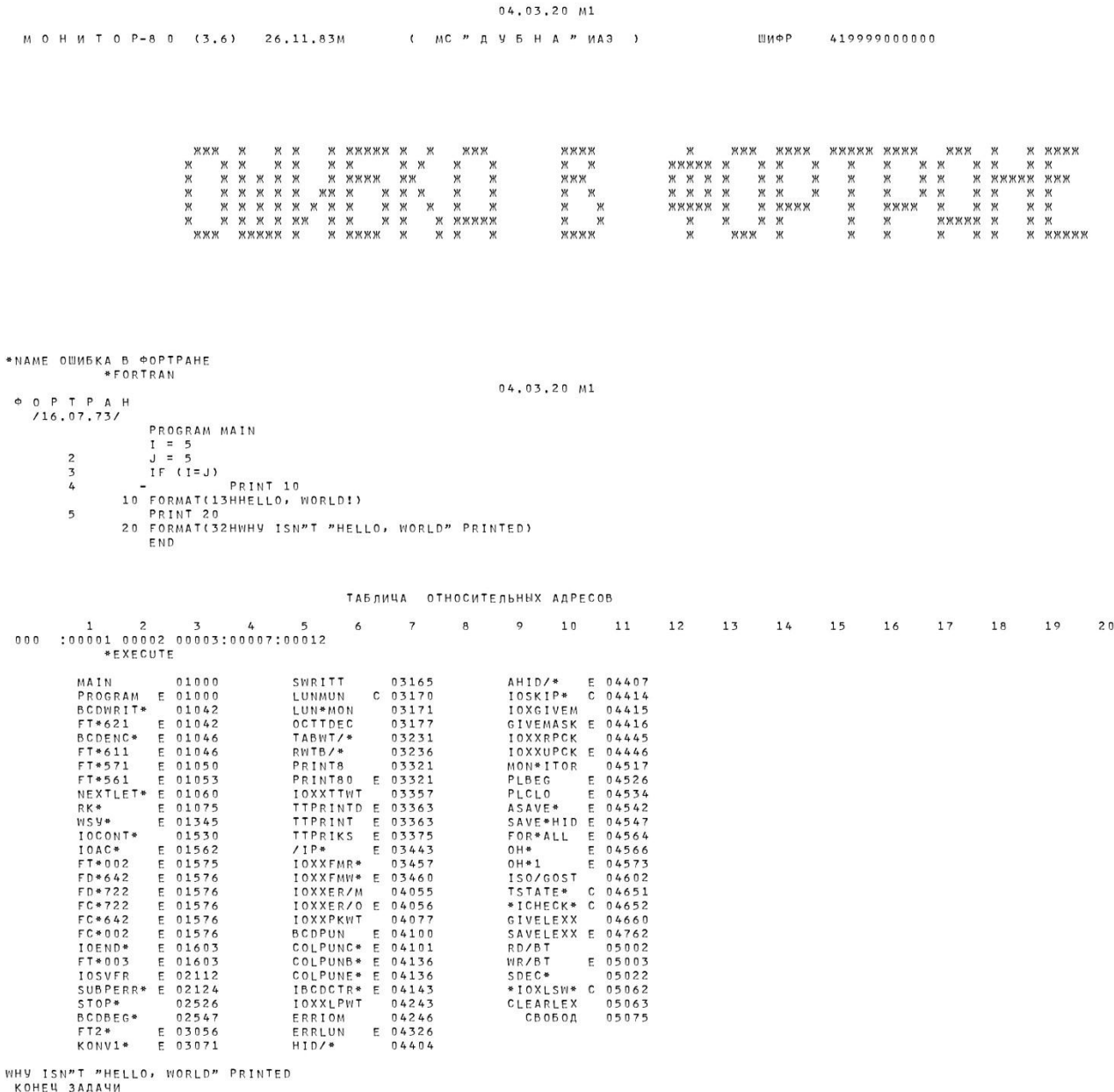

00411: 00 074 0000 \*74

#### Рис. 1. Пример компиляции и выполнения программы

В примере выше можно заметить, что компилятор "Фортран-Дубна" ошибочно распознает синтаксически некорректную конструкцию IF (I=J) как допустимую, в то время как правильно IF (I.EQ.J), и компилирует ее как ложное условие. Вызывает интерес вопрос, содержалась ли аналогичная ошибка в ФОРТРАН-компиляторе для CDC 1604, переписыванием которого в коды БЭСМ-6 и был получен компилятор "Фортран-Дубна"<sup>2</sup>.

Впоследствии Михаил Ярославцев добавил к эмулятору рудиментарный "режим супервизора", в котором работал модифицированный им резидент ОС ДИСПАК. Это позволило исполнять системные вызовы, реализация которых непосредственно в эмуляторе требовала бы знания недокументированных особенностей ОС. Таким образом удалось запустить на выполнение диалоговую сервисную программу СЕРП, просмотреть с ее помощью список шифров и ФИО пользователей системы, список «стандартных

<sup>&</sup>lt;sup>2</sup> Весь транслятор был разбит на блоки, и каждый докладывал свой блок... Списывали, по правде говоря, с транслятора на CDC-1604 (https://www.chitalnya.ru/work/133863/)

паспортов» (наборов заказа ресурсов и команд запуска стандартных систем программирования и диалоговых программ), получить возможность формировать задачи с помощью системного вызова, пользоваться всеми возможностями системного вызова печати на АЦПУ, и т.п. Этот режим позволил вернуть к жизни и систему "АЛГОЛ БЭСМ-6". Замечу, что и АЛГОЛ БЭСМ-6, и АЛГОЛ-ГДР в системе "Дубна" успешно проходят тест "Мальчик или муж" Д. Кнута<sup>3</sup> с минимальными системно-зависимыми изменениями.

В результате поиска программ, пригодных для запуска в эмуляторе, на образе диска 2048 была найдена игра "Калах", работавшая в составе информационно-развлекательной системы "Джин" (см. В. В. Кобелев....). Хотя основная часть системы и была утрачена, собственно игру удалось запустить.

Из-за отсутствия как исходных текстов ОС ДИСПАК для БЭСМ-6, так и выполняемого кода ОС, работа над эмулятором была временно прекращена.

## **III. Эмулятор полной машины**

В 2008 году нам стало известно, что до сих пор существует работающая БЭСМ-6 в учебном центре подводного флота в Сосновом Бору. Сергей Вакуленко сумел организовать визит в учебный центр, где получил в свое распоряжение оригинальные образы дисков 2053 (ОС) и 2048 (системы программирования). Это позволило возобновить работы по развитию эмулятора полной машины в рамках проекта  $SIMH<sup>4</sup>$ ).

Пользуясь Частью IX технического описания БЭСМ-6 (Полное описание системы команд и методики использования аппаратуры машины), Сергей Вакуленко и автор портировали эмуляцию команд режима пользователя в SIMH, добавили эмуляцию команд и регистров режима супервизора (исключая флаги частичного выполнения команд в УУ в момент прерывания, т. к. эмуляция конвейера не реализовывалась), последовательных каналов терминалов, магнитных барабанов, АЦПУ и ввода с перфоленты, а также рудиментарное графическое представление передней панели БЭСМ-6, имитирующее индикацию содержимого основных регистров БЭСМ-6.

Определенную трудность составила эмуляция магнитных дисков, т. к. они были добавлены в конфигурацию БЭСМ-6 позднее и не были включены в техническое описание. Первые попытки реализовать эмуляцию путем трассировки обращения к регистрам управления ввода-вывода и догадок относительно содержимого регистра состояния, соответствующего успешному завершению операции обмена, методом проб и ошибок не увенчались успехом.

К счастью, примерно в то же время нам оказались доступны исходные тексты ОС «Дубна», выложенные в открытый доступ одним из ее разработчиков Михаилом Поповым<sup>5</sup>. С их помощью удалось определить необходимые значения регистра состояния и запустить ОС ДИСПАК. В настоящее время реализованы:

- работа с магнитными барабанами

- работа с магнитными дисками емкостью 7.25 Мб, включая разметку

- пакетный ввод с перфоленты с имитацией ввода «сырых» образов перфокарт (так наз. «ввод по

 $(A3)$ 

- печать на АЦПУ, включая имитацию надпечатки (управляющий символ + в Фортране)

– работа с терминалами Вилеотон-340, полключенными по телеграфным каналам

- перфорация перфокарт

К сожалению, работу с терминалами, подключенными по параллельным каналам («Консул-254» или аппаратуру сопряжения), что было бы более эффективно, а также работу с магнитными дисками емкостью 29 Мб, оживить не удалось. Возможно, некоторые элементы системы были изменены в Сосновом Бору вцелях комплексирования со спецоборудованием, а интерфейс подключения МД 29 Мб в ОИЯИ, использовавшем ОС «Дубна» и организациях, использовавших ОС ДИСПАК, отличался.

Тем не менее, реализованный набор достаточно полон для того, чтобы демонстрировать мультипрограммную работу ОС ДИСПАК на эмуляторе SIMH как в пакетном, так и в диалоговом режимах.

#### III. ДЕКОМПИЛЯЦИЯ ПАСКАЛЬ-КОМПИЛЯТОРА

В состав системного ПО БЭСМ-6 входило два компилятора с языка Паскаль авторства С. И. Пирина (ВЦ АН СССР): «Паскаль-БЭСМ-6», также известный как «Паскаль-Автокод» в составе диалоговой системы «Пульт», разработанной в ВЦ АН СССР, и созданный на его основе компилятор в составе МС «Дубна», также известный как «Паскаль-Монитор». Последний широко использовался как язык системного программирования; в частности, в ИТМ и ВТ на нем была написана кросс-система программирования для

<sup>&</sup>lt;sup>3</sup>https://en.wikipedia.org/wiki/Man or boy test

<sup>&</sup>lt;sup>4</sup>https://ru.wikipedia.org/wiki/SIMH

 $5$ https://github.com/mrp149/DUBNA

Эльбруса-IKБ (С.3. Рачинским и Г. Н. Акимовым), а также множество разнообразных системных утилит. Потому восстановление именно этого компилятора и представляло интерес в первую очередь.

На имевшемся у нас с прошлого тысячелетия образе диска с мониторной системой «Дубна» Паскаль-компилятор был представлен в двух видах: предзагруженного неперемещаемого образа, сконфигурированного для вызова по команде \*PASCAL, и, по счастливой случайности, перемещаемого объектного модуля в составе рантайм-библиотеки. Благодаря тому, что Паскаль-компиляторы традиционно пишутся на Паскале, представляла интерес возможность декомпиляции объектного модуля ради сравнительного анализа компилятора для БЭСМ-6 с другими компиляторами того же периода, рассмотрения приемов программирования в условиях ограниченного объема ОЗУ и т. п.

Увы, уже первый шаг - дизассемблирование объектного модуля в читаемый вид - был сопряжен с трудностями, так как его размер превышал возможности штатного дизассемблера DTRAN. В отсутствие документации реверс-инжиниринг формата объектного модуля казался неблагодарным занятием, и декомпиляция была отложена в долгий ящик. Как оказалось позднее, на образах дисков ОС «Дубна» нашелся исходный текст DTRAN, в комментариях к которому было и описание формата объектного модуля.

Это позволило написать дизассемблер на языке C++, корректно обрабатывающий объектные модули произвольного размера (и порождающий результат, идентичный выводу DTRANна языке ассемблера «Мадлен» для модулей приемлемого для DTRAN размера), и дизассемблировать Паскалькомпилятор с уверенностью в правильности результата.

Далее по результатам экспериментов с компиляцией тестовых программ, содержащих процедуры и функции с различным числом формальных параметров и локальных переменных, разнообразные операторы и выражения, стандартные функции и т. п. был написан скрипт на языке Perl, превращающий выдачу дизассемблера в текст, размеченный на процедуры и функции с указанием их уровня вложенности, количества формальных параметров и локальных переменных, с использованием последовательно назначаемых идентификаторов для глобальных переменных (например, gl123z - глобальная переменная со смещением 123), формальных параметров (например,  $12a3z - a$ ргумент 3 у подпрограммы 2-го уровня) и локальных переменных (например, 13а4z - локальная переменная со смещением 4 в подпрограмме 3-го уровня), свозможностью переименования подпрограмм и глобальных переменных согласно списку замены, а также превращающий простые условные выражения, операторы присваивания и вызовы подпрограмм в удобочитаемый вид.

Например, скрипт способен восстанавливать такие сложные выражения как

## $[minel/l4var5z-intZero]+1..47]$

что значит «множество целых чисел, состоящее из элементов от следующего за минимальным элементом разности множеств 14var5zи intZero, до 47 включительно».

Существенным подспорьем для окончательной ручной декомпиляции, по крайней мере машиннонезависимой части компилятора для БЭСМ-6, послужил исходный текст оригинального Паскалькомпилятора для CDC 6600°или аналогичный. Благодаря ему были восстановлены исходные имена констант для перечислимых типов токенов и лексем, а также некоторые имена подпрограмм и переменных.

Интересно отметить следующие детали:

- версия компилятора в формате объектного модуля содержит несколько оптимизаций, отсутствующих в компиляторе как части мониторной системы, хотя номер и дата версии у них совпадают (PASCAL COMPILER 15.0 (15.02.82)). По этой причине для достижения полного совпадения рекомпилированного объектного модуля с исходным в нескольких местах пришлось вводить намеренные деоптимизации;

- замечу в качестве курьёза, что задача декомпиляции<sup>7</sup>, т. е. получения текста программы на Паскале, компиляция которой порождает объектный модуль, идентичный исходному, была завершена 15 августа 2017 года – ровно через 35 с половиной лет после даты версии компилятора, в День археолога;

- тексты сообщений об ошибках не присутствуют непосредственно в объектном модуле компилятора, что и уменьшает его размер, и обеспечивает удобство адаптации компилятора для пользователей, чей родной язык отличен от русского;

- ради сокращения объема памяти, занимаемой компилятором, тексты сообщений закодированы 6битным кодом (кодировка ТЕХТ, близкая к ECMA-1), в котором отсутствует и буква «твердый знак», и апостроф, отчего автор решил записать последнее слово в сообщении «ошибка в разделе объявлений» как «ОББЯВЛЕНИЙ», несмотря на то, что использовать мягкий знак вместо твердого было бы куда как более логично;

- в списке сообщений об ошибках присутствует неиспользуемое, имеющее смысл только для довольно эзотерического оператора BRANCH, по функциональности напоминающего оператор throws C++,

<sup>&</sup>lt;sup>6</sup>http://www.moorecad.com/standardpascal/CDC6000 Pascal Compiler Pascal 1972.pdf

 $7$ Результат декомпиляции доступен на https://github.com/besm6/pascal-re

добавленного в первый из реализованных для БЭСМ-6 Паскаль-компилятор («Паскаль-Автокод»), и, насколько можно судить, оказавшегося и настолько громоздким в реализации, и настолько непонятным для пользователей, что из компилятора Паскаля для МС «Дубна» его реализация была исключена;

- для большей гибкости языка проверка типов параметров для процедур и функций, передаваемых в качестве формальных параметров, делается не при компиляции, а на этапе выполнения, при их вызове. Так, например, можнонаписать

```
PROGRAM MAIN (OUTPUT) ;
PROCEDURE CALLANDPRINT (FUNCTION F: INTEGER); (* аргумент - функция *)
BEGIN
WRITELN (F)
END;
PROCEDURE TODO (PROCEDURE WHATTODO; FUNCTION F: INTEGER);
BEGIN
WHATTODO (F)
END;
FUNCTION F: INTEGER;
BEGIN
F := 12345END;
BEGIN
TODO (CALLANDPRINT, F)
END.
```
Эта программа компилируется и при выполнении печатает 12345, как и ожидается, в то время как очень похожая программа тоже компилируется, но при выполнении зацикливается:

```
PROGRAM MAIN (OUTPUT) ;
PROCEDURE PRINTVAL (I: INTEGER) ; (* apryment - целое *)
BEGIN
WRITELN(I)
END;
PROCEDURE TODO (PROCEDURE WHATTODO; FUNCTION F: INTEGER);
BEGIN
WHATTODO (F)
END;
FUNCTION F: INTEGER;
BEGIN
F := 12345END:
BEGIN
TODO (PRINTVAL, F)
END.
```
В системе «Пульт», в составе которой работает компилятор «Паскаль-Автокод», при выполнении вышеприведенной программы диагностируется ошибка в типах формальных параметров. В обоих случаях для правильного выполнения программы нужно писать WHATTODO((F)).

```
- Имеется ошибка в синтаксическом анализаторе, из-за чего программа
PROGRAM MAIN (OUTPUT) ;
FUNCTION F: INTEGER; BEGIN F := 5 END;
PROCEDURE X(I:INTEGER); BEGIN WRITELN(I) END;
BEGIN
X(F + 5);
END.
```
считается синтаксически некорректной (в позиции знака + компилятор выдает диагностику «нет запятой или скобки или мало параметров»), и нужно писать или  $X(5 + F)$ , или  $X((F + 5))$ , в то время как компилятор Паскаль-Автокод этой ошибки не содержит.

В то же время можно отметить, что подмножество языка, поддерживаемое «Паскаль-Монитором» шире, чем подмножество, поддерживаемое «Паскаль-Автокодом»: так, например, в последнем нельзя объявлять константы строчного типа.

Известно, что в процессе разработки кросс-системы программирования Г.Н. Акимовым были внесены в компилятор, лоступный в то время в исходных текстах, некоторые исправления и улучшения; к сожалению, улучшенная версия не сохранилась, а деталей Г.Н. не помнит.

Впоследствии с помощью аналогичного процесса были декомпилированы ещё некоторые служебные программы в составе библиотеки, в частности, символьный диалоговый отладчик для Паскальпрограмм.

## IV. ДЕКОМПИЛЯЦИЯ ИГРЫ «КАЛАХ»

В состав популярной диалоговой информационно-развлекательной системы «Джин», разработанной в ИТМ и ВТ В. В. Кобелевым на базе системы «Пульт», входила игра «Калах», реализованная достаточно эффективно, чтобы расходовать на каждую партию всего единицы секунд ЦП и далеко не максимально доступный объем ОЗУ. Отдельные фрагменты системы «Джин» - и в частности, «Калах» в частичнофункциональном виде - сохранились на имеющемся у нас образе диска. Эта программа также представляет некоторый культурологический интерес, поскольку содержит элементы «восточного колорита», приличествующего виртуальной персоне «джинна», от имени которого велась игра. Воодушевившись успехом декомпиляции «Паскаль-Монитора» автор счёл, что декомпиляция «Калаха» будет посильной залачей.

Пользуясь тем, что компилятор «Паскаль-Автокод» пользуется статически размещенной библиотекой времени выполнения и порождает промежуточное представление программы на языке «Автокод ИТМ», удалось понять структуру кода и соглашение о связях, и создать модифицированную версию программы-дизассемблера, выдающую результат, пригодный для обработки вышеупомянутым Perlскриптом.

Благодаря тому, что набор используемых типов и структур данных в программе «Калах», в силу ее специфики, оказался существенно уже, чем в компиляторе, и тому, что имеющаяся версия компилятора, повидимому, не сильно отличалась от использованной в своё время для порождения двоичного кода игры, в процессе ручной доводки существенных трудностей не встретилось. В данном случае подспорьем оказался найденный на образе того же диска исходный текст программы графического блока «Джина», рисовавшей различные узоры на графическом дисплее, из которой, в частности, была скопирована подпрограммагенератор случайных чисел, состоящая по большей части из ассемблерной вставки. Приведу её в оригинальном виде ради демонстрации синтаксиса «Автокода ИТМ». Знаки равенства отделяют команду в левой половине машинного слова от команды в правой половине, запятые разделяют машинные слова. Обратите внимание на восьмеричную константу ARAND, выглядящую как десятичная запись корня из 2 типичное число «у меня в рукаве пусто» (nothing-up-my-sleeve number).

```
FUNCTIONRANDOM: REAL; (* CJJYYAЙHOE YMCJO B (0, 1) *)
(CODE (K; BP77=17341, PA3=CYXRAND, AYARAND=MP,
ЦССRAND=ЛУЕВПИЛ, ЛСЕСОРВ=ЗЧХRAND, PA=AC, 17PK1=ПБЮЮR,
C; XRAND: 0, ARAND: 4004142135623735,
CRAND: 0003303130564677, EBIMJI: 00177777777777777, JJ; ECOPB: B1/57,
\texttt{K} \texttt{;} \texttt{IOfOR}: 34= , ) \texttt{;} \texttt{RANDOM}:= \texttt{;} \texttt{ } ) \texttt{;} \texttt{('*ENDRANDOM*)}
```
В системе «Джин» существовала база данных, в которой хранились, если были указаны при первом знакомстве пользователя с «Джином», пол и дата рождения. Также программе была доступна фамилия пользователя, на основании которой - и правил русского языка - можно было во многих случаях с достаточной уверенностью угадать пол пользователя, если он не был указан в базе данных. Виртуальная персона «Джина» - игрока от имени машины - широко этим пользовалась.

Для примера приведу без комментариев несколько сокращенных цитат из подпрограммы «разговора» с игроком. (Входной язык требовал предварять служебные слова символами подчеркивания, но позволял для краткости записывать служебные слова \_beginu \_endкак (и); efendi - флаг высшего уровня игрока из четырёх: юниор, кандидат, участник, эфенди). Для восстановленных по смыслу имён переменных использовались англоязычные идентификаторы ради удобства редактирования.

```
\begin{array}{c}\n \begin{array}{c}\n -if \\
 -\text{then } \\
 -\text{[} \end{array} \end{array}((known Gender = MASC) or (known Gender = FEM)) and (age > 0)
         select
         (age < 20): write('OHI');
          (\text{age} < 50): write ('YBAXAEM');
```

```
true: write ('NOYTEHH')
      end:
       if (known Gender = MASC) then write ('LIM ') else write ('AA ');
      \overline{\phantom{a}});
       \ddotsif (13v4z = 13) and efendi and ((known Gender = MASC) or (known
Gender = FEM) then
       \sqrt{2}13v4z := chkRandom(6);write ('HET TEBE PABHO');
      if (knownGender = FEM) then write(V\check{M}') else write(V\circ V);
      write(' CPEJM ');if (13v4z = 1) then write ('APAEOB')
      else if (13v4z = 2) then write ('MABPOB')
      _{\text{else}} _{\text{if}} (13v4z = 3) _{\text{then}} write ('BEДУИНОВ')
      else if (13v4z = 4) then write ('ЧЕРНОКОЖИХ')
      else if (13v4z = 5) then write ('TYAPETOB')
      else write ('\partial\phiMO\BoxoB');
      \rightarrow ;
       \ddotsif (13v4z = 3) and (known Gender = FEM) and (age < 25) and (age > 0)
then
      Write ('TH, HABEPHOE, TOHKA, KAK KMILAPMC !')
      _{\text{else}} _{\text{if}} (13v4z = 4) _{\text{then}} write ('COBEPIII MOJIMTBY B TPM PAKATA !')
       else if (13v4z = 5) and (known Gender = FEM) and (age < 22) and
(age > 0) then
      Write ('XOTEJ BH NOCMOTPETЬ HA TEBA, ДОРОГАЯ !')
      _{\text{else}} if (13v4z = 6) _thenwrite('Я ЗНАЮ ВЕЛИЧАЙШЕЕ ИЗ 99 ИМЕН АЛЛАХА
\left\{1,1\right\}_{\text{else}} _{\text{if}} (13v4z = 7) _{\text{then}} write ('\piEYATb COJOMOHA MHE HE CTPAWHA !')
      else if (13v4z = 8) then write ('KYNM CEBE BEPBJIOAA !')
      else write ('AJJJAX BEJJKK !!!');
```
Замечу лишь, что беседа была односторонняя. Для «поддержания разговора» пользователю достаточно было время от времени набирать произвольный текст после числа, определяющего ход, иначе Джин говорил РАЗ ТЫ МОЛЧИШЬ, ТО И Я БУДУ МОЛЧАТЬ.

По существу алгоритма игры можно заметить, что перед игрой с пользователем, находящимся на уровне участника или эфенди, программа пытается прочитать «таблицу дебютов», вычислявшуюся отдельной вспомогательной программой (В. Долматов, pers. comm.)Впоследствии, если использованный дебют привел к проигрышу «Джина», опционально вносились правки в таблицу «коррекции дебютов».

Детали реализации<sup>8</sup>, качество функции, использовавшейся для оценки позиции, и сравнение силы игры «Джина» с аналогичными программами, ещё ждут своего исследователя.

## **IV. Выволы и заключение**

В силу того, что компиляторы с языка Паскаль, доступные на БЭСМ-6, не обладали развитыми средствами оптимизации, при наличии возможности рекомпиляции и инкрементного сравнения, декомпиляция программ на Паскале представляет собой посильную задачу как из перемещаемого объектного кода, так и из статического кода, путем локального сопоставления с шаблонами и контекстных замен, с разумной по трудоёмкости ручной доводкой.

Полученные результаты могут представлять интерес как с точки зрения истории инженерии программного обеспечения - становится возможен анализ методов разработки путем сравнения с исходными текстами аналогичных программ для других ЭВМ того же периода, предпринятых авторами декомпилированных программ мер по оптимизации по времени выполнения и расходу оперативной памяти, оценке объема работ по отладке и тестированию на основании обнаруженных ошибок и т.п. - так и с точки

<sup>&</sup>lt;sup>8</sup>Результат декомпиляции доступен на https://github.com/besm6/kalah-re
зрения истории культуры общения, имевшей хождение в научных учреждениях СССР в 70-х-80-х годах прошлого века.

### ИСТОЧНИК ФИНАНСИРОВАНИЯ. БЛАГОДАРНОСТИ

Работа выполнена автором в качестве хобби.

Автор благодарит С. В. Вакуленко и М. Ю. Ярославцева за многолетнее плодотворное сотрудничество в разработке эмулятора БЭСМ-6, С.З. Рачинского за предоставленные магнитные носители, что позволило начать работу над эмулятором режима пользователя, М. Попова за сохранение ПО ОС «Дубна», без чего доведение эмулятора полной машины до рабочего состояния было бы сильно затруднено.

### СПИСОК ЛИТЕРАТУРЫ

1. Тюрин В.Ф. Операционная система Диспак, Наука, Москва, 1985

2. Мазный Г.Л. Программирование на БЭСМ-6 в системе «Дубна», Наука, Москва, 1978

3. Универсальная вычислительная машина БЭСМ-6. Техническое описание. Часть IX. Полное описание системы команд и методики использования аппаратуры машины. ИТМиВТ АН СССР, 1967

4. Универсальная вычислительная машина БЭСМ-6. Техническое описание. Часть IV. Арифметическое устройство. ИТМиВТ АН СССР, 1967

5. Пирин С.И. Язык Паскаль-Монитор и его использование, ВЦ АН СССР, Москва, 1980

6. Пирин С.И. Паскаль-БЭСМ-6.Руководство по программированию, ВЦ АН СССР, Москва, 1979

# **МИХАИЛ БОРИСОВИЧ ИГНАТЬЕВ (1932-2019): УЧЁНЫЙ- РОМАНТИК**

Михаил Александрович Вус Санкт-Петербургское общество научно-технических знаний mixail-vys@mail.ru

Наталья Борисовна Гунина Санкт-Петербургское общество научно-технических знаний gunata2007@rambler.ru

**Аннотация – В статье освещается жизненный путь и научная деятельность выдающегося ленинградского (санкт-петербургского) учёного Михаила Борисовича Игнатьева, внёсшего неизмеримый вклад в развитие отечественной кибернетики и робототехники, развитие ЭВМ и информатизацию образования, обосновавшего авторскую концепцию виртуальных миров и сформулировавшего концепцию устойчивого развития как задачу удержания системы в зоне адаптационного максимума, основателя научного направления артоника.** 

**Ключевые слова – автоматизация производства, адаптационный максимум, артоника, виртуальные компьютерные технологии, информатизация образования, кибернетика, рекурсивные ЭВМ, робототехника, устойчивое развитие.** 

> *«Истинный ученый – это мечтатель». О. Бальзак*

В феврале 2019 г. на 88-м году жизни остановилось сердце выдающегося российского учёного, специалиста в области кибернетики, информатики, системного анализа, вычислительной техники, моделирования, робототехники и когнитивных вычислений профессора Михаила Борисовича Игнатьева. Заслуженный деятель науки России, доктор технических наук, лауреат Государственной премии СССР и премии Президента России в области образования Михаил Борисович обладал незаурядной натурой, был интеллигентным, добрым и отзывчивым человеком, умевшим объединить вокруг себя творческих людей разных профессий, разного опыта, разных поколений. До последнего часа своей жизни он был устремлен в будущее, участвуя в разработке новых идей и проектов. Внезапная смерть настигла его в метро у Ленинградского вокзала, когда он возвращался с оппонирования на защите диссертации в ученом совете московского вуза.

Миша Игнатьев, родившийся в довоенные годы в Ленинграде, блокадной осенью и зимой 1941– 1942 гг. ― девятилетний школьник, добровольный юный защитник города. Он подносил снаряды, помогал зенитчикам на артиллерийской батарее отражать налёты вражеских самолетов на важный оборонный объект – завод «Светлана» – одно из первых отечественных предприятий, выпускавших радиолампы. Ушедший на фронт отец Миши погиб в 1942 г.; мать, дежурившая в ленинградских госпиталях, умерла от дистрофии в том же году. После гибели родителей Миша Игнатьев попал в Детский дом и был через Ладогу по «Дороге жизни» эвакуирован из блокадного города.

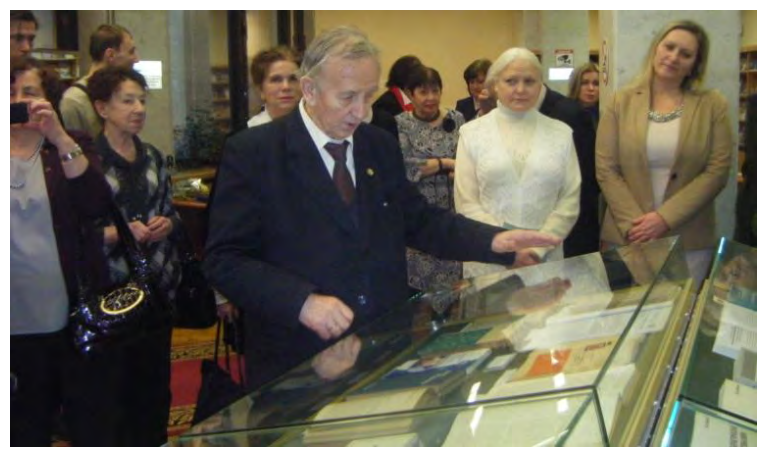

Фото 1. Публичная лекция в Национальной библиотеке на юбилейной выставке трудов М.Б. Игнатьева, Санкт-Петербург, 2017 г.

Профессор М.Б. Игнатьев поддерживал тесные связи с обществом воспитанников детских домов блокадного города, приложил много усилий к сохранению исторической памяти и воссозданию Музея обороны и блокады Ленинграда (закрытого в 1949 г.). В 1999 г. руководимая им инициативная группа предложила идею создания панорамы «900 блокадных дней» – фактически электронного музея с использованием виртуальных компьютерных технологий. М.Б. Игнатьев выступил одним из инициаторов создания интерактивного интернет–ресурса «LENINGRADPOBEDA.RU», посвященного ленинградской блокаде. [1]

Возвратившись в послевоенные годы в Ленинград, Михаил Борисович поступил и в 1955 г. окончил электромеханический факультет Ленинградского политехнического института по специальности «Автоматика и телемеханика». Молодой специалист был направлен на предприятия Министерства среднего машиностроения, где занимался роботами-манипуляторами и автоматизацией производственных операций. В 1957–1963 гг. он работал в Институте электромеханики Академии наук СССР в лаборатории академика Авенира Аркадьевича Воронова, под руководством которого занимался вопросами программного управления. В 1962 г. в Учёном совете Ленинградского электротехнического института имени В.И. Ульянова (Ленина) Михаил Борисович Игнатьев успешно защитил диссертацию на соискание ученой степени кандидата технических наук. Тема и результаты его диссертационной работы: «Некоторые вопросы синтеза и применения дифференциальных анализаторов в качестве управляющих устройств» задали вектор дальнейших многолетних исследований.

В 1963 г. в издательстве Академии наук СССР М.Б. Игнатьев опубликовал свою первую монографию «Голономные автоматические системы». В этой монографии автором были заложены основы теории систем со структурированной неопределенностью и описан феномен адаптационного максимума в многомерных нелинейных системах, который является имманентным свойством таких систем и позволяет объяснить процессы развития сложных систем при их взаимодействии с окружающей средой. М.Б. Игнатьевым была сформулирована концепция устойчивого развития как задача удержания системы в зоне адаптационного максимума. В последующем на протяжении ряда лет происходило осмысление этого феномена, позволившее выявить факты наличия адаптационного максимума в жизненном цикле различных систем: биологических, лингвистических, социально-экономических, а также в технических системах. За открытие в области кибернетики и системного анализа «Закономерность изменения адаптационных возможностей в жизненном цикле сложных развивающихся систем» М.Б. Игнатьев получил диплом № 25-S с приоритетом от 28.06.1963 г. [2, с.74-90]

С 1963 г. и до конца своих дней профессор М.Б. Игнатьев работал в Санкт-Петербургском государственном университете аэрокосмического приборостроения (ранее – Ленинградском институте авиационного приборостроения), где основал в 1972 г. кафедру вычислительных систем, которой заведовал вплоть до 2001 г. В этот период им были разработаны языки описания сложных систем: ЛАРОТ – для описания роботизированных производств; ЛАГЕТ – для описания процессов проектирования; ЛАСКИТ – для описания научных исследований. Эти языки основывались на выделении ограниченного разнообразия базовых микроэлементов деятельности, что позволило прийти к анализу лингвистических структур с неопределенностью в рамках искусственного интеллекта и теории возможности.

Параллельно М.Б. Игнатьев проводил большую работу как по разработке адаптивных роботов различного назначения и вычислительных устройств и систем для управления ими, так и по их применению в системах автоматизации производства, в исследовании океана и космоса, в вооруженных силах. В 1968 г. он создал первый в мире подводный робот с управлением от ЭВМ; в 1970 г. – промышленный робот с визуальной адаптацией. [3, с.120-130]

В 1971 г. Михаил Борисович Игнатьев защитил докторскую диссертацию на тему «Метод избыточных переменных для контроля, диагностики и коррекции вычислительных процессов и технических устройств». В 1972 г. по заданию академика А.А. Дородницына он разработал шагающую шестиногую машину – прототип для возможного лунохода – и был назначен заместителем главного конструктора ГКНТ СССР по робототехнике. В 1979 г. при непосредственном участии М.Б. Игнатьева был пущен первый гибкий автоматизированный цех металлообработки на Днепропетровском электровозостроительном заводе.

Профессором М.Б. Игнатьевым был разработан метод избыточных переменных для контроля, диагностики и коррекции вычислительных процессов, методы распараллеливания вычислительных процессов. В 1974 г. он выступил с докладом «Рекурсивные машины и компьютерные технологии» на конгрессе ИФИП в Стокгольме. В этом докладе впервые анонсировалось новое направление в развитии вычислительных машин, которое в последующие десятилетия было реализовано во многих высокопроизводительных и высоконадежных машинах, системах и сетях. [3, с. 124]

В 1979 г. под руководством и при непосредственном участии М.Б. Игнатьева был разработан и внедрен экспериментальный образец первой в мире рекурсивной многопроцессорной вычислительной машины высокой производительности и надежности на современной элементной базе. Результат этой работы был отмечен в Постановлении ГКНТ и Комиссии Президиума СМ СССР от 14.09.79 г. № 472-276 как важное мировое достижение. [5, с. 127]

За годы своей трудовой биографии заслуженный профессор Санкт-Петербургского государственного университета аэрокосмического приборостроения М.Б. Игнатьев провел многочисленные исследования в области кибернетики, системного анализа, вычислительной техники и робототехники. Он создал новое научное направление – артоника, в рамках которого изучаются структуры искусства на предмет их использования в технике и программировании; в последующем это направление развилось в комплекс исследований по системам виртуальной реальности. В 1994 г. М.Б. Игнатьев основал Общество виртуальной реальности, а в 2002 г. создал Международный институт кибернетики и артоники, директором которого являлся все последующие годы. [7, с.74-77]

Профессор М.Б. Игнатьев являлся членом Научного совета РАН по методологии искусственного интеллекта, руководителем секции кибернетики Дома ученых имени М. Горького РАН. Своими работами и инициативами Михаил БорисовичИгнатьев опережал и торопил время. О неординарности, широте интересов и научном кругозоре свидетельствует такой факт из его биографии: в 1982 г. М.Б. Игнатьев был удостоен Государственной премии СССР в области литературы и искусства за сценарий научнопопулярного кинофильма «Человек и робот» (студия «Леннаучфильм», 1981 г.).

В 1988 г. в Лениздате под редакцией М.Б. Игнатьева вышла в свет уникальная монография «Компьютерные игры». Сегодня информационные системы на основе технологий дополненной и виртуальной реальности всё шире входят в жизнь, реализуются образовательные программы, посвященные виртуальной реальности. Вместе с тем мало кто вспомнит, что ещё в 2004 г. руководимому М.Б. Игнатьевым коллективу учёных была присуждена премия Президента России в области образования за работу «Виртуальные миры университетов Санкт-Петербурга».[5, с.143-148]

Михаил Борисович Игнатьев стоял у истоков информатизации российской системы образования, организовав в 1980–1981гг. под руководством члена-корреспондента (впоследствии академика) Андрея Петровича Ершова первые в Ленинграде всероссийские конференции по школьной информатике. Вся история этих конференций связана с преобразованиями в системе образования и в жизни нашей страны. [6, c.54-57; 7, c.34]

Ежегодные конференции по школьной информатике и проблемам устойчивого развития, проводившиеся на протяжении четырёх десятилетий в Санкт-Петербурге (Ленинграде) под непосредственным руководством М.Б. Игнатьева, снискали широкую известность далеко за его пределами. По мере развития процессов информатизации претерпевала изменения тематика докладов участников конференций, откликаясь на проявляющиеся инновации. Каждая конференция имела тематическое посвящение знаменательным датам как в истории нашей страны, так и в истории мировой науки. Благодаря этим конференциям своеобразную школу профориентации прошли тысячи школьников и студентов, многие из которых выбрали свой путь в информатику.[2, с.9-18; 3, c. 49-54]

В 1996 г. по инициативе М.Б. Игнатьева было образовано Санкт-Петербургское отделение Российского Пагуошского комитета, бессменным председателем которого и членом Российского Пагуошского комитета при Президиуме РАН М.Б. он оставался до конца своих дней. Искренне разделяя идеалы [Манифеста Рассела – Эйнштейна,](http://www.pugwash.ru/history/documents/333.html) профессор М.Б. Игнатьев внёс большой вклад в организацию и проведение международных и российских Пагуошских мероприятий в Санкт-Петербурге, в популяризацию Пагуошского движения, в том числе среди студентов и аспирантов.

Актуальной прикладной задачей совершенствования учебно-воспитательного процесса М.Б. Игнатьев считал активизацию использования компьютерной техники образовательных учреждений в целях патриотического воспитания. Такая тематика занимала большое место в докладах участников конференций «Школьная информатика и проблемы устойчивого развития». В год 65-летия Победы в Великой Отечественной войне М.Б. Игнатьев выступил одними из инициаторов подготовки и проведения Первого Всероссийского конкурса интерактивных творческих работ учащихся «Сохраним историческую память о ветеранах и защитниках нашего Отечества». Конкурс, проведённый Всероссийским педагогическим собранием, вызвал большой общественный резонанс, позволил собрать банк уникальных творческих работ юных участников, представляющий несомненную ценность как историческое наследие.

За многолетний период своей творческой деятельности профессор М.Б. Игнатьев опубликовал свыше 500 научных трудов, монографий и изобретений. Большое внимание он уделял пропаганде и популяризации научных знаний. Весьма показательно, что в списке опубликованных им трудов треть составляют учебно-практические пособия. Своё 85-летие М.Б. Игнатьев отметил юбилейной выставкой трудов и лекцией в Национальной библиотеке в Санкт-Петербурге, где были представлены его научные достижения и основные публикации.

В одной из последних своих вышедших в свет монографий: ПРОСТО КИБЕРНЕТИКА/ Михаил Игнатьев. – СПб.: Страта, 2016. – 248 с., ил. – (серия «Просто», ISBN 978-5-906150-78-3) автор изложил своего рода научное завещание будущим пытливым исследователям. На страницах книги популярно рассматриваются основные положения кибернетики как метанауки: неопределенность, хаос, обратная связь, параллельные и виртуальные миры, адаптивность и современные кибернетические системы; характеризуются Всемирная паутина как основа самоорганизации общества, робототехнические системы,

умные автомобили и дороги, а также обсуждаются проблемы моделирования сложных систем, в частности, проблемы движения литосферных плит, функционирования города как сложной системы на основе лингвокомбинаторного подхода. Особо выделял в своих публикациях М.Б. Игнатьев проблему изучения и моделирования человеческого организма в целях уменьшения врачебных ошибок. Книга предназначена для широкого круга читателей – инженеров, медиков, архитекторов, программистов, учителей, военных, экономистов и всех, кто интересуется перспективами развития науки и технологий.

## СПИСОК ЛИТЕРАТУРЫ

1. «Санкт-Петербургские ведомости», 24.03.2017 г.

2. Информатика для устойчивого развития // Подред. М.Б. Игнатьева и М.А. Вуса. СПб ОНТЗ, 2009. 194 с.

3. История информатики и кибернетики в Санкт-Петербурге (Ленинграде). Вып.1. Яркие фрагменты истории // Под общ. ред. чл.-кор. РАН Р.М. Юсупова, составитель М.А. Вус; Ин-т информатики и автоматизации РАН. СПб.: Наука, 2008. 356 с.

4. История информатики и кибернетики в Санкт-Петербурге (Ленинграде). Вып.2 // Под общ. ред. чл.-кор. РАН Р.М. Юсупова, составитель М.А. Вус; Ин-т информатики и автоматизации РАН. СПб.: Наука, 2010. 152 с.

5. История информатики и кибернетики в Санкт-Петербурге (Ленинграде). Вып.3 // Под общ. ред. чл.-кор. РАН Р.М. Юсупова, составитель М.А. Вус; Ин-т информатики и автоматизации РАН.СПб.: Наука, 2012. 216 с.

6. История информатики и кибернетики в Санкт-Петербурге (Ленинграде). Вып.4 // Под общ. ред. чл.-кор. РАН Р.М. Юсупова, составитель М.А. Вус; Ин-т информатики и автоматизации РАН. СПб.: Наука, 2014.180 с.

7. Труды «SORUCOM-2014». Третья Международная конференция «Развитие вычислительной техники и ее программного обеспечения в России и странах бывшего СССР: история и перспективы». 13–17 октября 2014 г., Казань, Россия. 417 с.

8. Сборник трудов «SoRuCom-2017». Четвертая Международная конференция «Развитие вычислительной техники в России и странах бывшего СССР: история и перспективы». Зеленоград, 3–5 октября 1917 г. Москва. 2017. 427 с.

# **ЭВОЛЮЦИЯ ШКОЛЬНЫХ УЧЕБНИКОВ ИНФОРМАТИКИ В РОССИИ: РЕТРОСПЕКТИВА И ПЕРСПЕКТИВА**

# Александр Георгиевич Гейн Уральский федеральный университет, Екатеринбург, Россия a.g.geyn@urfu.ru

**Аннотация – Анализируются тренды школьного курса информатики на основе его представления в основных школьных учебниках информатики. Показано, что за внешней разнонаправленностью целевых установок учебных программ в разные временные периоды существования курса и многообразием авторских решений стоит ряд стержневых установок.** 

# **Ключевые слова – школьная информатика, основы алгоритмизации, информационная культура, преподавание информатики, информационное моделирование.**

#### I. ВВЕДЕНИЕ

Учебники – это та материальная, как сказали бы археологи, основа, которая позволяет доказательно изучать развитие образования в конкретной предметной области. Для информатики как динамично развивающейся сферы научной, технологической и социальной деятельности такой анализ имеет особое значение. В отличие от других школьных дисциплин базовые установки в определении содержания курса информатики в достаточно короткий промежуток времени (от 1985 г. до наших дней) подвергались довольно значительным трансформациям. Цель представленной работы – провести анализ того, как эти трансформации отражались в учебниках, что образовывало устойчивое ядро курса и каковы нынешние тенденции по отношению к истории школьного курса информатики в СССР и России.

## II. КЛЮЧЕВЫЕ ОСНОВЫ АНАЛИЗА ТРАНСФОРМАЦИЙ

Необходимо констатировать, что в разные периоды реализации школьного курса информатики имели место весьма разноречивые целевые установки. Их анализ проводился в ряде работ (см.  $[1-3]$ ), на которые мы, в частности, будем опираться в нашем исследовании. В соответствии с этим естественно осуществлять анализв рамках возникшей периодизации. Детально такая периодизация описана в [4]; мы для удобства читателя кратко её воспроизведём.

*Начальный период (1985 – 1991 гг.)* Идеология курса информатики в этот период – всеобщая компьютерная грамотность.

*Технологический период (1992 – 2004 гг.)* Сокращение в нашей стране общественного производства и, прежде всего, его станового хребта – тяжелой промышленности – делает профессию программиста ненужной в тех объёмах, какие были прежде. Зато возникает потребность в пользователях информационными технологиями, без которых нарождающийся частный бизнес как без рук. Курс школьной информатики становится курсом информационных (в основном офисных) технологий.

*Предкризисный период (2005 – 2011 гг.).* Термин «предкризисный период» был введен нами в [5] с обстоятельной аргументацией, которую мы здесь воспроизводить не будем. Отметим только один из выводов той статьи: «Создается ощущение, что окончательно будет утрачено единство в подходах к преподаванию информатики» ([5], с. 15). Той же точки зрения придерживаются авторы [2], с. 2: «В каких-то регионах хорошо идет программирование и курс информатики становится по преимуществу курсом программирования; где-то, напротив, привилось изучение средств информационных технологий на компьютерном уровне и все остальные вопросы рассматриваются между прочим».

*Новый период (2012 –2022 гг.).* ИТ-индустрия становится одним из важнейших секторов гражданской и военной экономики. Руководство ведущих ИТ-компаний настоятельно формулируют необходимость возврата к приоритету обучения алгоритмизации и программированию в школьной информатике [6]. Отметим, что опасность замыкания в изучении информатики только сферой информационных технологий осознаётся не только в России. Вот выдержка из отчёта Королевской академии инженерных наук Великобритании [7]:

«The current delivery of Computing education in many UK schools is highly unsatisfactory. … Many pupils are not inspired by what they are taught and gain nothing beyond basic digital literacy skills such as how to use a word-processor or a database. … In particular there needs to be recognition that Computer Science is a rigorous academic discipline of great importance to the future careers of many pupils».

В тот же период приходит осознание, что одной из целей школьного курса информатики должно стать формирование у учащихся единой информационной картины мира, понимание ими общих закономерностей информационных процессов, роли моделирования и формализации. В докладе К.К. Колина на 1-м (и, повидимому, последнем) Съезде учителей информатики [8] главный тезис состоял в том, что информатика призвана учить жизни в информационном обществе, использовать его позитивные возможности и избегать негативных воздействий.

Мы датируем окончание этого периода 2022 годом (что не было сделано в [4]), поскольку пандемия коронавируса привела к взрывному росту использования дистанционных технологий во всех сферах деятельности человека – и производственных, и социальных. Вряд ли в этом произойдёт возврат к «докоронавирусной эпохе». Указанный феномен наверняка найдёт своё отражения и в школьном курсе информатики. Не сразу, но, на наш взгляд, достаточно быстро. Конечно, дата 2022 прогностическая, тем интереснее будет узнать, подтвердится ли прогноз.

Второй ключевой основой анализа трансформаций курса является выделение основных дидактических линий. Они были конституированы в Федеральном государственном образовательном стандарте (ФГОС) 2004 года [9], но фактически появились после совещания, проведенного Государственным комитетом СССРпо народному образованию в 1989 г.(т.е. еще в начальный период), с авторами существовавших в то время учебников. Эти дидактические линии таковы:

– информация и информационные процессы;

- информационные технологии;
- алгоритмизация и программирование;
- основы вычислительной техники.

Позже, в ФГОС 2010 года (в редакции 2014 г.) появилась ещё одна дидактическая линия – социальная информатика.

## III. ОСНОВНЫЕ ТРАЕКТОРИИ И УЗЛОВЫЕ ТОЧКИ ТРАНСФОРМАЦИИ УЧЕБНИКОВ ШКОЛЬНОЙ ИНФОРМАТИКИ

Несмотря на то, что введению курса информатики в школу предшествовала колоссальная предварительная работа (см. [10]), его появление в школьном расписании было внезапным: 28 марта 1985 года вышло постановление № 281 ЦК КПСС и Совета министров СССР о введении с сентября того же года курса «Основы информатики и вычислительной техники» в старших классах общеобразовательной школы. Ни подготовленного учительского корпуса, ни технического оснащения школ компьютерной техникой не было. В июне и июле 1985 года были проведены массовые одномесячные курсы по подготовке учителей информатики, рекрутированных из тех школьных преподавателей, кого смогла выделить школа. И это были далеко не всегда учителя математики или хотя бы физики. Встречались и учителя физкультуры.

В этой ситуации был введен так называемый «безкомпьютерный вариант» курса информатики. Учебником по этому варианту стало учебное пособие [11, 12]. В пособии [11], предназначенном для первого года изучения курса и изготовлявшемся восемью авторами тоже в «пожарном порядке», излагались основы алгоритмизации с использование Русского Алгоритмического Языка (РАЯ). В пособии [12] раскрывалось устройство ЭВМ (на примере ДВК-2М, которой, конечно, в школах не было), рассматривались языки программирования РАПИРА и БЕЙСИК, а также дано краткое изложение роли ЭВМ в жизни общества (разумеется, в рамках существовавшего в то время взгляда на эту жизнь) и видевшиеся тогда перспективы развития компьютерной техники. Как видно, здесь фактически представлены две дидактические линии: 1) алгоритмизация и программирование; 2) основы вычислительной техники. Предполагалось, что за два года советская промышленность наладит выпуск персональных школьных компьютеров, поэтому в то же время был объявлен конкурс на создание учебника для компьютерного варианта изучения курса, ориентированного на использование техники, которая должна была появиться как раз к моменту подведения итогов конкурса. Никакой официально утвержденной программы курса не существовало, и авторы, собравшиеся представить свои учебники на конкурс, ориентировались на указанное учебное пособие и собственное понимание курса. Как одному из экспертов этого конкурса, мне довелось познакомиться с некоторыми из этих учебников. К сожалению, большинство из них былонесостоятельными как с содержательной, так и методической точек зрения.

Победителем конкурса стал учебник [13]. Несмотря на довольно значительное число методических погрешностей [14], это был идейно выстроенный и чётко структурированный курс, в котором обозначены все 4 дидактические линии курса. Более того, в нём уже появился раздел, посвящённый основам математической логики (без которого сегодня немыслим ни один учебник информатики), рассматривалось понятие математической модели, а также присутствовал раздел с обсуждением вопросов верификации алгоритмов (даже сегодня это прерогатива углублённого, а не базового курса информатики). Учебник был рекомендован к использованию Государственным комитетом СССР по народному образованию как в компьютерном, так и в безкомпьютерном вариантах.

В Свердловске, благодаря усилиям академика Н.Н. Красовского, директора Института математики и механики УрОАН СССР, убедившего областные партийные органы в необходимости компьютерного курса информатики, были выделены средства на приобретение для школ компьютеров Роботрон –1715 производства ГДР и японских компьютеров Ямаха. В связи с этим внутри Свердловской области был объявлен свой конкурс учебников для компьютерного курса информатики. Победителем стал учебник [15]. Чтобы его можно было использовать в школах, был получен гриф Министерства просвещения РСФСР.

Поэтому можно считать, что это первый именно российский учебник по информатике. Он получил довольно значительное распространение в Зауралье - кроме Свердловской, он использовался в Омской, Новосибирской и других областях, а также в Приморском и Хабаровском краях.

В 1990 году появился учебник [16], который можно рассматривать как некую реинкарнацию учебников [11, 12] в том смысле, что их главная дидактическая линия – это алгоритмизация и программирование на русском алгоритмическом языке.

Учебник [13] довольно быстро сошел со сцены, а учебники [15] и [16] были востребованы в течение всего технологического периода ввиду слабой оснащенности школ компьютерной техникой, достаточной для удовлетворительного преподавания информационных технологий. Даже в ФГОС 2004 г. [9]звучит: «В случае отсутствия должной технической базы образующийся резерв времени рекомендуется использовать для более глубокого изучения раздела алгоритмизация».С методической точки зрения эти два учебника объединяла идея использования учебных исполнителей. Высокая методологическая и методическая роль этой идеи обоснована во многих работах, резюме которых приведено в [4]. Но принципиальное отличие учебника [15] от учебника [16] состояло в том, что его главная дидактическая линия – информация и информационные процессы. Это позволило учебнику [15] в соответствующих модификациях [17, 18] пережить предкризисный период, когда идея использования учебных исполнителей была фактически под запретом [4]. С 2012 года, как было уже сказано, возвращается интерес к алгоритмизации и программированию, возвращается к жизни в обновленном варианте и учебник [16].

В технологический период появилось много различных учебников и учебных пособий, в которых детально рассматривались конкретные офисные пакеты прикладных программ. Для многих авторов это был настоящий Клондайк, поскольку каждая обновленная версия программных продуктов обнуляла возможность использовать уже имевшиеся пособия и побуждала создавать новые. Авторы учебников [17, 18]изначально заняли позицию, что учить надо не «кнопконажимательству», а общему пониманию функциональных возможностей офисных инструментов. А освоение конкретных версий офисных программ должно осуществляться через умение находить нужную информацию в справочных системах этих программ. И если ещё в 2000 году эти учебники получали отрицательные рецензии из-за того, что в нём не рассматривается последняя версия WORD'aили EXCEL'я, то к 2004 идея именно функционального обучения использованию офисных пакетов была воспринята большинством сформировавшихся к тому времени авторских коллективов, создававших массово применяемые учебники информатики (так называемые «Пермская версия», «Питерская версия» и другие). Надо также иметь в виду, что к этому времени появился курс информатики сначала в 8 – 9 классах, а затем и в 7 – 9 классах, куда в основном переместилось изучение офисных технологий, не исчезая в то же время из программ 10 – 11 классов. В это же время в более младших классах (в том числе, в начальной школе) появляются пропедевтические курсы информатики, а также факультативные курсы углублённого изучения информатики и программирования. Мы не будем на этом подробно останавливаться в силу ограниченности объёма статьи.

В 2004 году с принятием ФГОС принципиально меняется концепция разработки курсов информатики. Декларируются только основные дидактические линии и обязательные результаты обучения в форме знания-умения-навыки (так называемые ЗУНы). Отсутствие единых программ, а также ориентиров глубины изучения тех или иных вопросов и послужило причиной возникновения того разнообразия ландшафта учебной литература, о котором говорилось в разделе II. И если в начальный период в 1989 году на совещании авторских коллективов действовавших тогда учебников была выработана консолидированная позиция по всем основным вопросам содержания, то в 2004этого сделано не было. В результате действовавшие с 2004 по 2010 гг. учебники весьма различались по содержанию, структуре, объёму материала. В большинстве случаев объём был избыточен по отношению к количеству реального учебного времени. Это позволяло учителю выбирать только тот материал, который ему был удобен для преподавания, а для авторов расширяло контингент возможных потребителей и увеличивало объем учебника (у некоторых до 500 с.). С введением в 2009 г. в штатный режим Единого государственного экзамена (ЕГЭ) ситуация начала меняться, поскольку главной целью стало изучение того материала, который входит в ЕГЭ. Это стало фактором формирования определённого содержательного ядра всех учебников информатики. К сожалению, основой материала, отбираемого в ЕГЭ, были не идейные принципы, заложенные А.П. Ершовым, а возможности автоматизированной проверки работ учащихся. Поэтому значительное место стали занимать основы математической логики, кодирования информации, системы счисления, алгоритмизация для различных исполнителей и программирование на некоторых языках (в том числе на языке КуМир из [16]). В сложившейся ситуации из учебников 10 – 11 классов было почти вытеснено изучение информационных технологий (что, может быть, не так принципиально, поскольку им значительное место выделено в 7 – 9 классах), а линия «Информация и информационные процессы» была представлена весьма поверхностно. Совсем исчез раздел «Основы вычислительной техники» (в учебнике [18] он остался в рамках углублённого изучения информатики).

Введенный в 2012 году новый ФГОС несколько уравновесил ситуацию, так как содержал уже и примерную программу с явным указанием тем, подлежащим обязательному изучению. В их число входили темы, связанные с теоретическими основами теории информации и информационных процессов (в том

числе, информационного и компьютерного моделирования), и основы работы в глобальных компьютерных сетях. Было усилено внимание и к вопросам компьютерной безопасности. Из учебников, которые созданы в соответствии с этим ФГОС, сегодня наиболее используемыми являются [17 – 22]. На содержательном уровне все эти учебники близки, но отличаются порядком изучения тем и авторским видением методики преподавания курса, что отражено в соответствующих методических материалах, сопровождающих эти комплекты учебников.

В течение ряда лет обсуждается проект ФГОС следующего поколения. Его предполагалось ввести в 2018 году, однако это не произошло и до сегодняшнего дня. Поэтому действуют указанные выше учебники, подвергающиеся незначительным доработкам. В этом ФГОС предусмотрены конкретные указания, какие темы в каком году обучения должны изучаться. Это, разумеется, приведёт к ещё большей консолидации учебного материала в учебниках, в то же время лишая авторов возможности выстраивать собственную логику изложения. Возможно, что авторы существующих учебников не смогут перестроиться в эту продиктованную сверху логику, поскольку местами она представляется весьма неестественной и явно отражает вкусовые предпочтения тех, кто данный проект предлагает. В этом случае произойдет смена существующих учебников. Но есть и другая причина, позволяющая прогнозировать довольно значительные изменения в комплекте учебников, и затронет она, весьма вероятно, не только ученики информатики. Пандемия коронавируса2020 года показала недостаточную пригодность существующих учебников к условиям дистанционного образования. Необходима более тесная интеграция дистанционных средств образования и традиционных учебников. И речь идёт вовсе не о том, что на смену книжке бумажной придёт электронная. Кардинальное предположение состоит в том, что учебники в их нынешней линейной форме изложения материала исчезнут вообще.

#### IV. ВЫВОДЫ И ЗАКЛЮЧЕНИЕ

Школьный курс информатики, с точки зрения общей теории разработки содержания школьных курсов, интересен тем, что он единственный, для которого была изначально разработана концепция. Это позволяет исследовать, какие факторы и как влияют на отражение концепции в реально создаваемых учебниках. К таковым, как мы видим, относятся собственное развитие предметной области (в данном случае компьютерных, информационных и глобальных коммуникационных технологий), изменения в структуре производства (рост востребованности ИТ-специалистов) и даже изменение социальной сферы (в частности, появление социальных интернет-сетей). Это иногда создаёт впечатление значительных отклонений от исходной концепции, однако в реальности оказывается её развитием и более глубоким пониманием.

#### ИСТОЧНИК ФИНАНСИРОВАНИЯ

Работа выполнена при финансовой поддержке в рамках проекта повышения конкурентоспособности (Соглашение между Министерством образования и науки Российской Федерации и Уральским федеральным университетом от 27.08.2013, № 02.A03.21.0006).

## СПИСОК ЛИТЕРАТУРЫ

- 1. Гейн А.Г. Информатика в школе: проблемы содержания // Программирование. 2011. № 6. С. 14-18.
- 2. Кузнецов А.А., Бешенков С.А., Ракитина Е.А. Современный курс информатики: от элементов к системе. // Информатика и образование. – 2004. – $N_2$  2. – с. 2 – 6.
- 3. Семакин И.Г., Хеннер Е.К. Школьная информатика на новом этапе. // Информатика и образование.  $2010. - N<sub>2</sub> 10. - C. 3 - 7.$
- 4. Гейн А.Г. Информатика в школе: прогнозы А.П. Ершова и современность // IV Международная конференция «Развитие вычислительной техники в России и странах бывшего СССР: история и перспективы». Труды SORUCOM-2017, Москва, Зеленоград, 3 – 5 октября 2017 // М.: РЭУ им. Г.В.Плеханова, 2017 – с. 30 – 34.
- 5. Гейн А.Г. Горизонты школьной информатики // VI Международная конференция памяти академика А.П. Ершова «Перспективы систем информатики»: секция «Информатика образования»: Материалы конференции / Н., ИСИ РАН, 2006. – С. 13 – 15.
- 6. Андреев С.Г. Настоящие и будущие потребности ИТ-индустрии и содержание школьной информатики // Всероссийский съезд учителей информатики в МГУ, М., 24 – 26 марта 2011 г. [Электронный ресурс]: <http://it.teacher.msu.ru/plenary>
- 7. Shut down or restart? The way forward for computing in UK schools / The Royal Academy of Engineering.<br>January 2012. [Электронный pecypc]: https://royalsociety.org/topics-policy/projects/computing-in-2012. [Электронный ресурс]: https://royalsociety.org/topics-policy/projects/computing-inschools/report/
- 8. Колин К.К. Новый этап развития информационного общества в России и актуальные проблемы педагогического образования // Всероссийский съезд учителей информатики в МГУ, М., 24 – 26 марта 2011 г. [Электронный ресурс][: http://it.teacher.msu.ru/plenary](http://it.teacher.msu.ru/plenary)
- 9. Федеральный государственный стандарт среднего (полного) общего образования [Электронный ресурс]: http://standart.edu.ru/catalog.aspx?CatalogId=6408
- 10. Ершов А.П., Звенигородский Г.А., Первин Ю.А. Школьная информатика (концепция, состояние, перспективы) – Н.: ВЦ СО РАН, 1979. – 51 с.
- 11. Основы информатики и вычислительной техники: проб. учеб. пособие для сред. учеб. заведений. В 2-х ч. Часть 1 / А.П. Ершов, В.М. Монахов, С.А. Бешенков и др.; Под ред. А.П. Ершова, В.М. Монахова.– М.: Просвещение, 1985.– 96 с.
- 12. Основы информатики и вычислительной техники: проб. учеб. пособие для сред. учеб. заведений. В 2-х ч. Часть 1 / А.П. Ершов, В.М. Монахов, А.А.Кузнецов и др.; Под ред. А.П. Ершова, В.М. Монахова.– М.: Просвещение, 1986. – 143 с.
- 13. Основы информатики и вычислительной техники: проб. учеб. для 10 11 кл. ср. шк. / В.А. Каймин, А.Г. Щеголев, Е.А. Ерохина, Д.П. Федюшин. – М. : Просвещение, 1989. – 272 с.
- 14. Письмо в редакцию// Информатика, 1996, № 3.
- 15. Основы информатики и вычислительной техники: проб. учеб. пособие / А.Г. Гейн, В.Г. Житомирский, Е.В. Линецкий и др. – Свердловск, Изд-во Уральского университета, 1989. – 272 с.
- 16. КушниренкоА.Г., Лебедев Г.В., Сворень Р.А. Основы информатики и вычислительной техники: проб.учеб. для сред. учеб. заведений – М. : Просвещение, 1990. – 224 с.
- 17. Информатика и ИКТ: учеб. для 10 кл. общеобразоват. учреждений: базовый и профильный уровни / А.Г. Гейн, А.ИСенокосов, Н.А. Юнерман и др. – М. : Просвещение, 2008. – 272 с.
- 18. Гейн А.Г., Сенокосов А.И. Информатика и ИКТ : учеб.для 11 кл. общеобразоват. учреждений: базовый и профильный уровни – М. : Просвещение, 2009. – 336 с.
- 19. Семакин И.Г., Хенер Е.К., Шеина Т.Ю. Информатика. 10 класс. Базовый уровень. М.: Бином, Лаборатория базовых знаний, 2015. – 264 с.
- 20. Семакин И.Г., Хенер Е.К., Шеина Т.Ю. Информатика. 11 класс. Базовый уровень. М.: Бином, Лаборатория базовых знаний, 2014. – 224 с.
- 21. Поляков К.Ю., Ерёмин Е.А. Информатика. Углублённый уровень: учебник для 10 класса: в 2-х ч. Ч. 1 Лаборатория базовых знаний, 2013. – 344 с.; Ч. 2 – Лаборатория базовых знаний, 2013. 304 с.
- 22. Поляков К.Ю., Ерёмин Е.А. Информатика. Углублённый уровень: учебник для 11 класса: в 2-х ч. Ч. 1 Лаборатория базовых знаний, 2013. – 240 с.; Ч. 2 – Лаборатория базовых знаний, 2013. 304 с.

Нина Ароновна Гейн

Уральский федеральный университет, г.Екатеринбург, Россия

[n.a.geyn@urfu.ru](mailto:n.a.geyn@urfu.ru)

**Аннотация – Курс информатики, введенный в школьную программу в 1985 году, при его разработке под руководством академика А.П. Ершова имел как теоретическую основу, так и экспериментальную составляющую. Анализируется путь от школы юных программистов к первому классу, обучавшемуся по экспериментальной программе, включенной в учебный план одной из общеобразовательных школ Новосибирского Академгородка, а также влияние этого опыта на дальнейшее развитие преподавания углубленных курсов информатики.** 

**Ключевые слова – профильное обучение информатике, история программистских классов, история школьной информатики.** 

### I. ВВЕДЕНИЕ

Введенный в 1985 году в школьную программу курс «Основы информатики и вычислительной техники» при его разработке под руководством академика А.П. Ершова имел не только теоретическую и, можно сказать, академическую основу, но и экспериментальную составляющую. Путь от школы юных программистов через учебно-производственные комбинаты к первому классу, обучавшемуся по экспериментальной программе, включенной в учебный план одной из общеобразовательных школ новосибирского Академгородка, представляет значительный интерес для анализа с точки зрения современных представлений об углубленном изучении информатики. Разработанная уже в то время методика включала в себя не только разнообразные внутрипредметные аспекты, но и предусматривала взаимодействие курса с другими школьными дисциплинами, а также закладывала основы проектной деятельности учащихся.

#### II. ИСТОРИЯ СТАНОВЛЕНИЯ ОБУЧЕНИЯ УЧАЩИХСЯ ПРОГРАММИРОВАНИЮ

50-е годы – время бурного развития вычислительной техники в нашей стране, что остро поставило вопрос подготовки специалистов в области вычислительной техники.

Школа № 444 (г. Москва) первой в стране (с 1959 года) стала осуществлять начальную профессиональную подготовку по специальности «вычислитель-программист». Этот профиль требует глубокой математической подготовки, поэтому и возникла идея создания школы с углубленным изучением математики. Автором и вдохновителем данного проекта стал Семен Исаакович Шварцбурд. Именно ему принадлежит идея специализированных физико-математических школ в СССР, за создание одной из которой (упомянутой выше школы № 444) ему присуждена первая премия имени К.Д. Ушинского [1].

С введением в 60-е годы системы производственного обучения в ряде школ при наличии у них шефствующих предприятий или вузов соответствующей направленности начальную программистскую подготовку стали получать школьники в целом ряде крупных городов.

В развитие этого опыта в середине 70-х годов появились Учебно-производственные комбинаты (УПК), в которых обучение осуществлялось уже не людьми, далекими от педагогической профессии, а мастерами производственного обучения. Важно, что практически во всех достаточно крупных городах в УПК имелась специальность «Оператор ЭВМ», позже «Лаборант-программист», с выдачей соответствующего удостоверения. Тем самым, данная подготовка получила в тот момент законодательный статус.

Эта линия внешкольного обучения основам вычислительной техники и программированию продолжиласвоё существование и после появления школьного курса информатики. При этом обучение школьников осуществлялось по нескольким направлениям, связанным с обслуживанием и эксплуатацией ЭВМ, например: механик внешних устройств ЭВМ, оператор подготовки данных ЭВМ, оператор ОСЕС, программист на языках Ассемблер и PZ-1 и др. Рост потребности в специалистах указанных направлений привёл к появлению УПК, специализирующихся именно на подготовке школьников к работе с вычислительной техникой. Таковым, к примеру, являлся Октябрьский учебно-производственный комбинат № 1 Москвы (Учебно-производственный центр вычислительной техники, УПЦ ВТ), открытый в декабре 1972 г. и существующий сегодня как Лицей информационных технологий [2]. Аналогичные лицеи есть сегодня во многих городах России.

Параллельно с развитием сети УПК аналогичная деятельность осуществлялась на Станциях юных техников, кружках Дворцов пионеров и т.д. Наиболее известной и, как теперь говорят, продвинутой была возглавляемая В.Н. Касаткиным секция кибернетики крымской Малой академии наук «Искатель» [3]. В это

 $\overline{a}$ 

же время во Дворце пионеров в Харькове была создана Школа юных кибернетиков, основателем и руководителем которой был Г.А. Звенигородский [4]. В 1977 г. с приездом Звенигородского в Новосибирский Академгородок начала работать Школа юных программистов (ШЮП) при ВЦ СО АН СССР.

К началу 80-х годов в разных регионах СССР был накоплен значительный опыт обучения школьников программированию, что потребовало его обсуждения в достаточно широкой аудитории. С этой целью в Ленинграде в 1981 году была проведена первая конференция «Школьная информатика», председателем программного комитета которой был академик А.П. Ершов[5].

Тем не менее, до введения в 1985 году в школьную программу курса «Основы информатики и вычислительной техники» обучение школьников программированию было сосредоточено в рамках дополнительного образования, и перспектива появления классов с углублённым изучением программирования казалась весьма отдалённой. Поэтому появление осенью 1984 года на базе средней школы № 166 Советского района г. Новосибирска (Академгородок) специализированного класса с изучением программирования было весьма революционной новацией. Этому предшествовала большая организационная и методическая работа: разработка программ обучения, включение нового предмета в учебный план (получение разрешения Министерства просвещения СССР), подготовка преподавателей и многое другое. Инициатором создания такого класса был Г.А. Звенигородский, идеологом и научным руководителем – академик А.П. Ершов.

# III. ПЕРВЫЙ ПРОГРАММИСТСКИЙ КЛАСС

Весной 1984 г., когда было получено разрешение Министерства просвещения СССР, началась работа по набору в первый программистский класс. Отбора в него не было, поэтому наряду с теми, кто уже до этого обучался в Школе юных программистов, пришли вчерашние восьмиклассники, ничего не знающие о программировании. Поэтому экспериментальный 9-й класс оказался весьма разнородным с точки зрения стартовой подготовки. Для занятий был оборудован школьный кабинет вычислительной техники – прототип будущих кабинетов информатики – на базе отечественных ПЭВМ «АГАТ», разработанных в 1981 – 1983 годах в Научно-исследовательском институте вычислительных комплексов и предназначенных для использования в школьном образовании [6]. На них был установлен специально разработанный пакет прикладных программ автоматизации школьного процесса «Школьница», включающий в себя трансляторы с учебных языков программирования Робик и Рапира, а также графическую систему ШПАГА. Это программное обеспечение разрабатывалось сотрудниками лаборатории экспериментальной информатики ВЦ Сибирского отделения АН СССР, в состав которой входили Г.А. Звенигородский, Ю.А. Первин, автор этой статьи и ещё ряд сотрудников. В непосредственном программировании принимали участие учащиеся Школы юных программистов [7].

Программа обучения, во многом опиравшаяся на опыт работы со школьниками в ШЮПе, включала в себя изучение основных понятий и конструкций языков программирования, приёмов тестирования и отладки программ, разработку программных продуктов с сопровождающей технической документацией. Методическая поддержка курса во многом основывалась на материалах, предназначенных как для учащихся, так и преподавателей, широко апробированных в рамках Заочной школы программирования, публиковавшихся во всесоюзном журнале «Квант», начиная с 1979 года [8].

После окончания 9 класса школьники проходили обязательную производственную практику, заключавшуюся в разработке пакета прикладных программ по выбранной теме. При этом они могли объединяться в небольшие творческие коллективы. По итогам выполнения таких работ лучшие разработки публиковались в форме препринтов ВЦ СО АН СССР [9], а также были представлены докладами на различных конференциях по школьной информатике [5]. Разработанные учащимися этого класса пакеты прикладных программ по различным школьным предметам в 1988 году демонстрировался на ВДНХ СССР и был награждён серебряной медалью. По существу, эти программы были прототипами современных обучающих программ. При его разработке привлекались учителя-предметники, психологи, консультировавшие по проблемам ведения диалога с пользователем, методисты и ряд других специалистов.

В 1976 году в новосибирском Академгородке был дан старт Летним школам юных программистов [10], куда приглашались учащиеся, изучавшие программирование в кружках. Вместе с ребятами приезжали их наставники, для которых проводились семинары по обмену опытом. Все учащиеся делились на группы по уровню освоения ими программистских умений и навыков, к каждой такой группе прикреплялись консультанты как из числа учащихся ШЮП, так и лучших учеников этого класса. Нередко консультанты продолжали общаться и после окончания летней школы; это общение перерастало в многолетнюю дружбу и последующие профессиональные связи. Почти все выпускники этого класса связали свою дальнейшую судьбу с программисткой деятельностью и стали высококлассными специалистами.

 $^1$  В сборнике материалов этой конференции опубликованы статьи бывших учеников ШЮП М.А. Тумайкина и А.Д. Петрова.

В последующие годы аналогичные классы начали создаваться в других городах страны. Так, в 1987 году в школе № 35 г. Свердловска (ныне Екатеринбург) был создан первый в Свердловской области специализированный класс с углублённым изучением информатики, во многом опиравшийся на новосибирский опыт[11]. Разработанный для этого класса курс программирования лег в основу учебника [12], первого, имеющего гриф Министерства образования РФ «Рекомендован для школ с углублённым изучением информатики».

В 2002 г. Министерство образования РФ издало Приказ № 2783, определяющий профильное обучение в старшей школе. Углублённое изучение информатики предусматривалось только в технологическом профиле в варианте специализации «Информационные технологии», предполагавшей изучение информатики в объеме 5 часов в неделю в 10 – 11 классах. Позже был выделен физикоматематический профиль, в котором информатика изучалась на углублённом уровне с недельной нагрузкой 4 часа. В ряде школ были открыты классы математико-информационной специализации, в которых на изучение информатики могло отводиться до 6 часов в неделю. Один из таких классов в 2006 году был открыт в Специализированном учебно-научном центре (СУНЦ) Уральского государственного университета (ныне УрФУ).В основу обучения был положен модульно-интегративный подход: модуль математической подготовки, модуль информационно-программистской подготовки и сопрягающий модуль математических основ информатики [13]. Методические материалы, разработанные и апробированные в ходе преподавания курса информатики в этом классе, явились базой для учебников [14, 15], включенных в перечень рекомендованных Министерством образования и науки РФ и активно используемых на протяжении десяти последних лет во многих регионах России.

Принципиальную роль в учебной и воспитательной работе с учащимися классов углубленного изучения информатики и программирования играет взаимодействие с ИТ-центрами вузов, научных учреждений и ИТ-компаний. Для первого из таких классов, о которых идет речь в этом сообщении, это были лекции научных сотрудников институтов СО АН СССР и НГУ, а также выполнение практических заданий на ЭВМ в ВЦСО АН СССР. В современных условиях, когда доступ к вычислительным возможностям имеется в каждой школе, акцент такого взаимодействия смещается в сторону разработки высокотехнологичных проектов с участием специалистов разных ИТ-направлений [16].

#### IV. ВЫВОДЫ И ЗАКЛЮЧЕНИЕ

В эксперименте с созданием первого программистского класса оказались заложенными многие вещи, которые впоследствии стали самостоятельными трендами не только в преподавании общеобразовательного курса информатики и различных профильных курсов информатики и программирования, но и в развитии образовательного процесса в целом. Проектная деятельность учащихся, которая сегодня стала в учебном процессе его неотъемлемой частью, уже тогда и в более выпуклой форме – созданием реального, а не только учебного продукта – была одним из краеугольных камней идеологии и методики программистского класса. Приобретение метапредметных (в современной терминологии) знаний и умений было само собой разумеющимся, поскольку без этого учащийся не мог создать реально востребованный программный продукт.

## ИСТОЧНИК ФИНАНСИРОВАНИЯ

Работа выполнена при финансовой поддержке в рамках проекта повышения конкурентоспособности (Соглашение между Министерством образования и науки Российской Федерации и Уральским федеральным университетом от 27.08.2013,№ 02.A03.21.0006).

### СПИСОК ЛИТЕРАТУРЫ

- 1. Шварцбурд С.И. О математической специализации в средней школе // УМН, т. 21, № 1 (127), 1966. С. 205 – 214.
- 2. [https://lyc1533.mskobr.ru/obwie\\_svedeniya/history/](https://lyc1533.mskobr.ru/obwie_svedeniya/history/)
- 3. Касаткин В.Н. Информация, алгоритмы, ЭВМ: Пособие для учителя. М.: Просвещение, 1991. 192 с.
- 4. Жутаев И.И., Юнерман Н.А. Из опыта работы Харьковской школы юных программистов // Математика в школе, № 4, 1981. – С. 55 – 56.
- 5. Бровин Н.Н., Игнатьев М.Б., Смолянинова Е.П. 25 лет конференции «Школьная информатика» // Информационно-управляющие системы, № 3, 2004. – С. 52 – 56.
- 6. Кривцов А.Ю. «Агат» в образовании: 1983 1987 // Информатика и образование, № 2, 1988. С. 26 34.
- 7. Звенигородский Г.А., Глаголева Н.Г., Земцов П.А., Налимов Е.В., Цикоза В.А. Программная система «Школьница» и её реализация на персональных ЭВМ // Микропроцессорные средства и системы, № 1,  $1984. - C. 50 - 55.$
- 8. Представляем новый раздел // Квант, № 9, 1979. С. 44.
- 9. Учебно-ориентированные пакеты прикладных программ / А.В. Буднева, Л.Б. Вертгейм, А.Д. Петров, Н.В. Познанская. // Препринт № 593. – Н.: ВЦ СО АН СССР, 1985. – 20 с.
- 10. Юнерман Н.А. Летние школы юных программистов // В сб. Проблемы школьной информатики, под ред. А.П.Ершова – Н.: ВЦ СО АН СССР, 1986. – С. 95 – 101.
- 11. Гейн А.Г., Сенокосов А.И. Программно-методический комплекс для классов с углубленным изучением ОИВТ // Информатика и образование, № 6, 1991. – С. 9 – 15.
- 12. Сенокосов А.И., Гейн А.Г. Информатика: Учеб. для 8 9 кл. шк. с углуб.изуч. информатики. М.: Просвещение, 1995. – 255 с.
- 13. Юнерман Н.А. Организация обучения в математико-информационном классе // Всероссийский съезд учителей информатики: Тезисы докладов / М.: Изд-во МГУ, 2011, с. 324 – 326.
- 14. Информатика и ИКТ: учеб. для 10 кл. общеобразоват. учреждений: базовый и профильный уровни /А.Г. Гейн, А.И. Сенокосов, Н.А. Юнерман и др. – М. : Просвещение, 2008. – 272 с.
- 15. Гейн А.Г., Сенокосов А.И. Информатика и ИКТ : учеб. для 11 кл. общеобразоват. учреждений: базовый и профильный уровни – М. : Просвещение, 2009. – 336 с.
- 16. Гейн Н.А. ИТ-специальности глазами школьников // Всероссийская конференция АПКИТ «Преподавание информационных технологий в Российской Федерации – 2020»: Тезисы докладов / <https://it-education.ru/conf2020/thesis/4024/>

 $\overline{a}$ 

# **ПЕРСПЕКТИВНО-СТРАТЕГИЧЕСКИЕ ПАРАДИГМЫ ПРОГРАММИРОВАНИЯ АКАДЕМИКА АНДРЕЯ ПЕТРОВИЧА ЕРШОВА**

Лидия Васильевна Городняя Институт систем информатики им. А.П Ершова СО РАН Россия, Новосибирск gorod@iis.nsk.su

**Аннотация – Доклад посвящен описанию малозаметной линии научной деятельности лидера**  программировани А.П. Ершова в области проявления и развития парадигм программирования<sup>1</sup>. **В науке лидерство означает умение рапознавать проблемы и расширять пространство путей их решения. А.П. Ершов оказался способным распознавать неожиданные ключевые проблемы программирования как новой области и убеждённо расширять пространства решений таких проблем. Цитаты из ранее опубликованных материалов приведены для удобочитаемости.** 

**Ключевые слова – А.П. Ершов, парадигма программирования, стратегические парадигмы, проблемы программирования.** 

#### I. ВВЕДЕНИЕ

Успех пионерских проектов Новосибирской школы программирования, выполненных в сфере влияния академика А.П. Ершова в ВЦ СО АН СССР, достигнут в условиях исключительного внимания человеческому фактору в вопросах подбора кадров и создания в Новосибирском Академгородке плодотворной обстановки для выполнения всех необходимых целевых и вспомогательных работ по применению вычислительной техники. Эксплуатация размещенных там с середины 1960-ых годов ЭВМ была организована в условиях ограниченных ресурсов на уровне высшего пилотажа гениальных управленческих, технических и психологически очень метких решений академика Г.И. Марчука, директора ВН СО АН СССР, потом возглавлявшего ГКНТ СССР и АН СССР [39]. В развитие информатики и информационных технологий внесли свой вклад различные институты Сибирского отделения Академии наук, в том числе и те, для которых информатика не является основным направлением исследований (Институт математики, Институт ядерной физики, СКБ научного приборостроения, Институт автоматики и электрометрии, Институт физики полупроводников, институты химического профиля, СКБ вычислительной техники, Институт цитологии и генетики, Государственная публичная научная-техническая библиотека). Многие из таких работ "вошли в историю науки". История Новосибирского Академгородка ещё не получила полного понимания и описания. Лишь немногие, преимущественно парадные, эпизоды и линии освещены в юбилейных сборниках ряда НИИ и Президиума СО РАН [1].

Столь широкий контекст и концентрация исследовательской и конструкторской активности позволили именно в Новосибирском Академгородке сформулировать перспективы исследования и развития системной информатики, включая ключевое значение образовательной информатики как механизма профориентации в программировании. Тем не менее, до сих пор не получила четкой формулировки общая характеристика предмета информатики как фундаментальной науки и самостоятельной деятельности. Представители гуманитарного знания пытаются дать свое толкование понятиям информатики, вытекающее из представлений о научно-технической и библиотечной информации. За исключением вопросов информационной безопасности, признание стратегического значения исследований в области информатики не привело к поддержке актуальных направлений развития системной информатики, являющейся несущей линией развития устойчивых, надёжных и безопасных информационных систем и технологий.

В сфере программирования наиболее яркой является школа академика Андрея Петровича Ершова. Под руководством А.П. Ершова был выполнен каскад пионерских работ, опережавших технические возможности отечественных ЭВМ того времени, что позволило коллективу новосибирских программистов на долгое время стать законодателями мод в отечественном программировании, а А.П. Ершов не только стал лидером программирования, но уже 40 лет эта позиция вакантна [2-9]. Научная карьера Андрея Петровича затрагивает четыре направления: программные эксперименты, теория программирования, общественная деятельность по формированию программистского мира, постановка школьной учебной дисциплины «информатика». Коллеги и ученики Андрея Петровича освещают преимущественно компиляторную линию, практическая значимость которой наиболее очевидна. Остальные направления служат фоном, их признание и проявление требует более тонких исследований, результаты которых могут не дождаться подтверждения

<sup>1</sup> Термин «парадигмы программирования» предложил Роберт Флойд в 1978 году в своей Тьюринговской лекции [58].

 $\overline{a}$ 

очевидцами и участниками. При систематизации парадигм программирования<sup>2</sup> бросается в глаза, что многие системообразующие и перспективно-стратегические парадигмы программирования не просто входили в сферу интересов Андрея Петровича, но в формирование многих из них ему удалось сделать значительный вклад, другие – получили развитие трудами его учеников.

Как это ни странно, выпускники школ, успешно сдавшие ЕГЭ по информатике и поступившие в НГУ на ФИТ, в большинстве не знают, кто такой А.П. Ершов, им не известно откуда взялся в школе предмет «информатика». Магистранты ММФ и ФИТ НГУ безмерно удивляются, что в нашей стране были выполнены достойные проекты [10], хотя обширный материал о них вполне достоверно изложен на страницах Виртуального компьютерного музея Э.М. Пройдакова [11].

#### II. ПАРАДИГМА ПРОГРАММИРОВАНИЯ

#### *1. Технологичное и теоретическое программирования: практичность и надёжность*

В те времена, хотя уже существовали математические модели организации вычислений – машина Тьюринга, лямбда-исчисление Чёрча, продукции Поста, цепи Маркова, ещё не сложились стандарты на подходы к представлению решений прикладных задач в виде компьютерных программ. Абстрактные достижения математиков вообще с большим трудом получают признание у практиков. Понятийная база математических моделей была слишком далека от компьютерных средств для непосредственного применения в программировании.

Рассказывают, что Алексей Адреевич Ляпунов посетил Феофанию, где отлаживалась МЭСМ, посмотрел как инженеры работают с этой машиной и вернулся в Москву с методом операторных схем, который и описал слушателям первых лекций по программированию. Таким образом, с лёгкой руки Алексея Андреевича, наше программирование обрело сразу две взаимодополняющие парадигмы: технологичное и теоретическое программирования (схематология – фундаментальное). В основе был метод операторных схем, использующий графовые схемы, сопровождаемые текстовыми комментариями, пригодными в качестве пояснений при записи на бланках числового кода программ. Такая двойственность позволяла преодолеть дистанцию между математико-интуитивным представлением алгоритма решения и его реализацией в машинных кодах. Собственно, графовые схемы попутно выполняли роль нормализатора сложности, что обеспечивало практичность программирования – предпочтение задач, решение которых не требует чрезмерно сложных схем. Прогон полученной таким образом программы гарантировал «объективную» надёжность реализации – её результат был доступен и без присутствия автора [12-17].

Особенности этого легендарного курса отмечают Любимский Э.З., Поттосин И.В., Шура-Бура М.Р. в статье "От программирующих программ к системам программирования (российский опыт)" [18], где выделяют ключевые понятия будущего программирования и отмечают, что "А.А. Ляпунов в те же годы атаковал проблему с другой стороны. Он заметил, что структура программы включает в себя операторы из небольшого набора типовых операторов и может быть представлена формально в виде строки, соответствующей последовательности операторов программы. На языке операторных схем программа представляется как схема, соответствующая управляющему графу программы, и совокупность спецификаций каждого оператора. Эти идеи А.А. Ляпунов положил в основу курса по программированию, читавшегося им в Московском Университете. Понятие программы как некоторой операторной структуры, взгляд на программу сверху, было революционной идеей, которая практически сразу же легла в основу первых отечественных трансляторов."

Стоит отметить, что Алексея Андреевича отличала большая любовь к научным открытиям. Лекции по матанализу на ММФ НГУ он обычно начинал рассказом о новейших открытиях и достижениях в самых разных областях науки – астрономии, биологии, лингвистике, физике, геологоразведке и др., казалось не было научных направлений, не привлекавших его любознательности.

*2. Системное и алгоритмическое программирования: трудоёмкость и эффективность реализации*

Среди слушателей был Андрей Ершов, будущий академик, и ряд его друзей, многие из них стали энтузиастами и видными деятелями программирования. Они оказались вполне способными продвигать обе парадигмы, их не смущал ни уровень математического абстрагирования, ни трудоёмкость отладки программ на доступной в те времена технике.

Романтическое начало этой эпохи описано многими участниками. Так, Е.А. Жоголев в статье "Как А.П. Ершов стал программистом" [19] отмечал: "А.П. Ершов окончил механико-математический факультет МГУ по кафедре Вычислительной математики в 1954 году. Это был первый выпуск кафедры, для которого читался курс программирования. Лекции читал профессор А.А. Ляпунов. Зав. кафедрой Вычислительной математики в то время был профессор Б.М. Щиголев (академик С.Л. Соболев<sup>3</sup> стал зав. кафедрой только

 $^2$  Достаточно конструктивное определение понятию «парадигмы программирования» дал Питер Вегнер, связывая его с условиями, которые могут быть проверены [59]. Р. Флойд ввёл этот термин без формального определения, просто показал на примерах.

<sup>3</sup> Известно, что С.Л. Соболев пригласил А.П. Ершова в Новосибирский Академгородок.

после переезда в новое здание). После окончания университета мы с А.П. Ершовым регулярно встречались на различных программистских форумах. Он стал признанным лидером программистов СССР".

И.В. Поттосин уточняет: «Он принадлежал к первому в СССР выпуску дипломированных специалистов по программированию – так же, как и его однокашники Э.З. Любимский, В.С. Штаркман, И.Б. Задыхайло, В.В. Луцикович, О.С. Кулагина, Н.Н. Рикко и другие».

Э.З. Любимский напоминает: «Первые отечественные трансляторы носили мнемоническое название программирующих программ» (ПП). Он шаг за шагом отслеживает формирование стартовых идей в программировании и авангарда коллективов, сумевших эти идеи реализовывать и внедрять. «ПП для БЭСМ, разработанная А.П. Ершовым, Л.Н. Королевым, В.М. Курочкиным, Л.Д. Паниной и В.Д. Поддерюгиным, развивала входной язык программирующих программ [20]. Во-первых, она объединяла схему и спецификацию операторов в одном тексте, во-вторых, был введен первый структурный оператор, а именно – столь существенный оператор цикла (соответствующий современным циклам с параметром)».

«ПП-2 послужила идейной основой двух проектов – ПП для Стрелы 4 [21] (разработчики Н.М. Ершова, Е.А. Жоголев, Т.С. Росляков, Н.П. Трифонов и др. при идейном руководстве М.Р. Шура-Буры) и ПП для Стрелы 7 [22] (разработчики А.М. Бухтияров, Л.В. Войтишек, Н.А. Криницкий, А.А. Левина, И.В. Поттосин, Г.Д. Фролов). Важно отметить, что первая из них представляла собой зачаток настоящей системы программирования: помимо собственно транслятора она содержала систему сборки модулей и некоторые средства отладки. Транслятор получал такие фрагменты объектной программы, которые потом назовут модулями, а система сборки создавала программу из оттранслированных модулей и библиотечных программ. ПП для Стрелы 3 [23] (разработчики Т.М. Великанова, А.П. Ершов, К.В. Ким, В.М. Курочкин, Ю.А. Олейник-Овод, В.Д. Поддерюгин) создавалась под идейным влиянием ПП БЭСМ. В ней был реализован ряд идей, новых тогда, но ставших классическими сейчас – табличный подход к синтаксическому анализу, оптимальное (по числу рабочих переменных) программирование арифметических выражений. А.П. Ершовым был независимо (и практически одновременно с Петерсеном) изобретен метод хеширования [24], который применялся к экономии арифметических выражений.

Итак, при становлении нового направления, одновременно с созданием первых российских трансляторов – программирующих программ – шел процесс кристаллизации и оформления базовых идей и подходов и одновременно процесс создания коллективов квалифицированных исследователей, сказавших свое слово и на последующих этапах развития этого направления. Как некоторый итог этого начального этапа представляется вышедшая в 1958 г. первая в мировой науке монография А.П. Ершова [25], посвященная проблемам трансляции. Монография практически сразу была переведена и издана за рубежом [26].

Нужно заметить, что с трансляции стартовало не только системное, но и теоретическое программирование. Именно работы по входным языкам (операторным схемам) и трансляторам (программирующим программам) послужили толчком к созданию первой математической модели программ – схемам Янова [27]. Начальным толчком к появлению такой известной модели, как стандартные схемы стала работа А.П. Ершова, одного из создателей первых трансляторов по операторным алгоритмам [28].»

Программирование на этом уровне было весьма трудоёмким и требовательным к уровню способностей. Высокая трудоёмкость препятствовала развитию программирования в более массовую профессию. Конечно, были созданы прецеденты непревзойдённого программистского мастерства, как ИС-2 М.Р. Шура-Буры [29], но мало кто мог повторить такие образцы. Выход был найден в идее программирующих программ.

Таким образом, можно отметить рождение парадигмы системного программирования, снижающего трудоёмкость прикладного программирования предоставлением средств, объединяющих достижения теоретического программирования с обобщением находок и изобретений технологичного программирования. Монография с описанием программирующей программы привлекла внимание мирового сообщества, была переведена на английский и стала фундаментом дальнейших работ по разработке трансляторов. Реализация программирующих программ потребовала алгоритмического программирования для разработки алгоритмов и структур данных, удобных не только для обработки программных конструкций, но и гарантирующих достаточную эффективность программируемых решений.

*3. Оптимизационное и доказательное программирования: эффективность кода и правильность преобразований*

Основным препятствием на пути применения программирующих программ стал диссонанс между эффективностью результирующего кода при ручном и автоматизированном программировании. Разность в трудоёмкости программирования пока не была особо важной в сравнении с ценой машинного времени. Оптимизирующее программирование нацелено на получение эффективного машинного кода ценой более сложного анализа текста программ.

Э.З. Любимский: «Работы над этими трансляторами (ТА-2, ТА-1 и АЛЬФА) начались практически сразу после публикации завершенного международной рабочей группой описания языка <sup>4</sup>. Хотя, повидимому, первым алголовским транслятором стал транслятор Айронса, но и ТА-1, и ТА-2 были завершены в 1963г., т.е. практически одновременно с другими известными западными работами – П.Наура и Э.Дейкстры. Транслятор АЛЬФА ввиду объемности реализации был завершен годом позже».

«... для тех, кому надо было программировать задачи с большим счетом и, значит, обязательно иметь эффективный код, существовал АЛЬФА-транслятор».

«Отечественные языки Алмо[30], Эпсилон [31], Сигма [32], которые были одними из первых в мире языков системного программирования, создавались, поэтому, в коллективах трансляторщиков, только что завершивших большие программные проекты и почувствовавших, каково сапожнику обходиться без сапог».

И.В. Поттосин: «Несмотря на свои молодые годы, А.П. Ершов к этому времени уже стал известным специалистом в области трансляции и одним из лидеров этого направления в стране – он был руководителем двух проектов программирующих программ, ПП БЭСМ и ППС, автором первой монографии по трансляции».

«Достижению поставленной цели послужил богатый набор оптимизаций, реализованный в Альфатрансляторе [33, 34] . Была предложена смешанная стратегия программирования (то, что позднее на Западе было названо "casing") таких конструкций, как процедуры, циклы, индексные выражения, когда на основании анализа контекста выбирался наиболее эффективный из допустимых способ генерации конструкций. Особенно изощренно программировались процедуры и подстановка параметров для них: выбор осуществлялся среди 11 способов.<sup>5</sup> В результате алголовские процедуры при всей мощности механизма программировались оптимальным образом (что стимулировало программистов активно использовать это средство). Существовавшая ранее оптимизация экономии выражений была существенно развита – полностью учитывались свойства коммутативности и ассоциативности; если это преобразование не стало глобальным, то оно уже было квазилокальным. Впервые была реализована глобальная чистка циклов. Тщательной оптимизации подвергались операции над многомерными значениями – то, чего не было в стандартном Алголе, но активно использовалось вычислителями. Впервые была реализована глобальная экономия памяти, опирающаяся на теоретические работы А.П. Ершова и С.С. Лаврова [35].»

История и идеи АЛЬФА-транслятора описаны в большом числе источников [36, 38].

«Альфа-транслятор стал первым в мире транслятором с Алгола с большими оптимизирующими возможностями. Похожий английский проект Хоукинса и Хакстебла, который разрабатывался в это время, так и не был до конца завершен из-за сложности задачи. Конечно, успеху способствовало не только механическое соединение многих оптимизаций, но и существенное развитие существовавшей методологии оптимизации программ. Была выдвинута идея внутреннего языка, к программе на котором и применяются оптимизации, которая, хотя и не совсем в чистом виде, была реализована. Был также реализован практически глобальный анализ контекста, хотя и разрозненно для различных оптимизаций, учет которого существенно увеличил мощность оптимизаций – зародыш современного потокового анализа. Стремление практически всегда получать эффективный код привело к отказу от некоторых средств Алгола, важнейшим из которых была рекурсивность процедур.

Альфа-транслятор активно использовался во многих организациях страны. Хотя его интерфейсы с пользователем и простота эксплуатации оставляли желать много лучшего, но высокая эффективность получаемого кода обеспечила большой интерес пользователей к этой системе. Поэтому когда на смену М-20 пришла существенно более высокопроизводительная машина БЭСМ-6, организации, связанные с большими задачами, стимулировали создание версии Альфа-транслятора для БЭСМ-6. Самым быстрым решением была простая переделка Альфа-транслятора, при которой та его часть, которая отвечала за генерацию кода, была заменена генератором кода для БЭСМ-6. Возник транслятор Алгибр ("Альфа гибридный"), который был одним из первых отечественных кросс-трансляторов. Такое решение имело ряд недостатков, но зато оно было реализовано быстро, и транслятор Алгибр стал первым транслятором для новой машины БЭСМ-6. Решение существенно облегчалось тем, что в Альфе-трансляторе уже существовал внутренний язык, хотя и не до конца единый для всех оптимизирующих преобразований».

Эксплуатация Альфа-системы показала ещё одну неожиданную проблемы – проблемадоверия правильности реализации оптимизирующих преобразований. При наличии поддержки тензорных операций в языке Альфа<sup>6</sup>, большинство программистов-вычислителей предпочитали вместо использования выражений вида «А + В» для преобразования двух-трёх мерных матриц тщательно выписывать многоуровневые циклы. В результате возник целых разворот средств и методов доказательного

 $\overline{a}$ 

 $^{4}$ Algol-60

<sup>&</sup>lt;sup>5</sup> Что позволяет реализацию Альфа-системы рассматривать как прецедент системы сверх высокого уровня.

<sup>&</sup>lt;sup>6</sup> Реализация мультпликативных операций была более близкой к математической традиции в сравнении с аналогичными решениями векторных операций в APLи более поздних языках.

 $\overline{a}$ 

программирования, призванныйобосновывать корректность оптимизирующих преобразований и анализировать критерии и границы их применимости при кодогенерации.

«Ершов был лидером советского программирования и осознавал это. Лидерство воспринималось им как ответственность – за судьбу и развитие нового направления, за судьбу людей, работающих в этом направлении.<sup>7</sup> Он умел отстаивать значимость программирования и программистов перед внешним миром».

«Новый язык в разное время носил разные названия. Сначала он носил название "входной" (в английском переводе Input Language), затем – скорее обиходное, чем официальное – "сибирский" и, наконец, уже установившееся и официальное имя – язык Альфа. Следует особо отметить творческую атмосферу Альфа-проекта» [37].

Не будет преувеличением сказать, что реализация Альфа-транслятора знаменует рождение оптимизационного программирования. Одновременно из теоретического программирования выделяется доказательное, исследующее понятие «эквивалентность. Прежде чем реализовать конкретную оптимизацию надлежит доказать, что она не слишком нарушает правильность программы.

«Новый транслятор – транслятор Альфа-6 – был улучшенной версией оптимизирующего транслятора с Алгола.» «В результате система Альфа-6 стала достаточно широко используемой системой у пользователей БЭСМ-6.» [62, 61]

*4. Учебное и ознакомительное программирования – стартовый барьер: русификация, изучаемость, имплицитное знание*

Середина 1960-ых годов – время очередной реформы общеобразовательной системы, направленной на обретение выпускниками школ рабочих навыков. Естественно, это дало возможность в учебные планы лучших школ Новосибирска и других городов включить изучение основ программирования с возможностью эпизодического прогона программ на труднодоступных в те времена ЭВМ. В результате через несколько лет ряд выпускников этих школ влились в сферу влияния А.П. Ершова, некоторые из них стали видными учёными. Можно сказать, что так было положено начало парадигме учебного программирования.

Продолжение этой линии решало проблему стартового барьера – перехода от понимания программы как конструкции из машинных команд над скалярами с передачами управления к изучению и представлению программ из сложно вычисляемых выражений под управлением развитых схем и процедур с возможностью раздельной компиляции, допускающей минимизацию повторного программирования решений типовых задач. Были организованы Альфа-курсы, изучение средств и методов программирования на Альфа-языке для многих выпускников этих курсов стало путёвкой в мир современного программирования на языках высокого уровня [40]. Одновременно создаются языки программирования, изучаемость которых много проще, а эффективность реализации существенно выше [31, 32, 48].

Андрей Петрович придавал большое значение опоре программирования на речевую практику на родном языке. По его мнению, продумывание программ на родном языке позволяет естественно наследовать интуитивный опыт надёжной организации процессов, формируемый человеком с детства. Характерной особенностью разработки своих языков программирования была опора на русский язык и экспериментальные реализации зарубежных языков настойчиво подвергались русификации. [41]

Позднее была выражена идея концепции «лексикон программирования» [42, 43]. При подготовке школьного программного обеспечения были развёрнуты проекты учебных языков программирования на базе национальной лексики. Сторонники программирования на базе речевой практики на родном языке не отступают и продолжают разработку своих языков [44].

И.В. Поттосин: «мы от "нашего" языка хотели близкой к машинному языку семантики и удобного синтаксиса. Заметим, что подобная же, по-видимому, идея была и у Никлауса Вирта, когда он создавал ориентированный на архитектуру ИБМ-360 язык ПЛ-360, ставший прототипом большого числа так называемых машинно-ориентированных языков или "языков повыше уровнем" (higher level languages). Разница между нами была в том, что Вирт ориентировался на конкретную архитектуру, а мы – на конкретный класс задач.»

«Системы ЭПСИЛОН успешно эксплуатировались на этих компьютерах, пока они (кроме БЭСМ-6) не были вытеснены "отечественными" ЕС ЭВМ. Где-то году в 1974-м была предпринята попытка разработать систему ЭПСИЛОН для ЕС ЭВМ, но неудачный выбор разработчиков не дал осуществиться этому проекту. Язык Эпсилон ушел в прошлое вместе со старыми компьютерами, но сыграл большую и очень полезную роль в создании различных программных систем для этих компьютеров» [31, 46].

«СИГМА определялась как многоуровневая система с некоторым числом свободных параметров. Базисные операции языка не имели своей семантики, имелись лишь стандартные процедуры для адресации объектов, распределения памяти и т.д.»

<sup>7</sup> Резко контрастирует с определением психологами понятия «лидерства» как способности игнорировать поведение ближайшего круга

«Работу над первым СИГМА-транслятором хорошо описал Г.Г. Степанов. Надо только добавить, что происходила эта деятельность в период расцвета "Факела" и что работали Степанов с Синенкиным по трудовому соглашению с этой, столь популярной тогда, организацией» [32, 45, 48, 47].

*5. Операционные системы и многопроцессорные комплексы: противоречие между механизмами производства и исследований*

В конце 1960-ых годов в Академгородке был инициирован процесс создания пояса внедрения результатов научных исследований. Развернулось строительство корпусов для специально формируемых организаций-спутников, призванных осваивать достижения науки и выполнять их внедрение в промышленность. Одной из таких организаций был КБ-1, вскоре переименованный в КБСП, рассматриваемый как спутник ВЦ СОАН, значительная часть тематики этой организации нацеливалась на разработку промышленного ПО под руководством А.П. Ершова. В числе первых проектов были проекты операционной сисемы АИСТ-0 и многопроцессорного комплекса АИСТ-1. Оба проекта предполагали экспериментальную реализацию средств и методов распределённого доступа к вычислительной технике в условиях промышленной эксплуатации разносортных устройств**.** 

И.В. Поттосин «Особое место в его работах занимает проект АИСТ. На мой взгляд, значимость и ценность этого проекта были недооценены, а его новаторство было значительным. Здесь Ершов выступал как руководитель создания всей вычислительной системы – и ее архитектуры, и ее программного обеспечения. Начальный этап этого проекта – АИСТ-0 – представлял собой одну из первых отечественных мультипроцессорных систем, снабженную богатым программным обеспечением, реализующим различные режимы обслуживания – от пакетного до разделения времени» [50-56].

Вскоре противоречия между производством и наукой стали столь непримиримы, что из КБСП выделился НФ ИТМиВТ, сохранивший сотрудничество с Отделением информатики ВЦ СОАН. Не исключено, что именно опыт взаимодействия с промышленно-ориентированным звеном привлёк внимание Андрея Петрович к знаменитой книге Фр. Брукса «Мифический человеко-месяц» [57]. Андрей Петрович провёл серию семинаров с анализом содержания этой книги и стал научным редактором первого перевода этой книги на русский язык. Отзвуки этих противоречий можно увидеть в воспоминаниях по проектам МВК Эльбрус [58].

К этому времени накопился опыт, показавший для новых задач несостоятельность классической схемы разработки программ за один жизненный цикл. В частности, появились разные схемы полного жизненного цикла программ, затрагивающего пересмотр постановки задачи и проекта её решения в процессе программирования в зависимости от степени изученности решаемой задачи и влияния новизны на трудоёмкость программирования и производительность программ.

*6. Многоязыковое и мультипарадигмальное программирования: мультипликативный рост объёма работ – новые машины, языки и задачи*

Конец 1060-ых годов характеризуется ярким разнообразиемкомпьютерных архитектур и созданием самых сложных языков программирования. Для разработчиков компиляторов это означало мультипликативный рост объёма работ. Поиск решения привёл Андрея Петровича к идее проекта БЭТА для поддержки методов разработки многоязыковых систем построениятрансляторов, что можно назвать **многоязыковым программированием.** Основным отличием от других аналогичных подходов было сохранение оптимизационных инструментов, состав которых при реализации распался на два уровня: универсальные и машинно-ориентированные оптимизации. Это произошло в процессе исследования критериев применимости эквивалентных преобразований. Часть как бы универсальных оказались на деле машинно-зависимыми на новых архитектурах.

Упрощение подготовки и изучаемости программ привело к постепенному отказу от использования блок-схем в практике программирования и к резкому расширению объёмов создаваемых программ, понимание которых стало отдельной проблемой. Появляются программные комплексы, функционирование которых выходит за пределы понимания их авторов. Одновременно появляются самые сложные в мировой практике языки программирования, авторы которых спокойно провозглашают, что практикующим программистам нет необходимости понимать весь язык программирования, достаточно выбрать наиболее подходящий его уголок и им ограничиваться, пока очередная задача не потребует новых знаний. Остальное отдаётся на откуп компиляторам и системам программирования, точнее – системным программистам. Одновременное расширение парка компьютерных архитектур приводит к проблемам мультпликативного роста объёма работ по реализации языков программирования на новых машинах и переноса готового программного обеспечения на новую аппаратуру.

Самый яркий и дискуссионный проект того времени, конечно, – Ершовский проект многоязыковой системы построения трансляторов БЕТА [64, 63].

С.Б. Покровский: «Парадоксально, но более живучими оказались языки, возникшие ещё в 50-х: Фортран и Лисп – хотя и после многочисленных изменений, сходных с эволюцией естественных языков».

«Замысел был слишком рискован, так как одновременно предполагалось опробовать слишком много новшеств: многоязычие на входе, многомашинность на выходе; новые языки (например, при начале работ существовали только неполные экспериментальные трансляторы с Алгола-68) и новые методы оптимизации для новых прикладных областей – и всё это в рамках научно-исследовательского института, полупроизводственная работа силами сотрудников, ориентированных на получение научных результатов» [65].

И.В. Поттосин: «Накопленный в оптимизирующей трансляции опыт дал возможность перейти к следующему новосибирскому трансляторному проекту – многоязыковой транслирующей системе БЕТА» [66].

«Теория, наряду с исследованиями в различных направлениях системного программирования – и это очень важно отметить – в новосибирской школе велись исследования и по теоретическому программированию, основы которых были заложены А.П. Ершовым. Сознательная его позиция, заключавшаяся в том, что серьезные эксперименты по созданию систем должны подкрепляться разработкой теоретических моделей и стимулировать эту разработку, была весьма плодотворной». [67]

*7. Экспериментальное и исследовательское программирования: освоение новых языков и интеллектуальные вызовы*

Начало проекта БЕТА совпало с развёртыванием производства ЕС-ЭВМ и многочисленных проектов разработки и внедрения АСУ по всей стране. В этот период под руководством А.П. Ершова и И.В. Поттосина выполняется серия работ «в меру личной инициативы», нацеленных на реализационное самостоятельное освоение разнообразных языков программирования. Критерием качества таких работ считается как можно более полное соответствие определению изучаемого языка [55, 54], но имеет место и учёт других практичных критериев. Андрей Петрович пишет ряд работ по гуманитарным аспектам программирования и, в частности, отмечает самоубийственный характер профессии «системный программист» – чем лучше выполняется его работа, тем меньше она заметна пользователю [57, 56].

В конце 1968 года в кабинете А.П. Ершова Джон Маккарти прочел серию лекций, посвященных языку Lisp. Возможность практичной реализации такого языка даже на нашей лучшей ЭВМ БЭСМ-6 вызывала сомнения у иностранных специалистов. Тем не менее, была реализована версия Лисп-системы, включавшая в себя русифицированную лексику, универсальную обработку свойств объектов и механизм перераспределения памяти с выгрузкой стека во внешнюю память. Во время очередного визита в Новосибирск Джон Маккарти собственноручно написал тест для проверки функциональной полноты реализационной семантики новосибирской Лисп-системы. Система выдержала эту проверку. Основное применение системы – исследования в области верификации программ, эксперименты по организации недоопределенных вычислений, синтаксически ориентированных преобразований программ и конструированию семантических моделей. Можно сказать, что система поддерживала решение задач уровня исследовательского полигона [58].

Д.Я. Левин: «Язык Сетл был предложен и разработан в начале 70-х годов профессором Нью-Йоркского университета Джекобом Шварцем (Jacob Schwartz). Это стало выдающимся событием: математик с мировым именем смело вошел в область программирования с радикальным практическим предложением, нацеленным на вовлечение математической интуиции в сферу решения программистских задач. Оно состояло в том, чтобы, базируясь на множествах как основных типах данных, писать программы в терминах высокоуровневых непроцедурных алгоритмов, широко использующих логико-предикатные средства» [78].

Следует отметить, что язык SETL изначально позиционировался как язык сверх высокого уровня (ЯСВУ). Под сверхвысоким уровнем языка подразумевалось не только использование полного объёма математических абстракций, но и требования к прагматике языка – его реализация должны была поддерживать полноценное пространство допустимых реализационных конструкций, выбор которых должен был автоматизироваться с учётом динамики их применения. Столь сложное для реализации требование было обосновано необходимостью поддерживать возможность экспериментального исследования постановки задачи без отвлечения на детали реализационных структур данных. В этом плане формально реализация ЯСВУ может быть выполнена как обычный язык высокого уровня, в котором пространство реализационных конструкций ограничено одним решением без выбора или нагружено типизацией структур данных. Быстрая реализация Сетла на системе ЭПСИЛОН-БЭСМ-6 являет собой ценный прецедент достижения успеха ценой сужения решаемой задачи до уровня макетного образца. Она дала возможность продемонстрировать возможности языка на небольших понятных примерах, на которых ограничения математического аппараты не заметны. В их числе были первые эксперименты по искусственному интеллекту и детскому программированию. Можно сказать, что была продемонстрирована целесообразность ограничивать программистский перфекционизм и начинать решение слишком новых программистских задач с создания макетного образца.

Развитие практичности языка Эпсилон привело к определению его расширения МАКРО-Эпсилон, представляющего собой практичный компромисс, дополняющий обычную процедурную технику механизмом макроопределений. Созданная Ф.Г. Светлаковой система для этого языка была успешно применена при разработке системы поддержки пакетов прикладных программ СОФИСТ для выполнения работ по исследованию процессов атмосферы иокеана [80].

Реализацию эффективной системы программирования для языка Setl Дж. Шварц предполагал выполнить с помощью специально разработанного машинно-независимого машинно-ориентированного языка системного программирования Little, похожего на Fortran, но обрабатывающего произвольные коды и приспособленного к крупноблочной организации программ и данных. Предполагалось, что именно этот язык – подходящая основа для машинно-зависимого переноса программ на наши машины.

Советская разработка системы программирования и компилятора для языка Little на БЭСМ-6 была выполнена на макроассемблере БЭМШ и было экспериментально опробовано комплексное решение ряда технологических проблем обеспечения машинно-зависимого переноса программ без кросс-трансляции. Решение базировалось на идеях вертикального расслоения программ [97], функциональной декомпозиции на простые классы семантических систем [81], синтаксическое и семантическое управление конструированием компилятора, виртуального кода программы и оптимизирующей кодогенерации, что суммарно позволяло решать задачи, требующие достижения **предельного баланса** между эффективностью применения аппаратуры и технологичностью процесса разработки экспериментальных программ.

Таким образом, была создана коллекция инструментов для решения задач разной степени изученности, включая новые, исследовательские, практичные и требующие предельной эффективности.

*8. Параллельное и непрофессиональное программирования: расширение пространства решений и круга пользователей, искусственный интеллект*

И.В. Поттосин: «Новосибирская школа одной из первых в мире занялась проблемами теории параллельного программирования. В.Е. Котовым и А.С. Нариньяни была предложена одна из первых моделей параллельных программ – недетерминированные асинхронные автоматы. Для этой модели получен ряд важных результатов, связанных с условиями отсутствия конфликтов параллелизма, с преобразованием последовательных программ в параллельные и преобразованиями, увеличивающими внутренний параллелизм – это определяющие проблемы теории параллелизма.» [49]

Модель была достаточно общей для представления как асинхронных так и синхронизованных процессов и программ управления ими. Это было сделано на основе введения понятия «спусковое условие», которое могло быть любой природы [83-85].

В дальнейшем это направление было обогащено средствами сетей Петри, обладавшими возможностью удивительно точно моделировать практически все известные аппаратные и программные взаимодействия за исключением императивно одновременного срабатывания, физически допускающего реализацию на уровне аппаратуры [86-87].

От этого направления отделились задачи искусственного интеллекта, преимущественно нацеленные на лингвистические интерфейсы и экспертные системы, используемые при автоматизации работ с представлениями знаний, не требующими обучения программированию [88-91].

Опыт этих работ дал материал для формализации реализационной семантики языков программирования в виде интерпретируемых сетей, допускающих сетевое определение правила их функционирования. Кроме того, была выполнена систематизация требований ЕСПД к программной документации и представлена в форме, сходной с гипертекстом.

*9. Верификационное программирование и типизация данных – свойства программ, контроль типы данных и протоколов*

В конце 1960-х годов были достигнуты первые успехи в автоматизации проверки правильности доказательств теорем. Естественно, возник соблазн и программу рассматривать как большое доказательство теоремы, утверждающей, что из специально описанных входных данных можно вывести выходные данные, обладающие свойствами, распознаваемыми по тексту программы. Для первых экспериментов в качестве таких, сравнительно удобно удостоверяемых свойств, были выбраны представления типов данных. Экспериментальный полигон обычно был ограничен сравнительно рафинированными подмножествами языков программирования, свободными от усложнённых конструкций. Хотя некоторые важные свойства выводить удалось, полученные таким образом системы верификации дискредитировали себя из-за диссонанса между заметной сложностью системы и слишком малой её пропускной способностью.

Сложившееся в результате предубеждение не преодолено до сих пор, несмотря на многократные подтверждения пользы от способности систем верификации, особенно поддерживающих проверку на логических моделях, обнаруживать достаточно тонкие ошибки, не заметные при непосредственном тестировании. В основном прижилась практика проверки статических типов данных, считающаяся хорошим тоном при определении новых языков и реализации статических анализаторов в оптимизирующих компиляторах [92-94].

*10. Системы управления библиотечной базой данных – тематический классификатор материалов и доступ*

Всю жизнь Андрей Петрович собирал книги. Часть его библиотеки, расположенная в его кабинете, была доступна его сотрудникам и гостям. Для этого Андрей Петрович изобрёл поразительно оптимальную систему пользования библиотекой. В каждую книгу вкладывалось две перфокарты с наименование книги.

Можно было в любое время зайти в кабинет, взять книгу, на перфокартах записать дату и свою фамилию, одну перфокарту оставить на месте книги, а вторую положить в коробочку за указателем на свою фамилию. Эту механику дополняла созданная специально тематическая классификация книжного фонда, а заодно и рубрикация тематики новой науки, для которой стандартные рубрикаторы были не удобны [95, 99, 100].

Эта коллекция имела всесоюзное значение – многие авторитетные специалисты немало времени провели в ней при подготовке своих диссертаций [96-98]. Часть таких контактов дали материал для исследования «незримых» коллективов [69, 70]. Таким образом, А.П. Ершов осуществлял интеграцию высшего эшелона программистского корпуса, что дало ему моральное право выполнить монументальный труд по освещению истории программирования в СССР [103] и организовать, можно сказать, всемирное паломничество на родину Али-Хорезми [104].

И.В. Поттосин: «Он был лидером и в общественной программистской жизни: организатором совещаний и конференций, отечественных и международных, руководителем всесоюзных комиссий и комитетов, проводником международных связей, создателем информационных потоков (след, оставленный им – Мемориальная библиотека А.П.Ершова при ИСИ СО РАН). Его безусловное и всеми признаваемое лидерство связано и с его личностными свойствами».

Позднее была разработана информационно-поисковая система, хранящая все сведения о книжном фонде. Первую версию сделал А.В. Замулин, более поздние – Я.М. Курляндчик. Система выдержала несколько поколений и успешно функционирует до сих пор в Мемориальной библиотеке[101-102].

*11. Трансформационное и конструктивное программирования – наследование корректности систем и программ*

Опыт оптимизирующей компиляции, а также появление переносимых компиляторов и средств автоматического конструирования систем программирования методами синтаксической генерации привёл к парадигме смешанных вычислений или трансформационного программирования, позволяющей снижать трудоёмкость разработки компиляторов формальными преобразованиями синтаксически определённого интерпретатора. Известно, что трудоёмкость реализации интерпретатора в 3-10 раз меньше, чем разработки компилятора. Вопросы эффективности можно решать уже наработанными методами оптимизирующей компиляции [105, 106, 110, 111].

Профессиональный корпус воспринял лишь наиболее очевидное компиляторное воплощение этой идеи. Перипетии исследований в этой области подробно описаны М.А. Бульонковым [107, 108, 112].

Неудовлетворённость освоением потенциала парадигмы трансформационного программирования показана в докладе А.В. Климова, продвигающего подобную идею на материале языка РЕФАЛ [113]. Не исключено, что техника проекций, реализуемая методами смешанных вычислений, ещё приведёт к технологии декомпозиции программ на многократно используемые компоненты для надёжного конструирования сложных систем, отвечающих трудно удостоверяемым критериям качества.

*12. Редакционное и издательское программирования – электронная фактография и автоматизация полиграфии и делопроизводства*

Появление микропроцессоров и персональных компьютеров позволило наметить перспективу освобождения публикационной активности от чрезмерной зависимости от трудоёмких лаборантских и полиграфических работ. Андрей Петрович широко пропагандирует возможности новой техники [114, 116]. Появляются догадки, что вскоре компьютер появится в каждом доме и станет просто бытовым прибором, таким же как кофейник или пылесос.

Полный разворот проектов этого направления, связанного с бюротикой, документооборотом, полиграфией и другими аспектами работы с текстами на русском и других языках, подробно описан в статьях А.А. Берса [117-120].

Тематически близко могут быть рассмотрены работы, связанные с корпусом русского языка, высоко оцениваемые лингвистами. [121, 122].

# *13. Любительское программирование и школьная информатика: отставание от прогресса элементной базы*

Общеизвестно, что большинство людей имеют склонность привыкать к обстановке, жаргону, кругу общения. Неудивительно, что смена компьютерных архитектур, операционных систем, языков программирования вызывает у многих опытных программистов заметные трудности. Кроме того, имеет место ограничение на пропускную способность осознавать новое. Так, специалисты по суперкомпьютерным вычислениям часто жалуются, что не успевают осваивать открывающиеся перед ними возможности. Нечто похожее можно пронаблюдать на эффекте отставания на 10-20 лет появления наименований парадигм программирования и их признания от создания и применения инструментов, поддерживающих эти парадигмы. Обычно преодоление таких проблем происходит двумя способами: поиск любознательных энтузиастов, обладающих высокой восприимчивостью к новому, и спуск новизны на молодое поколение, ещё не обременённое традиционными познаниями. Андрей Петрович сумел адаптировать оба эти способа к особенностям программирования.

Резкая смена информационно-коммуникационных технологий стала серьёзно опережать возможности их рационального освоения опытными программистами. Проявилась проблема эстафеты поколений, успешно решённая системой Новосибирский школ юных программистов (ШЮП) [125-129], механизм которой включал в себя быстрое выполнение интересных любительских проектов, результаты которых заранее никому не были известны, даже руководителю. В те времена в мировой практике не существовало опыта преподавания программирования в общеобразовательной системе. Были лишь рекомендации ЮНЕСКО слабо развитым странам использовать Logo-миры в факультативной работе с детьми.

Лозунг «Программирование – вторая грамотность», взволновавший профессиональное программирование, был успешно доведён до уровня школьной дисциплины [132-136]. Начал издаваться журнал «Микропроцессорные средства и системы (МПСС)», в колонке редактора Андрей Петрович терпеливо разъясняет актуальность происходящих изменений [130, 131]. Созданные учебники получили признание как обладающие научной достоверностью и до появления ЕГЭ рекомендовались выпускникам школ использовать эти учебники при подготовке к экзаменам. Материалы Концепции использования средств вычислительной техники в сфере образования [139] более десяти лет активно использовались работниками управления образованием при подготовке перспективных планов мероприятий и деятельности в этой сфере.

Традиции летних школ юных программистов (ЛШЮП) до сих пор поддерживаются ИСИ СО РАН им. А.П. Ершова и являются центром притяжения для любителей программирования из разных городов [137, 138].

#### III. ВЫВОДЫ И ЗАКЛЮЧЕНИЕ

Часто говорят, что основная задача программиста – это кодирование созданных математиками алгоритмов, выполнение подготовленных менеджерами технических заданий или реализация разработанных аналитиками спецификаций. Перспективно-стратегические парадигмы программирования академика А.П. Ершова различаются по обнаруживаемым проблемам и подходам к их решению, открывающим новые пространства решений, по мере изучения которых проблемы преобразуются в практические задачи с примерами типовых решений. Нахождение практичных методов и создание удобных средств приводит к исчезновению проблемы, кажется, что её и не было. Череда пройденных Андреем Петровичем парадигм программирования доказывает, что истинная миссия программирования – решение новых задач при отсутствии готовых средств и типовых методов. Многие из этих парадигм для его коллег и учеников стали полигоном научных исследований, другие парадигмы обрели аналоги по мере развития ИТ, некоторые временно оттеснились от массового программирования в сторону, ждут своего времени.

Развитие современного программирования проходит фазу формирования парадигм параллельного программирования, связанных с проблемами обработки больших массивов данных, организации суперкомпьютерных вычислений и эксплуатации сетевых компьютерно-коммуникационных взаимодействий.

## ИСТОЧНИК ФИНАНСИРОВАНИЯ

Работа выполнена при частичной финансовой поддержке Российского фонда фундаментальных исследований, проект № 18-07-01048-а.

# СПИСОК ЛИТЕРАТУРЫ

- 1. http:/[/www.soran1957.ru/](http://www.soran1957.ru/) ФотоАрхив СОАН
- 2. http:/[/ershov.iis.nsk.su/](http://ershov.iis.nsk.su/) Архив академика Ершова
- 3. http://www[.iis.nsk.su/files/book/file/bibliografiya\\_prep\\_140509.pdf](https://www.iis.nsk.su/files/book/file/bibliografiya_prep_140509.pdf)  библиография о Ершове и труды Ершова
- 4. Богатырев Р.П. Портреты великих: А.П. Ершов // МирПК. 2005. No 4. С. 111–113.
- 5. <https://neuronus.com/biography/1214-andrej-petrovich-ershov.html> портал знаний об искусственном интеллекте.
- 6. Андрей Петрович Ершов ученый и человек / отв. ред. А.Г. Марчук. Новосибирск: Изд-во СО РАН, 2006. – 503 с. (ред.-сост. М.А. Бульонков, А.А. Бульонкова, Н.А. Черемных, И.А. Крайнева). – (Наука Сибири в лицах).
- 7. Ершов А.П. Выдающийся ученый в области программирования // Частиков А. П. Архитекторы компьютерного мира. СПб.: БХВ – Петербург, 2002. – С. 243–250.
- 8. Крайнева И.А., Черемных Н.А. Путь программиста. Новосибирск, 2012.
- 9. Крайнева И.А. История программирования в трудах академика А.П. Ершова. http:/ershov.iis.nsk.su/russian/foundation/pred.html
- 10. [https://germanych.livejournal.com/366113.html](https://germanych.livejournal.com/366113.html#_blank)  Некоторые особенности советской науки
- 11. [https://www.computer-museum.ru/books/n\\_collection.htm](https://www.computer-museum.ru/books/n_collection.htm) Виртуальный компьютерный музей. Новосибирская школа программирования
- 12. Ляпунов А.А. Проблемы теоретической и прикладной кибернетики. М.: Наука, 1980, 336 с.
- 13. Ляпунов А.А. О некоторых общих вопросах кибернетики // Пробл. Кибернетики. 1958. Вып. 1.- С. 5–22.
- 14. Ляпунов А.А., Янов Ю.И. О логических схемах программ // Пробл. кибернетики, 1958. Вып. 1. С. 46–74.
- 15. Ляпунов А.А. / Ред. сост. Н.А.Ляпунова, Я.И.Фет. Новосибирск: Филиал «Гео» Изд-ва СО РАН: Изд-во ИВМиМГ СО РАН, 2001. – 524с.
- 16. Ершов А.П. А.А. Ляпунов и программирование: реферат докл. на Сиб. мат. о-ве, 28 окт. 1981 г. / А.П.Ершов // Сибирский математический журнал. - 1982.
- 17. <http://pcosrv.iis.nsk.su/simics/informatics/fet/ershov.htm>Ершов учитель
- 18. Любимский Э.З[., Поттосин И.В., Шура-Бура М.Р. От программирующих программ к системам](https://www.iis.nsk.su/memories/lyubimskii)  [программирования \(российский опыт\)](https://www.iis.nsk.su/memories/lyubimskii)
- 19. Жоголев Е.А[. Как А.П. Ершов стал программистом](https://www.iis.nsk.su/memories/jogolev)
- 20. Ершов А.П.. Программирующая программа для БЭСМ АН СССР // Тр. конф. "Пути развития советского математического машиностроения и приборостроения". – ч.3. – М.:ВИНИТИ, 1956. – С.18- 29.
- 21. Система автоматизации программирования // Под ред. Н.П. Трифонова и М.Р. Шуры-Буры. М.: Физматгиз, 1961. –- 187 с.
- 22. Бухтияров А.М., Войтишек Л.В., Левина А.А., Криницкий Н.А. и др. Программирующая программа ПП-С // Сб. научных трудов № 1. – МО СССР. – М., 1959.
- 23. Великанова Т.В., Ершов А.П., Ким К.В., Курочкин В.М. и др. Программирующая программа для машины "Стрела" // Тез. докл. сов. по вычисл. матем. и прим. средств выч. техники. – Изд-во АН АзССР. – Баку, 1958.
- 24. Ершов А.П. О программировании арифметических операторов // Докл. АН СССР. 1958. ч.118. № 3. –С.427-430. – . изобретен метод хеширования
- 25. Ершов А.П. Программирующая программа для быстродействующей электронной счетной машины // Изд-во АН СССР. – М, 1958. – 116 с. – 1958 г. первая в мировой науке монография А.П.Ершова
- 26. Ershov A.P. Programming program for the BESM computer / Pergamon Press. London, 1959. 158 p. изданазарубежом
- 27. Янов Ю.И. О логических схемах алгоритмов // Проблемы кибернетики. вып. 1. М.:Физматгиз, 1958. – С.75-127. математическая модель программ – схемы Янова
- 28. Ершов А.П. Об операторных алгорифмах // Докл. АН СССР. 1958. т. 122. № 6. С.67-970. математической модели программ – схемам Янова
- 29. Шура-Бура М.Р. Система интерпретации ИС-2 // Сб. "Библиотека стандартных программ". М.:Изд-во ЦБТИ, 1961
- 30. Камынин C.С., Любимский Э.З. Алгоритмический машинно-ориентированный язык АЛМО // Сб. "Алгоритмы и алгоритмические языки". – Изд-во ВЦ АН СССР. – 1967. – вып.1.
- 31. Поттосин И.В., Рар А.Ф., Катков В.Л. ЭПСИЛОН система автоматизации программирования для задач символьной обработки // Тр. 1-ой Всесоюзной конф. по программированию. – Киев, 1968.
- 32. Ershov A.P., Rar A.F. SYGMA, a symbolic generator and macroassembler // In "Symbol manipulation languages and technique". – North-Holland Publ. Co., 1968.
- 33. Ершов А.П. Программирующая программа для БЭСМ АН СССР // Тр. конф. Пути развития советского математического машиностроения и приборостроения. ч.3. М.:ВИНИТИ, Система автоматизации программирования // Под ред. Н. П. Трифонова и М. Р. Шуры-Буры. М.: Физматгиз, с. 6.
- 34. Ершов А.П. [АЛЬФА система автоматизации программирования/](http://ershov.iis.nsk.su/ru/node/767850) Отв. ред. А.П. Ершов. Новосибирск, 1965. – 264 с.
- 35. Лавров С.С. Об экономии памяти в замкнутых операторных схемах, Ж. вычисл. матем. и матем. физ., 1:4 (1961), 687–701; U.S.S.R. Comput. Math. Math. Phys., 1:3 (1962), 810–828
- 36. Ершов А.П..Научные основы доказательного программирования// Вестник АН СССР. 1984. № 10. С. 9–19.
- 37. Змиевская Л.Л. Чуть воспоминаний...<https://www.iis.nsk.su/memories/zmievskaya>
- 38. Поттосин И.В. А.П. Ершов пионер и лидер отечественного программирования <https://www.iis.nsk.su/memories/pottosin>
- 39. Ершов А.П. Гурий Иванович Марчук: к 50-летию со дня рождения 1975 [http://ershov](http://ershov-arc.iis.nsk.su/archive/eaindex.asp?lang=1&did=40894)[arc.iis.nsk.su/archive/eaindex.asp?lang=1&did=40894](http://ershov-arc.iis.nsk.su/archive/eaindex.asp?lang=1&did=40894)
- 40. Корнева Л.А. История Альфа-групп[ыhttps://www.iis.nsk.su/memories/korneva](https://www.iis.nsk.su/memories/korneva)
- 41. Ершов А.П. О русской транскрипции служебных слов АЛГОЛа 60. Добавление. 198[2http://ershov.iis.nsk.su/ru/node/795070](http://ershov.iis.nsk.su/ru/node/795070)
- 42. Ершов А.П. Предварительные соображения о лексиконе программирования, 1985 <http://rkka21.ru/ershov-lexicon.htm>
- 43. Ершов А.П. Язык или лексикон 198[5http://ershov.iis.nsk.su/ru/node/786643](http://ershov.iis.nsk.su/ru/node/786643)
- 44. compiler.su сайт любителей разработки своих языков программирования на базе русской речевой практики.
- 45. Рар А.Ф. История Сигмы [https://www.iis.nsk.su/memories/rar\\_sigma](https://www.iis.nsk.su/memories/rar_sigma)
- 46. Поттосин И.В. Эпсилон-история [https://www.iis.nsk.su/memories/pottosin\\_eps](https://www.iis.nsk.su/memories/pottosin_eps)
- 47. Степанов [https://www.computer-museum.ru/books/n\\_mozaika/sigma\\_2.htm](https://www.computer-museum.ru/books/n_mozaika/sigma_2.htm)
- 48. [https://www.iis.nsk.su/memories/stepanov\\_sigma](https://www.iis.nsk.su/memories/stepanov_sigma)
- 49. Поттосин И. В. Язык и реализации для системного программирования // Новосибирск, с. (Препринт/Сиб. Отд-ние АН СССР. ВЦ; 179) 1966
- 50. [Аванпроект системы разделения времени АИСТ-0: Отчет АИСТ-3/](http://ershov.iis.nsk.su/ru/node/778199) АН СССР, Сиб. отд-ние, ВЦ. Новосибирск, 1966. – 25 с. – (Совм. с Г.И. Кожухиным, Г.П. Макаровым).
- 51. Ершов А.П. О содержании и организации работ по проекту АИСТ, 1966 [О содержании и организации](http://ershov.iis.nsk.su/ru/node/778185)  [работ по проекту АИСТ:](http://ershov.iis.nsk.su/ru/node/778185) Отчет АИСТ-1/ АН СССР, Сиб. отд-ние, ВЦ. – Новосибирск, 1966. – 17 с.
- 52. Маккарти Дж. Некоторые замечания к проекту АИСТ. Рабочая записка // Институт вычислительной математики и математической геофизики (ВЦ) СО РАН: Страницы истории / отв. ред. Б.Г. Михайленко; Росс. акад. наук, Сиб. отд-ние, Ин-т вычислительной математики и математической геофизики. – Новосибирск: Академическое изд-во «Гео», 2008. – С. 281–283
- 53. Крайнева И.А. Страницы биографии Академика А.П. Ершова: создание системы разделения времени АИСТ-0 – «Информационные Ресурсы России» №1, 2007 www.aselibrary.ru/press\_center/journal/irr/2007/number\_1/number\_1\_6/number\_1\_6538/
- 54. Поттосин И.В. Академик А. П. Ершов пионер и лидер отечественного программирования [https://www.computer-museum.ru/books/n\\_ershov/pottosin.htm](https://www.computer-museum.ru/books/n_ershov/pottosin.htm)
- 55. Марчук Г.И.– А.П. Ершову Из переписки (Многопроцессорныесистемы: АИСТ-1[\)https://www.computer](https://www.computer-museum.ru/books/n_ershov/5_ershov_marchuk_2.htm)[museum.ru/books/n\\_ershov/5\\_ershov\\_marchuk\\_2.htm](https://www.computer-museum.ru/books/n_ershov/5_ershov_marchuk_2.htm)
- 56. Никольников Е.И. Конструкторское бюро системного программирования КБ СП (1968-1975) [https://www.iis.nsk.su/files/articles/mozaika\\_nikolnikov.pdf](https://www.iis.nsk.su/files/articles/mozaika_nikolnikov.pdf)
- 57. Брукс Ф.П. Как проектируются и создаются программные комплексы. М.: Мир, 1979.
- 58. Карпов Л.Е., Фельдман В.М., Ширай А.Е.Сервисный процессор МВК Эльбрус-1 и Эльбрус-2 // Четвертая международная конференция «Развитие вычислительной техники и ее программного обеспечения в России и странах бывшего СССР: история и перспективы (SORUCOM – 2017)». Зеленоград. Москва, Россия, 3-5 октября 2017, с. 78-84
- 59. Флойд Р. <http://rkka21.ru/docs/turing-award/rf1978r.pdf>Парадигмы программирования. Тьюринговская лекция, 1978 год.
- 60. Wegner P. Concepts and paradigms of object-oriented programming. {OOPS} messenger}, 1(1): 7–87, August 1990.
- 61. Альфа-6 [https://www.computer-museum.ru/books/n\\_collection/alfa6.htmС](https://www.computer-museum.ru/books/n_collection/alfa6.htm)тановление элементов промышленной технологии программирования в проекте создания оптимизирующего транслятора альфа-6 (1968-1972 годы)
- 62. Васючкова Т.С. Методы измерения качества программногообеспечения. Препринт N 339. Новосибирск, ВЦ СО АН СССР, 1981, 30 с.
- 63. Ершов А.П. Внутренний язык в много языковой системе программирования как средство формализации семантики входных языков, 1974
- 64. Ершов А.П. «Прокрустово ложе» для входных языков в много языковой системе программирования., 975
- 65. Покровский С.Б. [Внутренний язык в Бета](https://www.iis.nsk.su/memories/pokrovskii) [https://www.computer-museum.ru/books/n\\_mozaika/beta.htm](https://www.computer-museum.ru/books/n_mozaika/beta.htm)
- 66. Захаров Л.А., Покровский С.Б., Степанов Г.Г., Тен С.В. Многоязыковая транслирующаясистема. Новосибирск, 1987. 151 с.
- 67. Касьянов В.Н. Игорь Васильевич Поттосин [https://www.computer-museum.ru/articles/pottosin-igor](https://www.computer-museum.ru/articles/pottosin-igor-vasilevich/543/)[vasilevich/543/](https://www.computer-museum.ru/articles/pottosin-igor-vasilevich/543/)
- 68. 40 лет Отделу Программирования [http://pd.iis.nsk.su/document/464,](http://pd.iis.nsk.su/document/464) 50 лет [http://pd.iis.nsk.su/?\\_ga=2.228112219.755469028.1588939406-](http://pd.iis.nsk.su/?_ga=2.228112219.755469028.1588939406-728352166.1585024457) [728352166.1585024457](http://pd.iis.nsk.su/?_ga=2.228112219.755469028.1588939406-728352166.1585024457)[,http://pd.iis.nsk.su/history](http://pd.iis.nsk.su/history)
- 69. Прагматические аспекты истории парадигм программирования [https://www.computer](https://www.computer-museum.ru/histsoft/program_paradigma.htm)[museum.ru/histsoft/program\\_paradigma.htm](https://www.computer-museum.ru/histsoft/program_paradigma.htm)
- 70. Евстигнеев В.А. Применение теории графов в программировании [https://www.studmed.ru/evstigneev-va](https://www.studmed.ru/evstigneev-va-primenenie-teorii-grafov-v-programmirovanii_d01b1d8ac7e.html)[primenenie-teorii-grafov-v-programmirovanii\\_d01b1d8ac7e.html](https://www.studmed.ru/evstigneev-va-primenenie-teorii-grafov-v-programmirovanii_d01b1d8ac7e.html)
- 71. Евстигнеев В.А. Наукометрические исследования в информатике [https://www.computer](https://www.computer-museum.ru/books/n_collection/investigat.htm)[museum.ru/books/n\\_collection/investigat.htm](https://www.computer-museum.ru/books/n_collection/investigat.htm)
- 72. Ершов А.П. Откуда берутся люди, способные создавать надежное программное обеспечение [http://ershov.iis.nsk.su/ru/node/804856,](http://ershov.iis.nsk.su/ru/node/804856) 1976
- 73. Ершов А.П. О человеческом и эстетическом факторах в программировании [https://www.computer](https://www.computer-museum.ru/document/ershov2_sorucom_2011.htm)[museum.ru/document/ershov2\\_sorucom\\_2011.htm](https://www.computer-museum.ru/document/ershov2_sorucom_2011.htm)
- 74. Ершов А.П. Некоторые субъективные замечания к актуальным проблемам программирования// Перспективы системного и теоретического программирования. – Новосибирск, 1979. – С. 113–127.
- 75. Ершов А.П. Эстетический фактор в программировании http://cshistory.nsu.ru/?int=VIEW&el=3009&templ=BOOK\_INTERFACE
- 76. Ершов А. П. О человеческом и эстетическом факторах в программировании (Памяти Г. И. Кожухина)
- 77. Лисп-система на БЭСМ-6 [https://www.computer-museum.ru/books/n\\_mozaika/little\\_lisp.htm](https://www.computer-museum.ru/books/n_mozaika/little_lisp.htm)
- 78. Левин Д.Я. Сетл: Реализация и применение теоретико-множественного языка программирования [https://www.iis.nsk.su/files/articles/mozaika\\_levin.pdf](https://www.iis.nsk.su/files/articles/mozaika_levin.pdf)
- 79. Литтл-компилятор. Замысел реализации» [https://www.iis.nsk.su/files/articles/mozaika\\_gorodnyaya\\_eksperimentalnye.pdf](https://www.iis.nsk.su/files/articles/mozaika_gorodnyaya_eksperimentalnye.pdf)
- 80. Макро-эпсилон<http://pde.iis.nsk.su/document/258>
- 81. Лавров С.С. Семантические системы
- 82. В.А. Евстигнеев Обзор деятельности новосибирских ученых в области программирования (по материалам комиссии по системному математическому обеспечению ККВТ АН СССР) Препринт 83. <https://www.iis.nsk.su/files/preprints/083.pdf>
- 83. Котов В.Е. Введение в теорию схем программ. / Отв. ред. А.П. Ершов. Новосибирск : Наука. Сиб. отдние, 1978. – 257 с.
- 84. Котов В.Е. Алгоритмы, математическое обеспечение и архитектура многопроцессорных вычислительных систем. (1982; в соавт.)
- 85. Вальковский В.А., Котов В.Е., Марчук А.Г., Миренков Н.Н. Элементы параллельного программирования М.: Радио и связь. 240 с.
- 86. Котов В.Е. Сети Петри. (1984) Москва: Издательство «Наука». 160 с.
- 87. Котов В.Е. Теория схем программ.(1991, в соавт.) Котов В. Е., Сабельфельд В. К. Теория схем программ. М.: Наука. Гл. ред. физ.-мат. лит., 1991. 248 с
- 88. Ершов А.П. Вклад в теорию и практику искусственного интеллекта// Наука в Сибири. 1984. 26 июля № 29. С. 6.
- 89. Загорулько Ю.А., Кононенко И.С., Котов В.Е., Левин Д.Я., Телерман В.В., Черемных Н.А. Александр Семенович Нариньяни<https://www.computer-museum.ru/galglory/nariniani.htm>
- 90. Нариньяни А.С. Асинхронные вычислительные процессы над памятью // Кибернетика. 1966. № 3
- 91. Нариньяни А.С. Недоопределенность в системах представления и обработки знаний // Известия АН СССР. Техн. кибернетика. 1986. № 5
- 92. Черноброд Л.В. О контроле типов значений переменных с использованием доказательства свойств программ. Программирование, 1982, 4, с. 14-24.
- 93. Непомнящий В.А., Черноброд Л.В. О проверке правильности программ с помощью ЭВМ. В сб.: Проблемы программирования, Новосибирск, В.и., 1976, с. 63-80.
- 94. Непомнящий В.А., Рякин О. М. Прикладные методы верификации программ. М.: Радио и связь, 1988.
- 95. Библиотека и архив академика Ершова<https://www.iis.nsk.su/library/lib>
- 96. Фуксман А.Л. Технологические аспекты создания программных систем М.: Статистика, 1979. 184 с.
- 97. Цейтин Г.С. <http://ipo.spb.ru/journal/index.php?authors/243/> [Является ли математика частью](http://ipo.spb.ru/journal/article/438/)  [информатики?http://cte.eltech.ru/ojs/index.php/kio/article/view/519/511,](http://ipo.spb.ru/journal/article/438/) <http://ipo.spb.ru/journal/index.php?article/438/>Спб. «Компьютерные инструменты в образовании», 1999 год, № 5.
- 98. Тыугу Э.Х. ПРИЗ УТОПИСТ Тыугу Э.Х. Концептуальное программирование. М.: Наука, 1984. 255 с
- 99. Константинов В.И., Черемных Н.А. Мемориальная библиотека А.П. Ершова: новые возможности // Наука в Сибири. 1994. N 41. С. 2.
- 100. Черемных Н.А., Курляндчик Г.В. Библиотека и архив академика Ершова [https://www.computer](https://www.computer-museum.ru/books/n_mozaika/archiv.htm)[museum.ru/books/n\\_mozaika/archiv.htm](https://www.computer-museum.ru/books/n_mozaika/archiv.htm)
- 101. Замулин А.В[. https://www.iis.nsk.su/person/zamulin/index](https://www.iis.nsk.su/person/zamulin/index)
- 102. Замулин А.В. Информационные системы и базы данных // Становление Новосибирской школы программирования. Мозаика воспоминаний. – Новосибирск: ИСИ СО РАН, 2001. – С. 114–116.
- 103. ЕршовА. П., Шура-Бура М. Р. Становление программирования в СССР // Кибернетика
- 104. Erschov A. P., Shura-Bura М. R. The Early Development of Programming in the USSR // A History of Computing in the Twentieth Century. Academic Press
- 105. Ершов А.П. Алгоритмы на родине Аль-Хорезми 1980. [https://www.iis.nsk.su/institute/press/scientific\\_pilgrimage](https://www.iis.nsk.su/institute/press/scientific_pilgrimage)
- 106. Ершов А.П. О сущности трансляции.<http://ershov.iis.nsk.su/ru/node/791861>
- 107. Ершов А.П. Смешанные вычисления: потенциальные приложения и проблемы исследования.- Тезисы докладов и сообщений. Всесоюзная конференция "Методы математической логики в проблемах искусственного интеллекта и систематическое программирование", ч.2, Вильнюс, 1980, с. 26-55
- 108. Бульонков М.А. Смешанные вычисления в Новосибирске // Андрей Петрович Ершов ученый и человек / отв. ред. А.Г. Марчук. – Новосибирск: Изд-во СО РАН, 2006. – С. 120– – (Наука Сибири в лицах)
- 109. [https://www.computer-museum.ru/books/n\\_ershov/2\\_ershov\\_sv.htm](https://www.computer-museum.ru/books/n_ershov/2_ershov_sv.htm)
- 110. Смешанные вычисления в Новосибирске М. А. Бульонков
- 111. Ершов А.П. Смешанные вычисления// В мире науки. 1984. № 6. C. 28-42.
- 112. Бульонков М. А., Ершов А. П. Как специальные конструкции трансляции могут порождаться универсальными процессами смешанных вычислений// Вычислительные системы. – Новосибирск, 1986. Вып. 116: Прикладная логика. С. 47-66.
- 113. Ершов А. П. О проекциях Футамуры.<http://ershov.iis.nsk.su/ru/node/783683>
- 114. Климов А.В. «Почему анализ и преобразования программ (метавычисления) никак не идут в широкую практику программирования?» Андрей Валентинович Климов - один из разработчиков РЕФАЛ[аhttps://www.youtube.com/watch?v=EwBjs55FzZw](https://www.youtube.com/watch?v=EwBjs55FzZw)
- 115. Ершов А. П. Персональная ВМ предок млекопитающих в динозавровом мире ВЦКП. 1983 <http://ershov.iis.nsk.su/ru/node/787042>"Диалог-82-Микро" в Пущино.
- 116. Ершов А. П. Как перестроиться программистам// Микропроцессорные средства и системы. 1987. № 5. С.2.
- 117. Ершов А. П. Автоматизация работы служащих.<http://ershov.iis.nsk.su/ru/node/786752>
- 118. [Берс А.А., Поляков В.Г. Системы и средства электронной подготовки изданий. Проект САПФИР](https://www.iis.nsk.su/memories/baehrs_polyakov_sapphir) [https://www.iis.nsk.su/memories/baehrs\\_polyakov\\_sapphir](https://www.iis.nsk.su/memories/baehrs_polyakov_sapphir)
- 119. [Берс А.А., Поляков В.Г. Проект РУБИН](https://www.iis.nsk.su/memories/baehrs_polyakov_rubin) [https://www.iis.nsk.su/memories/baehrs\\_polyakov\\_rubin](https://www.iis.nsk.su/memories/baehrs_polyakov_rubin)
- 120. [Берс А.А., Поляков В.Г. Системный анализ производственных процессов по выпуску газеты "Правда"](https://www.iis.nsk.su/memories/baehrs_polyakov_pravda) [http://sorucom.karelia.ru/view\\_thesis.html?id=290&user\\_id=7](http://sorucom.karelia.ru/view_thesis.html?id=290&user_id=7)
- 121. Берс А.А. Рабочая станция Мрамор<https://www.computer-museum.ru/histussr/mramor.htm>
- 122. Машинный фонд русскогоя зыка (Внешняя постановка вопроса), Вопр. языкознания. 1985. № 2. С. 51– 54.<http://ershov.iis.nsk.su/ru/node/776177>
- 123. Машинный фонд русского языка: внешняя постановка. // Машинный фонд русского языка: идеи и суждения. М.: [Наука,](https://ru.wikipedia.org/wiki/Наука_(издательство)) [1986.](https://ru.wikipedia.org/wiki/1986)
- 124. Звенигородский Г.А. Первые уроки программирования / Под редакцией А.П. Ершова. М.: Наука, Главная редакция физико-математической литературы, 1985. 208 с. (Библиотечка «Квант». Выпуск 41).
- 125. Робик.<https://dic.academic.ru/dic.nsf/ruwiki/144299>
- 126. Налимов Е.В. Язык Робик и его реализация в системе «Школьница». // Проблемы школьной информатики. Новосибирск: ВЦ СО АН СССР, 1986. С. 46-51.
- 127. Язык программирования Рапира / Бараз Л.С., Боровиков Е.В., Глаголева Н.Г. и др. (Препринт / АН СССР. Сиб. отд-е. ВЦ, № 767). Новосибирск : ВЦ СО АН СССР, 1987. На англ. яз.: The Rapira programming language / Baraz L.S., Borovikov E.V., Glagoleva N.G. et al (Preprint / Siberian div. of the USSR Acad. of sciences, Inst. of informatics systems, № 4). Novosibirsk : Inst. of informatics systems, 1990.
- 128. Рапира.<https://dic.academic.ru/dic.nsf/ruwiki/47350>
- 129. Колонка редактора[. http://www.wdigest.ru/mpss\\_editorial.htm М](http://www.wdigest.ru/mpss_editorial.htm)ПСС 1985, №1
- 130. Колонка редактора[. http://ershov.iis.nsk.su/ru/archive/subgroup?nid=763942&nid\\_1=763942](http://ershov.iis.nsk.su/ru/archive/subgroup?nid=763942&nid_1=763942)
- 131. Ершов А.П. Программирование вторая грамотность [http://ershov.iis.nsk.su/ru/second\\_literacy/article](http://ershov.iis.nsk.su/ru/second_literacy/article)
- 132. Ершов А.П., Монахов В.М., Бешенков С.А. Часть первая // [Основы информатики и вычислительной](http://lib.mexmat.ru/books/65541)  [техники: Пробное учебное пособие для средних учебных заведений. В 2-х частях](http://lib.mexmat.ru/books/65541) / Под редакцией А.П. Ершова и В.М. Монахова. М.: Просвещение, 1985. 96 с.
- 133. Ершов А.П. Устройство и принцип работы ЭВМ: Урок для учителя Устройство и принцип работы ЭВМ: Урок для учителя// Учительская газета. 1985. 12 мая. Человек и машина. Сб. публ. выступл. М.: Знание, 198[5 http://ershov.iis.nsk.su/ru/node/802594](http://ershov.iis.nsk.su/ru/node/802594)
- 134. Ершов А.П. Изучение основ информатики и вычислительной техники. Ч. 1 1985 Ч. 2., 1986
- 135. Ершов А.П. Информатика 9–10: Учебно-методические материалы. Ч.1, Ч.2 1987
- 136. Городняя Л.В. Откуда берутся хорошие программисты // Становление Но-восибирской школы программирования. Мозаика воспоминаний. – Новосибирск: ИСИ СО РАН, 2001. С. 117–123.
- 137. ЛШЮП (ИСИ СО РАН)<https://ssyp.ru/>
- 138. Ершов А.П. Концепция использования средств вычислительной техники в сфере образования (информатизация образования). Новосибирск, 1990. 58 с. (Препр. /АН СССР. Сиб. отд-ние. ВЦ; № 888).

# **РОЛЬ АКАДЕМИКА А.А. ДОРОДНИЦЫНА В РАЗВИТИИ КОМПЬЮТЕРНЫХ ТЕХНОЛОГИЙ**

Валентина Викторовна Дородницына Вычислительный центр им. А.А. Дородницына ФИЦ ИУ РАН, Москва, Россия, dorodvv@mail.ru

Сергей Яковлевич Степанов Вычислительный центр им. А.А. Дородницына ФИЦ ИУ РАН, Москва, Россия, stepsj@ya.ru

Василий Владимирович Шевченко Вычислительный центр им. А.А. Дородницына ФИЦ ИУ РАН, Москва, Россия, vsh1953@mail.ru

**Аннотация – Рассматриваются научные достижения и научно-организационная деятельность одного из ярких Учёных 20-го века, глубокого аналитика, специалиста в области точных исследований, Героя Социалистического Труда, обладателя трёх орденов Ленина, ордена Дружбы Народов и многих иных наград, лауреата Ленинской, трёх Государственных, многих других премий, одного из организаторов и Президентов (1968-71) ИФИП (Международной федерации по обработке информации), директора (1955-1989), научного руководителя (1989-94) ВЦ АН СССР, одного из инициаторов создания МФТИ, основателя и главного редактора (1960-94) журнала ЖВМ и МФ академика Анатолия Алексеевича Дородницына. Акцентируется внимание на влиянии деятельности А.А. Дородницына на развитие компьютерных технологий.** 

# **Ключевые слова – вычислительная математика, математическое моделирование, алгоритмическое обеспечение, информатика, научно-организационная деятельность.**

### I. ВВЕДЕНИЕ

А.А. Дородницын – замечательный мастер точного исследования, автор научных результатов мирового значения в области теоретической, прикладной и вычислительной математики, аэродинамики, метеорологии, вычислительной гидродинамики. Он известен также плодотворной, интернациональной научно-организационной деятельностью. Это сочеталось с ярким талантом педагога, с заботой о подготовке кадров высочайшей квалификации для всех республик Советского Союза, для многих зарубежных стран (Вьетнам, Китай и другие).

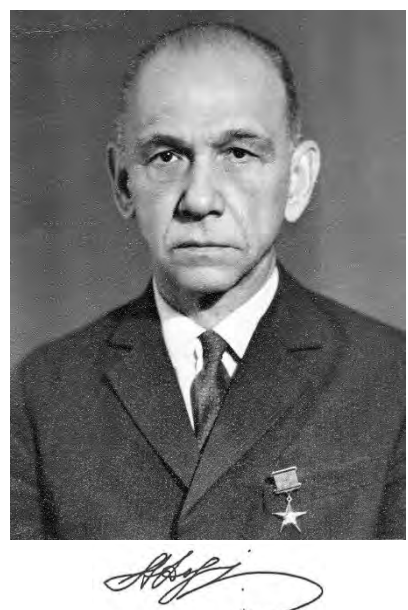

Рис. 1. Портрет и автограф А.А. Дородницына

### II. А.А. ДОРОДНИЦЫН И КОМПЬЮТЕРНЫЕ ТЕХНОЛОГИИ

Работа Анатолия Алексеевича в науке началась в середине 1930-х годов с исследования физических процессов в атмосфере под руководством Н.Е. Кочина и И.А. Кибеля. В итоговой работе по данному направлению исследований [1] был проведён общий анализ обтекания неровностей рельефа воздушным потоком на основе линейной теории. Анализ проводился для неровностей цилиндрической формы без учёта вязкости и теплопроводности воздуха с использованием уравнений движения, неразрывности и притока тепла.

Была предложена оригинальная модель зональной стационарной циркуляции, использующая осреднение по долготе и позволившая, имея распределения температуры и коэффициента вязкости по всей атмосфере и давления на поверхности Земли, получить распределение скорости воздушных масс по широтам [2]. Работы Дородницына по физике атмосферы вошли в число работ, составивших основу современных погодных и климатических расчётов.

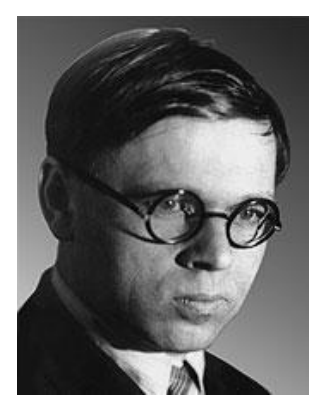

Рис. 2. Н.Е. Кочин

В 1941 году по рекомендации И.А. Кибеля, А.А. Дородницын начинает работать в ЦАГИ и погружается в проблематику аэродинамики. К этому моменту вслед за основополагающими работами Н.Е. Жуковского была разработана и использовалась теория несущей линии Прандтля для оценки силысопротивления и подъёмной силы простых крыльев в узком диапазоне углов атаки.

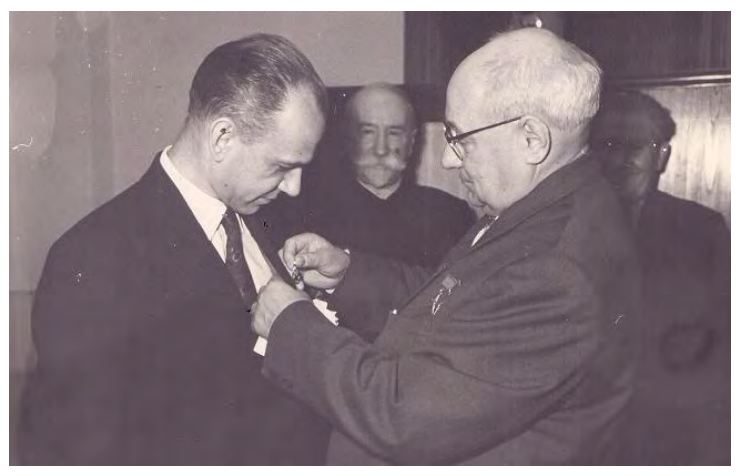

Рис. 3. Юбилей ЦАГИ – 40 лет, 1958 год

В основе теории Прандтля лежат два основных предположения: 1) система присоединённых вихрей крыла стягивается в одну вихревую нить, от которой отходит вихревая пелена; 2) предполагается, что каждое сечение крыла обтекается как плоский профиль (гипотеза плоских сечений). Теория Прандтля позволяет корректно оценивать аэродинамические характеристики крыла с прямой осью при малых углах атаки без скольжения (ось перпендикулярна потоку). При больших углах атаки и для более сложных форм крыльев имеются значительные расхождения с экспериментальными данными.

С развитием авиации формы крыльев усложнялись, рабочие диапазоны углов атаки расширялись, и возникла насущная потребность разработки более совершенной теории лобового сопротивления и подъёмной силы крыльев. Анатолий Алексеевич начал свои исследования ([3])с преобразования уравнений пограничного слоя, которые при условии  $Pr = 1$ имеют вид

$$
\rho \left( u \frac{\partial u}{\partial x} + v \frac{\partial u}{\partial y} \right) = -\frac{\partial p}{\partial x} + \left( \mu \frac{\partial u}{\partial y} \right), \frac{\partial p}{\partial u} = 0, \frac{\partial \rho u}{\partial x} + \frac{\partial \rho v}{\partial y} = 0, \n\rho (u \frac{\partial}{\partial x} + v \frac{\partial}{\partial y}) (Jc_p T + \frac{u^2}{2}) = \frac{\partial}{\partial y} \left[ \mu \frac{\partial}{\partial y} (Jc_p T + \frac{u^2}{2}) \right] \tag{1}
$$

Здесь  $Pr = \mu c_p / \lambda$  – число Прандтля,  $\mu$  – коэффициент вязкости,  $c_p$  – теплоёмкость при постоянном давлении,  $\lambda$  – коэффициент теплопроводности,  $p$  – давление,  $\rho$  – плотность,  $T$  – температура,  $J$  – механический эквивалент тепла, х- расстояние по дуге профиля, у- расстояние по нормали к профилю,  $u$ ,  $v$  – скорости пох и у.

Дородницын делает физически естественное для стационарного пограничного слоя предположение об отсутствии теплообмена, как на границе пограничного слоя, так и между стенкой обтекаемого профиля и газом. После примененияряда изящных математических приёмов, введения новых независимых переменных  $(\xi, \eta)$  и принятия эмпирического закона зависимости вязкости от температуры используется нетривиальное преобразование независимых переменных, впоследствии названное преобразованием Дородницына.В результате система уравнений (1) сводится к одномууравнению с одной новой искомой функцией $\psi(\xi, \eta)$ 

$$
\frac{\partial \psi}{\partial \eta} \frac{\partial^2 \psi}{\partial \xi \partial \eta} - \frac{\partial \psi}{\partial \xi} \frac{\partial^2 \psi}{\partial \eta^2} = \rho_{00}^2 \frac{1 - \sigma}{1 - \sigma_0} V \frac{dV}{d\xi} + \mu_{00} \frac{\partial}{\partial \eta} \Big[ (1 - \sigma)^{n - 1} \frac{\partial^2 \psi}{\partial \eta^2} \Big].
$$
 (2)  
=  $\frac{u^2}{2i_0}$ ,  $\sigma_0 = \frac{V^2}{2i_0}$ ,  $V$  - exopocrb na bheunneŭ границe пограничного слоя,  $\mu_{00}, \rho_{00}$  -

постоянные.

 $3\pi$ есь  $\sigma$ 

Предложенное Дородницыным обобщение теории Прандтля обеспечило возможность получения корректных оценок аэродинамических сил для достаточно сложных форм крыльев и широкого диапазона углов атаки [4,5]. Для прочностных расчётов им была предложена оценка влияния фюзеляжа на распределение нагрузок по размаху крыла [6].

Эти работы Дородницына обеспечили научный прорыв, который имел громадное практическое значение и послужил основанием для получения Анатолием Алексеевичем многих государственных премий и наград (звание Героя Социалистического Труда,три ордена Ленина, Ленинская и три Государственных премии).

Теория Дородницына дала математический аппарат для качественного и количественного исследования несущей линии для следующих форм крыла:

- крыло с осью, не перпендикулярной потоку (крыло со скольжением);
- стреловидное крыло (схемы, в которых стреловидное крыло заменяется упрощённой ломаной или плавно изогнутой несущей линией);
- крыло с эллиптическим законом распределения хорд.

Параллельно с работой в ЦАГИ Дородницын возглавлял Отдел прикладной математики главного центра отечественной математики – Математического института имени В.А. Стеклова АН СССР (МИАН). Из этого отдела в 1955 году был образован Вычислительный центр АН СССР (ВЦ АН), директором которого со дня основания до 1989 года был А.А. Дородницын. В процессе решения задач вычислительной математики, непосредственно связанных с аэрогидродинамикой, Анатолием Алексеевичем был разработан метод интегральных соотношений [7-8], основанный на приближенном сведении уравнений с частными производными функций двух переменных к системам обыкновенных дифференциальных уравнений путём интерполяции искомой функции по одной из переменных с использованием значений функции в узлах сетки. Разработку численных методов математической физики Анатолий Алексеевич вёл до конца жизни. Являясь одним из ведущих учёных МИАН, А.А. Дородницын внёс весомый вклад и в фундаментальную математику, имеющий конкретное прикладное значение. Таковыми являются исследования по теории асимптотических методов решения обыкновенных дифференциальных уравнений.

Асимптотические методы являются базовым инструментом качественной теории дифференциальных уравнений (КТДУ), изложенной в трудах А. Пуанкаре и А.А. Ляпунова и основанной на понятиях асимптотической последовательности (АП) и асимптотического разложения функции (АР).

АП определяется как последовательность функций  $\phi_n(x)$ :  $\phi_{n+1}(x) = o(\phi_n(x))$   $x \to x_0$ ,  $x \in M$ , а AP как представление функции  $f(x)$  в смысле Эрдейи  $f(x) = \sum_{n=0}^{\infty} \psi_n(x)$  такое, что  $f(x) = \sum_{n=0}^{\infty} \psi_n(x)$  $o(\phi_N(x))$ или в смысле Пуанкаре  $f(x) \approx \sum_{n=0}^{\infty} a_n \phi_n(x)$ , где  $\phi_n(x)$  – АП при  $x \to x_0$ ,  $x \in M$ . При использовании АП решения уравнений определяются в виде АР. В работе [9] А.А. Дородницын определил ранее неизвестное полное асимптотическое решение уравнения Ван дер Поля  $\frac{d^2}{dt^2}$  $\frac{d^2x}{dt^2} - \nu(1 - x^2)\frac{d}{dt}$  $\frac{dx}{dt} + x = 0$  c точностью до величин любого порядка малости относительно параметра  $\nu$ . В работе [10] в результате обобщения метода малого параметра и метода эталонных уравнений Анатолий Алексеевич проводит анализособых типов дифференциальных уравнений, таких как

$$
y'' + [\lambda^2 r(x) + q(x)]y = 0, r(x) = (x - x_0)^{\alpha} r_{\alpha}(x) (r_{\alpha}(x) > 0)
$$

или

$$
xy'' + p(x)y' + [\lambda^2 r(x) + q(x)]y = 0 \quad (r(x) > 0),
$$

к которым приводят многие задачи математической физики (полиномы Лежандра, Чебышева, Якоби). Получены не известные ранее асимптотические представления решений ряда уравнений, асимптотический закон распределения и асимптотические выражения собственных значений для

дифференциальных систем Штурма-Лиувилля, нормы собственных функций рассматриваемых дифференциальных операторов. По оценке отечественных и зарубежных специалистов эти исследования А.А. Дородницына имеют «прорывной» характер.

Дородницын предъявлял исключительно высокие требования не только к качеству научных исследований, но и к моральным качествам взаимоотношений между людьми. Он органически не принимал систему олигархических капиталистических отношений, основанных на примате личной выгоды. Из-за этого у него были (и до сих пор остаются) недруги и критики, старающиеся приуменьшить значение его научного вклада и, несмотря на то, что он не был членом КПСС, представить его или «красным директором», не имеющим серьёзных научных результатов, или, напротив, оторванным от реальной жизни теоретиком. Эти карикатурные образы не имеют к реальному, живому Анатолию Алексеевичу никакого отношения.

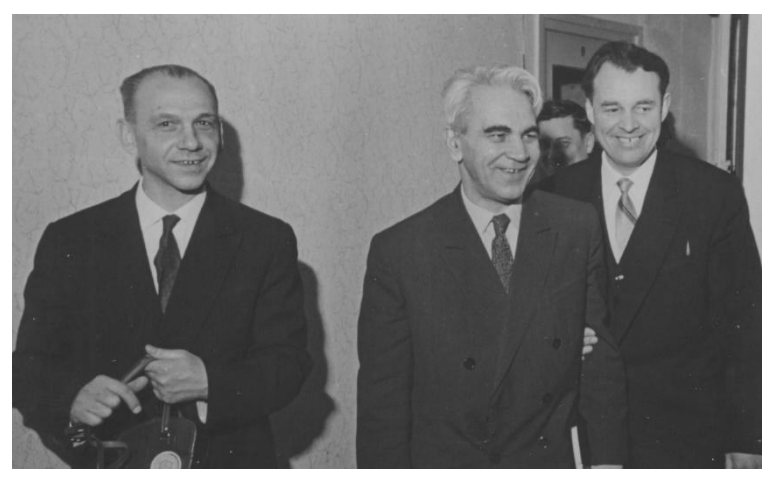

Рис. 4. В перерыве между заседаниями, А.А. Дородницын и М.В. Келдыш

Являясь продолжателем научных традиций Эйлера и Пуанкаре, Жуковского и Циолковского и многих других великих создателей точной науки он следовал концепции единства теории и практики. Полученные им результаты являются одновременно фундаментальными и практически применимыми. И все они непосредственно связаны с развитием компьютерных технологий. Работы по физике атмосферы вошли в арсенал методов и инструментов погодных и климатических прогнозных оценок. Глобальные модели взаимодействия атмосфера-океан-биосфера, разработанные в ВЦ АН СССР, позволили сделать конкретные оценки по широко осаждавшемуся «эффекту ядерной зимы». Работы по теории пограничного слоя, по обобщению теории несущей линии Прандтля, по методу интегральных соотношений в значительной мере составили основу современных алгоритмов аэрогидродинамических расчётов на ЭВМ. В работах в области КТДУ были построены новые асимптотические решения важных для математической физики нелинейных обыкновенных дифференциальных уравнений. Все это явилось существенным продвижением в области развития методов расчёта на ЭВМ многих важных теоретических и прикладных задач.

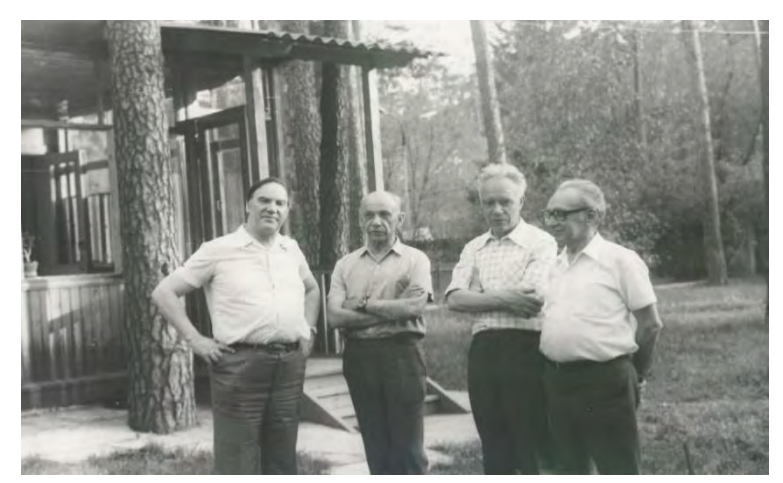

Рис. 5. С.П. Капица, А.А. Дородницын, Г.П. Свищёв, В.В. Сычёв

Следует отметить также участие А.А. Дородницына в самом процессе разработки первых образцов компьютерной техники. Появление первых вычислительных машин справедливо увязывают с работой Института Мура в Пенсильванском Университете (ламповый коммутируемый компьютер ЭНИАК без кодирования и записи команд, с десятичным кодированием чисел, февраль 1946 года). В этом же институте в августе 1949 года была создана одна из первых полноценных, построенных в соответствии с т.н. «архитектурой фон Неймана», двоичных ЭВМ – машина [EDVAC \(](https://ru.wikipedia.org/wiki/EDVAC)Electronic Discrete Variable Automatic Computer). В декабре 1951 года вКиеве прошли приёмочные испытания одной из двух первых советских ЭВМ «МЭСМ» (модельная, затем малая электронно-счётная машина), которая была создана под руководством С.А. [Лебедева](https://ru.wikipedia.org/wiki/%D0%9B%D0%B5%D0%B1%D0%B5%D0%B4%D0%B5%D0%B2,_%D0%A1%D0%B5%D1%80%D0%B3%D0%B5%D0%B9_%D0%90%D0%BB%D0%B5%D0%BA%D1%81%D0%B5%D0%B5%D0%B2%D0%B8%D1%87) в его лаборатории в Киевском [Институте электротехники АН УССР.](https://ru.wikipedia.org/w/index.php?title=%D0%98%D0%BD%D1%81%D1%82%D0%B8%D1%82%D1%83%D1%82_%D1%8D%D0%BB%D0%B5%D0%BA%D1%82%D1%80%D0%BE%D1%82%D0%B5%D1%85%D0%BD%D0%B8%D0%BA%D0%B8_%D0%90%D0%9D_%D0%A3%D0%A1%D0%A1%D0%A0&action=edit&redlink=1) Для консультации по вопросу об окончательном выборе системы команд ЭВМ МЭСМ С.А. Лебедевым был приглашён А.А. Дородницын. А.А. Дородницын и С.А. Лебедев и далее оставались ближайшими соратниками. Таким же близким соратником Анатолия Алексеевича являлся основатель Киевского института кибернетики, автор опередившего создание интернета проекта ОГАС (общегосударственной автоматизированной системы) В.М. Глушков. Не столь близкими, но тёплыми и доброжелательными были отношения Дородницына с руководителем разворачивания системы вычислительных центров МО СССР, руководителем созданного в 1954 году ВЦ №1 МО СССР А.И. Китовым.

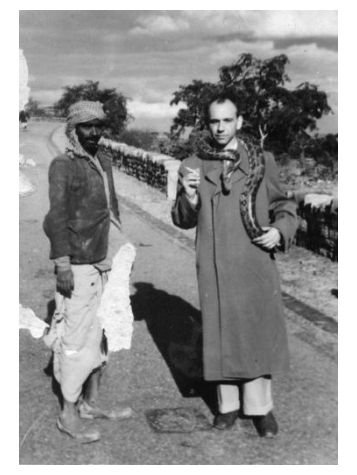

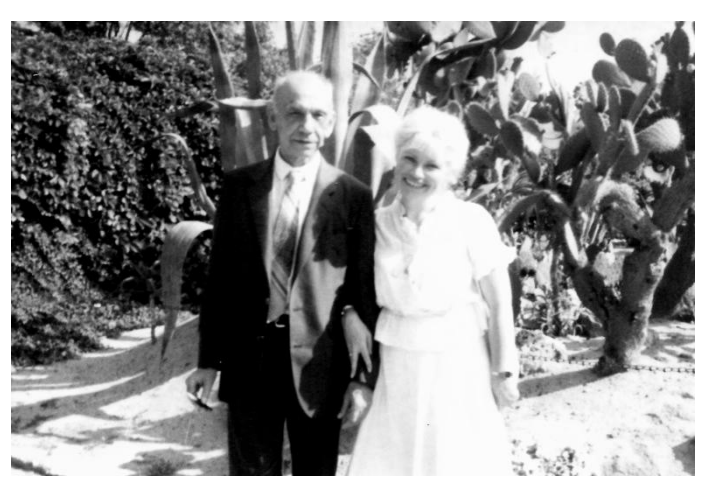

Рис. 6. Индия, 1956 г. Рис. 7. Дородницыны в Варне, 1984 год

Одновременно с началом работы ВЦ №1 МО СССР, 3 августа 1954 года было принято Постановление Совета Министров СССР по вводу в эксплуатацию в 1955 году Вычислительного центра АН СССР. 14 января 1955 года, после обсуждения докладов академиков С.А. Лебедева и М.А. Лаврентьева, принимается Постановление Президиума АН СССР «О Вычислительном центре». В начале ВЦ АН СССР был создан как научная организация с самостоятельной дирекцией и балансом при Математическом институте им. В.А. Стеклова АН СССР.

На ВЦ АН СССР были возложены следующие задачи:

- Проведение научно-исследовательских работ в области разработки, обобщения и внедрения методов решения математических задач с применением современных средств вычислительной техники.
- Выполнение крупных вычислительных работ, в первую очередь для учреждений АН СССР.
- Изучение эксплуатационных качеств и освоение новых средств вычислительной техники.
- Руководство планированием и вычислением математических таблиц в СССР.

В 1957 году А.А. Дородницын поддержал создание в Киеве Вычислительного центра Академии наук УССР (впоследствии Институт кибернетики), директором которого стал Виктор Михайлович Глушков.

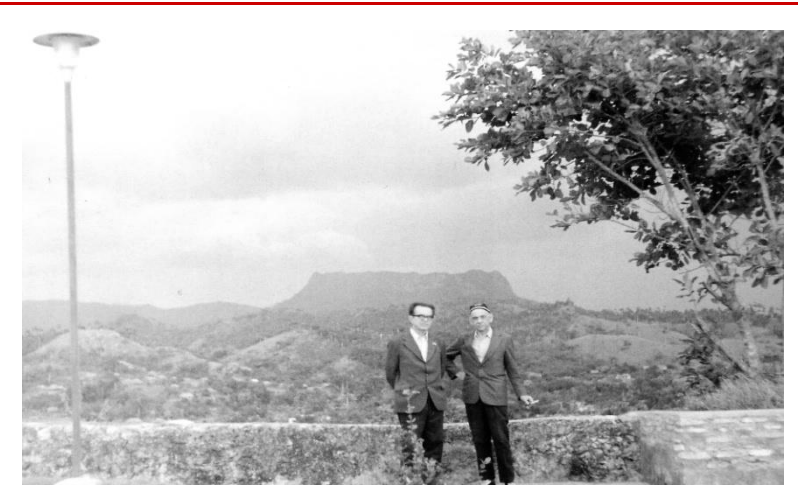

Рис. 8. В.М. Глушков и А.А. Дородницын

Академик А.А. Дородницын возглавлял государственные комиссии по приемке многих разрабатываемых крупнейших советских проектов компьютеров и программных систем. Он явился одним из главных инициаторов создания IFIP (International Federation for Information Processing) – ИФИП (Международная федерация по обработке информации) и был его президентом в 1968-1971 годах. Им было инициировано создание Отделения информатики АН СССР.

Интерес Дородницына к вычислительной технике появился еще тогда, когда существовали лишь механические (клавишные) и электро-аналоговые устройства. Он разработал методы расчётов на клавишных вычислительных машинах. На их базе в 40-е годы под его руководством был организован отдел вычислительной техники, из которого затем сформировался вычислительный центр ЦАГИ (НИО-17). В конце 1950-х под его руководством в ЦАГИ было создано отделение аэродинамики высоких скоростей, ставшее ведущим отделением теоретической аэродинамики института (НИО-8).

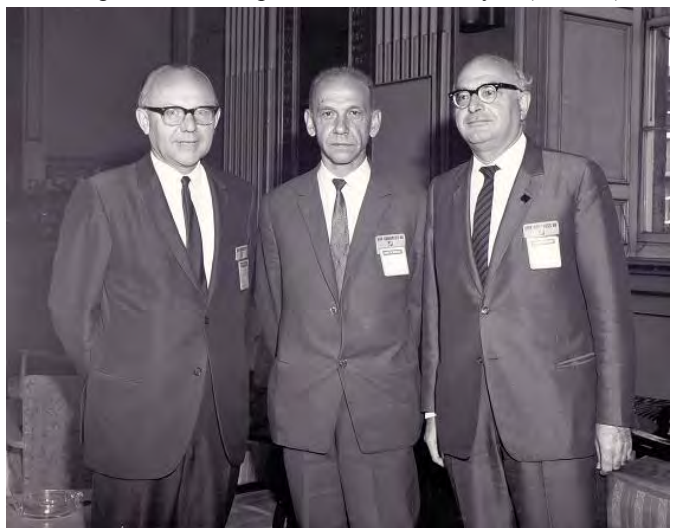

Рис. 9. Г. Земанек (Австрия, Президент ИФИП 1971-1974), А.А. Дородницын (СССР, Президент ИФИП 1968-1971), Д. Хевион (Израиль, Вице-Президент ИФИП 1967-1970), август 1968 г. Конгресс ИФИП, Эдинбург, Шотландия

Анатолий Алексеевич был одним из экспертов, оценивающих предложенные при создании первой водородной бомбы схемы компоновки ядерных зарядов и дейтерий-тритиевой смеси. Используя математические модели, Дородницын показал, что процент прореагировавшей смеси в «слойке», предложенной А.Д. Сахаровым, будет значительно выше, чем в альтернативных предложенных вариантах. В атомном проекте он выполнял расчеты, связанные с безопасностью самолёта, сбрасывающего бомбу.

Несмотря на активное сопротивление А.А. Дородницына и его соратников в 1970 году в СССР была свёрнута программа разработки ЭВМ серии БЭСМ-Эльбрус, опережающая мировой уровень по базовым идеям архитектурного характера, методологическим и конструктивным наработкам. В декабре 1969 года, на совещании у министра радиопромышленности СССР, С. А. Лебедев, А.А. Дородницын, зампред Госплана М.Е. Раковский выступили против копирования IBM/360. С.А. Лебедев сказал: «Система IBM/360 – это ряд ЭВМ десятилетней давности...». Однако верх одержали сторонники копирования IBM/360.

В 1958 году А.И. Китов вместе со своим другом и соратником Н.А. Криницким подготовили 2-е издание книги «Электронные вычислительные машины». Анатолий Алексеевич был ответственным

редактором этой книги, и добился, чтобы она была опубликована в том же 1958-м году в издательстве АН СССР «Наука». Книга выдержала два переиздания в нашей стране, и была опубликована международным издательством "Pergamon Press" в ряде западных стан. В Китае эта книга имела большой успех наряду с первой советской монографией А.И. Китова «Электронные цифровые машины».

Помимо технических наук Дородницын постоянно размышлял над перспективами развития описательных наук (геология, медицина, биология) искал подходы к их точному осмыслению, формализации.

А.А. Дородницын разделял науки на «точные» и «описательные». К «точным» он относил науки, позволяющие«предвидеть достаточно точно свойства и соотношения изучаемых объектов по некоторой частичной исходной информации о них»:«математику и науки физического цикла (механику, термодинамику, электродинамику, квантовую механику, химическую кинетику и др.)». «Описательные науки (в его видении – ред.) представляют собой, по существу, перечень фактов об изучаемых ими объектах и процессах, иногда не связанных между собой, чаще связанных некоторыми качественными соотношениями. Хотя не исключены и разрозненные количественные (как правило, эмпирические) связи». При этом он отмечал, что «Все науки когда-то были описательными, включая даже математику»[14]. Анатолий Алексеевич считал, что любая описательная наука становится точной в процессе своего развития.

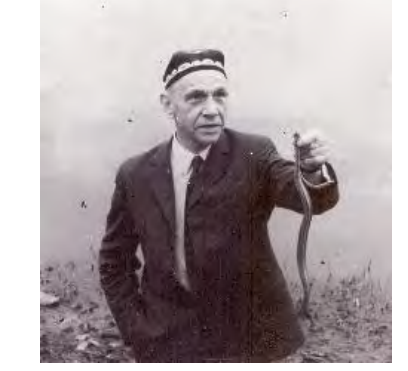

Рис. 10. А.А. Дородницын со змеёй для музея «Искусство природы»

Одним из базовых инструментов описательных наук является эмпирическая классификация с использованием «небольшого числа признаков для разбиения множества изучаемых объектов на классификационные группы». В совместной статье [11] была предложена универсальная процедура формальной классификации, пригодная для любой из описательных наук. Для признаков с двумя градациями  $(0,1)$  предложено выбирать число признаков n таким, чтобы имело место соотношение  $2^n$  $m$ , где  $m$  – число классифицируемых объектов множества М. Под классификационной группой понималось подмножество множества M, на элементах которого некоторое заданное определённым алгоритмом отношение истинно. Под классификацией понималось строгое разделение множества M на классификационные группы. Задача классификации ставилась как задача определения классификации с минимальным числом классификационных групп при отсутствии сомнительных и неохваченных объектов. Далее классификация может проводиться внутри каждой из выделенных классификационных групп. Предложенная процедура классификации использовалась при решении многих прикладных задач.

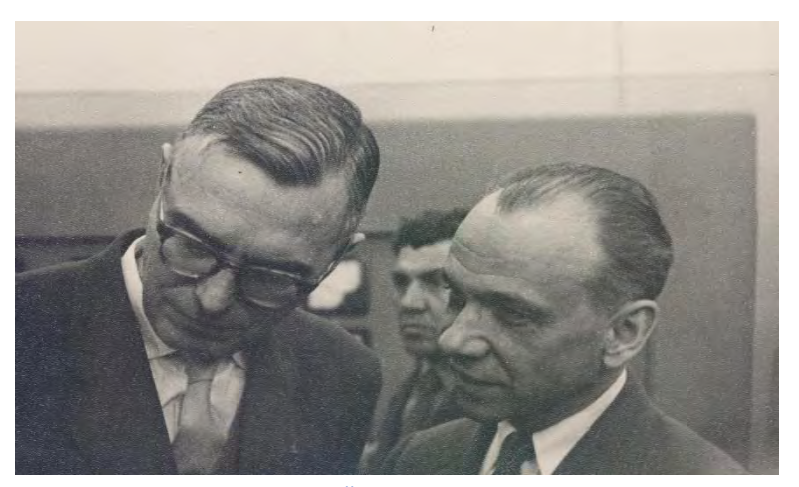

Рис. 11. Шахматист М. Эйве и математик А.А. Дородницын
В совместной с Н.Н. Моисеевым работе [12] конкретизированы основы для последовавших комплексов работ по проектированию нефтегазовых провинций (В.Р. Хачатуров и др.) и созданию САПР истребителей (П.С. Краснощёков и др.), принесших в итоге большой экономический эффект. В первом случае было детально рассмотрено предложенное Н.Н. Моисеевым и В.Р. Хачатуровым континуальное описание, в котором число скважин рассматривалось как непрерывная функция времени, что позволило свести проблему оценки возможностей региона к задаче оптимального управления. Во втором случае осмысливается и конкретизируется предложенная П.С. Краснощёковым схема иерархической организации процесса проектирования самолёта, предусматривающая агрегирование пространства варьируемых параметров (технических характеристик) исходя из набора лётно-технических и прочностных характеристик, которыми мыслит конструктор. В [12,16] рассмотрены концептуальные вопросы моделирования глобальных процессов планетарного характера, экологии, взаимодействия человека и биосферы. Развитие этого направления привело, в частности, к открытию широко известного «эффекта ядерной зимы».

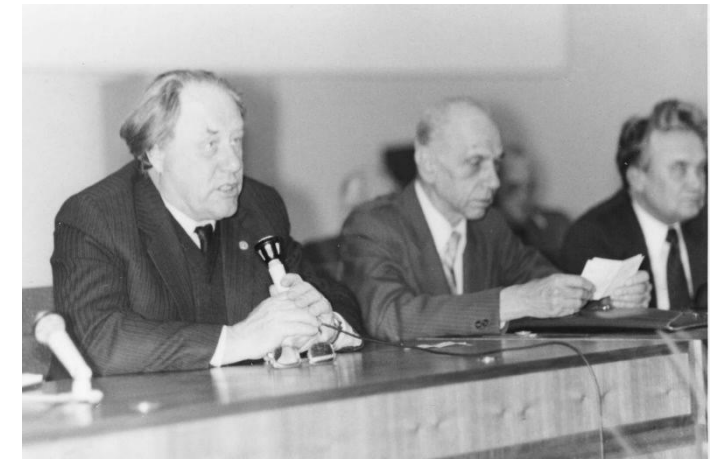

Рис. 12. Международная конференция 1984 год, Н.Н. Моисеев, А.А. Дородницын, А.А. Самарский

В работе [13] А.А. Дородницын анализирует возможности использования математических методов в геологии, с которой было связано начало его трудовой деятельности. В область его научных интересов входило математическое моделирование в различных описательных науках: медицине, биологии, экономике, геологии.

## III. ВЫВОДЫ И ЗАКЛЮЧЕНИЕ

По всему получается, что Анатолий Алексеевич Дородницын объективно стоит в одном ряду с титанами возникновения и развития вычислительной техники и компьютерных технологий: Э.Ф. Муром, Дж. фон Нейманом, С.А. Лебедевым, А.И. Китовым, В.М. Глушковым. Определение, данное А.А. Дородницыну Г.И. Марчуком: «Глыба» вполне корректно. В текущем году, 2 декабря, исполняется 110 лет со дня рождения Анатолия Алексеевича. Пожелаем, чтобы светлый образ этого замечательного подвижника точной науки, информатики и компьютерных технологий стал близким и понятным как можно большему числу добрых, мыслящих, созидательных людей.

### СПИСОК ЛИТЕРАТУРЫ

- 1. Дородницын А.А. Влияние рельефа земной поверхности на воздушные течения // Тр. Центр. ин-та прогнозов. М., 1950. Вып. 21 (48). С. 3-25.
- 2. Дородницын А.А., Извеков Б.И., Швец М.Е. Математическая теория общей циркуляции // Метеорол. и гидрол. 1939. №4. С. 32-41.
- 3. Дородницын А.А. Пограничный слой в сжимаемом газе // Прикл. матем. и механ. 1942. Т. 6. Вып. 6. С. 449-486.
- 4. Дородницын А.А. Обобщение теории несущей линии на случай крыла с изогнутой осью и осью, не перпендикулярной потоку // Прикл. матем. и механ. 1944. Т. 8. Вып. 1. С. 33-64.
- 5. Дородницын А.А. Расчёт коэффициентов сопротивления крыловых профилей с учётом сжимаемости воздуха // Тр. ЦАГИ. Жуковский, 1944. №549. 30 с.
- 6. Дородницын А.А. Влияние фюзеляжа на распределение нагрузок по размаху крыла // Прикл. матем. и механ. 1943. Т. 7. Вып. 4. С. 233-244.
- 7. Дородницын А.А. Об одном методе численного решения некоторых нелинейных задач аэродинамики // Тр. III Всес. матем. съезда. Т. 2. М.: Изд-во АН СССР, 1956. С. 78.
- 8. Дородницын А.А. Об одном методе численного решения некоторых нелинейных задач аэрогидродинамики // Тр. III Всес. матем. съезда, М.: Изд-во АН СССР, 1958. Т. 3. С. 447-453.
- 9. Дородницын А.А. Асимптотическое решение уравнения Ван дер Поля // Прикл. матем. и механ. 1947. Т. 11. Вып. 3. С. 313-328.
- 10.Дородницын А.А. Асимптотические законы распределения собственных значений для некоторых основных видов дифференциальных уравнений второго порядка // Успехи матем. наук. 1952. Т. 7. Вып. 6. С. 3-26.
- 11.Дородницын А.А., Каспшицкая М.Ф., Сергиенко И.В. Об одном подходе к формализации классификации // Кибернетика. 1976. №6. С. 132-140.
- 12.Дородницын А.А., Моисеев Н.Н. Использование ЭВМ в разработке крупных проектов // Октябрь и наука. 1917-1977. М.: Наука, 1977. С. 187-204.
- 13.Дородницын А.А. Использование математических методов в геологических исследованиях // Изв. АН СССР. Сер. геол. 1966. №11. С. 3-8.
- 14.Дородницын А.А. Математика и описательные науки // Число и мысль. М.: Знание, 1982. С. 6-15.
- 15.Дородницын А.А. Проблемы математического моделирования в описательных науках // Кибернетика. 1983. №4. С. 6-10.
- 16.Дородницын А.А. Математическое моделирование в проблеме «Человек и биосфера». Гамбург: Научный форум, 1980. 15 с.

# **ИНЭУМ ИМ. И.С. БРУКА: ОТ ПЕРВЫХ ЭВМ ДО ВЫЧИСЛИТЕЛЬНЫХ КОМПЛЕКСОВ И СИСТЕМ «ЭЛЬБРУС»**

Николай Леонидович Прохоров ПАО «Институт электронных управляющих машин им. И.С. Брука», Москва, Россия

Александр Киирович Ким

ПАО «Институт электронных управляющих машин им. И.С. Брука», Москва, Россия

Геннадий Алексеевич Егоров

ПАО «Институт электронных управляющих машин им. И.С. Брука», Москва, Россия

Владимир Марткович Фельдман

ПАО «Институт электронных управляющих машин им. И.С. Брука», Москва, Россия

**Аннотация – Рассматриваются основные этапы деятельности ИНЭУМ им. И.С. Брука за все годы существования до сегодняшнего дня: первые в нашей стране малые электронные вычислительные машины; управляющие вычислительные комплексы третьего поколения АСВТ; система малых ЭВМ (СМ ЭВМ); современные вычислительные комплексы и модули на базе отечественных микропроцессоров с архитектурой «Эльбрус».** 

**Ключевые слова – ИНЭУМ им. И.С. Брука, автоматическая цифровая вычислительная машина (АЦВМ) М-1, агрегатная система средств вычислительной техники (АСВТ), система малых ЭВМ (СМ ЭВМ), вычислительные комплексы и системы на основе отечественных микропроцессоров «Эльбрус».** 

## ВВЕДЕНИЕ

Важное место в истории отечественной вычислительной техники принадлежит Институту электронных управляющих машин (ИНЭУМ) им. И.С. Брука и его основателю И.С. Бруку.

Начало работы И.С. Брука над цифровыми вычислительными машинами относится к 1948 году, когда он совместно с Б.И. Рамеевым составил отчет о принципах работы двоичной ЭВМ с хранимой программой, который стал основой разработки одной из первых в стране автоматической цифровой вычислительной машины (АЦВМ) М-1. Разработчики М-1 пришли к классическому построению цифровых вычислительных машин на основе архитектуры с хранимой программой (называемой сейчас архитектурой Фон Неймана) независимо от работ американских ученых (известных в США с 1946 года, но впервые опубликованных в сокращенном виде в 1962 году).

Первое в СССР авторское свидетельство на изобретение цифровой ЭВМ было получено И.С. Бруком и Б.И. Рамеевым с приоритетом, датированным 4 декабря 1948 года. Этот день приурочен сейчас к дате дня Российской информатики.

В 1956 году И.С. Брук впервые на сессии АН СССР по научным проблемам автоматизации производства в своем докладе «Перспективы применения управляющих машин в автоматизации» определилобласти применения управляющих ЭВМ: энергетика, автоматизация производства и технологических процессов в различных отраслях промышленности, автоматизацияв области государственного управления страной (прежде всего, планирования), автоматическое управление и др.

В 1957 году группой специалистов под руководством И.С. Брука была сформулирована научная проблема «Разработка теории, принципов построения и применения специализированных вычислительных и управляющих машин». Проблемная записка была опубликована АН СССР в 1958 году в серии «Вопросы советской науки». В записке было показано значение управляющих машин для народного хозяйства, впервые были обоснованы и изложены главные направления фундаментальных и прикладных исследований в области автоматизации производства и управления объектами с помощью специализированных и управляющих машин. Были намечены пути применения управляющих машин в энергетике, машиностроении, металлургии, химическом производстве, а также в планировании и статистике народного хозяйства. В многолетней деятельности ИНЭУМ им. И.С. Брука можно выделить следующие основные этапы:

- 1. Первые малые электронные вычислительные машины, разработанные под руководством и с непосредственным участием И.С. Брука.
- 2. Агрегатная система средств вычислительной техники (АСВТ).
- 3. Семейство малых ЭВМ (СМ ЭВМ).

4. Современные вычислительные комплексы и системы «Эльбрус» на основе отечественных микропроцессоров.

# АВТОМАТИЧЕСКАЯ ЦИФРОВАЯ ВЫЧИСЛИТЕЛЬНАЯ МАШИНА (АЦВМ) М-1

АЦВМ М-1 разработана в 1950-1951 гг. Одна из первых цифровых вычислительных машин с программой, хранимой в оперативной памяти. М-1 имела двухадресную систему команд в отличие от общепринятой в то время и считавшейся наиболее естественной трехадресной.М-1– первая отечественная малогабаритная ЭВМ с использованием полупроводниковых диодов в логических схемах и памяти наобычных осциллографических электронных трубках.

*Технические характеристики М-1. Система представления чисел – двоичная с фиксированной точкой (24 разряда – модуль числа и 1 разряд – знак числа). Оперативная память – емкость 512 25 разрядных чисел; в виде быстродействующего электростатического запоминающего устройства из восьми электронно-лучевых трубок ЛО-737 и блоков развертки и управления. Производительность – 20 оп./с (сложение двух чисел). Элементная база: лампы 6Н8С, 6Ж4, купроксные выпрямители КВМП-2-7. Монтаж всех электронных схем машины – на стандартных панелях двух типов (10- и 22-ламповые панели). Количество электронных ламп– 730 (число ламп уменьшено благодаря использованию полупроводниковых диодов в логических схемах). Конструктивное выполнение – три стойки, расположенные по бокам прямоугольной вентиляционной колонны. Устройства ввода-вывода информации – немецкий рулонный телетайп и фототрансмиттер ввода с перфоленты. Площадь – 9 м2.* 

Одним из первых решал на M-1 свои задачи академик С.Л. Соболев, в то время работавший под руководством академика И.В. Курчатова. Он провел расчеты по обращению матриц большой размерности, что было выполнено на М-1 в самом начале 1952 года. Свои расчеты на М-1осуществляли сотрудники академика А.И. Берга, а также ученые ряда институтов Академии наук СССР. АЦВММ-1 находилась в эксплуатации более трех лет.

Основные разработчики: Н.Я. Матюхин, М.А. Карцев, Т.М. Александриди, Ю.А. Лавренюк, А.Б. Залкинд, В.В. Белынский, В.В. Карибский, Р.П. Шидловский, Е.Н. Филинов.

## БЫСТРОДЕЙСТВУЮЩАЯ УНИВЕРСАЛЬНАЯ ЦИФРОВАЯ ВЫЧИСЛИТЕЛЬНАЯ МАШИНА М-2

М-2 была разработана в 1952 году. При ее разработке частично были использованы идеи, воплощенныев машине М-1.С 1953 года осуществлялась круглосуточная эксплуатация М-2 при решении прикладных задач. В 1955-1956 гг. машина была существенно модернизирована, после чего получила оперативную память на ферритовых сердечниках емкостью 4096 чисел.

*Технические характеристики М-2. Формат команд – 34-разрядный; система команд – трехадресная.Среднее быстродействие–2000 оп./с.Элементная база:лампы 6Н8С, 6Ж4, купроксные выпрямители КВМП-2-7. Общее число электронных ламп – 1879, из них – 203 в источниках питания.Питание: трехфазная сеть переменного тока 127/220 В;потребляемая мощность – 29 кВт.Система охлаждения – воздушная с замкнутым циклом. Площадь– 22 м2.* 

На М-2 проводились расчеты для Института атомной энергии, Института теоретической и экспериментальной физики АН СССР, Института проблем механики АН СССР (расчеты прочности плотин Куйбышевской и Волжской гидроэлектростанций), Теплотехнической лаборатории АН СССР, Военновоздушной академии, Артиллерийской академии и многих других научных и промышленных организаций.

В 1953 году на М-2 были проведены численные расчеты нагрева ракет в атмосфере Земли из-за уплотнения воздуха, возникающего перед баллистической ракетой при гиперзвуковом обтекании. Определение термодинамических параметров газа потребовало решения сложной системы алгебраических уравнений и могло быть выполнено только на цифровой ЭВМ. Результаты расчетов использовались в ОКБ С.П. Королева для определения необходимого количества теплозащитного материала конструируемой межконтинентальной ракеты.

Вокруг М-2 сложился неформальный круг программистов, работавших в разных организациях, в который входили Г.М. Адельсон-Вельский, В.Л. Арлазаров, М.М. Бонгард, А.Л. Брудно, М.Я. Вайнштейн, Д.М. Гробман, А.С. Кронрод, Е.М. Ландис, И.Я. Ландау, А.Л. Лунц и др. Помимо чисто практических приемов программирования вычислительных задач в кодах машины М-2, они занимались программированием игровых задач, задач распознавания и диагностики. Результаты этих исследований привели к разработке оригинальных методов перебора, в частности метода ветвей и границ, построения справочных систем с логарифмическими записью и поиском и т. д.

Основные разработчики: М.А. Карцев,Т.М. Александриди, Ю.А. Лавренюк, А.Б. Залкинд, В.В. Белынский, В.Д. Князев, Л.С. Легезо, Г.И. Танетов.

## МАЛОГАБАРИТНАЯ ЭЛЕКТРОННАЯ ВЫЧИСЛИТЕЛЬНАЯ МАШИНА М-3

М-3 разработана в 1957 году. В ней реализована концепция малогабаритной вычислительной машины, сформулированная И.С. Бруком. Это позволяло применять М-3 в научно-исследовательских организациях и конструкторских бюро без создания специальных помещений. Так, требуемая площадь для установки М-3 составляла 3 м<sup>2</sup>, а для машины «Урал» со сходными возможностями требовалась площадь около 60 м<sup>2</sup>.

В отличие от синхронного принципа управления в М-3 последовательность работы отдельных блоков и устройств определялась их взаимодействием типа «приказ-ответ». Асинхронный принцип работы устройства управления обеспечивал в значительной степени независимость работы отдельных устройств машины, что облегчало ее наладку и эксплуатацию.

*Технические характеристики М-3. Система представления чисел – двоичная с фиксированной точкой – 30 двоичных разрядов и разряд знака числа; система команд – двухадресная. Производительность – 30 оп./с, при использовании ферритовой памяти – до 1500 оп./с. Широко использовались полупроводниковые элементы. В качестве запоминающего устройства – вращающийся барабан, покрытый ферромагнитным слоем, с системой головок для записи и чтения сигнала.* 

После замены магнитного барабана на разработанную СКБ Минского завода ферритовую память емкостью 2048 чисел производительность машины была увеличена до 1500-2000 оп./с. При испытаниях с приставной диодной памятью арифметический узел и устройство управления обеспечивали производительность 3000 оп./с. Объем памяти можно было увеличить до 4096 чисел, подключив второй шкаф запоминающего устройства. Конструктивное выполнение электронных схем – в виде съемных двухламповых субблоков с 20- или 14-контактными разъемами. Устройство питания состояло из электромашинного агрегата и шкафа питания, в которых была предусмотрена принудительная воздушная вентиляция с разомкнутым циклом.

До начала серийного выпуска несколько экземпляров М-3 по переданной документации были изготовлены в 1957-1958 гг. НИИЭП, КБ академика С.П. Королева, Институтом математики АН Армянской ССР.

М-3 послужила прототипом двух промышленных серий ЭВМ: «Минск» (Г.П. Лопато, В.В. Пржиялковский) и ГОАР (затем «Раздан»). М-3 стала источником для развития школы управляющих машин воВНИИЭМ.

Основные разработчики: Н.Я. Матюхин, В.В. Белынский, В.М. Долкарт, Н.А. Дорохова, А.Б. Залкинд, Б.М. Каган, Г.П. Лопато, Г.И. Танетов.

## ЭВМ М-4

ЭВМ М-4 разработана в 1958-1960 гг. Область применения: управление в реальном масштабе времени экспериментальным комплексом радиолокационных станций контроля космического пространства.

Электронные схемы машины строились на появившихся в СССР в1957-1958 гг. германиевых транзисторах и диодах. Элементную базу М-4 составляла импульсно-потенциальная логика, в значительной мере явившаяся данью традициям ламповой техники.

Были разработаны и изготовлены два типа арифметических устройств:

- У-1 с использованием импульсно-потенциальной системы элементов на транзисторах П-16Б;
- У-2 с использованием чисто импульсной системы на динамическом элементе с диффузионными транзисторами П-403 и линиями задержки.

*Технические характеристики М-4. Система счисления – двоичная; представление чисел – с фиксированной запятой. Среднее быстродействие – 20 000 оп./с. Объем оперативной памяти – 1024 23 разрядных чисел; объем постоянной памяти – 1024 23-разрядных чисел. Конструктивно машина содержала три уровня: субблок, блок, шкаф.* 

Особенности аппаратуры М-4были связаны с ее назначением: аппаратная реализация некоторых сложных операций, разделение памяти программ и констант и памяти данных, функциональное распараллеливание обработки информации благодаря использованию специализированных процессоров ввода-вывода и первичной обработки входных данных.

В ЭВМ М-4 была осуществлена первая в мире аппаратная реализация вычисления квадратного корня.

Головной образец (первый комплект) ЭВМ М-4 в июле 1962 года успешно выдержал государственные испытания совместно с РЛС, и М-4 была предложена для серийного изготовления. Однако М.А. Карцев предложил для запуска в серийное производство новую машину с более высокими техническими и эксплуатационными характеристиками – ЭВМ М4-2М.

Основные разработчики: М.А. Карцев, Г.И. Танетов, Л.В. Иванов, Р.П. Шидловский, Ю.В. Рогачев, Е.В. Гливенко, Е.Н. Филинов, Е.С. Шерихов, В.П. Кузнецова.

## ЭВМ М4-2М

ЭВМ М4-2М разработана в 1963 году. Область применения: построение вычислительных комплексов для управления сложными объектами, обработки и сбора информации в режиме реального времени.

*Технические характеристики М4-2М. Система команд – одноадресная. Быстродействие – 220 тыс. оп./с.Для серийного производства М4-2М за основу элементной базы был принят уже проверенный принцип построения потенциальной логической схемы с инвертором-формирователем уровней на высокочастотных транзисторах (П-416Б, 2Т301Д, П-609А и др.) и германиевых диодах Д-18. М4-2М имела необычную разрядную сетку – 29 разрядов.* 

В М4-2М за один машинный такт в 4,5 мкс выполнялась любая операция – арифметическая, логическая или управляющая, в том числе умножение. Это обеспечивалось применением однотактного АУ с пирамидой сумматоров для выполнения умножения. Применена была и другая новинка для тех лет – конвейер.

Как управляющая, машина М4-2М имела развитую систему внешних прерываний. Обеспечивались 12 активных и 12 пассивных прерываний от объекта управления. Время реакции машины на активные прерывания составляло 2-3 машинных такта.

В дополнение к М4-2М на той же технической базе были разработаны внешний вычислитель М4- 3М с разветвленной системой внешних связей и системы внешних устройств СВУ-79-1 и СВУ-79-2для подключения к М4-2М.

Вычислительный комплекс, образованный объединением ЭВМ М4-2М и М4-3М, обеспечивал эффективную производительность – около 400тыс. оп./с и высокую надежность – свыше 800 часов наработки на отказ.

Заводы-изготовители: Загорский электромеханический и Кировский приборостроительный заводы МРП СССР. Начало выпуска – 1964 г., прекращение выпуска – 1986 г. Изготовлено около 200 комплектов этих машин.

Основные разработчики: М.А. Карцев, Л.В. Иванов, Ю.В. Рогачев, Р.П. Шидловский, Г.И. Танетов, В.А. Брик, Л.З. Либуркин, Е.С. Шерихов, Е.И. Цибуль.

## ЭВМ М-5

ЭВМ М-5 разработана в 1958-1961 гг. Основное назначение: обеспечение планово-экономических расчетов в ГоспланеСССР.

Разработка М-5 была направлена на создание ЭВМ повышенной производительности по сравнению с машинами, имевшимися в то время в СССР.

*Технические характеристики М-5. Формат команд и обрабатываемых операндов – 38-разрядный (37 +разряд признака). Производительность– около 50 тыс. оп./с.* 

Повышенная производительность М-5 достигалась за счет мультипрограммного режима работы (до восьми одновременно выполняемых программ).

Для повышения производительности М-5 служила также специально выделенная адресная арифметика, выполняющая операции преобразования адресов и использующая по 16 индексных регистровдля каждой из восьми программ.

Структура М-5 базировалась на общей магистрали, связывающей центральное устройство управления, арифметическое устройство, устройства оперативной памяти (общей емкостью до 32К слов) и устройства управления вводом-выводом информации и внешней памятью (игравшие роль каналов, характерных в последующем для ЭВМ третьего поколения).

М-5 была одной из первых отечественных ЭВМ, построенных на технической базе второго поколения. Схемотехника арифметики и управления М-5 базировалась на диодно-транзисторной логике, оперативная память – на ферритовых сердечниках с прямоугольной петлей гистерезиса по схеме с совпадением токов (2D).

Основной особенностью М-5 следует считать возможность обеспечения мультипрограммной и многотерминальной работы. Сведения о зарубежных ЭВМ с мультипрограммным режимом работы, появившихся в 1960-1961 гг. («Атлас», «Гамма-60» и др.), стали известны у нас значительно позже завершения разработки М-5. Поэтому все решения по архитектуре и структуре М-5 были оригинальными, принятыми независимо от работ других конструкторов ЭВМ.

Основные разработчики: В.В. Белынский, Ю.А. Лавренюк, Н.А. Дорохова, Д.М. Гробман, Ю.Н. Глухов, Б.П. Голубев, В.М. Зенин, В.Н. Каминский, В.П. Константинов, И.Я. Ландау, В.Д. Князев, Б.Г. Сергеев, Е.Н. Филинов.

### ЭВМ М-7

ЭВМ М-7 разработана в 1964-1966 гг. Постановлением СМ СССР ИНЭУМ было поручено создание первой управляющей цифровой машины для энергоблока Щекинской ГРЭС (Тулэнерго).

В состав М-7 входили: шкаф центрального устройства с пультом управления; устройство ввода аналоговых сигналов; устройство выдачи сигналов управления; устройство выдачи установок на регуляторы управляющих контуров (на прецизионных электромеханических шаговых искателях); устройства вводавывода информации (электромеханический трансмиттер и автоматическая печатающая машинка Московского завода печатающих машин). Комплект поставки включал в себя резервный магнитный барабан.

После наладки в 1966 годуМ-7 была установлена на Щекинской ГРЭС.

В начале 1969 года на Славянской ГРЭС была установлена ЭВМ М-7-800, являющаяся развитием М-7 в части производительности и надежности.

Основные разработчики: Н.Н. Ленов, А.К. Давыдовский, Н.А. Королев, Ф.И. Гринфельд, А.Я. Соколов, Ю.В. Нифонтов, Р.С. Полиенко, А.Н. Московский, К.И. Арбузов, В.В. Цинзерлинг, В.И. Фукс.

## АГРЕГАТНАЯ СИСТЕМА СРЕДСТВ ВЫЧИСЛИТЕЛЬНОЙ ТЕХНИКИ (АСВТ)

В 1965 году ИНЭУМ возглавил работы Минприбора СССР по созданию Агрегатной системы средств вычислительной техники на микроэлектронной базе (АСВТ-М), предназначенной, в первую очередь, для автоматизации технологических процессов в промышленности и автоматизированных систем управления предприятиями.

При определении принципов архитектуры и структуры моделей ЭВМ и УВК, входящих в состав АСВТ, учитывались два принципиальных момента:

- необходимость предусмотреть ряд моделей для нескольких (хотя бы трех) уровней иерархии АСУ на промышленном предприятии, отвечающих требованиям решения разных классов задач (подсистемы централизованного контроля параметров технологических процессов, локального управления отдельными технологическими агрегатами и устройствами, управления технологическим процессом, диспетчерского управления производством, планирования и т.д.);
- возможность создания универсальных управляющих машин и управляющих вычислительных комплексов на элементной базе второго и третьего поколения вместо многочисленных специализированных ЭВМ, разрабатывавшихся в 50-х – начале 60-х годов. Предпосылки для формирования идеологии АСВТ базировались на предшествующем опыте НИИУВМ, связанном с системой машин СОУ-1 (машины МППИ, УМ-1, КВМ-1), Института кибернетики АН УСССР (машины «Днепр», «Днепр-2), ИНЭУМ (машины М-4, М-5, М-7).

В составе АСВТ были предусмотрены две очереди разработки.

Первая очередь на технической базе второго поколения (АСВТ-Д) включала модели М-1000 (ТНИИСА, г. Тбилиси), М-2000, М-3000 (НИИУВМ, г. Северодонецк).

Вторая очередь на технической базе третьего поколения (АСВТ-М) включала модели М-4000/М-4030 (ИНЭУМ совместно с Киевским ПО «Электронмаш»), М-5000 (СКБ Вильнюсского завода счетных машин), М-6000, М-7000 (НИИУВМ), М-400, М-40 (ИНЭУМ).

### УПРАВЛЯЮЩИЕ ВЫЧИСЛИТЕЛЬНЫЕ КОМПЛЕКСЫ М-4000/М-4030

Первая в СССР ЭВМ на интегральных схемах – управляющий вычислительный комплекс (УВК) М-4000 – предназначена для использования в АСУ крупными технологическими агрегатами-цехами, предприятиями, а также на различных ступенях иерархической структуры АСУ.

Для моделей верхнего уровня АСУП М-4000 была выбрана архитектура семейства ЭВМ системы 360 фирмы IBM, что обеспечило их программную совместимость с моделями ЕС ЭВМ.

Операционная система ДОС АСВТ (И.Я. Ландау, В.А. Козмидиади, М.Я. Вайнштейн), разработанная в ИНЭУМ, функционировала на аппаратуре М-4000, двоично-совместимой с аппаратурой ЕС ЭВМ, и была совместимой для приложений с OS BS-2000 фирмы Siemens (архитектура семейства Siemens 4004).

Для М-4000 был разработан комплекс экранных пультов (ЭП) – «Диалог» (Ю.В. Нифонтов, В.И. Фукс) для взаимодействия оператора с ЭВМ через групповое устройство управления (УУ).

Модернизированный совместно с Киевским ПО «Электронмаш» (А.Ф. Незабитовский, С.С. Забара, В.А. Афанасьев, Э.И. Сакаев, В.Н. Харитонов, Ю.М. Ожиганов, А.Г. Мельниченко) вариант управляющего комплекса (производительностью до 100 тысяч оп./с) под шифром М-4030 по своим возможностям был близок к ЭВМ ЕС-1022.

На международной выставке «Интероргтехника-75» в Москве УВК М-4030 получил свыше 100 положительных отзывов от ведущих фирм мира.

Следующей модификацией стал управляющий вычислительный комплекс М-4030-1, обладающий наивысшей производительностью в АСВТ-М. М-4030-1 реализует полную систему команд М-4030, ЕС ЭВМ (РЯД 1) и ряд дополнительных команд.

*Технические характеристики М-4030-1. Быстродействие: Гибсон mix-I – 220 000 оп./с; Гибсон mix-III – 275000 оп./с. ОЗУ: емкость – 256-1024 Кбайт (модулямипо 256 Кбайт); разрядность слова – 72;цикл обращения – 2,0 мкс. Процессор с микропрограммным управлением. Мультиплексные и селекторные каналы. Внешняя память на магнитных дисках. Внешняя память на магнитных лентах.* 

М-4000, а затем М-4030 (с 1973 года) и М-4030-1 (с 1977 года) серийно выпускались Киевским ПО «Электронмаш». В 1980году на базе М-4030-1 была создана АСУ, обслуживающая Московскую олимпиаду.

Основные разработчики: В.Г. Захаров, В.А. Козмидиади, М.Я. Ванштейн, Ю.Н. Глухов, В.Б. Егоров, Т.Д. Чернина, Л.М. Ленгник, В.В. Шаповалов, И.Я. Ландау.

### ЭВМ М-400

В 60-х годах в мировой практике наметилась тенденция применения в промышленности так называемых «малых» машин невысокой разрядности (12-16 двоичных разрядов) с системой команд, рассчитанной на реализацию многих операций программным путем.

В классе малых ЭВМ широкое распространение получила одношинная структура взаимосвязи процессора, оперативной и внешней памяти и периферийных устройств, что обеспечивало достижение компромисса соотношения производительности и стоимости при высокой гибкости (модульности) системных компоновок.

Первая в СССР модель подобной структуры – ЭВМ М-400 была разработана в ИНЭУМ в 1973 году для автоматизации строящейся Конаковской ГРЭС, мощностью 2400 МВт и состоящей из восьми энергоблоков по 300 МВт. Каждый энергоблок имел 480 аналоговых и 600 дискретных вводов.

Архитектура, выбранная для М-400, предусматривала систему команд и способы адресации, обеспечивавшие программную совместимость с семейством 16-разрядных мини-ЭВМ PDP-11 корпорации Digital Equipment Corporation (DEC) и магистральный системный интерфейс ОШ (Общая шина, Unibus).

*Технические характеристики М-400. Длина слова – 18 разрядов (16 информационных + 2 контрольных). Объем ОЗУ – 48 Кбайт. Число регистров – 8 (в том числе счетчик инструкций и указатель стека).Стек – любой объем в произвольной зоне оперативной памяти; видов адресации – 12.Число команд – 64.Система прерываний – приоритетная, многоуровневая .Быстродействие – около 300 000 коротких оп./с. Время исполнения команд – регистр-регистр не более 3,8 мкс, память-регистр не более 6,5 мкс, переходов не более 3 мкс. Время реакции на прерывание – не более 15 мкс.* 

М-400 работала под управлением операционной системы (ОС) реального времени.

Разнообразие областей применения малых ЭВМ (автоматизация научных экспериментов, проектирования и т.д.) обусловило разработку для М-400 интерактивного графического дисплея ЭПГ-400 (В.И. Фукс), использующего преимущества архитектуры Общей шины и возможность высокоскоростного прямого доступа в память для регенерации изображения на экране электронно-лучевой трубки (ЭЛТ). Это позволило оптимизировать структуру дисплейного процессора и набор его команд для эффективного описания изображения.

Возможность подключения к Общей шине контроллеров, управляющих аппаратурой, связанной с приборными интерфейсами, позволяла создавать на базе М-400 проблемно-ориентированные измерительновычислительные комплексы (ИВК) с использованием средств, отвечающих международным стандартам CAMAC, и Агрегатного комплекса электроизмерительной техники (АСЭТ) ГСП. Это обеспечило применение АСВТ-М не только в области промышленной автоматизации, но и в области автоматизации научных исследований и экспериментов.

Важной областью применения М-400 стала автоматизация проектирования. На базе М-400 были созданы проблемно-ориентированные комплексы в виде АРМ (автоматизированных рабочих мест) для САПР в области радиоэлектроники и машиностроения, включающие необходимые графические устройства для ввода-вывода информации и специальное прикладное программное обеспечение. Межведомственная программа работ по САПР в оборонных отраслях промышленности, возглавляемая Минрадиопром СССР (заместитель министра А.А. Реут) и головной организацией этого министерства НИИ «Алмаз», также была примером формирования и реализации государственной научно-технической политики.

Серийный выпуск М-400 с 1974 года осуществлял Киевский завод ВУМ, производство ИВК на базе М-400 – Вильнюсский завод электроизмерительной техники, а АРМ – Гомельский завод радиотехнического оборудования.

Основные разработчики: Н.Н. Ленов, А.В. Филин, Ф.И. Гринфельд, А.А. Солохин, Е.С. Хайтин, К.А. Арбузов.

МИКРОЭЛЕКТРОННЫЕ КОМПЛЕКСЫ ЦЕНТРАЛИЗОВАННОГО КОНТРОЛЯ И УПРАВЛЕНИЯ ТИПА М-40

Микроэлектронные комплексы централизованного контроля и управления типа М-40, занимавшие нижний уровень в иерархии моделей АСВТ-М, предназначались для сбора, первичной обработки и регистрации параметров технологических процессов, многоканального двухпозиционного регулирования и вывода информации на цифровые индикаторы и электронно-лучевые трубки пультов операторов.

В М-40 был реализован микропрограммный принцип управления.

Были разработаны четыре модификации комплексов М-40, имеющие один и тот же процессор, но отличающиеся составом микропрограмм, управляющих работой разных наборов внешних устройств и каналов ввода-вывода. Особенностью комплексов являются высокая надежность и удобство компоновки систем контроля и управления.

*Технические характеристики М-40. Длина слова – 18 разрядов; представление отрицательных чисел в дополнительном коде. Управление микропрограммное. Разрядность микрокоманды – 16 разрядов. Емкость блока постоянного запоминающего (БПЗ) – до 8192 18-разрядных слов (16 информационных, 2 контрольных). Емкость блока полупостоянного запоминающего (БППЗ) – до 6144 18-разрядных слов (16 информационных, 2 контрольных). Емкость блока оперативного запоминающего (БОЗ) – от 1024 байт до 8192 18-разрядных слов (16 информационных и 2 контрольных). Время выполнения микрокоманды – 1,7 мкс.* 

М-40 стала первой управляющей ЭВМ, выпускаемой по индивидуальным спецификациям, в которых функциональный набор и количество устройств ввода-вывода информации определялись заказчиком.

Серийный выпуск М-40 с 1976 года осуществлял Московский завод «Энергоприбор».

Основные разработчики: М.А. Боярченков, Э.В. Кешек, Н.Д. Кабанов, В.Д. Гуськов, А.Я. Соколов, Ю.П. Страшун, Л.А. Сергеев, В.А. Еремин, В.А. Соболев.

## СЕМЕЙСТВО МАЛЫХ ЭВМ (СМ ЭВМ)

В 1974 году решением Межправительственной комиссии по сотрудничеству социалистических стран в области вычислительной техники (МПК по ВТ) ИНЭУМ был определен головной организацией по созданию Системы малых ЭВМ (СМ ЭВМ), а директор ИНЭУМ Б.Н. Наумов назначен Генеральным конструктором СМ ЭВМ. С 1984 года директором ИНЭУМ и Генеральным конструктором СМ ЭВМ стал Н.Л. Прохоров. Комплекс научно-исследовательских и опытно-конструкторских работ по СМ ЭВМ выполнялся более чем 30 институтами и предприятиями СССР, Болгарии, Венгрии, ГДР, Республики Куба, Польши, Румынии и Чехословакии.

Разработанные принципы технологии и стандарты СМ ЭВМ охватывали все аспекты унификации элементов, узлов и устройств, конструкций, моделей ЭВМ, программных средств с учетом технологии и мощности отечественной промышленности и позволили организовать крупносерийное производство.С 1974 года по 1990 год по разработкам ИНЭУМ было произведено более 60000 управляющих вычислительных комплексов и систем.

Разработка СМ ЭВМ выполнялась по двум архитектурным линиям.

Первая архитектурная линия включала широкую номенклатуру управляющих вычислительных комплексов на базе микроЭВМ семейства СМ1800, построенных по магистрально-модульному принципу. Всего в 1977-1990 гг. было разработано и выпускалось 26 модификаций семейства СМ1800.

Системное программное обеспечение семейства СМ1800 включало в себя инструментальные операционные системы (ДОС 1810, БОС 1810), исполнительные операционные системы реального времени (ОС СФП, БОС 1810), операционные системы общего назначения (Микрос-86, Демос, МДОС).

Возможность использования достаточно широкой номенклатуры серийно-выпускаемых технических и программных средств семейства СМ1800 позволяла удовлетворить требования таких областей применения, как АСУТП, АСНИ, ГПС, системы обработки экономической и текстовой информации и др.

Вторая архитектурная линия СМ ЭВМ была представлена рядом программно-совместимых моделей миниЭВМ разной производительности. Младшие модели этой линии включали 16-разрядные ЭВМ (СМ3, СМ4, СМ1300, СМ1420) на базе системного интерфейса ОШ.

Развитием СМ1420 являлся вычислительный комплекс СМ1425, в котором был применен 22 разрядный магистральный параллельный системный интерфейс МПИ, и который имел более развитые архитектурные возможности.

Особое место в этой архитектурной линии занимали 32-разрядные миниЭВМ семейства СМ1700 с интерфейсом ОШ и СМ1702 с интерфейсом МПИ. Архитектура этого семейства обеспечивала поддержку виртуальной памяти, программную и аппаратную совместимость с 16-разрядными моделями миниЭВМ, а также развитую систему диагностирования.

Все модели второй архитектурной линии серийно изготавливались на заводах ПО «Электронмаш» (г. Киев), заводе «Энергоприбор» (г. Москва) и ЛПО «Сигма» (г. Вильнюс), которые принимали самое непосредственное участие и на всех стадиях разработки.

Большое место в номенклатуре СМ ЭВМ занимали контроллеры и периферийные устройства, а также спецпроцессоры, обеспечивающие значительное повышение производительности ЭВМ для конкретного класса решаемых задач. Здесь, прежде всего, необходимо отметить спецпроцессор для быстрых преобразований Фурье (СПФ СМ), разработанный совместно с Институтом радиотехники и электроники АН СССР и использовавшийся для обработки радиолокационных изображений поверхности планеты Венера. Для этого крупномасштабного исследования, проведенного АН СССР под руководством академика В.А. Котельникова, требовались вычислительные мощности, эквивалентные суперЭВМ, которыми ИРЭ АН СССР не располагал. Задачу удалось решить с помощью миниЭВМ, расширенной спецпроцессором Фурье. Основные разработчики: Б.Я. Фельдман, Т.В. Солохина.

Отдельно необходимо отметить процессор логического моделирования, который являлся специализированным вычислителем для ускоренного моделирования цифровых схем. Область применения этого спецпроцессора – системы автоматизированного проектирования СБИС. Оригинальная потоковая (конвейерная) архитектура спецпроцессора обеспечивала ускорение моделирования по сравнению с ЭВМ общего назначения в среднем в 1000 раз. Основные разработчики: Б.Г. Сергеев, Б.М. Басок, М.А. Бродский.

## ЭВМ СМ1800

МикроЭВМ СМ1800 – восьмиразрядная агрегатированная система на основе *n*-канальных МОП БИС–разработана в 1979 году и предназначена для управления производственными процессами и агрегатами, автоматизации лабораторных измерений и экспериментов, управления станкамис ЧПУ, подготовки данных, обработки текстовой и табличной информации, программирования и обучения.

Варианты конструктивной реализации модели ориентированы на использование производственных помещениях, лабораториях или конторах, а также на встраивание в агрегаты. Конструктивный и функциональный состав – переменный, определяется потребностями заказчика. Выпускались несколько модификаций ЭВМ, ориентированных на конкретные области применения.

*Технические характеристикиСМ1800. Система команд определяется архитектурой микропроцессора КР580ИК80А. Тактовая частота – 2 МГц. Разрядность слова – 8 бит. Время выполнения команд – от 2 до 8,5 мкс. Максимальный объем памяти (сочетание оперативной и постоянной памяти – произвольное) – 64 Кбайт. Максимальное количество адресуемых портов: ввода – 256, вывода – 256.Число уровней прерываний – 8.Системный интерфейс – И40, И41 (Multibus).Внешние устройства: накопитель на гибких магнитных дисках (ГМД); видеотерминал ВТА-2000-30;печатающее устройство DZM-180 или DARO-1156; перфоленточное устройство ввода-вывода СМ6204.Устройства связи с объектом (имеют гальваническую развязку): дискретные; аналоговые. Средства связи: ОШ; интерфейс радиальный параллельный (ИРПР); интерфейс радиальный последовательный (ИРПС);стык С2.* 

Значительный вклад в доведение разработки СМ1800 до производственного уровня внесло СКБ Киевского ПО «Электронмаш» (группа Р.И. Заславского).

СМ1800 в различных конструктивных исполнениях с 1980 года серийно производилась на заводе ВУМ Киевского ПО «Электронмаш», позднее производство СМ1803 было организовано также в Тбилисском ПО «Элва».

СМ1803 серийно выпускалась до 1990 года. Всего было выпущено около 12 тыс. комплексов.

Кроме того, по документации, которую по договорам ИНЭУМ передал многим организациям, было изготовлено немало управляющих систем, встроенных в различные приборы и установки.

Основные разработчики: А.Н. Шкамарда, Н.Д. Кабанов, В.И.Гуськов, В.С.Кравченко, В.И.Глухов, С.Г. Ходонович, А.Я.Соколов, Э.М. Пройдаков, В.В. Гревцев, А.В. Гиглавый, Ю.В.Нифонтов.

## ЭВМ СМ1810

СМ1810 и СМ1814 (промышленное исполнение СМ1810) являются дальнейшим продолжением и развитием архитектурной линии микроЭВМ СМ1800, строятся на базе 16-разрядного микропроцессора К1810ВМ86 и системного интерфейса И41.

СМ1810 разработана в 1986 году. Комплексы характеризуются более высокими техническими характеристиками по быстродействию, адресуемому объему памяти, разрядности данных, а такжерезким снижением материалоемкости, повышенной надежностью, улучшенными эстетическими и эргономическими качествами.

*Технические характеристикиСМ1810. Максимальный объем памяти: оперативной – 256 Кбайт, постоянной – 16 Кбайт. Приоритетный арбитраж – параллельный, циклический. Количество адресуемых*  *портов: ввода – 65 536, вывода – 65 536. Производительность –270 тыс. оп./с. Тактовая частота генератора микропроцессора – 5 МГц. Число запросов прерывания – до 65.* 

Системный интерфейс И41 комплексов СМ1810 по сравнению с системным интерфейсом комплексов СМ1800 имеет дополнительные функциональные возможности и расширенное количество адресных шин.

В состав номенклатуры периферийных устройств входят технические средства для связи со следующими интерфейсами и стыками: ОШ, И41, ИРПР-М (CENTRONICS), ИРПС, ИЛПС, С1-ФЛ, С1-ТГ, С2.

Элементная база комплексов содержит ИМС повышенной степени интеграции, а также цифровые и аналоговые ИМС средней степени интеграции. Массовое производство СМ1810 в различных конфигурациях для конечных пользователей и во встраиваемых исполнениях с 1986года осуществляли ПО «Электронмаш» (г. Киев), завод УВМ им. Руднева (г. Орел) и ПО «Элва» (г. Тбилиси).

Всего за 1986-1993 гг. было выпущено в Киеве, Орле и Тбилиси около 18 тыс. комплексов СМ1810.

Комплексы СМ1810 получили широчайшее применение в различных отраслях промышленности и управления. Интересно, что в 1984-1987 гг. СМ1810 использовалась для расчетов на дрейфующей полярной станции «Северный полюс-27» (СП-27).

Основные разработчики: Н.Л. Прохоров, А.Н. Шкамарда, Н.Д. Кабанов, В.И. Гуськов, И.И. Бабанов, В.И. Глухов, С.Г. Ходонович, О.М. Шатохин, В.В. Гревцев, Ю.В. Нифонтов, В.И. Фукс, В.С. Кравченко.

## УВК СМ3 И СМ4

УВК СМ3 разработан в 1978 году, УВК СМ4 – в 1979 году.

Управляющие вычислительные комплексы первой очереди строятся на базе процессоров СМ3П и СМ4П.

Основные архитектурные особенности процессоров СМ3П и СМ4П:

- впроцессорах СМ3П и СМ4П и контроллерах реализован микропрограммный принцип управления;
- основой элементной базы являются интегральные микросхемы средней степени интеграции (К131, К555, К155, К531);
- основной формат обрабатываемой информации слово, имеющее 16 двоичных разрядов;
- основной способ представления чисел с фиксированной запятой в дополнительном коде со знаком.

*Технические характеристики процессоров СМ3П и СМ4П. Система управления – микропрограммная. Количество универсальных регистров – 8. Тип системного интерфейса – Общая шина. Пропускная способность магистралей интерфейса в режиме прямого доступа в память: СМ3П – 700 тыс. слов/с; СМ3П – 800 тыс. слов/с. Система прерывания – приоритетная пятиуровневая. Максимальный объем оперативной памяти:СМ3П – 56Кбайт; СМ3П – 248 Кбайт. Адресуемая единица памяти – байт, слово. Время цикла – 1,2мкс. Страничная организация памяти – нет. Аппаратный стек – есть. Диспетчер памяти: СМ3П – нет; СМ3П – есть (емкостью 256 Кбайт). Количество видов адресации – 12.* 

Основные разработчики: УВК СМ3 – Б.Я. Фельдман, В.И. Панферов, Ю.Н. Виноградов, А.Г. Любимов, И.М. Рыбин, А.С. Федоров, В.П. Семик; УВК СМ4 – А.Н Кабалевский, Ю.Н. Глухов, В.Б. Егоров, В.В. Родионов, М.А. Островский, В.С. Зонис, В.П. Семик.

УВК СМ3 с 1978 года серийно производился на заводе «Энергоприбор» (г. Москва) и в ПО «Электронмаш» (г. Киев).

Для автоматизации научных экспериментов на базе УВК СМ3 и СМ4 был разработан и серийно выпускался ряд измерительно-вычислительных комплексов со средствами контроля и измерений, выполняемых в стандарте КАМАК и АСЭТ.

# УВК СМ1300

УВК СМ1300 был разработан в 1979 году.СМ1300 – 16-разрядная микроЭВМ с быстродействием 500 тыс. оп./с.

В зависимости от назначения выпускались различные моделиСМ1300:

- для оперативного контроля за ходом технологических процессов, формирования управляющих воздействий и отображения информации;
- для построения одноузловых информационно-вычислительных сетей с коммутацией пакетов в соответствии с рекомендацией МККТТ Х.25/3.

На основе различных исполнений СМ1300 выпускались измерительно-вычислительные комплексы ИВК-6, ИВК-14 и ИВК-20.

На базе СМ1300 были разработаны и производились на заводе «Энергоприбор»:

- комплекс СМ1300.1705 с использованием процессора быстрого преобразования Фурье (СПФ СМ) для спектрального исследования сигналов и быстропротекающих процессов;
- графическая станция ЭПГ-2 СМ с использованием высокопроизводительного дисплейного процессора для интерактивной машинной графики при работе в автономном режиме или в качестве пульта основной ЭВМ.

Основные разработчики УВК СМ1300: Б.Я. Фельдман, Б.И. Панферов, В.С. Громов, Е.Г. Назаров.

## **YBK CM1420**

УВК СМ1420 разработан совместно с ПО «Электронмаш», г. Киев в 1983 году и представляет собой основную модель СМ ЭВМ с интерфейсом ОШ.

СМ1420 является дальнейшим развитием комплексов СМ3 и СМ4 и по сравнению с ними отличается повышенной производительностью, более развитой системой команд, наличием средств лиагностики неисправностей, меньшими габаритными размерами за счет применения интегральных схем повышенной степени интеграции. СМ1420 реализует функционально полный набор команд с плавающей запятой.

СМ1420 предназначен для использования в системах управления технологическими процессами, в системах автоматизации научных экспериментов, в информационно-измерительных системах, в распределенных системах управления и обработки информации.

Центральной частью УВК СМ1420 является процессор СМ2420 со встроенной оперативной памятью емкостью 248 Кбайт. Диспетчером памяти обеспечивается автоматическое распределение памяти с виртуальным принципом адресации, защита памяти от несанкционированного доступа, а также возможность расширения памяти до 1920 Кслов.

Технические характеристики УВК СМ1420. Производительность процессора - 1000000 коротких оп./с. Потребляемая мощность - 3-8кВА. Занимаемая площадь - до 30 м2. Элементная база - ТТЛмикросхемы серии К155, К1804, К589.

Основные разработчики в ИНЭУМ: А.Н. Кабалевский, Ю.Н. Глухов, А.В. Филин, В.Б. Егоров, В.С. Зонис, А.С. Шумей.

# **YBK CM1425**

Вычислительный комплекс СМ1425 разработан в 1989 году и является дальнейшим развитием комплексов СМ1420. Программно совместим с СМ1420, обладает большей производительностью и надежностью, имеет существенно меньшие габариты, массу и потребляемую мощность. ВК СМ1425 предназначен для использования в системах сбора, подготовки и обработки данных, в информационносправочных системах, системах автоматизации научно-технических и экономических расчетов, в системах управления производством, сетях ЭВМ.

Система команд СМ1425 включает в себя набор команд СМ1420 и команды для организации дополнительного режима работы «Супервизор». В комплексах СМ1425 применен 22-разрядный магистральный параллельный системный интерфейс МПИ. Введение блочной передачи данных между устройствами прямого доступа и оперативной памятью позволяет более эффективно использовать интерфейс. Предусмотрена возможность подключения устройств из номенклатуры СМ1420, имеющих выход на интерфейс ОШ - для этого разработан специальный модуль согласования системных интерфейсов.

Основой элементной базы ВК СМ1425 являются микропроцессоры, созданные на технологиях К/МОП и n-МОП, полузаказные схемы на базовых матричных кристаллах, элементы памяти различного уровня интеграции и быстродействия.

Технические характеристики УВКСМ1425. Производительность комплекса - 3 млн. коротких команд/с. Максимальная емкость оперативной памяти - 4 Мбайт. Формат команд - 0-, 1-, 2-адресные. Потребляемая мощность  $-1,2$  кВА. Масса комплекса – не более 110 кг.

УВК СМ1425 выпускался с 1989 года в ПО «Электронмаш», г. Киев.

Основные разработчики: Л.М. Плахов, В.И. Парфенов, Г.А. Егоров, В.С. Громов.

## **BK CM1700**

Вычислительный комплекс СМ1700 был разработан в 1987 году совместно ЛПО «Сигма» (главный конструктор Н.Л. Прохоров).

Основной целью создания 32-разрядной модели СМ ЭВМ является увеличение объема виртуального адресного пространства. ВК СМ1700 предназначен для применения в системах автоматизации проектирования, в системах автоматизации научных исследований, в автоматизированных системах управления предприятиями, информационно-справочных и обучающих системах и др.

Основой элементной базы, использованной при разработке СМ1700, являются быстродействующие элементы серии К531, ПЗУ различных типов и элементы программируемой матричной логики (ПМЛ).

Несмотря на существенно более развитую по сравнению с СМ1420 и СМ1600 архитектуру, вычислительный комплекс СМ1700 не только обеспечивает преемственность прикладных программ и массивов данных, созданных на предыдущих моделях СМ ЭВМ, но и предоставляет возможность использования практически всего периферийного оборудования СМ ЭВМ, находящегося в эксплуатации у пользователей.

*Технические характеристики ВК СМ1700.Разрядность тракта данных – 32 бит. Производительность – 300 тыс. оп./с на смеси Ветстоун. Производительность при выполнении научнотехнических задач – 0,2 млн. оп./с. Формат обрабатываемых данных: числа с фиксированной запятой – 8; 16; 32; 64; 128 бит; числа с плавающей запятой – 32; 64; 64; 128 бит. Количество машинных инструкций – 306. Емкость оперативной памяти – 1-5 Мбайт. Объем виртуального адресного поля – 4 Гбайт. Дополнительные интерфейсы – ИРПР, ИРПС, С2, синхронная линия связи, ОШ. Число уровней прерывания:программно генерируемых – 15; аппаратных – 16.*

Основные разработчики от ИНЭУМ: В.В. Родионов, В.И. Фролов, Г.А. Егоров, М.А. Островский; от ЛПО «Сигма»: А.Б. Чуплинскас, А.И. Драсутис, С.М. Сидорас, Б. Беляускас, В. Паулаускас.

### ВК СМ1702

Вычислительный комплекс СМ1702 разработан в 1989 году совместно с ПО «Электронмаш», г. Киев и является первой моделью семейства 32-разрядных микроЭВМ с виртуальной адресацией ОЗУ до 4 Гбайт. По сравнению с СМ1700 и ЭВМ «Электроника-82» СМ1702 имеет втрое большую производительность, повышенную надежность, меньшие габариты, массу и потребляемую мощность. Наличие встроенных тестов, аппаратного загрузчика и эмулятора пульта управления обеспечивает удобство обслуживания комплекса. В комплексе СМ1702 применен 22-разрядный магистральный параллельный интерфейс МПИ. СМ1702 оснащен современной периферией с высокими техническими характеристиками. Широкое применение БИС позволило резко уменьшить размеры электронных устройств. Компактность и низкая стоимость комплекса приближают его к классу многофункциональных профессиональных ЭВМ. Основные области применения ВК СМ 1702 – САПР, АСНИ, АСУТП. Концепция системных применений создается на сетевом принципе.

Производительность комплекса – 4 млн. коротких команд/с. Производительность на смеси Ветстоун: для операций с одинарной точностью – 900 тыс. операций Ветстоун/с; для операций с двойной точностью – 700 тыс. операций Ветстоун/с.

ВК СМ1702 выпускался в ПО «Электронмаш», г. Киев с 1991 года.

Основные разработчики от ИНЭУМ: Л.М. Плахов, Б.И. Парфенов, Г.А. Егоров, В.С. Громов.

# СОВРЕМЕННЫЕ ВЫЧИСЛИТЕЛЬНЫЕ КОМПЛЕКСЫ И СИСТЕМЫ «ЭЛЬБРУС» НА ОСНОВЕ ОТЕЧЕСТВЕННЫХ МИКРОПРОЦЕССОРОВ

Современный этап ИНЭУМ им. И.С. Брука связан с процессом интеграции и объединения деятельности Института и АО «МЦСТ», известного в нашей стране разработчика отечественных микропроцессоров и вычислительных комплексов семейства «Эльбрус». Этот этап начинается с 2006 года, когда генеральным директором Института был назначен А.К. Ким.

Основная тематика Института в настоящее время связана с исследованиями, разработкой и реализацией промышленных технологий двойного применения в области высокопроизводительных вычислительных комплексов и систем на основе отечественных микропроцессоров двух архитектурных платформ SPARC и «Эльбрус», разработанных АО «МЦСТ».

Проектной основой первой платформы стала архитектура SPARC, специфицированная корпорацией Sun Microsystems. Вторая платформа – «Эльбрус» является оригинальной с собственной архитектурой и микроархитектурой микропроцессоров. В настоящее время разработаны микропроцессоры «Эльбрус» с технологическими нормами 130, 90, 65, 40 и 28 нм.

За прошедшие 15 лет Институтом были выполнены в рамках Федеральных государственных программ следующие наиболее значимые проекты.

## БАЗОВАЯ ТЕХНОЛОГИЯ СОЗДАНИЯ УНИФИЦИРОВАННЫХ АВТОМАТИЗИРОВАННЫХ РАБОЧИХ МЕСТ (АРМ) НА БАЗЕ МИКРОПРОЦЕССОРОВ С АРХИТЕКТУРОЙ «ЭЛЬБРУС»

*Технические характеристики АРМ. Микропроцессор (SoC, система на кристалле), одноядерный – 1891ВМ5 «Эльбрус-S». Количество микропроцессоров – 1. Производительность АРМ: вещественных арифметических оп./с при выполнении операций с 32-разрядными числами – 8 млрд; вещественных арифметических оп./с при выполнении операций с 64-разрядными числами – 4 млрд. Емкость оперативной памяти – не менее 4 Гбайт. Последовательный порт USB2.0, количество каналов – 6. Емкость накопителя на жестком магнитном диске – не менее 80 Гбайт. Каналы ввода-вывода: Ethernet, R-S23, RS-485/RS-422, IEEE-1284, AC-97. Интерфейсы внутренних контроллеров: ввода-вывода для связи с SoC «Эльбрус-S»,* 

*внешних прерываний, таймеров, шины PCI-Express, дискового интерфейса SATA, шины PCI(64 разряда/66 МГц), последовательных интерфейсов SPIи I2C. Мощность потребления – не более 210 ВА.* 

Дальнейшим развитием направления АРМ на микропроцессорах с архитектурой «Эльбрус» стали разработки на базе двухъядерного, четырехъядерного и восьмиядерного микропроцессоров.

АРМ на базе восьмиядерного микропроцессора «Эльбрус-8С», выполнен в том же корпусе, что и АРМ на основе микропроцессора «Эльбрус-S», но имеет производительность в тридцать раз выше (250 Гфлопс на операциях с 32-разрядными вещественными числами) и объем оперативной памяти DDR3 больше в восемь раз (32 Гбайт).

Сегодня ИНЭУМ изготавливает и поставляет сотни таких АРМ.

Основные разработчики: В.М. Фельдман, М.С. Белоконь, А.Г. Зуев, В.Л. Зиновьев, И.Н. Бычков, С.В. Юрлин, Л.Г. Тарасенко, А.А. Аникин, С.В. Семенихин.

## БАЗОВАЯ ТЕХНОЛОГИЯ СОЗДАНИЯ ПЕРЕНОСНЫХ АВТОМАТИЗИРОВАННЫХ РАБОЧИХ МЕСТ (ПАРМ) НА БАЗЕ МИКРОПРОЦЕССОРОВ С АРХИТЕКТУРОЙ SPARC

Данная технология нацелена на создание носимых вычислительных устройств класса «ноутбук» для использования в тяжелых условиях эксплуатации (расширенный температурный диапазон, вибрации и удары, повышенная влажность, соляной туман и прочее).

Носимый терминал (НТ) является высокопроизводительной ПЭВМ, разработанной для функционирования в среде ОС «Эльбрус», обеспечивающей многопользовательский, многозадачный режим вычислений в реальном времени.

*Технические характеристики НТ. Процессор – МЦСТ-4R (четыре ядра с архитектурой SPARCv9); рабочая частота – 500 МГц; производительность –4 млрд. оп./с; объем ОЗУ –4 Гбайт; объем видеопамяти –не менее 16 Мбайт. Встроенный цветной видеомонитор G150XG01. Накопитель информации на твердотельном диске 2,5 SSD SATA – 16 Гбайт. Приёмник спутниковой навигации – ГЛОНАСС/GPS «Геос-1-В-С». Каналы ввода-вывода: Ethernet 10/100/1000, RS-232/485, USB 2.0, WiFi на основе DNMA-H5. Потребляемая мощность – не более 80 Вт. Масса – не более 10 кг.* 

Используя базовую технологию НТ, разработчики Института выполнили государственный заказ на изготовление и поставку партии ПАРМ для новейших кораблей военно-морского флота.

Основные разработчики: В.М. Фельдман, М.С. Белоконь, А.Г. Зуев, В.Л. Зиновьев, А.И. Дорофеев, Л.Г. Тарасенко, С.В. Семенихин, Г.М. Тухватулин.

## БАЗОВАЯ ТЕХНОЛОГИЯ СОЗДАНИЯ БЛЭЙД-СЕРВЕРОВ НА БАЗЕ ГЕТЕРОГЕННЫХ МНОГОЯДЕРНЫХ МИКРОПРОЦЕССОРОВ «ЭЛЬБРУС-2С+»

Блэйд-сервер на микропроцессорах «Эльбрус-2С+» представляет собой высокопроизводительный вычислительный узел, предназначенный для построения компактных модульных масштабируемых кластеров большой вычислительной мощности, относящихся к классу суперкомпьютеров.

*Технические характеристики блэйд-сервера. Микропроцессор двухъядерный – «Эльбрус-2С+». Количество микропроцессоров, универсальных процессорных ядер и процессорных ядер для обработки цифровой сигнальной информации – 4, 8 и 16 соответственно. Производительность – не менее 100 Гфлопс. Частота синхронизации микропроцессоров – 500 МГц. Оперативная память: количество модулей – до 8; объем – не менее 32 Гбайт; количество каналов – 8; пропускная способность одного канала – 6,4 Гбайт/с. Каналы ввода-вывода: Gigabit Ethernet 1000Base-T, RS-232, USB 2.0, SATA 2. Количество каналов памяти DDR2-800 на каждый процессор – 2. Напряжение электропитания – 12/5 В постоянного тока. Охлаждение – воздушное.* 

Блэйд-сервер содержит четыре двухъядерных микропроцессора «Эльбрус-2С+», соединенных между собой межпроцессорными каналами и образующих многопроцессорную систему с когерентной общей оперативной памятью, в которой все пространство памяти распределено между микропроцессорами и доступ к секции оперативной памяти других микропроцессоров производится через межпроцессорные каналы.

Основные разработчики: В.М. Фельдман, И.Н. Бычков, С.В. Юрлин, В.Ю. Волконский, С.В. Семенихин, Г.М. Тухватулин.

## БАЗОВАЯ ТЕХНОЛОГИЯ СОЗДАНИЯ РЯДА УНИФИЦИРОВАННЫХ ВЫЧИСЛИТЕЛЬНЫХ МОДУЛЕЙ НА ОСНОВЕ ОТЕЧЕСТВЕННЫХ МИКРОПРОЦЕССОРОВ С АРХИТЕКТУРОЙ SPARC

Разработана базовая технология создания ряда унифицированных вычислительных модулей на основе отечественных микропроцессоров с архитектурой SPARС, предназначенных для применения в различных информационно-вычислительных системах с повышенными требованиями к информационной безопасности.

*Основные параметры унифицированных вычислительных модулей. Тактовая частота – 1 ГГц. Объем оперативной памяти – не менее 1 Гбайт. Объем постоянной памяти – не менее 4 Гбайт. Объем*  FLASH-памяти – не менее 128 Мбайт. Внешние (магистральные) интерфейсы: РСІ, РСІ-Е, Ethernet (100/1000 Mb), IDE, SATA, USB, Audio, Video, CAN, RS-232, RS-485, RS-422. Конструктивы модулей: ATX, Compact PCI (3U или 6U), PCI/104, COMExpress. Потребляемая мощность - не более 50 Вт. Реализована аппаратная поддержка дублированного/троированного управления процессами.

Основные разработчики: В.М. Фельдман, В.И. Глухов, А.В. Глухов, В.А. Прилипко, С.А. Крохоткин. А.В. Богланов.

# БАЗОВАЯ ТЕХНОЛОГИЯ СОЗДАНИЯ СЕРВЕРОВ И КЛАСТЕРНЫХ СИСТЕМ НА ЧЕТЫРЕХЪЯДЕРНЫХ МИКРОПРОЦЕССОРАХ «ЭЛЬБРУС»

Идея создания многопроцессорного сервера для высокопроизводительных кластеров на основе микропроцессоров с архитектурой «Эльбрус» была развита при разработке четырехпроцессорного сервера на микропроцессорах «Эльбрус-4С». Особое внимание было уделено построению системы общей когерентной памяти, доступной всем четырем микропроцессорам, каждый из которых имеет три канала оперативной памяти.

Обмен с оперативной памятью и межпроцессорный обмен организованы по принципу общей оперативной памяти с поддержкой когерентности оперативной памяти и кэш-памяти процессоров по схеме «каждый с каждым» на основе распределенного коммутатора.

Пространства оперативной памяти и ввода-вывода распределены между процессорами. Расслоение памяти между процессорами возможно двух типов: «мелкое» - по 4 Кбайт (размер страницы памяти) и «крупноблочное» - пространство физической памяти, принадлежащей процессору, которое является непрерывным. Тип расслоения задается программированием регистров конфигурации системы.

Технические характеристики сервера. Количество четырехъядерных микропроцессоров «Эльбрус-4С» - 4. Производительность, млрд оп./с: при выполнении операций с 32-разрядными числами на смешанных вычислениях - 376-470; при выполнении операций с 64-разрядными числами на смешанных вычислениях - 240-300; при выполнении операций с 32-разрядными числами с плавающей запятой - 200; при выполнении операций с 64-разрядными числами с плавающей запятой - 100. Оперативная память: суммарный объем - до 48 Гбайт; количество модулей памяти - 24; количество DDR3 каналов доступа -12; пропускная способность одного канала -12,8Гбайт/с. Флэш-память битового компилятора -2 Гбайт. Внешняя память на жестких дисках - 1 Тбайт. Количество каналов межпроиессорного обмена - 6. Каналы ввода-вывода: дуплексные каналы, PCI, Ethernet, RS-32, USB 2.0, IDE, SATA, AC97.Потребляемая мощность - не более 500 Вт.

Кластер построен путем объединения в одном шкафу от 32 серверов с помощью оптической сети с топологией 2D-тор, использующей специально разработанный интерфейс, реализованный на ПЛИС в виде контроллера и сетевого коммутатора, входящих в состав сервера и размешенных на серверной плате.

Производительность кластера - от 6,8 Тфлопс. Размер шкафа - 2400×1200×1000 (В×Ш×Г) мм. Электропитание осуществляется от трехфазной сети переменного тока 220 В. Максимальная потребляемая мощность - 20 кВт. Охлаждение - принудительное, воздушное.

разработчики: Основные В.М. Фельдман, М.С. Михайлов, И.Н. Бычков, С.В. Юрлин, В.Ю. Волконский, С.В. Семенихин, Г.М. Тухватулин, А.В. Калита, А.В. Брегер.

# БАЗОВАЯ ТЕХНОЛОГИЯ СОЗДАНИЯ СЕРВЕРОВ МАСШТАБИРУЕМОЙ СУПЕРЭВМ НА ВОСЬМИЯЛЕРНЫХ МИКРОПРОЦЕССОРАХ «ЭЛЬБРУС»

Высокоплотный вычислительный кластер представляет собой совокупность шкафов с серверами (СКВ) и шкафов с системами хранения данных (СХД), объединенных коммуникационной сетью в массовопараллельную вычислительную структуру с возможностью получения производительности до нескольких десятков Пфлопс. При этом число вычислительных узлов в системе практически не ограничено.

Основными функциональными элементами кластера являются вычислительные молули - серверы MBC-8C, коммутатор интерконнекта (Interconnect Switch), коммутаторы управляющей сети Ethernet 1 Gigabit и сети менеджмента (Network Switch). Основными элементами конструкции кластера является шкаф с объединительными панелями Backplane, через которые на серверы MBC-8C подается электропитание (PWR) и подключается сеть менеджмента Ethernet (MNG), а также элементы системы водяного охлаждения.

Технические характеристики вычислительного шкафа СКВ и шкафа СХЛ

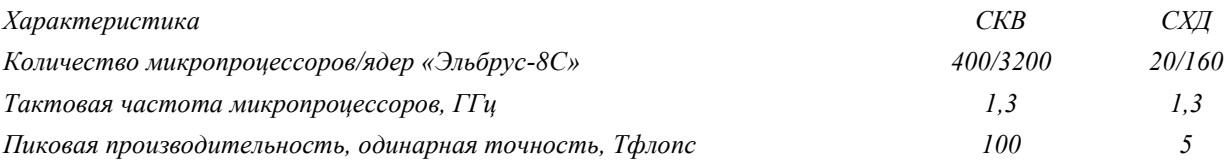

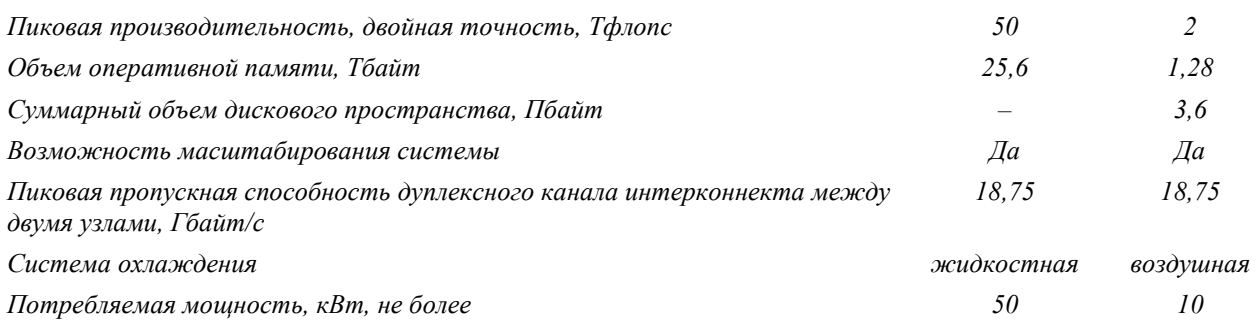

Основные разработчики: В.М. Фельдман, А.Г. Зуев, В.Л. Зиновьев, С.С. Махов, Л.Г. Тарасенко, А.А. Аникин, Нейман-заде Мурад Искендер-оглы, А.В. Брегер, С.В. Семенихин.

# ВЫЧИСЛИТЕЛЬНЫЕ МОДУЛИ, КОНТРОЛЛЕРЫ, УПРАВЛЯЮЩИЕ ВЫЧИСЛИТЕЛЬНЫЕ КОМПЛЕКСЫ И ВСТРОЕННЫЕ ВЫЧИСЛИТЕЛЬНЫЕ СИСТЕМЫ ДЛЯ АСУТП НА БАЗЕ МИКРОПРОЦЕССОРОВ «ЭЛЬБРУС» И SPARC

За последние годы Институтом выполнен ряд ОКР, в рамках которых освоены базовые технологии по производству различных управляющих вычислительных комплексов на базе микропроцессоров «Эльбрус» и SPARC. Помимо разработки вычислительных модулей, составляющих вычислительное ядро любой системы, разработаны, выпускаются и совершенствуются модули ввода-вывода, обеспечивающие непосредственную связь вычислительного ядра с объектами контроля и управления (т.е. с датчиками и исполнительными механизмами, установленными на объектах), а также набор коммуникационных модулей, обеспечивающих связь с другими системами и интеллектуальными датчиками по цифровым телекоммуникационным интерфейсам.

К настоящему времени разработана линейка промышленных компьютеров и программируемых логических контроллеров на базе микропроцессора «Эльбрус-1С+», а также промышленных серверов и автоматизированных рабочих мест на базе высокопроизводительного микропроцессора «Эльбрус-8С», включая:

- защищенный промышленный компьютер (ПК-2);
- промышленный компьютер (ПК-3);
- промышленный программируемый логический контроллер (ПЛК) с набором модулей ввода-вывода (УСО);
- шлюз данных БПИ-3 и устройство обработки данных на его базе;
- модуль для встраиваемых решений в формате ComExpressType 6;
- серверную стойку баз данных на базе процессора «Эльбрус-8С»;
- многомониторное автоматизированное рабочее место на базе процессора «Эльбрус-8С».

Основные разработчики: В.И. Глухов, А.В. Глухов, В.А. Прилипко, С.А. Крохоткин.

## СПИСОК ЛИТЕРАТУРЫ

- 1. Исаак Семёнович Брук. Член-корреспондент АН СССР. К 100-летию со дня рождения // Информационные технологии и вычислительные системы. 2002. №2.
- 2. Прохоров Н.Л., Ким А.К., Егоров Г.А. Творческий путь И.С. Брука. К 115-летию со дня рождения // Информационные технологии и вычислительные системы. 2017. №2.
- 3. Прохоров Н.Л., Ким А.К., Егоров Г.А. К 60-летию Института электронных управляющих машин им. И. С. Брука // Информационные технологии и вычислительные системы. 2018. №3.
- 4. Малые ЭВМ и их применение / Ю.А. Дедов, М.А. Островский, К.В. Песелев и др.; Под общей ред. Б.Н. Наумова. М.: Статистика, 1980. 231 с.
- 5. Наумов Б.Н. Микро- и миниЭВМ. Настоящее и будущее. М.: Знание, 1983. 64 с.
- 6. МикроЭВМ СМ1800. Архитектура, программирование, применение / А.В. Гиглавый, Н.Д. Кабанов, Н.Л. Прохоров и др. М.: Финансы и статистика, 1984. 136 с.
- 7. СМ ЭВМ: комплексирование и применение / Г.А. Егоров, К.В. Песелев, В.В. Родионов и др.; Под ред. Н.Л. Прохорова. М.: Финансы и статистика, 1986. 304 с.
- 8. Прохоров Н.Л. Вычислительный комплекс СМ1700. Архитектура, программное обеспечение и применение // Сб. «Прикладная информатика», № 14. М.: Финансы и статистика, 1987, 24 с.
- 9. Малые ЭВМ высокой производительности. Архитектура и программирование / Г.П. Васильев, Г.А. Егоров, В.С. Зонис и др.; Под ред. Н.Л. Прохорова. М.: Радио и связь, 1990. 256 с.
- 10. МикроЭВМ. Универсальные машины семейства СМ1800 / Н.Д. Кабанов, А.Н. Шкамарда, В.С. Кравченко и др.; Под ред. Л.Н. Преснухина. М.: Высшая школа, 1988. 158 с.
- 11. Прохоров Н.Л., Песелев К.В. Малые ЭВМ. Перспектива развития вычислительной техники. Кн. 5. М.: Высшая школа, 1989. 158 с.
- 12. Управляющие вычислительные комплексы для промышленной автоматизации: Учебн. пособие / Н.Л. Прохоров, Г.А. Егоров, В.Е. Красовский и др.; Под ред. Прохорова Н.Л., В.В. Сюзева. М.: МГТУ им. Н.Э. Баумана. 2012. 372 с.
- 13. Ким А.К., Перекатов В.И., Ермаков С.Г. Микропроцессоры и вычислительные комплексы семейства «Эльбрус». СПб.: Питер, 2013. 272 с.
- 14. Фельдман В.М., Иванов М.А., Красовский В.Е., Ёхин М.Н. Серверы и кластеры на аппаратнопрограммной платформе «Эльбрус». Учебное пособие. М.: Национальный исследовательский ядерный университет «МИФИ», 2019. 121 с.

# **НЕДООПРЕДЕЛЕННЫЕ МОДЕЛИ НАРИНЬЯНИ: СТАНОВЛЕНИЕ, ПРИМЕНЕНИЕ, ПРОБЛЕМЫ И ПЕРСПЕКТИВЫ**

Юрий Алексеевич Загорулько Институт систем информатики им. А.П. Ершова СО РАН, Новосибирск, Россия zagor@iis.nsk.su

Галина Борисовна Загорулько Институт систем информатики им. А.П. Ершова СО РАН, Новосибирск, Россия gal@iis.nsk.su

**Аннотация – В статье дается неформальное описание недоопределенных моделей (Н-моделей), предложенных А.С. Нариньяни, рассматриваются реализованные на их основе системы и технологии, подробно описывается история создания и развития решателя UniCalc. Особое внимание уделяется применению Н-моделей для решения финансово-экономических задач. Обсуждаются проблемы, препятствовавшие широкому применению Н-моделей. Намечаются возможные пути решения этих проблем и указываются перспективы развития и применения Н-моделей на современном этапе.** 

**Ключевые слова – недоопределенные модели, метод недоопределенных вычислений, программирование в ограничениях.** 

#### I. ВВЕДЕНИЕ

Недоопределенные модели (Н-модели), а затем и метод недоопределенных вычислений (МНВ) были предложены А.С. Нариньчни в начале 80-x годов для представления и обработки не полностью определенных знаний [1–3]. Рассматриваемый вначале как оригинальный подход в области искусственного интеллекта, МНВ трансформировался постепенно в прикладную технологию, которую принято относить к направлению «программирование в ограничениях» (constraint programming), активно развиваемому в мире как одно из наиболее перспективных направлений в области информационных технологий. Практика показала, что технология Н-моделей выделяется среди других подходов вычислительной мощностью, универсальностью и эффективностью. Фактически она является единственной технологией, которая позволяет решать задачу удовлетворения ограничений в самой общей постановке [4].

Под руководством А.С. Нариньяни на базе Н-моделей была создана многоуровневая технология программирования, позволяющая решать качественно новые классы задач в таких областях как экономика и финансы, инженерные расчеты, календарное планирование, вычислительная математика, САПР, ГИС и др. На основе аппарата Н-моделей были реализованы такие прикладные системы и инструментальные комплексы как UniCalc [5–7], NeMo+[8], Time-Ex [9], ФинПлан [10], и др., которые широко использовались для решения практических задач.

К 2007 году накопилось достаточно информации о реализации и применении Н-моделей. В связи с этим у А.С. Нариньяни возникла идея написания совместно с учениками и коллегами большой монографии, в которой должны были быть отражены все аспекты недоопределенных моделей, включая вопросы теории, реализации и практического применения. Однако этому замыслу не суждено было сбыться.

Статья организована следующим образом. Во второй главе дается краткое неформальное описание аппарата Н-моделей. В третьей главе рассказывается о его первых реализациях и о становлении метода Н-вычислений как технологии для решения инженерных задач. В четвертой говорится о применении Н-моделей для решения финансово-экономических задач. В пятой дается анализ проблем, препятствовавших его широкому применению, и указываются возможные пути их решения. В Заключении рассказывается о применении Н-моделей на современном этапе и обсуждаются перспективы развития метода Н-вычислений.

## II. О МЕТОДЕ НЕДООПРЕДЕЛЕННЫХ ВЫЧИСЛЕНИЙ

Основная идея метода недоопределенных вычислений заключается в том, что величинам решаемой задачи приписываются недоопределенные значения (н-значения), задающие некоторую область возможных значений (множество или интервал). Эти значения связываются ограничениями, которые представляются в виде обычных уравнений, неравенств и логических выражений (см. рис.1). Интерпретация ограничений, выполняемая по специальному алгоритму, основанному на потоковом управлении по данным, позволяет уточнять связываемые ими недоопределенные значения. Таким образом, задав набор ограничений – недоопределенную вычислительную модель, можно получить более или менее точные значения искомых величин, удовлетворяющие наложенным ограничениям.

Недоопределенная вычислительная модель в данном методе играет роль спецификации задачи. начальные значения величин являются ее входными параметрами, а конечные - результатами ее решения. Простота и естественность описания задачи делает такой подход очень привлекательным.

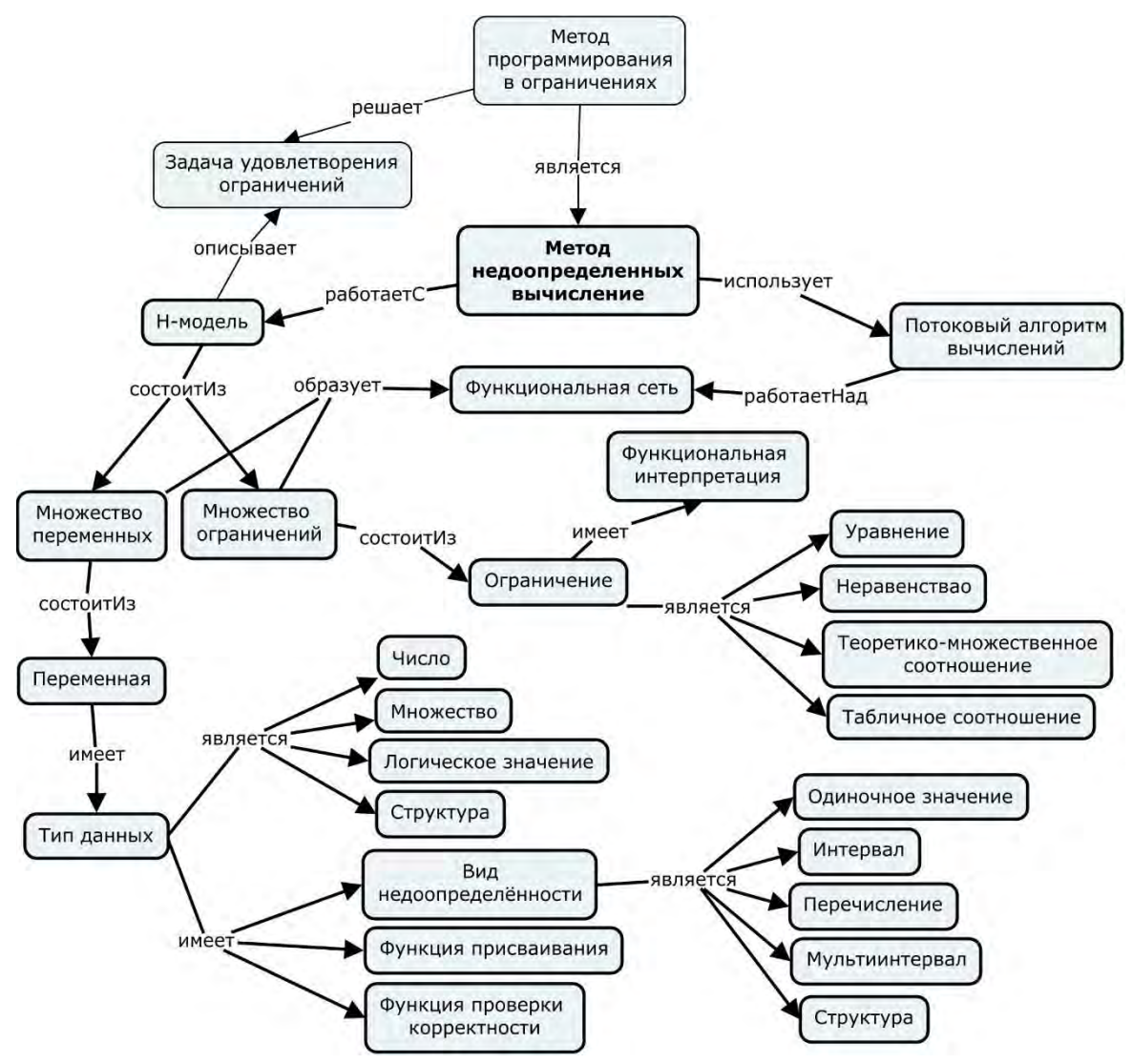

Рис. 1. Схема метода недоопределенных вычислений

Следует подчеркнуть, что в модели нет априорного разделения параметров на входные и выходные. В зависимости от решаемой задачи пользователь определяет, какие из параметров он может задать точно, какие ему не известны совсем, а какие - приблизительно (исходная информация о таких параметрах задается в виде ограничений на множество их возможных значений). Используя модель задачи и информацию о значениях ее параметров, методы программирования в ограничениях обеспечивают автоматическое нахождение решения.

Конкурентным преимуществом такого подхода является то, что одну и ту же модель можно использовать для решения различных задач (например, прямых и обратных). При этом постановка той или иной задачи конкретизируется путем добавления в модель ограничений на допустимые значения параметров и/или формулирования дополнительных связей между ними.

### III. РЕШАТЕЛЬ UNICALC И ПРОГРАММНЫЙ КОМПЛЕКС NEMO +

Первой прикладной системой, в которой был реализован метод Н-вычислений является решатель UniCalc. Его успех обусловлен удачным сочетанием аппарата недоопределенных моделей с методами интервальной математики и компьютерной алгебры, а также оригинальными алгоритмами поиска решений. В результате такого сочетания разных подходов удалось создать универсальный инструмент для решения алгебраических задач произвольной сложности.

Первая макетная реализация решателя была выполнена в 1987 году в операционной среде Unix, а в 1991 году появилась версия решателя UniCalc для MS DOS, что сделало возможным его использование на массовых персональных компьютерах IBM PC и совместимых с ними. Хотя эта версия решателя имела ограничения на размер обрабатываемой модели (из-за ограниченного размера оперативной памяти), но, тем не менее, решатель привлек внимание пользователей своей простотой и эффективностью и был приобретен рядом промышленных предприятий и конструкторских бюро для выполнения проектных работ и инженерных расчетов.

В 1994 году появилась версия решателя UniCalc для Windows 3.1, которая обеспечивала новые интерфейсные и вычислительные возможности, снимающие частично ограничения на размер решаемых задач.

В 1995 г. версия UniCalc/DOS прошла тестирование в фирме SAIC (США) и было высоко оценена специалистами.

В 1996 году появились версии UniCalc для популярных операционных систем Windows 95 и Windows NT, что предопределило возможность его широкого использования.

В этом же году UniCalc экспонировался на крупнейшей международной компьютерной выставке CeBIT в Германии и ряде российских выставок.

Следует озаметить, что UniCalc нашел применение во многих научных, учебных, промышленных и конструкторских организациях и предприятиях в России и за рубежом. Среди них такие известные предприятия, как АвтоВАЗ, Новосибирский завод химконцентратов, авиазавод им. Бериева (г. Таганрог), ОАО «Камов» (Россия), Dassault Aviation и Dassault Systemes (Франция).

Развитием решателя UniCalc стала объектно-ориентированная среда NeMo+ [3],предназначенная для моделирования предметных областей и решения задач с произвольными недоопределёнными типами данных. Она обеспечивает максимальное использование возможностей аппарата недоопределённых моделей: если UniCalc позволяет решать задачи только с числовыми параметрами, то в NeMo+ реализуются широкий набор различных типов данных (множества, символьные и логические параметры и др.) и развитые механизмы управления, позволяющие решать сложные комбинаторные задачи.

Во второй половине 1990-х годов системы UniCalc и NeMo+ были приобретены французской компанией Dassault Systèmes. На основе технологического комплекса NeMo+ по заказу Dassault Systèmes был реализован решатель задач программирования в ограничениях NemoNext, который успешно использовался в модуле управлениями знаниями САПР CATIA V5 и CATIA V6.

## IV. ПРИМЕНЕНИЕ Н-МОДЕЛЕЙ ДЛЯ РЕШЕНИЯ ФИНАНСОВО-ЭКОНОМИЧЕСКИХ ЗАДАЧ

А.С. Нариньяни уделял большое внимание применению разработанных при его непосредственном участии Н-технологий для решения практических задач. Если вначале в качестве таких задач выступали задачи из области проектирования технических систем, то потом фокус постепенно сместился на финансово-экономические задачи. Первое время такие задачи решались с помощью универсального решателя UniCalc, а затем была разработана специализированная система ФинПлан – система электронных таблиц, поддерживающая работу с интервальными значениями, своего рода Excel со встроенным в него UniCalc'ом. Позже ФинПлан перерос в технологию INTEGRA.NM[11].

Модель задачи, решаемой средствами INTEGRA.NM, ее параметры и связывающие их ограничения, хранятся в ячейках таблицы. Однако, в отличие от известных электронных таблиц (например, Excel), в ячейках таблицы INTEGRA.NM может содержаться не только точная, но и частично известная информация, заданная в виде интервалов допустимых значений соответствующих параметров (рис. 2). В результате вычислений или при поступлении дополнительной информации извне эти интервалы автоматически сужаются.

|                                                                                                    | ⊟Общие показ.           | 1-й год                                                                                | 2-й год                                | 3-й год        |
|----------------------------------------------------------------------------------------------------|-------------------------|----------------------------------------------------------------------------------------|----------------------------------------|----------------|
| Прибыль                                                                                                    | 7000, 41220             | 0.18260                                                                                | 100, 13480                             | 100, 9485      |
| ⊟Фин. чсловия                                                                                                    |                         |                                                                                        |                                        |                |
| Банк.кредит                                                                                                    | 7000, 25000             |                                                                                        |                                        |                |
| Процент                                                                                                    | 7                       |                                                                                        |                                        |                |
| Срок (года)                                                                                                    | 3                       |                                                                                        |                                        |                |
| Лоход                                                                                                    | 33070, 69300            |                                                                                        | 11020, 23100 11020, 23100 11020, 23100 |                |
| ⊞Расход                                                                                                    | 34350, 61140            | '19970, 30900   7437, 20060                                                            |                                        | '6947.19570    |
| <b>N</b> года                                                                                                    |                         | 1                                                                                      | 2                                      | 3              |
| Чист.прибыль                                                                                                    | 0, 34220                |                                                                                        |                                        |                |
| ("kbn=14; max кап.влож")<br>i=[2,3]; cp=14;<br>kbn=[5,30];<br>bcr=credi 0/(time 0-1); bk=bcr-<br>c=c1*350; c1=[1,3];<br>ad administration of the COST | $\sqrt{\text{cred}[0]}$ | <sup>x</sup> -------- Autosum -------- <sup>x</sup> ]<br>= sum(i = _1, 1, _3; _[profi_ | 器 山                                    | C: 7000, 41220 |

Рис.2. Табличный интерфейс INTEGRA.NM

Ячейки электронной таблицы могут быть связаны формулами-ограничениями произвольного вида и сложности (линейными и нелинейными уравнениями, неравенствами, логическими выражениями), причем количество связей для одной ячейки не ограничено. Все ограничения, выражающие связи между ячейками таблицы, образуют единую вычислительную сеть и допускают как прямые, так и обратные вычисления. Это позволяет определять не только последствия принимаемых решений, но и формировать сами эти решения, исходя из желаемого результата в будущем.

Вычисления в INTEGRA.NM могут вестись пошагово. Пользователь может задать точные или сузить интервальные значения нескольких параметров и пересчитать остальные. На следующем шаге можно еще сузить значения параметров, посмотрев, как ведут себя остальные. При этом все промежуточные результаты сохраняются. Если на каком-то шаге получились несовместные данные, либо пользователь заметил, что значения параметров молели приняли нежелательные значения, можно вернуться к любому сохраненному состоянию и направить вычисления по другому пути.

Средства графического представления технологии INTEGRA.NM адаптированы для работы с интервальными данными. Пользователь имеет возможность создавать так называемые активные экраны (АЭ). АЭ состоит из фрагмента таблицы, содержащего наиболее важные анализируемые параметры, и диаграмм, на которых эти параметры представлены более наглядно и с учетом динамики их изменения. Каждый экран снабжается полем с комментариями. В процессе решения задачи лицо, принимающее решения (ЛПР) может вносить данные в таблицу, пересчитывать значения параметров. Благодаря «горячей» связи между таблицей и диаграммами, все изменения автоматически отображаются на диаграммах (рис. 3).

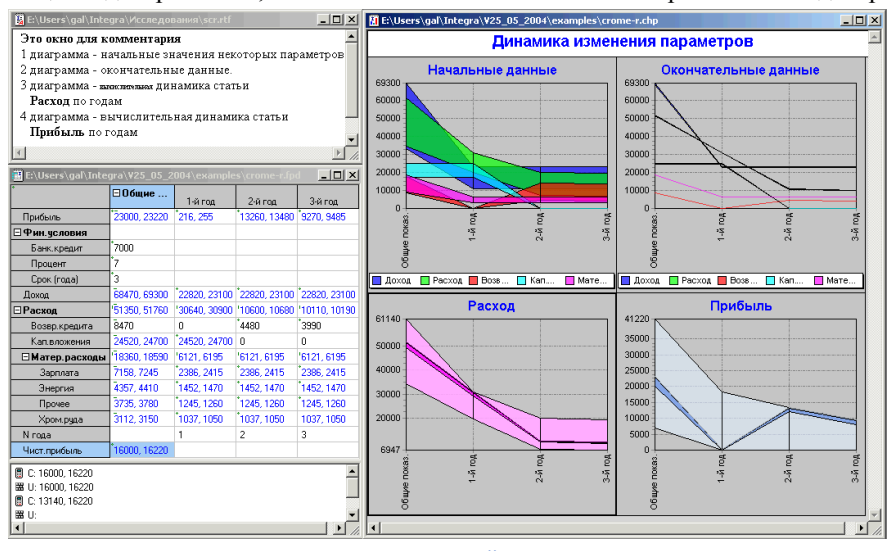

Рис.3. Активный экран

Возможность работать с интервальными оценками значений параметров, хранение промежуточных результатов, наряду с табличным интерфейсом и развитыми средствами графического представления, позволяют позиционировать INTEGRA как оболочку для создания систем поддержки принятия решений (СППР), дающих возможность лицу, принимающему решения, проанализировать все возможные альтернативы развития ситуации и определить, какие действия нужно предпринять сейчас, чтобы ситуация развивалась по наиболее благоприятному сценарию.

На базе технологии INTEGRA решалось множество финансово-экономических задач. В частности, эта технология была успешно опробована в рамках нескольких проектов Минобороны РФ, при разработке моделей промышленности Москвы. Томской и Ивановской областей, а также экспериментальных моделей экономики Республик Казахстан и Болгария.

#### V. ПРОБЛЕМЫ ШИРОКОГО ПРИМЕНЕНИЯ Н-МОДЕЛЕЙ И ПУТИ ИХ РЕШЕНИЯ

Несмотря на указанные выше успехи в реализации и использовании систем, построенных на аппарате Н-моделей, технология Н-моделей не нашла широкого применения. Сам А.С. Нариньяни в то время писал, что технология недоопределенных моделей опережает своё время на 20 лет. Массовый пользователь оказался не готовым использовать новую математику и новые технологии.

Даже несмотря на успешное применение системы ФинПлан в самых разных областях, оно все же было не таким широким, какого эта система заслуживала. Основная причина - это объективная и субъективная неготовность пользователя использовать новые технологии. Александр Семенович, наверное, не зря категорически отказывался широко и бесконтрольно продавать ФинПлан как оболочку, дабы не дискредитировать идею, предпочитая создавать готовые системы (модели конкретных предметных областей) и именно их передавать пользователю. Он неоднократно говорил, что мы - «высококлассное ателье», а не «магазин готового платья». Человек без специальной подготовки не сможет составить модель

так, чтобы она хорошо и эффективно считалась. А субъективную неготовность пользователей породили, как это ни парадоксально, простота и наглядность получаемых системой результатов. Руководители среднего звена одного предприятия, на котором предполагалось внедрить эту систему, после получения первых результатов стали откровенно саботировать внедрение – уж слишком прозрачно выглядели эти результаты.

Сегодня к указанным проблемам прибавилась еще одна – нет уже такого харизматичного и авторитетного человека, каким был А.С. Нариньяни, который бы пропагандировал и продвигал «в верхах» технологию Н-моделей.

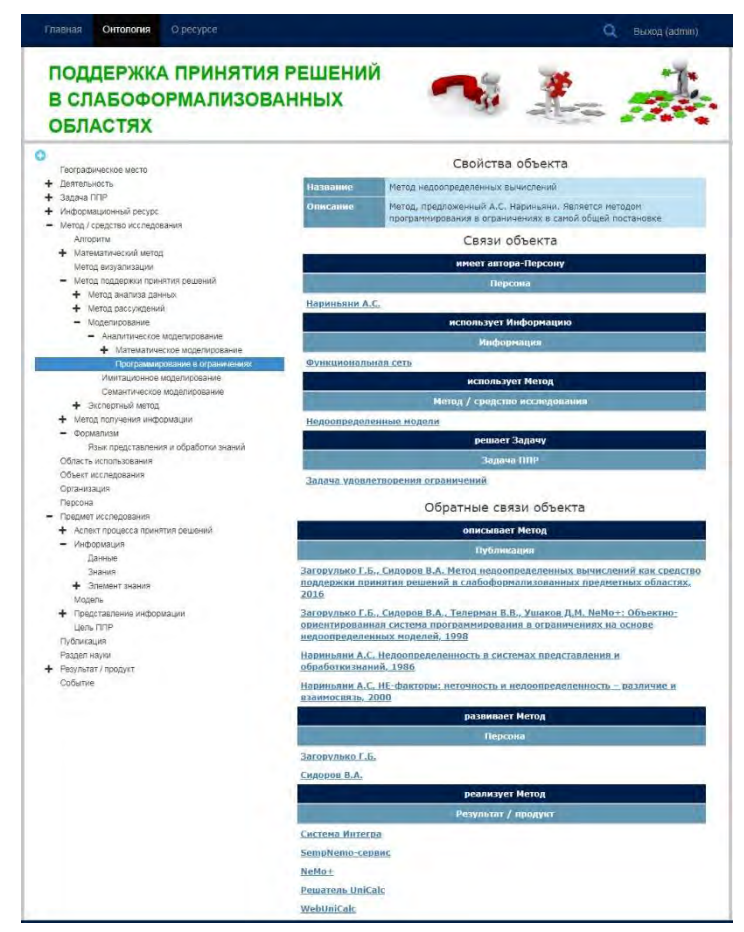

Рис. 4. Представление метода недоопределенных вычислений в ИАИР ППР

Вместе с тем, современный уровень развития средств коммуникации и информационных технологий, результаты, полученные учениками и последователями А.С. Нариньяни в области разработки информационно-аналитических интернет-ресурсов, методов и средств создания интеллектуальных СППР, позволяют предоставить широкому кругу пользователей доступ к тем методам и программным системам, которые были разработаны под руководством А.С. Нариньяни.

В ИСИ СО РАН разработаны средства комплексной поддержки создания интеллектуальных СППР – построены онтология области знаний «Поддержка принятия решений» (ППР), базирующийся на этой онтологии информационно-аналитический ресурс (ИАИР) и репозиторий методов ППР. Онтология ППР включает фрагмент, описывающий метод Н-вычислений и связанные с ним понятия (рис. 1). Сам метод и реализующие его программные средства, встроены в репозиторий методов ППР. А ИАИР ППР [12]предоставляет широкий свободный доступ к онтологии, к конкретным объектам, связанным с методом Н-вычислений, к программным реализациям этого метода и программным системам, базирующимся на нем.

На рис. 4 показана страница ИАИР ППР, на которой представлен метод Н-вычислений, его свойства, связи с другими методами и формализмами. На странице представлен список публикаций, описывающих данный метод, персоны, развивающие его, решаемые им задачи и реализующие его программные системы. Пользователь, выбрав ту или иную систему, получит информацию об этой системе, инструкции по ее применению и примеры ее использования.

## **VI. Выводы и заключение**

В последнее время снова вырос интерес к Н-моделям. Они применяются не только в системах поддержки принятия решений [13], но и в робототехнике [14], в частности при решении задачи рекогносцировки мобильных роботов [15], для распознавания сцен [16] и групп подвижных объектов [17].

Опыт применения Н-моделей показал, что они являются не только удобным высокоуровневым средством спецификации задач, но и позволяют организовать вычисления достаточно эффективным способом. Поскольку в основе Н-моделей лежит недетерминированный параллельный вычислительный процесс, эффективность их работы может быть повышена во много раз при реализации на компьютерах с параллельной архитектурой. Надеемся, что такая реализация когда-нибудь состоится, что еще больше расширит область применения Н-моделей.

## ИСТОЧНИК ФИНАНСИРОВАНИЯ. БЛАГОЛАРНОСТИ

Работа выполнена при финансовой поддержке РФФИ (грант № 19-07-00762).

### СПИСОК ЛИТЕРАТУРЫ

- 1. Нариньяни А.С. Недоопределенные множества новый тип данных для представления знаний. Препринт 232. Проект ВОСТОК. Вып.4. - Новосибирск: ВЦ СО РАН, 1980.
- 2. Нариньяни А.С. Нелоопределенные модели и операции с нелоопределенными значениями. Препринт 400. – Новосибирск: ВЦ СО РАН, 1982.
- 3. Нариньяни А.С. Недоопределенность в системе представления и обработки знаний // Известия АН СССР: Техническая кибернетика. - 1986. - №5. - с.3-28.
- 4. Нариньяни А. С. Введение в недоопределенность // Информационные технологии; прил. 4. -М: Новыетехнологии, 2007. - 32 с.
- 5. Babichev A.B., Kadyrova O.B., Kashevarova T.P., Leshchenko A.S. and Semenov A.L. UniCalc. A Novel Approach to Solving Systems of Algebraic Equations // Interval Computations, N2, 1993, pp. 29–47.
- 6. A.S. Narin'vani, A.L. Semenov, A.B. Babichev, T.P. Kashevarova and A.S. Leshchenko, A New Approach to Solving Algebraic Systems by Means of Sub-Definite Models // Proceedings of the 16-th IFIP Conference on System Modelling and Optimization. Compiegne, France. July, 1993. J.Henry and J.-P. Yvon (Eds.), Lecture Notes in Control and Information Sciences. v. 197, Springer Verlag, 1994.
- 7. Костов Ю.В., Липовой Д.А., Мамонтов П.Г., Петров Е.С. Новый UNICALC: версия 5 возможности и перспективы // Труды 9-й национальной конференции по искусственному интеллекту - КИИ-2004. Тверь, 2004. - с. 915-922.
- 8. Загорулько Г. Б., Сидоров В. А., Телерман В. В., Ушаков Д. М. NeMo+: Объектно-ориентированная система программирования в ограничениях на основе недоопределенных моделей // Труды 6-й национальной конференции по искусственному интеллекту - КИИ'98. Пущино, 1998. - с.524-530.
- 9. Нариньяни А.С., Гофман И.Д., Инишев Д.А., Банасюкевич Д.В. Развитие интеллектуальной технологии недоопределенного планирования и управления проектами Time-EX // Труды 7-й национальной конференции по искусственному интеллекту КИИ-2000 (23-26 октября 2000 г.), Переславль-Залесский, - с.617-624.
- 10. Нариньяни А.С., Корниенко В.В., Прейс С.В., Швецов И.Е. ФинПлан: новая технология финансовоэкономического планирования в условиях неполноты информации // Информационные технологии. № 11, М.: Издательство «Машиностроение», 1998. - с. 10-16.
- 11. Нариньяни А.С., Загорулько Г.Б. Интеллектуальные таблицы: новые возможности в решении сложных задач // Материалы Международной научно-практической конференции "Информационные технологии, информационные измерительные системы и приборы в исследовании сельскохозяйственных процессов". Ч.1. - РАСХН Сиб. отд-ние. - Новосибирск, 2003. - с. 240-242.
- 12. Загорулько Ю.А., Загорулько Г.Б., Шестаков В.К. Подход к разработке информационно-аналитического интернет-ресурса по поддержке принятия решений//ИНФОРМАЦИОННЫЕ ТЕХНОЛОГИИ И СИСТЕМЫ: труды Шестой Международной научной конференции. Научное электронное издание,  $2017. - c. 113 - 116.$
- 13. Загорулько Г.Б., Массель Л.В. Разработка интеллектуальной СППР по предотвращению угроз энергетической безопасности// Вестник СибГУТИ, 2019. № 3. - с. 70-79.
- 14. Карпов В.Э. О некоторых особенностях применения недоопределенных моделей в робототехнике. // V-я Международная научно-практическая конференция "Интегрированные модели и мягкие вычисления в искусственном интеллекте" (28-30 мая 2009). Сб. научных трудов в 2-х т., М: Физматлит, 2009. Т.1.  $c.520 - 532$
- 15. Ольшанский Д.Л. О применимости недопределенных моделей к задаче рекогносцировки мобильных роботов // VI-я Международная научно-практическая конференция "Интегрированные модели и мягкие вычисления в искусственном интеллекте", Коломна, 16-19 мая 2011 г.
- 16. Московский А.Д. Метод распознавания сцен на основе недоопределенных моделей // Шестнадцатая Национальная конференция по искусственному интеллекту с международным участием (КИИ-2018). Труды конференции: в 2-х томах. 2018. Т.2. – с. 27–34.
- 17. Липатов А.А., Ушаков В.Н. Методы формального представления и обработки неопределенных количественных и качественных данных для выявления групп объектов //Мягкие измерения и вычисления, 2018. № 3 (4). – с. 16–24.

# **О СОВМЕСТНОЙ ДЕЯТЕЛЬНОСТИ СОЦИАЛИСТИЧЕСКИХ СТРАН В ОБЛАСТИ СОЗДАНИЯ ВЫЧИСЛИТЕЛЬНЫХ СИСТЕМ НА ПОСЛЕДНЕМ ЭТАПЕ (1980-Е – НАЧАЛО 1990-Х ГОДОВ)**

Виктор Николаевич Захаров

Федеральный исследовательский центр «Информатика и управление» РАН, Москва, Россия, vzakharov@ipiran.ru

**Аннотация – Дано краткое описание Концепции новых поколений вычислительных систем, разработанной академиями наук социалистических стран. Работы по реализации Концепции в части разработок ПЭВМ выполнялись в рамках проблемы 1.1.4 «Разработка и освоение промышленного производства персональных ЭВМ, создаваемых в составе ЕС ЭВМ и СМ ЭВМ» Комплексной программы научно-технического прогресса (КП НТП) стран-членов СЭВ. Представлены результаты работ в части создания в социалистических странах в 1980-е годы персональных ЭВМ.** 

### **Ключевые слова – концепция, персональная ЭВМ, социалистические страны.**

### I. ВВЕДЕНИЕ

В 1949 году был учрежден Совет экономической взаимопомощи (СЭВ) социалистических стран. Формальным началом развития международной кооперации социалистических стран в области вычислительной техники можно считать 23 декабря 1969 года, когда было подписано Межправительственное соглашение и образована Межправительственная комиссия по сотрудничеству социалистических стран в области вычислительной техники (МПК ВТ), участниками которой являлись НРБ, ВНР, ГДР, Республика Куба, ПНР, СРР, СССР и ЧССР. В рамках СЭВ, начиная соответственно с 1968 и 1975 года, существовали единые системы ЕС ЭВМ и СМ ЭВМ в качестве совместной базы согласованного развития средств вычислительной техники в социалистических странах. Эти программы были в основном ориентированы на большие ЭВМ (ЕС ЭВМ) и ЭВМ среднего класса (СМ ЭВМ). С 1977 по 1990 год под эгидой МПК ВТ издавался сборник статей "Вычислительная техника социалистических стран", в котором публиковались статьи о новых разработках в области технических и программных средств. Вышло в свет 27 выпусков.

К началу 1980-х годов в мире в связи с появлением персональных ЭВМ начался бум использования средств вычислительной техники буквально во всех областях. В СССР к этому времени уже отчетливо проявилось осознание заметного отставания от мировых лидеров в этом направлении. В конце 1982 года в стране начались изменения, затронувшие и область вычислительной техники. Обновленным руководством страны был принят целый ряд важных решений, направленных на преодоление этого отставания.

## II. ВОССТАНОВЛЕНИЕ РОЛИ АКАДЕМИИ НАУК СССР

В 1960-х годах в СССР в рамках реорганизации Академии наук СССР (АН СССР) руководством страны были приняты решения о передаче целого ряда институтов из академического в ведомственное подчинение. В значительной мере это затронуло и область вычислительной техники, что отрицательно сказалось на развитии этой отрасли. Понимание этой ситуации привело к тому, что в целях возрождения и усиления фундаментальных исследований в области компьютерных наук, а также для обеспечения технологического паритета в области информационных технологий и вычислительной техники 3 марта 1983 года было принято решение об образовании в Академии наук СССР Отделения информатики, вычислительной техники и автоматизации (ОИВТА). В состав ОИВТА вошли четыре ранее существовавших института, а также пять новых институтов, созданных в соответствии с выпущенными в один день, 29 июля 1983, постановлениями ЦК КПСС и Совмина СССР, в том числе Институт проблем информатики АН СССР (ИПИАН).

В декабре 1983 в столице Болгарии Софии в соответствии с рекомендацией Совещания представителей академий наук социалистических стран состоялось I Совещание Координационного совета академий наук социалистических стран по вычислительной технике и информатике (КСВТиИ), который возглавил вице-президент АН СССР академик Е.П. Велихов. На этом совещании было принято решение организовать Временную рабочую группу (ВРГ) для выработки «Концепции новых поколений вычислительных систем» в социалистических странах и предложений об основных направлениях фундаментальных и прикладных исследований в области вычислительной техники и информатики (ВТиИ).В состав ВРГ вошли представители академий наук 11 социалистических стран – Народная Республика Болгария (НРБ), Венгерская Народная Республика (ВНР), Социалистическая Республика Вьетнам (СРВ), Германская Демократическая Республика (ГДР), Корейская Народно-Демократическая Республика (КНДР), Республика Куба, Монгольская Народная Республика (МНР), Польская Народная Республика (ПНР), Социалистическая Республика Румыния (СРР), СССР, Чехословацкая Социалистическая Республика (ЧССР). (Заметим, что к настоящему времени сохранились с прежними названиями только три из этих

стран: СРВ, КНДР и Республика Куба.) Председателем ВРГ был назначен директор Института проблем информатики АН СССР Борис Николаевич Наумов (тогда – член-корреспондент АН СССР, в 1984 г. избран действительным членом АН СССР).

В течение 1984-85 гг. коллектив специалистов АН СССР, академий наук республик СССР, академий наук стран Восточной Европы в результате интенсивной совместной деятельности разработал «Концепцию новых поколений вычислительных систем», которая была одобрена и утверждена в июне 1985 г. в Праге (ЧССР) на 3-м заседании КСВТиИ [1-3]. Эта Концепция была в определенной степени ответом социалистических стран на программу ЕЭС ЭСПРИТ и на японскую программу ЭВМ 5-го поколения. В Концепции были сформулированы основные направления развития ВТиИ на период до 2010 года в социалистических странах и представлены главные направления исследований и разработок, которые следовало провести, чтобы получить новые качества информационных и вычислительных систем.

## III. КОНЦЕПЦИЯ НОВЫХ ПОКОЛЕНИЙ ВЫЧИСЛИТЕЛЬНЫХ СИСТЕМ

Сейчас, через 35 лет, представляет интерес, как тогда виделись основные направления развития ВТиИ на период до 2010, поэтому мы представим их буквально в соответствии с изложенным в Концепции. Тематика фундаментальных и прикладных исследований, необходимых для создания вычислительных систем новых поколений, включает следующие основные направления:

1. Архитектура ЭВМ и вычислительных систем

- 1.1. Развитие традиционных архитектур
- 1.2. Создание систем большой производительности с высокой степенью параллелизма на основе нетрадиционных архитектур
- 1.3. Специализированные машины для баз знаний, адаптивных и обучающихся систем, обработки символов и изображений
- 1.4. Архитектурные методы обеспечения надежности вычислительных систем
- 1.5. Системно-логические вопросы организации связи внутри вычислительного комплекса
- 2. Распределенные вычислительные системы (РВС)
- 2.1. Аппаратные средства РВС
- 2.2. Операционные системы для РВС
- 2.3. Распределенные системы управления базами данных
- 2.4. Пользовательские интерфейсы
- 3. Алгоритмы обработки информации на базе новых архитектурных решений
- 3.1. Создание алгоритмов, ориентированных на параллельные вычисления, и методов оценки их эффективности на машинах с разной архитектурой
- 3.2. Создание эвристических алгоритмов решения слабо формализованных задач
- 3.3. Разработка параллельных алгоритмов обработки лингвистической и символьной информации
- 3.4. Создание интервальных алгоритмов решения численных задач
- 3.5. Развитие и совершенствование методов и технологии вычислительного эксперимента
- 4. Создание и сопровождение программного обеспечения (ПО)
	- 4.1. Технология разработки и автоматизация создания ПО
	- 4.2. Инструментальные средства (окружение программиста)
	- 4.3. Надежность ПО
	- 4.4. Мобильность ПО
	- 4.5. Обеспечение программной совместимости новых ЭВМ с существующими
	- 4.6. Поддержка жизненного цикла ПО
	- 4.7. Стандартизация прикладного ПО
	- 4.8. Базовое ПО
- 5. База знаний, адаптивные и обучающие системы
	- 5.1. Создание моделей представления и использования знаний
	- 5.2. Создание моделей процессов обучения и решения задач (проблем)
	- 5.3. Моделирование механизмов мышления
	- 5.4. Создание экспертных систем
	- 5.5. Создание систем распознавания и понимания образов
	- 5.6. Механизмы логического вывода и принятия решений
	- 5.7. Системы управления базами знаний
	- 5.8. Системы управления базами данных
	- 5.9. Диалоговые системы обучения
- 6. Методы защиты информации в системах обработки данных
- 6.1. Методы защиты от несанкционированного доступа
- 7. Внешние запоминающие устройства
	- 7.1. Развитие методов магнитной записи информации
	- 7.2. Развитие методов оптической и магнитооптической записи информации
	- 7.3. Развитие методов хранения информации на полупроводниковых БИС
- 8. Новые принципы построения периферийных устройств
	- 8.1. Разработка методов и технологий создания устройств ввода/вывода
	- 8.2. Разработка методов и технологии для создания новых запоминающих сред
- 9. Средства интеллектуализации интерфейса «человек-машина»
	- 9.1. Интерактивные средства интеллектуализации интерфейса «человек-машина»
	- 9.2. Средства интеллектуализации интерфейса «человек-машина», ориентированные на конечного пользователя ЭВМ
	- 9.3. Ввод/вывод речевой и зрительной информации
	- Проблемы эргономики и интеллектуальных рабочих мест
	- 9.5. Ввод/вывод информации на естественных языках
- 10. Элементно-конструктивная база
	- 10.1. Создание электронной элементной базы ЭВМ нового поколения
	- 10.2. Создание новых полупроводниковых материалов для средств вычислительной техники
	- 10.3. Создание приборов на новых физических принципах
- 10.4. Развитие методов молекулярной эпитаксии
- 11. Автоматизация проектирования и изготовление средств ВТ и компонентов
- 11.1. Системы автоматизации логического проектирования СБИС и средств ВТ (языки описания, средства моделирования и верификации)
- 11.2. Системы автоматизации построения тестов
- 11.3. Методы создания достаточно полно диагностируемых схем
- 11.4. Системы разработки топологии СБИС
- 11.5. Системы конструкторского проектирования средств ВТ
- 11.6. Гибкие автоматизированные системы изготовления и контроля СБИС
- 11.7. Гибкие автоматизированные системы изготовления и контроля средств ВТиИ
- 11.8. Базы знаний и экспертные системы в области вычислительной техники

Эти направления исследований относятся к четырем областям:

- Разработка архитектуры и технических средств новых поколений
- Разработка элементно-технологической базы для проектирования и изготовления ЭВМ новых поколений
- Разработка теории и алгоритмов решения задач искусственного интеллекта и традиционных вычислительных задач на ЭВМ новых поколений
- Разработка технологии создания и сопровождения программного обеспечения ЭВМ новых поколений

В Концепции новых поколений вычислительных систем было детально обосновано содержание необходимых исследований и приведена тематика фундаментальных и прикладных работ и ожидаемые результаты этих НИР. По каждому пункту указывался также предполагаемый экономический эффект. Выполнение Концепции предполагалось проводить в виде десяти комплексных научных проектов (КНП), осуществляемых международными исследовательскими коллективами:

- Системы обработки знаний (КНП-1)
- Системы обработки изображений и машинная графика (КНП-2)
- Системы автоматизации проектирования вычислительных систем (КНП-3)
- $-$  Сети ЭВМ (КНП-4)
- Системы персональных компьютеров (КНП-5)
- Отказоустойчивые системы (КНП-6)
- Новые внешние запоминающие устройства(ВЗУ) (КНП-7)
- Технология программного обеспечения ЭВМ новых поколений (КНП-8)
- Новые алгоритмы и архитектуры обработки информации (КНП-9)
- Учебная информатика (КНП-10)

Для руководства реализацией Концепции в качестве рабочего органа КСВТиИ была организована Комиссия по новым поколениям вычислительных систем (КНВС), председателем которой был назначен академик Б.Н. Наумов. В качестве основной задачи перед КНВС была поставлена задача обеспечения

практической реализации проектов с использованием всех эффективных форм международного сотрудничества – организации международных институтов и лабораторий, проведения международных конференций и симпозиумов, создание специального журнала, публикация сборников и пр. В соответствии с принятыми решениями в 1988 году в Центральном институте кибернетики и информационных процессов (Берлин, ГДР) издательство "Akademie-Verlag Berlin" начало издавать «Журнал новых поколений вычислительных систем» ("Journal of New generation Computer systems"). В нем освещался ход выполнения работ по реализации Концепции. Этот журнал выходил до середины 1991 года, когда деятельность по реализации Концепции фактически прекратилась в связи с известными изменениями во многих странахучастниках. Вышли в свет 14 номеров журнала.

# IV. ДЕЯТЕЛЬНОСТЬ В ОБЛАСТИ СОЗДАНИЯ ПЕРСОНАЛЬНЫХ КОМПЬЮТЕРОВ

Вопросами создания персональных компьютеров в рамках реализации Концепции занимались в рамках КНП-5 «Системы персональных компьютеров». Задачи были сформулированы как

Паспорт проекта «Системы персональных компьютеров» (КНП-5)

Руководитель проекта – Ландау И.Я. (ИПИАН, г. Москва).

Головная организация – ИПИАН

Ответственный исполнитель – СССР

Соисполнители: НРБ, ВНР, ГДР, КНДР, МНР, ПНР, ЧССР.

В результате проекта должны быть:

- определены области и методы использования ПК новых поколений;
- выработаны требования к производительности ПК для различных областей использования;
- разработаны человеко-машинные интерфейсы, обеспечивающие использование ПК;
- разработаны проекты создания перспективных ПК.

Основные этапы работ:

- Исследование областей применения и определение требований к производительности, объему памяти, архитектурным решениям ПК – 1986/1988 гг.
- Исследованием методов решения задач искусственного интеллекта и возможности их реализации на ПК – 1985/1988 гг.
- Исследование и разработка новых человеко-машинных интерфейсов, облегчающих общение с ПК и использующих новые средства ввода/вывода (речи, изображения и т.д.) – 1986/1989 гг.
- Исследование и разработка методов обеспечения мобильности программного обеспечения с целью переноса ПО существующих ПК на ПК новых поколений – 1985/1988 гг.
- Исследование и разработка средств описания архитектуры ПК новых поколений 1985/1988 гг.
- Исследование и разработка структуры и состава программного обеспечения ПК новых поколений, а также моделей отдельных его компонент – 1986/1990 гг.
- Разработка проекта ПК новых поколений 1986/1990 гг.

Проект исходил из прогноза широкого использования ПК на каждом рабочем месте и возможности подключения их к информационным и вычислительным сетям для доступа к банкам данных и знаний общего пользования. Исследовались методы обеспечения мобильности программного обеспечения (ПО), разрабатывались средства описания архитектуры, структура и состав программного обеспечения ПК новых поколений, новые человеко-машинные интерфейсы, обеспечивающие ввод заданий и запросов к системе на языке, близком к естественному.

Общие итоги выполненных работ – разработаны макетные образцы 32-разрядных ПЭВМ на микропроцессоре типа 80386 и переданы на заводы для изготовления микропроцессора RISC-архитектуры, транспьютера. Реализована абстрактная машина с расширяемым набором команд для решения задач искусственного интеллекта (ЧССР). Разработана унифицированная операционная система (УОС) для 16 разрядных ПЭВМ, на тот момент по ряду характеристик превосходившая все имеющиеся на рынке, мобильная ОС типа Unix, типовые ППП для ПЭВМ.

Время подтвердило правильность оценки роли и места ПК в системах новых поколений и опередило самые смелые прогнозы в части распространения и использования ПК.

Концепция стала важной составной частью Комплексной программы научно-технического прогресса (КП НТП) стран-членов СЭВ, работы по реализации Концепции выполнялись в составе проблем 1.1.4 «Разработка и освоение промышленного производства персональных ЭВМ, создаваемых в составе ЕС ЭВМ и СМ ЭВМ» и 1.1.9 «Проведение фундаментальных исследований и создание нового поколения вычислительных систем». В работах по этим проблемам принимали участие более 60 организаций странучастниц соглашения. Работа по этим программам велась до 1991 года – года распада СССР и самого СЭВ. Работы организаций в СССР координировались созданным в 1985 году Межотраслевым научнотехническим комплексом «Персональные ЭВМ» (МНТК ПЭВМ), где головной организацией был ИПИАН.

Работы в рамках КНП-5 выполнялись в тесной координации с работами, выполнявшимися в составе проблемы 1.1.4. В отчете за 1988 год отмечалось, что по проблеме 1.1.4 ИПИАН, как координатор задания, сотрудничает с научно-техническими организациями 8 стран (в НРБ – ИМПТ, ИТКР; в ВНР – Видеотон, СКИ; ГДР – НП «Роботрон»; Куба – ИНСАК; ПНР – Мера, ИММ, Эльвро; СРР – ИТЧИ; СССР – МНТК «ПЭВМ»; ЧССР – ВУВТ). На 29 заседании МПК по ВТ (май 1988 г.) принято решение об образовании Головной секции специалистов по ПЭВМ (ГС-5) в составе Комплексного Совета Главных конструкторов (КС ГК) МПК по ВТ. От рабочей группы по ПЭВМ представителями вКС ГК были назначены:

от НРБ – Кирил Боянов, директор ИМПТ

от ВНР – Ене Гал, зам. Руководителя лаборатории СКИ

от ГДР – Ханс-Георг Юнгникель, директор спецобласти НП Роботрон Электроник Карл-Маркс-Штадт

от ПНР – Бронислав Пивовар, директор ИММ

от СРР – Тиберю Илин, зам. Директора НИИВТИ (ИТЧИ)

от СССР – Борис Наумов, директор ИПИАН

от ЧССР – Карол Хорват, зам. Министра Федерального министерства электротехнической промышленности.

О масштабе и характере выполнения совместных работ в рамках создания ПЭВМ по проблеме 1.1.4 можно судить по сведениям, опубликованным в [4] (рис.1). Приведены данные, характеризующие результаты сотрудничества стран-членов МПК по ВТ в разработке и производстве ПЭВМ и их оснащение соответствующими периферийными устройствами.

В отчете МНТК «Персональные ЭВМ» за 1989 год отмечалось: по проблеме 1.1.4 «Разработка и освоение промышленного производства персональных ЭВМ, создаваемых в составе ЕС ЭВМ и СМ ЭВМ» за 1986-1989 годы были разработаны и прошли совместные испытания 28 персональных ЭВМ. По странам: НРБ – 10 (ЕС – 7, СМ – 3), ВНР – 5 (ЕС), ГДР – 1, ПНР – 3 (СМ), СРР – 4 (СМ-3, СП-1), СССР – 3 (ЕС), ЧССР – 2 (СМ). Взаимно поставлялись в 1989 г. 6 типов ПЭВМ. Разработки зачастую дублируют друг друга, с другой стороны, однотипные ЭВМ не полностью совместимы. Функциональным прототипом этих ПЭВМ в основном являются IBMPC/XT, AT и их модификации.

Значительный объем работ выполнялся в части создания программного обеспечения для ПЭВМ, но в данной статье не будем на этом останавливаться.

В 1989 году ведущими специалистами научно-исследовательских институтов АН СССР и министерств радио и электронной промышленности, приборостроения и промышленности средств связи была разработана Концепция создания персональных (профессиональных и школьных) ЭВМ в 1989-1990 гг. и на период до 1995 г. До 1991 года разработка и организация производства персональных ЭВМ в стране происходили в соответствии с Концепцией и Программой МНТК «Персональные ЭВМ». Но уже в 1991 году в силу сложившейся политико-экономической ситуации стало ясно, что многие пункты программы не могут быть выполнены. После событий осени 1991 года ситуация еще более обострилась.

До 1991 года сотрудничество с организациями стран Восточной Европы происходило по двум проблемам КП НТП СЭВ: 1.1.4 и 1.1.9. На международных совещаниях ГС-5 (Румыния, г. Синая, март 1990 г. и Болгария, г. София, ноябрь 1990 г.) и КС ВТИ (ГДР, г. Берлин, май 1990 г.) были высказаны пожелания продолжить многостороннее и двустороннее сотрудничество и были определены направления деятельности на перспективу (в том числе по проведению НИР в области ПЭВМ до 1995 г.). Однако роспуск Совета Экономической Взаимопомощи вызвал коренные изменения во внешнеэкономических отношениях с входившими в него странами, что привело в результате к резкому сокращению научно-технического сотрудничества с ними, нарушению связей по кооперированным поставкам и т.д.

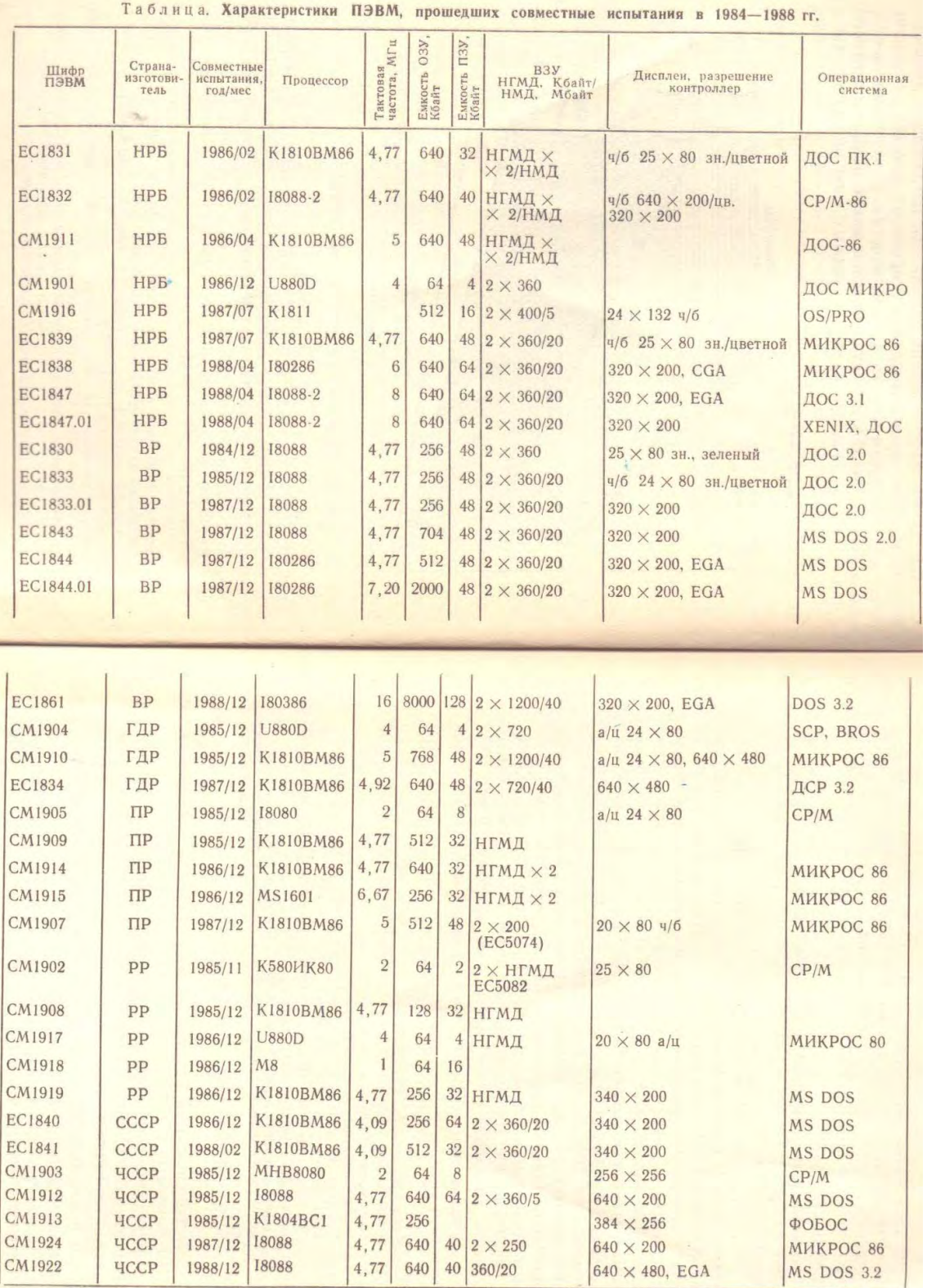

Рис. 1.

Характеристики ПЭВМ, прошедших совместные испытания в 1984-1988 гг.

## V. ВЫВОДЫ И ЗАКЛЮЧЕНИЕ

1. В работе КНВС, руководимой академиком Б.Н. Наумовым, удалось увидеть главное среди многих деталей и сделать акцент на создание систем новых поколений, а не только средств вычислительной техники.

2. Были установлены связи между отдельными проектами путем объединения их в комплексные проекты, которые, в свою очередь, были также тесно взаимосвязаны.

3. Работы, выполнявшиеся в рамках комплексных научных проектов, были активно востребованы научными и промышленными организациями социалистических стран. Результаты работ по КНП передавались в них для доработки и внедрения в виде макетов, опытно-экспериментальных систем, пакетов программ, алгоритмов, технической документации, проектов стандартов и пр.

4. Совместная работа над проектами позволила создать активно и постоянно работающие международные коллективы специалистов, объединенных общими целями и задачами. В странахучастниках лаборатории, работавшие по проблемам в рамках Концепции, становились головными по данным направлениям в своих странах.

5. Почти все, что было заложено в проекты Концепции, сегодня кажется очевидным – так и делаются современные информационные и вычислительные системы. Однако надо учесть, что разрабатывались эти проекты более 35 лет назад, когда многое не казалось столь очевидным (не было такой массовости ПК, Интернета, широкого распространения мобильной связи).

6. К 1992 году многостороннее сотрудничество социалистических стран практически прекратилось в связи с распадом социалистической системы и ликвидацией СЭВ.

# ИСТОЧНИК ФИНАНСИРОВАНИЯ. БЛАГОДАРНОСТИ

Работа выполнена при финансовой поддержке гранта РФФИ № 18-07-01434.

Автор благодарит Ю.А. Лавренюка, сохранившему документы, связанные с деятельностью КС ВТиИ.

### СПИСОК ЛИТЕРАТУРЫ

1. Концепция новых поколений вычислительных систем. М.: Изд-во «Международный центр научной и технической информации», 1985. 99 с.

2. Zakharov V., Lavrenjuk Y. Conception of New Generation Computer Systems – The Last Large-Scale Initiative in Computers of the COMECON Countries: A Glance after Twenty Years. IFIP Advances in Information and Communication Technology, 2011, vol. 357/2011, ISBN 978-3-642-22815-5, pp. 50-63.

3. Захаров В.Н., Лавренюк Ю.А. Концепция новых поколений вычислительных систем – последняя крупная инициатива социалистических стран в области вычислительной техники и информатики. Вестник компьютерных и информационных технологий», № 3, 2007, с. 44-51.

4. Вольфф Р. (ГДР), Пастиерович И. (ЧССР), Шахнов В.А. (СССР). Сотрудничество стран-членов МПК по ВТ в разработке и освоении промышленного производства ПЭВМ // Вычислительная техника социалистических стран. 1990. Вып. 1(27). М.:Финансы и статистика. ISSN 0135-8588. С. 3-13.

Андрей Юрьевич Зотов ADJConsulting, Москва, Россия azotov@adj.ru

**Аннотация –Середина 90-х годов: оптимизм, основанный на малом опыте, период визионерских догадок и мечтаний, «интернет на бересте». Провайдеры интернет-подключения и глобальные ИКТ-игроки как основные двигатели прогресса. Рубеж 2000 – появление первых метрик интернета и нарастание денежных потоков. Ускорение развития сервисной и технической составляющих интернета, достижение Рунетом зрелости, как индустрии. Разделение к 2010 аналитики и прогнозов на финансовые и технологические. Появление и влияние мобильной парадигмы использования интернета. Резкий рост числа наукоемких разработок в области ИКТ. Проблема прогнозирования на примере сборника 2015 года «Вызов 2035», подготовленного РВК.**

## **Ключевые слова – Рунет, Электронная Россия, ИКТ**

### I. 1994-2000 ИНИЦИАЦИЯ РУНЕТА

Возникновение зоны домена .ru открыло историю Рунета. Первое время основной трафик в Рунете шал через сайты провайдеров (РЕЛКОМ, Демос и др.), которые часто становились стартовой страницей при выходе онлайн, служили источником справочной и медийной информации. В то же время, в середине 90-х были созданы популярные сетевые ресурсы, такие как РБК [\(www.rbc.ru\)](http://www.rbc.ru/), первый в России поисковик Rambler, каталоги сайтов [www.au.ruи](http://www.au.ru/) [www.list.ru,](http://www.list.ru/) первый российский универсальный портал [www.infoart.ru,](http://www.infoart.ru/) развлекательные ресурсы anekdot.ru, «Серебряный дождь», библиотека Машкова (lib.ru) и много других. Уже в 1996 году появился РОЦИТ и был запущен ежегодный РИФ. К концу периода в Рунете было больше миллиона постоянных пользователей, а количество сайтов превысило 20 тысяч. Появились первые формы коммерческой деятельности в Рунете: баннерная реклама, регистрация новых доменов, обмен трафиком. Успешно прошли первые опыты с контекстной рекламой (Яндекс).

Прогнозирование развития Рунета в это время имели сугубо эмпирическую основу, и сводилось к линейной экстраполяции уже известных показателей.

## II. 2000-2010 КОММЕРЧЕСКИЕ УСПЕХИ ДОМОБИЛЬНОЙ ЭРЫ

Условно этот период помещается между выходом Яндекса на безубыточность и появлением смартфонов, как средства доступа к Рунету. Именно в это время государство обратило серьезное внимание на Рунет как новый сектор рынка, и выступило с целым рядом инициатив, объявив программу Электронная Россия. В Рунете начали работать первые венчурные фонды. Количество сайтов Рунета перевалило за 15 миллионов. Интернет пришел в публичные пространства, учебные заведения.

Прогнозирование в это время получило сильный импульс в связи с созданием аналитических подразделений и самостоятельных агентств. Среди них, например, RBC.ru и J'son and Partners (российская компания – с 2002 г.). Впервые отдельные метрики Рунета стали определяться международными компаниями (GFK и другие). Отличием от предыдущего периода стал спрос на прогнозирование денежных потоков, необходимое в венчурной отрасли и при совершении сделок слияния и поглощения. Появились исключительно онлайновые СМИ. Вошли в практику счетчики посещений и рейтинги популярности. Появилась публичная Премия Рунета.

Компании-игроки Рунета начали рассматриваться, как бизнесы, способные генерировать доход. Именно данный тип прогнозов позволил обосновать целый ряд решений о покупке компаний, заложил основу оценки справедливой рыночной стоимости. Пример - консолидация активов поисковика АПОРТ и каталога Ау!, выполненная для продажи Golden Telecom (меньше \$500 тыс., 2000 год) и последующее поглощение самого Golden Telecom (\$10 млн, 2008 год)

Еще один новый тренд состоял в проявлении социальной значимости доступа к интернету, началось прогнозирование социальных эффектов Рунета. Параллельно произошло разделение практик коммерческих и технологических прогнозов.

## III. 2010-2020 РУНЕТ ДЛЯ ВСЕХ И ПОВСЮДУ – НОВЫЙ ФАКТОР РАЗВИТИЯ

Третье десятилетие развития Рунета отличается тем, что доступ к ресурсам сети стал всеобщим и повсеместным в России, ускорилось и достигло естественного предела проникновение интернета. Резкое отличие от предыдущих периодов связано с появлением эффективного доступа к Рунету с носимых, мобильных устройств (смартфонов и планшетов). Второй, качественно новый эффект состоит в массовом распространении электронной коммерции, которая охватила практически весь круг известных товаров и услуг (Яндекс.Маркет, Beru, WildBerries, Avito, You Drive и проч.). Третий новый фактор – приход в Рунет онлайнового образования (Intuit, Skyeng и другие).

Естественно, способствовало скорости преобразований и выделение Государством значительных ресурсов на развитие инновационной инфраструктуры (РВК, Сколково, программа НТИ и проч.).

В области прогностики произошло выделение частных коммерческих прогнозовв отдельную отрасль, связанную с венчурной индустрией и сделками M&A. Такого рода прогнозы строятся при финансовом моделировании будущих результатов компаний и групп компаний, а выполняются они аналитиками инвестиционных центров (фондов, банков, корпораций, частных офисов и пр.), или привлеченными специалистами профильных консалтинговых фирм (подобных Strategy Partners или ADJ Consulting). Наличие формализованных методов оценки корпоративной стоимости, раскрытие многих исторических сделок на соответствующих онлайновых сервисах, сделали подготовку такого рода прогнозов одной из общепринятых форм профессиональных услуг. Подавляющее большинство инвестиционных сделок десятилетия подготовлены и выполнены с опорой на прогнозы денежных потоков, полученные таким путем.

Усложнились прогнозы в области развития технологий. Это связано с расширением фронта фундаментальных исследований, ускорением научно-технического прогресса. Во многом этот процесс обусловлен самим интернетом: резко возросшей скоростью обмена данными и результатами исследований. Центр тяжести исследований в области ИКТ сейчас находится за пределами нашей страны, что несколько затрудняет подготовку практически ценных технологических прогнозов. Например, освоение технологии производства интегральных схем с нормой зазора 2 нм (TSMC, Samsung) началось, по крайней мере, на 2 года раньше, чем это предсказывали аналитики Intel или AMD.При такой скорости изменений большую ценность приобретают прогнозы социального развития вследствие применения новых технологий, прогнозы эффектов, возникающих при срабатывании связанных с инновациями триггеров развития.

Роль социального прогнозирования с опорой на источники Сети, наоборот, резко возросла за последние годы. В 2015 году был опубликован прогноз, выполненный под эгидой РВК, который должен был указать основные тренды развития нашей страны в контексте нового, информационного общества, возникающего, в частности, благодаря Рунету. Прошло 5 лет, некоторые из прогнозов в секторе ИКТ свершились или близки к воплощению. Ниже приведены некоторые, выбранные случайным образом, прогнозы 2015 года, даны оценки их воплощения на сегодняшний день.

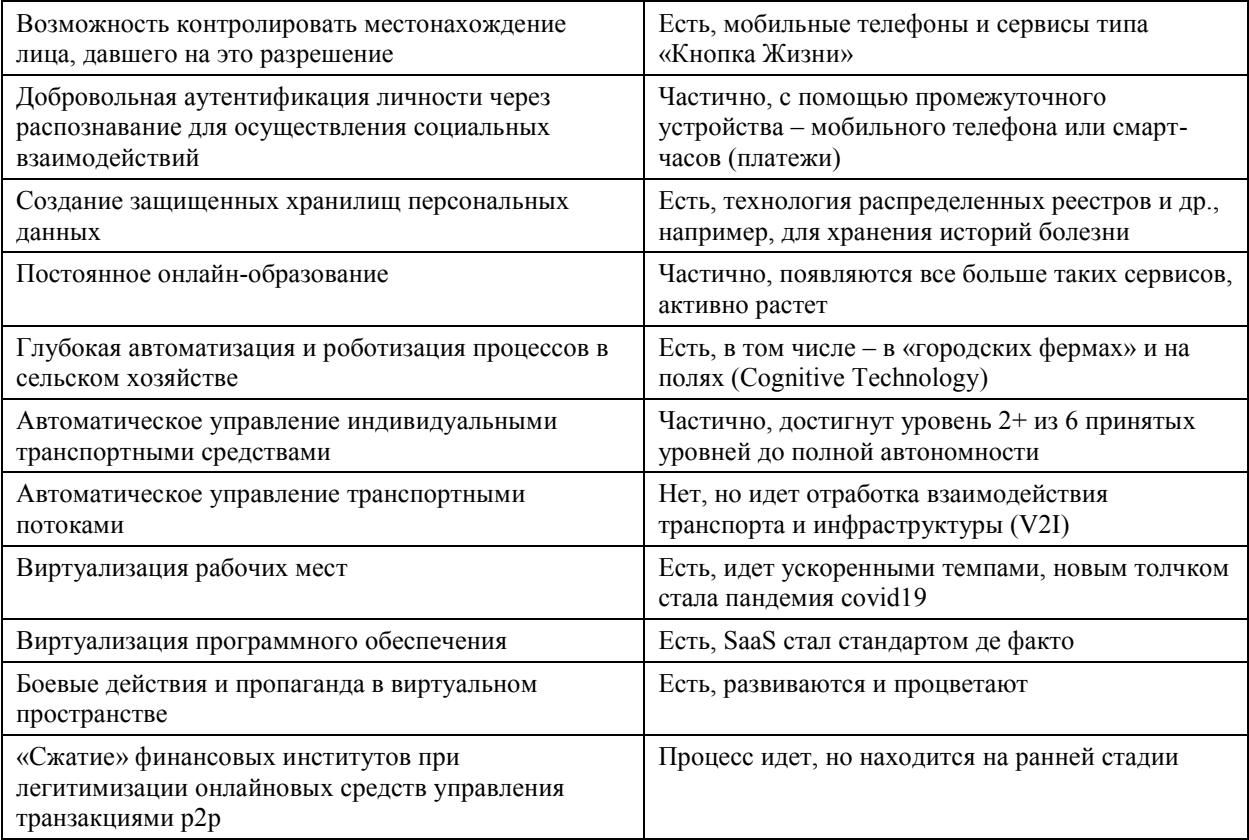

Экспертное сообщество Рунета оказалось вполне в состоянии давать разумные предсказания рыночных, социальных и технологических аспектов прогресса, связанных с проникновением в нашу жизнь общедоступной Сети.

В завершение приведу слова из редакционной статьи сборника «Вызов 2035»: «Ведущие игроки активно создают и транслируют свой вариант образа будущего и включаются в глобальную конкуренцию смыслов, идей, программ, стратегий. Страны, остающиеся в стороне от этого процесса, оказываются в роли наблюдателей, которые могут только выбирать из предложенного».

# ИНТЕРЕСНЫЕ ССЫЛКИ

- 1. https://www.rvc.ru/upload/iblock/327/challenge 2035.pdfВызов2035
- 2. https://www.eg.ru/tech/369226/ первые сайты Рунета
- 3. https://www.uralweb.ru/pages/other/1991-istoriya-runeta.htmlчастичная история Рунета
- 4. https://cnews.ru/articles/kuda\_voletsya\_infoart\_Голден и Инфоарт
- 5. https://www.kommersant.ru/doc/4147760 сайты в мире
- 6. https://quokka.media/istorii-brendov/aport/ Апорт и Голден Телеком
- 7. Что раньше говорил выступающий: https://whoiswhopersona.info/archives/61664

Сергей Арнольдович Инютин

НИУ «Московский авиационный институт (МАИ)», Москва, Россия

Inyutin sa@mail.ru

Аннотация - Рассмотрена история и особенности научно-технических проектов, соединяющих систему остаточных классов с троичной системой счисления, для создания специализированных устройств обработки данных в специальных форматах для отображения комплексных чисел и кватернионов. Такое объединение дало эффект уменьшения информационной избыточности при отображении компонент модулярных векторов в цифровых регистрах, использующих троичную элементную базы. Научные проекты разрабатывались в 70-80 годах прошлого века в научноисследовательских институтах Академии наук Казахстана.

# Ключевые слова - модулярные коды, вычеты по модулю, троичное числовое представление, тривалентный эффект, информационная избыточность, троичный цифровой регистр.

## **I. ВВЕЛЕНИЕ**

Известно утверждение, впервые сформулированное профессором МГУ С.В. Фоминым, об оптимальном основании позиционной системы счисления, позволяющим записать наибольшее количество информации конечным словом в позиционной записи числа, при ограничении на количество используемых символов. Оптимальным основанием позиционной системы счисления является основание натурального логарифма – е. Очевидно, выполняется неравенство  $|3-e|<|2-e|$ . Из утверждения следует важный вывод: троичная система счисления позволяет достичь большей информационной ёмкости при отображении дискретных данных в троичном регистре, по сравнению с двоичным вариантом регистром. Этот факт всегда вызывал интерес к троичной системе счисления среди разработчиков перспективных образцов вычислительных систем. К недостаткам вычислительных систем, оперирующих со специальными форматами данных, ориентированными на троичное представление, относятся большие аппаратурные затраты, по сравнению с двоичными вычислительными устройствами и меньшая надёжность обработки трёх состояний в элементарной ячейке троичной разрядной сетки. Элементная база вычислительных устройств постоянно совершенствуется, поэтому работы в направлении применения троичной системы счисления проводились и продолжают проводиться.

### **II. ИСТОРИЯ СОЗДАНИЯ**

В середине 70-х годов прошлого века возникли трудности в разработке и применении цифровых устройств и перспективных вычислительных систем, использующих представление данных в системе остаточных классах. К особенностям системы остаточных классов (модулярной арифметики), сдерживающим её широкое применение, относятся:

- бивалентный эффект, возникающий при отображении компонент вектора модулярного представления в бинарных регистрах типовой элементной базы [3];
- позиционной характеристики нелинейная сложность вычисления модулярного представления.

По меткому замечанию академика В.М. Амербаева термин «системы в остаточных классах» следовало бы изменить на «системы классов вычетов или остатков по модулю». В дальнейшем эта область научных знаний получила название модулярной арифметики, под которым система остаточных классов известна за рубежом.

В середине 70-х годов произошло фактическое перемещение в Алма-Ату центра теоретических разработок процессоров на основе системы остаточных классов (модулярной арифметики), использующих специальные форматы данных и предназначенных для работы с комплексными числами. В эти годы вёлся интенсивный поиск новых областей приложения модулярной арифметики. В НПО «Алмаз» и «Астрофизика» (Москва), совместно с Институтом математики и механики АН Казахской ССР (ИММ АН КазССР) выполнялся ряд научных проектов, в которых дляописания движения летательных объектов применялись комплексные числа и кватернионы, а расчёты выполнялись с использованием арифметики системы остаточных классов [1]. Со стороны АН Казахской ССР научные проекты возглавляли академик Амербаев В.М. и член-корреспондент Акушский И.Я., руководили исследованиями заведующие отделами профессора Пак И.Т. и Казангапов А.Н. В выполнении научных проектов участвовали группа старших и младших научных сотрудников отделов Параллельных вычислительных процессов и Анализа и синтеза цифровых данных указанного института [2]. В эти годы академик Амербаев В.М. имел тесные контакты с ведущим вузом страны - МГУ им. М.В. Ломоносова. По совету коллег из МГУ, создателей ЭВМ «Сетунь» и «Сетунь-70», в которых данные в соответствующих форматах обрабатывались в троичной системе счисления, внимание разработчиков проектов из АН Казахской ССР привлекла идея объединения троичной системы счисления с системой остаточных классов. В дальнейшем выяснилось, что это также уменьшает информационную избыточность модулярного представления цифровых данных.

### III. ПРИМЕНЕНИЕ

Известен способ представления числовых величин в векторной форме с независимыми компонентами - наименьшими неотрицательными вычетами по молулям из множества взаимно-простых чисел, называемых основаниями модулярной арифметики.

Модулярная арифметика имеет несомненные достоинства: независимость выполнения аддитивных и мультипликативных операций по всем компонентам векторных представлений, а также уникальную возможность построения арифметических помехозащитных кодов, позволяющих контролировать выполнение операций обработки данных в модулярных компьютерных форматах. Однако, имеется недостаток -естественная избыточность представления компонент модулярных форматов данных в двоичных итроичных цифровых регистрах. Проанализируем возникающие при этом проблемы.

При создании технических устройств: специализированных процессоров, контролеров, цифровых фильтров, работающих на основе модулярной арифметики, первым и важнейшим этапом является выбор модулей - простых (взаимно-простых) чисел. Результаты большинства операции в этой арифметике являются наименьшими неотрицательными вычетами по модулю, а обрабатываемые числовые данные в модулярных форматах данных являются векторами с компонентами - вычетами по модулю. Учитывая, что проектирование большинства современных устройств ориентировано на двоичную элементную базу, компоненты молулярных векторов отображаются в двоичных регистрах. Причем не все возможные двоичные комбинации регистра используются для представления вычетов по простым модулям, следовательно, возникает избыточность двоичного регистрового представления, получившая название бивалентного эффекта отображения вычетов по модулю. У разработчиков специализированных цифровых фильтров и контролеровиз АН Казахской ССР возникла идея использования более ёмкой в информационном смысле троичной системы счисления и оценить возникающий при этом тривалентный эффект.

Тривалентным эффектом отображения вычетов по модулю в цифровом регистре, сконструированном на троичной элементной базе, назовём тот факт, что не все возможные троичные комбинации регистра используются для троичного представления вычетов по простым модулям. При использовании для регистров троичной элементной базыкомпоненты модулярных векторов отображаются в троичных операционных регистрах и при этом возникает неустранимая избыточность троичного регистрового представления вычетов.

Числовая величина  $A$  в модулярном формате данных представлена вектором:

 $A(\text{mod } P) \leftrightarrow (\alpha_1 \text{ mod } p_1, \dots, \alpha_n \text{ mod } p_n),$ 

где  $\alpha_i$ -наименьший неотрицательный вычет по модулю mod $p_i$ ,

 $\{p_1, \ldots, p_n\}$ -множество простых или взаимно-простых целых чисел, называемых основания модулярной арифметики;

 $P = \prod_{i=1}^{n} P_i$ -верхняя грань числового значения вычислительного диапазона модулярной арифметики.

Учитывая использование троичной элементной базы, введем для модулярного процессора понятие тривалентногоэффекта для одиночного основания  $\delta_i$  и полного вычислительного диапазона $\Delta_n$ дляпрегистровой троичной разрядной сетки модулярного процессора:

$$
\delta_i = |\log_3 p_i| - \log_3 p_i = n_i - \log_3 p_i \ge 0,
$$
  

$$
\Delta_n = \sum_{i=1}^n \delta_i,
$$

где квадратными скобками  $n_i = \lceil \log_3 p_i \rceil$  обозначена целая не меньшая часть, равная троичной разрядности регистра для отображения одного вычета по соответствующему модулю.

В результате исследований установлено, что специальным выбором оснований, ориентированных на троичную элементную базу модулярной арифметики, можно на порядок уменьшить информационную избыточность, а в отдельных случаях получить тривалентный эффект и информационную избыточность равные нулю.
Для иллюстрации способа выберем взаимно-простые модули – основания троичной модулярной арифметики, близкие по величине к двоичному значению бинарного стандартного байта 256= $2^8$ .

Для троичной регистровой базы выберем шесть тритовых модулярныхоснования:  ${p_1, p_2, p_3, p_4, p_5, p_6}$ ={229,233,239, 241,242, 243=3<sup>5</sup>}. При таком выборе оснований разрядная сетка специализированного вычислительного устройства имеет длину30 трит, а особенности такого выбора тритовых модулярных оснований приведены в Таблице 1. Значение модулярного вычислительного

диапазона равно  $P = \prod_{i=1}$ 6  $i=1$  $P = \prod_{i} p_i = 180729058527458$ , что превышает 8630377364883=3<sup>29</sup>. Для отображения

числового значения модулярного вычислительного диапазона в бинарной разрядной сетке требуется 48 бит.

Сравним, используя вычислительные диапазоны, бинарный и троичный варианты.

Таблица 1

Модулярные основания для троичного варианта

.

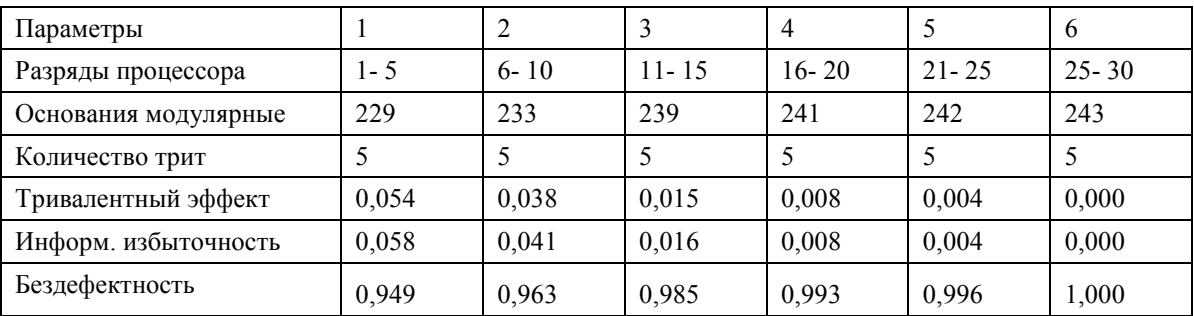

Для рассмотренного варианта избыточность равна (205891132094649-180729058627458)/ 205891132094649=(3<sup>30</sup> –P)/3<sup>30</sup> =12,22%, значительно меньшая по сравнению с вариантами выбора оснований модулярной арифметики, дающих близкую длину разрядной сетки в разработанных специализированных двоичных ЦВМ.

В дальнейшем был получен способ уменьшения вплоть до нуля тривалентного эффекта, основанный на специальном выборе взаимно-простых оснований модулярной арифметики. Способ позволил на порядок уменьшить, а в отдельных случаях получить нулевую информационную избыточность.

Тривалентный эффект дает основу для расчета информационной избыточности отдельного регистра  $3^{n_i} - p_i$ , а также относительного информационного эффекта  $\frac{3^{n_i} - p_i}{3^{n_i}}$ *i*  $\frac{n_i-p_i}{2^{n_i}}$ 3  $\frac{3^{n_i} - p_i}{n_i}$ . Определим информационную избыточность разрядной сетки модулярного процессора  $3^k$  –  $P$  и относительную информационную избыточность разрядной сетки  $\frac{3-r}{3^k} = 1 - \frac{r}{3^k}$  $k$  *P*<sub>1</sub> *P* 3 1 3  $\frac{3^k - P}{k} = 1 - \frac{P}{k}$ . Отметим, что нулевой тривалентный эффект приводит к

нулевой информационной избыточности троичной разрядной сетки процессора.

Представление числовой величины в модулярном формате данных можно рассматривать в качестве кодового*n*-компонентного вектора, компоненты которого отображены в*n–*троичных регистрах, длиной

$$
n_i = \lceil \log_3 p_i \rceil
$$
. Суммарная длина разрядной сетки модулярного процессора равна  $k = \sum_{i=1}^n n_i$ 

Определим приведенную информационную избыточность разрядной сетки модулярного процессора  $3^k - 3^{\lfloor \log_3 P \rfloor}$  и относительную приведенную информационную избыточность разрядной сетки  $\sqrt{\frac{\log_3 P}{k}} = 1 - 3^{\lceil \log_3 P \rceil - k}$  $\frac{k-3|\log_3 P|}{\log_3 k} = 1-3^{\log_3 P}$ 3  $\frac{3^k - 3^{\lfloor \log_3 P \rfloor}}{k} = 1 - 3^{\lceil \log_3 P \rceil - k}.$ 

Применяемыми в настоящее время методами уменьшения избыточности от бивалентного и тривалентного эффектов отображения вычетов в цифровых регистрах являются:

- выбор простых оснований или отдельных взаимно-простых оснований модулярной арифметики с минимальными эффектами отображения;
- применение многоуровневой модулярной арифметики.

В 1962-63 гг. в НИИ-37 Зеленоградского научного центра микроэлектроники Министерства электронной промышленности СССР под руководством главного конструктора Д.И. Юдицкого и научного руководителя проекта И.Я. Акушского разработан экспериментальный образец ЦВМТ340А, использующей модулярную арифметику. В 1963 г. разработана и существенно модифицирована модулярная ЦВМК340А, серийно выпускаемая промышленностью до середины 70-х годов. В 1968 г. разработана модулярная ЦВМ «Алмаз». Эти вычислительныемашины имели двоичную 45 –разрядную сетку модулярного процессора [4].

Сравним рассмотренный вариант выбора оснований модулярной арифметики, ориентированный на использование троичной элементной базы, с выбором модулярных оснований для специализированных ЦВМ, построенных на двоичной элементной базе и использующих модулярную арифметику. Проанализируем регистровый эффект и информационную избыточность разрядных сеток модулярных процессоров ЦВМ Т340А, К340А, Алмаз, 5Э53, 41-50 «Лидер», разработанных в различные годы в Специализированном вычислительном центре (г. Зеленоград). Количественные и информационные параметры разрядной сетки приведены в Таблицах 2-3.

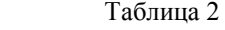

| Разряды<br>бинарного<br>процессора |                  | $2 - 4$ | $5-9$ | $10 - 15$ | $16 - 20$ | $21 - 25$ | $26 - 30$ | $31 - 34$ | 35-39 | 40-45 |
|------------------------------------|------------------|---------|-------|-----------|-----------|-----------|-----------|-----------|-------|-------|
| Модулярные<br>основания            | $\overline{2}$   | 5       | 23    | 63        | 17        | 19        | 29        | 13        | 31    | 61    |
| Разрядность<br>регистров           |                  | 3       | 5     | 6         | 5         | 5         | 5         | 4         | 5     | 6     |
| Бивалентный<br>эффект              | $\boldsymbol{0}$ | 0,678   | 0,476 | 0,023     | 0,913     | 0,752     | 0,142     | 0,300     | 0,046 | 0,069 |
| Избыточность                       | $\boldsymbol{0}$ | 0,375   | 0,281 | 0,016     | 0,469     | 0,406     | 0,094     | 0,188     | 0,031 | 0,047 |
| % избыточности                     | $\boldsymbol{0}$ | 37,50   | 28,13 | 1,56      | 46,88     | 40,63     | 9,38      | 18,75     | 3,13  | 4,69  |

Модулярные основания для двоичного варианта

Для вычислительного диапазона, заданного произведением выбранных модулярных оснований, требуется двоичная разрядность 42 бит. Для указанной разрядности модулярного процессора ЦВМ вычисленное численное значение информационной избыточности  $2^k$  –  $P$  разрядной сетки процессора приведено в таблице 3.

Таблица 3

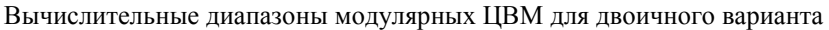

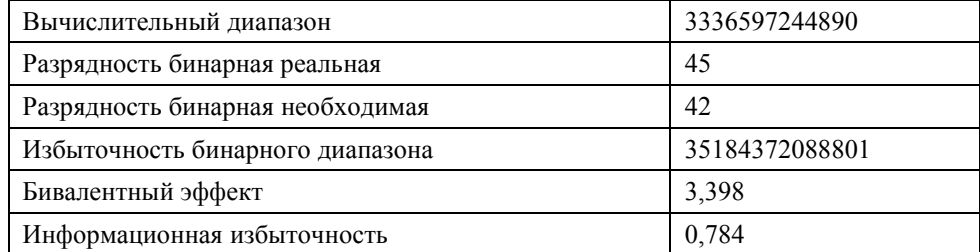

Двоичный модулярный процессор имеет приведенную информационную избыточность 78,4 %, что значительно превышало избыточность проектируемого троичного модулярного процессора.

В дальнейшем был разработан новый способ борьбы с регистровым (тривалентным) эффектом или способ перераспределения избыточности симметричных модулярных оснований, позволивший уменьшить негативный эффект от этого явления.

Способ основан на выборе взаимно-простых оснований модулярной арифметики симметричных относительно числа, являющего некоторой степенью двух или трёх, и использовании избыточности одних оснований для отображения числовых значений вычетов симметричных им, превышающих регистровую емкость.

Для иллюстрации способа уменьшения регистрового эффекта для двоичной арифметики, ориентируясь на стандартный двоичный размер байта, выберем взаимно-простые основания (модули) модулярной арифметики:  $\{p_1, p_2, p_3, p_4, p_5\}$ ={253,255, 256, 257, 259}. Модуль 257 –простой; для четырех модулей мультипликативные канонические разложения имеют вид: 253=11∙23; 255=3∙5∙17; 259=7∙37; 256=2<sup>8</sup>. Способ позволяет сформировать две пары взаимно-простых модулей  $\, (p_1, p_5), \, (p_2, p_4)$  , равноотстоящих от константы 2<sup>8</sup>. Для модулейвыполняются соотношения:  $p=p_3=2^8=256\,;\,\, n=\log_2{p}=\log_2{2^8}=8\,-$ длина блока (двоичного регистра). Первая пара оснований связана соотношениями:  $p_1 = p - \widetilde{r}_1 = 253 = 2^8 - 3;$ 

 $p_5 = p + \gamma_1 = 259 = 2^8 + 3$ ;  $\tilde{\gamma}_1 = \gamma_1 = 3$ -разность между константой  $2^8$  и модулями первой пары (количеством троичных комбинаций). Вторая пара модулей связана соотношениями:  $p_2 = p - \widetilde{\gamma}_2 = 255 = 2^8 - 1$ ;  $p_4 = p + \gamma_2$  $=$ 2 $^{8}$ +1=257;  $\widetilde{\gamma}_{2}$  =  $\gamma_{2}$  = 1 -разность между константой 2 $^{8}$  и модулями второй пары.

Выполнение соотношений для модулей – оснований модулярной системы позволяет заявленным способом размещать двоичные значения вычетов по пяти взаимно-простым модулям в пяти однородных 8 битовых блоках выходного регистра (двоичной 40 -разрядной сетке модулярной ЦВМ). Например, из блока входного регистра получен вычет  $\alpha_4 = 2^8 = p$  по модулю 257, который не может быть размещен в 8битовом блоке. Вычисляют число  $\widetilde{\alpha}_2 = \alpha_4 - (p-p_2) = \alpha_4 - \delta_i = \alpha_4 - 1 < p$ , которое размещают в 8-битовом блоке, предназначенном для размещения вычета по модулю  $\,\,p_2^{}$ , который размещают в 8-битовом блоке, предназначенном для размещения вычета по модулю  $|p_4\>$ .

Модулярные основания  $\{p_1, p_2, p_3, p_4, p_5\} =$ {253,255, 256, 257, 259}при использовании указанного способа позволяют получить нулевые суммарный бивалентный эффект и информационную избыточность.

Способ выбора оснований модулярной арифметики и соответствующее устройство приведены в описании к патенту РФ [5].

Способ и соответствующее техническое решение относится к области специализированной цифровой вычислительной техники, может быть использовано в системах связи и управления сложными объектами, предназначено для компактного размещения в цифровом регистре групп чисел или данных, представленных в модулярных форматах.

#### IV. ВЫВОДЫ И ЗАКЛЮЧЕНИЕ

Результатом технического решения, приведенного в упомянутом патенте, является уменьшение информационной избыточности размещения групп чисел в однородных, равной длины блоках цифрового регистра. Это повышает эффективность размещения данных, экономичность функционирования, технологичность схемотехнического проектирования однородного блокового регистра (разрядной сетки ЦВМ).

Приведём варианты выбора взаимно-простых модулярных оснований для троичных разрядных сеток специализированных модулярных процессоров с минимальным тривалентным эффектом, используя способ, описанный в патенте РФ [5].

$$
\{p_1, p_2, p_3, p_4, p_5\} = \{233, 241, 242 = 2 \cdot 11^2, 243 = 3^5, 257\}
$$

Для 25 разрядной троичной сетки процессора модулярный вычислительный диапазон 848648262726≈3<sup>2</sup> .

$$
\{p_1, p_2, p_3, p_4, p_5, p_6\} = \{233, 241, 242 = 2 \cdot 11^2, 243 = 3^5, 245 = 5 \cdot 53, 257\}
$$

Для 30 разрядной троичной сетки модулярный вычислительный диапазон 207918824367870≈3 $^{30}$ .

В заключение следует также привести диалог между членом-корреспондентом И.Я. Акушским и известным специалистом в области помехозащитного кодирования профессором М.С. Пинскером, состоявшийся в Алма-Ате на конференции по высокопроизводительным вычислениям, проводимой в 1979 году Институтом математики и механики АН Казахской ССР на Медео. Марк Семёнович на круглом столе – при свободном обмене мнениями в содержательной беседе (я был свидетелем этого разговора), обращаясь к И.Я. Акушскому, сказал: «даже в троичной системе остаточных классов хозяйки в магазине и на рынке не будут выполнять расчёты». На это Израиль Яковлевич, известный своим остроумием, заметил «конечно, они будут считать, используя исключительно коды Боуза-Чоудхури-Хоквингема (БЧХ)». Как известно, М.С. Пинскер работал в Институте проблем передачи информации АН ССР и был известным специалистом в этой области помехозащитного кодирования дискретной информации.

#### СПИСОК ЛИТЕРАТУРЫ

- 1. Акушский И.Я., Амербаев В.М., Пак И.Т. Основы машинной арифметики комплексных чисел. Алма-Ата: Наука, 1970. 210с.
- 2. Амербаев В.М., Пак И.Т. Параллельные вычисления в комплексной области. Алма-Ата: Наука, 1984. 183с.
- 3. Амербаев В.М., Тельпухов Д.В., Константинов А.В. Бивалентный эффект модулярных кодов. //Проблемы разработки перспективных микро- и наноэлектронных систем. Сборник трудов ИППМ РАН/ под общей ред. А.Л. Стемпковского. М: ИППМ-МЕС, 2008. с.492-466.
- 4. Малашевич Б.М. Неизвестные модулярные суперЭВМ. PCWeek/RE, М., 2005, № 9, с. 44-45; № 10, с. 52- 54.

5. Инютин С.А. Способ и устройство размещения групп чисел в однородных блоках цифрового регистра. Патент на изобретение РФ № 2591009 зарегистрирован 17.06.2016, приоритет заявки № 2015109196 от 17.03.2015.

# **ПИОНЕРЫ ОТЕЧЕСТВЕННОЙ ВЫЧИСЛИТЕЛЬНОЙ ТЕХНИКИ И МАШИННАЯ ГРАФИКА**

Леонид Евгеньевич Карпов

Институт системного программирования им. В. П. Иванникова Российской академии наук, Московский государственный университет им. М. В. Ломоносова, Москва, Россия mak@ispras.ru

Вера Борисовна Карпова

Институт точной механики и вычислительной техники им. С. А. Лебедева, Москва, Россия kotre@mail.ru

Александр Николаевич Томилин

Институт системного программирования им. В. П. Иванникова Российской академии наук Московский государственный университет им. М. В. Ломоносова, Москва, Россия tom11@bk.ru

*Аннотация* **– Кратко представлена работа создателей отечественной электронной вычислительной техники и, в частности, машин серии БЭСМ, послуживших технической базой для первого отечественного проекта в области машинной графики. Также рассказывается о первопроходцах, основателях направления машинной графики, работавших в Институте точной механики и вычислительной техники АН СССР и в Институте прикладной математики АН СССР.** 

**Ключевые слова – вычислительная машина, БЭСМ, машинная графика, пионеры машинной графики.** 

#### I. ВВЕДЕНИЕ

Мы очень многим обязаны людям, которые сделали для нас возможным говорить об отечественной вычислительной технике и об отечественных разработках в области машинной графики. Конечно, таких людей много, и обо всех в одной короткой статье рассказать невозможно. Невозможно даже назвать все имена, которые достойны упоминания в таком контексте. Нам остается только надеяться на то, что те, кто интересуется историей отечественной науки, отечественной вычислительной техники, отечественными разработками в области машинной графики, обратятся к подшивкам научных журналов и других изданий и смогут найти там множество интересных фактов и научных идей, многие из которых и в настоящее время ещё до конца не реализованы.

Чтобы понять, откуда есть пошла машинная графика, почему она была такой, какой была, а не стала сразу такой, какой она является сейчас, надо вспомнить, как в стране появилась вычислительная техника, то есть та самая "машина", какой она была в то время. А началось всё в самой середине прошлого столетия.

#### II. ВЫЧИСЛИТЕЛЬНАЯ МАШИНА, ОКАЗАВШАЯСЯ УНИВЕРСАЛЬНОЙ

В 1950 году в Москве на Большой Калужской улице, которая сейчас называется Ленинским проспектом, началось строительство здания нового Института точной механики и вычислительной техники Академии наук СССР (ИТМ и ВТ). Это здание стоит на этом месте и сейчас. Стройка началась не спонтанно. К этому времени ИТМ и ВТ уже существовал. Начало институту положило правительственное Постановление, которое не просто обязывало Академию наук иметь в своем составе такой институт, но требовало от других ведомств обеспечить ИТМ и ВТ всеми необходимыми ресурсами.

Работа ИТМ и ВТ понемногу разворачивалась, началось формирование коллектива института, обсуждение первоочередных задач, но в самом начале 1950 года в судьбе этого коллектива произошли драматические изменения. Директором института был назначен академик Михаил Алексеевич Лаврентьев, что произошло весьма неожиданно для всех, и даже для самого Михаила Алексеевича (рис. 1). Это был очень известный и авторитетный ученый, математик, много сделавший для науки и своей страны. Рассказ о его жизни и работе может занять не один час. И для ИТМ и ВТ он сделал очень много, хотя проработал в нём всего два года, оставив при этом о себе самую добрую память. На здании ИТМ и ВТ размещена памятная доска с напоминанием о том, что в нём работал этот замечательный человек. Его самое главное дело для отечественной вычислительной техники состояло в том, что он сразу же после вступления в должность директора института создал в его структуре лабораторию № 1 и пригласил на должность её начальника Сергея Алексеевича Лебедева, который в это время работал директором академического института электротехники и вёл, помимо своей основной деятельности по разработке систем балансировки напряжения в линиях энергопередачи на дальние расстояния, работу по созданию макета электронной счётной машины – МЭСМ.

Сергей Алексеевич по праву носит звание отца отечественной вычислительной техники. Это не значит, что кроме него не было других учёных, также работавших над первыми в стране вычислительными машинами. Достаточно назвать имена Башира Рамеева, Николая Брусенцова, Юрия Базилевского, Исаака Брука, Михаила Карцева, и это далеко не полный список выдающихся ученых, создателей первых электронных вычислительных машин. Однако и на фоне этих ярчайших имён имя Сергея Алексеевича выделяется.

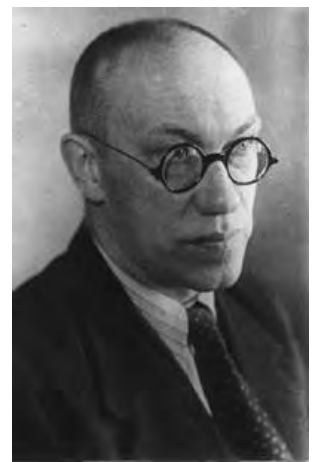

Рис. 1. Михаил Алексеевич Лаврентьев

В 1975 году Институту точной механики и вычислительной техники АН СССР было присвоено имя Лебедева (рис. 2). Чуть меньше 25 лет проработал он в институте, принимая самое деятельное участие во всех разработках. Всё это время ИТМ и ВТ был европейским лидером по разработке самых быстродействующих ЭВМ, оставляя позади и английскую компанию ICL, и французские машины, выпускавшиеся под брендом Bull, имея реального конкурента только в США. Под его руководством были разработаны более двух десятков моделей вычислительных машин, самыми известными из которых были машины серии БЭСМ.

Конечно, основная забота Сергея Алексеевича на первых порах была связана с формированием коллектива. Он сразу понял, что искать энтузиастов вычислительной техники нужно среди молодых студентов. Читая лекции в Московском Энергетическом институте (МЭИ), он рассказывал студентам о задуманной им цифровой вычислительной машине «БЭСМ», рассказывал о новых методах ускорения вычислений, о новой технике, с которой студентам скоро придется работать уже в качестве инженеров (рис. 3).

К Сергею Алексеевичу записались 9 студентов. Любопытно проследить за тем, как студенты, ещё не так давно не подозревавшие о существовании новой вычислительной техники, получив возможность учиться у человека, хотевшего научить их всему, что он знает сам, стали вскоре очень квалифицированными инженерами. Результаты, показанные студентами этой группы, блестяще подтверждают умение Сергея Алексеевича разглядеть в совсем молодых людях их способности и таланты. Все студенты стали впоследствии кандидатами наук, пятеро из девяти защитили докторские диссертации, они получили одну Ленинскую премию и семь Государственных, двое стали действительными членами Академии наук – Всеволод Сергеевич Бурцев и Владимир Андреевич Мельников. Их дипломные проекты были связаны с разработкой отдельных устройств машины БЭСМ, они был выполнены и защищены вполне успешно [1-4].

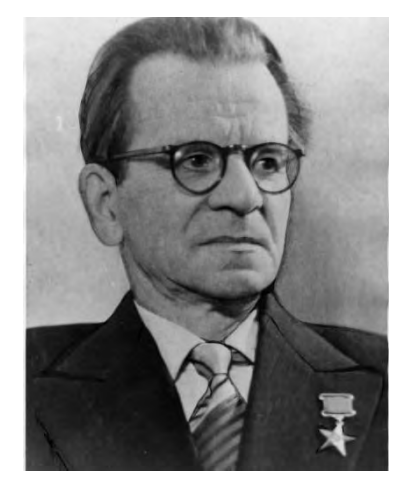

Рис. 2. Сергей Алексеевич Лебедев

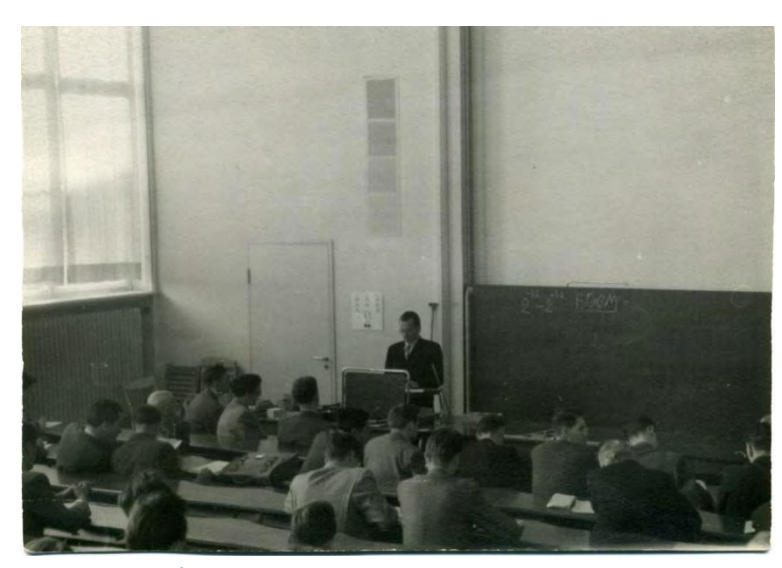

Рис. 3. С. А. Лебедев на лекции в Московском Энергетическом институте

21 апреля 1951 года начала работу Государственная комиссия, а летом 1952 года было завершено изготовление машины, которая заработала к осени 1952 года. БЭСМ была установлена на первом этаже здания ИТМ и ВТ на Ленинском проспекте и долгое время выполняла решение как научных, так и прикладных задач. В частности, на этой ЭВМ был проведен расчёт траектории ракеты, доставившей вымпел Советского Союза на Луну.

Создание БЭСМ АН стало важнейшим этапом в развитии отечественной вычислительной техники [5-6]. Эта быстродействующая ЭВМ была тогда самой производительной машиной в Европе и одной из лучших в мире. В октябре 1955 г. С. А. Лебедев сделал свой знаменитый доклад на Международной конференции по электронным счетным машинам в Дармштадте (ФРГ), который произвел сенсацию: БЭСМ оказалась самой быстрой ЭВМ в Европе. В будущем оказалось, что все машины серии БЭСМ (от БЭСМ до БЭСМ-6) на момент своего создания были лучшими в Европе в классе универсальных ЭВМ. В структуре БЭСМ уже тогда были реализованы основные решения, характерные для современных ЭВМ, время полезной работы составляло в среднем около 72%. В машине БЭСМ для упрощения программирования широко применялся метод стандартных программ, который в дальнейшем положил начало модульному программированию и пакетам прикладных программ.

#### III. ПЕРВЫЙ ПРОЕКТ ПО ГРАФИКЕ НА ЭВМ

В 1956 году состоялась грандиозная всесоюзная конференция, в рамках которой работала секция по вычислительной технике, собравшая лучших отечественных разработчиков [7]. Некоторые сотрудники ИТМ и ВТ были рассекречены, у них начались международные контакты. Широкая известность замечательных возможностей новой техники, которая внезапно для многих вдруг возникла в стране, привела к появлению новых контактов и внутри страны. Один из контактов и привел к появлению нового направления в нашей науке – направления, которое теперь называется "машинной графикой".

В том же году группу сотрудников ИТМ и ВТ АН СССР в составе Неллы Толмачевой, Виктора Александрова, Сергея и Нины Карабутовых, Александра Томилина, их коллег, а также руководителя группы Константина Константиновича Рейдика (рис. 4) пригласили в важную военную организацию, размещавшуюся на Фрунзенской набережной, в доме № 44. Там в огромном зале им продемонстрировали полупрозрачное панно с цветной картой Советского Союза, на которой можно было заметить отметки самолетов, пролетавших в то время над территорией страны и недалеко от неё. Всех попросили обратить особое внимание на еле заметные чёрточки на карте, а затем повели на обратную сторону карты, где обнаружились многоэтажные строительные леса, на которых перемещались солдаты в наушниках, ставившие магнитные отметки на карте по сообщениям из удаленных станций слежения за воздушным пространством. Тени от носков сапог этих солдат, прижимавшихся к обратной стороне карты, и оказывались теми самыми слабыми чёрточками.

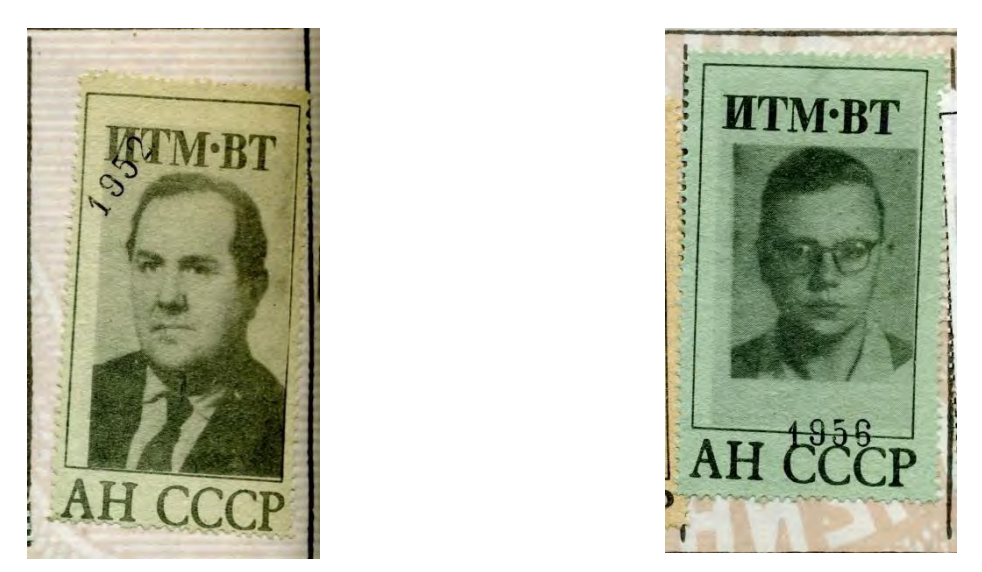

Рис. 4. К. К. Рейдик и А. Н. Томилин (фотографии второй половины 1950-х годов)

Перед группой была поставлена задача автоматизировать карту с воздушной обстановкой. Разработчиков расположили на втором этаже здания ИТМ и ВТ в комнате 206, прямо над помещением, в котором была установлена БЭСМ АН СССР. В это время БЭСМ, располагавшаяся на первом этаже, занимая всю его северную половину, была единственным вычислительным ресурсом ИТМ и ВТ. Снизу были протянуты кабели, которые после переключения нескольких рубильников на первом этаже позволяли переключать работу БЭСМ на дублирующий пульт, собранный в комнате 206, в которой очень скоро после встречи с новыми заказчиками началась работа по реализации первого в мире растрового дисплея с видеопамятью.

Правда, терминов таких, как «растровый дисплей» и «видеопамять», никто еще не знал. Просто группа Рейдика строила «динамический экран» (такой термин и был использован) с видеобуфером на магнитном барабане (рис. 5). На фотографии показан барабан, находящийся сейчас в музее ИТМ и ВТ РАН. Внизу спереди видна полоска с установленными на ней магнитными головками, каждая из которых предназначена для записи и чтения информации по отдельной дорожке барабана. В дополнение к имеющейся в барабане линейке магнитных головок, которая позволяла вычислительной машине писать информацию на барабан и читать ее оттуда, для барабана была изготовлена вторая линейка считывающих головок (ее называли «скалка»). На барабан записывалась двоичная информация. Каждый бит соответствовал некоторой точке «динамического экрана». Одно состояние бита означало светлую точку, второе состояние означало, что данная точка на экране должна быть тёмной.

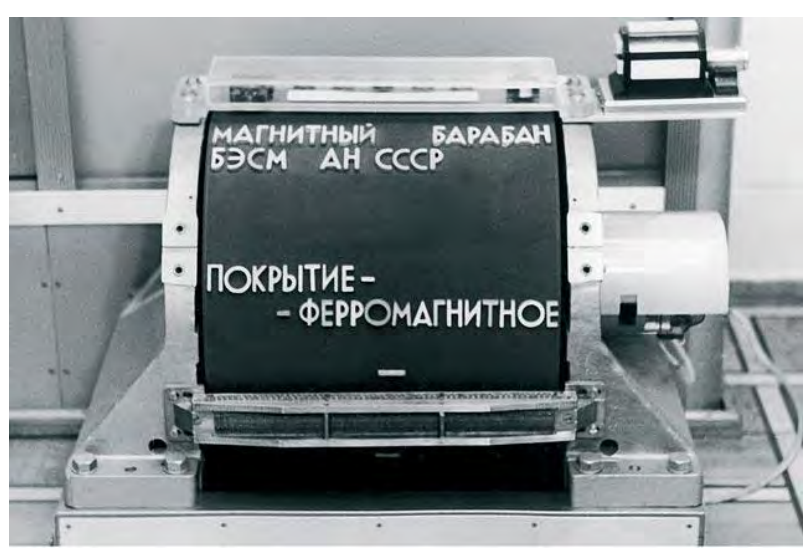

Рис. 5. Магнитный барабан БЭСМ АН СССР

Выбор самого экрана также был проблемой. Электронно-лучевые трубки обычных телевизоров были тогда очень малы. Собственно, и телевизоров тогда было немного: известный всем КВН-49 (рис. 6) и «Москва». По диагонали эти трубки имели размер около 10 сантиметров. Смотреть телевизор надо было,

устанавливая перед ним водяную линзу (простую открытую сверху ёмкость с плоской задней стенкой и выпуклой передней), воду в которой надо было часто менять, чтобы она не загрязнялась. Некоторые любители подкрашивали воду в линзе синими школьными чернилами, отчего экран телевизора становился «голубым». Именно отсутствие больших телевизионных трубок привело к тому, что динамический экран проектировали с помощью проецирующей телевизионной трубки. Это была трубка ещё меньшего размера, чем трубки обычных телевизоров (около 4 см по диагонали), но очень мощная. На её лучи невозможно было смотреть глазами, поэтому лучи проецировали на удаленный экран, где получалось достаточно чёткое изображение размером два на два метра. Такое изображение вполне могло служить для отображения карты страны.

Заказчик в меру своих сил и технической подготовки также оказывал помощь небольшому коллективу ИТМ и ВТ, в особенности своими кадрами. В самом начале работы из военного ведомства пришёл важный полковник, который привёл собой двух подчинённых, подполковника и майора. Полковник выслушал сообщения членов группы об их работе и состоянии, что-то записывая в записную книжку. По окончании всех докладов он, заглядывая в эту книжку и обращаясь к своим подчинённым, «поручил» подполковнику двоичную систему, а майору систему команд. Последовал приказ: «Чтобы к субботе всё было готово!» И действительно, как говорили позднее участники разработки, к субботе всё было готово, но через год.

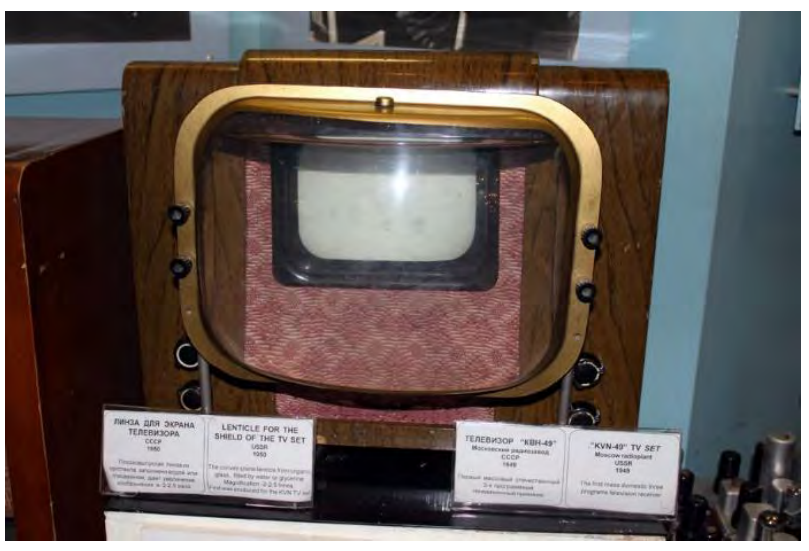

Рис. 6. Телевизионный приемник КВН-49 с дополнительной линзой.

Защита проекта происходила на территории заказчика. В президиуме сидел Лебедев, несколько генералов с большими звездами на погонах. Во время демонстрации военным показывали заготовленные картинки двигающихся строк текста и летающих самолётов.

С резюме выступил самый важный генерал, который прямо заявил, что ему всё понравилось, и он готов дать институту любые деньги для создания практической установки. В ответ Лебедев сказал, что у института имеются важные правительственные задания, требующие использования всех его имеющихся ресурсов, но он готов передать документацию любому конструкторскому бюро, которое должно будет продолжить проект до реализации и внедрения. Ответом было громогласное разочарование генерала: «Кто же будет реализовывать чужие идеи?» На этом история растровых дисплеев и видеопамяти, а также «машинной графики» в ИТМ и ВТ прервалась на много лет.

Действительно, в это время ИТМ и ВТ участвовал в нескольких важнейших проектах: в это время в институте велись разработки новой ЭВМ М-20, в два раза более производительной, чем машина БЭСМ АН, ЭВМ Диана для авиационной системы наведения истребителя на цель и вычислительного комплекса для системы «А» противоракетной обороны страны.

## III. СЛЕДУЮЩИЙ ПРОЕКТ ПО ГРАФИКЕ НА ЭВМ

Следующий этап развития машинной графики в стране связан уже с другой, не менее известной машиной, разработанной в ИТМ и ВТ, машиной, которую назвали БЭСМ-6. Лебедев очень любил эту машину, он тщательно готовил её разработку, сам участвовал в ней. Об этой машине можно говорить долго, это тема отдельных конференций. Кстати, одна из них, прошедшая в 2017 году, была посвящена 50-летию завершения разработки БЭСМ-6. За эту работу Сергей Алексеевич и нескольких его коллег были удостоены Государственной премии СССР. А в 1996 году Сергей Алексеевич был удостоен медали Бэббиджа «Пионер вычислительной техники» компьютерного общества Американского института электронных и электрических инженеров (рис. 7). Сама же машина БЭСМ-6 теперь находится только в музеях. Совсем ещё

недавно она продолжала свою производственную деятельность. Однако сейчас проходит процесс её установки в Политехническом музее в Москве. Энтузиасты БЭСМ-6, среди которых есть и её разработчики, пытаются сделать эту установку действующей, ведь надёжность этой ЭВМ превзошла все ожидания. Например, музейный экземпляр, пока находился на производственной площадке, то есть за 26 лет с 1982 года по 2008 год отработал 76053 часа. Но БЭСМ-6 есть и в других музеях. Она установлена в Лондонском музее науки рядом с американской машиной CDC-6600.

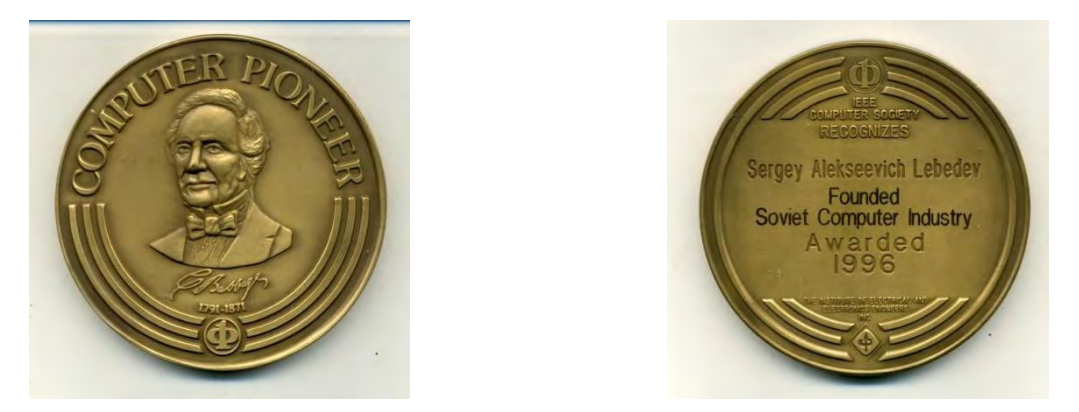

Рис. 7. Медаль Бэббиджа, которой был награжден С.А. Лебедев.

Именно на БЭСМ-6 начал свою деятельность Вадим Валерьянович Кобелёв, которому мы во многом обязаны новым прорывом в области компьютерной графики в стране (рис. 8). В.В. Кобелёв – один из самых заметных сотрудников ИТМ и ВТ. В юности он приехал в Москву на велосипеде из эвакуации, во время которой был в Средней Азии. Ему удалось поступить в МГУ, он стал студентом первого набора на Физтех – тогда физико-технический факультет МГУ, а впоследствии войти в первый выпуск МФТИ.

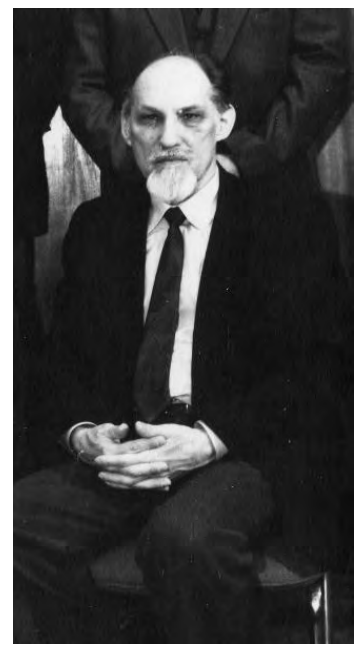

Рис. 8. Вадим Валерьянович Кобелёв.

Получив образование в МФТИ и занимаясь разработкой систем памяти на магнитных сердечниках, Вадим Валерьянович увлёкся программированием и на языке Алгол-60 создал оригинальную библиотеку графических программ, которая получила имя ГРАФАЛ (рис. 9). Её основное назначение заключалось в создании фотошаблонов для проектируемых в ИТМ и ВТ многослойных печатных плат [8].

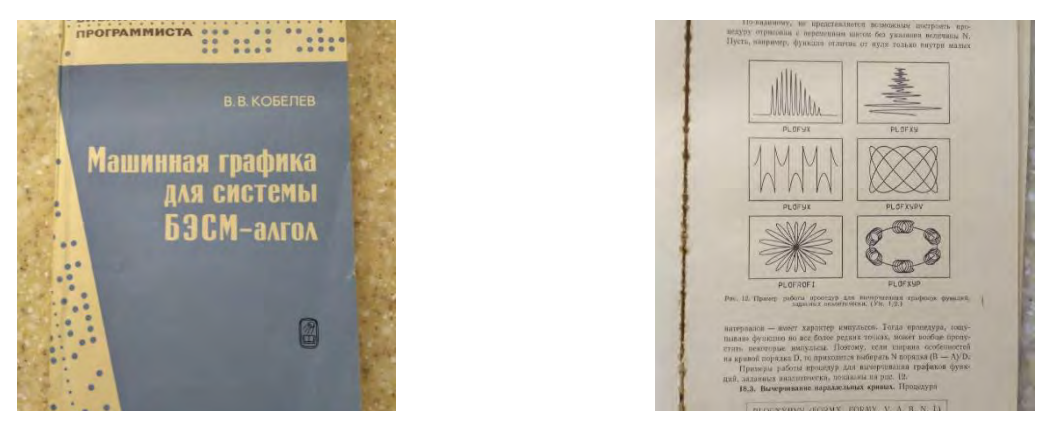

Рис. 9. Монография В.В. Кобелёва по системе Графал.

Но Вадим Валерьянович увлекался и любительским графическим программированием. Он написал на Алголе-60 уникальный комплекс программ, позволявший на индикационных лампах операторского пульта БЭСМ-6 (буферных регистрах чтения БРЧ, записи БРЗ, команд БРК, индексных регистрах) рисовать бегущие надписи и на праздники развлекал сотрудников (а иногда, на новогодние праздники, их детей и внуков) великолепными электронными поздравительными открытками.

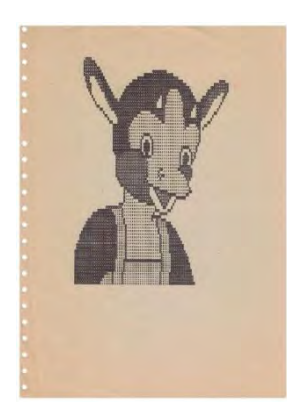

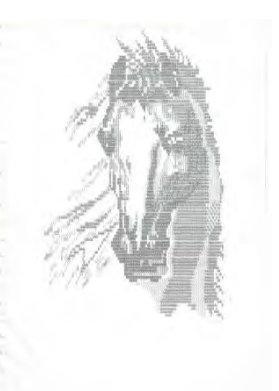

Рис. 10. Машинная графика в исполнении В В. Кобелёва.

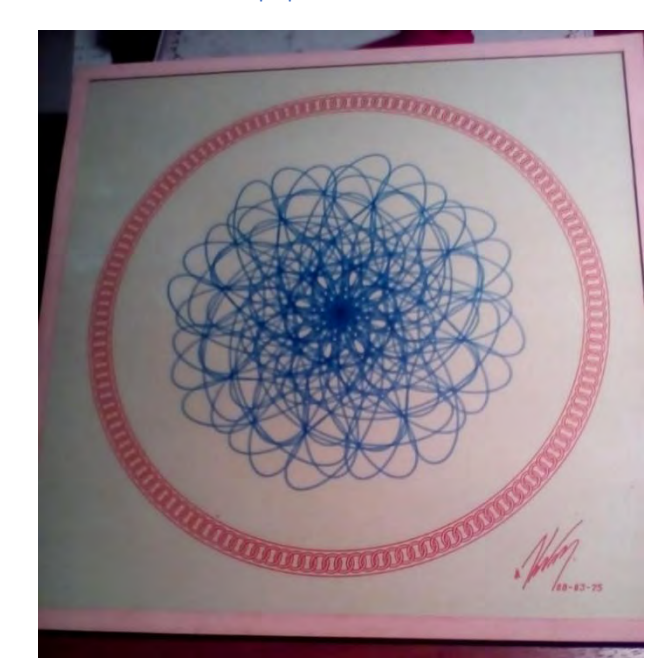

Рис. 11. Машинная графика в исполнении В.В. Кобелёва (8 марта 1975 года).

Одна из первых надписей, которую Вадим Валерьянович написал на БРЗ, была такой: «Сходите в аптеку и купите что-нибудь к чаю». Он научился рисовать картинки на АЦПУ-128, отображая на буквенноцифровом устройстве сложные сцены с тенями и полутенями (рис. 10).

В весенний женский праздник он дарил женщинам ИТМ и ВТ запрограммированные и отрисованные им подарки, вызывавшие всеобщее восхищение (рис. 11). Им были созданы первые компьютерные игры на БЭСМ-6 с графикой на алфавитно-цифровых дисплеях VT-340 и VDT-3210: игра в «Ним», «Скачки» (для самых маленьких), «Уголовное расследование», «Пещера» и многие другие.

#### IV. МАШИННАЯ ГРАФИКА – ЭТО МАТЕМАТИКА

Одновременно разворачивались работы по компьютерной графике в Институте прикладной математики АН СССР (ИПМ АН СССР), позднее получившем имя Мстислава Всеволодовича Келдыша, который долгое время был директором этого института. Достижения этого научного учреждения в области компьютерной графики неразрывно связаны с именем Юрия Матвеевича Баяковского (рис. 12). Его работа в этом направлении началась ещё в 1964 году, когда совместно с Тамарой Алексеевной Сушкевич (для её работы [9]) он сделал короткий фильм, в котором демонстрировались возможности визуализации обтекания объёмного геометрического тела, в частности, цилиндра, плазмой.

Программистами была создана последовательность кадров, которая выводилась на электроннолучевую трубку. В это время уже существовали так называемые «знакопечатающие» трубки, которые позволяли демонстрировать текстовую информацию, поступающую от ЭВМ. Но были и такие, которые содержали также второй электронный прожектор с собственной отклоняющей системой, способный накладывать на символьную информацию дополнительное графическое изображение. В работе Баяковского и Сушкевич использовалась известная ЭВМ «Весна». Это была уже не ламповая, как первая БЭСМ, а полупроводниковая машина, разработанная в конструкторском бюро промышленной автоматики (КБПА), из которого впоследствии вырос НИИ «Квант».

Но основной вклад Юрия Матвеевича в становление нового научного направления состоял в начатой в ИПМ АН СССР в конце 1960-х годов разработке библиотеки графических программ ГРАФОР (рис. 13-14). Название библиотеки явно наводит на мысли о языке программирования Фортран, трансляторы с которого в то время имелись уже почти на всех выпускавшихся в стране вычислительных машинах. Имелось в это время и более совершенное периферийное оборудование, в стране выпускались собственные и закупались зарубежные графопостроители и графические дисплеи. А в качестве одной из основных задач тогда рассматривалась задача автоматизации изготовления фотошаблонов для печатных плат. Развитие техники фотопечати токопроводящих слоёв на пластмассовые платы тогда шло очень быстро. Например, в ИТМ и ВТ изготавливались печатные платы с 28-мью слоями, что позволяло практически полностью избавляться от навесного монтажа элементов и существенно снижало трудоёмкость изготовления средств вычислительной техники на серийных заводах. ГРАФОР позволял решить эту сложную задачу [10-11].

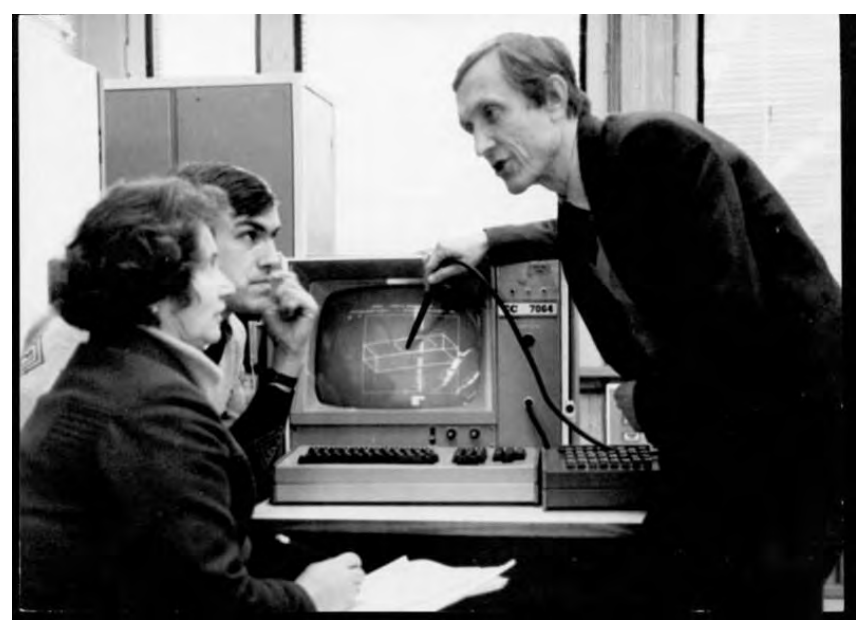

Рис. 12. Юрий Матвеевич Баяковский с коллегами в ИПМ им. М. В. Келдыша АН СССР.

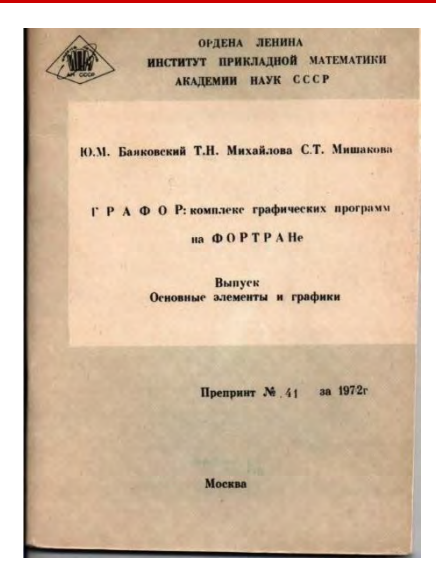

Рис. 13. Препринт Ю. М. Баяковского и его коллег по системе ГРАФОР.

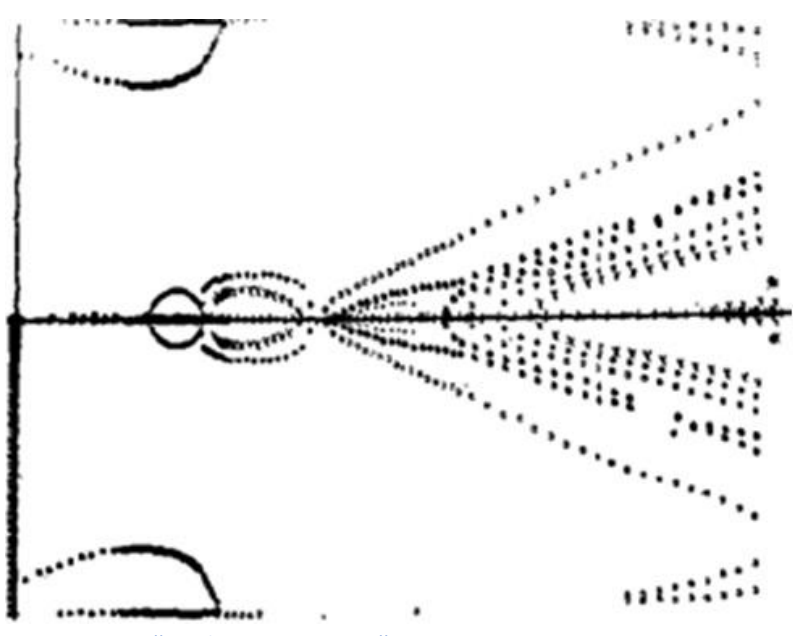

Рис. 14. Первый график, построенный в Ю. М. Баяковским в системе ГРАФОР.

Библиотека ГРАФОР включала более 400 различных программ, доступ к которым был возможен из пользовательских программ, написанных на самых разных языках – на Фортране, на Алголе-60 (вариант системы Алгол-ГДР), на ПЛ/1, на автокодах и языках ассемблеров. Поскольку сама библиотека была написана на Фортране, она обладала высоким уровнем мобильности и, хотя изначально библиотека создавалась для машины БЭСМ-4 (полупроводниковая версия машины С. А. Лебедева М-20), но затем была перенесена и на М-222 (тоже вариант развития М-20), и на БЭСМ-6, и на машины серий ЕС ЭВМ, и на СМ-2, и на СМ-4, и на М-6000, и на Минск-32, она также могла функционировать на зарубежных ЭВМ CDC-6500, Cyber-172, Eclipse, Nord, PDP-11, IRIS-80. В качестве периферийных устройств допускалось использование различных графопостроителей (ЕС-7051, ЕС-7052, ЕС-7053, ЕС-7054, АП-7251, АП-7252, ИТЕКАН, АТЛАС, CALCOMP, BENSON) и дисплеев (ЕС-7064, СИГДА, ЭПГ СМ, VU-2000, TEKTRONIX).

Работа Ю. М. Баяковского была очень востребована. На рис. 15 представлены 12 кадров одного из фрагментов кинофильма, снятого с экрана монитора ЭВМ в июне 1973 года с помощью системы ГРАФОР [12-14]. Фильм содержит 7 фрагментов (по 2000 кадров каждый) от различных вариантов пролёта массивного тела (жирная точка на рисунках) мимо галактики. Рисунки (в проекции на галактическую плоскость) относятся к варианту пролёта тела с массой равной массе галактики, пролетающего вблизи галактического диска (с параметрами порядка нашей галактики), перпендикулярно его плоскости, с удвоенной параболической скоростью. Время даётся в миллиардах лет, начальный момент соответствует наибольшему сближению. Всего период моделирования охватывает четыре с половиной миллиарда лет.

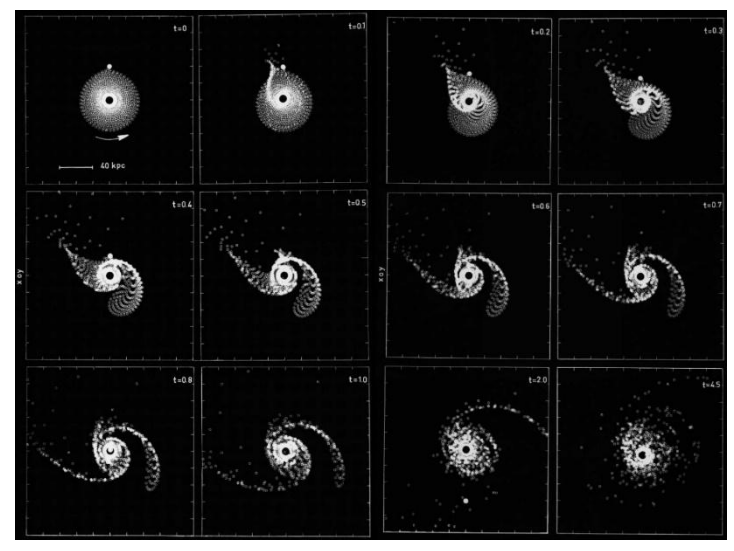

Рис. 15. Кадры из фильма по графическому моделированию процессов межгалактического взаимодействия.

Основные характеристики библиотеки ГРАФОР (рис. 16), которая со временем была развита и документирована очень полно и тщательно, позволили Андрею Петровичу Ершову называть её не просто библиотекой, а настоящей системой программирования, то есть полноценным программным продуктом в современном понимании этого термина.

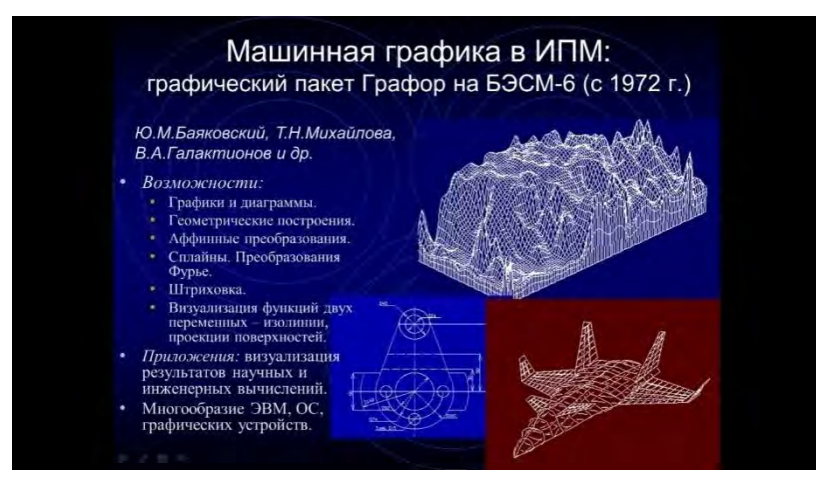

Рис. 16. Основные характеристики системы ГРАФОР.

Через некоторое время (в 1985 году) разработчики издали массовым тиражом книгу по ГРАФОРу, ставшую руководством для всех программистов, создававших графические приложения, причём не только с использованием языка Фортран. Эта книга получила высокую оценку академика Андрея Петровича Ершова. Юрий Матвеевич очень гордился полученным от него отзывом (рис. 17). Пользователи получили в своё распоряжение мощный программный инструмент, позволявший работать и с двумерными (плоскими) объектами, и с трёхмерными (пространственными) объектами, описываемыми функциями от двух переменных. При этом допускались различные виды представления объектов – с помощью проекций поверхностей и с помощью карт изолиний.

Но у Юрия Матвеевича, кроме ГРАФОРа, есть и другая заслуга: подготовив в 1970 году совместно с Всеволодом Штаркманом доклад на вторую Всесоюзную конференцию по программированию, Юрий Матвеевич впервые в публикации на русском языке использовал термин «машинная графика», который используется до сих пор [15]. Диссертация Баяковского также была посвящена машинной графике, она называлась «Анализ методов разработки графического обеспечения ЭВМ». Более 30 лет Юрий Матвеевич читал в МГУ курс «Машинная графика», постоянно его обновляя.

В 1990 году Юрий Матвеевич был официально признан пионером компьютерной графики. Ему был вручён соответствующий сертификат, в котором отмечалось, что он внёс неоспоримый вклад в рождение новой отрасли, осуществив прорыв в будущее (рис. 18).

И конечно, нельзя забывать тот вклад, который внёс Юрий Матвеевич в организацию международных конференций Графикон. Он был движущей силой конференции. Во многом благодаря ему конференция смогла преодолеть трудности переходного периода и стать грандиозным всероссийским форумом, ежегодно собирающим специалистов из разных стран.

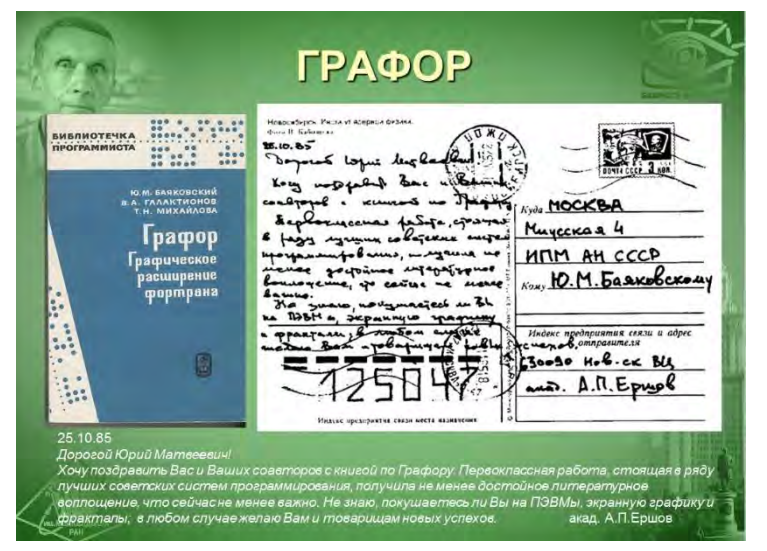

Рис. 17. Письмо академика А. П. Ершова Ю. М. Баяковскому.

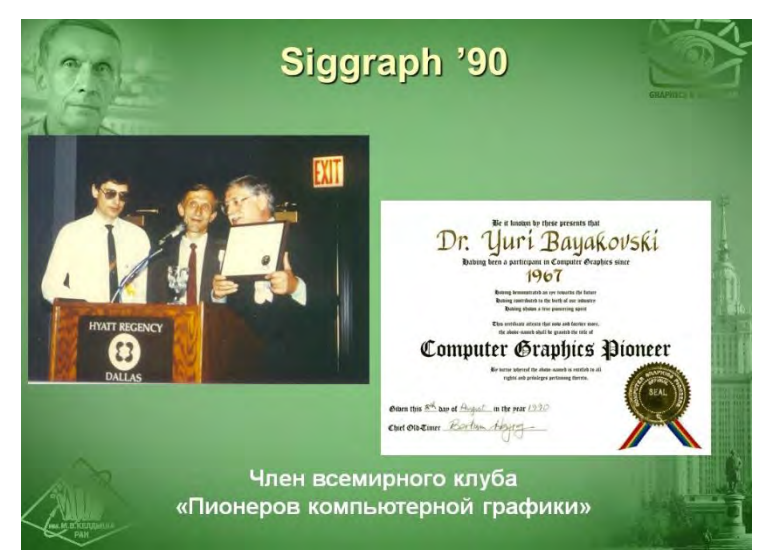

Рис. 18. Ю. М. Баяковский – пионер машинной графики.

С 1989 года Юрий Матвеевич являлся членом редакционной коллегии журнала «Программирование». В первом номере журнала за 1988 год в журнале появилась рубрика «Программное обеспечение автоматической обработки графической информации», а с 1989 года с приходом в редакцию Баяковского в названии этой рубрики появилось устойчивое словосочетание «машинная графика». В становлении этой рубрики в журнале огромный вклад внесли постоянные авторы и организаторы конференции «Графикон» Юрий Матвеевич Баяковский и Станислав Владимирович Клименко, который долгое время был председателем программного комитета конференции. С 1992 года лучшие доклады участников конференции «Графикон» стали публиковаться в отдельных номерах журнала «Программирование» [16].

#### V. ЗАКЛЮЧЕНИЕ

Этой работой авторы хотели напомнить читателям о людях, которые начинали вычислительную технику и машинную графику в нашей стране. Мы многим обязаны этим людям, они были нашими учителями, для наших молодых коллег даже учителями учителей. И мы все должны продолжать учиться у них, чтобы учить других и не прерывать движение научной мысли вперёд и вперёд.

#### СПИСОК ЛИТЕРАТУРЫ

1. Karpov L.E., Karpova V.B. History of the Creation of BESM: The First Computer of S. A. Lebedev Institute of Precise Mechanics and Computer Engineering // IFIP Advances in Information and Communication Technology 357. Perspectives on Soviet and Russian Computing. ISSN 1868-4238, ISSN 1868-422X (eBook),

ISBN 978-3-642-22815-5, ISBN 978-3-642-22816-2 (eBook). – First IFIP WG 9.7 Conference, SoRuCom 2006, Petrozavodsk, Russia, July 3-7, 2006. Revised Selected Papers. Eds. John Impagliazzo, Eduard Proydakov. – IFIP, Springer, pp. 6–11. DOI: [10.1007/978-3-642-22816-2.](http://dx.doi.org/10.1007/978-3-642-22816-2)

- 2. Карпов Л.Е., Карпова В.Б. Вычислительные средства для систем противоракетной и противосамолётной обороны страны. Роль С. А. Лебедева и В. С. Бурцева // SoRuCom-2011. Труды второй Международной конференции «Развитие вычислительной техники и ее программного обеспечения в России и странах бывшего СССР». Великий Новгород, 2011, 366 стр. International Federation for Information Processing (IFIP), Новгородский государственный университет, стр. 124-130, ISBN 978-5-98769-086-8.
- 3. Карпов Л.Е., Карпова В.Б. Три первые директора ИТМ и ВТ АН СССР // SoRuCom-2011. Труды второй Международной конференции «Развитие вычислительной техники и ее программного обеспечения в России и странах бывшего СССР». Великий Новгород, 2011, 366 стр. International Federation for Information Processing (IFIP), Новгородский государственный университет, стр. 131-133, ISBN 978-5- 98769-086-8.
- 4. Karpov L.E., Karpova V.B. V. A. Melnikov The Architect of Soviet Computers and Computer Systems, // SoRuCom-2014. Third International Conference on Computer Technology in Russia and in the Former Soviet Union, Kazan, Russia, 2014, pp. 8-11. DOI:10.1109/SoRuCom.2014.9.
- 5. Лебедев С.А. Электронная счетная машина // газета "Правда", 4 декабря 1955 года.
- 6. Лебедев С.А. Электронные вычислительные машины // Изд-во Академии наук СССР, 1956.
- 7. Труды конференции. "Пути развития советского математического машиностроения и приборостроения", М.: ВИНИТИ, 1956.
- 8. Кобелев В.В. Машинная графика для системы БЭСМ-алгол // М.: Наука. Главная редакция физикоматематической литературы, 1978.
- 9. Масленников М.В., Сушкевич Т.А. Асимптотические свойства решения характеристического уравнения теории переноса излучения в сильно поглощающих средах, Журнал вычислительной математики и математической физики, 4:1 (1964), 23–34; U.S.S.R. Comput. Math. Math. Phys., 4:1 (1964), 29–46.
- 10. Баяковский Ю.М., Михайлова Т.Н., Мишакова С.Т. ГРАФОР: комплекс графических программ. Основные элементы и графики // Институт прикладной математики Академии наук СССР. Препринт № 41, 1972.
- 11. Баяковский Ю.М., Галактионов В.А., Михайлова Т.Н. Графор. Графическое расширение фортрана // М.: Наука. Главная редакция физико-математической литературы, 1985.
- 12. Козлов Н.Н., Сюняев Р.А., Энеев Т.М.Приливное взаимодействие галактик // Доклады Академии Наук, т. 204, № 3, стр. 579-582, 1972.
- 13. Энеев Т.Н., Козлов Н.Н. Гравитационное взаимодействие галактик // ИПМ АН СССР, июнь, 1973.
- 14. Eneev T.M., Kozlov N.N., Sunyaev R.A. Tidal Interaction of Galaxies // Astron. & Astrophys. vol. 22, pp. 41- 60, 1973.
- 15. Штаркман В.С., Баяковский Ю.М.Машинная графика // Препринт ИПМ АН СССР, 1970.
- 16. Баяковский Ю.М. От редколлегии // Программирование, № 4, 1992.

 $\overline{a}$ 

# **ИСТОРИЯ СОЗДАНИЯ МЕТОДОВ И АВТОМАТИЗИРОВАННЫХ СИСТЕМ ПОДДЕРЖКИ ГОСУДАРСТВЕННОГО УПРАВЛЕНИЯ**

Ольга Викторовна Китова РЭУ имени Г.В. Плеханова, kitova.ov@rea.ru

Владимир Анатольевич Китов РЭУ имени Г.В. Плеханова, kitov.va@rea.ru

**Аннотация – Данная статья посвящена истории создания методов и автоматизированных систем поддержки государственного управления. Рассмотрены проекты «Красная книга» и ОГАС, работы отечественных и зарубежных авторов, проекты цифрового правительства в США, в России и других странах и их влияние на развитие теории и практики цифрового государстваи цифровой экономики.** 

**Ключевые слова – цифровое государственное управление, цифровая экономика, цифровое правительство, электронное правительство, информационное общество, «Красная книга», ОГАС, цифровая платформа, Государство-как-Платформа.** 

# I. ВВЕДЕНИЕ

В последние годы в мире и в России возрос интерес к цифровому государству как в научной среде, так и в среде практиков, реализующих проекты цифровой трансформации государства и различных его институтов. При этом само понятие «цифровое государство» трактуется по-разному, ведь в разных государствах различным образом организована власть, управление экономикой и социальной сферой, различается количество и структура государственных предприятий и госкорпораций. Необходимо различать понятия «электронное правительство» и «цифровое государство». «Электронное правительство – способ предоставления [информации](https://dic.academic.ru/dic.nsf/ruwiki/4939) и оказания уже сформировавшегося набора государственных услуг [гражданам,](https://dic.academic.ru/dic.nsf/ruwiki/51229) [бизнесу,](https://dic.academic.ru/dic.nsf/ruwiki/810442) другим ветвям государственной [власти](https://dic.academic.ru/dic.nsf/ruwiki/10423) и государственным [чиновникам,](https://dic.academic.ru/dic.nsf/ruwiki/16835) при котором личное взаимодействие между государством и заявителем минимизировано и максимально возможно используются [информационные технологии»](https://dic.academic.ru/dic.nsf/ruwiki/75511)<sup>1</sup>.

Цифровое государство предполагает новую организацию, услуги и технологии функционирования государства и его отдельных институтов, которые возникают или становятся возможными в связи с цифровой трансформацией. Цифровая трансформация предполагает преобразование предприятий, организаций, сообществ и целых государств в так называемые «цифровые структуры» и изменение их деятельности в соответствии с принципиально новыми технологическими, экономическими и социальными условиями.

Цифровая экономика – это система экономических отношений, основанных на разработке и использовании цифровых информационно-коммуникационных технологий. В России действует федеральная целевая программа «Информационное общество» (2011-2020), а также федеральная программа (национальный проект) «Цифровая экономика Российской Федерации» (утверждена в 2017 г.)<sup>2</sup>.

В основе развития цифрового государства и цифровой экономики в России находятся достижения советской науки и техники, опыт внедрения в нашей стране АСУ, отраслевых и республиканских автоматизированных систем управления (ОАСУ и РАСУ), а также проект Общегосударственной автоматизированной системы сбора и обработки информации для учёта, планирования и управления (ОГАС).В данной статье рассмотрены работы ведущих советских ученых А.И. Китова и В.М. Глушкова, а также работы ведущих советских, российских и зарубежных ученых, проекты построения цифрового государства в контексте сегодняшнего дня.

Очень важно отметить, что именно СССР был лидером в области развития теории и практики цифрового государства и цифровой экономики, а проекты «Красная книга» и ОГАС – это первые в мире проекты создания цифрового государства. В силу централизованной системы управления экономикой в Советском Союзе проекты «Красная книга» и ОГАС являются также и первыми в мире проектами в области цифровой экономики.

<sup>1</sup> А.В. Сиренко. Правовое регулирование оказания юридических услуг через Интернет // Право и экономика. 2010. №1. 2 <http://static.government.ru/media/files/9gFM4FHj4PsB79I5v7yLVuPgu4bvR7M0.pdf>

#### II. РАБОТЫ А.И. КИТОВА ПО ПРИМЕНЕНИЮ ЭВМ В ЭКОНОМИКЕ. ПРОЕКТ «КРАСНАЯ КНИГА»

Пионер советской кибернетики А.И. Китов (1920-2005)писало необходимости повсеместного использования компьютеров в различных областях человеческой деятельности и, прежде всего в экономике, в книге «Электронные цифровые машины» (1956) [1].Ветеран ИТМиВТ И.М. Лисовский в своей статье [41] пишет о том, что в начале 1955 года С.А. Лебедеву и В.С. Бурцеву позвонил А.И. Китов с сообщением о том, что он завершает подготовку книги «Электронные цифровые машины», в которой «*утверждает неизбежную возможность применения ЭВМ для решения задач экономики. Книга А.И. Китова «Электронные цифровые машины» была опубликована Всесоюзным издательством «Советское радио» в начале 1956 года и явилась первой книгой на данную тему…Фактически в этой книге были впервые обозначены перспективы создания на основе ЭВМ автоматизированных систем управления (АСУ) различных уровней и назначений, вплоть до общесоюзного. Хочу отметить особо, что его самоотверженный и профессиональный труд был высоко оценён академиком С.А. Лебедевым и всем коллективом ИТМиВТ. Мы радовались, что наконец-то появилась солидная позитивная монография о «лженауке кибернетике» и о признании исключительных и пока ещё скрытых колоссальных возможностях ЭВМ и, конечно, поддержали Анатолия Ивановича Китова в этом его начинании».* В брошюре «Электронные вычислительные машины» (1958) [2] и в других работах [3,4] он говорит о насущной необходимости создания в СССР множества вычислительных центров (ВЦ),объединенных в Единую государственную сеть вычислительных центров (ЕГСВЦ), для экономических расчётов в масштабах всей страны. О возможном использовании ЭВМ для решения задач экономики А.И. Китов указывает в написанных им пионерских статьях [31, 32], которые были опубликованы в 1955 году. А первой в СССР статьёй о возможностях применения электронных вычислительных машин является статья А.И. Китова [30], опубликованная ещё в 1953 году.

А.И. Китов 07.01.1959 г. обращается с письмом к руководителю СССР Н.С. Хрущёву, в котором предлагает перестроить систему управления советской экономикой на основе использования экономикоматематических методов и ЭВМ, поэтапно объединяемых в ЕГСВЦ. Предложение А.И. Китова о создании национальной компьютерной сети в масштабах огромной страны (прообраза современного Интернета) было первым в мире.

Проект "Создание национальной сети вычислительных центров для совершенствования управления в Вооруженных Силах и народном хозяйстве" (проект "Красная книга"), в котором предлагалось создать в СССР Единую государственную сеть вычислительных центров "двойного" назначения (для управления экономикой и Вооруженными Силами) А.И. Китов послал вместе со вторым письмом Н.С. Хрущёву осенью 1959 г. История этого проекта печальна – он не был принят, а Анатолий Иванович был уволен из ВЦ №1 Министерства обороны и исключен из КПСС.

В статье "Кибернетика и управление народным хозяйством"(1961) ученый предлагает создать региональные ВЦ для управления экономикой и объединить их в общенациональную сеть для "создания единой централизованной автоматизированной системой управления народным хозяйством всей страны".

В 1960/61 гг. выходят его основополагающие статьи об управлении экономикой страны на основе широко масштабного использования ЭВМ [36, 37]. А.И. Китов разрабатывает метод "Ассоциативное программирование", создает новый алгоритмический язык АЛГЭМ для программирования экономических задач, который использовался на сотнях предприятий Советского Союза и социалистических стран. Им опубликованы книги "Программирование информационно-логических задач" (1967 г.) и "Программирование экономических и управленческих задач" (1971),"Система автоматизации программирования АЛГЭМ" (1970 г.).

А.И. Китов был главным конструктором ОАСУ Министерства радиопромышленности, ставшей типовой отраслевой АСУ длявсех девяти оборонных министерств СССР. А.И. Китов – пионер информатики, он разработал и внедрилпервые в стране автоматизированные системы обработки информации и управления для Министерства Обороны СССР, а также для медицины и здравоохранения, опубликовал книги "Автоматизация обработки информации и управления в здравоохранении" (1976), "Введение в медицинскую кибернетику" (1977) и «Медицинская кибернетика» (1983). Работы А.И. Китоваи его роль в развитии научных и практических аспектов цифрового государства отражены в источниках [10-16].

## III. В.М. ГЛУШКОВ – ИДЕОЛОГ И НАУЧНЫЙ РУКОВОДИТЕЛЬ ИНДУСТРИИ АСУ В СОВЕТСКОМ СОЮЗЕ, ТЕОРЕТИК ИНФОРМАЦИОННОГО ОБЩЕСТВА И ЦИФРОВОГО ГОСУДАРСТВА. ПРОЕКТ ОГАС

С 1960-х гг. В.М. Глушков являлся главным идеологом и одним из основных создателей индустрии автоматизированных систем управления (АСУ) в СССР. В.М. Глушков и его ученики разрабатывали автоматизированные системы управления технологическими процессами (АСУТП) процессами в металлургии, химической промышленности, микроэлектронике, судостроении; системы автоматизации научных исследований и испытаний сложных промышленных объектов; автоматизированные системы организационного управления промышленными предприятиями (АСУП), отраслевые (ОАСУ) и республиканские АСУ (РАСУ).

 $\overline{a}$ 

Разработка систем организационного управления предприятиями была начата ученым в 1963-1964 гг., а в 1967 г. была создана первая в стране АСУП для предприятия с массовым производством «Львов» на львовском телевизионном заводе «Электрон». После нее была создана типовая АСУП для машино- и приборостроительных предприятий (система «Кунцево» для Кунцевского радиозавода). Монография «Введение в АСУ» (1972) [5] посвящена изложению результатов, полученных В. М. Глушковым в 1964-1968 гг. в области построения АСУ, а также задачам управление в макроэкономике и принципам построения общегосударственной автоматизированной системы сбора и обработки экономической информации.

В 1970-х годах В.М. Глушков был научным руководителем и консультантом многих проектов крупных отраслевых автоматизированных систем управления (ОАСУ). Он являлся научным руководителем Межведомственного комитета (МВК) и Совета директоров головных институтов (СДГИ) девяти оборонных отраслей по управлению, экономике и информатике.

Работу над проектом Общегосударственной автоматизированной системы сбора и обработки информации для учёта, планирования и управления (ОГАС) В.М. Глушков начал в 1962 г. по заданию А.Н. Косыгина. Он предложил концепцию ОГАС как единой системы сбора отчетной информации по народному хозяйству, планирования и управления народным хозяйством, информационной базы для моделирования различных вариантов развития экономики. ОГАС был построена на принципах программноцелевого управления с использованием системы математических моделей управления экономикой, а ее техническую основу должна была составить Единая сеть вычислительных центров (ЕГСВЦ).

В книге «Макроэкономические модели и принципы построения ОГАС»(1975) [6] В.М. Глушков описал взаимосвязанную систему макроэкономических моделей управления народным хозяйством и способы совершенствования приемов государственного управления на основе ЭВМ.

По результатам доклада В.М. Глушкова о проекте ЕГСВЦ в 1964 г. на заседании Президиума Совмина СССР было решено поручить его доработку ЦСУ СССР и Министерству радиопромышленности. После известия о том, что в СШАв 1969 г. должны запустить сеть ARPANET, работу над ОГАС возобновили, но на несколько уровней ниже, чем предлагал В. М. Глушков: вместо создания Госкомитета по совершенствованию управления – Главное управление по вычислительной технике при ГКНТ, вместо научного центра из десятка НИИ – ВНИИПОУ. Задача свелась к созданию Государственной сети вычислительных центров, а вопросы экономики, макроэкономического моделирования и программноцелевого управления государством для ОГАС были уменьшены [21].

Эскизный проект ОГАС (1980), выполненный на основании научно–технической программы ГКНТ на 1980–1985 гг. под руководством В.М. Глушкова, состоит из введения и 22 глав.<sup>3</sup>[21].Центральным компонентом ОГАС являлась Автоматизированная система плановых расчетов (АСПР) для разработки и корректировки перспективных, долгосрочных, среднесрочных (пятилетних) и текущих (годовых) планов, реализующая программно-целевое управление с использованием сценарного моделирования. Прототипом АСПР был ДИСПЛАН (диалоговая система плановых расчетов), созданный командой под руководством В.М. Глушкова и внедренный в рамках республиканской АСУ в УССР [7]. ЕГСВЦ оставался технической базой ОГАС.

Хотя задача создания ОГАС нашла отражение в решениях [XXIV съезда КПСС](https://ru.wikipedia.org/wiki/XXIV_%D1%81%D1%8A%D0%B5%D0%B7%D0%B4_%D0%9A%D0%9F%D0%A1%D0%A1) (1971) [9] и других документах партии и советского правительства, на практике проект реализован не был. Причинами сталинекомпетентность и незаинтересованность руководства СССР, нежелание среднего звена работать под контролем компьютеров, противодействие со стороны ряда ученых-экономистов, несовершенство ЭВМ и средств связи того времени. Для реализации проекта ОГАС к управлению Советским Союзом необходимо было допустить молодых технократов, что противоречило интересам властной верхушки. Враги СССР тоже не дремали: при Л. Джонсоне в США была создана комиссия сцелью «остановить Глушкова», появились публикации о том, что Глушков собирается компьютером заменить Политбюро, и тогда «перфокарта будет управлять Кремлем». Но Глушков до конца своей жизни боролся за ОГАС, опубликовал более 250 статей научно-популярных и общественных изданиях, регулярночитал циклы лекций для руководителей страны и общественности.

<sup>3</sup> 1. Эскизный проект ОГАС: 1. Основание для разработки. Назначение эскизного проекта ОГАС; 2. Назначение и цели создания ОГАС; 3. Объект автоматизации и управления; 4. Задачи, решаемые ОГАС. Функциональные звенья ОГАС; 5. Обеспечение процессов социально–экономического и научно–технического прогнозирования и управления научно– техническим прогрессом в условиях ОГАС; 6. Автоматизированный комплекс планирования в условиях ОГАС; 7. Оперативное управление в ОГАС; 8. Организационно–функциональная структура ОГАС; 9. Система сбора, хранения и агрегирования данных ОГАС; 10. Техническая база ОГАС; 11. Программное обеспечение ОГАС; 12. Государственный фонд алгоритмов и программ; 13. Типизация, унификация и стандартизация ОГАС; 14. Правовое обеспечение ОГАС; 15. Эффективность ОГАС; 16. Социально–экономические предпосылки создания ОГАС; 17 Совершенствование управления народным хозяйством в условиях использования АСУ и средств вычислительной техники; 18. Организация системы совершенствования управления народным хозяйством; 19. Организация разработки и создания ОГАС; 20 Приложение (таблица 1); 21 Литература; 22. Список приложений.

 $\overline{a}$ 

Задача построения цифрового государства в СССР, поставленная В.М. Глушковым более 50 лет назад в рамках создания ОГАС, была реализуемой и могла бы спасти страну от разрушения. К сожалению, не были приняты соответствующие решения ЦК КПСС и Правительства.

В.М. Глушков был теоретиком кибернетики и информационного общества, автором работ по философии научного познания и искусственному интеллекту. Разработанные под руководством В.М. Глушковым компьютеры с инновационной архитектурой, системы принятия решений, принципиально новые подходы, методы и модели для систем обработки информации внесли большой вклад в развитие информатикии информационного общества. В.М. Глушков является автором более 800 трудов по цифровому государству и информационному обществу, информатике, кибернетике, философии, алгебре, десятков патентов на изобретения, создателем нескольких научных школ в области проектирования ЭВМ и искусственного интеллекта, программирования, автоматизированных систем управления, он награжден многими правительственными орденами и медалями СССР, Болгарии, ГДР, а также медалью «Computer Pioneer»международной организации IEEE Computer Society.

В последней книге ученого «Основы безбумажной информатики» (1982) [8] были описаны математический аппарат и комплекс идей, относящихся к проблемам информатизации всех сторон жизни и перехода к цифровому государству и информационному обществу. Более 50 лет тому назад он говорил о цифровом бессмертии человека. Концепция ОГАС во многом предвосхитила современные идеи цифрового государства, электронного правительства и цифровой экономики в мире и в России. Работы и проекты В.М. Глушковав области построения цифрового государства, информационного общества и автоматизации различных отраслей экономики получили признание в нашей стране и за рубежом, их место и роль отражены в источниках [10-12, 17-20].

## IV. РАБОТЫ ОТЕЧЕСТВЕННЫХ И ЗАРУБЕЖНЫХ УЧЁНЫХ В ОБЛАСТИ РАЗВИТИЯ ЦИФРОВОГО ГОСУДАРСТВА. СОВРЕМЕННЫЕ ПРОЕКТЫ ЦИФРОВОГО ГОСУДАРСТВА В РОССИИ И ЗА РУБЕЖОМ

В конце 1950-х и в 1960-х гг. советские ученые А.И. Берг, А.А. Ляпунов и С.Л. Соболев в соавторстве с А.И. Китовым опубликовали ряд научных работ по использованию компьютеров в народном хозяйстве [31, 35, 38]. Первый директор Института электронных управляющих машин (ИНЭУМ) АН СССР, компьютерный пионер И.С. Брук внес большой вклад в создание, разработку теории, принципов построения малых управляющих машин и их применения для решения экономических задач [33, 34].К сожалению, руководство Госплана СССР выступило с резкой критикой его деятельности и в 1964 году И.С. Брук был вынужден уйти с поста директора ИНЭУМ.

Вопросами разработки АСУ и создания ОГАС занимались ученики и соратники В.М. Глушкова: В.И. Скурихин, А.А. Стогний, З.Л. Рабинович, В.В. Шкурба и другие.

В США в 1960-х появились первые научные работы и проекты внедрения информационных систем в государственном управлении. Одной из первых работ в этой области является статья Хорварда Гэммона (W. Howard Gammon) [«Автоматизация документооборота на предприятии»](http://www.jstor.org/stable/972971) (1954).В начале 1970-х годах в Европе, в частности, в Германии и в Австрии, появились первые проекты в сфере цифровизации госуправления [22]. История научных работ по теме цифрового государства изложена в статье «Information Technology and Government Research: A Brief History» [23]. США с середины 1990-х гг. начали работу по созданию электронного правительства, создав для этого правовую базу. В 1999 года президент США У Клинтон опубликовал два меморандума по созданию электронного правительства<sup>4</sup>, администрация Дж. Буша в 2001 г. поставила вопрос о создании «Расширенного правительства» (Extended Government), направленного на обеспечение доступа к электронному правительству через единый портал, в 2002 года была опубликована «Стратегия создания электронного правительства».

Сегодня Цифровое государство представляет собой комплексный набор организационных, регулирующих и технологических мер, который включает в себя как цифровые, так и аналоговые элементы. К цифровым элементам относятся цифровые данные и базы данных, цифровые платформы, системы цифровой идентификации, цифровые каналы взаимодействия, порталы услуг, отраслевые решения, системы обеспечения безопасности и т.п, а аналоговые включают в себя законодательство и нормативные документы, государственную политику и стратегическое планирование, НИОКР и инновации, деловую среду, лидерство и институты, человеческий капитал. Концепция «государство как платформа» успешно внедряется в России, Великобритании [28] и США [29]. Отечественный Центр стратегических разработок представил проект «Государство как платформа» (Кибергосударство для цифровой экономики. Цифровая трансформация)[27].

Россия смогла улучшить свою относительные позиции в мировом рейтинге прежде всего по показателю вовлеченности в цифровую экономику и по показателям электронного правительства. В [Индексе](https://publicadministration.un.org/egovkb/en-us/Reports/UN-E-Government-Survey-2018)  [развития электронного правительства 2018 года](https://publicadministration.un.org/egovkb/en-us/Reports/UN-E-Government-Survey-2018)<sup>5</sup> по версии ООН Россия впервые вошла в группу стран с

<sup>&</sup>lt;sup>4</sup> «Меморандум об электронном правительстве» (Electronic Government) и «Меморандум об использовании информационной технологии на пользу общества» (Use of Information Technology to Improve Our Society) 5 <https://publicadministration.un.org/egovkb/en-us/Reports/UN-E-Government-Survey-2018>

«очень высоким» (Very High) индексом развития электронного правительства (более 0,75 при максимальном значении 1). Москва заняла первое место в 2018 году в рейтинге ООН по индексам оказания электронных услуг.

#### V. ЗАКЛЮЧЕНИЕ

Развитие теории и практики цифрового государства опирается на мощный фундамент, заложенный советскими учеными, в первом ряду которых стоят А.И. Китов и В.М. Глушков. Их проекты «Красная книга» и ОГАС, работы по теории и практике создания ЭВМ, программированию, математическому моделированию и применению ЭВМ в разных сферах деятельности, заложили основы развития цифрового государства и цифровой экономики и обеспечили лидерство СССР в этой области.

Концепция цифрового государства постоянно развивается и дополняется учеными и практиками. Создание цифрового государства в России и других странах продолжается на новых технологических основах с использованием новых и нарождающихся цифровых технологий, таких как искусственный интеллект и машинное обучение, большие данные, блокчейн, новые производственные технологии, интернет вещей и промышленный интернет, виртуальная и дополненная реальность, нейротехнологии, робототехника, сенсорика, беспроводная связь, квантовые технологии.

#### ИСТОЧНИКИ ФИНАНСИРОВАНИЯ И БЛАГОДАРНОСТИ

Данное исследование выполнено в рамках государственного задания в сфере научной деятельности Министерства науки и высшего образования РФ на тему «Разработка методологии и программной платформы для построения цифровых двойников, интеллектуального анализа и прогнозирования сложных экономических систем», номер проекта FSSW-2020-0008.

## СПИСОК ЛИТЕРАТУРЫ

- 1. Китов А.И.: Электронные цифровые машины // M.: Советское радио, 1956. // http: // [www.computer](http://www.computer-museum.ru/books/kitov_ecm.htm)[museum.ru/books/kitov\\_ecm.htm](http://www.computer-museum.ru/books/kitov_ecm.htm)
- 2. Китов А.И.: Электронные вычислительные машины // M.: ЗНАНИЕ, 1958 // [https://www.computer](https://www.computer-museum.ru/books/evm_kitov_1958_2.pdf)[museum.ru/books/evm\\_kitov\\_1958\\_2.pdf](https://www.computer-museum.ru/books/evm_kitov_1958_2.pdf)
- 3. Берг A.И., Китов А.И., Ляпунов A.A.О возможностях автоматизации управления народным хозяйством / / Проблемы кибернетики, Вып.6. ФИЗМАТГИЗ, стр. 83-100. М., (1961). Доклад, прочитанный А.И. Китовым в 1959 г. на секции кибернетики Всесоюзной конференции по вычислительной математике и информатике //http://computer-museum.ru/books/kitov\_asu.htm
- 4. Китов А.И.: Кибернетика и управление народным хозяйством / / Кибернетику на службу коммунизму. Сборник статей под ред. А.И. Берга. Т. 1. M.-Л.: Госэнерглиздат, 1961. Стр. 203-218. // [https://www.computer-museum.ru/books/Kitov\\_kibernetika\\_i\\_upravlenie.pdf](https://www.computer-museum.ru/books/Kitov_kibernetika_i_upravlenie.pdf)
- 5. Глушков В.М. Введение в АСУ. Киев: Техника, 1972. 312 с.
- 6. Глушков В.М.. Макроэкономические модели и принципы построения ОГАС. М.: Статистика, 1975. 160 с.
- 7. Глушков В.М. ДИСПЛАН новая технология планирования. // Управляющие системы и машины. 1980. №6. С. 5–11.
- 8. Глушков В.М. Основы безбумажной информатики. М: Наука, 1982. 552 с.
- 9. [Косыгин](https://ru.wikipedia.org/wiki/%D0%9A%D0%BE%D1%81%D1%8B%D0%B3%D0%B8%D0%BD,_%D0%90%D0%BB%D0%B5%D0%BA%D1%81%D0%B5%D0%B9_%D0%9D%D0%B8%D0%BA%D0%BE%D0%BB%D0%B0%D0%B5%D0%B2%D0%B8%D1%87) А.Н[.Директивы XXIV съезда КПСС по пятилетнему плану развития народного хозяйства](https://ru.wikipedia.org/wiki/%D0%9A%D0%BE%D1%81%D1%8B%D0%B3%D0%B8%D0%BD,_%D0%90%D0%BB%D0%B5%D0%BA%D1%81%D0%B5%D0%B9_%D0%9D%D0%B8%D0%BA%D0%BE%D0%BB%D0%B0%D0%B5%D0%B2%D0%B8%D1%87)  СССР на 1971-1975 годы / XXIV съезд КПСС. М.: [Политиздат,](https://ru.wikipedia.org/wiki/%D0%9F%D0%BE%D0%BB%D0%B8%D1%82%D0%B8%D0%B7%D0%B4%D0%B0%D1%82) 1971. 80 с.
- 10. Kitova O.V. and Kitov V.A. Anatoly Kitov and Victor Glushkov: Pioneers of Russian Digital Economy and Informatics. IFIP Advances in Information and Communication Technology, vol 549, Histories of Computing in Eastern EuropeIFIP WG 9.7 International Workshop on the History of Computing, HC 2018 Held at the 24th IFIP World Computer Congress, WCC 2018 Poznań, Poland, September 19–21, 2018 Revised Selected Papers. p. 99-117.
- 11. Gerovitch S. InterNyet: Why the Soviet Union Did Not Build a Nationwide Computer Network // History and Technology. 2008. Vol. 24. P. 335-350.
- 12. Peters Benjamin. How Not to Network a Nation: The Uneasy History of the Soviet Internet (Information Policy). – Massachusets Institute of Technology. MIT Press, 2016.
- 13. Harrel Y.: La Cyber Strategie Russe. Navis, Paris.2013.
- 14. Kitov V.A., Shilov V.V., Silantiev S.A.: Trenteansou la vie d'un scientifique. IFIP Advances in Information and Communication Technology, vol. 487, pp. 186-202 (2016).
- 15. Kitov V.A., Shilov V.V., Silantiev S.A.: Anatoly Kitov and ALGEM algorithmic language. In: AISB/IACAP World Congress 2012: Symposium on the History and Philosophy of Programming, Part of Alan Turing Year 2012 (2012).
- 16. Kitov V.A., Shilov V.V.: Anatoly Kitov Pioneer of Russian Informatics. IFIP Advances in Information and Communication Technology, vol 325, p.80-88 (2010).
- 17. Малиновский Б.Н. Академик Виктор Глушков. Страницы жизни и творчества. Киев: Наукова думка,200[3.https://www.computer-museum.ru/galglory/glushkov\\_book.htm](https://www.computer-museum.ru/galglory/glushkov_book.htm)
- 18. Малиновский Б.Н. История вычислительной техники в лицах. Киев: «КИТ», 1995. 383 с.
- 19. Капитонова Ю.В., Летичевский А.А. Парадигмы и идеи академика В.М.Глушкова. Киев: Наукова думка, 454 с.
- 20. Академик В.М. Глушков пионер кибернетики //Составитель В.П. Деркач. Киев: Издательство Юниор. 2003. 384 с.
- 21. Морозов А.А., Глушкова В.В., Жабин С.А. Научные и организационные принципы информационного общества в проекте ОГАС 1980 г. // "Гилея" №71. С. 921-926.
- 22. «Цифровые государства»: с чего все началось. https://habr.com/ru/company/1cloud/blog/349902/ (Обращение 5 июля 2020 г.)
- 23. Bannister Frank, Grönlund Åke / Information Technology and Government Research: A Brief History// Proceedings of the 50th Hawaii International Conference on System Sciences. 2017. P. 2943- 2952.
- 24. Дрожжинов В.И., Куприяновский В.П., Евтушенко С.Н., Намиот Д.Е. Стратегический подход к формированию цифрового правительства США. International Journal of Open InformationTechnologies ISSN: 2307-8162 vol. 5, no.4, 2017.
- 25. Хохлов Ю.Е. Оценка уровня развития цифровой экономики в России. Материалы Ломоносовских чтений, 2018.<https://www.econ.msu.ru/sys/raw.php?o=46780&p=attachment>(Обращение 5 июля 2020 г.).
- 26. Di Maio Andrea, Mechling Jerry and Howard Rick. Digital Government Is a Journey Toward Digital Business. Gartner, April 22, 2014.<https://www.gartner.com/doc/2715517/digital-government-journey-digital-business>) (Обращение 5 июля 2020 г.).
- 27. Петров М., Буров В., Шклярук М., Шаров А. Государство как платформа (Кибергосударство для цифровой экономики. Цифровая трансформация) (Обращение 5 июля 2020 г.): <https://www.csr.ru/upload/iblock/313/3132b2de9ccef0db1eecd56071b98f5f.pdf>
- 28. Brown A., Fishenden J., Thompson M., Venters W. Appraising the impact and role of platform models and Government as a Platform (GaaP) in UK Government public service reform: Towards a Platform Assessment Framework (PAF) // Government Information Quarterly. 2017. Vol. 34. No. 2. P. 167–182. URL: https://doi.org/10.1016/j.giq.2017.03.003 (дата обращения: 30.07.2019).
- 29. US Government. Digital government: Building a 21st century platform to better serve the American people. 2012.
- 30. Китов А.И. Применение электронных вычислительных машин // Известия артиллерийской академии имени Дзержинского, 1953. 30 с.
- 31. Соболев С.Л., Китов А.И., Ляпунов А.А. Основные черты кибернетики // Вопросы философии. 1955. № 4. С. 136–148 //<https://www.computer-museum.ru/books/cybernetics.htm>
- 32. Китов А.И. Техническая кибернетика // Радио. 1955. № 11. С. 42–44 // [https://www.computer](https://www.computer-museum.ru/books/archiv/tech_kiber.pdf)[museum.ru/books/archiv/tech\\_kiber.pdf](https://www.computer-museum.ru/books/archiv/tech_kiber.pdf)
- 33. Брук И.С. Об управляющих машинах// «Природа», 1955. № 5.
- 34. Брук И.С.Перспективы применения управляющих машин в автоматизации//1956: [https://www.computer](https://www.computer-museum.ru/articles/galglory_ru/278/)[museum.ru/articles/galglory\\_ru/278/](https://www.computer-museum.ru/articles/galglory_ru/278/)
- 35. Берг А.И., Китов А.И., Ляпунов А.А. Радиоэлектронику на службу управления народным хозяйством // Коммунист. 1960. № 9. С. 21–28.
- 36. Китов А.И. Вычислительная техника помощник в каждом деле // Известия. 1960. 12 июля. С. 4.
- 37. Китов А.И. Кибернетика в управлении хозяйством // Экономическая газета. 1961. 28 августа. С. 9–11. 36.
- 38. Китов А.И., Ляпунов А.А. Кибернетика в технике и экономике // Вопросы философии. 1961. № 9. С. 79– 88.
- 39. Анатолий Иванович Китов // под редакцией В.В. Шилова и В.А. Китова // Москва, МАКС-Пресс МГУ имени М.В. Ломоносова, 2020[: https://www.computer-museum.ru/books/Shilov\\_Kitov\\_2020.pdf](https://www.computer-museum.ru/books/Shilov_Kitov_2020.pdf)
- 40. Д.ф. «Интернет полковника Китова» // телеканал «Культура», 201[5:http://tvkultura.ru/brand/show/brand\\_id/59074](http://tvkultura.ru/brand/show/brand_id/59074)
- 41. Лисовский И.М. Воспоминания о встречах с пионерами кибернетики // Труды конференции ИИЕТ имени С.И. Вавилова РАН, с. 791-794.Москва, РТСофт, 2012

## **К 100-ЛЕТИЮ СО ДНЯ РОЖДЕНИЯ АНАТОЛИЯ ИВАНОВИЧА КИТОВА**

Владимир Анатольевич Китов РЭУ имени Г.В. Плеханова, kitov.va@rea.ru

Валерий Владимирович Шилов Национальный исследовательский университет «Высшая школа экономики» vshilov@hse.ru

**Аннотация – Данная статья посвящена основным научным проектам и публикациям пионера отечественной кибернетики и информационных технологий Анатолия Ивановича Китова.** 

# **Ключевые слова – ЭВМ, информатика, АСУ, Красная книга, ЕГСВЦ, М-100, кибернетика, АЛГЭМ, НОРМИН.**

#### I. ВВЕДЕНИЕ

9 августа 2020 года исполняется 100 лет со дня рождения пионера отечественной кибернетики и информационных технологий Анатолия Ивановича Китова (1920-2005). Его многогранная научноорганизационная деятельность отражена в 16 разделах этого текста. В них отмечается его роль как пионера новых направлений в науке и технике и выдающегося организатора работ по их развитию. К ним относятся:

- основания отечественной кибернетики и информатики;
- создание вычислительных центров;
- разработка новых ЭВМ;
- создание автоматизированных систем управления и проекта Общегосударственной автоматизированной системы управления экономикой СССР;
- теория и практика алгоритмических языков программирования, информационно-поисковых систем;
- первые книги и учебники по программированию, ЭВМ и их применениям;
- отечественная военная информатика и медицинская кибернетика.

## II. ШКОЛЬНЫЕ ГОДЫ, ВЕЛИКАЯ ОТЕЧЕСТВЕННАЯ ВОЙНА, УЧЁБА В ВОЕННОЙ АКАДЕМИИ

В школе Анатолий Китов был круглым отличником, победителем республиканских и городских олимпиад по математике и физике. В 1939 году в СрАГУ в Ташкенте, чтобы стать физиком-ядерщиком, но, через два месяца, в ноябре 1939 г. Анатолий Китов был призван в Красную Армию, а в июле 1940-го года стал курсантом Ленинградского военного училища инструментальной разведки зенитной артиллерии. С июля 1941 г. по май 1945 г. А.И. Китов на фронтах Великой Отечественной войны. Войну закончил командиром батареи в Германии. В перерывах между боями занимался высшей математикой, физикой и другими университетскими дисциплинами. В 1943 г. двадцатидвухлетний старший лейтенант Анатолий Китов выполнил свою первую научно-исследовательскую работу, придумав новый метод стрельбы по самолётам противника.

С августа 1945 г. Китов учится в Артиллерийской военно-инженерной академии имени Ф.Э. Дзержинского (ныне имени Петра Великого), причём после сдачи вступительных экзаменов тут же сдаёт экзамены за первый курс и зачисляется сразу на второй курс. Помимо блестящей учёбы в академии, он активно занимается научной работой, факультативно посещает семинар А.Н. Колмогорова в МГУ имени Ломоносова, возглавляет научное общество слушателей академии, участвует в команде С.П. Королёва в работах по созданию первой советской ракеты «Р-1». К пятому курсу А.И. Китов – автор трёх научных статей по ракетной тематике и изобретения нового типа реактивного вооружения «Реактивная пушка», которое руководство МО включило в число наиболее перспективных разработок для доклада И.В. Сталину. Окончил академию в феврале 1950-го года с отличием и золотой медалью. Его имя золотыми буквами прописано на стене актового зала академии среди других её отличников, начиная с момента её создания в 1820 году в Санкт-Петербурге.

## III. ОСНОВОПОЛОЖНИК ОТЕЧЕСТВЕННОЙ ВОЕННОЙ ИНФОРМАТИКИ

В 1952 году А.И. Китов защитил первую в СССР диссертацию по программированию на тему: «Программирование задач внешней баллистики ракет дальнего действия». В то время он работал начальником первого в стране отдела ЭВМ, созданного им в Академии артиллерийских наук (ААН). В 1954 м году тридцатитрёхлетний А.И. Китов создаёт первый в стране вычислительный центр (ВЦ №1 МО СССР) и назначается его первым руководителем. В этом ВЦ под научно-организационным руководством А.И. Китова было впервые в СССР реализовано решение на ЭВМ широкого круга задач по военной тематике – расчёты для Генерального штаба МО СССР, Главного разведывательного управления, Управления снабжения и тыла, Главного управления сухопутных войск и других. Особое место занимали баллистические расчёты для РВСН (ракетных войск стратегического назначения) и для обеспечения первых советских полётов в космос. В своих воспоминаниях известный ИТ-специалист полковник В. П. Исаев, работавший в ВЦ № 1 с мая 1954 г., пишет: «*Моё общение с А.И. Китовым было практически ежедневным и носило характер тесного научного сотрудничества по решению конкретных исследовательских задач, стоящих перед нами. Анатолий Иванович отдавал предпочтение решению программно-алгоритмических задач теоретического характера, не забывая при этом и о конструкторско-технологической реализации. Если брать аналогию из космонавтики, в ВЦ № 1 МО СССР А.И. Китов, как учёный, по моему мнению, если сравнивать его талант популярно, был по стилю его работы кем-то посредине между М. В. Келдышем и С. П. Королёвым, т.е. и Главным теоретиком, и Главным конструктором. В ВЦ №1 А.И. Китов всегда оставался главным инициатором, генератором идей, автором "постановок" задач, "мозгом" осуществляемых разработок*». В период с 1953 по 1963 гг. А.И. Китов публикует в журналах «Военная мысль», «Радиоэлектроника», «Известия артиллерийской военно-инженерной Академии им. Ф. Э. Дзержинского», сборниках научных трудов п/я 01168 МО СССР, в различных так называемых «закрытых» изданиях серию первых в Советском Союзе основополагающих научных работ по военной информатике. По словам ветерана ВЦ № 1 МО СССР, работавшего там начальником отдела разработки алгоритмов и программ, полковника В. Н. Ванина: «*Анатолий Иванович Китов это умнейший, «до краев» наполненный знаниями учёный. За всю свою жизнь я не встречал более порядочного, и в то же время, более скромного человека*».

А.И. Китовым разработаны основы построения на базе ЭВМ автоматизированных информационных систем военного назначения и проведена большая работа по их внедрению. Он был автором основополагающих статей в области военной информатики и внедрил первую ЭВМ ("Стрела") в систему организаций Министерства обороны СССР. В 1950-е годы А.И. Китов публикует в ряде журналов работы в области военной кибернетики и информатики: "Военное значение электронной вычислительной техники", "Математика в военном деле", "Электронная вычислительная техника и её военное применение", "Кибернетика в военном деле" и др. А.И. Китов был главным редактором, созданного им в МО СССР, периодического сборника научно-практических статей по различным аспектам применения ЭВМ, в первую очередь, в военном деле. Публиковаться в этом сборнике считали престижным не только военные учёные, но и представители академической и вузовской науки страны. В МО СССР он был основным организатором научных конференций и семинаров по вопросам создания и использования компьютерных информационновычислительных комплексов и систем. К сожалению, его блестящая карьера в этом центре закончилась в середине 1960-го года, когда из-за его проекта «Красная книга», посланного им руководителю СССР Н.С. Хрущёву, он был исключён из КПСС и уволен из основанного им ВЦ №1 МО СССР.

После этого А.И. Китова командировали на работу в НИИ-5 МО СССР, который впоследствии стал Московским НИИ приборной автоматики (МНИИПА). Здесь, по словам сотрудника НИИ-5 и аспиранта А.И. Китова, известного ученого, д.т.н., профессора К. К. Колина: «*А.И. Китов создал целое научное направление комплексной разработки программного обеспечения для автоматизированных систем управления войсками ПВО страны. Это были первые разработки подобного рода не только в нашей стране, но и в мире, которые выполнялись в режиме строжайшей секретности*». В самом начале 1963-го года А.И. Китов блестяще защитил в Институте проблем управления АН СССР докторскую диссертацию на тему «Решение на ЭВМ задач ПВО страны».

#### IV. СОЗДАТЕЛЬ ПЕРВЫХ В СТРАНЕ ОТДЕЛА ЭВМ И ВЫЧИСЛИТЕЛЬНОГО ЦЕНТРА

В 1952 г. А.И. Китов назначается начальником созданного им в Академии артиллерийских наук первого в СССР отдела ЭВМ, а в мае 1954 г. возглавляет созданный им первый в СССР вычислительный центр – ВЦ №1 МО СССР. Вот как пишет ветеран ВЦ №1 Г.А. Миронов: «*В 1950-е годы ВЦ №1 был одним из главных в стране очагов кибернетической мысли, где наряду с известными учёными работал большой коллектив талантливой научной молодёжи…С самого начала создания ВЦ №1 А.И. Китовым была создана истинно научная атмосфера, а военная субординация соблюдалась лишь по необходимости. В результате никто не считался со временем и часто рабочий день заканчивался около полуночи, а любая идея, высказанная и заслуженным специалистом, и новичком, оценивалась объективно и непредвзято… Одной из главных черт А.И. Китова была его колоссальная работоспособность*».

## V. АВТОР ПЕРВЫХ В СССР СТАТЕЙ, КНИГ И УЧЕБНИКОВ ПО ПРОГРАММИРОВАНИЮ, ЭВМ И ИХ ПРИМЕНЕНИЯМ

Книги А.И. Китова вошли в историю отечественной науки и высшего образования, как первые, наиболее полные публикации о ЭВМ, программировании и АСУ. Творческий период А.И. Китова делится на три этапа. По его первым в стране монографиям и учебникам, изданным в 1950-е годы (первый этап), учились те, кто создавал вычислительную технику и информатику в нашей стране и за рубежом. В их числе многие будущие академики, доктора наук и профессора вузов. В 1953 г. А.И. Китов публикует пионерскую развёрнутую тридцати страничную статью «Применение электронных вычислительных машин» в научном журнале «Известия Артиллерийской Академии имени Ф. Э. Дзержинского». В 1956 г. А.И. Китов выпускает книгу «Электронные цифровые машины». Заключительная треть книги посвящена «Неарифметическому использованию ЭВМ» – применению компьютеров для управления производственными процессами, решению задач экономики, искусственного интеллекта, машинного перевода и т. Д. Книга переведена на несколько иностранных языков и опубликована в США, Китае, Польше, Чехословакии и других странах. Об этой книге Президент Академии наук СССР Г.И. Марчук писал: «*Вышедшая в 1956 году книга А.И. Китова «Электронные цифровые машины» фактически сделала переворот в сознании многих исследователей. Книги А.И. Китова, написанные в начале эры ЭВМ в нашей стране, не должны быть забыты*». Выдающийся учёный В.М. Глушков отмечал: «*А.И. Китов – признанный пионер кибернетики, заложивший основы отечественной школы программирования и применения ЭВМ для решения военных и народнохозяйственных задач. Я сам, как и десятки тысяч других специалистов, получил свои начальные компьютерные знания из его книги «Электронные цифровые машины» – первой отечественной книги по ЭВМ и программированию*». Профессор Мичиганского университета Джон Карр (John Carr, USA) в своей монографии «Лекции по программированию» (1958, США) писал о том, что, проанализировав по рассматриваемой тематике порядка 150 выпущенных в мире на тот момент времени книг, вопросы как ручного, так и автоматического программирования лучше всего освещены в книге Анатолия Китова. В том же 1956 г. под редакцией А.И. Китова выходит монография А.И. Китова, Н.А. Криницкого, П.Н. Комолова «Элементы программирования» (для электронных вычислительных машин). Опубликованная практически через полгода после монографии А.И. Китова *«Электронные цифровые машины»,* эта книга стала второй в СССР общедоступной компьютерной монографией.

В 1958 г. выходит брошюра А.И. Китова «Электронные вычислительные машины», в которой описаны возможные применения ЭВМ для математических вычислений, автоматизации управления производством и решения экономических задач. В ней впервые в СССР была изложена перспектива комплексной автоматизации обработки информации и процессов административного управления в стране на основе Единой государственной сети вычислительных центров (ЕГСВЦ). В этом же году в соавторстве с Н.А. Криницким публикует ещё одну книгу, «Электронные вычислительные машины». Эта книга была переведена на английский язык международным издательством «Pergamon Press» и опубликована в США, Великобритании, Чехословакии, Франции и других странах. В 1965 г. издательством Академии наук СССР выпущено второе, переработанное и дополненное издание этой книги. Общий тираж двух изданий составил 61 000 экземпляров. В 1950-е гг. первая компьютерная литература поступала в КНР из дружественного Советского Союза. Это были и две монографии А.И. Китова, оказавшие огромное влияние на становление и развитие китайского компьютеростроения и программирования.

В 1959 г. А.И. Китов, в соавторстве с Н.А. Криницким, публикует классический учебникмонографию «Электронные цифровые машины и программирование». Книга является первым в стране официальным учебником по ЭВМ и программированию, официально допущенным Министерством образования СССР для обучения в институтах и университетах. Об этой книге Президент Академии наук СССР Г.И. Марчук писал: «*В 1959 году появился другой его фундаментальный труд, написанный вместе с Н.А. Криницким – «Электронные цифровые машины и программирование». Это была фактически энциклопедия науки об ЭВМ. Многие поколения студентов в университетах и вузах страны с помощью этой замечательной книги получили фундаментальное образование и стали первоклассными учеными во многих областях знаний*». Издана в Румынии, Венгрии, Германской демократической республике и ряде других стран. Второе стереотипное издание учебника-энциклопедии «Электронные цифровые машины и программирование» в 1961 году. Об этой книге в своих воспоминаниях ветеран кафедры вычислительной техники МЭИ (первой кафедры ЭВМ в стране), д.т.н., профессор А.К. Поляков написал так: *«Учебник А.И. Китова и Н.А. Криницкого по ЭВМ и программированию в то время, наверно, был одним из лучших в мире».* Общий тираж иностранных и двух советских изданий составил свыше 130 000 экземпляров*.*Книги А.И. Китова второго периода (1967, 1970 и 1971) нацелены на создание и эксплуатацию промышленных и отраслевых АСУ. Книги А.И. Китова третьего периода (1976, 1977 и 1983) посвящены созданию и эксплуатацию АСУ для медицины и здравоохранения.

## VI. ВКЛАД А.И. КИТОВА И РУКОВОДИМОГО ИМ ВЦ №1 МО СССР В СОЗДАНИЕ РАКЕТНОГО ЩИТА СССР И ОСВОЕНИЕ КОСМОСА

Именно в 2020-м году, накануне 60-летнего юбилея первого в истории полёта в космос Юрия Алексеевича Гагарина, необходимо вспомнить ту большую роль, которую играл коллектив ВЦ №1 МО СССР в обеспечении всех необходимых баллистических расчётов для реального наступления начала космической эры. По словам ветерана ВЦ №1, полковника В.П. Исаева: «*Созданный в мае–июне 1954 г. по инициативе Анатолия Ивановича Китова первый в стране вычислительный центр (ВЦ № 1 Минобороны СССР/ ЦНИИ-27 МО СССР – в/ч 01168), замышлялся его создателем и фактическим руководителем на протяжении последующих 6 лет (1954–1960) как важнейшее звено в обеспечении расчётов на базе самой мощной электронной вычислительной техники того времени (ЭВМ «Стрела») в интересах Вооружённых* 

*сил, в том числе и решения ракетно-космических задач*». Немаловажным фактором было то обстоятельство, что А.И. Китов в 1952 году защитил кандидатскую диссертацию «Программирование задач внешней баллистики ракет дальнего действия». Защита состоялась на Учёном совете в НИИ-4 МО СССР – главном центре советской ракетно-космической мысли. Вот как об этом пишет в своих в своих воспоминаниях другой ветеран ВЦ №1, д.т.н., профессор, полковник Г.А. Миронов: «*В 1956 г. и в последующие несколько лет исследования и практические разработки, проведённые под непосредственным научным руководством А.И. Китова, позволили реализовать программы пуска первых баллистических ракет дальнего действия, запусков искусственных спутников Земли, заложить тот фундамент, на базе которого впоследствии были обеспечены полёты в космос первых советских космонавтов*». Важнейшей задачей ВЦ №1 было проведение на ЭВМ расчётов и моделирование различных сценариев в интересах РВСН СССР. Своевременно и чётко проведённые в ВЦ №1 баллистические расчёты траекторий межконтинентальных ракет и математическое моделирование возможных военных ситуаций были важным вкладом в создание ракетно-ядерного щита СССР. Между странами НАТО и Варшавского договора был установлен военный паритет, позволивший избежать 3-й мировой войны с неизбежной ядерной катастрофой. Как пишет один из первых советских военных кибернетиков, друг и соратник А.И. Китова с 1949-го года, д.т.н., профессор, полковник И.Б. Погожев: «*Военное применение кибернетики в эпоху «гонки вооружений» в ХХ веке было тесно связано с просвещением высшего руководства страны относительно возможных последствий тех решений, которые они принимают. Создаваемые кибернетикой математические модели применения вооружения и расчёты их ожидаемых результатов на ЭВМ убедительно свидетельствовали о том, что нажатием ядерной кнопки войну выиграть нельзя, а проиграть её – можно, если не развивать науку, кибернетику и вычислительную технику. Поэтому я уверен, что и в том, что знаменитый «Карибский кризис» 1962 года закончился, слава Богу, мирно, а не ядерной катастрофой, проявилась положительная роль кибернетики, её самоотверженного труженика А.И. Китова*».

#### VII. ПИОНЕР ОТЕЧЕСТВЕННОЙ КИБЕРНЕТИКИ

В СССР А.И. Китов был одним из главных борцов по реабилитации «буржуазной лженауки» кибернетики, являясь автором первых позитивных публикаций о ней и убеждённым пропагандистом её идей. В 1951-52 годах А.И. Китов, ознакомившись в спецхране секретного СКБ-245 с оригиналом книги «Кибернетика» Норберта Винера (США), сразу же оценил большую пользу обществу, которую может принести эта новая наука. Не только оценил, но и написал развёрнутую позитивную статью «Основные черты кибернетики», что потребовало от него проявления истинного гражданского мужества. Затем, понадобилось около полутора лет публичных выступлений А.И. Китова и небольшой группы его соратников, прежде чем Идеологический отдел ЦК КПСС разрешил публикацию этой статьи – первой позитивной публикации о кибернетике в СССР! В середине 1955 г. эта статья за подписями академика С.Л. Соболева, А.И. Китова и А.А. Ляпунова была опубликована в основном идеологическом издании ЦК КПСС – журнале "Вопросы философии". Широкое обсуждение этой статьи, стало началом признания и дальнейшего развития кибернетики в нашей стране. Тогда же всесоюзный журнал "Радио" публикует еще одну статью А.И. Китова – "Техническая кибернетика". Публикации этих статей предшествовали многочисленные выступления Анатолия Ивановича и его соратников перед общественностью Москвы и Ленинграда. До публикации написанной А.И. Китовым статьи "Основные черты кибернетики" в 1955 году, кибернетика в СССР была под запретом и именовалась не иначе, как буржуазная лженаука.

Его друг и соратник А.А. Ляпунова в 1970 году в своей телеграмме, поздравляющей А.И. Китова с пятидесятилетним юбилеем называет его *«первым рыцарем кибернетики»*. Его научные труды и статьи, написанные им самостоятельно и совместно с А. И. Бергом, А. А. Ляпуновым и С. Л. Соболевым, относящиеся к периоду 1952–1961 гг., сыграли огромную роль в признании кибернетики как науки и становлении информатики в Советском Союзе и в странах социалистического лагеря. По словам д.т.н., профессора К.И. Курбакова: «*Оценивая с высоты сегодняшнего времени выступление с такой статьёй в журнале «Вопросы философии», необходимо отметить, что это был действительно мужественный поступок, который мог завершиться довольно печально для всех трёх авторов. Конечно, основным автором и инициатором этой статьи был А.И. Китов. Отрицательные последствия лично для А.И. Китова будут сказываться позднее, но этот его поступок до сих пор, по моему мнению, недооценён*. *Фактически это Анатолий Иванович Китов эту статью написал. Это сейчас, как сказал Твардовский «Каждый мнит себя стратегом, видя бой со стороны». А представьте себе то время, когда Анатолий Иванович в секретной библиотеке СКБ-245 писал в 1952-м году свою статью «Основные черты кибернетики». Ведь ещё был жив товарищ Сталин. Написать такую статью в то время – для этого надо было иметь колоссальное мужество*».

В 1956 г. статья «Основные черты кибернетики» публикуется в Японии и ряде других стран. Президент АН СССР в 1986-1991 годах Г.И. Марчук так оценил значение данной статьи: «В 1955 г. в четвертом номере журнала «*Вопросы философии» появилась первая в СССР статья по кибернетике С.Л. Соболева, А.И. Китова и А.А. Ляпунова, в которой авторы глубоко и содержательно сформулировали значение кибернетики, в те времена подвергавшейся ошеломляющим нападкам научных кругов. В статье* 

*авторы рассмотрели общенаучное значение кибернетики как нарождавшейся теории информатики, теории электронных счётных машин и теории систем автоматического управления. Эта статья имела огромное значение для понимания новой области знаний и осуществила перелом в сознании людей, которые получили твёрдую основу новой народившейся науки. Значение этой статьи для науки трудно переоценить*». Друг и соратник А.И. Китова А.А. Ляпунов в своей поздравительной телеграмме, в связи с его 50-летием, называет А.И. Китова «*первым рыцарем кибернетики*».

## VIII. ВКЛАД В РАЗРАБОТКУ НОВЫХ ЭВМ. СОЗДАТЕЛЬ ЭВМ ОБРАБОТКИ ИНФОРМАЦИИ ОТ РАДИОЛОКАТОРОВ КРУГОВОГО ОБЗОРА И ДО ПОДГОТОВКИ ЗАПУСКОВ БАЛЛИСТИЧЕСКИХ РАКЕТ

Деятельность А.И. Китова в области создания ЭВМ началась с наладки в ИТМиВТ одной из первых советских ЭВМ – БЭСМ АН СССР. Ветеран ИТМиВТ И.М. Лисовский в своей статье «Воспоминания о встречах с пионерами кибернетики» пишет: «*Все мы, сотрудники Института точной механики и вычислительной техники АН СССР, хорошо знали и уважали Анатолия Ивановича Китова – с 1952 года начальника отдела ЭВМ и программирования Артиллерийской академии им. Ф.Э. Дзержинского. В начале 1953 года он, тридцатидвухлетний майор, был прикомандирован Министерством обороны СССР к ИТМиВТ АН СССР. Там он принимал активное участие в пуско-наладочных работах по ЭВМ «БЭСМ АН СССР».* И.М. Лисовский особо выделяет тот факт, что параллельно с процессом наладки указанной ЭВМ А.И. Китовым была выполнена, как им тогда казалось, «третьестепенная работа» по написанию инструкции для будущих пользователей данного компьютера.

Как в последствии все убедились, А.И. Китовым был сделан крайне важный и весьма полезный документ, который академик М.В. Келдыш в ответ на их критику на то, что ЭВМ «БЭСМ АН СССР», используемая сотрудниками руководимого им ОПМ МИАН, не имеет технической документации для её пользователей. В ВЦ №1 МО СССР под руководством А.И. Китова и при его активном участии были спроектированы, изготовлены и сданы в эксплуатацию две ЭВМ: «М-100» и «Удар». Первая из них была предназначена для обработки информации, поступающей от радиолокаторов кругового обзора, вторая – для подготовки запусков баллистических ракет. Созданная в 1958/59 годах ЭВМ «М-100» имела быстродействие 100 тысячам операций в секунду. Несмотря на этот выдающийся научно-технический успех, появилась эта ЭВМ без лишней шумихи, так как её разработка относилась к разряду секретных. А.И. Китов был главным конструктором ЭВМ «М-100», разработавшим идеологию этой ЭВМ и её архитектуру, причём для создания «М-100» он сформировал отдельное новое подразделение. А.И. Китов обладал весьма важным качеством научного руководителя коллектива разработчиков – открывать и поддерживать в специалистах стремление работать творчески, не считаясь со временем. Этого он добивался, прежде всего, постановкой интересных задач, личным примером, и поощрением творческой инициативы.

Ветеран ВЦ №1, полковник Г.Б. Смирнов в своей статье «Создатель самой быстродействующей ЭВМ своего времени» об этом вспоминает так: «…*мне было поручено проектировать арифметическилогическое устройство специализированной ЭВМ «М-100». Это детище творческой мысли и практического руководства А.И. Китова в то время превзошло по своей системной архитектуре и программно-аппаратным решениям многие отечественные разработки...Вспоминаю получение А.И. Китовым вместе с группой исполнителей авторского свидетельства с приоритетом от 27 июня 1958 г. на «Принцип совмещения операций в ЭВМ»1 (название требует уточнения). Этот принцип параллельного (одновременного) выполнения операций различными устройствами ЭВМ стал одним из основополагающих направлений в последующем развитии вычислительной техники, повышении быстродействия ЭВМ*».

В ЭВМ «М-100» впервые было применено несколько конструктивных новшеств, благодаря которым удалось достичь её рекордной производительности. Главное из них, впоследствии получившее развитие в мировом компьютеростроении и названное конвейерной обработкой данных – параллельная (одновременная) отработка нескольких машинных операций арифметическим устройством (АУ). В ЭВМ «М-100» также впервые было использовано ПЗУ на ферритовых сердечниках для хранения машинных команд. Для того чтобы ОЗУ не тормозило работу арифметического устройства, была создана кэш-память. А.И. Китов предложил на тот момент времени новый революционный принцип – моделировать на ЭВМ «Стрела» отработку машинных команд ЭВМ «М-100».

Помимо создания аппаратуры (hardware) ЭВМ «М-100», большая команда программистов ВЦ № 1 создала и отладила для этой машины громадный комплекс системного и прикладного ПО. Это ПО осуществляло обработку информации, поступающей от сети РЛС страны, обеспечивая раннее предупреждение появления воздушных целей противника. Научные результаты, полученные А.И. Китовым при создании ЭВМ «М-100», впоследствии частично нашли своё отражение в его докторской диссертации. На базе ЭВМ «М-100» была спроектирована и запущена в серийное производство транзисторная ЭВМ «Удар».

#### IX. ПИОНЕР В ОБЛАСТИ АВТОМАТИЗИРОВАННЫХ СИСТЕМ УПРАВЛЕНИЯ (АСУ)

По словам ветерана ВЦ №1 Г.А. Миронова: «Ещё при Хрущёве видные учёные СССР «пробивали» дорогу автоматизированным системам как для технологического, так и для организационного управления.

Безусловным пионером в этом деле был А.И. Китов». Покинув МО СССР, А.И. Китов, продолжил свои научные изыскания в МРП СССР, работаяначальником его ГВЦ и заместителем директора по научной работе НИИАА МРП. Здесь А.И. Китов руководил разработкой отраслевой АСУ (ОАСУ МРП) в качестве её Главного конструктора. Созданная ОАСУ МРП была признана в качестве типовой для всех девяти оборонных министерств СССР. В этот период А.И. Китов возглавлял Совет Главных конструкторов АСУ оборонных отраслей.

Как известно, свою первую в СССР монографию по программированию, ЭВМ и их разнообразным применениям «Электронные цифровые машины» (1956) А.И. Китов посвятил вопросам использования ЭВМ в экономике, автоматизации производственных процессов и для решения других интеллектуальных задач. В МРП он продолжал развивать и на деле реализовывать свои идеи. Ветеран создания и внедрения АСУ В.П. Исаев в статье, опубликованной в 2009 году в журнале «Открытые системы» № 5 подчёркивает важное значение книги А.И. Китова «Электронные цифровые машины» (1956): «Книга в значительной степени посвящена вопросам использования ЭВМ в экономике, автоматизации производственных процессов и для решения других интеллектуальных задач. Я полагаю, что эта теоретическая научная монография и была предтечей отечественных АСУ и фиксирую время этого события – 1956-й год.

Далее в следующей своей работе "Электронные вычислительные машины", появившейся в 1958-м году в издательстве "Знание", А.И. Китов подробно излагает перспективы комплексной автоматизации информационной работы и процессов административного управления, включая управление производством и решение экономических задач. Эта концепция (парадигма) и её публичное изложение было в то время актом гражданского мужества, так как в официальных кругах ещё господствовала формулировка "Математика в экономике есть средство апологетики капитализма". Исходя из вышесказанного на основе своих знаний и более чем 40-летнего опыта участия в разработках ВТ и АСУ, считаю логичным сделать вывод: "Анатолий Иванович Китов является автором понятия и идеологом отечественных АСУ". Итак, если говорить образно что ..в начале было Слово", то это Слово было сказано А.И. Китовым ровно 50 лет назал.

Поэтому, мы вправе сегодня, в декабре 2008-го года, говорить о двойном юбилее: 60-летие отечественной ВТ и информатики, а также о 50-летии отечественных АСУ». После увольнения в первой половине 1960-х годов из Вооруженных сил А.И. Китовпродолжает публиковать основополагающие научные статьи и книги об управлении экономикой страны на базе ЭВМ и экономико-математических методов. Как вспоминает К.И. Курбаков: «В 1960-х годах в Ташкенте состоялась всесоюзная научная конференция, посвящённая кибернетике, информатике и вычислительной технике. Это была весьма представительная конференция. В ней участвовали, академик А.И. Берг, член-корреспондент АН СССР Н.П. Бусленко, профессора А.И. Китов, Н.А. Криницкий, Р.Г. Котов и многие другие известные учёные… Основное внимание участников было привлечено к эффективному использованию ЭВМ в управлении…. Примечательно, что все присутствующие на этой всесоюзной конференции отдавали должное А.И. Китову как главному авторитету в этом вопросе». В те годы А.И. Китов разрабатывает новую технологию компьютерной обработки данных "Ассоциативное программирование", руководит созданием нового алгоритмического языка АЛГЭМ для массово выпускаемых в 1960-е и 1970-е годы ЭВМ «Минск-22» и «Минск-32». Результаты этих работ отражены в его монографии "Программирование информационнологических задач" (1967 г.). В 1971 году в ГДР публикуется немецкое издание монографии А.И. Китова «Программирование информационно-логических задач» (1967). В 1970 году под научной редакцией А.И. Китова выходит книга "Система автоматизации программирования АЛГЭМ", написанная руководимым им коллективом из его аспирантов. В 1971 году выходит в свет ещё одна монография А.И. Китова "Программирование экономических и управленческих задач", в которой А.И. Китов обобщает свой опыт работы в качестве Главного конструктора Отраслевой автоматизированной системы управления Министерства радиопромышленности (ОАСУ МРП). С 1966 по 1974 гг. А.И. Китов является главным редактором основанного им |всесоюзного научного сборника статей «Цифровая вычислительная техника и программирование». На протяжении 30 с лишним лет А.И. Китов упорно убеждал советских руководителей в том, что эпоха АСУ неизбежно наступит! И создавать АСУ надо немедленно и организационно правильно (т.е. жёстко централизованно), не дожидаясь пока страна развалится на отдельные куски.

## X. АВТОР ПЕРВОГО ПРОЕКТА СОЗДАНИЯ ОБЩЕГОСУДАРСТВЕННОЙ АВТОМАТИЗИРОВАННОЙ СИСТЕМЫ УПРАВЛЕНИЯ ЭКОНОМИКОЙ СССР

Понимание А.И. Китовым колоссальной значимости АСУ привело его в 1958-м году к твёрдому убеждению о необходимости автоматизации управления в масштабе всего народного хозяйства СССР. В 1958 году А.И. Китов опубликовал свои идеи по созданию Единой государственной сети вычислительных центров (ЕГСВЦ) в изданной массовым тиражом брошюре «Электронные вычислительные машины». Эта автоматизированная система, состоящая из тысяч вычислительных центров, представлялась А.И. Китову как глобальная компьютерная сеть, покрывающая территорию всего СССР. Как писал он Н.С. Хрущёву в своём письме от 7-го января 1959 года «*Эти ВЦ смогли бы собирать, обрабатывать и представлять руководству страны оперативные экономические или военные данные для принятия решений по эффективному планированию и управлению*».

Создание ЕГСВЦ А.И. Китов считал жизненно необходимым для экономики СССР. Он предлагал кардинально изменить методы и средства экономического управления в СССР за счет «*перехода от ручных и личных форм управления к автоматизированным системам, основанным на использовании электронных вычислительных машин*». Это было первое в СССР и в мире предложение о создании ЕГСВЦ. Это письмо послужило серьёзным катализатором увеличения производства ЭВМ в СССР. Но, главную идею А.И. Китова о перестройке управления национальной экономикой на основе ЕГСВЦ руководители СССР не восприняли. Поэтому, осенью 1959 г. А.И. Китов посылает своё второе письмо в ЦК КПСС, содержащее разработанный им детальный двухсот страничный, известный среди специалистов, как проект «Красная книга» о создании национальной сети вычислительных центров для управления вооруженными силами и народным хозяйством СССР. В первой части письма содержалась резкая критика в адрес ряда руководителей и, в первую очередь, руководства Министерства обороны СССР за медлительность при внедрении ЭВМ. Основную часть письма составлял проект «О мерах по преодолению отставания в создании, производстве и внедрении ЭВМ в Вооруженные силы и народное хозяйство страны».

Это был первый в мире проект создания национальной компьютерной сети (прообраз современной сети Интернет). В проекте предлагалось объединить все имеющиеся в стране ЭВМ в Единую сеть ВЦ двойного назначения для решения как народно-хозяйственных (в мирное время), так и задач обороны (в военное время). Тогда же, в ноябре 1959 года А.И. Китов выступил с первым в Советском Союзе докладом на тему создания Общегосударственной автоматизированной системы для управления народным хозяйством страны на Всесоюзной конференции по математике и вычислительной технике. Тем не менее, А.И. Китов продолжает бороться за признание своих идей перестройки управления экономикой на основе создания ЕГСВЦ и экономико-математических методов. В 1961 г. А.И. Китов публикует фундаментальную статью "Кибернетика и управление народным хозяйством", в которой обосновывает создание большого количества вычислительных центров во всех регионах страны. Статья получила высокую оценку за рубежом, в частности в США. Несмотря на отклонение проекта А.И. Китова "Красная книга", содержавшиеся в нем идеи и предложения, легли в основу последующих предложений по ЕГСВЦ (1964 г.) и Общегосударственной автоматизированной системы (ОГАС, начало 1970-х гг.).

## XI. ИНФОРМАЦИОННО-ПОИСКОВЫЕ СИСТЕМЫ (ИПС)

Как пишет ветеран ВЦ №1 Г.А. Миронов: «В какой-то момент Китов понял, что разработка новых ЭВМ – тупиковый путь для ВЦ №1, и конкурировать с промышленностью не нужно, тем более что все ценные инженерные решения, найденные в ВЦ №1, были тут же подхвачены промышленностью и реализованы. Но надо было понять, куда идти. Заслуга Китова – поворот ВЦ №1 к информационной проблематике, который он стал решительно осуществлять, несмотря на сопротивление персонала, увлечённого проектированием ЭВМ. В результате в ВЦ №1 возникли ещё два новых научных направления – расчётные системы и информационные системы. Направление по разработке информационно-поисковых системы стало действительно «пионерским» не только для Вооружённых сил СССР, но и для всей страны. От того, кто ставил задачи, сильно зависели и будущие результаты, и вклад в науку и практику. Отделу Криницкого, куда входили лаборатории Герольда Георгиевича Белоногова и моя, повезло – нам выпало разрабатывать информационные системы для Главного разведывательного управления Генштаба. Деятельность лаборатории Белоногова была сосредоточена на документальных, а моей – на фактографических системах. Научным руководителем диссертации Белоногова был Китов, а её тема относилась к математической лингвистике». Тематика работ лаборатории Белоногова является наглядной иллюстрацией научной широты реализуемых под руководством А.И. Китова в ВЦ №1 проектов. Достаточно перелистать оглавления сборников научных трудов этого центра (ещё одно детище А.И. Китова), чтобы понять и масштаб, и глубину проводимых в ВЦ №1 исследований. Честью публиковаться в этом сборнике считали учёные из АН СССР, промышленности и ведущих вузов страны. Как вспоминает К.И. Курбаков о работе А.И. Китова в МРП СССР по тематике ИПС: «Главная дискуссия развернулась тогда, когда Анатолий Иванович предложил основные усилия и средства направить не на лобовое увеличение быстродействия, а на разработку методов, алгоритмов и программ, позволяющих существенно расширить обработку, хранение и поиск смысловой (семантической) информации».

#### XII. ВКЛАД А.И. КИТОВА В ТЕОРИЮ И ПРАКТИКУ АЛГОРИТМИЧЕСКИХ ЯЗЫКОВ ПРОГРАММИРОВАНИЯ

В середине 1960-х годов в НИИАА МРП СССР А.И. Китов возглавил создание процедурного языка программирования высокого уровня АЛГЭМ, который был предназначен для автоматизации программирования экономических, информационно-логических и управленческих задач. В качестве основы языка АЛГЭМ был взят созданный международным сообществом универсальный язык программирования АЛГОЛ-60. Этот язык был дополнен А.И. Китовым новыми типами данных, которые позволяли обрабатывать не только числовую, но и текстовую информацию, а также смешанные группы данных разных типов. Был создан не только алгоритмический язык, как таковой, но и транслятор с этого языка для ЭВМ семейства «Минск-22» и «Минск-32».

При создании алгоритмического языка программирования АЛГЭМ, А.И. Китовым была использована теория ассоциативного программирования, разработанная им в начале 1960-х годов для эффективной работы с большими массивами данных. АЛГЭМ длительное время использовался советским программистам, работавшими в области «неарифметического» применения ЭВМ при создании сотен АСУ различного уровня и назначения. В 1970-е годы, работая Главным конструктором АСУ «Здравоохранение», А.И. Китов создал алгоритмический язык НОРМИН, который активно использовался в Советском Союзе при программировании медицинских задач.

## XIII. ДЕЯТЕЛЬНОСТЬ В ОБЛАСТИ УНИФИКАЦИИ, СТАНДАРТИЗАЦИИ И КОНТРОЛЯ НАД СОЗДАНИЕМ И ВНЕДРЕНИЕМ АСУ, ЭВМ И ПРОГРАММНОГО ОБЕСПЕЧЕНИЯ

Ещё с конца 1950-х годов А.И. Китов был убеждённым борцом за унификацию и стандартизацию, а также за централизованный контроль в масштабах страны при создании и внедрении АСУ, ЭВМ и ПО. Об этом он предельно конкретно пишет в своих двух письмах главе СССР Н.С. Хрущеву, а также в ряде своих публикаций и выступлений на совещаниях в ГКНТ СССР и АН СССР. В частности, в газете «Известия» 12 июля 1960 г.в своей статье «ВЫЧИСЛИТЕЛЬНАЯ ТЕХНИКА – ПОМОЩНИК В КАЖДОМ ДЕЛЕ» А.И. Китов утверждает, что: «*Нужно тщательно отбирать и унифицировать машины, запускаемые в серийное производство, чтобы создать единую систему машин, наилучшим образом удовлетворяющих потребности различных заказчиков. При этом должна быть исключена возможность запуска в широкое производство устарелых или недоработанных образцов. Кроме того, нельзя допускать снятия с производства освоенных изделий до окончания отработки новых, более совершённых образцов. Особое внимание надо уделить унификации и массовому выпуску стандартных блоков, из которых строятся машины. Разговор на эту тему идёт в течение ряда лет, однако до сих пор дело не сдвинулось с мёртвой точки. Одна из главных трудностей при эксплуатации машин – программирование задач. Поэтому в условиях массового выпуска и применения электронных вычислительных устройств очень важно иметь общий машинный «язык», который позволил бы сравнительно легко использовать программы, составленные для одних машин, при решении аналогичных задач для других. До настоящего времени этот вопрос, несмотря на некоторые попытки, не был доведён до конца, даже для такого типа машин, как «Стрела»*. И далее: «*С целью программирования задач в массовом масштабе необходимо создать библиотеки стандартных программ для типовых задач и комплектовать ими поставляемые машины*».

Как вспоминает ветеран ИТ, профессор К.И. Курбаков: **«***В начале 1960-х годов в СССР сложилась ситуация, когда различные КБ и институты страны разработали большое количество несовместимых между собой вычислительных машин. Тогда типов ЭВМ было, по-моему, 16, а то и 18. Причём, каждая модель была по-своему хороша, но и неудобства от этого «разнобоя» были большие. Естественно, встал вопрос о полном отсутствии стандартизации в этой области, а это острый и очень болезненный вопрос. Кто же вышел на очередном совещании в ГКНТ с докладом о насущной необходимости стандартизации? Правильно – с докладом о необходимости организации стандартизации программно-технических средств ЭВТ на государственном уровне вышел Анатолий Иванович Китов. А.И. Китов – это челове*к*, который своими пионерскими идеями постоянно вызывал на себя критический огонь со стороны не понимающего насущных велений времени чиновничьего большинства***».**

Еще в своём письме Н.С. Хрущову от 07.01.1959 года Анатолий Китов утверждал, что за автоматизацию в стране должен отвечать государственный руководитель в ранге члена Политбюро ЦК КПСС, а все работы в области ЭВМ и АСУ должен монопольно осуществлять, координировать и внедрять единый государственный орган союзного значения – отдельное министерство, «*Только так дело не будет пущено на самотек*». В уже упоминаемой его статье в газете «Известия» (12 июля 1960 г.) А.И. Китов утверждает, что: «*Учитывая исключительную важность применения электронной вычислительной техники для народного хозяйства и обороны страны, а также всевозрастающие масштабы производства машин, необходимо централизованное руководство работой вычислительных центров различных видов и категорий, а также контроль и координация использования машин, находящихся в различных учреждениях. Это позволит обеспечить наиболее эффективное применение вычислительной техники в общегосударственных интересах*». Всё это А.И. Китов призывал сделать в масштабах страны во многих своих публикациях.

К сожалению, все эти предложения А.И. Китова были как «глас вопиющего в пустыне» и только лишь в конце 1967-го года Правительство СССР приняло решение создавать линейку ЭВМ Единой серии, да и то лишь путём копирования устаревающих компьютеров IBM/360. В 1976 году Мстислав Всеволодович Келдыш, уже не будучи президентом АН СССР, писал: «*Плохо у нас с периферийными устройствами ЭВМ и, может быть, еще хуже с их математическим обеспечением… Надо, мне кажется, подготовить и поставить вопрос об изменении порядка создания электронных машин. Должна существовать одна организация – объединение или министерство – которая с участием Академии наук будет разрабатывать в комплексе современные электронные машины, потому что дальнейшее отставание в этом отношении недопустимо*». Тем самым М.В. Келдыш практически слово в слово повторил утверждение А.И. Китова, высказанное им в 1959 году в его письме главе СССР Н. С. Хрущеву.

## XIV. ОСНОВОПОЛОЖНИК ОТЕЧЕСТВЕННОЙ МЕДИЦИНСКОЙ КИБЕРНЕТИКИ: ОСНОВОПОЛАГАЮЩИЕ ПУБЛИКАЦИИ И КЛЮЧЕВЫЕ ПРОЕКТЫ

А.И. Китовым стоял у истоков отечественной медицинской информатики. Им заложены основы создания автоматизированных систем обработки информации и управления в отечественном здравоохранении и проведена большая работа по практическому внедрению систем данного типа. В 1970-е годы А.И. Китов работал Главным конструктором АСУ «Здравоохранение», где под его руководством были решены важные научные проблемы. В частности, была построена информационная модель отрасли; созданы унифицированные пакеты программ формирования и логического контроля массивов информации, а также выдачи отчётных форм; разработаны принципы создания медицинских информационно-поисковых систем документального и фактографического типов.

В этот период А.И. Китов разрабатывает первый в СССР язык запросов, предназначенный для поиска информации на формализованном естественном языке – НОРМИН. Базовые положения АСУ в здравоохранении и медицине, были впервые в СССР сформулированы в его пионерской монографии «Автоматизация обработки информации и управления в здравоохранении» (1976). В монографии представлены теоретические положения и изложен практический опыт, полученный А.И. Китовым при внедрении систем данного класса в период его работы над созданием АСУ «Здравоохранение» в качестве её Главного конструктора. В 1977-м году в издательстве «Медицина» выходит вторая монография А.И. Китова по медицинской кибернетике «Введение в медицинскую кибернетику»**.** В ней он обобщил свой опыт внедрения медицинских компьютерных систем в организациях Министерства здравоохранения СССР и, в первую очередь, в медицинских учреждениях его 3-го Главного управления, отвечающего за здравоохранение и организацию лечения работников атомной промышленности. Первая такая АСУ начала действовать в клинической больнице № 6, находившейся в подчинении Третьего главка Минздрава СССР, которая впоследствии внесла огромный вклад в лечение ликвидаторов чернобыльской аварии. Более 10 лет А.И. Китов посвятил работе в этой области, став в нашей стране основоположником медицинской кибернетики. Научно-практические результаты его деятельности в области медицинской кибернетики получили широкое признание за рубежом.

## XV. МЕЖДУНАРОДНАЯ ДЕЯТЕЛЬНОСТЬ В КАЧЕСТВЕ ОФИЦИАЛЬНОГО ПРЕДСТАВИТЕЛЯ ОТ СССР В TC4 IFIP, MEDINFO И IMIA

В 1970-е годы, в свой «медицинский» период, А.И. Китов официально представлял СССР в наиболее авторитетных в области медицинской информатики организациях при ООН и ЮНЕСКО: в Техническом комитете №4 Международной федерации по обработке информации (TC4 IFIP), Международной федерации по медицинской информатике (MedINFO). А.И. Китов был в числе семи руководителей Международной ассоциации по медицинской информатике (Officer of IMIA – International Medical Informatics Association). А.И. Китов участвовал в трёх международных конгрессах MedINFO: I всемирном конгрессе MedINFO-1974 (Стокгольм), II всемирном конгрессе MedINFO-1977 (Торонто), III всемирном конгрессе MedINFO-1980 (Токио). На MedINFO-1977, собравшем около тысячи учёных из развитых стран мира, А.И. Китов был председателем секции по биомедицинским исследованиям (Session T2 – «BIOMEDICAL RESEARCH GENERAL»).

А.И. Китов пользовался огромным авторитетом у национальных представителей и постоянных членов ТС-4 IFIP. В первую очередь – у председателя ТС-4 IFIP профессора Яна Роукенса (Jan Roukens, Netherlands) и вице-председателя ТС-4 IFIP профессора Б. Шнайдера (B. Schneider, Germany). На всемирном форуме MedINFO-1980 А.И. Китов был избран членом Программного комитета. В перерывах между конгрессами, А.И. Китов выполнял обязанности «IMIA officer from the USSR» – одного из «офицеров» IMIA Офицерами IMIA избиралось всего восемь учёных, имеющих наибольший международный авторитет в области медицинской информатики. В 1978 г. А.И. Китов выступил с развёрнутым пленарным докладом на конференции MEDIS'78, проходившей в городах Токио и Осака. А.И. Китов со свойственными ему глубиной знаний, умом и интеллигентностью достойно представлял нашу страну за рубежом.

#### XVI. ПЕДАГОГИЧЕСКАЯ ДЕЯТЕЛЬНОСТЬ. СОЗДАТЕЛЬ МЕЖДУНАРОДНОЙ НАУЧНОЙ ШКОЛЫ

Для многих отечественных и зарубежных ИТ-специалистов А.И. Китов известен, как автор первых монографий и учебников по ЭВМ, программированию, информатике и их применениям. Педагогическая деятельность занимает в многогранной деятельности А.И. Китова особое место. Он имел природную склонность к приобретению знаний и передаче их окружающим. Ещё в школьные годы Анатолий Китов пополнял более чем скромный семейный бюджет за счёт занятий репетиторством с детьми советской партийной номенклатуры. В служебно-боевой характеристике старшего лейтенанта Анатолия Китова от 13 сентября 1944 заслуживает внимания фраза: «*много работает над повышением своих знаний и знаний подчинённых*». В 1951/52 гг. А.И. Китов, сам недавний выпускник, вёл в Артиллерийской академии им. Ф.Э. Дзержинского на курсах офицерской переподготовки один из трёх первых в стране курсов по ЭВМ и программированию (наряду с курсами лекций С.А. Лебедева в МЭИ и Б.И. Рамеева в МИФИ). Из воспоминаний полковника, к.т.н. М.В. Архипкина: «*Первые сведения об устройстве и принципах действия* 

*ЭВМ я и мои коллеги-офицеры узнали на занятиях в системе командирской учёбы в Академии им. Ф.Э. Дзержинского где-то в 1950-м году. Лекции нам читал Анатолий Иванович Китов. Их содержание поразило наше воображение*».

В 1954/55 гг. А.И. Китов активно участвовал в дообучении своих подчинённых в созданном им ВЦ № 1 МО СССР, читая им курс лекций по программированию. Начиная с середины 1960-х годов, работая начальником ГВЦ МРП СССР и заместителем директора по науке НИИАА МРП СССР, А.И. Китов по совместительству преподавал в двух технических вузах. Вначале на кафедре «Вычислительная техника» в Московском энергетическом институте (МЭИ), а затем на кафедре «Вычислительная техника и программирование» в Московском электротехническом институте связи (МЭИС). И в ВЦ №1 МО СССР, и в НИИ-5 МО СССР, и в МЭИ и в МЭИС, он руководил научной работой своих аспирантов.

В 1980-м году А.И. Китов, уже имея за плечами богатый опыт плодотворной научноисследовательской работы и преподавательской деятельности, пришёл на работу в МИНХ (РЭУ) имени Г.В. Плеханова, где проработал семнадцать лет: до 1991 года – заведующим кафедрой «Вычислительная техника и программирование», а с 1991 года по 1997 год – профессором этой кафедры. Как уже отмечалось, одним из редких качеств А.И. Китова было его научное предвидение. Это подтвердилось и в Плехановке, где А.И. Китов кардинально реформировал компьютерную базу своей кафедры в направлении зарождавшейся в начале 1980-х годов новой отрасли ПК. Как вспоминает профессор П.А. Музычкин: «*А.И. Китов создал лабораторию малых вычислительных машин и переориентировал учебный процесс на большинстве факультетов с мэйнфреймов ЕС ЭВМ на малую вычислительную технику (ЭВМ «Искра-226»), что оказалось стратегически правильным. Благодаря его прозорливости, через 5-7 лет, когда наступила эра персональных компьютеров, переход на них в вузе прошел практически безболезненно*». На протяжении всего периода своей работы в РЭУ имени Плеханова. И в РЭУ А.И. Китов продолжал заниматься наукой в области машинной обработкой текстов на естественном языке, позволяющей улавливать смысл высказываний, осуществляя научное руководство работой своих аспирантов, в частности, в области совершенствования своейсистемы НОРМИН. А.И. Китов является создателем международной научной школы – более сорока его учеников из нашей страны и из-за рубежа (Болгарии, ГДР, Кореи, Камеруна и др.) защитили кандидатские и докторские диссертации. В нашей стране А.И. Китов является основоположником медицинской и военной кибернетики. Он автор 12 монографий, переведенных на 9 иностранных языков.

# **«ОТКРЫТАЯ ИНФОРМАТИКА»: МЕЖДУНАРОДНОЕ СОТРУДНИЧЕСТВО СИБИРСКОЙ ШКОЛЫ ИНФОРМАТИКИ**

Вадим Евгеньевич Котов член-корреспондент РАН vekotov2002@gmail.com

**Аннотация – Статья рассказывает о направлениях международного сотрудничества новосибирских ученых в области информационных технологий в Советском Союзе. Несмотря на общую закрытость страны, шло активное сотрудничество не только с учеными из стран СЭВ, но с американскими, французскими, немецкими и другими европейскими учеными, проводились регулярные международные конференции симпозиумы.** 

# **Ключевые слова – международное сотрудничество, Вычислительный центр Сибирского отделения Академии наук СССР, Ершов**

Наука и техника не могут развиваться в условиях изоляции, закрытости. Это особенно верно для новых, зарождающихся научных направлений, каковыми были в 60-е годы и остаются до сих пор информационные технологии. Поэтому в Вычислительном центре Сибирского отделения Академии наук СССР большое внимание уделяли развитию сотрудничества с зарубежными научными организациями.

Академики Г.И. Марчук, директор ВЦ СОАН, и А.П. Ершов, зав. Отделом программирования, первыми установили связи с коллегами за рубежом. Со временем эти связи углублялись и расширялись. Обмен научными отчетами, международные конференции, совместные семинары и взаимные визиты помогали оперативно знакомиться с новейшими научными результатами. Несмотря на далеко не дружественные отношения между США и СССР, установились полезные контакты с известными учеными в американских университетах, в частности, в Стэнфордском и Нью-Йоркском университетах, Массачусетском Технологическом институте (MIT) и другими.

Было подписано многолетнее соглашение с французским Национальным институтом исследований в информатике (INRIA) о проведении ежегодных совместныхсимпозиумов поочередно во Франции и в Академгородке.

Обмен публикациями и визитами ученых был налажен с Центром математики и информатики (CWI) в Нидерландах, Национальным центром информатики (GMD) в Германии, английскими университетами.

Сотрудничали с академиями соцстран: Польши, Словакии, ГДР, Болгарии. Результатом стал постоянный поток публикаций, которые создали уникальную "Библиотеку Ершова". ВЦ СОАН был организатором международных конференций по информатике в Академгородке (1972), Ургенче (1979), Телави (1989), Самарканде (1990).

Международная федерация по обработке информации (IFIP) проводила каждые 3 года Всемирные компьютерные конгрессы. А.П.Ершов и автор принимали активное участие в подготовке конгрессов и в качестве докладчиков с 1965 по 1986 год. Участие в десятках зарубежных конференций, приглашения посетить известные университеты и научные организации, публикации наших работ за рубежом и визиты к нам крупных ученых создали обстановку нашего постоянного присутствия в интернациональном программистском сообществе, а Отдел программирования стал основой Сибирской школы информатики, известной не только в СССР, но и за рубежом.

 $\overline{a}$ 

# **ИТМИВТ ИМ. С.А. ЛЕБЕДЕВА АН СССР: КИТАЙСКИЙ ВЕКТОР**

Ирина Александровна Крайнева Институт систем информатики им. А.П. Ершова СО РАН, Новосибирск cora@iis.nsk.su

> Наталья Александровна Куперштох Институт истории СО РАН, Новосибирск nataly.kuper@gmail.com

**Аннотация – Актуальность данной статьи обусловлена потребностью в конкретизации содержания научно-технического сотрудничества СССР и Китайской народной республики в области вычислительной техники во второй половине 1950-х годов. Данная тематика фрагментарно представлена в работах по истории науки и техники, хотя в недавнем прошлом определенные попытки освещения проблемы были предприняты как отечественными, так и китайскими исследователями в широком контексте двустороннего сотрудничества. Одним из активных участников научно-технического сотрудничества с КНР был Институт точной механики и вычислительной техники АН СССР. На сайте ИТМиВТ можно найти воспоминания участников событий [1]. Это один источник статьи. Другим источником стали документы ИТМиВТ из Архива РАН и материалы по сотрудничеству СССР–КНР из Российского государственного архива новейшей истории (РГАНИ).** 

# **Ключевые слова – научно-техническое сотрудничество, ИТМиВТ АН СССР, Институт вычислительной техники АН КНР, ЭВМ М-3, ЭВМ БЭСМ-2, С.А. Лебедев, Д.Ю. Панов.**

Первого октября 1949 г. была провозглашена Китайская народная республика, избравшая социалистический путь развития по советской модели. В середине февраля 1950 г. был заключен «Договор о дружбе, союзе и взаимной помощи» между Советским Союзом и КНР. Он был дополнен рядом документов, регулирующих и научно-техническое сотрудничество. В частности, 11 октября 1954 г. было заключено соглашение сроком на пять лет [2, с. 128–129]. Взаимодействие с КНР осуществлялось через Государственный комитет по внешним экономическим связям Совета министров СССР, при котором была образована советская часть Советско-Китайской комиссии по научно-техническому сотрудничеству, затем подключился ГКНТ СМ СССР. Помощь СССР стала еще более действенной, когда в 1951 г. Генеральная ассамблея ООН приняла резолюцию о введении эмбарго на торговлю с Китаем. Сотрудничество двух стран являлось «производным от общих партнерских отношений и постоянно было обусловлено политической и дипломатической конъюнктурой взаимодействия сторон» [2, с. 136].

Вторая половина 1950-х годов была непростой для СССР в политическом, экономическом и идеологическом отношениях. Это было время развенчания культа личности Сталина, хрущевской «оттепели», создания СЭВ и ОВД<sup>1</sup> как противовеса НАТО. Предпринимались попытки перевести конкурентные отношения с Западом на мирные рельсы. Экономические трудности в СССР определялись послевоенной разрухой, большими проектами в области обороны, космоса и ракетостроения [3]. На этом фоне материальная помощь идейным союзникам стала сверхштатной нагрузкой на экономику и население СССР.

В самом Китае большая роль в модернизации всех сторон жизни отводилась науке. Общая программа, принятая на сессии Народного консультативного совета в ноябре 1949 г., содержала ряд положений, закреплявших эти идеи: «Будут приложены усилия для развития естественных наук, с тем, чтобы поставить их на службу созданию промышленности, сельскому хозяйству и национальной обороне. Будут поощряться научные открытия, изобретения, популяризироваться научные знания. Любовь к науке наряду с любовью к Родине, народу, труду, бережному отношению к общественной собственности поощряются как гражданская добродетель всех граждан КНР» [4, л. 17–18]. Сразу же при Правительстве КНР была создана Академия наук. Ее возглавил государственный деятель с гуманитарным образованием Го Можо (1892–1978). В эту пору в Академии КНР насчитывалось в общей сложности около 3 тыс. человек. Ее организация шла по образцу советской Академии наук.

Впервые делегация АН КНР посетила Советский Союз весной 1953 г. (42 человека, март – май): изучались принципы организации и управления научно-исследовательской работой в Советском Союзе, современное состояние науки в СССР. Китайские ученые принимали участие в различных экскурсиях, исследованиях и семинарах. Президиум АН провел для них семь совещаний, на которых были представлены

<sup>&</sup>lt;sup>1</sup> Совет экономической взаимопомощи (1949–1991), Организация Варшавского договора (1955–1991).

доклады об истории развития Академии, ее структуре, подготовке кадров, разработке научных планов и т.д. После возвращения на родину члены китайской делегации массово пропагандировали опыт СССР. В то время 93,2% всех сотрудников АН КНР изучали русский язык, 73,5% из них могли читать литературу на русском языке, 26,8% могли переводить [5]. Однако языковой барьер всё же существовал, снижая эффективность общения [6].

Очередной визит в СССР делегации АН Китая во главе с ее президентом Го Можо планировался на начало ноября 1956 г. Предполагалось продолжить детальное изучение организации и системы работы АН СССР, координации ее работы с вузами и отраслевыми НИИ, принципы планирования НИР, подготовки кадров и системы поощрения за научные достижения. Для выработки предложений по сотрудничеству 26 октября 1956 г. в конференц-зале Президиума состоялось заседание комиссии по международным связям совместно с сотрудниками АН, знакомыми на основе личного посещения с состоянием науки в Китае. Был составлен проект протокола, который содержал предложения о совместном сотрудничестве с АН КНР в нескольких направлениях: обмен научно-технической информацией; помощь в формировании академической инфраструктуры; обмен специалистами и помощь в подготовке научных кадров; снабжение научными приборами и оборудованием для НИР; проведение совместных экспедиций и исследований [7, д. 43, л. 8].

В четырех из пяти перечисленных направлений сотрудничества принимал участие ИТМиВТ. На этом заседании от ИТМиВТ присутствовал Ю.Д. Панов (в это время он оставил пост директора ВИНИТИ и перешел в ИТМиВТ на должность заведующего отделом специализированных вычислительных машин, где проработал с октября 1956 по январь 1958 г.) [8, с. 23–24].

Анализ сотрудничества в области вычислительной техники (ВТ) показывает, насколько тщательно китайские ученые подходили к решению поставленных задач в области развития науки. Структура АН КНР поначалу не включала проблематику ВТ. Институт вычислительной техники (ИВТ) был создан в 1956 г. (первый директор проф. Хуа Ло-Гэн). В феврале 1957 г. через главного ученого секретаря Президиума АН СССР академика А.В. Топчиева директору ИТМиВТ академику С.А. Лебедеву было передано письмо, которое содержало подробный перечень вопросов и материалов, интересующих китайских специалистов, перечень, который свидетельствовал о глубокой проработке вопроса. Китайские специалисты просили предоставить:

- научные материалы СССР о цифровых вычислительных машинах (включая подробные проектировочные материалы и рабочие чертежи машин типов М-20, Стрела-3, М-3, Урал);
- периодические издания (бюллетени технической информации, иностранные патенты, журнал «Машиностроение» ММиП СССР);
- подробные материалы по цифровым вычислительным машинам (ЦВМ) стран всего мира, собранные ВИНИТИ и ИТМиВТ (наименования ЦВМ на иностранных языках, указание серии и модели, имя конструктора, название фирмы-изготовителя, заказчика, смежников и их локация; количество произведенных экземпляров, область применения, система, класс, возможность работы с реальными объектами, точность в знаках и быстродействие, емкость и тип внутреннего и внешнего запоминающего устройства).

Они просили также:

- сообщить характер предварительной обработки материала для ввода, скорость работы, характер и число устройств ввода-вывода, характер вывода данных;
- описать элементы, используемые в машине (тип, число, основные характеристики: лампы, реле, полупроводники, усилители и пр., срок службы элементов);
- прислать материалы, связанные с ВТ соответствующих учреждений, как ИТМиВТ, ВИНИТИ, ИРЭ, ММиП и МРП СССР, заводов, СКБ [7, д. 48, л. 4–8].

Через ИТМиВТ и ВИНИТИ в Китай направлялась научно-техническая документация, литература, библиографические указатели и периодика по ВТ. В числе первых был переведен на китайский язык доклад президента АН СССР академика С.И. Вавилова «Тридцать лет советской науки» 1947 г. Нужно отметить, что вместе с научными работами в Китай хлынули и произведения «мичуринской биологии», в т.ч. сочинения Т. Лысенко, а также О. Лепешинской [4, л. 26]. ИТМиВТ выписывал для АН КНР отечественные научно-технические журналы (например, «Приборостроение»), отправлял материалы сессий АН СССР по научным проблемам автоматизации производства, материалы конференций, принимал участие в составлении сводных данных по иностранной вычислительной технике [7, д. 47, л. 8]. В 1956 г. АН КНР запросила разрешение (и получила его) перевести и опубликовать доклад С.А. Лебедева «Быстродействующая электронная вычислительная машина АН СССР», который он сделал в Дармштадте на международной конференции 1955 г. Переведена была также книга Л.А. Люстерника, А.А. Абрамова, М.Р. Шура-Буры и В.И. Шестакова «Решение математических задач на автоматических цифровых машинах» [7, д. 47, л. 4–5, 23]. Китайская исследовательница Оу Бао приводит данные о переводах советской литературы по ВТ с 1959 по 1965 гг. Она называет только работы А.И. Китова и Н.А. Криницкого,

 $\overline{a}$ 

упуская, в том числе, перевод первой отечественной монографии по автоматическому программированию .<br>А.П. Ершова<sup>2</sup> «Программирующая программа для БЭСМ АН СССР», выполненный в 1959 г. практически сразу после выхода ее в свет [9].

Помимо литературы из открытых источников, ИТМиВТ снабжал ИВТ Китая технической документацией на ЭВМ и специальное оборудование, а также и самим оборудованием. Летом 1957 г. академик С.А. Лебедев лично заверил директора ИВТ, что он не имеет возражений против того, чтобы китайские специалисты перепечатывали или снимали копии с внутренних материалов ИТМиВТ, при том, что для отечественных специалистов она была закрыта [7, д. 48, л. 41]. Уже с весны 1957 г. в Китай отправлялись чертежи, пленки с фотокопиями и микрофильмированные отчеты, в которых содержалась, в частности, информация о каркасе арифметического устройства и блоков БЭСМ, устройстве магнитного барабана, о разработке и вводе в действие комплекса вводных устройств на базе телеграфной аппаратуры, разработка новых элементов для арифметического устройства параллельного действия, разработка машины для интегрирования обыкновенных дифференциальных уравнений и т.п. [7, д. 47, л. 15–16]. Согласно постановлению Президиума АН СССР № 810-013 от 13–16 декабря 1957 г., ИТМиВТ подготовил к сдаче техническую документацию на машину БЭСМ-2, представляющую собой промышленный вариант БЭСМ с увеличенной оперативной памятью на 2048 чисел. В начале 1958 г. документация ИТМиВТ на БЭСМ-2 передана в Китай, где ИВТ АН КНР вел монтаж по этой документации машины типа БЭСМ при консультации специалистов из СССР [7, д. 50, л 4–5]. Вскоре в Китай были переданы документы по технологии производства ферритовых сердечников.

В счет поставок оборудования через экспортное управление Минвнешторга был отправлен комплект радиодеталей для ИВТ весом 17 кг [7, д. 48, л. 37], часть оборудования передавалась в Китай путем списания с баланса ИТМиВТ [7, д. 54, л. 87]. Когда в конце 1958 г. в Китай поехал А.А. Павликов, он вез с собой комплект чертежей и 25 кг радиодеталей. ИТМиВТ курировал закупки оборудования и химикатов, которые нужно было проводить через советскую таможню. Так, институт подтверждал, что азотно-кристаллический марганец в количестве 6 кг, купленный китайскими специалистами, проходящими практику в ИТМиВТ, нужен для машины БЭСМ-2, строящейся в Пекине с помощью Советского Союза[7, д. 54, л. 129]. И если даже институт был загружен собственным производством и не мог оказать содействия в поставке элементов БЭСМ, как в случае запроса на изготовление магнитного барабана и устройства вводавывода, то он брал на себя обязанность найти завод-изготовитель для этого производства через ГКНТ [7, д. 54, л. 75].

С весны 1957 г. в ИТМиВТ уже обучалось 18 практикантов из КНР в возрасте от 24 до 39 лет (из них 2 беспартийных, 3 женщины) по следующим темам: «Проектирование и разработка ЭВМ» – 10 человек, «Программирование» – 6, «Методы вычислений» – 2 [7, д. 47, л. 36–53]. Не все китайские аспиранты имели техническое образование и понимали суть дела: скорее всего, посылали не только специалистов, но и людей, мало-мальски понимавших русский язык. Со временем китайское руководство обратилось с просьбой о подготовке специалистов высшей квалификации, но из-за языкового барьера в ИТМиВТ эту идею не поддержали, и рекомендовали защиту диссертаций проводить на родине.

Советниками из ИТМиВТ в Китае в 1957–1959 гг. работали О.К. Щербаков, Ю.И. Визун, В.А. Мельников, А.А. Павликов и А.С. Федоров. Первым сотрудником ИТМиВТ, который был направлен в командировку в Китай, стал начальник группы электропитания ЭВМ инженер О.К. Щербаков. Он находился в КНР с 29 сентября 1957 г. по 21 февраля 1958 г. В своем отчете по результатам командировки он подробно описал ход разработки программы развития научных исследований в Китае на двенадцать лет. О.К. Щербаков принимал участие в подготовке визита делегации АН КНР в Москву в октябре 1957 г. для заключения очередного советско-китайского соглашения о научно-техническом сотрудничестве, курировал раздел, посвященный вычислительной технике. В 1957 г. в Китае ориентировались на создание двух типов машин: на основе М-20 (ИТМиВТ АН СССР) и на основе М-3 (СКБ-245 ММиП СССР). После возвращения китайской делегации из Москвы было решено делать не М-20, а БЭСМ-2, поскольку готовой технической документации на М-20 еще не было. В начале 1959 г. ее обещали передать Китаю после того, как будет освоен серийный выпуск машины в СССР [7, д. 62, л. 5]. Тем временем в Пекине подготовительный комитет разработал структуру Института вычислительной техники АН КНР, формировал планы лабораторий и отделов ИВТ. После длительных и обстоятельных обсуждений была принята структура института в составе математического отдела, отдела арифметических и управляющих устройств, магнитных элементов, полупроводниковых элементов, отдела спецмашин, электронных устройств, электропитания, энергетики, группы НТИ, КБ.

Сборка первых ЭВМ по типу БЭСМ-2 (в Китае называлась ЭВМ-104) и М-3 (ЭВМ-103) производилась на Пекинском телефонном заводе, построенном с помощью СССР [7, д. 56, л.1–10]. В начале

<sup>&</sup>lt;sup>2</sup>А.П. Ершов (1931–1988) с 1953 по 1955 год был сотрудником отдела программирования ИТМиВТ, где и начал работу над программирующей программой для БЭСМ.
$\overline{a}$ 

1958 г. в Китай прибыл еще один советник из ИТМиВТ – А.А. Визун, который провел там около полугода<sup>3</sup>. Вместе со Щербаковым они ознакомились с заводами по изготовлению радиодеталей и радиоламп и пришли к выводу, что китайские заводы могут обеспечить производство ЭВМ на 70–80%. Специалисты из Советского Союза читали лекции по электропитания ЭВМ, о создании технических условий для размещения ЭВМ и их служб. Каждая лекция записывалась и переводилась на китайский язык. Научнопроизводственная работа советских специалистов заключалась в организации системы электропитания для лабораторий и машзалов, наладке источников питания, знакомстве со схемами и устройствами электропитания для БЭСМ-2. Основные трудности, с которыми они сталкивались в Китае: нехватка местных специалистов, ряда деталей и документации. Но все это постепенно преодолевалось с помощью СССР.

В июне – сентябре 1958 г. в КНР находился В.А. Мельников, который принимал непосредственное участие в монтаже БЭСМ-2. Руководство ИВТ АН КНР высоко оценило его работу. В Москву было отправлено благодарственное письмо: «Для своевременного выполнения задачи по машине 104, т. Мельников часто работал до глубокой ночи, забывая про еду и усталость. Его серьезный ответственный стиль работы и великий дух интернационализма не только производил глубокое впечатление на наших товарищей, но и вдохновлял их на самоотверженный труд» [7, д. 55, л. 68].

Ведущий конструктор ИТМиВТ А.С. Федоров провел в Китае три месяца в начале 1959 г. Он консультировал китайских инженеров, участвовал в наладке магнитного оперативного запоминающего устройства БЭСМ-2 (МОЗУ), и отразил этот процесс в своем отчете. Согласно техническим условиям ЭВМ должна была быть оснащена магнитным оперативным запоминающим устройством емкостью в 2048 39-ти разрядных чисел. Избыточный энтузиазм китайских инженеров, которые решили увеличить его до 4096-ти чисел, привел к проблемам монтажа. Была срочно изготовлена вторая половина магнитного куба и домонтирована к ранее имеющейся магнитной кассете. В результате нарушения методики, отсутствия опыта наладки, некачественного изготовления некоторых деталей и монтажа, работы по автономной отладке МОЗУ производились медленно. После совещания, проведенного в начале февраля с участием Федорова, было решено заменить линии задержки китайского производства на советские, заменить все контрольные сопротивления для измерения рабочих токов, имеющих большое отклонение от номинальных значений, на сопротивления с допуском более 2% в соответствии с ТУ. Кроме того, проверка кабелей связи МОЗУ с арифметическим устройством обнаружила явления электромагнитной связи кабелей друг с другом, появление ложных импульсов. Все эти неполадки вынудили монтажников вернуться к наладке МОЗУ емкостью в 2048 чисел. К моменту завершения командировки Федорова надежность работы МОЗУ совместно с машиной была, по его заключению, вполне удовлетворительной, решены первые задачи. Однако другая задача – комплексная наладка аппарата для разбраковки ферритовых сердечников не получила завершения.

В отчете Федоров указал, что техническая база ИВТ АН КНР, включая опытный завод, располагает объемом оборудования и парком станков на уровне ИТМиВТ. Производственные площади даже значительно больше, невысоко качество изготовления изделий, требующих высокой точности. Ощущается недостаток квалифицированных кадров среди рабочих, техников и инженеров. На опытном заводе достаточно хорошо освоено производство ферритовых сердечников, но некоторые компоненты их изготовления (химикаты) часто не удовлетворяют предъявляемым требованиям, поэтому выход годных изделий в некоторых партиях небольшой. Кроме того, из-за низкого уровня квалификации персонала страдает качество выполнения монтажных работ по наладке БЭСМ-2 [7, д. 65, л. 34–37]. Тем не менее, в апреле 1959 г. в ИТМиВТ отчитались о том, что первый образец БЭСМ-2 в Китае отлажен и сдан в эксплуатацию [7, д. 58, л. 5, 39].

Переписка ИТМиВТ с ИВТ АН КНР и советским академическим руководством свидетельствует, что ИТМиВТ фактически выполнял обязанности координатора научно-технического сотрудничества с Китаем в области вычислительной техники. В случае задержки поставок документации или оборудования, китайское руководство обращалось именно в этот институт. Помимо ЭВМ БЭСМ-2, в Китае вели разработку ЭВМ М-3 конструкции И.С. Брука (ЭВМ № 103, запущена в 1959 г.) [10, 11]. Весной 1958 г. китайские специалисты сообщили, что испытывают трудности в монтаже и просили о помощи. Лаборатория управляющих машин и систем ЭНИН АН СССР обещала прислать одного специалиста по М-3, но, видимо, не торопилась выполнить обещание. Весной из ИТМиВТ сообщали, что специалист по М-3 А.Г. Иосифьян<sup>4</sup> (в документе Иосефян) будет откомандирован в ближайшее время, вместо него поехал Г.П. Лопато в октябре 1958 г., о чем в ИТМиВТ сообщали из ЭНИН [7, д. 55, л. 64]. Кроме того, советская сторона обязалась поставить весь комплект документов для полупроводниковой машины «Волга», но не выдерживала сроков. Это была разработка Ю.Я. Базилевского (СКБ-245 ММиП), к которому и

 $^3$  Ввиду длительности командировки китайская сторона просила разрешения командировать еще и жену советского специалиста, но эта просьба не была удовлетворена. См. АРАН. Ф.1559. Оп.1. Д.54. Лл. 33–34.

<sup>4</sup>Иосифьян Андроник Гевондович (1905–1993) – ученый в области электротехники, д.т.н. (1960), академик Армянской ССР (1950), основатель и директор Всесоюзного НИИ электромеханики (ВНИИЭМ, 1941–1974). В 1953 г. он инициировал изготовление ЭВМ М-3 на опытном заводе ВНИИЭМ.

рекомендовали обратиться [7, д. 54, л. 61, 75]. В 1958 г. с визитом в Китае побывал председатель СО АН СССР академик М.А. Лаврентьев, через которого китайские специалисты передали в ИТМиВТ список необходимых деталей. С.А. Лебедев ответил, что у института нет возможности их приобрести, и передал перечень в ГКНТ. Кроме того, ГКНТ периодически «журил» ИТМиВТ за обязательства, не выполненные другими организациями. В итоге С.А. Лебедев обратился поначалу в ОФМН АН СССР, а затем и в Президиум Академии. Он сетовал на то, что ГКНТ СМ СССР своими распоряжениями вынуждает ИТМиВТ заниматься не свойственными ему функциями, которые требуют ведения огромной переписки, взаимодействия с неакадемическими организациями, не подчиняющимися институту. ИТМиВТ просил снять с него функции координатора и возложить их на ГКНТ СМ СССР, иначе ситуация, по мнению руководства института, могла привести к потере оперативности в научно-техническом сотрудничестве [7, д. 62, л. 7–8].

Как известно, отношения между СССР и КНР во второй половине 1950-х гг. не были достаточно ровными, окончательно испортились они в конце 1950-х. На 1960 г. уже не было зафиксировано планов сотрудничества ИТМиВТ и ИВТ АН КНР. Но «народная дипломатия» совместной пионерской работы – не будем забывать, что и для советских специалистов это было новое дело – сохранила архивные свидетельства и добрую память о сотрудничестве. Благодаря огромной помощи, которую, порой в ущерб себе, Советский Союз оказывал Китаю, эта страна получила хороший старт промышленного, научного и технического развития, в том числе, и в области создания вычислительной техники [12]. На современном этапе, когда сотрудничество между Россией и Китаем вышло на новый уровень развития, изучение предыдущих форм и методов сотрудничества в научно-технической сфере может оказаться полезным при выработке долговременной стратегии в сфере реализации значимых для обеих стран проектов.

#### ИСТОЧНИК ФИНАНСИРОВАНИЯ

Исследование выполнено при финансовой поддержке РФФИ и Новосибирской области в рамках научного проекта № 19-49-540001 «Их именами названы институты Новосибирска: история жизнедеятельности выдающихся ученых ХХ века».

#### СПИСОК ЛИТЕРАТУРЫ

- 1. Воспоминания сотрудников ИТМиВТ АН СССР http://www.ipmce.ru/about/history/remembrance/
- 2. Цуй Чжен. Научно-техническое сотрудничество РФ и КНР в контексте инновационного развития стран БРИКС: дисс. ... канд. полит. наук. М., 2015. 229 с.
- 3. История России. XX век. Деградация тоталитарного государства и движение к новой России (1953– 2008). Под. ред. А.Б. Зубова. М.: ЭКСМО, 2017. Т. III. 688 с.
- 4. Российский государственный архив новейшей истории (РГАНИ). Ф.5. Оп. 17. Д. 411.
- 5. Сотрудничество между СССР и КНР в кон.1940-х нач. 1950-х гг. // https://ru.apircenter.org/archives/1561
- 6. Визун Ю.И. БЭСМ в Китае // http://www.ipmce.ru/about/history/remembrance/vizun\_kit/
- 7. Архив Российской Академии наук (АРАН). Ф. 1559. Оп. 1.
- 8. Карлов Н.В. Они создавали Физтех. Выпуск второй (по архивным материалам и воспоминаниям). М.: МФТИ, 2007. С. 23–24.
- 9. Бао Оу. Первые публикации по ЭВМ и программированию в Китае на заре компьютерной эры с 1953 по 1967 гг. // ИИЕТ им. С.И. Вавилова РАН. Годичная научная конференция. Т. 2. М.: РТСофт, 2012. С. 809–812.
- 10. Нитусов А. М-3: первый компьютер «сделай сам»// PC Week/RE. 12.09.2008.
- 11. Ковач Г., Шилов В.В. М-3: к истории компьютера первого поколения // Информационные технологии. 2011. № 12. С. 64–73.
- 12. Капица М.С. КНР: три десятилетия три политики. М.: Политиздат, 1979. 576 с.

### **ПРОГРАММНОЕ ОБЕСПЕЧЕНИЕ НАУЧНЫХ ИССЛЕДОВАНИЙ В АВИАЦИОННОЙ ОТРАСЛИ СССР**

Владимир Степанович Криворученко Центральный аэрогидродинамический институт им. проф. Н.Е. Жуковского krivoruchenko@tsagi.ru

**Аннотация – Работа рассматривает историю развития программного обеспечения научных исследований в авиационной отрасли СССР на примере ведущего научного центра ЦАГИ.** 

# **Ключевые слова – ЦАГИ, авиационная отрасль, ЭВМ, программное обеспечение, вычислительный центр, автоматизация, эксперимент, научные исследования.**

С самого начала возникновения вычислительной техники ЦАГИ занял передовые позиции в стране по применению универсальных цифровых машин. В конце 40-х годов в ЦАГИ имелись трофейные электромеханические настольные вычислительные машины «Мерседес» и «Рейнметалл», являвшиеся основным расчетным инструментом, счетно-перфорационные машины (СПМ) «Холлерит» и два отечественных сеточных интегратора ЭИ-11 и ЭИ-22. Эта техника была сосредоточена в отделе А.А. Дородницына, который с самого начала осуществлял руководство внедрением ЦВМ в ЦАГИ. В 1950 г. был организован в составе отдела А.А. Дородницына сектор вычислительной техники под руководством А.Д. Смирнова.

Было задействовано все имевшееся оборудование и на нем решались актуальные задачи аэромеханики. ЦАГИ занял в СССР передовой рубеж использования трофейных СПМ для вычисления таблиц: «Обтекание клина под углом атаки», «Обтекание конуса под углом атаки», «Таблицы функций Эйри и вырожденных гипергеометрических функций». Эти работы были переведены и изданы за рубежом).

Во всем мире авиационная наука наряду с ядерной физикой и космонавтикой явилась одним из первых заказчиков и потребителей средств ВТ. Это можно объяснить тем, что как раз в период 50-х годов она переживала качественный скачок перехода к около- и сверхзвуковым скоростям полета, что в свою очередь требовало на порядок более сложных и трудоемких расчетов. В СССР появились первые ЭВМ БЭСМ и «Стрела». Отдел А.А. Дородницына подготовил алгоритмы решения задач по аэродинамике и динамике летательных аппаратов (ЛА). Первые программы были успешно реализованы и институт готовился к получению собственной ЭВМ.

В 1957 г. ЦАГИ получил одну из первых машин «Урал-1». На этой ЭВМ вырос коллектив квалифицированных инженеров-электроников и механиков, способных не только эксплуатировать ЭВМ, но и доводить, модернизировать и совершенствовать их конструкцию. «Урал-1» была использована и как инструментально-методическая ЭВМ для исследований по организации подготовки программ пользователей.

Во многих ВЦ других организаций создавался контингент прикладных программистов, которые работали по заданию тематических подразделений, образуя пары: тематический сотрудник и программист. Такого же мнения придерживалось и руководство отделений ЦАГИ. На первый взгляд такая организация была удобной, так как использовала без изменений сложившуюся квалификацию научных сотрудников. С другой стороны, «парная» работа увеличивала штат программистов.

Поэтому был разработан и обоснован метод подготовки прикладных программистов путем обучения программированию ведущих работников по специальности. В течение двух лет в институте уже было подготовлено 400 дипломированных программистов из числа научных сотрудников и инженеров тематических подразделений. Эта методика целиком оправдала себя при вводе в 1961–1962 гг. двух ЭВМ М-20.За программистами ВЦ оставались при этом функции:

- сопровождать и разрабатывать системное программное обеспечение;
- первыми программировать новые классы задач института;
- вести преподавание программирования в институте и консультировать программистов института.

В ЦАГИ и других ведущих НИИ отрасли в 60-е годы уже накопились задачи, которые не могли быть решены в приемлемые сроки на ЭВМ семейства М-222–БЭСМ-4. Наиболее крупные академические и ведомственные ВЦ сориентировались на установку однотипной для всех ЭВМ – БЭСМ-6.Важным шагом в оснащении ЦАГИ вычислительной техникой стала установка по инициативе Г.С. Бюшгенса нескольких машин БЭСМ-6 во вновь построенном корпусе. Эти ЭВМ наряду с тем, что способствовали ускорению расчетов при решении фундаментальных проблем аэромеханики в целом, позволили создать мощный моделирующий комплекс по динамике проектируемых самолетов. С установкой новой мощной техники быстро растет число пользователей-программистов в отделениях и БЭСМ-6 загружаются на круглосуточную работу. От решения отдельных задач расчета агрегатов ЛА начинается переход к комплексному автоматизированному расчету. На БЭСМ-6 создается первая терминальная графическая станция, включающая в себя графические дисплеи, графический специальный процессор, планшетные и рулонные графопостроители. На этой станции отрабатывалась постановка прочностных задач и визуализация результатов расчетов панельным методом и методом конечных элементов.

Следует отметить важную особенность в оснашении и использования вычислительной техники в ЦАГИ - это постоянное нарашивание числа ЭВМ для автоматизации расположенных на одной территории большого количества источников информации - аэродинамических труб, залов прочностных испытаний, стендов моделирования динамики полета и т.д.

Это обстоятельство определило уже на первом этапе необходимость построения компьютерных сетей, объединяющих экспериментальные установки в системы автоматизации для комплексной обработки и формирования банков данных с результатами исследований. Создание в ЦАГИ первых компьютерных сетевых структур и их реализация на практике и в этой части явилось соблюдением линии поведения ЦАГИ – быть передовой научной организацией, в которой рождается и воплощается новое и перспективное.

Системы автоматизация экспериментальных исследований были, как правило, централизованные. Они строились на базе промышленных и в основном универсальных ЭВМ широкого назначения. Однако разработка измерительных систем, сетевого и коммуникационного оборудования, проектирование компьютерных интерфейсов для нестандартного периферийного оборудования и специализированного программного обеспечения осуществлялась, в основном, в ВЦЦАГИ при участии сотрудников подразделений по соответствующим направлениям исследований.

Поскольку системы автоматизации аэролинамических исслелований уже нашили свое отражение в материалах предыдущих конференций, в рамках настоящей статьи остановимся на кратком описании систем автоматизации стендов прочностных испытаний и стендов моделирования динамики полета.

Измерительно-информационная система «Прочность» проектировалась и создавалась в ВЦ ЦАГИ под руководством В.М. Ордынцева. На стендах, где испытывали прочность конструкций ЛА, экспериментальных данные получали с помощью автоматизированных систем оригинальной разработки СИДиТ (система измерений деформаций и температур) и БИМС (управление нагружениями и визуализацией). Через коммуникационную управляющую ЭВМ Днепр-1 данные эксперимента передавали на универсальные ЭВМ БЭСМ-3М и М-222, где и проводилась обработка данных и дальнейшие научные расчеты с их использованием.

Исторически, исследования динамики полета летательных аппаратов с использованием пилотажных стендов осуществлялись с помощью аналоговых машин. С появлением цифровой техники в ЦАГИ были разработаны и внедрены аналого-цифровые комплексы на базе универсальной ЭВМ БЭСМ 4. К середине 70х, благодаря созданию канала связи БЭСМ 4 с БЭСМ 6 и соответствующего программного обеспечения, система исследования динамики полета становится трехуровневой и работы по моделированию динамики ЛА на пилотажных стендах выходят на новый уровень. Эти работы велись в ВЦ ЦАГИ под руководством А.В. Пилюгина.

В этот же период стало увеличиваться наше отставание от Запада не только по производительности и качеству средств ВТ, но также по технологии их эксплуатации и использования. А значит, наши прикладные программисты не получали компьютерные сервисы того уровня, который необходим для обеспечения паритетных возможностей при создании изделий аэрокосмической отрасли. Для устранения этого по инициативе ВЦ руководством было решено установить в ВЦ ЦАГИ современную импортную ЭВМ, которая не только превышала бы отечественные ЭВМ по производительности, но обладала бы высокой надежностью, современным системным программным обеспечением, многопользовательским режимом, цветной машиной графикой и сетевым доступом. Стандартные комплектации импортной техники, доступной к приобретению, не решали полностью поставленных задач. Была найдена зарубежная организация, которая согласилась скомплектовать, доработать ЭВМ на базе выпускаемой ею серийной продукции и поставить ее нам «под ключ».

Под руководством А.Д. Смирнова и Н.Г. Бунькова была разработана архитектура и структура такого вычислительного комплекса. Был заключен контракт, началась поставка системы в филиал ВЦ в Москве. В 1977 году в ЦАГИ состоялось исторически значимое событие: создание на Московской площадке ЦАГИ (ул. Радио, 17) крупнейшего в стране вычислительного комплекса на базе большой вычислительной машины (БВМ 1).

Наряду с тем, что эта ЭВМ имела самое большое в стране, по тем временам, быстродействие, комплекс был оснащен шестьюдесятью терминалами с прямым доступом, позволяющим пользователямпрограммистам непосредственно по сети вводить исходные данные и получать результаты. Обработка задач осуществлялась при этом в режиме «разделения времени», обеспечивающего для группы пользователей среднее минимальное время ожидания результата. Половина пользовательских терминалов была установлена в городе Жуковском и расчеты проводились с передачей исходных данных и результатов расчета по сети Москва-Жуковский по 12-ти выделенным, принадлежащим ЦАГИ сетевым каналам.

На этом комплексе было выполнено большое число ключевых фундаментальных расчетов по аэродинамике, прочности и динамике и расчетов конкретных изделий авиационной промышленности. Были решены задачи по аэромеханике для таких важнейших в то время объектов, как сверхманевренные истребители, воздушно-космическая система «Буран» и другие. Благодаря использованию этого комплекса в отрасли сформировался достаточно большой коллектив ученых – блестящих прикладных программистов, способных создавать и создавших современные программы на уровне мировых достижений в области программных продуктов. Из его членов составлялись неформальные комплексные бригады для создания больших пакетов прикладных программ в области аэродинамики, динамики, прочности, для решения фундаментальных и проектировочных задач. На БВМ-1 отрабатывались передовые методы эксплуатации больших программных комплексов.

Результатом систематического развития компьютерных технологий в ЦАГИ стало воспитание сотрудников, овладевших умением на высоком профессиональном уровне ставить задачи на ЭВМ: выбирать или разрабатывать методы, составлять алгоритмы и писать сложные прикладные программы. К концу 80-х годов «армия» научных сотрудников и инженеров, выполняющих работы с применением ЭВМ, составляла более 2500 человек. Вычислительные ресурсы в основном были централизованы, сопровождение создаваемых программных комплексов осуществлял ВЦ ЦАГИ. Наиболее значительные из программных средств отбирались по совокупности критериев, среди которых были:

- применение или развитие вычислительного метода;
- математическая модель и нелинейная постановка задачи;
- оригинальность алгоритма и организации вычислительного процесса;
- многодисциплинарность, или расчет ЛА в целом;
- модульная структура, организация в виде библиотек
- модульная структура, организация в виде пакетов программ;
- макроязыковая надстройка и включение монитора;
- наличие диалогового режима,
- транспортабельность.

Более 400 комплексов прикладных программ по аэродинамике, статической прочности, аэроупругости, устойчивости и управляемости, траекторному движению и акустике, формированию облика летательного аппарата и автоматизации проектирования были организованы под руководством Н.Г. Бунькова и Э.Н. Сармина в отраслевой фонд алгоритмов и программ (ОФАП). За период с 1981 по 1990 годы описания этих программ были систематизированы в виде 7 выпусков информационных сборников прикладных программ по аэромеханике самолета. Эти сборники распространялись в НИИ и ОКБ аэрокосмической отрасли для последующего проведения расчетов самолетов, вертолетов и ракет. Для иллюстрации сфер применения приведем некоторые «говорящие» названия комплексов программ, отражающие их прикладную направленность:

*«Комплекс программ расчета обтекания гиперзвукового летательного аппарата на основе полных нелинейных уравнений Эйлера с учетом равновесных термодинамических свойств воздуха».* 

*«Диалоговый комплекс программ «КРИТ» для исследования характеристик устойчивости и управляемости самолета на больших углах атаки».* 

*«Комплекс программ ВИХРЬ для расчета суммарных и распределенных аэродинамических характеристик крыло + фюзеляж на больших углах атаки».* 

*«Комплекс программ MKEMAS для исследования аэроупругой устойчивости ЛА при его взаимодействии с системой автоматического управления».* 

*Комплекс программ расчета аэродинамической компоновки самолета и параметров органов управления из условий устойчивости и управляемости.* 

*«Многоцелевая автоматизированная расчетная система МАРС по расчету статической и динамической прочности летательных аппаратов».* 

*«Система автоматизированной подготовки информации для оборудования с ЧПУ».* 

 *«Транспортабельный комплекс программных средств ЭСТАФЕТА-М для передачи экспериментальных данных по аэродинамике в системы автоматизированного проектирования».* 

*«Пакет алгоритмов и программ АЛМОЭКС автоматизации аэродинамического эксперимента», и многие другие.* 

Многолетний период, включая 80-е годы, был временем интенсивного внедрением в ЦАГИ самых современных ЭВМ разного класса, с разнообразным периферийным и сетевым оборудованием, новейшими операционными системами, алгоритмическими языками, комплексами прикладных программ и т.д. Создание многомашинных систем автоматизации научных исследований, предоставление для научных сотрудников и инженеров современных высокопроизводительных аппаратно-программных сервисов стало значительным шагом в технологическом развитии отрасли. Многие новшества впервые в стране были отработаны в ВЦ ЦАГИ, политика которого была всегда направлена на внедрение новейших достижение компьютерных технологий для успешного решения проблем аэрокосмической отрасли СССР.

# О КРАТКОЙ ИСТОРИИ НЕКОММЕРЧЕСКИХ КОМПЬЮТЕРНЫХ СЕТЕЙ В РОССИИ

Михаил Борисович Кузьминский

Институт органической химии им. Н.Д. Зелинского РАН, Москва, Россия,

kus@free.net

Аннотация - В статье рассмотрена история построения после снятия СОСОМ-ограничений в РФ некоммерческих компьютерных сетей, в т. ч. отечественной компоненты общеевропейской сети EARN для образовательных и научно-исследовательских организаций, а также первоначально связанной с ней TCP/IP-сети FREEnet. В качестве основных узлов EARN в России применялись отечественные компьютеры  $EC$ ЭВМ с использованием их операционных систем. Продемонстрированы примеры некоторых типичных для истории России решений в данной компьютерно-телекоммуникационной области.

#### Ключевые слова - компьютерные сети, EARN, NJE, FREEnet

#### **I. ВВЕДЕНИЕ**

Настоящая статья посвящена истории исследовательских компьютерных сетей в России в 90-е годы ХХ века, когда в этой области в РФ происходили огромные изменения. Это было связано во многом со внедрением в РФ общемирового сетевого доступа. Аналогичные очень быстрые изменения в области вычислительной техники и телекоммуникаций в мире происходили в 80-е и 90-е годы XX века, и поэтому речь пойдет и о них. Но в основном в статье обсуждается российская часть EARN (European Acaqdemic Research Network), соответственно это тесно связано и с историей EARN. История европейских исследовательских сетей в целом подробно изложена в работе [1].

До 80-х годов было характерно применение относительно небольшого числа ЭВМ, при этом в СССР, а затем и в СНГ, лидерами были ЕС ЭВМ [2], аналоги мэйнфреймов IBM S/360 и S/370. Если ранее столь большой тяги к широкому применению компьютерных сетей не проявлялось, то в продвинутом мире науки и высшего образования в 80-е годы сети стали весьма актуальными. Это связано в т.ч. и с тем, что в данной области коммуникации не имеют существенных ограничений и ясно способствуют прогрессу всех.

В 80-х годах такой сетью для науки и высшего образования в США стала BITNET (сначала расшифровываемый «Because It's There Network», а затем стал «Because It's Time Network») [3.4], а в Европе – ее технический аналог EARN («European Academic and Research Network») [5,6]. BITNET/EARN имели шлюзы с большим количеством других сетей, но это здесь не рассматривается. СССР, а затем страны СНГ, были закрыты ограничениями СОСОМ. Когда эти ограничения были сняты, РФ также подсоединилась к работе в EARN [7], чему способствовала позиция президента EARN Фродо Грейзена на интеграцию с этой сетью стран Восточной Европы.

Между тем в [5] пришли к выводу, что в Интернете крайне мало материалов о EARN, хотя EARN сыграла ключевую роль в развитии компьютерных сетей и Интернет в Европе и за ее пределами между 1983 и 1994 годами.

### II. ОБ ИСТОРИИ EARN В РОССИИ И ЕВРОПЕ В ЦЕЛОМ, И ПЕРЕХОДА НА ТСР/IР НА ПРИМЕРЕ НЕКОММЕРЧЕСКОЙ **CETH FREENET**

BITNET/EARN базировались на технологии 5-уровневой NJE (Network Job Entry)-сети узлов, созданной фирмой IBM для своих мейнфреймов. NJE применяется и на современных мейнфреймах IBM с z/OS. На нижнем канальном уровне могут использоваться, в частности, протоколы BSC (Binary Synchronous Communications) и SNA (Systems Network Architecture). Пара соединенных по протоколу BSC узла работают синхронизованно, а протокол SNA является асинхронным - каждый из пары соединенных по SNA пары узлов работает одновременно для отправки и получения. BSC является полудуплексным, а SNA полнодуплексным, и, кроме того, приводит к меньшему количеству ошибок передачи. Несколько позднее IBM обеспечила возможности работы NJE поверх TCP/IP. Описание сети NJE см., например, в http://publibz.boulder.ibm.com/epubs/pdf/has2y200.pdf. Верхний уровень NJE относится к работе с заданиями.

Если сформулировать в наиболее общем виде, в EARN применялась технология «сохранить и переслать» (store-and-forward). В такой сети информация от источника к получателю отправляется сначала на промежуточный узел, где она хранится и отправляется как можно скорее следующему узлу на пути к его конечному пункту назначения. Промежуточный узел проверяет целостность сообщения перед его пересылкой. Каждый раз, когда промежуточный узел подтверждает получение данных, исходный узел удаляет их [8].

Вообще нало отметить, что тралиционная для мейнфреймов IBM, в т.ч. в MVS (а теперь в z/OS) обработка пакетных заданий была позднее реализована в UNIX/Linux, а возможности удаленной обработки пакетных заданий в BITNET/EARN теперь проявились в GRID-технологии. Одним из основных используемых в EARN сервисов была электронная почта. Среди других сервисов в ЕARN следует здесь отметить NETSERV (в первую очередь – файловый сервер) и LISTSERV (систему для списков рассылки по электронной почте). LISTSERV работал исключительно через электронную почту. А в настоящее время продолжает развиваться уже коммерческое программное обеспечение LISTSERV, основывавшееся на использовавшемся в BITNET/EARN. Новейшая версия LISTSERV предоставляет интегрированный список адресов электронной почты, Web-сервис и связь с базой данных. Краткая история LISTSERV и образования коммерческого программного продукта изложена в [9]. Социальная история BITNET и LISTSERV рассмотрена в [10].

В целом два последних десятилетия двадцатого века в мире отличались быстрой эволюцией в областях вычислительной техники и телекоммуникаций. При этом было совершенно неясно, пойдет ли дальнейшее развитие сетей c базированием на TCP/IP, или будет основано на применении предлагаемой 7 уровневой стандартной модели OSI (см., например, [1]).

В рассматриваемый период скорость работы каналов в компьютерных сетях поднялись на несколько порядков [1] по сравнению с «традиционной» 9,6 Кбит/с [11], которая была максимально доступной в период применения EАRN в РФ. На физическом уровне сетевая магистраль изначально состояла из набора выделенных телефонных цепей, соединенных парами синхронных модемов со скоростью от 1,2 до 9,6 Кбит/с. Первоначально трафик между EARN и BITNET в США передавался по одной линии 4,8 Кбит/с, а затем в течение некоторого времени – по одной линии 9,6 Кбит/с [5].

В РФ EARN стала использоваться в начале 90-х годов в период распада СССР на страны СНГ. Когда в 1991 году мы подсоединили к EARN наш узел SUEARN2 в Москве в Институте органической химии (ИОХ) РАН, мы думали, что подсоединяем СНГ. Имена некоторых узлов на основе часто применяемого в EARN подхода начинались с SU или RU (см. Табл.1). Но Белоруссия, Украина и Азербайджан подсоединялись к EARN независимо.

> Таблица 1. Российские узлы EARN (1993 год).

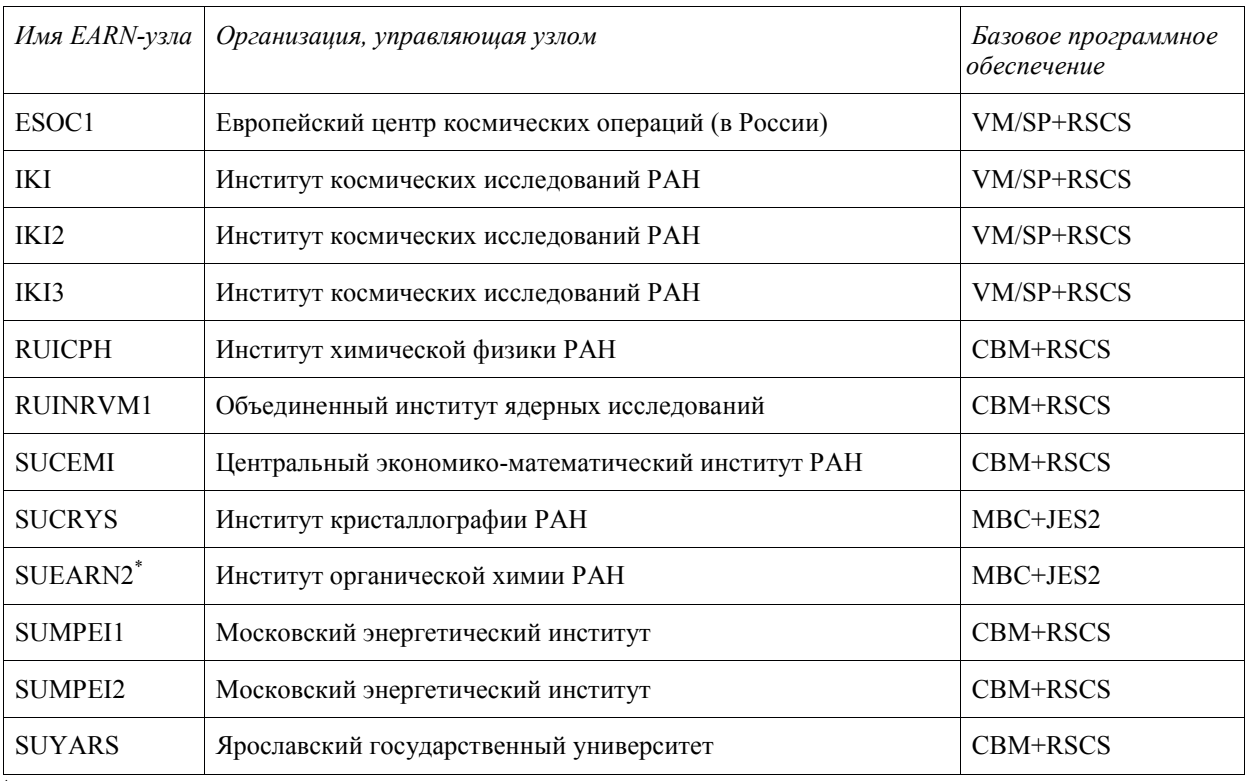

\* международный узел в РФ.

Всего в РФ стали работать 12 узлов EARN, больше половины из которых работали в институтах РАН, а четверть – в ВУЗах. Кроме представлявшихся тогда весьма естественными в РФ для подсоединения в EARN узлов Института космических исследований РАН или Объединенного института ядерных исследований (ОИЯИ), имеющего тесные контакты с ЦЕРН (одной из «основ» EARN [12]), можно отметить и Центральный экономико-математический институт РАН. Четверть узлов EARN в РФ были в институтах РАН, работающих в области химии, или отчасти близких к ней.

Тогда для России для химии это было не так естественно, хотя вычислительная химия, в т.ч. и квантовая химия, давно известны вобласти высокопроизводительных вычислений, а в настоящее время стали одной из самых ведущих в этой области. А инициатором подсоединения РФ к EARN стал д.х.н. Мендкович А.С., зав. лабораторией компьютерных исследований в ИОХ РАН. Известно, что ЕС ЭВМ в РФ часто отличались не очень высокой надежностью работы. Хотя ИОХ РАН располагал хорошей инженерной поддержкой, дающей высокую надежность, нами была специально приобретена IBM 4381 R14 для работы в качестве международного узла связи в EARN. В результате более слабым звеном становились линии связи.

Первоначально в работающей на базе NJE сети EARN больше всего было, естественно, узлов на мейнфреймах IBM с ОС VM/370, где на подсистеме RSCS (Remote Spooling Communications Subsystem) и стала исходно применяться NJE. NJE поддерживалась и в ОС IBM MVS.

Крайне быстро была реализована и возможность работы с NJE на многих других типах компьютеров в других ОС. Но уже к концу 80-х годов EARN выросла на порядок, и большинство узлов EARN/BITNET работало с OC VMS на DEC VAX. Это в некоторой степени совпадало со снижением использования мэйнфреймов для академического и исследовательского мира [8].

В РФ в эти времена продолжали господствовать ЕС ЭВМ [2], аналог мейнфреймов IBM. Соответственно российские узлы EARN работали в основном с CBM/RSCS (CBM - система виртуальных машин [13], разработанный НИЦЭВТ аналог IBM VM). Кроме того, 2 из 12 российских узлов EARN работали в операционной системе MBC [2] (аналоге MVS от IBM) с компонентой JES2, поддерживающей NJE (в мире MVS использовалась в EARN в 1991 г. в 5% узлов [8]). МВС использовалась и в международном узле EARN в РФ (SUEARN2 в ИОХ РАН), что было вызвано ориентацией в нем на высокопроизводительные вычисления, а применение гипероперационной системы СВМ предполагалось излишним, способствующим потенциальному уменьшению производительности.

В 1991 году узел SUEARN2 был связан международной линией с узлом DKEARN в Дании, а затем линией с узлом PLEARN в Польше. Обе линии работали на скорости 9,6 Кбит/с по полудуплексному протоколу BSC. Далее мы планировали переключиться на работу по более эффективным протоколам SNA (что давало бы возможность работать и поверх TCP/IP, по т.н. протоколу BITNETII [14]), и на линию связи 12,8 Кбит/с.

Узел SUYARS в ЯрГУ, напрямую связанный с SUEARN2, работал с СВМ, и там поддерживались сервисы EARN, не доступные в SUEARN2 - LISTSERV и NETSERV. LISTSERV поддерживался также в Институте космических исследований РАН на узде IKI3. Нужно сказать, что не все узлы в РФ были связаны через выделенную телефонную линию. Например, в Московском энергетическом институте узел SUMPEI1 был напрямую связан с SUEARN2 по телефонной линии, а SUMPEI2 - подсоединен к SUMPEI1 инфракрасной оптической линией связи [15]. Доступные в РФ модемы ЕС-группы работали на скоростях до 4,8 Кбит/с, что было типично для применявшимся в РФ линий связи. А линии связи российских узлов EARN работали на скоростях от 2,4 до 9,6 Кбит/с.

Для телекоммуникационной работы в CHГ для использования EARN было оборудование не только из ЕС-группы. Так, в Белоруссии фирма "Компьютеры и информатика" выпускала платы ПК для эмуляции протоколов BSC и SDLC (второго уровня для SNA). А в ОИЯИ разработали аппаратуру для работы ПК через Ethernet с мейнфреймами.

В начале 90-х годов статистика трафика международных узлов EARN/BITNET включала не только США, страны Западной и Восточной Европы, но и большой ряд стран в Азии, Северной Африке и Южной Америке, а также Канаду [11]. Так что ясно, что EARN/BITNET была очень широкой международной сетью. В России EARN прожил недолгую жизнь, и используемый ею в РФ трафик был еще не таким большим. Однако переходящий через SUEARN2 трафик был больше, чем, например, через международные узлы в Канаде или Индии [11].

Здесь следует особенно отметить, что EARN позволяла поддерживать доступный сервис при условиях низких пропускных способностей доступных в мире линий связи, и была специально ориентирована на оптимальную поддержку трафика в таких условиях [14]. Это обеспечивалось при статической маршрутизации в NJE. Линии связи в те времена были весьма дорогими, и надо особо отметить финансовую поддержку EARN со стороны IBM и DEC [1]. Работа EARN в России финансово поддерживалась со стороны РАН. После перехода всего мира на Интернет EARN преобразовалась в трансевропейскую ассоциацию научных и образовательных сетей TERENA, которая в 2015 году перешла в GEANT-европейскую коллаборацию электронной инфраструктуры и сервисов для исследования и образования (https://www.geant.org). РФ в этих преобразованиях не участвовала, и аналогичные организации не образовывала.

В России в 1991 г. в ИОХ РАН была создана российская некоммерческая компьютерная сеть FREEnet (For Research Engineering Education network), ориентированная на науку и образование, и работающая поверх ТСР/IР [7,17]. Поскольку СОСОМ-ограничения тогда еще не разрешали подключения поверх IP к зарубежным сетям, для связи с ними тогда применялся шлюз на базе микро VAX-компьютера с VMS, дававший возможность работы с NJE. Это давало доступ к системе электронной почты. FREEnet обеспечивала сначала также работу с X.25-протоколом, в т.ч. для доступа к известным в науке базам данных STN International, и диалоговую работу по UUCP. После снятия СОСОМ-ограничения для IP в 1992 году FREEnet использовала сначала коммутируемый канал связи с датской национальной университетской сетью UNI-C, а с 1993 года – канал тональной частотыс пропускной способностью 19,2 Кбит/с с Варшавой (c транзитной сетью NASK). Cкорости используемых линий связи быстро росли, в 1996 г. международная линия связи была уже цифровой на 256 Кбит/с (с DTAG в Мюнхене). Через FREEnet осуществлялся доступ в глобальный Интернет национальных научно-образовательных сетей Республики Беларусь, Украины и Азербайджана.

В опорной сети FREEnet давно стал использоваться IPv6; FREEnet создал точки межсетевого обмена с MSK-6IX (национальной системой обмена межсетевым трафиком по протоколу IPv6, созданной FREEnet совместно РосНИИРОС). FREEnet является оператором опорных узлов телекоммуникационной сети РАН-МГУ. В области сетевых сервисов работы во FREEnet были сосредоточены, в частности, на совершенствовании и внедрении систем сетевых видеоконференций (см., например, [18]). В работе сотрудники FREEnet получали помощь из грантов РФФИ и Миннауки РФ, а некоторым региональным сетям FREEnet была оказана поддержка из фонда Сороса. Поскольку современные сети TCP/IP работают в коммерческом плане, специалистами FREEnet позднее была также создана компания FREEnet GROUP, обеспечивающая доступ не только государственным научным организациям, ВУЗам, учреждениям культуры и здравоохранения, но и коммерческим предприятиям.

Надо сказать, что все Интернет-сети в России через какое-то время становились на коммерческое направление. В настоящей работе не рассматриваются другие ставшими базовыми для Интернета в России компьтерные сети, в т.ч. ориентированная исходно на работу научных организаций RELCOM, созданная на основе Института атомной энергии им. И. В. Курчатова в Москве, поскольку они очень быстро переключились на коммерческое функционирование в качестве Интернет-провайдера.

#### III. ЗАКЛЮЧЕНИЕ

В целом ясно, что EARN оказала большое влияние на создание Интернет-сетей в Европе, и способствовала интеграции компьютерных сетей в РФ. История становится наукой, когда она дает закономерности. У нас в России история про наши некоммерческие сети (и вообще использовавшуюся там вычислительную технику) показывает типичные вообще для страны проявления, когда при смене основного направления предыдущее вообще уничтожается, хотя могло быть целесообразнее оставлено, может и в ограниченном объеме. Это относится даже к политике. В нашем случае можно указать на то, что EARN в Европе, в отличие от РФ, не погиб, а перешел на TERENA и затем GEANT. А применявшиеся в российских узлах EARN ЕС ЭВМ прекратили свое развитие, и разработки в НИЦЭВТ новых высокопроизводительных ЭВМ были завершены. Для сравнения, новые высокопроизводительные мейнфреймы IBM выпускает до сих пор, и они используются в 44 из 50 крупнейших банков, 8 из 10 крупнейших страховых компаний, 4 из 5 крупнейших авиакомпаний и 8 из 10 ведущих телекоммуникационных компаний (https://www.ibm.com/partnerworld/systems/z/ibm-z).

### СПИСОК ЛИТЕРАТУРЫ

- 1. Olivier Martin The "hidden" Prehistory of European Research Networking (2012)http://ictconsulting.ch/reports/european-research-internet-history.pdf
- 2. Ломов Ю. С. История создания старших моделей ЕС ЭВМ //История отечественнойэлектронной вычислительной техники, https://eser-ddr.de/documents/Lomov\_Ju.S.\_it\_history\_3.pdf
- 3. Fuchs I. H. BITNET--Because It's Time //Perspectives in Computing. 1983. Т. 3. №.1. С. 16-27
- 4. Oberst D.J., Smith S.B. BITNET: Past, Present, and Future //Educom Bulletin. 1986. Т. 21. №. 2. С. 10- 17.
- 5. https://earn-history.net/
- 6. Мендкович А.С., EARN-неккоммерческая компьютерная сеть, Вестник РАН, т.62, №9, с.606-610 (1992)
- 7. Kuzminsky M., Mendkovich A. Non-commercial computer networking in Russia //IEEE Transactions on professional communication. – 1994. – Т. 37. – №. 2. – С. 70-72. DOI: 10.1109/47.291570
- 8. https://earn-history.net/the-network-layer/
- 9. http://www.lsoft.com/products/listserv-history.asp
- 10. Grier D.A., Campbell M. A social history of Bitnet and Listserv, 1985-1991 //IEEE Annals of the History of Computing.  $-2000$ . – T. 22. – No. 2. – C. 32-41.
- 11. Annual Report 1993-1994 EARN, 1994.
- 12. Lord D. David Lorde on the European Academic Research Network (EARN) //Computer Compacts. 1986.  $T. 4. - N_2. 2-3. - C. 67-69.$
- 13. Пржиялковский В.В. Операционные системы ЕС ЭВМ (Обзор), https://www.eserddr.de/documents/OS\_ESER\_Ueberblick\_2.pdf
- 15. Хорьков С.Н. Информационно-вычислительной сети НИУ «МЭИ» (20 лет спустя). //Электронный журнал "Вычислительные сети. Теория и практика" НИУМЭИ. Москва, 2015.
- 16. Bovio D. The regionalization of EARN //Computer networks and ISDN systems. 1992. Т. 25. №. 4-5. С. 546-553.
- 17. Мендкович А.С. Научно-образовательная сеть FREEnet: 10 лет эволюции //Информационное общество. – 2001. – №. 5. – С. 4-8.
- 18. Mendkovich A.S., Galitsky A.P., Mironov E.V., Sidelnikov D.I., «Global360/NICE videoconference model» in "Multimedia Internet Broadcasting", edited by Andy Sloane and Dave Lawrence, Springer-Verlag London Limited 2001, pp.73-92.

# **ВЫЧИСЛИТЕЛЬНАЯ ТЕХНИКА США ГЛАЗАМИ СОВЕТСКИХ УЧЕНЫХ: О ВИЗИТЕ ДЕЛЕГАЦИИ АН СССР В 1972 Г.**

### Наталья Александровна Куперштох Институт истории Сибирского отделения РАН г. Новосибирск, Россия nataly.kuper@gmail.com

**Аннтация – Доклад посвящен значимому событию в развитии международных научных связей – визиту представительной делегации Академии наук СССР в научно-технологические центры США в 1972 г. Этот визит послужил началу двустороннего сотрудничества по целому ряду актуальных научных направлений. Особый интерес советских ученых вызвал уровень развития вычислительной техники в США. Члены делегации академик Г.И. Марчук и представитель ЦК КПСС И.М. Макаров после поездки представили обстоятельный доклад по этой проблеме. Документ хранится в Научном архиве Сибирского отделения РАН [1] и представляет интерес с точки зрения сопоставления уровней развития американской и советской вычислительной техники, выводов ученых о необходимости развития приоритетных направлений в этой области в СССР.** 

**Ключевые слова – Академия наук СССР, международное сотрудничество, вычислительная техника.** 

В начале 70-х гг. XX в. сложились благоприятные условия для научно-технического сотрудничества СССР и США. В мае 1972 г. состоялся официальный визит президента США Р. Никсона в СССР. Это был [первый](http://histrf.ru/lenta-vremeni/event/view/pro-i-osv-1) в истории визит высшего американского руководителя в Советский Союз, если не считать пребывания президента Ф. Рузвельта в 1945 г. на Ялтинской конференции. Советско-американские переговоры [охватили самые различные стороны отношений двух стран](https://books.google.ru/books?id=2woLDAAAQBAJ&pg=PT394&lpg=PT394&dq=) политические, экономические, научно-технические. В октябре-ноябре 1972 г. по приглашению президента Национальной академии наук США Филиппа Хендлера американские научно-технологические центры впервые посетила делегация Академии наук СССР. Делегацию советских ученых возглавлял президент АН СССР М.В. Келдыш, в ее состав вошли академики Ю.А. Овчинников, А.М. Прохоров, Г.И. Марчук, а также заместитель заведующего Отделом науки и учебных заведений ЦК КПСС И.М. Макаров и начальник управления международных связей АН СССР С.Г. Корнеев.

То, что в составе этой представительной делегации находился сибирский ученый Гурий Иванович Марчук (1925–2013), было далеко не случайным обстоятельством. В начале 70-х гг. XX в. академик Г.И. Марчук был достаточно хорошо известен академическому сообществу как основатель и директор Вычислительного центра Сибирского отделения АН СССР в г. Новосибирске, а также как первый заместитель председателя СО АН СССР М.А. Лаврентьева, отвечающего за ряд важных направлений развития сибирской академической науки [2].

Под руководством Г.И. Марчука новосибирский ВЦ достиг существенных результатов, которые вывели его на значимые позиции в области вычислительной математики и вычислительной техники в Советском Союзе. Именно в новосибирском ВЦ в этот период были впервые сформулированы такие привычные сейчас понятия, как компьютерная грамотность, школьная информатика и информатизация общества [3, с. 8]. На страницах прессы Г.И. Марчук неоднократно выступал со статьями, основной тезис которых состоял в следующем: современный научно-технический прогресс немыслим без широкого применения ЭВМ (компьютеров) в жизни общества.

Программа довольно продолжительного визита (16 октября – 5 ноября 1972 г.) советской делегации ученых в США была обширной. Она включала пленарную встречу советских и американских ученых в Вашингтоне, посещение Гарвардского, Стэнфордского, Калифорнийского университетов, Массачусетского и Калифорнийского технологических институтов, Центра проектирования космических исследовательских систем в Лос-Анджелесе, Центра космонавтики США в Хьюстоне, других научно-технологических объектов. Во время визита членам советской делегации дарили многочисленные брошюры и проспекты о деятельности тех организаций, которые они посещали.

Особое впечатление на советских ученых произвели прозвучавшие в докладе Ф. Хендлера цифры бюджета, выделяемого федеральным правительством на фундаментальную науку. Как отмечал академик Г.И. Марчук, «бюджет на науку в США превышал бюджет, выделенный в нашей стране на эти цели, во много раз. Именно усиленное инвестирование в фундаментальную науку явилось мощным стимулом к рождению новых идей и направлений в исследованиях» [4, с. 44].

Во время визита членов Академии наук СССР состоялись встречи с известными американскими учеными профессорами Дж. Визнером, Р. Фейнманом, нобелевским лауреатом Л. Полингом. На академика Г.И. Марчука произвело большое впечатление посещение Центра космонавтики США в Хьюстоне, где

началась реализация проекта «Союз Apollo». В специальном комплексе с помощью мощных ЭВМ можно было смоделировать полет на ракете «Сатурн» со спутником на Луну и возвращение спутника на Землю.

Необходимо отметить, что вскоре после визита советской делегации ученых в США состоялся ответный визит американских ученых в СССР во главе с Ф. Хендлером, во время которого ученые выразили глубокую заинтересованность в совместных исследованиях целого ряда научных проблем. В заключение своего визита Ф. Хендлер посетил новосибирский Академгородок.

После возвращения из США в СССР академик Г.И. Марчук и представитель ЦК КПСС И.М. Макаров оперативно подготовили аналитический доклад «Вычислительная техника в США и ее применение». В конце доклада представлен список литературы (включая брошюры и проспекты) на английском языке из 30-ти наименований, на основе которого и был подготовлен этот доклад. Документ на 20-ти машинописных страницах, датированный 1972-м годом, должен был войти составной частью в более обширный доклад-отчет о результатах визита делегации советских ученых в США.

Доклад Марчука-Макарова структурно состоит из нескольких частей. В кратком введении к докладу выделены три направления в развитии и использовании вычислительной техники в США. Первое направление связано с «созданием наиболее высокопроизводительных ЭВМ и больших вычислительных систем для централизованного и коллективного использования в промышленности и науке» (говоря современным языком, речь идет о центрах коллективного пользования (ЦКП) национального масштаба). Второе направление связано с «созданием ЭВМ среднего класса для целей управления промышленными предприятиями и автоматизации научно-исследовательских работ» (ЦКП регионального и отраслевого уровней). Третье направление связано с «созданием портативных ЭВМ карманного и настольного типа для широкого использования в повседневной деятельности человека» (планшеты и персональные компьютеры). Во введении отмечалось, что если третье направление формируется в США только в последнее время, то два первых «уже заняли солидные позиции в жизни США».

Основная часть доклада посвящена подробному анализу каждого из трех направлений. Говоря о первом направлении (ЦКП национального масштаба), авторы доклада отмечали, что в этой сфере к наиболее высокопроизводительным ЭВМ относятся машины с параметрами быстродействия 10 млн. операций в секунду, которых в США насчитывалось порядка сотни. К ЭВМ следующей категории относились ЭВМ с параметрами быстродействия 1–2 млн. операций в секунду, и таких машин насчитывалось в США более тысячи. В СССР вычислительной системой примерно таких параметров являлась БЭСМ-6, одна из которых как раз и была установлена в новосибирском ВЦ. Авторы доклада убедительно показали, что с экономической точки зрения производство вычислительной техники являлось крайне выгодным делом: на рынке США в этой сфере в начале 1970-х гг. монополию фирмы IBM (70% производства с общим капиталом в 7 млрд. долл.) начали теснить активно развивающиеся фирмы, такие как CDC, Burroughs Corporation, Honeywell и ряд других.

Авторы доклада отмечали, что многие фирмы США начали проектировать вычислительные системы 4-го поколения на больших интегральных схемах. Эксперты в Штатах особо выделяли проект Burroughs Corporation, в котором были заложены наиболее прогрессивные идеи модульной структуры системы и элементного микромодульного исполнения многих функциональных операций системы. Другой тенденцией развития вычислительной техники США в рамках первого направления являлось создание вычислительных систем на базе большого числа однородных ЭВМ. В качестве примера приводилась система «Эллиак», состоящая из 256 ЭВМ, каждая из которых имела производительность 1 млн. операций в секунду. В докладе сделан вывод, что такая система была эффективна при решении специальных задач, таких, например, как прогноз погоды, управление сложными объектами и т.п. Авторы доклада подчеркнули перспективность и актуальность систем параллельных машин как эффективного средства повышения быстродействия ЭВМ. В качестве позитивного примера деятельности в этой сфере отмечались усилия американского ученого Дж. Шварца по разработке методов программирования и подходов к универсальному распараллеливанию вычислительных алгоритмов. Одновременно говорилось, что в Советском Союзе аналогичные работы уже в течение нескольких лет выполнялись под руководством членакорреспондента АН СССР (впоследствии академика) А.П. Ершова в ВЦ СО АН СССР.

Большое впечатление на членов советской делегации произвело начало реализации в США предвестника современного Интернета системы «Сайбернет», мощной сети вычислительных центров. Цель проекта состояла в организации десятков вычислительных центров в США и за рубежом, соединенных каналами специальной кабельной связи. Как отмечали авторы доклада, система «Сайбернет» позволяла равномерно распределять большой архив информации и математического обеспечения, который мог быть доступен любому пользователю. Марчук и Макаров отмечали, что в систему «Сайбернет» уже включено порядка десяти крупных центров в США и несколько центров в Европе. А руководство фирмы CDC сообщило членам советской делегации о своей заинтересованности в создании нескольких вычислительных центров в Советском Союзе, которые могли быть связаны с «Сайбернетом» через Стокгольм. Авторами доклада отмечалась и такая тенденция, как использование фирмой IBM спутников связи как средства взаимодействия со своими вычислительными центрами в странах Латинской Америки.

В рамках второго направления (ЦКП регионального и отраслевого уровней) авторы доклада остановились на применении ЭВМ в промышленном производстве и научных исследованиях. В этих сферах широко использовались ЭВМ средней мощности с быстродействием 100-200 тыс. операций в секунду. Причем применение ЭВМ в каждой отрасли имело свои особенности. В промышленном секторе монопольное положение занимали машины фирмы IBM. Корпорация обеспечивала рынок вычислительной техникой для решения проблем учета производства, планирования, прогноза спроса и сбыта, а также решения комплекса инженерных и конструкторских задач предприятий. Задача управления технологическими процессами на промышленных предприятиях в реальном масштабе времени решались с помощью ЭВМ производства Digital Equipment Corporation.

В научно-техническом секторе использовались преимущественно ЭВМ производства той же Digital Equipment Corporation, а также компьютеры фирмы Hewlett-Packard стоимостью от 20 до 100 тысяч долларов. Авторы доклада отмечали: «Насыщенность электронной вычислительной техникой так высока, что обработка научной информации, связанной с экспериментом, практически полностью ведется с помощью ЭВМ». В этом члены советской делегации убедились воочию во время посещения лабораторий университетов и технологических центров. В качестве примера авторы доклада привели такой факт. В Калифорнийском технологическим институте в коллективе из 700 студентов, 700 аспирантов и 600 профессоров были задействованы свыше сотни компьютеров, связанных с мощной ЭВМ IBM-370. В завершение анализа второго направления в докладе делался вывод, что в «Советском Союзе отрасль создания управляющих ЭВМ среднего класса развивается крайне медленно, хотя ее роль в ускорении научно-технического прогресса огромна».

В рамках третьего направления в докладе сделан акцент на применении персональных средств вычислительной техники. Отметив, что «электронные вычислительные калькуляторы» производства фирмы Hewlett-Packard появились в США несколько месяцев назад, авторы доклада прозорливо увидели в них «средство повышения производительности труда в технике и конструкторских работах, а также в сфере обслуживания». Они особо отметили, что компактность устройства достигнута за счет использования больших интегральных схем. Марчук – Макаров прогнозировали, что относительная дороговизна новинки в 400 долларов вскоре, по мере расширения производства, должна снизиться и составить не более 50 долларов. Авторы доклада прозорливо отметили, что можно предвидеть дальнейшее развитие микроминиатюрной вычислительной техники бытового назначения с расширением функции обработки информации.

Следующий блок проблем, который проанализирован в докладе, касался систем коллективного пользования ЭВМ и их математического обеспечения. Универсальной как для американских, так и для советских исследователей являлась проблема, каким образом организовать одновременно работу множества пользователей на одной и той же мощной ЭВМ. Проблема режима разделения времени была тесно связана с проблемой практической реализации режима коллективного пользования ЭВМ. Отмечая, что в США наилучшими были признаны системы разделения времени, разработанные для разного типа ЭВМ такими фирмами, как Digital Equipment Corporation, CDC и IBM, авторы доклада подчеркнули следующее обстоятельство. Важность системы разделения времени состояла в том, что она позволяла существенно ускорить процесс решения задач и тем самым повысить эффективность труда в научно-технологической сфере.

Марчук – Макаров констатировали, что наиболее мощные вычислительные системы США допускали в тот период одновременную работу пользователей приблизительно на сотне терминалов. Для сравнения приводились данные по Советскому Союзу. В нашей стране были реализованы две системы коллективного пользования: в Институте прикладной математики АН СССР на базе БЭСМ-6 и в новосибирском ВЦ на базе М-220. Хотя советские ученые обладали необходимой квалификацией для создания математического обеспечения систем разделения времени, отставание в производстве мощных дисков, других носителей информации, а также отсутствие удобного терминального оборудования (дисплеев, модемов и т.д.) существенно тормозили разработку инноваций в промышленном масштабе. Авторы доклада сделали вывод, что в этой сфере необходимо принятие целого ряда специальных мер.

Говоря о проблеме разработки нового класса ЭВМ, авторы доклада констатировали, что расширение области применения ЭВМ привело к большим затратам на создание их математического обеспечения. В рассматриваемый период затраты на его создание превзошли затраты на разработку оборудования. В качестве примера авторы доклада привели структуру затрат фирмы CDC: 70% она тратила на математическое обеспечение, и только 30% на разработку оборудования. Отмечалось, что в Советском Союзе также интенсивно ведутся работы в этом направлении, а советские ученые занимают ведущие позиции в мире в области теории языков программирования и создания трансляторов, хотя уровень вычислительной техники в СССР уступает аналогичному показателю в США.

В докладе была затронута важная тема использования ЭВМ в образовательном процессе. Приводился в пример Стэнфордский университет, где впервые в США была апробирована система изучения русского языка с помощью ЭВМ. В Массачусетском технологическом институте проект «МАК» был направлен на распознавание речевых образов с целью ввода информации в ЭВМ с помощью естественных для человека языков. Эта проблема тесно примыкала к проблеме машинного перевода текстов с одного языка на другой. Авторы доклада с удовлетворением отметили, что в СССР подобные работы (теория алгоритма перевода) велись под руководством члена-корреспондента АН СССР А.А. Ляпунова. Внимание советских ученых привлек также проект «Плато», направленный на обучение учащихся различным предметам с помощью ЭВМ в школах Вашингтона. Этот проект был поддержан Национальным научным фондом США. Программы, которые были разработаны в рамках этого проекта, позволяли учащимся проводить эксперименты по математическому моделированию процессов в математике, физике, химии, биологии.

Уже во второй половине XX века человечество стала волновать проблема искусственного интеллекта и робототехники. В этом направлении в американских лабораториях к началу 1970-х гг. также были достигнуты определенные успехи. Разработка искусственного интеллекта велась в Стэнфордском университете и Массачусетском технологическом институте. В частности, были созданы алгоритмы распознавания образов и математические модели поведения системы «рука-глаз». Эта система могла распознавать тела простейшей геометрической формы, идентифицировать их и составлять затем простейшие геометрические фигуры. Авторы доклада отмечали, что в Советском Союзе аналогичные работы, направленные на создание теории шагающих автоматов, проводились под руководством членакорреспондента АН СССР Д.Е. Охоцимского.

Завершал доклад аналитический раздел о подготовке кадров в сфере IT-технологий. Марчук – Макаров отметили, что в американском обществе всячески поощряется овладение компьютерной грамотностью, в СМИ подчеркивается важность ЭВМ для всех сфер жизни. К этой работе подключены также радио и телевидение. Широкое распространение получила система платного обучения на компьютерных курсах. Особо отмечалась роль корпораций, производящих вычислительную технику, в подготовке кадров для IT-индустрии. К примеру, фирма CDC организовала обучение пользователей своей вычислительной техники в тех регионах мира, где планировалось развитие системы «Сайбернет». Были разработаны специальные курсы обучения для жителей стран Центральной и Восточной Европы.

Доклад, подготовленный академиком Г.И. Марчуком в соавторстве с представителем ЦК КПСС И.М. Макаровым, должен был привлечь внимание руководства страны к проблемам, существующим в области разработки и производства современной вычислительной техники в Советском Союзе. Непосредственные впечатления, полученные в ходе визита делегации советских ученых в США в 1972 г., свидетельствовали о существенном отставании отечественной IT-индустрии и требовали безотлагательных мер, чтобы исправить положение в этой сфере. Основные положения доклада академик Г.И. Марчук развил в других своих работах и выступлениях.

В частности, в 1974 г. он дал интервью корреспонденту АПН, которое получило название «У истоков электронного будущего» [5]. Академик Г.И. Марчук вновь подчеркнул, что один из магистральных путей развития вычислительной техники в Советском Союзе – создание крупных вычислительных центров и систем коллективного пользования ЭВМ. Другой путь – развитие системы миниЭВМ, удобных для специализированной обработки информации в разных сферах производственного цикла. Академик Г.И. Марчук надеялся, что электронная вычислительная техника окажет в ближайшее время существенное влияние на автоматизацию технологических процессов. Залогом успешного решения задач в этой сфере, считал он, должны были стать новые, чрезвычайно мощные ЭВМ с большим объемом памяти.

Однако инерция советско-партийной системы не позволяла оперативно реагировать на технологические вызовы эпохи. Хотя в 1970-е годы и были приняты определенные шаги по модернизации промышленного сектора, создать самостоятельную отрасль по производству современной вычислительной техники, способную конкурировать на мировом рынке, так и не удалось.

### СПИСОК ЛИТЕРАТУРЫ

- 1. Научный архив Сибирского отделения РАН. Ф. 10. Оп. 5. Д. 551а. Л. 1–20.
- 2. Kupershtokh N. Academician G.I. Marchuk: Documentary Biography Pages. In: Proceedings  $-3<sup>rd</sup>$  International Conference on Computer Technology in Russia and in the Former Soviet Union, SoRuCom 2014. Institute of Electrical and Electronics Engineers Inc., 2015. P. 1–4.
- 3. Институт вычислительной математики и математической геофизики (ВЦ) СО РАН: Страницы истории / отв. ред. Б.Г. Михайленко. Новосибирск: Академич. изд-во «Гео», 2008. 612 с.
- 4. Марчук Г.И. Наука управлять наукой / отв. ред.: В.П. Дымников, В.П. Ильин. Новосибирск: Изд-во СО РАН, 2015. 704 с.
- 5. У истоков электронного будущего: беседа с академиком Г.И. Марчуком // За науку в Сибири. 1974. 23 окт.

# **ЯЗЫКОВОЕ ТВОРЧЕСТВО В ТРУДАХ АКАДЕМИКА А.П. ЕРШОВА**

Галина Владиленовна Курляндчик Санта-Клара, Калифорния, США galina.kurlyandchik@gmail.com

**Аннотация – Академик Андрей Петрович Ершов в силу того, что он был одним из первых советских программистов, вводил в русский язык новые термины. Обладая разносторонними талантами и глубоким чувством языка, он подошел творчески к их созданию.Писал ли о разработке программ, занимался ли переводом языка программирования, рассуждал ли о профессии программиста, пытался ли разъяснить обществу значение новой профессии в нашей жизни, всюду он использовал новые слова и выражения, которые в настоящее время вошли в повседневный обиход.** 

**Ключевые слова – академик А.П. Ершов, экономия памяти, информатика, технология программирования, вторая грамотность.** 

#### I. ВВЕДЕНИЕ

Выбрав в студенческие годы в начале 1950-х годов в качестве специальности программирование, А.П. Ершов оказался у истоков этой профессии в нашей стране. Он был в первом выпуске студентов МГУ по этой специальности. Программирование было новой наукой, новой сферой человеческой деятельности, где требовалась новая терминология. Академик Ершов с самого начала своей профессиональной деятельности видел в ЭВМ (электронной вычислительной машине), позже компьютере, устройство,отождествляемое им с человеком, которое должно обладать и естественными человеческими характеристиками. Он понимал исторически, философски, социально роль компьютера в развитии человечества. И если посмотреть на его языковое творчество под этим углом, то становится понятно, почему в нашем языке появились те или иные выражения.

Во всех работах А.П. Ершова, будь то статьи, доклады или монографии, присутствуют термины, связанные с понятием «язык»: языки программирования, лексикон, семантика, программный текст, естественный язык, деловая проза, тезаурус, машинный фонд русского языка, энциклопедия школьной информатики. Это специфика данной науки и данной деятельности.

#### II. ИСТОРИЯ И ПРИМЕРЫ ЯЗЫКОВОГО ТВОРЧЕСТВА А.П. ЕРШОВА

### *1. Экономия памяти*

А.П. Ершов обратился к проблемам экономии памяти в начале 1960-х годов. В своей большой обзорной статье [1], посвященной вкладу Ершова в современное программирование, И.В. Поттосин пишет: «Реализованные в системе АЛЬФА методы экономии памяти, разработанные Ершовым, представляют собой теоретический и практический фундамент последующих работ по экономии памяти. Ершовым были даны основы полной теории экономии памяти. Эти труды определили не только работы по экономии памяти, но и другие исследования по оптимизации программ, в частности, дали хороший пример построения практичных теоретических моделей для оптимизации программ».

С первых шагов работы с Андреем Петровичем, занимаясь печатанием его статей, обрабатывая присланную ему литературу, я слышала и читала это выражение, которое меня поразило. Экономия памяти. Какая емкая фраза! С детства я знала, что память необходимо развивать, то есть увеличивать объем памяти, а оказалось, что память необходимо ещё и экономить. Да, это был научный метод в программировании. Память человека, как и компьютера, имеет ограничения, то есть зависит от интеллектуального потенциала каждого человека, а также имеет избирательную направленность, и, как следствие, человек экономит одни участки памяти, чтобы увеличивать запас памяти в других, соответственно профессиональным или другим приоритетам. Так же как у программы для компьютера, у человека есть конечная цель, и память в программе экономится в зависимости от этой цели, а человек руководит своей памятью для достижения своей цели.

#### *2. Файл*

Работая сегодня со своими компьютерами и другими электронными устройствами, мы пользуемся этим словом постоянно: имя файла, размер файла, доступ к файлу и т.д. Для нас файл – это определённый объем структурированной информации, объединенной общим смыслом и собранной в одной оболочке.

Слово из английского языка вошло в русскую лексику после перевода на русский описания языка программирования Алгол-68. Рабочая группа по переводу, которую возглавлял А.П. Ершов, не могла определиться с выбором для слова file, и Андрей Петрович принял решение ввести это слово в русской транскрипции (по воспоминаниям профессора СпбГУ Андрея Николаевича Терехова, который участвовал в этом проекте).

#### *3. Информатика*

Когда в начале 1972 г. я устраивалась на работу в Отделение информатики Вычислительного центра СО АН СССР, организованное в этом научном институте на базе Отдела программирования годом ранее, я не могла достаточно внятно объяснить в бюрократических инстанциях, где мне приходилось оформлять приём на работу, что такое «информатика». Чиновники хотели поправить меня, требуянаписать в заявлении «информация».

Информатика как новая научная дисциплина развивалась в работах А.П. Ершова на протяжении ряда лет. Эволюцию этого понятия исследовал Ю.Ю. Чёрный в своей работе [2]. «Взгляды А.П. Ершова на информатику менялись с течением времени. Если в 1983 г. он определял ее как знание, приводящее вычислительные машины в действие, в 1984 г. – как фундаментальную естественную науку, изучающую процессы передачи и обработки информации, то в 1985 г. – как науку «о законах и методах накопления, передачи и обработки информации – знаний, которые мы получаем».

Наконец, в 1987 г. А.П. Ершов дал исчерпывающее определение: «Предметом информатики как науки является изучение законов, методов и способов накопления, передачи и обработки информации – прежде всего, с помощью электронных вычислительных машин. Общенаучное понятие информации, отражающее структуру материи, конкретизируется в информатике как данные и знание, в частности, в виде моделей, алгоритмов и программ. Материнскими науками для информатики стали математика, кибернетика, системотехника, электроника, логика и лингвистика. Основными научными направлениями информатики в настоящее время являются теоретические основывычислительной техники, статистическаятеория информации, теорияматематического моделирования и вычислительного эксперимента, алгоритмизация, программирование, искусственный интеллект и информология, изучающая процессы коммуникации и распространения информации в социальных системах».

В разные периоды развития информатики СССР и России в понятие «информатика» вкладывался различный смысл, сейчас это слово заняло свое место в словарях и энциклопедиях.

*Информáтика [\(фр.](https://ru.wikipedia.org/wiki/%D0%A4%D1%80%D0%B0%D0%BD%D1%86%D1%83%D0%B7%D1%81%D0%BA%D0%B8%D0%B9_%D1%8F%D0%B7%D1%8B%D0%BA) Informatique[;англ.](https://ru.wikipedia.org/wiki/%D0%90%D0%BD%D0%B3%D0%BB%D0%B8%D0%B9%D1%81%D0%BA%D0%B8%D0%B9_%D1%8F%D0%B7%D1%8B%D0%BA) Computer science) - [наука](https://ru.wikipedia.org/wiki/%D0%9D%D0%B0%D1%83%D0%BA%D0%B0) о методах и процессах сбора, хранения, обработки, передачи, анализа и оценк[и информации](https://ru.wikipedia.org/wiki/%D0%98%D0%BD%D1%84%D0%BE%D1%80%D0%BC%D0%B0%D1%86%D0%B8%D1%8F) с применением компьютерных технологий, обеспечивающих возможность её использования для принятия решений (Википедия).* 

*ИНФОРМАТИКА, - и, ж. Наука об общих свойствах и структуре научной информации, закономерностях её создания, преобразования, накопления, передачи и использования. (Толковый словарь русского языка).* 

Недавно в России появился День информатики, который отмечается 4 декабря. Эта дата выбрана потому, что именно в этот день в 1948 году Государственный комитет Совета министров СССР по внедрению передовой техники в народное хозяйство зарегистрировал изобретение ученых Исаака Семёновича Брука и Башира Искандаровича Рамеева: цифровую электронную вычислительную машину.

### *4. Технология программирования*

До того, как А.П. Ершов соединил «технологию» с названием новой профессии, этот термин охватывал совокупность средств, процессов и идейприменительно к производственным процессам, а в сочетании с термином «программирование», суть которого – написание программ, кодов, алгоритмов, новая фраза вызвала некоторое недоумение, даже отрицание в кругах научной общественности. Но Андрей Петрович терпеливо и уверенно обосновывал переосмысление этого термина в приложении к новой профессии – программированию. Вот уже десятки лет этот термин никого не смущает, мы находим его объяснение в учебниках и словарях, во множестве источников на Интернете:

«Технологией программирования называют совокупность методов и средств, используемых в процессе разработки программного обеспечения. Как любая другая технология, технология программирования представляет собой набор технологических инструкций, включающих:

- указание последовательности выполнения технологических операций;
- перечисление условий, при которых выполняется та или иная операция;
- описания самих операций, где для каждой операции определены исходные данные, результаты, а также инструкции, нормативы, стандарты, критерии и методы оценки».

И.В. Поттосин отмечал значительную роль Ершова в том, что термин «технология программирования» вошел в научный обиход. Ершов еще в 60-х годах отстаивал ту точку зрения, что программирование, несмотря на интеллектуальность и творческий характер этого процесса, нуждается в организации и регламентации, в наборе или системе соглашений и правил, не говоря уже об инструментальном обеспечении.

«Программисты из первого поколения привыкли к тому, что создание программ есть высокоинтеллектуальный труд, сродни исследовательскому. В чем-то они были правы, на первых порах так и было. Ершов первым (во всяком случае, среди отечественных программистов) увидел другую ипостась программирования – не исследовательскую, а производственную – как основу новой возникающей промышленности, софтверной промышленности. Очень важно, что Ершов предвидел роль и значимость

этой промышленности, необходимость готовить ее кадры, причем разноплановые – архитекторов, руководителей проектов, тестовиков, разработчиков» [3].

Руководя большими программными проектами и активно участвуя в них, Ершов с его пытливым умом не мог не задуматься над вопросом: «Как это делается?» Уже в работах попроектам АЛЬФА и АИСТ он пишет о ряде организационных принципов и регламентирующих соглашений. Первой его работой, полностью посвященной технологии программирования, стала статья [4], она же была первой советской работой в этом возникшем в те годы новом направлении, и сам русский термин- технология программирования – для английского software engineering был предложен Ершовым.

### *5.Фабрика трансляторов*

В промышленном подходе кпроцессу создания трансляторов А.П. Ершов видел большой потенциалразвития программирования. Андрей Петрович был научным руководителем Новосибирского филиала ИТМ и ВТ, где создавались трансляторы и другое программное обеспечение для отечественного суперкомпьютера «Эльбрус». Мне кажется, что именно этот опыт привел Ершова к идее «фабрики трансляторов», изложенной в его совместном с Г.Д. Чининым докладе «Проектная спецификация фабрики качественных трансляторов» [5] на Рабочей конференции ИФИП «Создание качественного программного обеспечения» в 1978 г. в Новосибирске. Как подчеркивает хранитель архива Ершова в Институте систем информатики СО РАН Ирина Крайнева, многие из новаторских идей и работ Ершова получили воплощение спустя десятки лет. Фабрика трансляторов Ершова на 30 лет опередила Software Factories Дж. Гринфилда, который считается идеологом проекта фабрик программного обеспечения.

#### III. ПРОГРАММИРОВАНИЕ – ВТОРАЯ ГРАМОТНОСТЬ

Если вышемы говорили о терминах, появившихся благодаря Андрею Петровичу Ершову, то сейчас речь пойдет о развернутой метафоре, также принадлежащей ему. Выражение "Программирование – вторая грамотность" появилось в названии выступления А.П. Ершова на 3-й Всемирной конференции ИФИП и ЮНЕСКО по применению ЭВМ в обучении, которая в июле 1981 г. прошла в Лозанне (Швейцария [6]. Эта статья, много раз перепечатанная на русском и других языках, имела, по моему мнению, решающее значение для общественного осознания того, что наступает новое время, в котором компьютеру предназначенароль не просто роль вспомогательного устройства для научных, технических и экономических расчетов, а наступает перестройка всей информационной жизни человека. Компьютер входил не только в образование, но и в повседневную жизнь.

Развертывая и поясняя свою метафору, Ершов пишет: «… грамотность – это историческая категория, имеющая свое предначало, возникновение и развитие… В основе грамотности, так и в основе программирования лежит техническое изобретение: печатный станок и ЭВМ, соответственно».

«… грамотность и программирование не только выстраиваются в параллель, соединяясь мостиками аналогий, но и дополняют друг друга, формируя новое представление о гармонии человеческого ума…».

«…вторая грамотность – это не только умение писать команды для машин, но и воспитание человека, решительного и предусмотрительного вместе».

По свидетельству И.В. Поттосина: «Очень важно, что Ершов заметил существенный и новый тогда феномен – появление персональных компьютеров – и сумел правильно предугадать его роль в создании такой инфосферы. Неожиданным для многих и прекрасно оправдавшимся затем стал сформулированный Ершовым тезис, что персональный компьютер – «это не просто маленькая большая машина, а технический феномен, требующий свежего, непредвзятого и в то же время глобального подхода к созданию методов и приемов работы с ним» [1].

Здесь нам уже легко связать «вторую грамотность» со «школьной информатикой». Под руководством академика А.П. Ершова в ВЦ СО АН СССР была создана группа школьной информатики. Её сотрудники под руководством А.П. Ершова организовали Школу юных программистов (ШЮП). Ярким событием стали ежегодные Летние школы юных программистов. Внедрение школьной информатики в учебную программу было совсем не легким делом, оно потребовало от Андрея Петровича невероятных усилий. Новосибирская школа информатики – это уникальный эксперимент, который был инициирован А.П. Ершовым. Он считал, что готовиться к новой эпохе компьютеров следует со школы.

АкадемикЕршов сумел преодолеть огромные препятствия, чтобы добиться введения нового учебного курса в школьную программу. В 1985 году А.П. Ершов совместно с группой соавторов подготовил учебник «Основы информатики и вычислительной техники», который пришел в школы, был переведен на несколько языковсоюзных республик СССР. И это была большая победа.

В самом начале 80-х годов, выступая с тезисом «программирование – вторая грамотность», А.П. Ершов говорил, что во многих профессиях ЭВМ становится партнёром и собеседником. Сегодня же мы не представляем своей повседневной жизни без этого партнёра в наших делах, в наших интересах, в нашем общении.

«Вторая грамотность» помогает слепым и немым людям общаться. Врачи прописывают пожилым пациентам час в сутки занятий в Интернете, чтобы стимулировать работу памяти. Появилась еще одна метафора - «Цукерберг победил Гутенберга». Смысл ее в том, что книги, благодаря которым «первая грамотность» вывела человека на новую ступень развития в науке, экономике, культуре, уступают Интернету, который, кроме полезных знаний, отвлекает от насущных проблем. Это побочный эффект погружения в виртуальный мир. Трудно переоценить значение «второй грамотности» в период пандемии коронавируса. Это - новостная информация, общение, трансляция концертов, спектаклей, виртуальные экскурсии, видеоконференции. Не обладая «второй грамотностью», человек остается в полной изоляции.

Но здесь я хочу вспомнить ещё одно, введённое А.П. Ершовым выражение.

### IV. ЧЕЛОВЕСЕСКИЙ И ЭСТЕТИЧЕСКИЙ ФАКТОРЫ

В своей речи «О человеческом и эстетическом факторах в программировании», впервые прозвучавшей на Объединенной вычислительной конференции ЭйСиЭмв Атлантик-Сити (США), а в дальнейшем опубликованной в журнале «Кибернетика» [7] и переведенной на многие языки, Андрей Петрович Ершов говорит о вызовах, которые стоят перед программистами, так как профессия приобретает массовый характер. И именно «человеческий и эстетический факторы» влияют на всех пользователей Интернета и от этих факторов зависят наполнение сайтов, обсуждение новостей, общение в социальных сетях и т.д.

Приведём несколько цитат из этой статьи: «... хочу подчеркнуть важность внутреннего отношения человека к своему делу. Сейчас идет много споров о том, является ли программирование специфической профессией. Это не отвлеченный спор, а дискуссия, результат которой имеет прямые организационные, юридические и образовательные последствия». «Машина, снабженная программой, ведет себя разумно. Программист является первым, кто обнаруживает это. Применяя метафору троицы, он ощущает себя в этот момент и отцом - создателем программы, и сыном - братом этой машины, и носителем святого духа вложенного в нее интеллекта. Это торжество интеллекта, наверное, самая сильная и самая специфическая сторона программирования».

А.П. Ершов не раз подчеркивает, как важна этика профессии программиста. В то время, в 1972 году, доступ к ЭВМ, к компьютерам, имели только специалисты, но распространение вычислительной техники, развитие образования, «вторая грамотность» не только программистов, но и всех пользователей требуют владения техникой, использования своих знаний (интеллекта) и ответственности как юридической, так и человеческой. Каждый человек при общении с компьютером должен обладать определенной этикой, придерживаться общих правил. Как предсказывал академик Ершов, «Человек неизмеримо усилит свой интеллект, если сделает частью своей натуры способность планировать собственные действия, вырабатывать общие правила и способ их применения к конкретной ситуации, организовывать эти правила в осознанную и выразимую структуру, - одним словом сделается программистом».

### **V. ЗАКЛЮЧЕНИЕ**

Как говорил И.В. Поттосин. «... даже и на фоне первых программистов Ершов выделяется поистине «ломоносовской» широтой своих интересов и результатов» [3]. Обладая незаурядными качествами лидераи уникальной способностью предвидения, академик Андрей Петрович Ершов оставил нам богатое наследство. Наше общество широко используетего слова и фразы, не задумываясь о том, кому обязано возникновению этих выражений, ставших уже повседневными.

Академик Андрей Петрович Ершов был истинным просветителем. В заключение хочу привестинебольшой список газетных и журнальных публикаций, где он высказывает свои идеи и суждения, интересные как профессионалам, так и людям, далёким от программирования.

- Человек и машина// За науку в Сибири. 1964, 10 февраля.
- Зачем надо уметь программировать?//Квант.1979, №9. С.47-51. (Совместно с Г.А. Звенигородским).
- Правда ли, что скоро нас будут учить не учителя, а роботы?// Пионерская правда. 1981,  $N<sub>2</sub>70$ . C. 3.
- Предмет и понятие// Наука в Сибири. 1983, №32 (18 авг.). С.4.
- Компьютерный всеобуч// Учительская газета. 1984, №109 (11 сентября). С. 9.
- Человек и компьютер// Известия, 1984, № 3 (2 февраля). С. 2
- Язык или лексикон?// Наука и жизнь. 1984, № 4. С. 128-129.
- Вопросов больше, чем решений// Учительская газета. 1985, 25 ноября.
- Вторая грамотность// Смена. 1985, № 17. С. 1.
- К началу обучения основам информатики и вычислительной техники// Математика в  $\equiv$ школе. М. 1985, № 4. С. 15-16. (Совместно с В.М. Монаховым, А.А. Кузнецовым, М.П. Лапчиком и др.)
- Парта XXI века// Литературная газета. 1985, 10 апреля.
- ЭВМ в классе// Правда. 1985, 6 февраля.
- ЭВМ в мире людей// Советская культура. 1985, 14 апреля.
- ЭВМ в школе// Неделя. 1985, № 38. С. 3.
- Зачем вам ЭВМ// Комсомольская правда. 1986, 26 марта.
- Урок ведёт компьютер// Пионерская правда. 1986, 20 мая.
- ЭВМ: особенно неотложно!// Учительская газета. 1986, 17 апреля.
- Просто «Информатика»// Учительская газета. 1987, 16 апреля.
- Школьная информатика в СССР: От грамотности к культуре// Информатика и образование. 1987, № 6. С. 3–11.
- Информатизация. От компьютерной грамотности учащихся к информационной культуре общества// Коммунист. 1988, № 2. С. 82–92.

#### СПИСОК ЛИТЕРАТУРЫ

- 1. Поттосин И.В. Андрей Петрович Ершов: жизнь и творчество// А.П. Ершов. Избр. труды. Новосибирск: «Наука», 1994. С. 5–29.
- 2. Чёрный Ю.Ю. Как понимал информатику академик Андрей Петрович Ершов// Труды SORUCOM-2011: Вторая Международная конференция «Развитие вычислительной техники и ее программного обеспечения в Россиии странах бывшего СССР». Великий Новгород, 2011. С. 341–349.
- 3. Поттосин И.В.А.П. Ершов пионер и лидер отечественного программирования// Становление новосибирской школы программирования (Мозаика воспоминаний). Сб. науч. тр. / Под ред. И.В. Поттосина. Новосибирск, 2001. С. 7–16.
- 4. Ершов А.П. Технология разработки систем программирования// Системное и теоретическое программирование, сб. научн. тр., ВЦ СО АН СССР: Новосибирск, 1972.
- 5. Ершов А.П., Чинин Г.Д. Проектная спецификация фабрики качественных трансляторов// Труды рабочей конференции ИФИП «Создание качественного программного обеспечения». Новосибирск, 1978, Т. 1. С. 116–133.
- 6. Ершов А.П. [Программирование вторая грамотность. Новосибирск, 1981.](http://ershov.iis.nsk.su/ru/node/771566) 18 с. (Препр./ АН СССР, Сиб. отд-ние; ВЦ; № 293). То же// Квант. 1983, № 2. С. 2–7. То же// Экономика и орг. пром. пр-ва. 1982, №2. С.143–156. То же// Человек и машина. Сб. публ. выступл. М.: Знание,1985. С.16–24. (Новое в жизни, науке, технике. Сер. "Математика, кибернетика"; № 4) Тоже// Англ. пер.: Programming, the second literacy// Computer and Education: Proc. IFIP TC-3 3rd World Conf. on Computer Education – WCCE 81. – Lousanne, Amsterdam, 1981. Part 1. P.1–17.
- 7. Ершов А.П. О человеческом и эстетическом факторах в программировании// Кибернетика, 1972, № 5. С. 95–99.

# **РАЗВИТИЕ ПРОГРАММНОГО ОБЕСПЕЧЕНИЯ ВЫЧИСЛИТЕЛЬНОЙ ТЕХНИКИ В СССР И В РАМКАХ МЕЖПРАВИТЕЛЬСТВЕННОЙ КОМИССИИ (МПК) СССР-СЭВ (1969-1991)**

# Екатерина Михайловна Лаврищева Институт системного программирования им. В.П. Иванникова РАН [lavr@ispras.rul](mailto:lavr@ispras.ru)avryscheva@gmail.com

**Аннотация – В работе представлены пути развития программного обеспечения (ПО),вычислительной техники (ВТ) итехнологии программирования в СССР согласно решениям Межправительственной комиссии (МПК) по ВТ СССР-СЭВ (стран Совета экономической взаимопомощи: Болгария, Венгрия, ГДР, Куба, Польша, Румыния, СССР, Чехословакия) 1969-1991. Рассмотрены основные Всесоюзные и Международные конференции, сыгравшие важную роль в становлении технологии программирования (ТП) в СССР. Представлены базовые задачи МПК: координация разработки ВТ, автоматизация научных исследований,создание технических и программных средств ВТ для использованияв разных областях науки, техники и народного хозяйства. К 1979 г. в СЭВ были созданы 111 организаций НИИОКР, производящих разработку систем автоматизации проектирования (САПР), автоматизированных систем научных исследований (АСНИ), автоматизированных системуправления предприятиями (АСУ)СССР-СЭВ. В СССР была создана комиссия по вычислительной технике при Государственном комитете по науке и технике (ГКНТ) для координации работ по компьютеризации страны. К 1985 г. была сформулирована Комплексная Программа (КП), в которуювошлипрограммы научно-технического прогресса стран СЭВ (1.1.1-1.1.10) до 2000 года. Одна из программ (1.1.6) «Технология программирования СЭВ» ставила своей целью разработку средств спецификации языков программирования (ЯП) и интерфейсов для описания предметных областей, проведение Всесоюзных конференций по ТП, Международных конференций по ТП-СЭВ и публикацию материалов в журнале «Вычислительная техника Социалистических стран» и отечественных журналах «Программирование», «Вычислительная математика и математическая физика» и других. Представлены специализированные ТП в проектах Военно-промышленного комплекса (ВПК) и Военно-морского флота (ВМФ) СССР (1975-1991).** 

**Ключевые слова – ВТ, ЭВМ, ПО, операционная система (ОС),транслятор, отладчик, технология, СССР, ВТ СЭВ, КП, ГКНТ.** 

#### ВВЕДЕНИЕ

В связи с появлением первых серийных ЭВМ (Стрела, БЭСМ-2,М-20, Урал, Минск, Днепр и др.) в странес 1955 года началосоздаваться программное обеспечение, включающее операционные системы, трансляторы с языков программирования иотладчики. Этими проблемами занимались и страны Европы. В 1969 г. создана МПК по ВТ стран СЭВ (Совет Экономической Взаимопомощи, 1955). Основные задачи МПК: выработка технической политикив области ВТ; разработка средств ВТ; снижение трудоемкости и стоимости ВТ; использование средств ВТ в народном хозяйстве, науке и технике.

При МПК были созданы Комитеты:

- Координационный Центр (Москва 121314, ул. Чайковского 11);
- Совет Главных конструкторов (СГК);
- Экономический совет;
- Совет по применению средств ВТ для создания АСНИ, АСУ, САПР и др.

ПО ЭВМ включает:

- ОСпакетного и многотерминального решения задач, обработки информации в реальном времени;
- трансляторы, отладчики, библиотеки программ, пакеты прикладных программ (ППП), повторно используемыекомпоненты (КПИ).

К 1979 году вСЭВ действовало 111 научно-исследовательских и проектно-конструкторских организаций. Они выполняли разработку средств

АСНИ, автоматизированных систем управления технологическими процессами (АСУ ТП), САПР. Каждая страна СЭВ создавала собственные средства ВТ.

В 1970-1987 годах в рамках СЭВ в ГДР внедрена отечественная ЭВМ «Днепр-2» [18, 21] по Межправительственному договору СССР-ГДР для создания АСУ ТП металлургической промышленностью (Берлин, Лейпциг, Раквиц) и Автоматизированной Справочной службы 09 (1982) [34, 35].

В 1985 году создана Комплексная Программа (КП) научно-технического прогресса стран СЭВ (КП ТП СЭВ) до2000 г.

Для реализации этой КП были сформулированы научно-техническиепрограммы 1.1.1-1.1.10. Представляются некоторые из них:

- *1.1.4 «Разработка и освоение промышленного производства персональных ЭВМ, создаваемых в составе «Единой системы ЭВМ» (ЕС ЭВМ) и «Системы малых машин» (СМ ЭВМ);*
- *1.1.6. «Технология программирования» СЭВ до 2000 года;*
- *1.1.9 «Проведение фундаментальных исследований и создание нового поколения вычислительных систем».*

ГКНТ заключал договоры по этим программам снаучными институтами страны для выполнения отдельных аспектов производства, программирования и проведения фундаментальных исследований в области информатики.

В период 1965-1990 годов проводились Международные и Всесоюзные конференции по ТП в городах Киеве, Москве, Новосибирске, Калинине, Таллинне, Риге, Тбилиси, Кишиневе, Ялте, Берлине, Дрездене, Софии, Будапеште и др.

#### РАЗВИТИЕ ПО ОТЕЧЕСТВЕННЫХ ЭВМ

На первых ЭВМ первоначально решались математические задачи, алгоритмы которых описывались граф-схемами (А.А. Ляпунов, Ю.И. Янов, 1955) [1], математическими операциями детализации алгоритмо врешения дифференциальных и интегральных уравнений (В.М. Глушков, 1957) [2], символьным заданием алгоритмов решения математических задач (А.И. Китов) [3], трансформацией алгоритмов описания математических задач в код команд иданных ЭВМ программирующей программой (А.П. Ершов, 1958) [4], реализацией математических алгоритмов задач в МГУ в библиотеках стандартных математических подпрограмм (1958) для ЭВМ [5]. Опыт библиотек подпрограмм принял массовый характер в разных направлениях науки и техники и Совет Министров СССР принял решение о создании Республиканских фондов алгоритмов и программ (РФАП, 1961) во всех республиках СССР.Для реализации алгоритмов математических и прикладных задач на отечественных ЭВМ потребовалось разработать операционные системы, трансляторы, интерпретаторы, отладчики, загрузчики, мониторы. Начиная с 1960-х годов для формального описания алгоритмов решения математических и прикладных задач использовались языки программирования: универсальный Algol 60; физико-математический Fortran; экономический COBOL; логические Smalltalk, Snobol; информационные PL/1, Modula и другие. Первым реализованным ЯП в СССР стал Algol 60, трансляторы с которого разрабатывались несколькими коллективами институтов Академии наук СССР напервых ЭВМ.

#### СОЗДАНИЕ ОПЕРАЦИОННЫХ СИСТЕМ И СИСТЕМ ПРОГРАММИРОВАНИЯ.

Программирующие программы (ПП). Первая ПП для языка операторных схем Ляпунова А.А. была разработана в отделе программирования в Институте прикладной математики (ИПМ) в 1954 г. под руководством М.Р. Шуры-Буры (С.С. Камынин и Э.З. Любимский) и названа ПП1, а в 1955 году для машины «Стрела» был разработан транслятор с языка граф-схем Ляпунова (ПП2). В 1958 г создана интерпретирующая система ИС-2 (М.Р. Шура-Бура).

В 60-х годах для реализации ЯП Аlgol 60 начали разрабатывать системы программирования (СП) – трансляторы и отладчики для трансформации формального описания алгоритмов задач в этом ЯП в программы в кодахкоманд ЭВМ. Трансляторы (ТА) разрабатывались в ряде организаций СССР: ТА1 С.С. Лавров (ОКБ-1, 1962); ТА2 – М.Р. Шура-Бура и Э.З. Любимский (ИПМ, 1963); Альфа-система – русская версия языка Aлгол-60 А.П. Ершов (СО АН СССР, 1964); ТА4 и Cobol – Е.Л. Ющенко, Е.М. Лаврищева (ИК АН УССР, 1967); транслятор с промежуточного языка АЛМО (Любимский З.З., 1965).

Затем был разработан транслятор с языка АЛГОЛ 68 (Г.С. Цейтин, А.Н. Терехов, ЛГУ 1968–1991) для СМ1, СМ2 и ЕС ЭВМ. Программы в языке АЛГОЛ-68 переводились в промежуточный язык, а затем в код конкретной машины.

Под руководством Е.Л. Ющенко были сделаны трансляторы с Адресного языка для ЭВМ: МЭСМ, Проминь, Днепр-1, 2, М-20, реализован библиотечный метод подпрограмм В.М. Глушковым, Е.А. Жоголевым.

В дальнейшем разрабатывались трансляторы для ЯП Fortran, PL/1, Cobol, Пролог для реализации на машинах БЭСМ-6, Минск 32, Днепр1, 2 и др. (www.computer-museum.ru) [10-14].

В период 70-х годов были созданы системы анализа и трансформации программ – РТК для БЭСМ-6 и ЕС ЭВМ [16], системы автоматизации программирования ЭПСИЛОН, БАРС, ВЕТА, СКАТ [22], АПРОП [23, 24]. Названные ЯП, трансляторы с ЯП и системы автоматизации программирования использовались на отечественных ЭВМ до 1989 [15-18].

В 60-х годах прошлого столетия операционные системы (ОС) создавались под руководством Л.Н. Королёва в Институте точной механики и вычислительной техники, М.Р. Шуры-Буры в Институте прикладной математики, Н.Н. Говоруна в Объединённом институте ядерных исследований, А.П. Ершова, В.М. Глушкова. ОС стали составной частью программного обеспечения ЭВМ.

Разработка ПО стала общегосударственной проблемой и ГКНТ СССР являлся координатором этих работ. Прием ПО ЭВМ проводился межведомственными комиссиями во главе с академиком А.А. Дородницыным [6, 7, 9].

Для БЭСМ-6 были созданы операционные системы «Диспетчер Д-68» под руководством Л.Н. Королёва, «Диспетчер НД-70» под руководством В.П. Иванникова, которые обеспечивали: многозадачный режим решения задач, многотерминальную работу в диалоговом режиме, параллельную с решением задач работу устройств внешней памяти и ввода-вывода. Эти ОС использовались в Центрах управления полетами космических аппаратов в баллистических и телеметрических комплексах более 20 лет.

ОС ИПМ для БЭСМ-6 была разработана коллективом под руководством М.Р. Шуры-Буры, при участии И.Б. Задыхайло, С.С. Камынина и Э.З. Любимского. В ней реализованы механизмы взаимодействия задач и процессов, обработкиаварийных ситуаций иотладки программ.

Мониторная система «Дубна» (Н.Н. Говорун и В.П. Шириков) выполняла управление заданиями, библиотечными программами, в том числе и для Европейских программ CERN на ЯП Фортран, Алгол, Паскаль.

Диспетчер ДД3 (В.М. Глушков, А.И. Никитин, 1966) ЭВМ «Днепр-2» управлял на конвейерной основе устройствами, памятью и данными, прерываниеми решением задач в динамическом и параллельном режимах. Эти возможности ОС способствовали созданию АСУ ТП цветной металлургии в ГДР и АСУ сельским хозяйством в Болгарии.

Систем арзаделения времени АИСТ-0 была установлена на ЭВМ М-220 (А.П. Ершов, Г.И. Кожухин, И.В. Поттосин) и Минск-2 (А. Неменман). [9,10]. Создаваемые для отечественных ЭВМ операционные системы и системы программирования обсуждались на многих Всесоюзных и Международных конференциях СССР-СЭВ (1968-1992).

#### НАУЧНО-ТЕХНИЧЕСКИЕ РАЗРАБОТКИ МПК ПО ВТ СЭВ

Первые ЭВМ были ламповые и громоздкие, занимали много шкафов. Элементная база ЭВМ постоянно совершенствовалась. Зарубежная элементная база совместно с отечественной базой использовалась странами СЭВ для изготовления ЭВМ в рамках МПК по ВТ СЭВ, которые применялись в народном хозяйстве для решения задач управления, искусственного интеллекта, создания приборов для медицины и биологии. Отечественные ЭВМ выпускались на предприятиях страны (Москва, Казань, Пенза, Рига, Северодонецк, Минск, Киев, Ленингради др.) с использованием отечественной и зарубежной элементной базы.

В октябре 1968 года в Москвебыла проведена первая Международная выставка ЭВМ. На ней были представлены зарубежные и отечественные ЭВМ (IBM-360, CDC, General Electric, Bull, Роботрон, Intel, Apple, Днепр-2, Наири, СМ-1, 2. Представители ГДР на выставке договорились с Внешторгэкспортом о покупке УВК «Днепр-2» для создания в ГДР АСУ ТП металлургической промышленности на заводах в Берлине, Лейпциге, Раквице [8]. Разработкой ТП СЭВ управлял Совет Главных конструкторов СССР-СЭВ в плане создания технических, программных и информационных средств ВТ [17-20].

Рабочая группа по АСУ и САПР МПК разработала основные положения пакетов прикладных программ (ППП), АСУ, АСУ ТП, САПР для машиностроения, строительства, энергетики, приборостроения, радиоэлектроники и электротехники. До 1979 года в СЭВ действовало 111 научно-исследовательских и проектно-конструкторских организаций. Они занимались созданием средств автоматизации научных исследований и проектирования систем АСУ ТП, САПР с использованием средств ВТ.

В 1977 году председатель Госплана СССР М.Е. Раковский возглавил журнал «Вычислительная техника социалистических стран» при издательстве «Статистика» для опубликования результатов исследований и разработок по ВТ, АСУ, АСУ ТП, информационным, промышленным, народнохозяйственным системам, а также по обслуживанию и торговле средствами ВТ СЭВ. К 1989 г. в журнале «Вычислительная техника социалистических стран» по этим проблемам было опубликовано около 1000 статей.

В 1965-1985гг. в стране были разработаны: методологические основы АСУ и САПР (Глушков В.М., Китов А.И.); новые технические средства ВТ; 140 ППП, 10 САПР в машиностроении, радиоэлектронике и электротехнике. Следует отметить миниЭВМ – МИР, НАИРИ, серию ЭВМ «Электроника». По КП СЭВ в ГДР разработана ЭВМ «Роботрон-300», средства печати, подготовки данных и программ, передачи данных по каналам связи и управляющий комплекс для коммутационных систем связи «Нева-1М» (1982) и Автоматизированная справочная служба «09» на базе «Невы» (1985) [34, 35].

После выставки ЭВМ в Москве в 1969 г. была создана МПК из представителей соцстран. МПК руководила производством ЭВМ в СССР-СЭВ основываясь на единых стандартах, с совместимым ПО и разнообразным периферийным оборудованием.

После Международной выставки ЭВМ (1968) в Москве фирма BMHW ГДР оформила покупку УВК «Днепр-2» по договору Внешторгэкспорта СССР-ГДР 1969 года. УВК «Днепр-2» в экспортном исполнении поставлен в ГДР (Берлин, ВЦ BMHW) для создания АСУ ТП цветной металлургии (Берлин-Лейпциг-Ракувиц). Ответственным по этому договору был академик В.М. Глушков. Он подготовил коллектив ВЦ к освоению методики создания АСУ ТП заводов Лейпцига и Раквица. Созданная в ГДР АСУ ТП производила управление выпуска с использованием цветных металлов средств ВТ для медицины, телефонии и электроники [18-21].

#### ОС И СИСТЕМА ПРОГРАММИРОВАНИЯ УВК «ДНЕПР-2»

ОС и система программирования (Автокод, АЛГАМС и КОБОЛ) для «Днепр-2» были разработаны под руководством Никитина А.И и Ющенко Е.Л. (1963-1967). ОС УВК «Днепр-2» основывалась на оригинальной архитектуре ЭВМ с переменной длиной слова памяти до 128 символов и переменной разрядностью (16, 32 и 64); с каналами связей (до 32) и устройствами ввода-вывода (до 96), с системой прерывания и использовании ОС, диалогового диспетчера ДД-2 для управления устройствами, данными и выполнением программ.

Система программирования (СП) УВК «Днепр-2» включала: трансляторы с языков Автокод, Д-Алгамс и Кобол; систему диалоговой отладки программ ДД 1 за терминалами; компиляторс языка SQL для работы СУБД IMS. Трансляторы с указанных языков для УВК «Днепр–2» были реализованы новым методом анализа и перевода формального описания программ в ЯП в выходной код [14, 21, 33].

ОС и СП прошли успешные испытанияна Межгосударственной Комиссиив 1967 году на предприятии ВУМ под председательством директора Вычислительного центра АН СССР академика А.А. Дородницына и академика В.М. Глушкова. В состав этой комиссии входили: Королев Л.Н., Фролов В.Д., Стогний А.А., Ющенко Е.Л., Никитин А.И., Кухарчук А.Н. [18, 21]. Внедрением УВК в ГДР занимались специалисты ОС и СП в составе 10 человек, начиная с установки УВК «Днепр-2» в Берлине, запуска ОС и СП (1970-1974). Ответственным за внедрение УВК «Днепр-2»его ОС и СП был академик В.М. Глушков. Он читал лекции специалистам ГДР на немецком языке по созданию АСУ ТП в металлургии. Более 15 лет УВК «Днепр–2» эксплуатировался в ГДР в АСУ ТП, с помощью которой выпускались средства ВТ по телефонии, электронике и биотехнике. В рамках договора с ГДР проводилась разработка Управляющего комплекса для коммутационных систем связи «Нева-1М» и совместное создание первой в Европе «Автоматизированной справочной службы «09» [34,35]. За участие в работах по Межправительственному договору СССР-ГДР все члены группы ИК АН УССР были награждены золотым орденом дружбы ГДР-СССР, знаком «Герой социалистического труда ГДР» и правительственными грамотами.

К 1966 году в США было выпущено более 9000 ЭВМ, а у нас в странепочти в 10 раз меньше. Совет главных конструкторов МПК по ВТ СЭВ принимает постановление оразработке и серийном производстве «ЭВМ Ряд 1, 2» – ЕС ЭВМ с использованием средств ВТ СЭВ, которые изготавливались многими странами СЭВ. В народно-хозяйственный план СССР на 1967 г. была включена ОКР «Ряд 1» – Разработка ЭВМ с производительностью до 1млн. операций в секунду.

В СССР (НИЦЭВТ) наладил производство ЕС ЭВМ cо встроенным OSSOFT IBM-360 исредствами взаимодействия с ЭВМ на русском языке. Созданы система АПРОП для сборки программных модулей, описанных в ЯП Algol-60, Fortran, Cobol, PL/1, Modula, Assembler, Snobol и Библиотека из 64 интерфейсных программ для этих ЯП [24]. Система АПРОП передана в РФАП СССР и для применения в 50 организациях СССР и СЭВ.

#### РАЗРАБОТКА КОМПЛЕКСОВ ПРОГРАММ В ВПК СССР

В ХХ веке в России созданы и функционировали такие технические средства, как радио, телефон, самолет, автомобиль и др. В 1961 году в космос полетел Юрий Гагарин и весь мир был поражен уровнем достижений нашей науки и техники. После появления первых ЭВМ Министерство Радиопромышленности СССР поставило задачу усовершенствования радиотехническихприборов с обеспечением высокого качества и безопасности. Начиная с 1975 года в рамках ВПК (МНИИПА, Липаев В.В.) начали создаваться специализированные ЭВМ (радиолокационные, бортовые, космические, авиационныеи др.). В этот период было создано более 100 средств ВТ, специализированные ЭВМ (ПРА-6.0, МАПА, АРГОН, АОУ6 и др.), а также техника наведения самолётов, слежения за движением самолетов, подводных лодок, космических кораблей и др. Были созданы программные комплексы ПРОТВА, ЯУЗА, РУЗА, ПРОМЕТЕЙ для реализации военных задач (Липаев В.В. Фрагменты истории развития отечественного программирования для специализированных ЭВМ в 50–80-е годы. М.: Синтег, 2003. 126 с.). Модули программных комплексов были реализованы в разных ЯП и собирались в комплексные структуры с помощью метода сборки системы АПРОП [23-28].

Метод сборки инициировал академик В.М. Глушков в 1975 году на Ученом Совете ИК АН УССР: «Пройдет 20-30 лет и большие программы будут собираться, как на сборочном конвейере Форда собираются автомобили из готовых деталей». Сборка разноязыковых модулей реализована в системе АПРОП на ЕС ЭВМ с помощью операции связи Link, которая передает через интерфейсный посредник данные между модулями и преобразует разнотипные данные к эквивалентным и форматным типам данных. Впервые в стране была создана Библиотека 64 функций для преобразования неэквивалентных данных в ЯП Algol-60, Fortran,PL/1, Cobol, Ассемблер и др. на ЕС ЭВМ [23-32].

Система АПРОП стала составной частью комплексов программ ПРОТВА, ЯУЗА, ПРОМЕТЕЙ [15], которые были переданы в ЕрНУЦ (Ереван, 1985). Основные разработчики проекта ВПК за создание комплексов технических и программных средств были награждены премией Совета Министров СССР (1985), включая автора [22-28]. Система АПРОП передана по договорам внедрения в 52 организации СССР и использовалась при разработке проекта ВМФ СССР АИС «Юпитер-470» (1982-1991).

АИС «Юпитер-470» ВМФ СССР автоматизировала объекты флота: флотилии кораблей, подводных лодок с помощью специальных программных средств обработки информации с радиотехнических, бортовых приборов и устройств с целью обеспечения безопасного движения судов и отражения внешних атак пообъектам ВМФ СССР. Автор принимал участие в разработке и внедрении средств автоматизации на объектах ВМФ в Ленинграде, Одессе, Мурманске, Владивостоке до 1990г.

При реализации этих двух масштабных проектов ВПК СССР сформировалось сборочное программирование. Были защищены диссертации: докторская «Модели, методы и средства сборочного программирования», 1988, Лаврищева Е.М. [25]; кандидатские диссертации «Методы и средства обеспечения межмодульного интерфейса в классе ЯП высокого уровня», Грищенко В.Н. 1989;"Разработка системы ПРОМЕТЕЙ", Позин Б.А. 1988; «Технология создания объектов ВМФ", Платонов А.В. 1990 и др. Опубликованы монографии по сборочному программированию (Лаврищевой Е.М., Липаевым В.В.) и ряд статьей [23-33]. Метод сборки и библиотека функций используется в IBM Sphere и MS.Net до сих пор. Наоснове метода сборки создан стандарт конфигурационной сборки ISO/IEC FDIS 24765: Сonfiguration 2009, которыйиспользуется дляконфигурирования прикладных систем разного назначения из готовых ресурсов типа Reuses в современных общесистемных средах Интернет [15, 27]. На данный момент методсборки развивается для сборки информационных и сервисных ресурсов Интернет (ISPRASOPEN-201[9,http://0x1.tv/20191206AB\) \[34\]](http://0x1.tv/20191206AB)%20%5b34), сложных программи систем из объектов с помощью математических операций моделированияграфовых структур программ икомплексов. Созданные по графу программные структуры математически доказывались аппаратом матрицы смежности и инцидентности (п. 4.3.-4.7. Сборочное программирование, 1991 [26]). Теория отрабатывается в проектах РФФИ №16-01-00352 и № 19- 01-00206 применительно к предметным областям знаний (физика, математика, биология, медицина, генетика и др.) [36, 37].

1. Всесоюзные конференции по Технологии программирования

*Первая Всесоюзная конференция по программированию*, Киев, 1968.

Пленарные доклады:

В.М. Глушков, A..А. Летичевський. Алгебраические и автоматные методы в теории программрования;

И.В. Поттосин. Операционные системы.

В.Н. Редько. Параметрические системы программирования.

А.П. Ершов. Программирование-68.

Э.З. Любимский. Машинно-ориентированные системы программирования

С.С. Лавров. АЛГОЛ-60

СекцияА. Вопросы теории программирования

Секция Б. Вычислительные системы и системы разделения времени

Секция В. Трансляторы с известных ЯП (Автокод-СОМИ, Фортран на БЭСМ-6, Алгамс на машине "Минск-22" и «Днепр-2», перевод с языка моделирования Симула на язык Алгол-60, Рефал – интерпретатор, транслятор с Алгола на язык Рефал).

Секция Г. Исследовательские работы по программированию.

Секция Д. Операционные системы (БЭСМ-6, АСВТ, УРАЛ-1, ИФВЭ-67).

СекцияЕ. Специализированные языки и системы.

СекцияЖ. Теория ивопросы программирования (И.В. Поттосин, Е.Л. Ющенко).

Секция З. Исследовательские работы по вычислительным системам.

Секция И. Алгоритмические языки (КОБОЛ, Алгол-КОБОЛ, СИРИУС – язык для численноаналитических выкладок, Р-язык, язык моделирования ДИС-68, язык для описания структурных и схемных алгоритмов ОС, ПЛ/1.

Статья: А.П. Ершов, Е.Л. Ющенко. *Первая Всесоюзная конференция по программированию //*  Кибернетика. №3. 1969. С. 101-102. Основные положения состоят в следующем. Актуальность и значимость проблем программирования, обсуждаемыхна 1 Всесоюзнойконференции 1968 года объясняется тем, что в адрес оргкомитета поступило более, чем 3000 заявок от сотрудников более,чем 800 организаций страны. Всего на конференции было представлено 100 докладов и сообщений. В работе конференции приняли участие 1500 делегатов из 85 городов Советского Союза.

У нас развивались все основные направления в области программирования, которые необходимы стране, желающей занимать передовые позиции в области вычислительной техники. Однако наша тематика по программированию в значительной степени носит заимствованный характер, и только небольшая часть работ по системному программированию имеют собственный стимул роста и критерий оценки качества. В качестве недостатка наших работ – разрыв между исследованиями, разработками и внедрением. Важным способом устранения недостатков – проведение Всесоюзных ежегодных конференций по программированию, на которых будут заслушиваться существенные результаты за год и встретятся активно работающие программисты.

Представители ИПМ АН СССР С.С. Камынин и Э.З. Любимский в своем докладе «Универсальные системы программирования на базе машинно-ориентированных языков» дали обзор работ и теорию создания многоязыковых систем программирования для ряда моделей отечественных ЭВМ на базе языка АЛМО.

*Всесоюзный симпозиум «Перспективы развития в системном и теоретическом программировании»,* Новосибирск, 1978.

Лаврищева Е.М. Подход к промышленной технологии изготовления больших программ. – Новосибирск, 1978.- с.122-127.

*Всесоюзная конференция «Автоматизация трансляторов и ППП»*, Таллин, 1982.

Пленарные доклады:

- 1. Ершов А.П. Фундаментальные проблемы трансляции.
- 2. Лавров С.С. Язык ДЕКАРТ
- 3. Курочкин В.М., Серебряков В.А. Современные методы описания языков
- 4. Бежанова М.М.,Тыугу Э.Х. Пути построения пакетов программ
- 5. Вооглайд А.О., Меристе М.В. Обзор систем построения трансляторов

Секции:

- Секция 1. Технология. Председатель Ершов А.П., секретарь Меристе М.В.
- Секция 2. Методы трансляции. Председатель Лавров С.С., секретарь Томбак М.
- Секция 3. Теория. Председатель: Поттосин И.В., секретарь: Виллемс.
- Секция 4. Построение пакетов программ. Председатель Курочкин В.М., секр. Лий. Д.
- Секция 5. Реализованные СПТ. Председатель Редько В.Н., секретарь: Рохтла Х.

Насекции 1 выступили: Мищенко Н.М. «Определение семантики входного языка расширяющейся системы программирования ТЕРЕМ»; Щеголева Н.Н. «О погружении языков программированияв вычислительную среду системы ПРОЕКТ».

На секции 4 выступили: Лаврищева Е.М., Хоролец Д.С. «Подход к автоматизации ППП» и др.

*Всесоюзная школа-семинар «Параллельное программирование и высокопроизводительных системах»*, Алушта, 1982.

Докладчики: М.Р.Шура-Бура, Е.Л. Ющенко, Горбунов–Посадов М.М. и др.

*Всесоюзная конференция «Автоматизация производства систем программирования»*, Таллин, 1985.

Пленарные доклады:

Тыугу Э.Х., Поттосин И.В., Лаврищева Е.М., Гонца М.И. и др.

*Всесоюзная конференция «Проблемы совершенствования синтеза, тестирования,верификации и отладки программ»*, Рига, 1985.

*Всесоюзная Конференция «Технология программирования»*, Киев, 1986.

Программный комитет: Г.С. Поспелов, А.А. Самарский, Е.А. Федоров, Н.Н. Говорун, С.С. Лавров, Е.Л. Ющенко, Э.Х. Тыугу, Я.М. Бардзинь, Б.И. Рамеев, В.П. Тихомиров.

Пленарные доклады:

- 1. А.П. Ершов. Отношения методологии и технологии программирования.
- 2. В.В. Липаев. Обеспечение качества программных комплексов.
- 3. И.В. Вельбицкий. Графический стиль программирования и стратегияпрофессиональной ТП.
- 4. Э.Х. Тыугу. Стратегия проектирования программных систем.
- 5. В.П. Котляров. Технология программирования ПЭВМ и МикроЭВМ.
- 6. А.А. Самарский. Технология вычислительного эксперимента и ТП.
- 7. Е.М. Лаврищева, Е.И. Моренцов. Технологическая подготовка программных изделий.

*Всесоюзнаянаучно-техническая конференция «Программные средства, какпродукция производственно-технического назначения»*, ИнтерСофт-87. ГКНТ СССР. Калинин, Центрпрограммсистем, 1985. Отв. В.П. Тихомиров

*Международная научно-техническая конференция* "Программное обеспечение ЭВМ». InterSoft-87. Калинин, 1987. Секции 1-4.

- 1. Технология разработки программных средств.
- 2. Развитие теории и методов создания систем управления Базами Данных.
- 3. Новые информационные технологии.
- 4. Программные средства комплексной автоматизации машиностроения.

Доклады представителей СЭВ.

- 1. Хора П., Томко С. (ЧССР). Универсальный программный интерфейс.
- 2. Бочев Б., Каракалова С. (ПНР) Возможности и перспективы разработки ППП наоснове ДИАМС.
- 3. Перес А., Каболавро Л. (Куба). «Генератор программ (ГППД),
- 4. Шварц П. (ЧССР). Использование SDT при проектировании АСУпроизводственными процессами.
- 5. Мутафов К., Попов Н. (НРБ). Библиотека С-функций ввода-вывода.
- 6. Тот А. (ЧССР). ПО для интегрированного проектирования АСУ.
- 7. Вербэнаць А. Трандефир И. (СРР) Модульная структура в технологии программирования.
- 8. Мутафов К. (НРБ). Опыт применения технологических модулей в мини- и микроЭВМ.
- 9. Томко С. Качкова М. (ЧССР). Языковые средства для описания и анализа систем.
- 10. Ферро Б. (Куба). Beninline: Автоматизация редактирования процедур на Ассемблерадля программ в языкеTurboPascal.

Всесоюзная конференция «Актуальные проблемы системного программирования». ООП, Таллин, 1990. Базовые доклады:

- 1. Тыугу Э.Х. Парадигма объектно-ориентированного программирования.
- 2. Непейвода Н.Н. Логический анализ объектно-ориентированного доказательного программирования.
- 3. Диковский А.Я. Программирование сложных интерфейсных элементов на Прологе в ОО-среде.
- 4. Лацун. Н.Н. Об ОО окружении проектирования микропроцессорных систем.
- 5. Иванников В.П., Бурдонов И.Б., С.Д. Кузнецови др. Операционная среда асинхронного объектно-ориентированного программирования.

### КОМПЛЕКСНАЯ ПРОГРАММА НАУЧНО-ТЕХНИЧЕСКОГО ПРОГРЕССА СТРАН ЧЛЕНОВ СЭВ ДО2000 ГОДА

В 1985 при ГКНТ СССР создана комплексная программа (КП) научно-технического прогресса стран членов СЭВ до 2000 года, включающая 10 программ (1.1.1-1.1.10). Одна из программ – 1.1.6. «Технология программирования (ТП) СЭВ» предназначена для развития формальных средств описания программных комплексов и интерфейсов; тестирования, отладки и обеспечения качества; защиты данныхи безопасности комплексов программ; разработки инструментальных средств; автоматизированного обучения студентов [8, 22-30] Автор участвовал в двух темах этой программы: интерфейсы в ТП и качество ПО.

В рамках программы ТП была проведена II Всесоюзная конференция «Технология программирования», Киев, 1986. На этой конференции были представлены доклады:

- 1. Задачи ТП на 12 пятилетку до 2000 года (ГКНТ);
- 2. Ершов А.П. «Отношение методологии и ТП»,
- 3. Бардзинь Я.М. «О результатах Всесоюзной конференции «Проблемы совершенствования синтеза, тестирования, верификации и отладки программ», Рига, 1985;
- 4. Самарский А.А. Технология вычислительного эксперимента и ТП»;
- 5. Тыугу Э.Х. «Обзор работ Всесоюзной конференции «Автоматизация производства систем программирования», Таллин, 1985;
- 6. Агеев А.А. «Обзор докладов по административно-управленческим аспектам ТП» на Всесоюзной школе-семинаре «Промышленная технология в Организационном управлении и НИОКР, Сверджловск,1984;
- 7. Вельбицкий И.В. «Отчет о достижениях Всесоюзныхконференций по ТП в CCCР за период 1979-1986».

В сборнике трудов II Всесоюзной конференции по ТП представлена программа КП 1.1.6. на перспективу до 2000 года.

Международная конференция «Интерфейс СЭВ» проведена 25-31 марта 1987 г. в Дрездене. В состав оргкомитета этой конференции входили: Липаев В.В., Вельбицкий И.В., Владова В.Н. (НРБ), Эрика Хорн, Г. Отомер (ГДР), Б.Х. Кханг (СЭВ) и другие. На этой конференции были доклады по формальным средствам определения интерфейса в ТП. От имени МПК по ВТ СЭВ и КП научно-технического прогресса стран СЭВ до 2000 года докладчикам по интерфейсу вручена Почетная грамота «Интерфейс СЭВ-87» [29]. На конференции обсуждался проект стандарта качества информационных и программных систем, подготовленный под руководством В.В. Липаева и представителей Совета конструкторов СЭВ. Проект стандарта качества был принят за основу, но не был доведен в рамках СЭВ до стандарта. Позже проект был доработан к стандарту ГОСТ 9126: 1992 – «Оценка программного продукта. Характеристики качества и руководство по их применению». После 1992 года этот стандарт доведен до стандарта ISO 9126:2006, 2012 и, кроме того, были разработаны стандарты качества технических, информационных и программных систем. На сегодня их около 50.

#### **ЗАКЛЮЧЕНИЕ**

В работе описаны пути развития программированияв СССР и во взаимодействии СССР-СЭВ (МПК по ВТ СЭВ) и их представление на Всесоюзных конференциях в СССР (1968-1990) и на Международных Конференциях.

Основное содержание:

- 1. Для отечественных ЭВМ описано созданное программное обеспечение (операционные системы и системы программирования).
- *2.* Для УВК «Днепр-2» представлены операционная система и трансляторы с нескольких языков программирования, использование УВК в АСУ ТП металлургических предприятий ГДР и в Управляющем комплексе коммутационных систем связи.
- 3. В СССР (1980-1991) разработаны программные комплексы методом сборки программ.
- 4. Приведено содержание всесоюзных и международных конференций по технологии и другим аспектам программирования. В рамках МПК программы 1.1.6 «Технология программирования СЭВ» на конференции в Дрездене одобрен доклад по интерфейсу СЭВ-1987 и выдан сертификат, а также проведено обсуждение проекта стандарта надежности и качества программных средств СЭВ.
- 5. Представлены направления исследований по программе информатизация и приведены некоторые работы по перспективным направлениям технологии программирования (2015-2019) на Международных Конференциях [36-40].

### СПИСОК ЛИТЕРАТУРЫ

- 1. Ляпунов А.А. О логических схемах программ. Проблемы программирования. Выпуск 1. М.:Физматгиз.1958.
- 2. Китов А.И. Символическое программирование». 1957. 261с.
- 3. Глушков В.М. Об одном методе автоматизации программирования». М.: Проблемы кибернетики, 1957. №2. с.181-184.
- 4. Ершов А.П. Программирующая программа для быстродействующей вычислительной счетной машины «Стрела». 1958. 121с.
- 5. Жоголев Е.А., Рослякова Г.С. , Трифонов Н.П., Шура-Бура М.Р. Система стандартныхподпрограмм, 1958. ГИФМЛ. 231с.
- 6. Самарский А.А., Михайлов А.П. Компьютеры и жизнь. Москва. 1987. 128с.
- 7. Ильин В.П. Вычислительная информатика: открытие науки. Новосибирск. 1991. 195 с.
- 8. Программа 1.1.6 ГКНТ СССР «Технология программирования». М.: ГКНТ. 1984.
- 9. Ершов А.П., Шура-Бура М.Р. Становление программирования в СССР. Изд-е 2. 2016. 78с.
- 10. Кухарчук А.Г., Египко В.М., Струтинский Л.И., др. Управляющая вычислительная система «Днепр-2». Наук. Думка. 1972. 240 с.
- 11. Вычислительная техника за рубежом. 1987-1988гг. Под редакцией Рябова Г. М.:ИТПМ. АН СССР. 1988. 315c.
- 12. Ющенко Е.Л. Некоторые вопросы теории алгоритмических языков и автоматизации программирования. Автореф. … дисс. докт. физ.-мат. наук, АН УССР. 1965. 47 с.
- 13. Любимский Э.З. Об автоматизации программирования и методе программирующих программ. Автореферат диссертации. M.:1968. 21с.
- 14. [Lavrishcheva](http://www.springerlink.com/content/?Author=E.+M.+Lavrishcheva) E.M. and [Yushchenko](http://www.springerlink.com/content/?Author=E.+L.+Yushchenko) E.L, [A method of analyzing programs based on a machine language,](http://www.springerlink.com/content/mm7446863h21250t/) 1972, Springer, [Volume 8, Number 2,](http://www.springerlink.com/content/1060-0396/8/2/) Pages 219-223.
- 15. Липаев В.В. «Фрагменты истории развития отечественного программирования для специализированных ЭВМ в 50-80-е годы». Москва. 2003. 281с
- 16. Вельбицкий И.В., Ходаковский В.Н., Шолмов Л.И. Технологический комплекс автоматизации программ на машинах ЕС ЭВМ и БЭСМ-6. М. 1980.253 с.
- 17. Вычислительная техника социалистических стран. 1971-1989.
- 18. Лаврищева Е.М., Усенко Л.Г., Семенюк М.В., Приходько М.Ю., др. Управляющая машина «Днепр-2». Транслятор с языка «Д-Алгамс». Входной язык. Описание транслятора К.: 1971. 250 с.
- 19. II Всесоюзная конференция «Технология программирования». Пленарные доклады. ТП на КП научно-техническогопрогресса стран-членов СЭВ до 2000 года, 1984, ИК АН УССР. С. 52-86.
- 20. Левин В.К. Становление ЕС ЭВМ. НИЦЕВТ. Квант, 1972. 21 с.
- 21. 50 лет научной деятельности. Институт проблем математических машин и систем НАН Украины / Коллективная монография. Киев, 2014, НПП Интерсервис. 542 с.
- 22. Ершов А.П., Катков В.Л., Поттосин И.В., др. ЭПСИЛОН система автоматизации программирования задач символьной обработки. Новосибирск, 1972.
- 23. Ершов А.П. Введение в теоретическое программирование. М.: 1977.
- 24. Глушков В.М., Стогний А.А., Лаврищева Е.М. и др. Система автоматизации производства программ (АПРОП) Киев, 1976. 134с.
- 25. Лаврищева Е.М. , Грищенко В.Н. Связь разноязыковых модулей в ОС ЕС ЭВМ. Москва, 1982. 127с.
- 26. Лаврищева Е.М. Методы средства и инструменты сборочного программирования. Дисс. докт физ.-мат. наук. ИК АН УССР.1988. 33с.
- 27. Лаврищева Е.М. , Грищенко В.Н. Сборочное программирование. Киев: Наук. Думка.1991.136 с.
- 28. Липаев В.В., Позин Б.А., Штрик А.А. Технология сборочного программирования. М.:1992. 284 с.
- 29. Система автоматизации производства программ с режимом мультидоступа (АПРОП-2). Руководствосистемного программиста. ЯШ.15001-01 32 01.-1981.-133с.// Описание языка модульной сборки программ. ЯШ.15001-01 35 01. 1981. 110с.
- 30. Коваль Г.И., Коротун Т.М. и Лаврищева Е.М. Межъязыковый, межмодульный и технологический интерфейс». Конференция «Интерфейс СЭВ». Дрезден, 25- 31 марта 1987 г. Межотраслевой Сборник АН СССР и Минвуза СССР. 1987.
- 31. Лаврищева Е.М. , Грищенко В.Н. Сборочное программирование. Основы индустрии программных продуктов Киев: Наук. Думка. 2009. 271с.
- 32. Ekaterina M. Lavrischeva. Assembling Paradigms of Programming in Software Engineering. 2016, 9, 2016. p. 296- 317, [http://www.scrip.org/journal/jsea.](http://www.scrip.org/journal/jsea)
- 33. Ершов А.П. Научные основы доказательного программирования// ВАН СССР, 1984. № 10. С. 9–19.
- 34. Lavrischeva Ekaterina. The Operating Computing "Dnepr-2". History of Computers and Informatic to the SU and Russion Federation, 12-17, October 2014: book of reports Kazan. 2014. P. 102-105.
- 35. Кухарчук А.Г. Управляющий комплекс для коммутационных систем связи «Нева-1М» / А.Г. Кухарчук, А.И. Никитин, Л.А. Струтинский // Управляющие системы имашины. 1982. № 5. С. 11–16.
- 36. Байдак В.М. Автоматизированная справочная служба «09» на базе управляющего комплекса «Нева» / В.М. Байдак, А.Н. Голубев, А.Г. Кухарчук, Г.Я. Машбиц, В.Л. Морев, В.А. Яффе. М.: Электросвязь, 1987, № 11.
- 37. Лаврищева Е.М., Рыжов А.Г. Подход к моделированию систем и сайтов из готовых ресурсов. ХХ Всероссийская конференция, 17-22 сентября 2018 г. Новороссийск. ИПМ им. М.В.Келдыша. С. 321-345.
- 38. Lavrischeva E.M., Petrov I.B. Ways of Development of Computer Technologies to Perspective Nano, Agenda Future Technologies Conference (FTC) 2017, 29-30 November 2017| Vancouver, Canada, p. 539-549.
- 39. Lavrischeva Ekaterina. (2015, London). Ontological Approach to the Formal Specification of the Standard LifeCycle, Science and Information Conference-2015, Jule 28-30, London, UK[, www.conference.thesai.org.- p](http://www.conference.thesai.org.-/).965-972.
- 40. Lavrischeva E.M. (2017, IEEE). Development of the theory programs and systems in the USSR. History andmodern Theory. Sorucom-2017, IEEE Springer-2017. p. 31-47.
- 41. Lavrischeva E.M., Petrenko A.K. Technology of Assembly of intellectual and informationresources Semantic Web Internet. Scientific service on the Internet: proceedings. 22-25 September 2019. IPM im. M.V. Keldysh. http://keldysh.ru/abrau/2019/theses/93.pdf,Doi:10.20948/abrau-2019-93.

# **ИНФОРМАТИКА И ИСКУССТВЕННЫЙ ИНТЕЛЛЕКТ В МЭИ: СТРАНИЦЫ ИСТОРИИ**

Игорь Иванович Ладыгин НИУ «МЭИ», г. Москва, Россия ladyginii@mail.ru

Аркадий Константинович Поляков НИУ «МЭИ», г. Москва, Россия poliakovak@rambler.ru

**Аннотация – В 2020 г. отмечается 90 лет со дня образования Московского энергетического института, 69 лет начала подготовки в МЭИ инженеров по специальности Математические и счетнорешающие приборы и устройства и создания одной из первых в СССР кафедр вычислительной техники (ВТ). В настоящей работе авторы постарались отразить роль сотрудников и выпускников двух кафедр ИВТИ, а именно кафедр: "Вычислительной техники" и "Автоматики и телемеханики" (исторические названия) и их "потомков": кафедр Прикладной математики (ПМ) и Вычислительных машин, систем и сетей (ВМСС) в развитие работ в области отечественной информатики и искусственного интеллекта.** 

**Ключевые слова – кибернетика, информатика, искусственный интеллект, Московский энергетический институт.** 

В 2020 г. отмечается 90 лет со дня образования Московского энергетического института, 69 лет начала подготовки в МЭИ инженеров по специальности Математические и счетно-решающие приборы и устройства и создания одной из первых в СССР кафедр вычислительной техники (ВТ). Первым заведующим кафедрой стал д.т.н. профессор Григорий Митрофанович Жданов, а первые лекции на ней читал академик Сергей Алексеевич Лебедев. В 1958 г. в МЭИ был организован факультет автоматики и вычислительной техники (АВТФ), потом переименованный в институт (АВТИ), а теперь в институт Информационных и вычислительных технологий (ИВТИ).

Авторы в материалах конференций SORUCOM-2011 и SORUCOM-2017, а также в статьях в газете Энергетик НИУ «МЭИ» [1] (№№1,4,6,10 за 2018 г., №№ 6,11 за 2019 г. и №3 за 2020 г.) отмечали значительный вклад выпускников и сотрудников МЭИ в создании вычислительной техники нашей страны. Это С.А. Лебедев, В.С. Бурцев, В.А. Мельников, М.А. Карцев, Н.Я. Матюхин, Е.А. Кривошеев, А.М. Ларионов, В.К. Левин, В.В. Пржиялковский, Р.Б. Назьмов [2]. Все эти материалы размещены также на сайте виртуального компьютерного музея [3]. В настоящей работе мы постарались отразить роль сотрудников и выпускников двух кафедр ИВТИ, а именно кафедр: "Вычислительной техники" и "Автоматики и телемеханики" (исторические названия) и их "потомков": кафедр Прикладной математики (ПМ) и Вычислительных машин, систем и сетей (ВМСС) в развитие работ в области отечественной информатики и искусственного интеллекта.

В отечественной литературе термин «информатика» впервые введен профессором МЭИ Федором Евгеньевичем Темниковым и независимо от него членом-корреспондентом АН СССР Александром Харкевичем в 1963 г. В развитие информатики и кибернетики большой вклад внесли академик А.И. Берг и профессор А.И. Китов. Академик А.И. Берг неоднократно приезжал с лекциями в МЭИ. Однажды, в заполненном до предела большом актовом зале (это говорит о высочайшем интересе не только ученых, но и студентов к новой науке), он, в кителе адмирала, на скрипке демонстрировал мелодии, написанные ЭВМ. У всех слушателей это вызвало огромный энтузиазм и желание как можно скорее заняться аналогичными проектами. После этого события на факультете АВТ прошли научные семинары и даже комсомольские собрания с одним вопросом «Может ли машина мыслить?».

В 1954 г. при кафедре ВТ МЭИ был создан вычислительный центр (ВЦ), который позднее стал самостоятельным подразделением института. В те годы единственными вычислительными устройствами на кафедре были механические устройства – интеграторы и аналоговые вычислительные машины. В качестве лабораторных стендов использовались установки электрического моделирования, которыми занимались ученый с мировым уровнем профессор, д.т.н. И.М. Тетельбаум – родоначальник электрического моделирования в нашей стране; доцент Ф.М. Шлыков и ветераны ВОВ старшие преподаватели К.П. Тенилин и Ю.Р. Шнейдер. В 1957 г. в МЭИ на кафедре ВТ была установлена первая ЭВМ Урал-1 производительностью 100 операций в секунду. В последующие годы на кафедре ВТ появились более мощные ламповые и полупроводниковые ЭВМ и стала актуальной задача организации общеинститутского вычислительного центра.

Первым заведующим ВЦ МЭИ стал доцент кафедры ВТ, кандидат технических наук, ветеран Великой Отечественной Войны Николай Иванович Челноков. Н.И. Челноков окончил в мае 1941 г. Киевское артиллерийское училище в звании лейтенанта, воевал на фронте командиром артиллерийской батареи. В 1943 г. после тяжелого ранения он поступил в МЭИ. Челноков руководил ВЦ МЭИ 23 года, и сделал его одним из лучших ВЦ вузов страны [5].

На кафедре ВТ МЭИ в 60-х годах силами сотрудников и студентов создавались новые ЭВМ с оригинальной архитектурой, в частности так называемая «безадресная» ЭВМ БЕТА-65 [1].

В конце 60-х годов в период работы в МЭИ по совместительству в качестве профессора кафедры ВТ, а затем ПМ, Анатолий Иванович Китов [4] первым в нашей стране разрабатывал информационнопоисковые системы для медицины.

Издавались учебные пособия, среди которых особо следует отметить книгу И.С. Потемкина "Функциональные узлы цифровой автоматики". М.: Энергоатомиздат, 1988 г., не потерявшую актуальность и до нашего времени. И.С. Потемкин и А.А. Дерюгин [5] заложили основы курсов схемотехники ЭВМ в МЭИ. В отделе НИР под руководством доцента, затем профессор кафедры ВМСС А.Г. Шигина [9], [5] развивались работы в области автоматизации проектирования ЭВМ. В 70-80 гг. прошлого века на кафедре ВТ МЭИ постоянно работал один из первых в СССР общемосковский семинар по автоматизации проектирования ЭВМ под руководством Н.Я. Матюхина и А.Г. Шигина. Первая в нашей стране система автоматизации моделирования ЭВМ как системы массового обслуживания была разработана вначале 60-х под руководством инженера Е.М. Кольнера. Она базировалась на идеях языка GPSS и ее интерпретатор был реализован на ламповой ЭВМ М-20. Так как тогда у отечественных ЭВМ не было устройств алфавитноцифрового ввода информации, все описание модели набивалось в восьмеричном коде на перфокартах.

В середине 60-х инженером А.К. Поляковым был разработан первый в нашей стране язык описания цифровой аппаратуры, позволяющий описывать устройства на разных уровнях абстракции. Транслятор с языка Автокод-М, являвшегося проблемно-ориентированным расширением Алгол-60 был реализован на ЭВМ Минск 22 с участием студентов МЭИ из Польши, Венгрии и других стран. В частности, Автокод-М потом использовался при верификации микропрограмм ЭВМ М4000, разрабатывавшейся в ИНЭУМ как первой ЭВМ ряда М4030.

C 1967 по 1982 г. кафедрой ВТ руководил д.т.н. профессор Юрий Матвеевич Шамаев [9], бывший деканом факультета АВТ МЭИ с 1965 по 1977 г. По его инициативе на кафедре ВТ была организована подготовка инженеров по специальности Конструирование ЭВМ, в последствие замененной на «Системы автоматизации проектирования (САПР)». В 1961 году при МЭИ по инициативе Ю.М. Шамаева была создана лаборатория-филиал НИИ автоматики. В 1961 г. в г. Смоленске был создан филиал МЭИ и затем кафедра вычислительной техники.

С 1982 по 1996 г. заведующим кафедрой ВТ МЭИ работал д.т.н. профессор Гурам Семенович Чхартишвили. Под его руководством были созданы инструментальные средства для моделирования динамических систем, нашедшие применение в вузах России, Грузии и Казахстана. С 1996 г. кафедрой ВТ руководит д.т.н. профессор, член-корреспондент Академии электротехнических наук РФ Виктор Васильевич Топорков, автор более 200 научных работ,

Как отмечалось выше одним из авторов термина "Информатика" в нашей стране был профессор МЭИ Федор Евгеньевич Темников [5], известный специалист в области телемеханики – удаленного измерения и управления техническими объектами. В 1951–1955 годах он заведовал кафедрой автоматики и телемеханики. По его инициативе в 1969 г. в МЭИ была организована и открыта первая в СССР кафедра системотехники, которую он и возглавил. В 1963 г., публикуя статью в журнале «Известия вузов: Электромеханика», Ф.Е. Темников определил информатику как науку об информации, состоящую из трех частей: теории информационных элементов, теории информационных процессов и теории информационных систем. Ф.Е. Темников был ученым-интеллигентом старой формации и по внешнему виду, и по манере чтения лекций. В 1968 г. по инициативе Ф.Е. Темникова была организована проблемная лаборатория автоматизированных информационных систем высшей школы, которая впоследствии выросла в НИИ высшей школы.

В 1967 г. в ВЦ МЭИ начались работы по воплощению идей Ф. Е. Темникова в области автоматизации управления институтом. Его ученики и последователи внесли существенный вклад в развитие отдельных направлений информатики. К.т.н. доцент Ю.Н. Кушелев [5] – основатель студенческого конструкторского бюро (СКБ) МЭИ и разработчик первого в СССР прибора автоматизированного контроля успеваемости учащихся. Классы таких приборов использовались не только в МЭИ для контроля знаний студентов, но и в ГАИ СССР при сдаче экзаменов на водительские права.

Одним из основоположников создания автоматизированной системы управления (АСУ) МЭИ стал профессор И.А. Башмаков, человек с неуемной работоспособностью и огромной доброжелательностью. Им подготовлено 59 кандидатов наук, он автор монографий и учебников по компьютерным технологиям. Совместно с доцентом В.М. Щербиным им был создан первый электронный учебник по информатике.

В 1976 г. в МЭИ была организована, с привлечением преподавателей кафедр ВТ и спецкурсов высшей математики, кафедра прикладной математики (ПМ), которой поручалось вести дисциплину «Информатика» на всех факультетах МЭИ. Первый заведующий кафедрой ПМ профессор А.Б. Фролов

известен результатами в дискретной математике, компьютерной алгебре, криптографических методах защиты информации. Профессор В.П. Кутепов, заведовавший кафедрой ПМ с 1987 г. по 2003 г., сыграл заметную роль в становлении современной теории параллельного программирования. Под руководством А.Б. Фролова, В.П. Кутепова, а затем и А.П. Еремеева кафедра ПМ достигла значительных успехов в деле подготовки высококвалифицированных специалистов в области математического и программного обеспечения современных вычислительных систем и систем искусственного интеллекта.

Под руководством доцента кафедры ПМ Евгении Тихоновны Семеновой впервые в СССР были реализованы трансляторы с языков искусственного интеллекта LISP, APL, FRL. Доцент Валерий Сергеевич Зубов внес большой вклад в создание учебных пособий и развитие курсов "Основы программирования", "Теория и практика применения ЭВМ" и др. Их читали на многих факультетах института он и доценты И.Л. Цветаева, Е.К. Грачева и др.

В 1983 г. приказом Минвуза СССР кафедра ВМСС была определена головной по подготовке специалистов в области микропроцессорной техники, и на ней был создан Учебно-научный центр микропроцессорной техники и микро-ЭВМ. Возглавляли эту работу с 1981 по 1987 г. один из руководителей Госкомитета по науке и технике СССР, д.т.н. профессор В.А. Мясников, заведовавший кафедрой системотехники по совместительству и к.т.н. доцент А.А. Дерюгин. Усилиями А.А. Дерюгина и к.т.н. доцента А.В. Иванова была организована учебная лаборатория, выпущен ряд учебных пособий по данному направлению, читались курсы лекций для многих специальностей МЭИ.

Развитием приложений информатики в МЭИ стало создание единого информационного пространства института. Инициаторами разработки и реализации его проекта было руководство ВЦ МЭИ, кафедр ПМ и ВМСС. Основой такого проекта было построение компьютерной сети института, в разработку которой вложили свои силы не только сотрудники ВЦ МЭИ, но и заведующий кафедрой ПМ д.т.н. профессор В.П. Кутепов, заведующий кафедрой ВМСС д.т.н. профессор А.В. Бутрименко, известный специалист в области анализа и проектирования сетей ЭВМ д.т.н. профессор Л.И. Абросимов, к.т.н. доцент В.О. Рыбинцев. В организации единого информационного пространства заслуга не только руководителей ВЦ МЭИ В.А. Федина, И.В. Огнева, А.Л. Конина, И.М. Крепкова, талантливого инженера С.Н. Хорькова, но и многих других сотрудников ИВТИ. Все они ученики и последователи родоначальников отечественной информатики, о которых шла речь выше.

В начале работы мы отметили, что ограничились рассмотрением достижений сотрудников только двух кафедр ИВТИ. Отдельного рассмотрения требует вклад Радиотехнического факультета и Особого конструкторского бюро МЭИ (ОКБ МЭИ), внесших большой вклад в создание систем передачи, приема и обработки телеметрической информации из космоса [2], а также сотрудников других факультетов. Например, д.т.н. профессора кафедры теоретических основ теплотехники В.Ф. Очкова, который создал в МЭИ так называемый «сервер MATHCAD», и учебное пособие которого по курсу Информационные технологии « $2<sup>5</sup>$  Problems for STEM Education» издано в США [10].

Участники Российской ассоциации искусственного интеллекта дают следующее определение искусственного интеллекта (ИИ): "Научное направление, в рамках которого ставятся и решаются задачи аппаратного или программного моделирования тех видов человеческой деятельности, которые традиционно считаются интеллектуальными". Рассматривая вопрос об участии выпускников и сотрудников МЭИ в становлении и развитии методов искусственного интеллекта, прежде всего следует вспомнить выдающегося ученого, академика АН СССР выпускника МЭИ 1940 г. Гермогена Сергеевича Поспелова, основоположника отечественной школы искусственного интеллекта. Из высказываний Г.С. Поспелова. «Если оставить в стороне вычислительные задачи, то с того момента, когда ЭВМ и их программы получили способность обрабатывать данные в символьной форме, стало возможным говорить об искусственном интеллекте как о научном направлении, цель которого - научить ЭВМ решать задачи, традиционно считающиеся интеллектуальными. Пока в подавляющем большинстве случаев в ЭВМ представляются и обрабатываются данные, а не знания. Решение проблемы представления знаний в ЭВМ и их обработки, т.е. получения нового знания из предварительно накопленного, только начинается, хотя некоторые выдающиеся результаты уже получены благодаря разработке исчисления предикатов, семантических сетей, фреймов и т.п.».

Крупнейшим научным мероприятием, организованным в академии наук СССР, стало проведение в Тбилиси 4-6 июня 1974 г. Седьмого всесоюзного симпозиума по кибернетике – первого в нашей стране представительного форума, целиком посвященного проблемам ИИ. Главным докладом, прочитанным на его пленарном заседании, стал совместный доклад Г.С. Поспелова и профессора МЭИ Д.А. Поспелова «Основные проблемы искусственного интеллекта». В декабре того же 1974 г. в рамках Научного совета по комплексной проблеме «Кибернетика» при Президиуме АН СССР была создана новая секция по проблеме «Искусственный интеллект». Именно Гермоген Сергеевич Поспелов выступил главным инициатором формирования этих организационных структур в системе Академии наук СССР и сам возглавил их. С этого и началась официальная история развития ИИ в СССР. Практически сразу после образования кафедры ПМ в МЭИ по инициативе Г.С. Поспелова и Д.А. Поспелова был организован и работал на постоянной основе в МЭИ семинар по проблемам искусственного интеллекта.

Дмитрий Александрович Поспелов (1932–2019) окончил в 1956 г. МГУ им. М.В. Ломоносова, профессор, доктор технических наук, действительный член РАЕН, с 1956 по 1968 г. работал в МЭИ на кафедре ВТ [6]. Нам посчастливилось слушать его лекции по дисциплине «Арифметические и логические основы вычислительных машин дискретного действия», а затем и работать с ним на одной кафедре. Это был коллектив единомышленников, быстро реагирующих на новые в те времена решения в области вычислительной техники. Горячо обсуждали появившиеся новые машины в США – сначала СТРЕТЧ, потом IBM-360, IBM-370 и конечно проблему автоматизации проектирования цифровых вычислительных машин, фанатом которой был А.Г. Шигин. И обсуждали эти темы не только в рабочее время, но и после его окончания, играя при этом в шахматы, домино, и даже в большой бильярд, для которого, усилиями тогда инженера кафедры Вадима Николаевича Фалька (впоследствии д.т.н. профессора кафедры ПМ), был самостоятельно создан разборный настоящий бильярдный стол. В таких обсуждениях принимал участие и Д.А. Поспелов.

В 2010 г. в научном журнале была опубликована статья, в которой авторы, профессора МЭИ В.Н. Вагин, А.П. Еремеев, И.И. Дзегеленок, А.Б. Фролов, О.С. Колосов, пишут о значительной роли Д.А. Поспелова в становлении науки искусственного интеллекта в нашей стране и о теоретических аспектах решаемых авторами статьи задач. В частности, в ней отмечается: «Д.А. Поспелов вместе со своими коллегами по кафедре, профессором В.А. Горбатовым и доцентом Е.Т. Семеновой, а также с первыми своими аспирантами, ставшими известными учеными в области ИИ и интеллектуальных систем, среди которых доктора наук Ю.И. Клыков и В.Н. Вагин создали и развили такие направления в ИИ, как ситуационное управление, семиотическое моделирование, прикладная семиотика» [7].

Результаты работ на кафедре ПМ в области искусственного интеллекта, тесное сотрудничество с созданной Д.А. Поспеловым Ассоциацией искусственного интеллекта России, которой он и руководил, привели к возможности в 1990 г. начать подготовку специалистов в МЭИ по новому профилю «Искусственный интеллект и интеллектуальные системы». Сам Д.А. Поспелов поставил и стал читать такие курсы лекций как «Основы искусственного интеллекта» и «Прикладная семиотика». В этой работе активное участие принимали его ученики профессора кафедры ПМ В.Н. Вагин, А.П. Еремееев, В.П. Кутепов. В 2000 г. за создание учебно-методического комплекса по обеспечению подготовки специалистов по этому направлению они были награждены премией Президента Российской Федерации в области образования.

Профессор Вадим Николаевич Вагин (1940-2019) окончил МЭИ в 1963 г., был членом Научного совета РАИИ, победителем конкурса «Золотые имена Высшей Школы-2018» в номинации «За вклад в науку и высшее образование». В 2015 г. была опубликована статья В.Н. Вагина и А.П. Еремеева [8], где подводились результаты научной работы и перспективы развития бурно прогрессирующей в настоящее время области информатики, связанной с искусственным интеллектом. За время подготовки специалистов в области информатики в МЭИ выпущены многие тысячи инженеров, сотни кандидатов и десятки докторов наук не только для нашей страны, но и многих других стран, внесших существенный вклад в развитие широкого круга направлений информатики и искусственного интеллекта, о которых говорится в этой статье.

#### СПИСОК ЛИТЕРАТУРЫ

- 1. Архив выпусков газеты «Энергетик МЭИ» https://mpei.ru/Structure/managementpersonnel/rector\_assistant/csc/energetic/Archive/Pages/default.Aspx
- 2. Дзегеленок И.И., Ладыгин И.И., Поляков А.К. Московский энергетический институт кузница кадров в области вычислительной техники (К 60-летнему юбилею института АВТ)/ под ред. В.П. Лунина. М.: Издательство МЭИ, 2018.
- 3. Виртуальный компьютерный музей http://www.computer-museum.ru
- 4. Долгов В.А. Китов Анатолий Иванович пионер кибернетики, информатики и автоматизированных систем управления. М.:КОС-ИНФ, 2010.
- 5. Электронный журнал "Вычислительные сети. Теория и практика". Раздел страницы истории. http://network-journal.mpei.ac.ru.
- 6. Поспелов Д.А. Становление информатики в России // Очерки истории информатики в России" / ред. Д.А.Поспелов, Я.И.Фет. Новосибирск, Научно-издательский центр ОИГГ СО РАН,1998, с 7–44.
- 7. Вагин В.Н., Еремеев А.П., Дзегеленок И.И., Фролов А.Б., Колосов О.С. Становление и развитие научной школы искусственного интеллекта в Московском энергетическом институте // Программные продукты и системы. №2. 2010. С. 3–16.
- 8. Вагин В.Н., Еремеев А.П. Научная школа искусственного интеллекта в Московском энергетическом институте на базе кафедры прикладной математики: становление и результаты // Вестник МЭИ. №2. 2015. С. 29–37.
- 9. Институт автоматики и вычислительной техники Московского энергетического института (технического университета) (1958–2008) / под ред. В.П. Лунина, О.С. Колосова. М.: Издательский дом МЭИ. 2008. 256 с.
- 10. https://www.crcpress.com/2-Problems-for-STEM-Education/Ochkov/p/book/9780367345259

### **ИНТЕРАКТИВНАЯ КОМПЬЮТЕРНАЯ ГРАФИКА В ПРИЛОЖЕНИЯХ НЕДООПРЕДЕЛЁННЫХ МОДЕЛЕЙ**

Алексей Андреевич Липатов АО «Концерн «Вега», Москва, Россия, alexey.lipatov75@mail.ru

**Аннотация – В начале 1980-х гг. известным советским и российским учёным А.С. Нариньяни был предложен математический аппарат недоопределённых моделей (Н-моделей). Впоследствии на их основе был создан ряд программных средств, предназначенных для решения прикладных расчётнологических задач в условиях неопределённых данных и ограничений. Для концепции Н-моделей, предполагающей решение задач в режиме диалога пользователя и программного средства, особое значение имеет разработка средств графического пользовательского интерфейса. Процесс решения задачи в общем случае является итеративным, и средства компьютерной графики (КГ) должны помогать поиску решения задачи и предоставлять возможности корректировки Н-модели. В данной работе рассматривается история развития таких средств КГ.** 

# **Ключевые слова – интеллектуальная система, недоопределённая модель, интерактивная компьютерная графика, пользовательский интерфейс.**

#### I. ВВЕДЕНИЕ

Одним из ведущих центров исследований и прикладных разработок в области искусственного интеллекта в СССР и России с 1970-х гг. является Вычислительный центр Сибирского отделения Академии наук СССР, ныне Институт систем информатики им. А.П. Ершова Сибирского отделения РАН. В 1977 г. там была создана лаборатория искусственного интеллекта под руководством известного советского и российского учёногоАлександра Семёновича Нариньяни, внесшего значительный вклад в становление и развитие этого научного направления. А.С. Нариньяни – действительный член РАЕН, один из основателей и активных участников Советской, а затем Российской ассоциации искусственного интеллекта, член Научного Совета по методологии искусственного интеллекта РАН. Им были получены значительные научные результаты в таких областях, как проблема взаимодействия человека с ЭВМ на естественном языке, создание инструментальных средств разработки интеллектуальных систем, представление и обработка знаний, включая постановку и исследование проблемы НЕ-факторов знаний и создание математического аппарата для их представления и обработки.

Сформулированное им понятие НЕ-факторов [1, 2] и разработанная концепция недоопределённости [1, 3, 4] заложили основу нового направления в области создания теоретических моделей представления и обработки знаний и их практической реализации.

Весьма плодотворной оказалась идея А.С. Нариньяни о том, что формальная модель объекта, представляющая собой совокупность переменных и связывающих их отношений, может рассматриваться как основа перспективных информационных технологий. Ранее такой основой общепризнанно считался алгоритм. Эта идея была высказана А.С. Нариньяни в работе «Модель или алгоритм: новая парадигма информационной технологии» [5]. В работе было проведено сопоставление модели и традиционного (императивного) алгоритма, выделяющее пять их существенных различий, приведённых в Табл. 1.

Практический принцип программной инженерии, вытекающий из этого сопоставления, заключается в том, что пользователь программной системы, проектируя, исследуя или эксплуатируя какой-либо объект, должен работать не с совокупностью вычислительных (алгоритмических) процедур, характеризующих отдельные стороны этого объекта, а с моделью, адекватно отражающей в целом структуру объекта, его состояние, поведение, взаимодействие с внешней средой и др. [5].

В свою очередь, объединение концепций модели и недоопределённости позволило А.С. Нариньяни создать математический аппарат недоопределённых моделей (Н-моделей). Развитие, реализация и практическое применение Н-моделей стали одним из основных направлений работы лаборатории искусственного интеллекта ИСИ им. А.П. Ершова СО РАН, Российского НИИ искусственного интеллекта и ЗАО «ИнтеллиТек».

# ТАБЛИНА 1

Основные свойства модели и алгоритма [5]

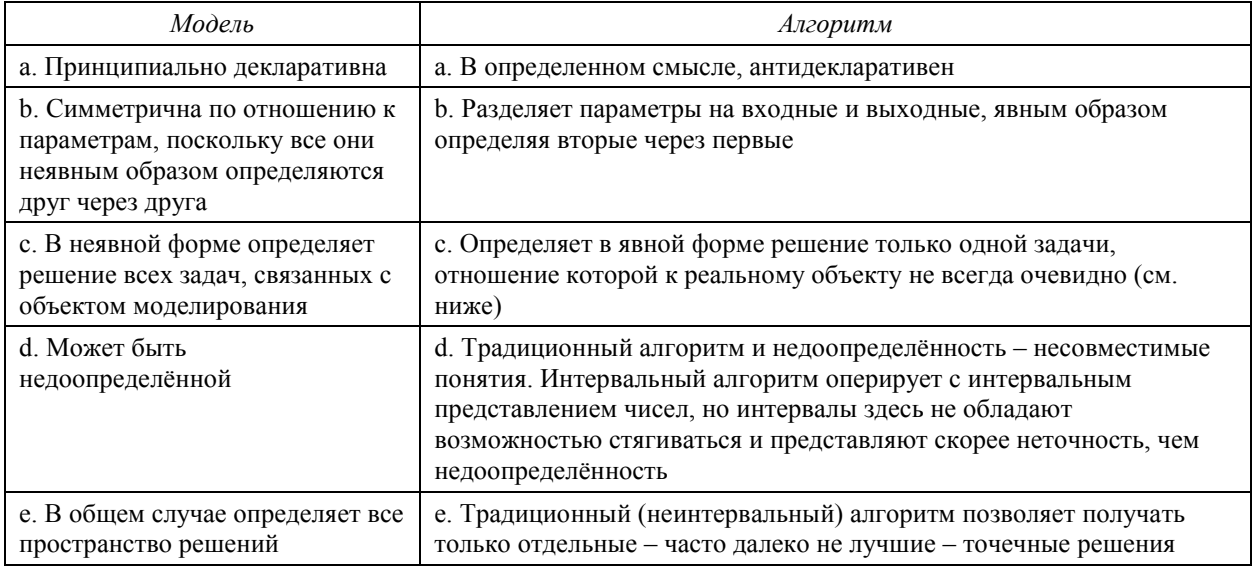

Эти работы во многом основывались на научно-техническом заделе, созданном лабораторией Искусственного интеллекта ВЦ СО АН СССР при выполнении в 1985-1988 гг. проекта создания ЭВМ нового поколения СТАРТ [6]. Среди результатов этого проекта следует отметить ряд инструментальных программных средств:

- ГАММА-СЕТЛ система программирования сверхвысокого уровня;
- ТИГРИС инструментарий пользовательских интерфейсов;
- ИНФО-ТЕК настраиваемая на пользователя информационная система;
- ЛИНГВА. Ф фабрика интерфейсов на естественных языках;
- UNICALC решатель алгебраических проблем на основе Н-моделей.

В 1990-2000-х гг. в Российском НИИ искусственного интеллекта и ЗАО «ИнтеллиТек» под руководством А.С. Нариньяни был создан целый ряд прикладных систем, использующих метод Н-моделей [1]. Для применения данных систем в таких областях, как планирование и управление, финансы, инженерные расчёты и др. [7-9] потребовались развитые средства пользовательского интерфейса и, в частности, средства интерактивной компьютерной графики (ИКГ), обеспечивающие работу пользователей с Н-моделями. Специфические требования к таким средствам ИКГ были обусловлены принципиальными особенностями метода Н-моделей.

Целью статьи является краткий обзор истории развития программных средств ИКГ для систем Н-моделей, разработанных под руководством и на основе идей А.С. Нариньяни.

### II. ПРОПЕСС РЕШЕНИЯ ЗАЛАЧИ С ПОМОШЬЮ Н-МОЛЕЛИ

Н-модель представляет собой описание некоторого объекта в виле системы алгебраических уравнений, неравенств, а также логических выражений, накладывающих ограничения на значения его параметров. Задача моделирования заключается в том, чтобы найти области значений параметров или их точные значения, удовлетворяющие заданной системе ограничений [7-10]. Следует отметить, что задачи в такой общей постановке решаются методами программирования в ограничениях или constraint programming - направления прикладной математики, активно развивающегося в мире [11, 12]. В рамках этого направлении разработаны многочисленные алгоритмы удовлетворения ограничений. Однако аппарат Н-моделей обладает рядом уникальных особенностей, выделяющих его среди аналогов. Среди таких особенностей можно отметить следующие [13].

- 1. В Н-модели оценки значений переменных представлены в виде множеств, содержащих их истинные значения.
- 2. Система ограничений не должна обязательно определять точные значения переменных модели, допускаются недоопределённые системы ограничений. В этом случае решение будет получено в виде области значений переменных, включающей все их значения, удовлетворяющие системе ограничений.
- 3. Внесение в модель дополнительных ограничений, что соответствует уточнению описания объекта, приводит к сужению области решения.
- 4. Система ограничений может содержать одновременно линейные и нелинейные ограничения, а также логические условия.
- 5. Модель не предполагает априорного разделения переменных на входные и выходные. На значения любойпеременной могут быть наложены дополнительные ограничения или для неё может быть задано точное значение, что следает её входной, в то время как другие переменные будут играть роль выходных.

Возможность решения задачи в такой постановке обеспечивается алгоритмом недоопределённых вычислений [1]. Алгоритм обеспечивает нахождение многомерного параллелепипеда, в котором гарантированно лежат все решения системы ограничений. Если заданная система не имеет действительных решений, то выдаётся сообщение о её несовместности.

Решение в виде области значений может либо удовлетворить потребности пользователя, либо стимулировать внесение в модель дополнительных ограничений для уточнения решения, то есть уточнение постановки задачи. После этого следует поиск нового решения. На рис. 1 представлена обобщённая схема решения задачи с применением Н-модели.

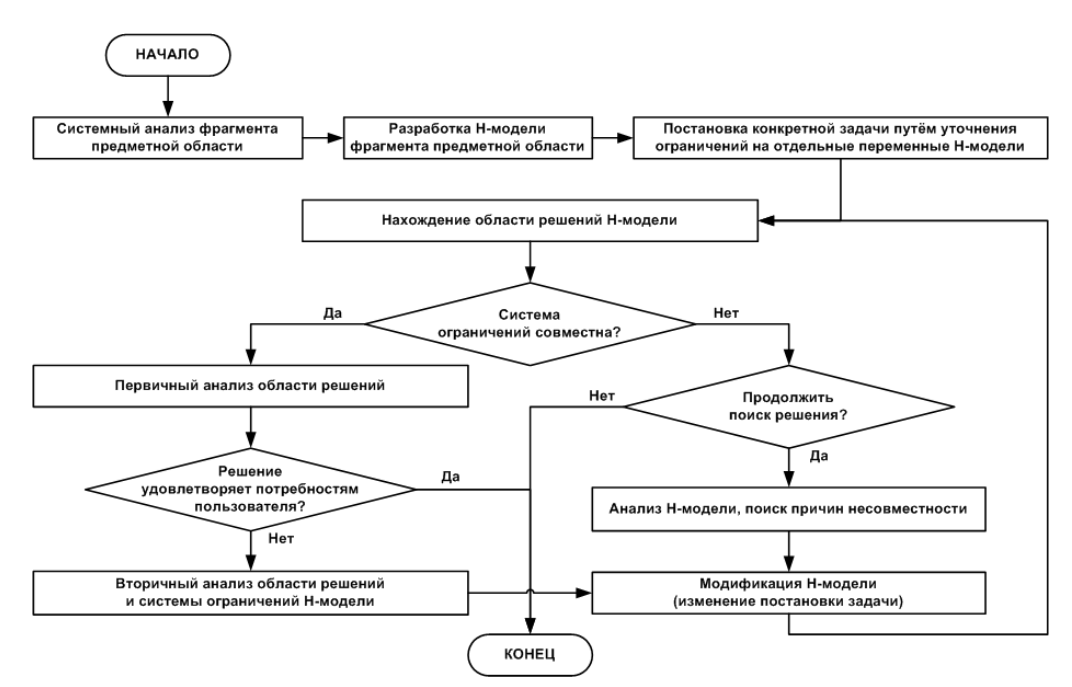

Рис. 1. Общая схема решения задачи с помощью Н-модели

Эта схема предъявляет специфические требования к средствам пользовательского интерфейса систем, реализующих метод Н-моделей, а именно:

- обеспечение визуального прелставления нелоопрелелённых значений переменных молели:
- изменение ограничений модели в процессе поиска решения;
- обеспечение графического отображения процесса решения задач и управления им.

Таким образом, средства ИКГ в системах, использующих Н-модели, должны выполнять не только иллюстративную, но и когнитивную функцию [14], то есть помогать находить путь решения задачи и предоставлять возможности корректировки Н-модели. Кроме того, задачиИКГ осложняются недоопределённостью данных, представляемых в большинстве приложений числовыми интервалами, и большой размерностью прикладных проблем.

# III. ГРАФИЧЕСКИЕ СРЕДСТВА В СИСТЕМАХ, ОСНОВАННЫХ НА Н-МОДЕЛЯХ

В 1990-2000-х гг. на основе Н-моделей был создан ряд инструментальных и прикладных программных средств, среди которых можно отметить следующие:

- «UniCalc» интеллектуальный решатель алгебро-дифференциальных задач;
- «Nemo+» решатель логико-алгебраических задач;
- «Time-EX» система гибкого календарного планирования и управления проектами на основе Н-моделей и временной логики;
- «FinPlan» специализированная программная технология, обеспечивающая решение широкого класса финансовых и экономических в условиях неполноты и неточности исходных данных;
- «Экономика» специализированная версия «FinPlan» для разработки макроэкономических моделей уровня и бюджета страны, региона;
- «INTEGRA.NM» развитие технологии «FinPlan» на базе обновлённого решателя «UniCalc»;

Все перечисленные системы имели средства ИКГ, обеспечивающие визуальное представление Н-моделей и возможности управления процессом решения задач с учётом их специфики. Рассмотрим особенности этих графических средств.

Решатель «UniCalc» разрабатывался в двух вариантах: как приложение с графическим интерфейсом для решения алгебраических задач и как библиотека, являющаяся вычислительным ядром проблемноориентированных приложений.

В первом варианте решатель «UniCalc» версии 3, применявшейся наиболее широко [15, 16], включал в себя графическую подсистему, обеспечивающую отображение графиков функций от одной переменной заланных пользователем в Н-молели. Полсистема предоставляла следующие основные возможности:

- графическое отображение недоопределённых (интервальных) значений функций;
- обеспечение возможности сравнения графиков различных функций;
- обеспечение возможности управления масштабом изображения.

В ходе работы над созданием последующих версий системы «UniCalc» были разработаны несколько экспериментальных графических подсистем, к числу которых относятся графическая подсистема «iG» [10, 17], графическая подсистема на базе активных графических объектов (АГО) [18] и графический модуль, реализующий корректную визуализацию области решений Н-модели[19].

Подсистема «iG» реализует следующие основные функции [10, 17]:

- отображение одномерных и двухмерных массивов недоопределённых переменных (Н-переменных);
- отображение недоопределённых функций от одного аргумента;
- обеспечение возможности ввода ограничений на значения переменных и функций в графической форме;
- обеспечение возможности визуального сравнения значений переменных и функций, полученных на разных шагах решения задачи;
- обеспечение возможности управления масштабом изображения.

Кроме того, можно отметить следующие особенности подсистемы:

- применение специальной числовой шкалы для визуализации массивов данных с большим разбросом значений;
- применение настраиваемой цветовой шкалы для отображения недоопределённых значений элементов двухмерных массивов.

Примеры реализации этих возможностей приведены на рис. 2-4. Так, на рис. 2 представлен одномерный массив Н-переменных. Показаны в сравнении интервальные значения переменных, полученные при разных наборах ограничений Н-модели.

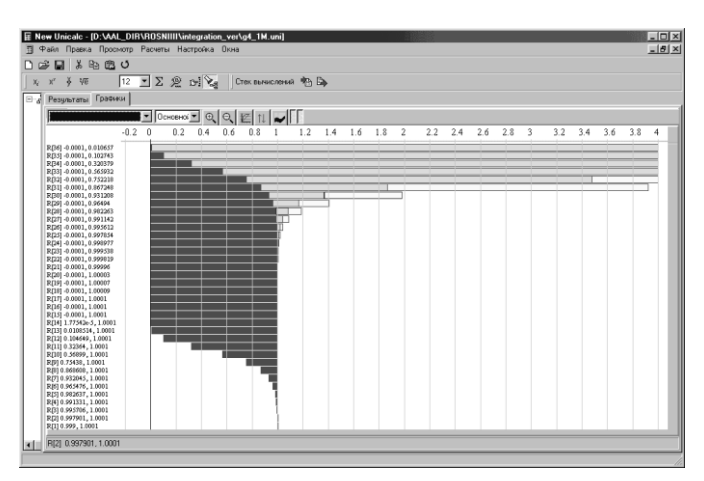

Рис. 2. Одномерный массив недоопределённых переменных со значениями, полученными на трёх шагах решения задачи

На рис. 3 показан двухмерный массив Н-переменных. Интервальные значения элементов массива отображаются оттенками цвета. Цвет может показывать среднее значение интервала, или его ширину.
Шкала цветов, применяемая для представления числовых значений, может настраиваться таким образом, чтобы значения из выделенного интервала отображались с повышенной контрастностью. На рис. 4 представлены два варианта настройки шкалы.

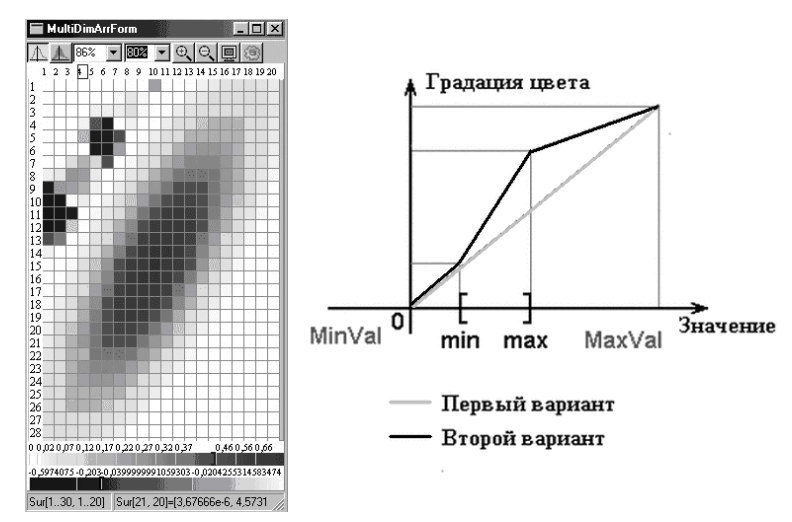

Рис. 3. Отображение двухмерного массива Н-переменных с настраиваемой шкалой цветов

На рис. 4 приведён пример визуализации недоопределённой функциональной зависимости. Показаны три недоопределённые кривые, полученные при наложении различных ограничений на значения функции в некоторых точках.

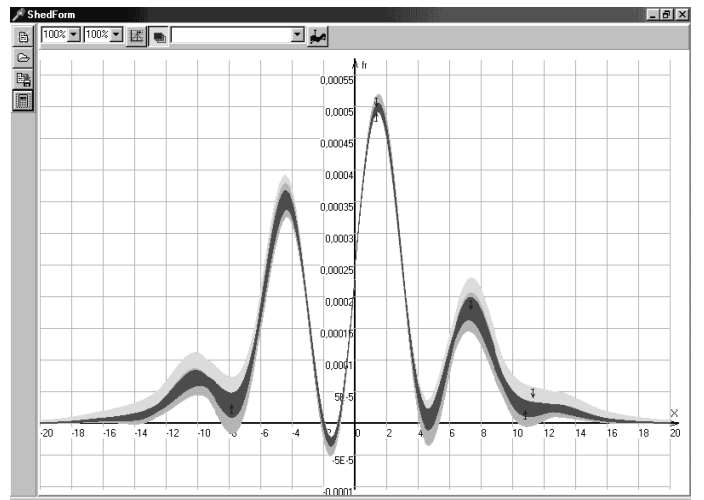

Рис. 4. График функции от одной переменной с Н-значениями при различных дополнительных ограничениях

Была осуществлена интеграция подсистемы «iG» с решателем [«UniCalc](http://www.artint.ru/unicalc)® » версии 3 и проведён ряд экспериментов по её применению.

Новым направлением в развитии графических средств для систем, использующих Н-модели, стало использование технологии активных объектов (ТАО) [20]. На этой основе был разработан подход, в соответствии с которым графическое отображение данных строится системой взаимодействующих активных объектов специального вида – активных графических объектов (АГО) [18]. При этом различные классы АГО соответствует различным элементам отображаемой информации (например, переменной, заданию календарного плана, координатному пространству и т.п.). АГО характеризуется следующими основными свойствами:

- имеет набор слотов (параметров), значения которых в некоторый момент времени называются его состоянием;
- включает в себя метод построения графического образа, отражающего его состояние;
- может взаимодействовать с другими АГО, программами, пользователем.

Концепция АГО реализована в экспериментальной графической подсистеме для решателя [«UniCalc»](http://www.artint.ru/unicalc), обеспечивающей визуализацию недоопределённых функций от одной и двух переменных в виде двухмерных и трёхмерных интерактивных графических образов функций.

Другой важной проблемой, связанной с графическими средствами систем, использующих Н-модели, является корректная визуализация области решений [19]. Задача корректной визуализации возникает в связи с тем, что область решений Н-модели может представлять собой тело сложной формы в многомерном пространстве. Однако в существующих системах результат вычислений представляется в виде многомерного параллелепипеда, содержащего как область решений, так и точки, не являющиеся решениями. Таким образом, корректная визуализация должна обеспечить приближение графического отображения области решений к её реальной форме.

Данная задача решается в работе [19] с помощью так называемых покрытий области решений. Покрытие строится путём последовательного нахождения фрагментов области решений Н-модели, соответствующих ограниченным интервалам значений переменных. Чем уже интервалы, тем с большей точностью построенное множество многомерных параллелепипедов приближается к истинной форме области решений.

В работе [19] предложены алгоритмы построения покрытий и визуализации двухмерных и трёхмерных областей решений. Данные алгоритмы были реализованы в графическом модуле для решателя [«UniCalc»](http://www.artint.ru/unicalc).

Особенность средств ИКГ для проблемно-ориентированных систем, заключается в том, что используемые графические образы должны соответствовать объектам конкретной проблемной области и отображать их недоопределённость и поведение. Рассмотрим подходы к решению этих задач на примере систем [«FinPlan»](http://www.artint.ru/finplan), «INTEGRA.NM» и [«Time-EX»](http://www.artint.ru/timex).

Система электронных таблиц «INTEGRA.NM» (до начала 2000-х гг. выпускалась под названием [«FinPlan»](http://www.artint.ru/finplan)) [8] с успехом применялась для решения задач финансово-экономического анализа, планирования, аудита инвестиционных проектов и др. Система имеет развитые средства визуализации недоопределённых данных, которые представлены комплексом объёмных и плоских линейчатых и столбчатых диаграмм.

Данные из таблиц отображаются в трёх измерениях: по горизонтальной и вертикальной осям и в виде полупрозрачных слоёв, наложенных друг на друга. Каждое из измерений может соответствовать столбцам или строкам таблицы и значениям ячеек, полученным на разных шагах решения задачи. На диаграммах применяются только линейные шкалы значений. Стоит отметить, что в ранних версиях системы [«FinPlan»](http://www.artint.ru/finplan) существовала также возможность вводить ограничения на значения ячеек в графической форме.

Система календарно-ресурсного планирования и управления проектами [«Time-EX»](http://www.artint.ru/timex) [9] предназначена для построения и мониторинга выполнения календарных планов проектов с учётом ресурсных ограничений. Задания проекта могут иметь недоопределённые даты начала и окончания и недоопределённую длительность.

В системе [«Time-EX»](http://www.artint.ru/timex) реализован комплекс интерактивных графических и табличных представлений, обеспечивающих создание и редактирование основных элементов плана проекта – подпланов, заданий, видов ресурсов, а также отображение построенного плана. В частности, для представления плана проекта используются следующие виды графических отображений:

- сетевая диаграмма проекта;
- диаграмма Гантта;
- гистограмма загрузки ресурсов проекта.

Пользователь имеет возможность редактировать план, корректируя параметры заданий в графической форме. Отметим, что в редакторе сетевой диаграммы проекта были реализованы элементы визуального конструирования Н-модели плана.

## IV. ВЫВОДЫ И ЗАКЛЮЧЕНИЕ

В 1990-2000-х гг. научными коллективами, возглавляемыми А.С. Нариньяни, был разработан ряд инструментальных и прикладных программных средств, реализующих решение задач с помощью Нмоделей. В состав большинства из них входили средства ИКГ, обеспечивающие визуализацию элементов решаемой задачи, степени их недоопределённости, возможности их анализа и управления итеративным процессом решения. При этом были поставлены и решены специфические проблемы визуализации недоопределённых моделей и данных. Опыт применения разработанных средств ИКГ показал, что они позволили повысить степень автоматизации и расширить возможности взаимодействия пользователей с системами. Созданные программные средства на основе Н-моделей использовались и внедрялись в ряде организаций, среди которых можно отметить следующие:

- Министерство обороны РФ;
- Счётная палата РФ;
- Росинформтехнологии;
- ФГУП ЦНИИ Атоминформ;
- АО «АвтоВАЗ»;
- Dassault Systemes (Франция);

 высшие учебные заведения (МГТУ им. Н.Э. Баумана, МИФИ, Новосибирский государственный университет и др.).

Накопленный богатый опыт разработки и применения средств ИКГ позволил выявить их недостатки и определить перспективные направления развития. В частности, большое значение имеет разработка средств визуализации на основе АГО. Важной является задача графического конструирования ограничений Н-моделей. Актуально также увеличение размерности отображаемой области решения Н-модели, в том числе с использованием возможностей корректной визуализации.

## СПИСОК ЛИТЕРАТУРЫ

- 1. Нариньяни А.С. Недоопределенность в системах представления и обработки знаний // Изв. АН СССР. Техн. кибернетика, 1986. № 5. – С. 3 – 28.
- 2. Нариньяни А.С. НЕ-факторы и инженерия знаний: от наивной формализации к естественной прагматике // Труды IV Национальной конференции «Искусственный Интеллект'94».v.1, Рыбинск 1994.
- 3. Нариньяни А.С. Недоопределенные множества новый тип данных для представления Знаний. // Препр. ВЦ СОАН СССР № 232, 1980.
- 4. Нариньяни А.С. Недоопределенные модели и операции с недоопределенными значениями. Препринт ВЦ СО АН СССР, N 400, 1982.
- 5. Нариньяни А.С. Модель или алгоритм: новая парадигма информационной технологии. // Информационные технологии, № 4, М., 1997. С. 11 – 16.
- 6. Загорулько Ю.А., Кононенко И.С., Котов В.Е., Левин Д.Я., Телерман В.В., Черемных Н.А. Александр Семенович Нариньяни. Виртуальный компьютерный музей. 2010. Электронный ресурс[.https://computer](https://computer-museum.ru/galglory/nariniani.htm#endnote4)[museum.ru/galglory/nariniani.htm#endnote4](https://computer-museum.ru/galglory/nariniani.htm#endnote4) Дата обращения 10.07.2020
- 7. Кашеварова Т.П. Использование системы UniCalc для решения задач математического моделирования. – Новосибирск, 1999. – 34 с. – (Препр. / РАН. ИСИ; № 64).
- 8. Напреенко В.Г. Применение технологии Н-моделей к задачам экономики и финансов / Информационные технологии. – 2008, № 6. Приложение.
- 9. Нариньяни А.С., Гофман И.Д., Липатов А.А., Инишев Д.А. Интеллектуальная технология недоопределённого календарно-ресурсного планирования и управления проектами Time-Ex<sup>®</sup> / Информационные технологии. 2010, № 2. Приложение. 32 с.
- 10. Липатов А.А. Методы и программные средства интеллектуализации пользовательского интерфейса в приложении к системам недоопределённых вычислений // Искусственный интеллект и принятие решений. – 2008, №3. С. 16-27.
- 11. Handbook of Constraint Programming. Edited by F. Rossi, P. van Beek and T. Walsh. 2006. Elsevier.
- 12. Щербина О.А. Удовлетворение ограничений и программирование в ограничениях. Препринт. 2012. Электронный ресурс[.http://soa7.socionet.ru/files/shcherbina\\_csp\\_review.pdfД](http://soa7.socionet.ru/files/shcherbina_csp_review.pdf)ата обращения 10.07.2020
- 13. Нариньяни А.С. Введение в недоопределенность // Приложение к журналу «Информационные технологии». 2007, №4.
- 14. Зенкин А.А. Когнитивная компьютерная графика / Под ред. Д.А. Поспелова М.: Наука, 1991. 192 с.
- 15. Babichev A.B., Kadyrova O.B., Kashevarova T.P., Leshchenko A.S., Semenov A.L. UniCalc, A Novel Approach to Solving Systems of Algebraic Equations // Numerical Analysis with Automatic Result Verifications: Proc. / Intern. Conf., Lafayette, Louisiana, USA, February-March, 1993. – Interval Computations. – 1993. – No. 2. – P. 29-47.
- 16. Semenov A.L., Leshchenko A.S. Interval and Symbolic Computations in the UniCalc Solver // Inter. Conf. on Interval and Computer-Algebraic Methods in Science and Engineering (INTERVAL-94): Abstracts. St-Petersburg, Russia, 1994. – P. 206 – 208.
- 17. Нариньяни А.С., Липатов А.А. Визуализация данных в технологиях интервальных расчетов // Информационные технологии. – 2001, № 8. С. 11-16.
- 18. Шурбаков А.В., Липатов А.А. Активные графические объекты новый подход к созданию систем визуализации моделей // Научная сессия МИФИ-2005. Сб. науч. тр. В 15 томах. Т.3. – М.: МИФИ, 2005. С. 174-175.
- 19. Ботоева Е.Ю. Двух- и трехмерная визуализации множества решений в системе UniCalc // Молодая информатика. Вып. 2. Сб. тр. аспирантов и молодых ученых. Под ред. к.ф.-м.н. И. С. Ануреева. Институт систем информатики имени А. П. Ершова СО РАН, 2006 С. 48-59.Электронный ресур[с.https://www.iis.nsk.su/files/articles/young\\_informatics\\_2.pdfД](https://www.iis.nsk.su/files/articles/young_informatics_2.pdf)ата обращения 10.07.2020
- 20. Швецов И.Е., Нестеренко Т.В., Старовит С.А., Титова М.В. Технология активных объектов: от концепции к реализации // Проблемы представления и обработки не полностью определенных знаний / Под ред. И.Е. Швецова. – Москва – Новосибирск: РосНИИ искусственного интеллекта, 1996. С. 88-100.

 $\overline{a}$ 

## **КАК СОЗДАВАЛАСЬ КОМАНДА И.С. БРУКА**

Владимир Анатольевич Лущекин МГУ им. М.В. Ломоносова, Экономический факультет, Москва, Россия lva735@gmail.com

> Софья Владимировна Лущекина ИБХФ им. Н.М. Эмануэля РАН Москва, Россия sofya.lushchekina@gmail.com

**Аннотация – В докладе описывается история возникновения коллектива разработчиков АЦВМ М-1 – попадания в лабораторию И.С. Брука инженеров из группы разработчиков М-1. На примере личных историй Т.М. Александриди, А.Б. Залкинда, М.А. Карцева, Н.Я. Матюхина показано, как социально-политическая ситуация в стране влияла и мире повлияла на судьбы отдельных молодых инженеров и историю создания отечественной ВТ.** 

#### **Ключевые слова – М-1, МЭИ, ЭНИН, распределение, депортация, космополитизм.**

#### I. ВВЕДЕНИЕ

В марте 2018 года в Москве, в здании Российской академии наук, состоялось пленарное заседание очередной (XXIV) годичной научной конференции Института истории естествознания и техники имени С.И. Вавилова (ИИЕТ РАН), проведенное при поддержке Института системного программирования имени В.П. Иванникова РАН.

На конференции подарками, цветами и памятными дипломами чествовали двух людей из команды Брука, которым уже далеко за 90 лет: Тамару Александриди и Юрия Рогачева – двух ветеранов не только Великой Отечественной войны (Тамара Александриди прошла связистом всю войну до Берлина, а Юрий Рогачев воевал с 1943 года и дошел до Японии), но и отечественной IT-сферы. Главной же наградой было вручение Тамаре Александриди и Юрию Рогачеву памятных знаков IEEE<sup>1</sup> как участникам создания первой советской электронной вычислительной машины М-1» [1].

22 апреля 1950 года Президиум АН СССР выпустил Постановление о начале работ по созданию АЦВМ М-1 в Лаборатории энергосистем И.С. Брука ЭНИН им. Г.М. Кржижановского [2, 3].

Сергей Иванович Вавилов умер 25 января 1951 года, за день до восьмой годовщины смерти брата. Последняя запись в его дневнике датирована 21 января 1951 года:

*«21 января 1951 г., 5 часов вечера, Мозжинка* 

*Трудная неделя. Написал статью в "Доклады" и теперь вижу ее ошибочность. Конвейер проблем в Академии: скандал на почве вычислительных машин (Бруевич, Лаврентьев, Брук, Паршин)… [4, с. 471].* 

В чём был скандал, сейчас сказать трудно. Но в интервью А.П. Ершову М.А. Лаврентьев говорит: «И сразу – борьба между цифровой и аналоговой техникой. Бруевич, Кобринский, Паршин – за аналоговую, а Келдыш, Панов и я – за цифровую…» [5]. Фамилия Н.Г. Бруевича будет ещё раз упомянута в конце доклада.

В декабре 1951 года выходит «Отчёт по работе АЦВМ [М-1]» [6]. В шапке на титульном листе Отчёта указан Энергетический институт им. Г.М. Кржижановского. А ниже указан директор института: Г.М. Кржижановский<sup>2</sup>. Также на титульном листе, кроме руководителя работ И.С. Брука и техников Л.М. Журкина, Ю.В. Рогачева и Р.П. Шидловского, указаны «Младшие научные сотр.»: Т.М. Александриди, А.Б. Залкинд, М.А. Карцев, Н.Я. Матюхин.

## II. ВОЗНИКНОВЕНИЕ КОЛЛЕКТИВА СОЗДАТЕЛЕЙ АЦВМ М-1

Первым из числа м.н.с.-ов в лабораторию Брука был принят Матюхин Н.Я.Во многих публикациях последнего времени рассказано о семье Николая Яковлевича, в основном об Якове Васильевиче Матюхине. О его знакомстве с М.И. Калининым, Г.С. Орджоникидзе (Серго), И.В. Сталиным (Джугашвили), о том, как семье Матюхиных была предоставлена квартира в доме №3 по улице Грановского (Романов переулок) в Москве (в некоторых кругах эту улицу называли улицей Павших героев). Также рассказано, что Яков

<sup>&</sup>lt;sup>1</sup>TheInstituteofElectricalandElectronicsEngineers (Институт инженеров электротехники и электроники) — международная некоммерческая ассоциация специалистов в области техники, мировой лидер в области разработки стандартов по радиоэлектронике, электротехнике и аппаратному обеспечению вычислительных систем и сетей.

 $^{2}$  Это не единственный случай, когда директор руководил институтом своего имени. В качестве примера можно привести Институт Мерзлотоведения им. В.А. Обручева, которым на протяжении длительного времени руководил сам В.А. Обручев [7].

Васильевич был арестован в 1938 году, семья выселена не только из дома на улице Грановского, но и из Москвы. В сентябре 1941 до подхода немецких войск Я.В. Матюхин был расстрелян в Орле вместе с ещё 170 (примерно – точное число не установлено [8]) политическими заключёнными. Уголовные преступники были эвакуированы вглубь страны. В числе расстрелянных были родственники видных деятелей революции, и, пожалуй, самая знаменитая революционерка, лидер левых эсеров Мария Спиридонова вместе с мужем.

Реабилитирован Яков Васильевич Матюхин был в 1957 году. В материалах «Мемориала» [9] почему-то указано, что он был меньшевик.

Не совсем понятно, как при таком отце Николая Яковлевича приняли в 1944 году в МЭИ. Можно предположить, с одной стороны, что «сын за отца не отвечает», а с другой, что стране нужны были специалисты, а из энергетических ВУЗов в то время в нормальном режиме работал только МЭИ и происхождение не очень обращали внимание. Тем более, что в 1943 году было постановление Правительства об увеличении набора в МЭИ почти в два с половиной раза.

Николай Яковлевич оканчивает обучение с «красным» дипломом, имеет два авторских свидетельства за создание УКВ передатчиков. Подаёт заявление в аспирантуру, но, как рассказывает сам Н.Я. [10], кадровая комиссия в аспирантуру его не пропускает. Можно понять, что и в план распределения он тоже не попадает.

И.С. Брук, похоже, не имел возможности получить молодых специалистов по плану распределения, но пользуясь своим именем, связями и знакомством в отделе кадров МЭИ, мог получать «отходы» образовательного производства. Ему и предложили в сотрудники Н.Я. Матюхина.

Следует, наверное, добавить, что Н.Я. Матюхина было ещё одно «отягчающее обстоятельство», или «обременение». Мать Николая Яковлевича, Маргарита Фёдоровна урождённая Переверзева была из просвещённой семьи. Её брат, Валериан Федорович, в юности, будучи студентом естественного отделения физико-математического факультета Харьковского университета, участвовал в революционном движении, арестовывался, был исключен из университета, находился в ссылке в Нарыме. В 1911 году занялся литературной деятельностью. Как связь фамилий и мест, можно отметить, что в 1917 году был городским головой Орла [11].

Профессор МГУ В.Ф. Переверзев, как утверждают некоторые специалисты, был убеждённый марксист. Он создал так называемую литературную «переверзевскую школу», которая в конце 20-х годов подверглась жесткой критике, по существу, разгрому. В 1938 году В.Ф. Переверзев был арестован и приговорён, отбывал заключение на Колыме и в Минусинске, в 1947 (48) году был освобождён и поселился в Александрове. Но в том же году был снова арестован, находился в тюрьме и ссылке в Красноярском крае. В 1956 году вернулся в Москву. Был реабилитирован, умер в 1965 году.

Ясно, что такой «бэкграунд» вряд ли позволил бы Николаю Яковлевичу в 1950 году поступить на работу на закрытое предприятие или в аспирантуру.

\*\*\*

Тамара Миновна Александриди была второй из выше названной команды, пришедшей в ЭНИН. Её попадание в АН СССР, как рассказывала сама Тамара Миновна, связана с её фамилией. Правда, она упоминает только один «аспект», который определяет её попадание к И.С. Бруку, но не чего не говорит о том, почему она не попала в какую-нибудь закрытую организацию радиотехнического профиля.

В июле 1941 года Тамара Миновна (неполных 17 лет) ушла добровольцем на фронт. За несколько недель до этого она с отличием окончила среднюю школу и успела подать документы в МЭИ. И была принята. А ещё раньше она закончила курс в Московской радиошколе.

Тамара Миновна прошла всю войну, принимала участие в Крымской операции осени–зимы 1941 года, вышла живой из Керченской катастрофы, принимала участие в боевых действиях под Сталинградом, в освобождении стран Восточной Европы и других операциях. Вступила в партию, была награждена орденом и медалями, получила именную радиостанцию (с разрешения И. Сталина) от Московской радиошколы. Закончила войну в Германии, в поверженном Берлине.

После демобилизации она вернулась в Москву и выяснила, что является студенткой первого курса МЭИ. На дипломную практику её не распределили, а её выбрал И.С. Брук, как и Н.Я. Матюхина. Только в этот раз происходит некоторый сбой.

Как говорят современники и соратники Брука, он не очень (мягко говоря) оценивал технические способности женщин. До Тамары Миновны у него в лаборатории женщин не было. А так как ему, скорее всего, просто показали список хороших студентов, он выбрал из верхней части списка. А по фамилии Алесандриди пол виден не был. И был очень удивлён, когда к нему на работу пришла молодая симпатичная девушка.

Вторая составляющая прихода в ЭНИН, связанна также с фамилией Тамары Миновны. Естественным образом возникает вопрос, а почему она не попала в план распределения? Если современный человек как-то может представить, почему на оборонные предприятия не брали «детей врагов народа», то сложнее понять, чем не угодила Т.М. Алесандриди.

В письме Л.П. Берии 1944 года И.В. Сталину [12, с. 509], в частности сообщается: «…Греческое население проживает в большинстве районов Крыма. Значительная часть греков, особенно в приморских городах, с приходом оккупантов занималась торговлей и мелкой промышленностью. Немецкие власти оказывали содействие грекам в торговле, транспортировке товаров и т.д.». Т.е. из текста письма можно сделать вывод, что не греки пособничали оккупантам, а немецкие власти помогали грекам. Тем не менее, греки, как и некоторые другие народы Крыма, были выселены [12, с. 510]. А в 1949 году прошла ещё одна волна выселения некоторых народов из Причерноморья, в том числе и греков [12, сс. 665-674]. Причины этого выселения греков и других народов не совсем понятны. Одна из версий связана с местью за поражение Демократической армии Греции (ДАГ) в Гражданской войне в Греции в 1946–1949 годах. Югославия и СССР поддерживали ДАГ и снабжали её оружием, но не в достаточной степени поскольку СССР занимался послевоенным восстановлением своего народного хозяйства. А также из-за возникших разногласий двух Иосифов (Сталина и Тито) помощь практически прекратилась. В результате ДАГ сложила оружие и прекратила сопротивление.

Тамара Миновна всегда считала себя русской [13], но вряд ли какой кадровик в 1950 году рискнул бы взять себе на работу человека с фамилией Александриди, даже русскую по паспорту.

\*\*\*

Следующим по хронологии к И.С. Бруку пришёл на преддипломную практику М.А. Карцев. Но, т.к. про Михаила Александровича у авторов самые скупые сведения, то сначала пойдёт рассказ о приходе в ЭНИН Александра Борисовича Залкинда.

Александр Борисович Залкинд – единственный из всех четверых м.н.с. того периода, который оставил письменные заметки (воспоминания) о своей жизни и об описываемых временах. Эти записи были изданы в виде брошюры в 1998 году [14], текст размещён на сайте Виртуального компьютерного музея. Поскольку один из авторов настоящего доклада являлся по существу инициатором этих записок, мы во многом опираемся на них далее по тексту, не давая дополнительные ссылки на этот источник.

Чтобы хоть как-то понять некоторые социальные аспекты военного и после военного времени, следует обратиться к тексту Александра Борисовича с рассказом о его семье и событиях, связанных с его появлением и учёбе в Москве.

Александр Борисович родился в городе Днепропетровске (сейчас Днепр) в семье врачей. Дед по материнской линии, М.Х. Добрускин, был известный и уважаемый педиатр в городе. Во время Гражданской войны лечил всех, невзирая на политическую принадлежность (немцев, махновцев, красных…) и поэтому позднее не поверил в зверства немецких оккупантов. Отказался эвакуироваться, и был расстрелян немцами при первых расстрелах в октябре 1941 года.

Мать Александра Борисовича, А.М. Добрускина, так же была врачом-отоларингологом. Отец Б.А. Залкинда – профессор мединститута. Во время войны семья была эвакуирована в Уфу. Отец, имея «бронь», добился через Главного терапевта Красной армии М.С. Вовси, отправки на фронт. Б.А. Залкинд [15, 16] был Главным терапевтом Северо-западного фронта и одного из Белорусских фронтов. В книге о врачах Северо-западного фронта есть раздел, посвящённый Б.А. Залкинду [16]. В 1943 году Б.А. Залкинд получил пропуск для семьи в Москву, а сам продолжал воевать. В 1944 году был отозван из Красной армии, и стал преподавать в мединституте Днепропетровска, а не в Москве. Как считает Александр Борисович, это спасло отца от ареста по «делу врачей» в начале 1953 года.

10 класс Александр Борисович заканчивал в московской школе №589. В классе было всего 7 мальчиков (старшая школа в 40-х годах была раздельной). Школа находилась недалеко от посольства Китая. Надо напомнить, что в то время КНР ещё не было, а был гоминдановский Китай, с которым, тем не менее, у СССР были дипломатические отношения. В классе с Александром Борисовичем учился мальчик-китаец, сын сотрудника посольства. И Александр Борисович увидел, что в Китае умножают в столбик не так, как у нас (наверное, начиная со старших разрядов и со сдвигом вправо). С подачи Александра Борисовича (и Николая Яковлевича) этот способ был использован в схеме арифметического устройства (АУ) ЭМВ М-2, о чём упоминается в книге М.А. Карцева [17, с. 112].

После окончания школы Александр Борисович поступил в МЭИ, где познакомился с Н.Я. Матюхиным. Дипломную работу Александр Борисович делал в НИИ-20 Министерства радиопромышленности по теме "Десятичный счетчик для определения и индикации скорости объекта". В дипломе упоминался Доплеровский метод измерения скоростей. Работа была связана с ракетной тематикой, а, следовательно, была секретной. В 1947 году вышел «План мероприятий по пропаганде среди населения идей советского патриотизма» (о борьбе с космополитизмом) [18, с. 110]. И соответствующая комиссия потребовала переделать листы дипломной работы, поменяв Доплера на Л.И. Мандельштама и Н.Д. Папалекси Какое отношение имели эти два академика к измерению скорости, непонятно, эффект Мандельштама-Папалекси относится к определению наличия свободных электронов в металле [19]. Но зато это были советские учёные!

После защиты диплома А.Б. Залкинд и некоторые другие сотрудники НИИ-20 были переведены в НИИ-885. Названия этих двух предприятий будут ниже упомянуты ещё раз вместе с фамилией Н.Г.

Бруевича. В самый разгар работ и подготовке к командировке А.Б. Залкинда в Капустин Яр на полигон для натурных испытаний Александр Борисович был вызван в отдел кадров и уволен. Это был 1950 год, в это время существовало Постановление от 29 мая 1948 г. N 1840 «Об упорядочении распределения и использования молодых специалистов, оканчивающих высшие и средние специальные учебные заведения» [20], согласно которому выпускник должен был отработать по распределению два года. Но это Постановление накладывало обязательства на выпускника, а не работодателя, и не ставило препятствий увольнению молодого специалиста.

В течение полугода Александр Борисович при содействии знакомых и друзей сменил ещё три места работы. Принял участие в работах по созданию оперативной памяти (ОП) на ртутных линиях задержки для макета БЭСМ.

«В июне 1951 г. Коля (Н. Я. Матюхин) помог принять меня в Энергетический институт АН СССР им. Г.М. Кржижановского в Лабораторию энергосистем, руководимую членом-корреспондентом АН СССР И.С. Бруком. У И.С. Брука с моим оформлением на работу были свои сложности в ОК. Но не из-за 5-го пункта...

Большему, чем генетика и кибернетика, остракизму подвергалась лженаука ПСИХОЛОГИЯ. Один из отечественных ее столпов, к моему великому счастью, был только моим однофамильцем. После проверки этого факта меня взяли в ЭНИН в июне1951 г.» [14, с. 8].

Этим столпом был А.Б. Залкинд [21], основатель отечественной педологии, автор многих работ (в частности «Двенадцать половых заповедей революционного пролетариата»). В 30-х годах был обвинён в «меньшевиствующе-идеалистическом эклектизме», а также подвергся гонениям и научно-партийной проработке за «фрейдизм» и «извращения в работе» [21]. Умер при не выясненных до конца обстоятельствах, возможен суицид.

Когда А.Б. Залкинд пришёл в лабораторию И.С. Брука, там уже трудился дипломник МЭИ М.И. Карцев, и А.Б. Залкинд стал руководителем дипломной работы Карцева [14, с. 31].

\*\*\*

Как было сказано выше, обстоятельства попадания в ЭНИН М.А. Карцева менее всего отражены в воспоминаниях и биографиях.

Участник ВОВ, орденоносец, член ВКПб, демобилизованный только в 1947 году, в том же году поступил в МЭИ. Хорошо учился, чтобы наверстать упущенное во время службы в Советской армии время, экстерном сдал экзамены за два курса института.

Не совсем понятно, почему Михаил Александрович поступил на дипломную практику и потом на работу в ЭНИН, а не предприятие радиотехнического профиля. Можно только предполагать.

Почти во всех жизнеописаниях Михаил Александровича [22, с. 212] говорится, что он родился в Киеве 10 мая 1923 года в семье учителей. Отец Михаила Александровича умер в том же году, когда маленькому Мише не было и года. Но в [23, с. 83] имеется фотография, на которой изображены сидящие мужчина и женщина, а за ними стоит мальчик. Над фотографией надпись: «С родителями». Видно, что мальчику никак не год, а скорее всего лет десять. Может быть, такое несоответствие и является ключом к тайне непопадания Михаила Александровича в «оборонку» (по крайней мере, в начале 50-х годов), но про его отца или отчима больше ничего выяснить не удалось. А может быть причина не совсем «комфортных» условий в начале карьеры и в дальнейшем (в частности, не избрание в члены-корреспонденты АН СССР и академики) была в другом: мать Михаила Александровича звали Сара Давыдовна. О том, что «национальный вопрос» в начале 50-х годов стоял довольно остро, можно узнать не только из устных и «апокрифических» рассказов, но из официальных источников.

Важным документом, относящимся напрямую тематике «социальные аспекты истории ВТ» является Докладная записка Агитпропа ЦК М.А. Суслову «О подборе и расстановке кадров в Академии наук СССР от 23.10.1950» [18, с. 595]. Часть Записки посвящена вакантным местам в институтах АН СССР, отделению физики, но отдельно сказано и про вычислительную технику:

«Нарушение большевистского принципа подбора кадров по деловым и политическим качествам привело к тому, что состав научных сотрудников в некоторых институтах Академии наук засорен людьми, не внушающими политического доверия (бывшими кадетами, эсерами, бундовцами, меньшевиками, репрессированными за антисоветскую деятельность и т.д.). Так, в Институте точной механики и вычислительной техники до сих пор работает ряд лиц, на которых имеются серьезные компрометирующие материалы.

Например, заместитель директора института доктор технических наук Кобринский Н.Е., еврей, из торговцев, в 1933-1939 гг. был связан с рядом немецких специалистов, подозревавшихся в шпионаже в пользу Италии; заведующий отделом приближенных вычислений член-корреспондент АН СССР Люстерник Л.А., еврей, б/п., в прошлом анархист, в 1939-1940 гг. высказывал антисоветские настроения; заведующий экспериментально-счетной лабораторией Акушский И.Я., еврей, из семьи раввина. Отец жены – Дербер являлся одним из руководителей эсеровской организации в Сибири, в 1938 г. был приговорен к ВМН как шпион японской и французской разведок и т.д.

Между тем, в институте практикуется частные подряды на вычислительные работы (лаборатория Гутенмахера), в результате чего в институт стекается в виде технических условий и других сведений информация из различных военных учреждений о советской бомбардировочной авиации, бомбардировочных прицелах и их точности, типах бомб, ракетах дальнего действия и т.п. Бывший директор института акад. Бруевич, под видом оказания технической помощи некоторым промышленным министерствам в выполнении опытных работ по бесконтрольным системам автоматики и телемеханики, установил связь института с большим числом других организаций и учреждений, ведущих совершенно секретную работу (НИИ-855, НИИ-2, НИИ-5, ЦИАМ и другие)».

Может быть, именно эти вопросы и обсуждал С.И. Вавилов незадолго до своей смерти…

В записке НИИ-885 почему-то назван НИИ-855. А в Именном указателе [18, с. 684] Ю.А. Жданов, назван Александровичем, хотя сталинский зять и сын А. Жданова был Андреевичем.

#### III. ЗАКЛЮЧЕНИЕ

В заключении можно добавить, что история не имеет сослагательного наклонения, но хочется привести соображения А.С. Пушкина, высказанные им в Заметках о поэме «Граф Нулин» [24].

Пушкин пишет: «Перечитывая «Лукрецию», довольно слабую поэму Шекспира, я подумал: что если б Лукреции пришла в голову мысль дать пощечину Тарквинию? быть может, это охладило б его предприимчивость, и он со стыдом принужден был отступить? Лукреция б не зарезалась, Публикола не взбесился бы, Брут не изгнал бы царей, и мир и история мира были бы не та. Итак, республикою, консулами, диктаторами, Катонами, Кесарем мы обязаны соблазнительному происшествию, подобному тому, которое случилось недавно в моем соседстве, в Новоржевском уезде».

Также и в нашем случае, если бы не было «мудрой» национальной, внутренней, да и внешней политики нашего государства, герои нашего рассказа не попали бы к И.С. Бруку, и история вычислительной техники пошла бы по-другому. Радиотехническая промышленность получила бы прекрасных инженеров, были бы построены БЭСМ и «СТРЕЛА», но была бы М-1, тем более в столь короткие сроки – вопрос.

#### ИСТОЧНИК ФИНАНСИРОВАНИЯ. БЛАГОДАРНОСТИ

Работа выполнена при частично финансовой поддержке РФФИ грант 19-03-00043.

#### СПИСОК ЛИТЕРАТУРЫ

- 1. История, которую стоит переписать: где на самом деле сделали первый советский компьютер <https://indicator.ru/mathematics/pervyj-sovetskij-kompyuter.htm>
- 2. 50-летие первой отечественной ЭВМ [https://www.computer-museum.ru/histussr/m1\\_50.htm 2.](https://www.computer-museum.ru/histussr/m1_50.htm%202)
- 3. Ревич Ю.В. Информационные технологии в СССР. Создатели советской вычислительной техники / Ю. В. Ревич, Б.Н. Малиновский. – СПб.: БХВ-Петербург, 2014. – 336 с.: ил. ISBN 978-5-9775-3309-6
- 4. Вавилов С.И. Дневники 1939–1951 гг., http://vivovoco.astronet.ru/vv/journal/viet/vavidiary.htm
- 5. Первые годы развития советской вычислительной техники. https://computermuseum.ru/articles/galglory\_ru/918/
- 6. Отчет по работе: Автоматическая вычислительная машина[М-1], Академия наук СССР Энергетический институт им. Г.М. Кржижановского, Москва 1951 г.
- 7. Институт мерзлотоведения имени В.А. Обручева, https://ru.wikipedia.org/wiki/Институт\_мерзлотоведения\_имени\_В. А. Обручева\_АН\_СССР
- 8. Расстрел под Орлом 1941 https://ru.wikipedia.org/wiki/Расстрел\_под\_Орлом\_1941
- 9. Матюхин Яков Васильевич Источник: Архив НИПЦ "Мемориал", Москва https://ru.openlist.wiki/Матюхин Яков Васильевич 1880
- 10. Николай Яковлевич Матюхин талантливый создатель отечественной вычислительной техники https://habr.com/ru/company/ua-hosting/blog/408399/
- 11. Переверзев, Валерьян Фёдорович https://ru.wikipedia.org/wiki/Переверзев,\_Валерьян\_Фёдорович
- 12. Сталинские депортации. 1928-1953. Под общей редакцией академика А.Н. Яковлева. Составители Н.Л. Поболь, П.М. Полян Серия: Россия. XX век. Документы М., МФД, Материк, 2005, 904 страницы
- 13. Колотилов В. Две войны. Тамара Александриди https://yarodom.livejournal.com/1583598.html
- 14. Залкинд А.Б. Маленькие истории о больших и средних ЭВМ, ТЭСИС, Москва 1998 https://computermuseum.ru/biblioteka/publication/885/
- 15. Залкинд Борис Александрович https://cyclowiki.org/wiki/Борис\_Александрович\_Залкинд
- 16. Алексанян И.В., Кнопов М.Ш. Главные терапевты фронтов и флотов в Великой отечественной войне 1941-1945гг., Медицина, Москва, 1987, стр. 133-136.
- 17. Карцев М.А. Арифметические устройства электронных цифровых машин, Физмаггиз, Москва, 1958
- 18. Сталин и космополитизм 1945-1953 Документы Агитпропа ЦК. Москва. Материк, 2005. 768 с.
- 19. Опыт Мандельштама и Папалекси по выяснению движения электрона https://studfile.net/preview/5022216/page:8/
- 20. Постановление от 29 мая 1948 г. N 1840 «Об упорядочении распределения и использования молодых специалистов, оканчивающих высшие и средние специальные учебные заведения» http://www.libussr.ru/doc\_ussr/ussr\_4699.htm
- 21. Залкинд Арон Борисович // https://ru.wikipedia.org/wiki/Залкинд,\_Арон\_Борисович
- 22. Малиновский Б.Н. История вычислительной техники в лицах. К.: фирма "КИТ", ПТОО "А.С.К.", 1995. – 384 с., ил.
- 23. Создатели отечественной электроники Выпуск 3 Михаил Александрович Карцев, ГКСинерджента, Техносфера, Москва, 2013.
- 24. Пушкин А.С. Заметка о поэме «Граф Нулин» А. С. Пушкин Собр. соч. в 10 тт. Т. 6.

# **ВТОРАЯ ВСЕСОЮЗНАЯ КОНФЕРЕНЦИЯ ПО ПРОГРАММИРОВАНИЮ**

Валерий Федорович Меньщиков Центр экологической политики России, Москва, Россия v.menshikov@id7.ru

Ирина Юрьевна Павловская Институт систем информатики им. А.П. Ершова, Новосибирск, Россия pavl@iis.nsk.su flm@iis.nsk.su

> Наталья Ариановна Черемных Виртуальный компьютерный музей, Москва, Россия chergeneral@gmail.com

**Аннотация – Излагается история организации и проведения Второй всесоюзной конференции по программированию – весьма заметного события в жизни программистского сообщества в первый период становления этой науки и одной из самых массовых профессий следующих десятилетий. В статье используются материалы Электронного архива академика А.П. Ершова, одного из родоначальников отечественного программирования** 

#### **Ключевые слова – история, ВКП-2, Электронный архив академика Ершова**

#### I. ВВЕДЕНИЕ

В этом году исполнилось ровно 50 лет со времени проведения Второй всесоюзной конференциипо программированию (ВКП-2), которая состоялась 3 – 6 февраля 1970 года. История конференции интересна не только потому, что она стала одним из самых заметных событий в жизни программистской общественности Советского союза. Программа конференции наглядно представляет положение дел 50 лет назад и позволяет увидеть, как развивалось программирование все эти годы. Эта возможность появилась благодаря Электронному архиву<sup>1</sup> академика Андрея Петровича Ершова, который был создан коллективом сотрудников Института систем информатики СО РАН и компании ИКСТЕХ при финансовой поддержке MicrosoftResearch и Российского фонда фундаментальных исследований. Архив академика А.П. Ершова является уникальным собранием документов по истории программирования в нашей стране. Разделы Архива содержат информацию о научном творчестве А.П. Ершова – опубликованные статьи и черновики работ, официальные документы, отражающие его участие в многочисленных комитетах и комиссиях,обширную переписку с коллегами из Советского Союза и из-за рубежа, материалы конференций, совещаний и съездов.

Мы решили рассказать об истории подготовки и проведения Второй всесоюзной конференции по программированию, базируясь на материалах этого архива. Ершов сохранил копии практически всех документов, в том числеприказыпо Сибирскому отделению АН СССР и по ВЦ СО АН, регламентирующие порядок проведения конференции, переписку членов Программного и Организационного комитетов, многочисленные списки участников, заявки, как удовлетворенные, таки отклоненные, а также разные справки, акты экспертизы и анкеты участников. Чтобы информация о конференции была максимально полной, при формировании Электронного архива были отсканированы и выложенына сайттексты всех представленных докладов.

## II. ПОДГОТОВКА КОНФЕРЕНЦИИ. РАБОТА ПРОГРАММНОГО КОМИТЕТА

Первая Всесоюзная конференция<sup>2</sup> по программированию прошла в Киеве в 1968 году. Тематика конференции вызвала огромный интерес, в ней приняли участие более полутора тысяч человек, но киевляне смогли удовлетворить не все заявки, об этом писала Е.Л. Ющенко, председатель Организационного комитета.Председателем Программного комитета ВКП-1 являлся Андрей Петрович Ершов. В итоговых документах было зафиксировано решение о проведении Второй всесоюзной конференции по программированию в 1970 г. Сначала речь шла о Москве, затем было принято решение о проведении ВКП-2 в Новосибирске. Председателем Программного комитета (ПК) стал д.ф.-м.н. М.Р. Шура-Бура, который руководил Отделом программирования Института прикладной математики в Москве. А.П. Ершов возглавил Организационный комитет и привлек к подготовке конференции сотрудников Отдела программирования ВЦ СО АН.

<sup>1</sup> <http://ershov.iis.nsk.su/ru/archive>

<sup>2</sup> <http://ershov.iis.nsk.su/ru/node/803200>

Поскольку Программный комитет ВКП-2 работал в Москве, в Электронном архиве Ершова сохранилось совсем немного документов, касающихся его работы: несколько писем и телеграмм, в основном, связанных с присутствием Андрея Петровича на заседаниях, а также списки заявленных<sup>3</sup> и принятых<sup>4</sup> докладов. В ПК поступило 145 докладов, для представления на конференции отобрано 43 доклада (по 20 мин) и 12 кратких сообщений (5-10 минут). Полный перечень<sup>5</sup> докладов с адресами авторов представлен на сайте.

Программный комитет предложил выступить на конференции самым авторитетным специалистам из различных областей вычислительной науки. На ВКП-2 были представлены следующие приглашенные доклады: *В.М. Глушков* Автоматизированные системы управления; *Г.М. Адельсон-Вельский, В.Л. Арлазаров, М.И. Бонград, С.С. Лавров* Эвристическое программирование; *А.В. Гладкий, А.Я. Диковский* Теория формальных грамматик и языков; *В.П. Иванников и др.* Операционная система НД-69 для БЭСМ-6; *Ю.М. Баяковский, В.С. Штаркман* Машинная графика; *А.П. Ершов*Программирование за рубежом.

Ведущие программистские коллективы, такие, как Институт точной механики и вычислительной техники,Институт прикладной математики, Институт кибернетики АН УССР, Вычислительный центр АН СССР,представили по несколько докладов. Больше всего работ (14 докладов) было от ИПМ. Активно участвовали хозяева конференции, сотрудники Вычислительного центра СО АН. Среди докладчиков – представители Белоруссии, Латвии, Эстонии, Молдавии, Украины (Львов, Харьков, Северодонецк). Группа программистов из Объединенного института ядерных исследований в Дубне докладывала о своих успехах в создании Мониторной системы Дубна.

Конкурс работ был довольно велик, Программный комитет отбирал наиболее актуальные статьи, посвященные операционным системам, языкам программирования, базам данных, были приняты работы в области теоретического программирования. Судя по спискам, отклонялись, как правило, статьи, рассматривавшие очень частные вопросы, узкоспециализированные языки или системы. Интересно отметить, что ПК отверг работу *В.И. Касаткин, И.А. Переход* (*Крымский государственный педагогический институт)* «Педагогическая кибернетика и ее перспективы»*,* в которой предлагался анализ кибернетики как возможной учебной дисциплины, хотя в программе конференции и был раздел «Организация и подготовка кадров». Термин «педагогическая кибернетика» не прижился.

На Первой всесоюзной конференции по программированию не было участников из-за границы. Но к началу 70-х годов Андрей Петрович установил очень тесные рабочие и дружеские связи с ведущими западными программистами. Он неоднократно бывал за рубежом, докладывал о своих работах на представительных международных конференциях, но иностранные ученые не слишком часто приезжали с ответными визитами. Исключением можно считать профессора Дж. Маккарти из Стэнфорда, неоднократно бывавшего в СССР и читавшего лекции в НГУ. На Вторуювсесоюзную конференцию по программированию Ершов сумел пригласить 24-х иностранцев – из США, Франции, ФРГ, социалистических стран.

Организациялюбого визита из-за рубежа требовала в то время немалых усилий для решения многих проблем, в том числе бытовых. Ершову приходилось вникать во все мелочи. Конференция была запланирована на февраль 1970 года. 50 лет назад у людей за рубежом было гораздоменьшеинформации о нашей стране и возможностей ее получения. ВАрхиве хранится письмо<sup>6</sup> с инструкциями, которое Андрей Петрович направлял участникам конференции. Он советовал не бояться мороза, поскольку достаточно теплого свитера, пальто и шарфа, однакопредупреждал, что меховые шапки и теплые ботинки лучше приобрести в магазине для иностранцев «Березка». В Новосибирскев то время все это было дефицитом.

Полезно вспомнить, что 50 лет назад общение советских ученых с зарубежными коллегами было довольно затруднительно. Почта работала не идеально, письма из-за рубежа шли долго, мгновенный обмен телеграммами тоже был невозможен. Кроме того, существовали разные препятствия, связанные с режимами секретности при обмене информацией. Чтобы отправить телеграмму за границу, следовало ее перевести на русский язык, напечатать на бланке, получить одобрение (подпись) ученого секретаря, и только тогда курьер относилее на почту, словом, процесс занимал, как минимум, целый день.

Любопытно отметить, что в то время сотрудникиСтэнфордскогоуниверситета уже практически отказались от услуг машинисток. Об этом писал в одном из своих писемпрофессор Маккарти. В университете появились телетайпы с прописными и строчными буквами, на компьютерах стояли текстовые редакторы, поэтому люди предпочитали свои рабочие тексты печатать самостоятельно. Во время своей поездки в СШААндрей Петрович познакомился с таким устройством, стоявшим в рабочем кабинете профессора Маккарти. Отсутствие подобных средств в нашей стране весьма затруднялоработу с текстами, в частности, переписку. Несмотря на все эти ограничения, А.П. Ершову удалось организовать и провести

<sup>3</sup> <http://ershov.iis.nsk.su/ru/node/765900>

<sup>4</sup> <http://ershov.iis.nsk.su/ru/node/765899>

<sup>5</sup> <http://ershov.iis.nsk.su/ru/node/765975>

<sup>6</sup> <http://ershov.iis.nsk.su/ru/node/765909>

большую конференцию. В программу вошли доклады зарубежных ученых – Дж. Кок (США) Л. Нолэн (Франция), Ф. Бауэр (ФРГ), Дж. Маккарти (США), А. ван Вейнгаарден (Нидерланды), П. Ингерман (США).

## III. РАБОТА ОРГАНИЗАЦИОННОГО КОМИТЕТА

В Архиве Ершова сохранились самые разные документы, отражающие процесс подготовки конференции, в частности, обнаружился написанный от руки перечень необходимых материалов: 3 км ленты, 5 кассет, 2 кг бумаги, 5 кг ватмана.

В Организационный комитет вошли сотрудники<sup>7</sup> Вычислительного центра и Конструкторского бюро системного программирования. Сейчас мы слабо представялем, с какими трудностями, в отсутствие столь привычной ныне электронной почты и при дорогой и плохо работающей телефонной связи, осуществлялась подготовка конференции. Администрация Вычислительного центра СО АН, выполняя Распоряжение Президиума Академии наук СССР, шланавстречу организаторам. В Архиве хранится приказ<sup>8</sup> о проведении ВКП-2, подписанный академиком Г.И. Марчуком. В нем предписывалось всемподразделениям и службам ВЦСО АН оказывать максимальное содействие А.П. Ершову и его команде, в частности, «на период подготовки и проведения Конференции предоставить председателю Оргкомитета право вести переписку на бланках Вычислительного центра и самому визировать материалы Конференции, подлежащие размножению на Эре и ротапринте». Здесь уместно пояснение: Эра (ЭР-620-КЗ\М1) – это советский копировальный аппарат, предшественник ксерокса, но копировать служебные документы можно только получив разрешение (визу) ученого секретаря. Таким образом, Ершову предоставлялось исключительное право на быстрое копирование материалов ВКП-2 в обход бюрократических процедур.

В документе<sup>9</sup> приводится распределение обязанностей между членами Оргкомитета. Заместителями А.П. Ершова были Г.И. Кожухин (КБ СП) и О.В. Москалев (ВЦ СО АН). В Архиве хранится программа и график<sup>10</sup> подготовки и проведения конференции. Благодаря этому документу, составленному Председателем Оргкомитета, можно наглядно представить объем и сложность работы по организации ВКП-2. Ершов подробно, по пунктам, перечисляет все ее этапы, назначает ответственных. Документ составлен настолько тщательно, что и сегодня может служить пособием для организаторов научных мероприятий.

Ученые секретари, А.А. Берс и В.Ф. Менщиков, отвечали за информационное обеспечение конференции и подготовку аудиторий. Первое оповещение<sup>11</sup> о ВКП-2 было напечатано тиражом 2000 экземпляров и разослано по всей стране. В нем определялся порядок представления докладов и формулировалась тематика конференции:

Математические задачи программирования;

Архитектура вычислительных систем;

Операционные системы;

Системы коллективного пользования;

Алгоритмические языки;

Системы программирования;

Математическое обеспечение для применений;

Организация и подготовка кадров.

Во втором оповещении<sup>12</sup> Оргкомитет извещал о том, что участникам выделено столько-то мест и необходимо оплатить оргвзнос – прислать почтовым переводом 10 рублей.

Интерес к программированию как сравнительно новой области науки и техники был очень велик. Программный комитет получил почти 150 докладов, но заявок на участие (без доклада) поступило в Оргкомитет гораздо больше – люди хотели послушать специалистов, понять, как вычислительную технику можно использовать в их конкретной деятельности, и оценить ее перспективы. Изначально число участников определялось в 800 человек, но потом его увеличили до 900. Как заметила одна новосибирская журналистка, *программирование нужно всем.* 

В ВКП-2 приняли участие 277 организаций, они перечислены в следующем документе<sup>13</sup>. Среди них профильные академические институты практически всех союзных республик, НИИ и вузы, много так называемых «почтовых ящиков», т.е. полувоенных закрытых организаций. Широко представлены московские и ленинградские организации, их филиалы в других частях Союза. Разумеется, не были

<sup>7</sup> <http://ershov.iis.nsk.su/ru/node/765864>

<sup>8</sup> <http://ershov.iis.nsk.su/ru/node/765869>

<sup>9</sup> <http://ershov.iis.nsk.su/ru/node/765869>

<sup>10</sup><http://ershov.iis.nsk.su/ru/node/765862>

<sup>11</sup><http://ershov.iis.nsk.su/ru/node/765871>

<sup>12</sup><http://ershov.iis.nsk.su/ru/node/765872>

<sup>13</sup><http://ershov.iis.nsk.su/ru/node/765973>

обижены институты Академгородка и самого Новосибирска. Кроме того, в статусе гостей на конференции присутствовали 50 отечественных специалистов и 24 гостя из-за рубежа.

Не менее интересен список<sup>14</sup> из 256 организаций, учреждений и предприятий, которые подавали заявки на участие в ВКП, но по тем или иным причинам получили отказ. Среди таких «неудачников» очень много «почтовых ящиков», есть весьма уважаемые, но не профильные Институт вирусологии им. Гамалеи (Москва) и Институт леса и древесины им. Сукачева (Красноярск), а также Северное машиностроительное предприятие из Северодвинска, Карбюраторный завод (Пермь) и многие другие заводы из разных частей Союза. Не были удовлетворены заявки нескольких военных училищ. Не получил пригласительных билетов Черноморский судостроительный завод (Николаев), но былприглашен Николаевский филиал ЦНИИ судостроения. МНИИРС, НИЭМИ, НИИРК, НИИПС, НИИП – сейчас уже трудно сказать, какие московские институты зашифрованы под этими аббревиатурами и чем занимались они, но участвовать в конференции, как и многие другие организации, они не смогли.

В Первой конференции по программированию, в Киеве, участвовало более полутора тысяч человек, но Академгородок не обладал такими возможностями по приему гостей, именно поэтому так много заявок остались неудовлетворенными. В Академгородке была всего одна небольшая гостиница, совершенно недостаточная для размещения почти тысячи участников конференции. В самом Новосибирске, расположенном в 30 км, гостиницы можно было найти, но сибирской зимой оттуда не очень комфортно добираться до места проведения заседаний, около часа автобусом. Чтобы решить проблему размещения такого большого числа гостей, было решено приурочить ее ко времени зимних студенческих каникул и поселить участников в университетских общежитиях. К сожалению, они оказались не слишком комфортны, при расселении не удалось избежать неудовольствия, даже скандалов.

Программный комитет провел рецензирование и отбор докладов, всю остальную работу взял на себя Организационный комитет. Труды ВКП-2 печатались на ротапринтах Института геологии и геофизики и Вычислительного центра тиражом 1200 экземпляров какотдельные стандартно оформленные брошюры формата А5, довольно приличного, по тем временам, качества.

А.П. Ершовсобственноручно подготовил инструкцию<sup>15</sup> пооформлению докладов, в которой, в частности, подчеркивалось: «Оргкомитет проситавторов точно соблюдать эту инструкцию и готовить текст с максимальной тщательностью. Это позволит приблизить полиграфический уровень издания Трудов конференции к высокому научному уровню вашего доклада».

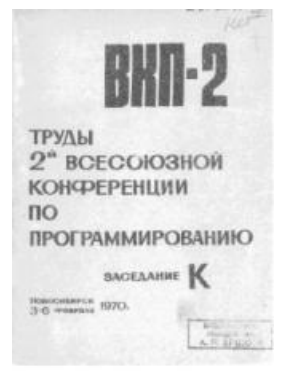

К началу конференциинапечатали 9 книжек, они включали тематические доклады (в том порядке, как они были представлены на заседаниях). Эти книжки, как и заседания, обозначались буквами русского алфавита. После конференции были изданы еще три тома: пленарные доклады, доклады иностранных участников и материалы дискуссии. Общий список докладов<sup>16</sup> и полные тексты также содержатся в Электронном архиве<sup>17</sup>. Стоит отметить, что Труды ВКП-2 по запросам рассылались тем организациям, которые не смогли принять участие в конференции. Можно сказать, что в то время существовал настоящий информационный голод, практически отсутствовали профессиональные программистские журналы. Киевская «Кибернетика» издавалась с 1965 года, но она имела скорее теоретическую направленность, а журнал «Программирование» появился только в 1975 году. Зарубежные журналы по программированию и

вычислительной технике приобретались одной-двумя главными библиотеками Союза. Поэтому труды конференций, семинаров, совещаний, где появлялась самая актуальная научная информация, пользовались широкой популярностью. Здесь уместно вспомнить богатейшую библиотеку по программированию, собранную Ершовым благодаря своим обширным зарубежным контактам. В 70-е годы библиотека Ершова была центром притяжения для программистов со всех концов страны.

Программа и пригласительный билет рассылались участникам конференции после оплаты оргвзноса. Открытие конференции было назначено на 3-е февраля, регистрация участников началась 1-го февраля 1970 г. в холле гостиницы «Золотая долина» в Академгородке. Поскольку Андрей Петрович участвовал во многих отечественных и международных конференциях, то, опираясь на свой богатый опыт, он написал памятку<sup>18</sup> для молодых сотрудников Отдела программирования и КБ СП, занятых в процессе регистрации. Благодаря этой полной и исчерпывающей инструкции удалось избежать суеты и неразберихи, практически неизбежной в таких мероприятиях.

<sup>14</sup><http://ershov.iis.nsk.su/ru/node/765974>

<sup>15</sup><http://ershov.iis.nsk.su/ru/node/765876>

<sup>16</sup><http://ershov.iis.nsk.su/ru/node/765976>

<sup>17</sup>[http://ershov.iis.nsk.su/ru/archive/subgroup?nid=764014&nid\\_1=764014](http://ershov.iis.nsk.su/ru/archive/subgroup?nid=764014&nid_1=764014)

<sup>18</sup><http://ershov.iis.nsk.su/ru/node/765863>

 $663$ **АНКЕТА УЧАСТНИКА ВКП-2** (просьба вернуть при регистрации) El varet  $K_{c}$ Фамилий, имя  $153$ Тод рождения  $n_{n}$ Лолжность  $4.6$  $\mathcal{A}_{\mathcal{P}}$ Специальность по образованию  $M$ *u 44* **Какой** *окончал* BY3 Считаете ли себя профессиональным программистом 語 Если нет, то какая специальность по работе? в каком году написали свою первую<br>программу, выполнявшуюся на ЭВМ: 1963 г. наук с I9\_\_\_\_ года; тема относится Хандидат К программированию Локтор к программировании Налисал дично программ<br>в том числе и на адгоритмических<br>намнах общим объемом в тыс.команд: 25 75 100 тис, команд Самая большая программа,<br>в разработне которой принимал<br>дичное участне, содержит: 5 | 10 | 25 | 50 | 75 | 100 | 150 | 200 | 300 | тыс.команд **Han, WTO STO TAKOS<br>COMES IDEACTABACHMO<br>COM KAK HOMESOBATCHE.<br>COMES TOMESOBATCHE.** Степень анакомства с системами автоматиmi  $c$  19 paspadorkax. зации программирования года принимаю участие в не знав, что это такое . . . . . . . . . .<br>«мею общее представление . . . . . . . . . .<br>знаком как пользователь . . . . . . . . . . . .<br>с 19\_\_\_года принимав участие в разработках. Степень энякомства с операционными системами ЭВЫ знаю, что это такое<br>в общее представление<br>ком как пользователь<br>9\_\_\_года принимаю участие в разработках. Степень знакомства an. с машинной графикой

В процессе регистрации всех участников попросили ответить на вопросы небольшой анкеты. В Архиве сохранились более 700 листков с ответами<sup>19</sup>.

Выше приведена анкета Вадима Евгеньевича Котова, который в 1962 году молодым специалистом пришел в Отдел программирования ВЦ СО АН, а через 30 лет возглавил Институт систем информатики, «выросший» из этого отдела и отпочковавшийся от Вычислительного центра.

Практически все участники конференции приняли участие в этом опросе. К сожалению, нет анкеты Виктора Михайловича Глушкова, доклад которого открывал программу конференции, но сохранились анкеты председателей Программного и Организационного комитетов, ведущих отечественных программистов и многих других участников конференции.

На основе этих анкет можно представить обобщенный профиль участника конференции и сделатьвыводы. Ершов мог использовать эти данные в своих обзорных и прогностических работах. Как известно, проблемы профессиональной подготовки программистов всегда были в центре его внимания. Поинициативе Ершова школьники Академгородка и нескольких других школ Новосибирска стали заниматься программированием, он стал одним из авторов первого школьного учебника по информатике, под его влиянием в вузах появились кафедры программирования и соответствующие специализации. Во многих вузах появилась новая специальность – прикладная математика, ее выпускники должны пополнить ряды профессиональных программистов.

В Архиве мы не обнаружили исчерпывающего анализа информации, полученной из анкет, и вряд ли имеет смысл сейчас этим заниматься, но сами вопросы анкеты достаточно интересны, а ответы прекрасно характеризуют ситуацию в среде профессиональных программистов 50 лет назад.

Некоторые комментарии к анкетам представляются уместными. Разброс ответов на вопрос о *специальности по образованию* был весьма широк – это математики, инженеры, физики, даже астрономы – выпускники университетов, технических вузов, пединститутов. Но практически все участники конференции на вопрос о том, считают ли они себя *профессиональными программистами*, отвечали утвердительно.

Судя по анкетами, практически все участники ВКП-2 принимали более или менее активноеучастие в разработке *систем автоматизации программирования*и *операционных систем*, но подавляющее

<sup>19</sup>[http://ershov.iis.nsk.su/ru/archive/subgroup?nid=764004&nid\\_1=764004](http://ershov.iis.nsk.su/ru/archive/subgroup?nid=764004&nid_1=764004)

большинство на вопрос о *степени знакомства смашинной графикой* отвечали, что *имеют общее представление,* некоторые же честно отвечали, что *не знают, что это такое.* Неудивительно, чторазработчиков системы машинной графики пригласили выступить на конференции с обзорным докладом.

Председатель Программного комитета Михаил Романович Шура-Бура, один из первых отечественных программистов, возглавлял отдел в Институте прикладной математики. Математик по образованию, выпускник МГУ, судя по анкете, свою первую программу для ЭВМ он написал в 1949 г., считал себя профессиональным программистом, принимал активное участие в разработке систем автоматизации программирования и операционных систем. Председатель Оргкомитета Андрей Петрович Ершов, тоже выпускник МГУ, считал себя математиком по образованию, а свою первую программу он написал в 1953 году. Интересно, что Эдуард Зиновьевич Любимский, закончивший МГУ вместе с Ершовым, в анкете написал, что по образованию является программистом.

 $10 - 7$ 

Приведем, в качестве любопытных примеров, еще две анкеты:

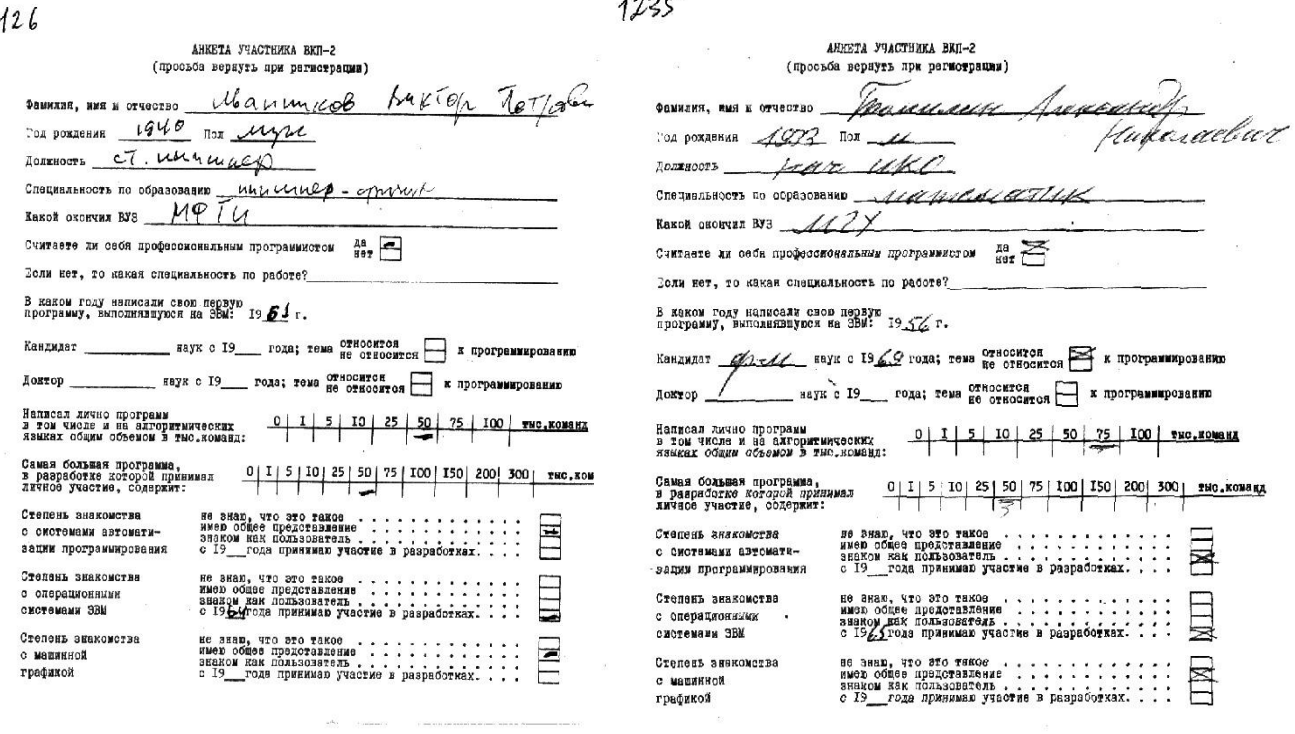

Один из ведущих разработчиков операционной системы для БЭСМ-6, выпускник МФТИ Виктор Петрович Иванников был по образованию инженером-физиком. Свою первую программу он написал в 1961 году. Александр Николаевич Томилин, председатель Программного комитета нашей конференции, закончил МГУ, а свою первую программу написал более 50 лет назад, в 1956 году.

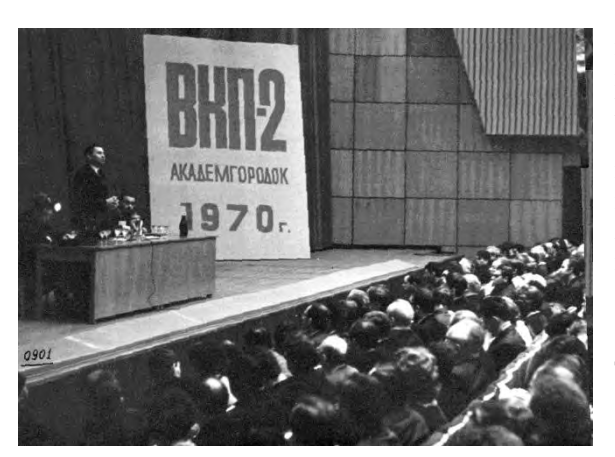

#### IV. КОНФЕРЕНЦИЯ

Вторая всесоюзная конференция по программированию открылась 3 февраля 1970 г. пленарным заседанием в Большом зале Дома ученых. Председательствовал на заседании директор ВЦ СО АН академик Г.И. Марчук. Он приветствовал участников и пожелал интересной и плодотворной работы, далее выступили председатель Программного комитета ВКП-2 М.Р. Шура-Бура и председатель Организационного комитета А.П. Ершов. Первую лекцию «Автоматизированные системы управления» прочел академик В.М. Глушков, затем А.П. Ершов представил доклад «Программирование за рубежом».

После обеда работа конференции продолжилась в двух параллельных секциях. Следует признать, что Академгородок не был рассчитан на проведение таких крупномасштабных мероприятий, как ВКП-2. В Доме ученых есть только один большой зал, где и проходили пленарные заседания, а секции работали параллельно в двух больших аудиториях Новосибирского университета. Они были свободны, поскольку студенты разъехались на каникулы. Гостиница, где проживало большинство гостей, находится напротив здания университета и студенческих общежитий, а от нее до Дома ученых 5 – 7 минут пешком. Одно из очевидных преимуществ Академгородка – нет нужды в общественном транспорте, чтобы попасть на заседания, гости просто совершали небольшую прогулку.

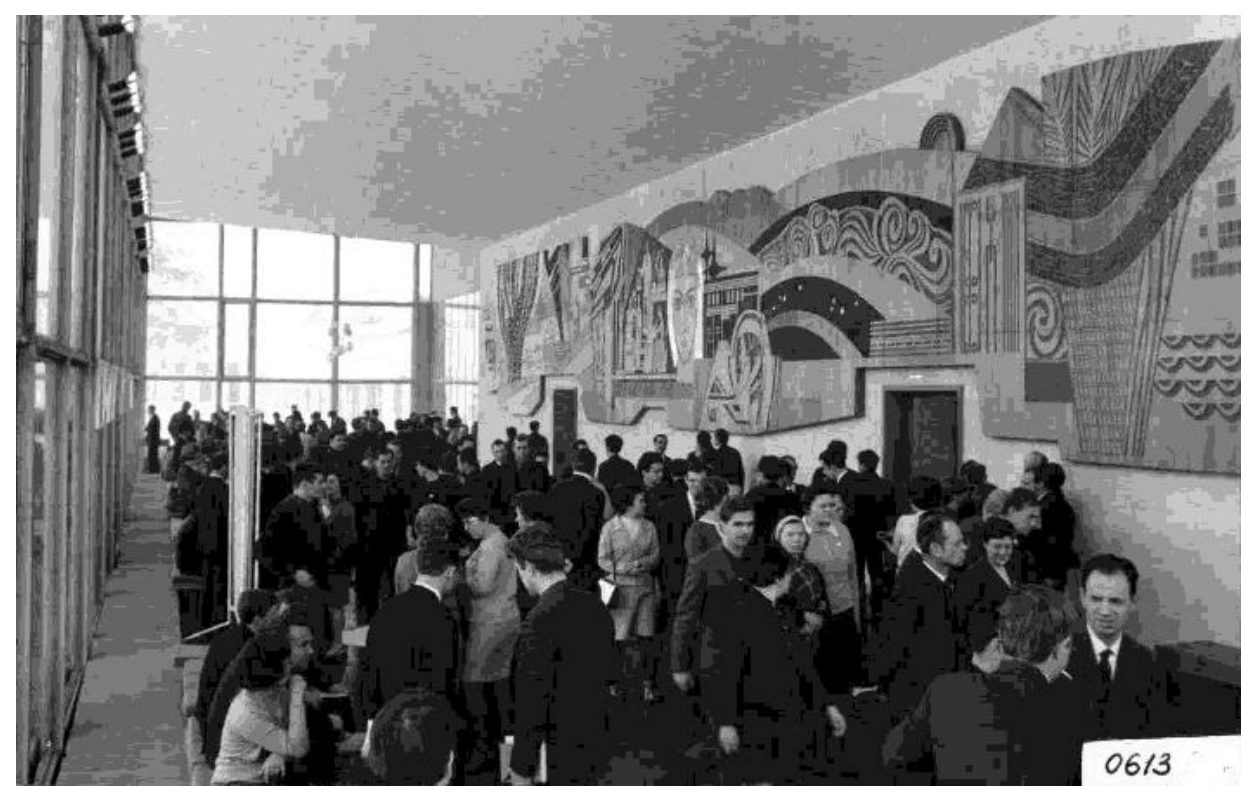

Участники конференции в фойе Большого зала Дома ученых СО АН СССР

Программа была насыщенной и интересной. Преобладали доклады, посвященные разработке операционных систем или средств программирования для относительно новой и самой мощной в то время ЭВМ БЭСМ-6 в Институте прикладной математики, в Институте теоретической механики и вычислительной техники и в Объединенном институте ядерных исследований. Хозяева конференции сделали несколько докладов о работе системе разделения времени АИСТ. В нескольких докладах рассказывалось о проектах создания программного обеспечения для ЭВМ серии Минск.

Серия докладов была посвящена языкам программирования и трансляторам – реализации Симулы в Ленинградском отделении ЦЭМИ, разработке РЕФАЛа в ИПМ и оптимизации транслятора с языка АЛГАМС.

Теория программирования, базы данных, актуальные приложения – все эти проблемы нашли свое отражение в программе ВКП-2.В начале 70-х годов машинная графика была новым направлением в программировании, приглашенный доклад специалистов из ИПМ был очень актуален и привлек всеобщее внимание. Большой интерес вызвали доклады иностранных участников и международная дискуссия «Программирование в 70-х годах». Подробный научный отчет<sup>20</sup> о конференции А. П. Ершов опубликовал в Вестнике АН СССР.

Но подготовка и проведение большой конференции подразумевают также решение множества бытовых проблем. Можно только в очередной раз удивиться тому, как команда Ершова сумела с ними справиться в условиях ограниченных ресурсов. Мы нашли в Архиве документ<sup>21</sup>, в котором тщательнейшим образом расписан порядок всех действий Оргкомитета. Сюда относится подготовка мест заседаний: необходимо было проследить, чтобы в Доме ученых и в университетских аудиториях работали микрофоны, у доски лежали мел и тряпка, на столе стояла вода. Указатели на вокзале и в аэропорту, в гостинице, в НГУ,

<sup>20</sup><http://ershov.iis.nsk.su/ru/node/765903>

<sup>21</sup><http://ershov.iis.nsk.su/ru/node/765862>

в столовых и ресторане, таблички на автомобилях, встречающих гостей – все это нужно было предусмотреть, подготовить и разместить.

С 12.00 1 февраля 1970 года начиналось круглосуточное дежурство в пунктах прибытия и

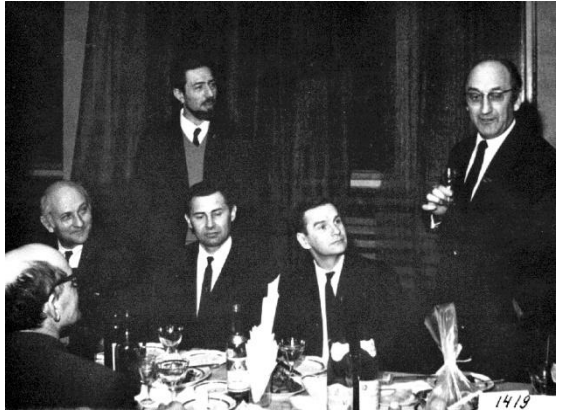

Дж. Кок, Г.И. Марчук, Т.Г. Голенпольский (стоит), –, Ф. Бауэр (произносит тост)

регистрация в гостинице «Золотая долина» к которой следовало подготовить комплект, включающий следовало подготовить комплект, включающий программу, значок, блокнот и карандаш, труды. На следующий день, 2-го февраля, начинается обслуживание в местах общественного питания. Очень сложно было организовать питание участников в две смены и в нескольких разных точках: в ресторане гостиницы, в столовой Дома ученых, в университетской столовой и в буфетах.

График работы конференции был расписан по часам: заседания, экскурсии, вечерние мероприятия, встречи и проводы. Локальный банкет для иностранных гостей был организован вечером 4-го февраля. Традиционный заключительный банкет прошел в Доме ученых 6-го февраля. Гостей было так много, что столы пришлось расставлять в столовой, в зимнем саду и в

спортивном зале. Всюду установили микрофоны, речи и тосты были слышны во всех помещениях, но, разумеется, то время не было никакой возможности организовать видеотрансляцию. Даже много лет спустя участники ВКП-2 тепло вспоминали как новосибирскую конференцию, так и этот банкет, проходивший под лозунгом «Программисты всех стран, соединяйтесь!»

## V. ЗАКЛЮЧЕНИЕ

ВКП-2 осталась в истории отечественной науки уникальнойпо числу организаций-участников и по тому влиянию, которое она оказала на дальнейшее развитие программирования как отрасли науки. В дальнейшем программистское сообщество больше не проводило мероприятий такого масштаба, можно вспомнить разве что всесоюзные конференции по технологии программирования, которые организовал Институт кибернетики АН УССР: более 200 докладов и 250 организаций-участников – в июне 1979 г.; 224 доклада и 176 организаций – в 1986 году.

На ВКП-2 не принималось формального решения, однако на заключительном пленарном заседаниибыли подведены общие итогиинамечены перспективы. В своем отчете<sup>22</sup> о конференции, опубликованном в журнале «Вестник АН СССР», Андрей Петрович сформулировал основные направления: развитие систем коллективного пользования, развертывание работ по линейной графике, совершенствование технологии и организации разработки математического обеспечения, расширение подготовки кадров высокой квалификации, увеличение объема публикаций.

В течение всей своей научной деятельности Андрей Петрович Ершов подчеркивал необходимость регулярного проведения всесоюзных конференций, семинаров, говорил о важности рабочих встреч и контактов и прилагал максимум усилий в этом направлении. Наглядные свидетельства этому мы находим в Электронном архиве<sup>23</sup>, где перечислены конференции, симпозиумы, семинары, совещания, школы, в организации которых принимал участие Андрей Петрович. Мы видим, что, начиная с 1958 г., различные мероприятия проходили практически ежегодно, иногда – дважды в год, затем еще чаще. В наиболее «урожайном» 1983 году состоялось семь событий, посвященных различным вопросам теоретического, системного и прикладного программирования, в том числе, конференция «Диалог-83», Школа по смешанным вычислениям, Семинар по языкам программирования для микро-ЭВМ и т.д.

Андрей Петрович ушел из жизни в 1988 году. В 1990 г. его коллеги и ученики создали Институт систем информатики. В 1991 г., во многом опираясь на опыт проведения ВКП-2 и следуя ее традициям, Институт систем информатики СО РАН организовал Первую международную конференцию «Перспективы систем информатики», посвященную 60-летию Ершова. С тех пор Ершовские конференции стали регулярными, даже в новых условиях, в изменившейся ситуации, они собирают специалистов со всего мира.

<sup>22</sup><http://ershov.iis.nsk.su/ru/node/765901>

<sup>23</sup><http://ershov.iis.nsk.su/ru/archive/group?nid=395447>

# **ВЫЧИСЛИТЕЛЬНЫЙ ЦЕНТР ИМ. А.А. ДОРОДНИЦЫНА ФИЦ ИУ РАН. ИСТОРИЯ, ВЫЧИСЛИТЕЛЬНАЯ ТЕХНИКА, ДОСТИЖЕНИЯ**

Гурий Михайлович Михайлов Вычислительный центр им. А.А. Дородницына ФИЦ ИУ РАН, Москва, Россия gmickail@ccas.ru

**Аннотация – Статья посвящается 110-летию со дня рождения академика А.А.Дородницына, выдающегося советского ученого, лауреата Ленинской и трех Государственных премий, Героя Социалистического Труда, бессменного директора Вычислительного Центра АН СССР с 1955 по 1989 годы. В статье на опыте ВЦ АН СССР кратко изложены основные этапы истории развития вычислительной техники в нашей стране с 1954 года и отражена роль академика А.А. Дородницына в процессе становления отечественной вычислительной техники. Являясь председателем Научного совета по вычислительной технике и системам управления ГКНТ и Президиума АН СССР, председателем Комиссии по вычислительной технике, А.А. Дородницын во многом способствовал широкой компьютеризации народного хозяйства страны. Основные результаты его фундаментальных исследований в области аэрогидродинамики представлены в двухтомнике «А.А. Дородницын. Избранные научные труды» [1], изданном при поддержке РФФИ в 1997 году (проект №95-01-028856). В 2013 году в издательстве «Наука» издана книга из серии «Выдающиеся ученыемеханики ЦАГИ. Академик А.А. Дородницын» [2]. При подготовке представляемой статьи использованы также источники, выпущенные малым тиражом, но содержащие исключительную ценную информацию по предмету изложения. К таким источникам относятся «50 лет ВЦ РАН. История, люди, достижения», 2005, ВЦ РАН [3]; «Книга воспоминаний. Николай Николаевич Говорун», 1999, ОИЯИ, Дубна [4]; «Лев Николаевич Королев. Биография, воспоминания, документы», 2016. Изд «Макс Пресс» [5].** 

#### **Ключевые слова – вычислительная техника, программирование,воспоминания**

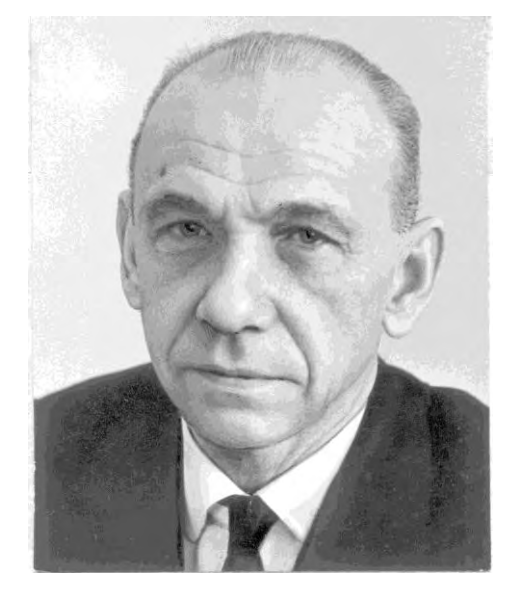

Первое Постановление Президиума АН СССР об организации Вычислительного Центра было принято 3 декабря 1951 года. В этом же документе были решены вопросы профиля, структуры и штатов создаваемого института.3 августа 1954 годавышло Постановление Совета Министров СССРо создании Вычислительного Центра Академии наук СССР (ВЦ АН СССР).

14 января 1955 года Президиум АН СССР обсудил доклад С.А. Лебедева и содоклад председателя Комиссии Президиума АН СССР академика М.А. Лаврентьева о ходе выполнения Постановления Совмина СССР. Здесь же было принято решение о завершении строительства здания ВЦ во 2-ом квартале 1955 года. Ответственными за организацию Вычислительного Центра были назначены академики И.М. Виноградов (директор МИ АН СССР), С.А. Лебедев (директор ИТМиВТ АН СССР) и А.А. Дородницын. Во исполнение Постановления Совмина СССР от 03.08.1954 года Вычислительному Центру АН СССР были выделены две самые современные отечественные ЭВМ: ЭВМ «Стрела»,

созданная в специализированном конструкторском бюро под руководством Ю.Я. Базилевского, и БЭСМ АН СССР, разработанная коллективом сотрудников Института точной механики и вычислительной техники (ИТМ и ВТ) под руководствомС.А. Лебедева. Необходимо заметить, чтоБЭСМ АН СССР (без номера) находилась на площадкеИТМиВТ со всей инфраструктурой ее инженерно-технического обеспечения.Для установки «Стрелы»во вновь строящемся здании Вычислительного Центратребовалось проведениесложных проектных работ, что было возложено на ГИПРОНИИ АН СССРпод руководством архитектора Н.В. Куприянова. По общему мнению специалистов,этотпроект оказался исключительно удачным, что послужило основаниемдля дальнейшегоприменения его при строительстве зданий подобногоназначения в ряде других организаций.

Одна из главных задач при создании ВЦ АН состояла вопределении структуры института и решении кадровых вопросов. Имея огромный опыт проведения расчетных работ для аэрогидродинамических задач в ЦАГИ, А.А. Дородницын определил три основныхнаправления:

-численные методы решения задач математической физики (аэродинамика, механика систем, электродинамика, квантовая физика);

- математическое программирование, языки программирования и программирующие программы  $(III);$ 

- универсальные вычислительные машины и выполнение крупных вычислительных задач, в первую очередь для институтов АН СССР и ведомственных НИИ специального назначения.

Набор кадров по перечисленным направлениям начался задолго до официального открытия ВЦ АН. Среди них были молодые ученые, выпускники мехмата МГУА.А. Абрамов, В.М. Курочкин, А.П. Ершов, В.Д. Поддерюгин и др., которые впоследствиисталинаучными руководителями лабораторий и отделов в структуре ВЦ АН. Отдел программистов под руководством В.М. Курочкина, находясь еще в штате ИТМиВТ,с 1955 года начала работатьпо составлению программ по заказам закрытых НИИ, в том числе послежению за спутниками [3].Методика расчета была разработана впервые В.М. Курочкиным. Сущность задачи заключалась в нахождении начальных условийдля системы дифференциальных уравнений движения спутника (корабля). Разработанный программный комплекссостоял изчетырехблоков:

- обработка входных данныхпо кодуХемминга (скорость, ускорение, зенит, азимут и др.);
- решение краевой задачи движения спутника нахождение наилучших начальных условий;
- выдача координат спутника для пунктов наблюдения (при первых запусках для пунктов СССР, затем для зарубежных пунктов);
- приземление спутника нахождение координат приземления спутника (корабля).

Полученные результаты легли в основу их практического применения при запуске первого искусственного спутника в октябре 1957 года и последующих за ним запусков кораблей.12 апреля 1961 года этот программный комплексбыл задействован в процесс по управлению полетом Ю.А. Гагарина несколькими ЭВМ «Стрела», в том числе находящимся в ВЦМО СССР, ОПМ АН СССРиВЦ АН СССР в связке со средствами телеметрии, развернутыми на этих площадках. Данное событие в развернутом виде изложено в статье В.А. Титова [6].

Инженерно-техническое обеспечение вычислительного комплекса «Стрелы-3» осуществлялось силами молодых кадров, подготовленных преимущественно на кафедре математических счетно-решающих машин и устройств ЭВПФ МЭИ и выпускниками МВТУ.

В 1962 году «Стрела-3» претерпевает основательную модернизацию, в том числе:

- замену ОЗУ электронные трубки 2048 машинныхслов на память типа МОЗУ 4096 машинных словразработки ИТМиВТ;
- замену арифметического устройства (АУ-Стрела) на новое устройство(АУ-Стрела-М), выполненное на базе динамических триггеровразработки ИТМиВТ – разработчик Торгов Ю.И.;
- замену в целом Центрального процессора (ЦП-Стрела) на новое устройство(ЦП-Стрела-М), выполненноена базе модернизированных динамических триггеров – разработчики Чайковский Л.Ф., Михайлов Г.М.

В этой конфигурации «Стрела-М» с производительностью 20 тыс. опер./сек. и ОЗУ-4096проработает вплоть до 1966 года, сохранив при этом полную программную совместимость с ПО «Стрелы»при кратном уменьшении энергопотребления, повышении надежности и десятикратном повышении производительности. Здесь закрывается первая и важнейшая страница истории использования отечественной вычислительной техники, с которой непосредственно связано иначало историиВЦ АН СССР.

В части развития программного обеспеченияведущая роль была отведена лаборатории программированияпод руководством В.М. Курочкина. Одним из основных направлений этого подразделения стало решение проблем автоматизациипрограммирования. Как описано в сборнике «50 лет ВЦ РАН» [3], язык «программирующей программы» (ПП) для ЭВМ БЭСМ-2был разработан группой в составе А.П. Ершова, Л.Н. Королева, В.М. Курочкина, Л.Д. ПанинойиВ.Д. Поддерюгина. Здесь впервые дляязыка программирующей программы (ПП) дано объединение схемы испецификации операторов в одном тексте и введен первый структурный оператор, столь известный программистам как оператор цикла. В 1957- 1958 гг. создавались ПП для различных модификаций «Стрелы», так как различные экземпляры расходились в деталях архитектуры.

В данном разделе работы следует отметить работы А.П. Ершова, которые он сделал в стенах ВЦ АН СССР, будучи заведующим отделом автоматизации программирования [3]. Среди других работ в 1958 году была издана книга А.П. Ершова «Программирующая программа для быстродействующей электронной счетной машины» [7], которая стала первой монографией в мировой литературе по автоматизации программирования. В 1959 году эта книга была переведена на английский язык и издана в

Англии [8]. Начало работ в этом направлении было положено операторными схемами, предложенными А.А. Ляпуновым. Заметим также, что А.П. Ершовым был изобретен независимо и практически одновременно с Петерсеном метод хэширования, который нашел широкое применение для вычислений арифметических выражений.

С 1958 года началась эпоха реального выхода в свет ЭВМ серии БЭСМ, когда первая серийная машина БЭСМ-2 под номером №1 была установлена в машинном зале ВЦ АН СССР, предусмотренном заранее в проекте здания. Подробное описание истории создания БЭСМ АН СССР представлено в статье В.Б. Карповой и Л.Е. Карпова в «Материалах SoRuCom-2006» [9]. Отныне практически все первые из серийных ЭВМ общего назначения, разработанных в ИТМиВТ, будут развертываться и налаживаться на площадках ВЦ АН. Исключение составляет только ЭВМ М-20. Вместо нее поочередно появляются первые полупроводниковые ЭВМ БЭСМ-3М и БЭСМ-4 разработки СКБ ИТМиВТ под руководством О.П. Васильева.

Будучируководителем головного Вычислительного центра АН СССР,А.А. Дородницын определяет ведущую роль ВЦ АНвмасштабе страны попрактической подготовке и обучению кадровнепосредственно на площадках своего института. В 1960-1970 гг. вомногих регионах страны, включая республиканские академии наук, формируются свои центры, направленные на освоение и применение вычислительной техникии программного обеспечения (ПО). Такая масштабная работа по стажировке молодых научных кадров страны возлагается на Вычислительный Центр АН СССР. По воспоминаниям ветеранов института эта деятельность была настолько велика и значительна, что временами количество командированных превышало число штатных сотрудников института. При этом каждый стажер был прикреплен к определенной группе в соответствии с профилем обучения. Обучение специалистов сопровождалось выделением каждому из них машинных ресурсов для получения практических навыков.

 В 1965 году академик А.А. Дородницын дает поручение своим инженерно-техническим службам подготовить площадку для новой ЭВМ. Необходимая базовая инфраструктура, включающаяв себясистему первичного питания, систему охлаждения, производственные площади, была скомплектована на ресурсах, выделенных для «Стрелы-3».Вскоре в стенах ВЦ появляется первая БЭСМ-6 (опытный образецпроизводства московского завода САМ), которой судьбой было предначертано стать легендарным детищем академика С.А. Лебедева. Краткаяистория разработки Л.Н. Королевым, В.П. Иванниковым и А.Н. Томилиным первой операционной системы для БЭСМ-6 описана в книге «Л.Н.Королев – биография, воспоминания, документы» [5]. Ценность этого источника заключается в том, что в нем история изложена создателями ОС БЭСМ-6 Королевым Л.Н. и Томилиным А.Н. Как изложено в этой книге, разработчики назвали свою операционную систему "диспетчером", известным под именем Д-68. По современным понятиям Д-68 является ядром операционной системы, обеспечивающим: мультипрограммный режим пакетной обработки заданий, управление виртуальной памятью, управление внешними запоминающими устройствами и многочисленными устройствами ввода-вывода. Впрактической реализации ОС Д-68 ведущая роль была отведена А.Н. Томилину. Отладка ОС проходила на опытном экземпляре БЭСМ-6, установленномв ВЦ АН СССР. Пуско-наладочные работы опытного образца проводились кадрами завода-производителя во главе с Л.А. Теплицким и сотрудниками ИТМиВТ под руководством А.А. Соколова. К этому коллективу А.А. Дородницын приобщил своих специалистов во главе с Л.Ф. Чайковским. У всех специалистов этой интегрированной группы уже был достаточный опыт работы на первых отечественных ЭВМ: «Стрела», БЭСМ-1, БЭСМ-2 иМ-20. Тем не менее, следует особо подчеркнуть выдающуюся роль и талант А.А. Соколова, благодаря которому были обеспечены все необходимые условия для успешного проведения цикла работ по наладке Д-68. А.Н. Томилину был предоставлен практически полный приоритет доступа к ресурсам машины, чем он воспользовался в полной мере согромным энтузиазмом и работоспособностью.

Осенью 1968 года (отсюда и название ОС Д-68 – диспетчер 1968 года) Межведомственная комиссия под председательством А.А. Дородницына официально приняла системное программное обеспечение (СПО), включающее ОС Д-68 и набор систем программирования, в том числе автокод ИТМиВТ, известный как ассемблер БЭСМ-6М. Г. Чайковского, транслятор с Алгола-60 БЭСМ разработки ВЦ АН СССР под руководством В.М. Курочкина. Уже первый год работы ОС Д-68 показал, что аппаратные средстваБЭСМ-6позволили значительно расширить функции ОС. В частности, реализовать пакетную обработку в полном объеме с буферизацией вводимой информации, а также добавитьряд дополнительных функций ОС с использованием экстракодов, чтобы иметь возможность строить разнообразные сложные системы обработки информации на пользовательском уровне. По мере поступления серийных БЭСМ-6 в распоряжение ведущих научных центров, включаяцентры ядерных исследований, начались работы по разработке собственных ОС, ориентированные на решение своих профильных задач. В результате через короткое время в два-три года добавились ОС ИПМ, ОС ДУБНА, ОС ДИСПАК и ОС НД-70. Не останавливаясь на характеристиках указанных операционных систем, отметим, что наибольшую популярность и распространение получила ОС ДИСПАК, разработанная научным коллективом под руководством В.Ф. Тюрина, сохраняя преемственность своему родоначальнику Д-68 (*по определению Л.Н. Королева и А.Н. Томилина [5]).* Однако здесь нельзя рассматривать вопрос появления альтернативных ОС с точки зрения конкуренций, так как каждая из перечисленных систем создавалась для решения своего

круга задач и научных проблем, связанных с деятельностью Центров. Ярким примером такого «разделения» является сравнениеОС ДУБНА в ОИЯИ и ОС ДИСПАК в ВЦ АН СССР. В ОИЯИ БЭСМ-6 была главным вычислительным звеном в составеизмерительно-вычислительного комплекса (ИВЦ ДУБНА) [4], в то время как в ВЦ АН СССР был развернут многомашинный комплекс на базе 3-х ЭВМ БЭСМ-6 с общей дисковой памятью,ориентированный на решение задач преимущественно в пакетном режиме обработки данных ОС ДИСПАК. При этом оба коллектива специалистов по автоматизациипрограммирования, системному программированию и инженерному обеспечению находились в тесной творческой связи друг с другом, поддерживаемые руководителями Центров А.А. Дородницыными Н.Н. Говоруном. Данный пример сравнения двух конкретных решений здесь не случаен и очень важен. Прежде всего, оба Центра в отличие от многих других были *открытыми по определению*: ВЦ АН СССР, как главный Вычислительный Центр АН СССР, Лаборатория вычислительной техники и автоматики (ЛВТА) ОИЯИ, как структурное подразделение Международного института по ядерным исследованиям. Основными заказчиками и вычислительных ресурсов ВЦ АН были академические институты, отраслевые НИИ и ВУЗы со своими задачами, в то время как в ОИЯИ заказчиками были физики, в первую очередь те, кто участвовалв совместных экспериментах в ЦЕРН (CERN)и нуждался в обработке полученных данных на ЭВМ [4].Как указано в данной работе, этот фактор определил направление по созданию собственной эффективной операционной системы для БЭСМ-6 в ОИЯИ, в основу которой положена мониторная система «Дубна»», включающаяв себя трансляторы с автокода МАДЛЕН, языков ФОРТРАН иАЛГОЛ-ГДРи библиотеку программ общего назначения ЦЕРН. ФОРТРАН ДУБНА с мониторной системой «Дубна»» впоследствии становится неотъемлемой частью систем программирования практически на всех машинах БЭСМ-6 в СССР, атакже в ГДР и Индии. Как подчеркивает В.П. Шириков, блестящий системный программист, автор представленной выше работы [4], что основа в части операционной системы ОС ДУБНА была заложена еще ранее разработчиками Д-68. Это замечание дорогого стоит (*авт. мнение*).

Завершая страницу истории БЭСМ-6, хотелось бы остановиться на проблемах политики распределения этогоизделия в СССР и за рубежом. Комиссия по вычислительной технике под председательством академика А.А. Дородницына решала задачи удовлетворения заявок, ориентируясь на государственную политику, направленную, прежде всего, на удовлетворение потребностей ведущих научных центров АН СССР, а также центров по проектам атомной промышленности и космонавтики. Однако были исключения из правил, когда они были связаны с задачами обороны страны. Одним из ярких примеров такого решения является целевое выделение БЭСМ-6 для КБ П.О. Сухого, вкотором ВЦ АН началразработку и внедрение САПР в проекте по созданию прославленного истребителя СУ-27. Для выполнения этой важной оборонной задачи были выделены лучшие научные кадры во главе с П.С. Краснощековым и Ю.А. Флеровым. По завершении этого оборонного проекта коллектив разработчиков был удостоен премии Совета Министров СССР в области науки и техники.

В начале 80-х годов наступила эпоха, связанная с ЭВМ новой серии, получившей название ЕС-ЭВМ. На выполнение этого международного проекта включились практически все страны СЭВ. Оставляя без подробного рассмотрения огромного публичного исторического материала поданной теме, постараемся вычленить из негото, что имело место быть в нашем случае, то есть в ВЦ АН СССР. Как ни покажется удивительным, но и здесь наши пути по освоению этой техники оказались почти одинаковыми с ЛВТА ОИЯИ, но с разными целевыми программами. Через наши усилия, заботы по наладке и эффективному использованию ресурсов прошли последовательно комплексы ЕС-1060, ЕС-1061 и ЕС-1066. При это кадры, на плечи которых легла эта работа, были практически те же, кто продолжал еще выполнять все свои обязанности на БЭСМ-6. Это совмещение впоследствии сыграло огромную роль при разработке и реализации проекта создания интегрированных гетерогенных вычислительных систем.

Оставаясь в рамках тематики статьи, нельзя не отметить наше видение исторической роли в развитии отечественной вычислительной техники ряда ЕС ЭВМ. Несмотря на весьма противоречивые высказывания и споры специалистов по вопросам принятия решения на государственном уровне об ЕС ЭВМ, эта серия получила широкомасштабное применение во многих отраслях народного хозяйства СССР и оставила достойное кадровое наследие будущему поколению. В первую очередь, это подготовкапоколения ИТ-специалистов по всей стране, включая теоретиков по численным методам решения прикладных задач, системных программистов, разработчиковязыков программирования, инженеров-конструкторов, специалистов по искусственному интеллекту и др. Масштабность этого наследия определялась доступностью ресурсов ЕС ЭВМ в силу их категории общего назначения.

В заключение этого разделаистории отечественной вычислительной техники хотелось бы отметить, что события 90-годов прошлого столетия не прошли мимо ВЦ РАН. Практически после полной ликвидации всего парка отечественных вычислительных ресурсов кначалу 1996 года институт уже располагал развернутой локальной вычислительной сетью (ЛВС) с полномасштабным выходом в Internet, базирующейся на зарубежном оборудовании. Это уже новая история ВЦ РАН.

А.А. Дородницын оставляет свой директорский пост в 1989 году, оставаясь Почетным директором ВЦ РАН до конца жизни. В это сложное «перестроечное время» ни одно решение по управлению институтом не принимается без его участия и согласования с ним. За время 34-летней деятельности в должности директора ВЦ РАН стал одним из ведущих научно-исследовательских институтов Российской академии наук по фундаментальным и прикладным исследованиям в области аэродинамики, механики, электродинамики, квантовой физики, численных методов решения задач математической физики. И эти задачи решались в плотной связи с технологией внедрения вычислительной техники в совокупности с развитием программного обеспечения.

Одну из славных страниц истории ВЦ РАН составляет деятельность научной школы под руководством академика Н.Н. Моисеева. Изучение научного наследия Н.Н. Моисеева и вопросы развития его идей – этоотдельная самостоятельная тема, в рамках которой проходят регулярные международные научные конференции в Российской Федерации. В частности,02–06.03.2020 года в Москве прошла Международная конференция «XXVIII Моисеевские чтения» по теме: «Цифровая революция: системы управления и научно-технические аспекты», организованная Федеральным исследовательским центром «Информатика и Управление» РАН и Комиссией РАН по исследованию трудов академика Н.Н Моисеева. Научному наследию Н.Н. Моисеева посвящен двухтомник «Н.Н. Моисеев. Избранные труды. Гидродинамика и механика. Оптимизация, исследование операций и теория управления» под редакциейакадемика А.А. Петрова [10]. Высокий научный уровень школы Н.Н. Моисеева подтверждается тем, что онаподготовила для российской науки таких известных ученых, как академики П.С. Краснощеков, А.А. Петров, Г.И. Савин, Ю.Г. Евтушенко, член – корреспонденты РАН Ю.Н. Павловский, Ю.А. Флеров, И.Г. Поспелов.

Широко известна в стране и за рубежом научная школа по проблемам распознавания образов и методов комбинаторного анализапод руководством академика, лауреата Ленинской премии СССР, премии Совета Министров СССР Ю.И. Журавлева. Часть результатов научных исследований обобщена и представлена в монографии Ю.И. Журавлева «Избранные научные труды» [11]. Итоговая обзорная статья по основным результатам научной деятельности отдела математических проблем распознавания и методов прогнозирования и отдела вычислительных методов прогнозирования представленав сборнике «50 лет ВЦ РАН» [3].

Созданный в 1955 году ВЦ АН СССР, а с 1 августа 2001 г. Вычислительный центр им. А.А. Дородницына Российской академии наук, Приказом ФАНО России № 1421 от 31 декабря 2014 г. был реорганизован путем присоединения его к Институту проблем информатики РАН. В соответствии с Приказом ФИЦ ИУ РАН № 4-8 от 19 февраля 2015 года Вычислительный центр им. А.А. Дородницына Российской академии наук включен на правах самостоятельного структурного подразделения в состав Федерального исследовательского центра «Информатика и Управление» РАН.

## СПИСОК ЛИТЕРАТУРЫ

- 1. Дородницын А.А. Избранные научныетруды, т.1, 2. М.: ВЦ РАН, 1997.
- 2. Амирьянц Г.А. Выдающиеся ученые-механики ЦАГИ. Академик А.А. Дородницын. М.: Издательство Наука, 2013.
- 3. 50 лет ВЦ РАН. История, люди, достижения». М.: ВЦ РАН, 2005.
- 4. Заикина А.Г., Стриж Т.А. Николай НиколаевичГоворун. Книга воспоминаний. ОИЯИ, Дубна, 1999
- 5. Лев Николаевич Королев. Биография. Воспоминания, документы. М.: Макс Пресс, 2016.
- 6. Китов В.А. ЭВМ «Стрела» при создании оборонного щита в СССР. Материалы Третьей Международной конференции SoRuCom-2014.
- 7. Ершов А.П. Программирующая программа для быстродействующей электронной счетной машины, М.: АН СССР, 1958.
- 8. Ershov A.P. Programming Programme for the BESM computer. London. Pergamon Press, 1959.
- 9. Карпова В.Б., Карпов Л.Е. История создания БЭСМ АН СССР. Материалым Международной конференции SoRuCom-2006.
- 10. Моисеев Н.Н. Избранные труды. Гидродинамика и механика. Оптимизация, исследование операций и теория управления. М.: Тайдекс Ко, 2003.
- 11. Журавлев Ю.И. Избранные научные труды». М.: Изд. Магистр, 1998.

# **ЦЕНТРЫ ИНТЕРНЕТ ДЛЯ КЛАССИЧЕСКИХ УНИВЕРСИТЕТОВ В ОСНОВНЫХ РЕГИОНАХ РОССИИ**

Семен Львович Мушер Независимый исследователь, Москва, Россия musher1917@gmail.com

Вячеслав Юрьевич Тарев МГУ им. М.В Ломоносова, Москва, Россия tarev@inbox.ru

**Аннотация – Описаны основные принципы и технологии реализации широкомасштабной программы «Создание центров Интернет в 33-х ведущих классических университетах России». Цель – обеспечение открытого доступа к глобальным информационным ресурсам для студентов, преподавателей,сотрудников культурных и научных организаций. Программа выполнялась в 1996– 2000 гг. совместно Правительством Российской Федерации,Институтом «Открытое общество» и региональными администрациями. Приведены основные результаты Программы. Оценено влияние на развитие организаций культуры, науки, здравоохранения и создание телекоммуникационной основы университетского образовательного процесса.** 

**Ключевые слова – открытый доступ, Интернет, софинансирование, совместные проекты.** 

## ВВЕДЕНИЕ

Программа «Университетские центры Интернет» является крупнейшим некоммерческим проектом России в области телекоммуникаций. Она выполнялась в 1996-2000 гг.совместно Правительством Российской Федерации, администрациями российских регионов и благотворительной организацией Институт «Открытое общество» (фонд Джорджа Сороса).

Авторы настоящего сообщения – руководители Программы. Куратор Программы – министр науки и технической политики РФ, член Стратегического комитета «Института «Открытое общество» (фонд Сороса) Борис Георгиевич Салтыков; председатель экспертно-консультативного совета Программы – Сергей ПетровичКапица.

## КАК ВСЕ НАЧИНАЛОСЬ. ГЕОГРАФИЯ ПРОГРАММЫ

В марте 1996 г. на встрече председателя Правительства РФ Виктора Степановича Черномырдина и американского финансистаДжорджа Сороса было подписано соглашение о совместной программе по созданию центров Интернет в классических университетах страны. По давней российской традиции классические университеты являются признанными центрами культурной и общественной жизни региона. Джордж Сорос был весьма заинтересован в программе, рассматривая ее как поддержку развития гражданского общества посредством организации широкого открытого доступа в Интернет студентов, преподавателей, интеллигенции в российских регионах. Правительство РФ со своей стороны было весьма заинтересовано в поддержке высшего образования, особенно в высокотехнологичной сфере телекоммуникаций.

Министерство общего и профессионального образования РФ сформировало список 33-х классических университетов в самых крупных регионах России, кроме Москвы и Санкт-Петербурга, которые были сочтены «перекормленными Интернетом». Технические университеты не были включены в Программу.

Уже 10 июня 1996 г. первые два Университетских центра Интернет были открыты одновременно в Новосибирске и Ярославле. В октябре 1999 г. были открыты одновременно два последних университетских центра, 32-й и 33-й, в Махачкале и Калининграде.

География Программы: от Петрозаводска и Якутска на севере, от Ростова и Нальчика на юге, от Калининграда на западе и до Владивостока на востоке.

### ЦЕЛЬ ПРОГРАММЫ И ЦЕЛЕВАЯ ГРУППА

Обеспечить массовый открытый доступ ко всем ресурсам и сервисам глобальных и российских сетей телекоммуникаций для студентов и преподавателей классических университетов, для пользователей из организаций культуры, образования, науки, здравоохранения.

#### РАСПРЕДЕЛЕНИЕ ОБЛАСТЕЙ ОТВЕТСТВЕННОСТИ МЕЖДУ ПАРТНЕРАМИ

Успех Программы во многом был определен тем, что с самого начала удалось договориться о принципах распределения ответственности. Благодаря четкому распределению областей ответственности между партнерами без складывания средств из различных источников в «один кошелек» и общему пониманию высоких целей Программы, работа по ее реализации не останавливалась ни на отпуска, ни на каникулы, ни даже в период кризиса и российского дефолта 1998 года.

Институт «Открытое общество» выделил 100 млн. долларов на приобретение оборудования и программного обеспечения, а также на развитие информационных ресурсовРунет и поддержку коллективов технических специалистов университетских центров Интернет. Правительство РФ выделило бюджетные средства около 30 млн. долларов для прокладки и обеспечения каналов внешней коннективности, а также ремонта и обустройства помещений в базовых университетах. Региональные администрации выделили более 5 млн. долларов для софинансирования проектов по присоединению к некоммерческим сетям Интернет организаций культуры, образования, здравоохранения, организаций муниципального и городского управления. Региональные университеты предоставляли необходимые помещения для центров, выделяли квалифицированных сотрудников, предоставляли и оплачивали телефонные линии для подключения удаленных пользователей по технологии dial-up. Институт «Открытое общество» также взял на себя обязательство выплачивать заработную плату сотрудникам всех университетских центров Интернет, являющихся при этом сотрудниками базовых университетов, на весь объявленный пятилетний период действия Программы.

Министерству науки и технологий РФ было поручено обеспечивать каналы связи с региональными классическими университетами,Государственному таможенному комитету было поручено освободить компьютерное и телекоммуникационное оборудование, ввозимое в РФ для выполнения Программы, от уплаты таможенных платежей и налога на добавленную стоимость.

Министерству образования РФ было поручено сформировать список университетов для участия в программе и содействовать установлению рабочих отношений команды Программы с ректорами; эта работа шла в плодотворном сотрудничестве с министрами Владимиром Георгиевичем Кинелёвым, Александром Николаевичем Тихоновым, Владимиром Михайловичем Филипповым.

#### МИРОВОЙ УРОВЕНЬ ТЕХНИЧЕСКИХ РЕШЕНИЙ

При создании Центров использовалось самое современное оборудование ведущих мировых производителей, способное решать поставленные перед Центрами задачи в течение нескольких лет без существенного обновления и ремонта. Оно включало мощные маршрутизаторы компании Cisco, информационные и прокси-серверы компании Sun, коммутаторы и файл-серверы компании IBM, станции сбора сетевой статистики и мониторинга компании IBM,станции для проведения видеоконференций компании Sun.

## ВЛАДЕЛЕЦ – БАЗОВЫЙ УНИВЕРСИТЕТ

Все компьютерное и сетевое оборудование, программное обеспечение, комплекты справочной и учебной литературы, офисная мебель, приобретенные в рамках Программы на средства Института «Открытое общество», сразу передавались в безвозмездное пользование базовому университету, и ставились на его бухгалтерский баланс. То же самое относилось к выполнению совместных телекоммуникационных проектов с администрациями регионов на 2-м этапе программы (см. раздел 16) – все приобретенные материальные ценности сразу были переданы на баланс организациям-участникам. Институт «Открытое общество» ничем не владел.

# СЕТЬ RBNET – ИНФРАСТРУКТУРНАЯ ОСНОВА ДЛЯ СОЗДАНИЯ СИСТЕМЫ УНИВЕРСИТЕТСКИХ ЦЕНТРОВ ИНТЕРНЕТ. ИНТЕГРАЦИЯ В МИРОВЫЕ СЕТИ

Создание университетских центров Интернет было бы невозможно без создания современных цифровых каналов связи от соответствующих университетов до Москвы и/или Санкт-Петербурга. Миннауки и технологий РФ, на которое Постановлением Правительства России была возложена эта обязанность, системно подошло к решению поставленной задачи. Было принято решение о создании Межведомственной программы и обеспечении деятельности Национальной сети компьютерных телекоммуникаций для науки и высшей школы, по-английски, Russian Backbone Network (RBnet). Оператор сети – РосНИИРОС, директором был наш надежный партнер Алексей Павлович Платонов.

Главной задачей RBnet на первом этапе стала организация и поддержка каналов связи до университетских центров Интернет.

Технологической основой для RBnet стала новейшая система наземных цифровых каналов АО «Ростелеком», использование которой началось в России в середине 90-х годов; на период реализации Программы она уже включала оптоволоконные и радиорелейные линии большой протяженности: Москва-Хабаровск, Москва-Ростов-Новороссийск, Москва – Санкт-Петербург, а также многочисленные боковые ответвления от основных магистралей до крупных региональных центров. Внедрение системы каналов

Ростелекома позволило обеспечить большинство центров республик, краев и областей России качественными услугами межрегиональной и международной связи. С помощью этой системы удалось обеспечить подключение по наземным линиям 25 из 33 университетских центров Интернет.

В удаленных регионах, расположенных вне зоны покрытия цифровых наземных каналов, использовались спутниковые каналы связи некоммерческой образовательной сети RUNNet (RussianUniversityNetwork), организованные через российские спутники серии «Радуга» – по этим каналам работали остальные 8 Центров. Каналы сети RUNNet сыграли важную роль на начальном этапе выполнения Программы, когда они обеспечивали подключение ряда Центров, перешедших впоследствии на наземные каналы Ростелекома.

Выход в международные сети осуществлялся на разных этапах выполнения Программы через различные телекоммуникационные узлы в Северной Америке (США и Канада) и Европе (Финляндия, Германия, Голландия, Франция). Оплата международных каналов производилась Правительством РФ.

## СИСТЕМНЫЙ ИНТЕГРАТОР ПРОГРАММЫ

Для масштабного проекта в 33 регионах, разбросанных по огромной территории России, и для обеспечения мирового уровня технических решений было решено привлечьорганизацию – системного интегратора. Для выполнения этой задачи была выбрана IBM как одна из самых крупных и известных ITкомпаний. Курирование контракта было поручено европейскому офису IBM, непосредственное выполнение работ по контракту велороссийское отделение IBM – оно поставляло компьютеры для классов открытого доступа, большую часть серверного оборудования, осуществляло системную интеграцию всего оборудования, вело прокладку локальных сетей и организовывало курсы обучения персонала Центров по поставляемому программному обеспечению и основному оборудованию.

## БАЗОВОЕ ПРОГРАММНОЕ ОБЕСПЕЧЕНИЕ БАЗ ДАННЫХ

Для Программы был выбран единый поставщик программного обеспечения баз данных – одна из ведущих мировых компаний ORACLE. Контракт на все университетские центры Интернет позволил получить большие «академические» и оптовые скидки.

## ВЫБОР: ОПЕРАЦИОННАЯ ИЛИ ГРАНТОВАЯ ПРОГРАММА

Напряженный график реализации, масштаб и значимость обязательств Программы привели к осознанному решению: выполнять Программу как операционную, то есть самим заниматься ее реализацией, а не поступать в соответствии с традиционной процедурой благотворительных и инновационных фондов: объявлять конкурс среди потенциальных грантополучателей, получать разнородные заявки, организовывать их экспертизу и отбор, и затем присматривать из Москвы за их выполнением. Для реализации операционной программы была сформирована компактная и мобильная структура: несколько менеджеров с широким кругом полномочий входили в центральную группу, которая находилась в непрерывных командировках для тесных контактов с командами университетских центров Интернет и полевыми командами системного интегратора – компании IBM.

Вторая причина перехода к операционному способу работы и формированию команды нового типа состояла в том, что благотворительная организация Институт «Открытое общество-Россия» до того момента имела дело только с проектами социальной/гуманитарной направленности. В программе «Университетские центры Интернет», напротив, надо было выполнить крупный технический проект, установить рабочее взаимодействие с базовыми университетами, с министерством науки, с министерством образования, с системными интеграторами, с поставщиками оборудования, мебели, программного обеспечения, поэтому возникла насущная необходимость в других процедурах, другом стиле работы, других людях.

#### КОНВЕЙЕРНАЯ ТЕХНОЛОГИЯ СОЗДАНИЯ УНИВЕРСИТЕТСКИХ ЦЕНТРОВ ИНТЕРНЕТ

Для унификации технических и организационных решений и обеспечения в сжатые сроки массового доступа к сети был выбран типовой подход ко всем университетским центрам Интернет и разработана конвейерная технология их создания («Массовыйавтомобиль и производственный конвейер сделали Америку»).

Все должно быть типовым:

- конфигурация оборудования;
- использование телекоммуникационного и серверного оборудования;
- ведущих мировых вендоров IBM, SunMicrosystems, Cisco;
- сетевое, офисное и мультимедиа программное обеспечение;
- использование программного обеспечения баз данных компании ORACLE;
- дизайн помещений:
- персонал и его функционал;
- процедуры финансирования при создании и дальнейшей поддержке Центров;
- механизмы взаимодействия и соглашения с университетами, администрациями регионов и городов;
- последовательность действий по подготовке к открытию Центров.

Использование «промышленного» конвейерного подхода позволило открывать Университетские центры Интернет в среднем раз в три-четыре недели при поддержании высокого качества работ и при низком уровне административных затрат. При этом одновременно на различных стадиях готовности находилось до пяти-шести центров Интернет; средний срок их подготовки к запуску составлял три с половиной месяца.

## ЦЕНТРЫ КАК МНОГОФУНКЦИОНАЛЬНЫЕ СИСТЕМЫ

В связи с неразвитостью инфраструктуры Интернет в регионах России к моменту реализации Программы университетские центры сразу проектировались как многофункциональные системы, способные одновременно решать следующие задачи:

- поддержка одновременного эффективного доступа в Интернет для нескольких десятков и даже сотен пользовательских рабочих мест;
- выполнение функции мощного телекоммуникационного центра университетской и региональной некоммерческой сети;
- создание общедоступных региональных информационных ресурсов и их эффективное представление в сети Интернет.

# ЧТО ТАКОЕ УНИВЕРСИТЕТСКИЙ ЦЕНТР ИНТЕРНЕТ

- Классы открытого доступа: от 50 до 200 компьютеров;
- Информационные серверы и телекоммуникационный узел;
- Web-лаборатория, сотрудники которой помогают пользователям создавать свои гипертекстовые страницы в сети Интернет; в обязанности лаборатории входит развитие Web-серверов университета и региона;
- 10-12 технических специалистов плюс консультанты в классах открытого доступа.

Информационные серверы и телекоммуникационные узлы всех Центров работают 24 часа в сутки, 365 дней в году. Классы открытого доступа работают 10-14 часов в день, шесть дней в неделю, с одним днем профилактики оборудования и программного обеспечения, испытывающего интенсивные нагрузки в связи с массовым доступом.

## ПОСЛЕДОВАТЕЛЬНОСТЬ ДЕЙСТВИЙ ПО ЗАПУСКУ ЦЕНТРА

- Министерство науки РФ устанавливает канал связи с помощью некоммерческой сети RBNet (наземные оптоволоконные линии) или, при отсутствии технических возможностей, с помощью сети RUNNet (спутниковый канал связи).
- После получения официального подтверждения о предоставлении магистрального канала связи в очередной университет выезжает техническая группа: директор или заместитель директора программы Интернет и представители компании IBM – системного интегратора Программы. Цели поездки: инспекция помещений, выделяемых университетом для Центра, определение объема необходимого ремонта или перепланировки, согласование списка оборудования и программного обеспечения на базе типовой конфигурации, согласование топологии кабельного и электрического оборудования,предварительный отбор кандидатов в руководители Центра и знакомство с ректором университета и проректором по общим вопросам.
- После поездки производится заказ оборудования у компаний-поставщиков, запускается процесс доставки компьютерного оборудования из-за границы и процедура еготаможенной очистки с использованием налоговых льгот, предоставленных Правительством РФ. Одновременно университет своими силами по согласованному плану и дизайну производит ремонт помещений, устанавливает сантехническое оборудование, системы охранной и противопожарной сигнализации. По окончании ремонта на место выезжает группа специалистов компании IBM для установки сертифицированного кабельного и электрического оборудования.
- После прибытия оборудования и окончания таможенной очистки производится тестирование основного оборудования и инсталляция базового программного обеспечения. Эти процедуры производятся на специально оборудованном стенде, который, с целью экономии времени и средств, создан в здании, соседствующим с таможенным терминалом. Далее полностью скомпонованный и протестированный комплект оборудования перевозится в очередной Центр.
- К моменту его доставки на место приезжает техническая группа специалистов компании IBM. Эта группа в течение недели производит окончательный запуск и комплексную отладку комплекса оборудования с реальным каналом внешней коннективности. При этом для экономии средств и с целью одновременного обучения коллектива специалистов инсталляция наиболее массового оборудования – для рабочих мест в классах открытого доступа – производится техническими специалистами Центра.
- Сразу после открытия Центра начинаются курсы продвинутого обучения; для сетевых менеджеров, сотрудников Web-лабораторий, инженеров информационных узлов проводятся интенсивные курсы по операционным системам, управлениютелекоммуникационным оборудованием и средствам построения современных информационных систем.

СТОИМОСТЬ СОЗДАНИЯ ТИПОВОГО УНИВЕРСИТЕТСКОГО ЦЕНТРА ИНТЕРНЕТ. СТРУКТУРА РАСХОДОВ

- основные расходы и их соотношение: - оборудование и программное обеспечение 58% - инсталляция оборудования и программного обеспечения, инсталляция оборудования и программного обеспечения, - кабельные работы (локальная сеть, телефония и др) 20%  $-$  офисная мебель  $5\%$  админрасходы, включая оплату обучающих семинаров, проводимых компанией IBM и ее авторизованными партнерами 5%
- «Ректорский грант» поступает в прямое распоряжение ректора, составляет 4 000 \$ в месяц, используется для оплаты непредвиденных расходов на телефонию, ремонт помещений, охрану и уборку помещений.

Сумма разовых стартовых затрат на создание Центра – в диапазоне 650–950 тыс. долларов. Точное значение затрат определялось числом студентов очного отделения университета: одно место в классах открытого доступана 100 студентов.

## СОВМЕСТНЫЕ ТЕЛЕКОММУНИКАЦИОННЫЕ ПРОЕКТЫ С АДМИНИСТРАЦИЯМИ РОССИЙСКИХ РЕГИОНОВ

Региональная администрация оплачивала каналы внешней коннективности; расходы по приобретению оборудования и программного обеспечения стороны делили пополам, а расходы по системной интеграции проектов Институт «Открытое общество» брал на себя. Список регионов и городов, где выполнены совместные телекоммуникационные проекты по инициативе местной власти, включает:

- Ростовская область
- Ленинградская область
- Кемеровская область
- Иркутская область
- Тверь
- Новгород Великий
- Екатеринбург
- Озерск (Челябинская область)
- Новоуральск (Свердловская область)
- Удмуртская Республика (г. Ижевск и г. Малая Пурга)
- Алексин (Тульская область)
- Тольятти (Самарская область)
- Нижний Новгород

## ГОРОДСКИЕ НЕКОММЕРЧЕСКИЕ СЕТИ В МОСКВЕ, НОВОСИБИРСКЕ, САНКТ-ПЕТЕРБУРГЕ И ЯРОСЛАВЛЕ, СОЗДАННЫЕ ПРИ АКТИВНОМ УЧАСТИИ ИНСТИТУТА «ОТКРЫТОЕ ОБЩЕСТВО» В 1994–1999 ГГ.

*Южная Московская опорная сеть (1994–1999)* 

Сердце проекта – 60 километровая оптоволоконная высокоскоростная магистраль, идущая от центра Москвы на Юго-Запад. Одна из наиболее важных точек присутствия Сети расположена на главной международной телефонной станции М9, пункте обмена трафиком между всеми российскими Интернетпровайдерами. Организации присоединяются к сети Интернет с помощью технологий ATM и FDDI. В крупных организациях созданы классы открытого доступа. К сети Интернет подключено 150 организаций, в том числе:

12 основных федеральных библиотек, включая Ленинскую библиотеку (РГБ);

- 6 федеральных музеев (музеи Московского Кремля, Исторический музей, Пушкинский музей), Третьяковская галерея;
- 10 ведущих медицинских учреждений;
- 50 академических научно-исследовательских институтов;
- 15 городских публичных библиотек;
- 35 средних школ, центров образования и детских компьютерных клубов.

# *Сеть Интернет Новосибирского научного центра (1994–1999)*

- Более 70 организаций подключены к сети Интернет, в том числе:
- все исследовательские институты и публичная научно-техническая библиотекаСибирского отделения Российской академии наук;
- областная публичная библиотека гуманитарных наук;
- краеведческий музей;
- художественная галерея;
- более 65 % всех пользователей Интернет в Новосибирске.

Проложено 120 км новых кабельных трасс, создан учебный центр для сетевых менеджеров и Webмастеров, театральный Интернет-клуб, создано 6 центров открытого доступа к сети Интернет. Открыты Интернет-центры в медицинском институте, шести ведущих медицинских учреждениях, создана общественная общегородская "Медицинская информационная служба".

# *Ярославская опорная городская сеть (1994–1999)*

- мульти-протокольная опорная сеть с пропускной способностью E1;
- 7 базовых пунктов доступа к сети;
- 13 базовых информационных серверов в городе и области, отсредних школ до правительства области;
- сеть обучающих центров для конечных пользователей: от школьников до профессоров медицины;
- 200 организаций подключены к сети Интернет с помощью различных технологий:
	- 103 городские и областные средние школы, гимназии и колледжи;
		- все учебные и академические институты;
	- основные организации здравоохранения;
	- различные религиозные организации;
	- областнаяи городскаяадминистрации;
	- основные музеи и библиотеки Ярославля;
	- 7 общественных некоммерческих организаций.

## *Проект "Санкт-Петербург Интернет" (1997–1999)*

- 30 километров оптоволоконных кабельных трасс и два базовых телекоммуникационных узла в пунктах обмена трафиком между основными Интернет-провайдерами;
- подключение к сети Интернет 23 организаций, включая:
	- музей Эрмитаж;
	- три основных здания Русского музея;
	- два здания Российской Национальной библиотеки (научный фонд и общедоступный фонд);
	- городская библиотека им. В.В.Маяковского;
	- литературно-мемориальный музей Ф.М.Достоевского;
	- городской дворец творчества юных (Аничков дворец);
	- медицинский университет;
	- институт мозга человека РАН;
	- Европейский университет.
	- по коммутируемым телефонным линиям подключено еще более 100 организаций

## СОДЕЙСТВИЕ В СОЗДАНИИ ИНФОРМАЦИОННЫХ РЕСУРСОВ РУНЕТА

В самом начале Программы основными целями были обеспечение массового открытого доступа к имеющимся ресурсам Интернет. Каждый пользовательмог получить свой почтовый ящик, ему оказывалась помощь при создании собственного мультимедиа контента, для чего использовались Web-лаборатории Центров. Но очень быстро, под воздействием многочисленных активных пользователей и сотрудников Центров, независимых экспертов, ректоры базовых университетов, руководство Программы, руководство

Института «Открытое общество» пришли к пониманию, что весьма небольшой тогдашний объем Рунета слабо отвечает созданным Программой и другими вузами техническим возможностям и необходимо стимулировать создание оригинальныхрусскоязычных ресурсов, особенно на региональном уровне.

В 1997–1998 гг. для стимулирования разработки Интернет-ориентированных информационных ресурсов в 17 регионах России, где к этому моменту открыли Университетские центры Интернет, были проведены масштабные конкурсы по поддержке местных инициативных проектов под общим названием «Ресурсы Интернет для развития культуры, науки, образования, здравоохранения и гражданского общества». В ходе тщательного рассмотрения, проведенного независимыми экспертными комиссиями, был отобран каждый пятый проект, всего около 350 проектов получило грантовую поддержку Института «Открытое общество» с общим объемом финансирования около 3 млн. долларов. Все информационные ресурсы, разработанные в ходе реализации проектов, находились в свободном доступе.

В конце 1998 г. были проведены два всероссийских конкурса с более узкой тематикой: «Российская культура – в Интернет» и «Гражданское общество и ресурсы Интернет». По результатам этих конкурсов было поддержано соответственно 36 и 28 проектов создания интерактивных информационных ресурсов; общий объем грантовой поддержки коллективов разработчиков составил 550 тыс. долларов.

#### ВЫВОДЫ И ЗАКЛЮЧЕНИЯ

Программа «Университетские центры Интернет» была успешно выполнена. Основные результаты:

- несколько десятков тысяч компьютеров, подключенных ктелекоммуникационным центрам, созданным в культурных, образовательных, научных и социальных организациях;
- сотни гигабайт информации в публичном доступе на Web- и ftp-серверах;
- около миллиона новых регулярных пользователей сети Интернет в регионах России;
- тысячи семинаров, видеоконференций, публичных демонстраций возможностей Интернет с участием региональных лидеров, видных общественных деятелей, представителей культурных и образовательных сообществ;
- коллективы высококвалифицированных специалистов по телекоммуникациям в 33 классических университетах;
- превращение университетских центров в признанные региональные центры новых телекоммуникационных технологий;
- системное усиление технической основы образовательного процесса;
- мощный импульс в развитии некоммерческих сетей для учреждений образования, науки, культуры.

Новизна подхода и выбранных организационных решений:

- отличие от европейского и американского опыта вместо уникального проекта дляконкретного университета, выполняемого последовательно в течение ряда лет, – программа создания крупных типовых центров в ведущих региональных университетах, реализованная в течение 4 лет на основе единых принциповсразу по всей России;
- использование инжинирингового «промышленного» подхода для выполнения крупного некоммерческого проекта;
- частно-государственное партнерство с прозрачнымраспределением областей ответственности;
- совместные телекоммуникационные проекты с администрациями городов и регионов.

# **ВСПОМИНАЯ ШКОЛУ ПРОГРАММИРОВАНИЯ**

## Андрей Петров США, Чикаго

В начале 7 класса я случайно увидел в коридоре своей школы объявление о наборе в клуб программирования при Вычислительном центре Сибирского отделения АН СССР. Перепутав время и место, я, тем не менее, попал на первое его собрание. Это оказалась группа, которую вёл Г. А. Звенигородский. В то время я был сильно увлечён электроникой, а мой интерес к программированию был совершенно абстрактный. Вероятно, единственный компьютер, с которым я к тому времени имел дело, был программируемый калькулятор МК-54. Ещё меня восхищала системы бронирования билетов Сирена, терминал которой можно было увидеть в кассе Аэрофлота. Экран его всегда располагался под большим углом, так что пассажирам почти ничего не было видно. Думаю, что главным моим желанием в то время было не изучить программирование, а потрогать красивые электронные штуки и просто понять, что с этим можно сделать.

Детали наших занятий и собственно учебный процесс мне запомнились плохо. Помню, что было много материала примерно как на уроке математики в школе, но более интересно, хотя как-бы менее понятно. Я в целом неплохо учился, и эта «непонятность» программирования меня долгое время беспокоила. Никто в то время не рассказывал нам об абстракциях, интерфейсах, инкапсуляции, и прочих философских материях. Через много лет я прочитал книжку Гради Буча про объектно-ориентированный дизайн, и до меня дошло, что это совершенно нормально, и даже правильно, не понимать всех деталей работы большой системы. Не уверен, что с этой проблемой справляется современное 1 поколение школьников и преподавателей. Моя первая программа считала на БЭСМ-6 сумму углов треугольника и состояла из дюжины строк на языке Сетл. Вариант нынешнего "Hello, World!" Когда я вводил свой код через терминал Videoton, меня мучал вопрос: что именно произойдёт, когда я отправлю программу на исполнение? Обошлось без багов, программа как-то заработала, но мой вопрос остался до конца неотвеченным. Нас отвели в дальнее помещение ВЦ, где стучали телетайпы, и пахло влажной бумагой; мне достался огромный газетный лист, на котором в углу была напечатана моя программа, а после нее число «180».

Интересно, что Геннадий Анатольевич в те времена (ещё до того, как стал формально преподавать в общеобразовательной школе), вёл себя подчёркнуто как учитель, и всегда держал должную дистанцию старшего по отношению к ученикам. Вставание с мест перед началом занятий было неожиданным для внеклассной работы, но дисциплинировало. С другой стороны, во время занятий на ВЦ практиковались неторопливые прогулки один на один взад-вперёд по длинному коридору для обсуждения текущих планов и задач. Такое, подчёркнуто «правильное», но профессиональное и уважительное отношение, было весьма необычным для советского школьника, вызывало симпатию, и притягивало не меньше, чем программирование и компьютеры.

К тому времени вокруг Звенигородского образовалась тесная группа профессионально продвинутых и особо доверенных учеников, занимавшихся имплементацией языка Рапира и операционной среды для будущей системы Школьница. Коллектив этот был особенный, и, как мне казалось, элитарный. Писали они преимущественно на языке ассемблера, а также вели рукописный лабораторный журнал, полный шуток, где каждый член группы имел псевдоним, заимствованный из животного мира. Чтение этого журнала было непременной частью моего посещения ВЦ, тем более что всегда нужно было ждать своей очереди сесть за клавиатуру. Единственным доступным современным компьютером в то время был Apple II+, купленный, подозреваю, окольными путями из-за действовавшего Западного эмбарго. Машинное время поэтому жёстко нормировалось, но я не помню, чтобы это вызывало какие-то проблемы или конфликты. Доступ к этому одному на всех компьютеру был весьма свободным: с какого-то момента мне разрешили получать у вахтера ключ от комнаты, и я стал стучать по кнопкам ранним утром в субботу, когда все еще спали.

Постепенно я освоился и стал приезжать на ВЦ несколько раз в неделю. К тому времени нам предложили заниматься разработкой учебных пакетов прикладных программ для Школьницы. Мне запомнилось, что этот переход от теоретического изучения программирования и учебных примеров к конкретным практическим проектам случился довольно быстро. Работа над проектами была увлекательной, по-настоящему затягивала, и не была ограничена только разработкой кода. Мы занимались всем тем, что нынче попадает под определение software engineering: сбор и анализ технических требований, разработка документации, тестирование с реальными пользователями, и т.п. Документация к моему проекту состояла из 4 отпечатанных томов, и я сам ездил в УПК (учебно-производственный комбинат) контролировать работу машинисток. По итогам работы был издан препринт. Какое-то время нам даже платили небольшую зарплату, пока это по какой- то причине не вызвало жалобы родителей. Огромный опыт дало участие в Летних школах юных программистов, где нам поручали заниматься разнообразными текущими вопросами: встречать делегации в аэропорту, следить за порядком и расписанием, помогать на занятиях.

Я изредка встречал академика А. П. Ершова и знал, что наш клуб программирования организован по его инициативе. Между тем, никто из нас, школьников, не мог в то время представить масштаб и сложность этого проекта. Мы видели цель нашей работы. Мы были окружены молодыми энтузиастами, сотрудниками Ершова, которые занимались с нами интересным делом, часто в неурочное время. Мы участвовали в ежегодных Летних школах юных программистов, куда стекались интересные люди и привозили новую компьютерную технику. Мы ездили в Ленинград, Чехословакию и США. Когда после смерти Андрея Петровича его архив появился в сети, стало более понятно, каких бюрократических усилий, личных связей и авторитета это на самом деле требовало. Заслуга А. П. Ершова была не только в том, что он популяризировал идею всеобщей компьютерной грамотности, но и в том, что он внёс огромный вклад в её осуществление как талантливый руководитель.

Мне нравилась эта «реальность» происходящего на Вычислительном центре, особенно в контрасте с унылым советским образованием. Но в 1984 году случилось неожиданное: стараниями А. П. Ершова в моей школе был организован 9-й класс с углубленным изучением программирования и Г. А. Звенигородский стал его первым классным руководителем. Я подозреваю, что этот эксперимент нелегко дался как нашим прежним наставникам, которые привыкли работать в более свободной среде, так и руководству школы, состоявшему из педагогов старой закалки. Многие из тех, кто собрался в этом классе, уже пару лет занимались на ВЦ, и не только уверенно чувствовали себя в программировании, но имели организационный опыт, полученный на Летних школах, а также собственное мнение. После преждевременной кончины Г. А. Звенигородского в октябре 1984, и некоторым периодом замешательства по поводу будущего нашей программы, Н. А. Юнерман (Гейн) стала нашим новым классным руководителем, и с ней мы закончили школу.

Как и большинство моих школьных друзей, я с теплом вспоминаю время, проведенное в клубе программирования на ВЦ, и затем наш спецкласс в 166-й школе. Прежде всего, как возможность участвовать в масштабном проекте придуманным А. П. Ершовым, и общаться с неординарными и профессиональными людьми, которые были нашими наставниками: Г. А. Звенигородским, Н. А. Юнерман (Гейн), А. А. Берсом, Ю. А. Первиным. Кроме того, это дало мне профессию, которой мне нескучно заниматься уже 37 лет.

Никита Юрьевич Пивоваров Институт всеобщей истории РАН, Москва pivovarov.hist@gmail.com

**Аннотация – В статье проанализирована политика ЦК КПСС в области развития электронной вычислительной техники. Автор уделяет особое внимание постановлению ЦК КПСС и Совета Министров СССР от 6 октября 1958 г., которое заложило важные основы развития советской электроники. Кроме того, автор анализирует новые явления в этой области, связанные с использованием полупроводников и микроэлементов. Автор приходит к выводу, что ЦК КПСС оперативно реагировал на предложения ведомств и предпринимал все необходимые шаги по развитию ЭВМ в СССР.** 

**Ключевые слова – ЦК КПСС, Совет Министров СССР, ЭВМ, полупроводники, электронная промышленность.** 

Одной из важнейших задач советской власти на рубеже 1950-1960-х годов стало воплощение в жизнь идей научно-технической революции. Символом этой революции стали электронно-вычислительные машины (ЭВМ). В историографии достаточно большое внимание уделялось начальному этапу развития советской электроники и гораздо меньше последующим периодам [1-11]. Основное внимание исследователей, как правило, было сфокусировано на биографических или частных сюжетах, связанных с созданием той или иной машины или электронной системы. Гораздо реже анализировалась политика советского государства в этой области. Цель данной статьи показать роль ЦК КПСС в разработке и принятии решений, связанных с развитием ЭВМ в 1958 – 1962 гг. Основными источниками для написания статьи стали материалы, отложившиеся в бывшем архиве ЦК – Российском государственном архиве новейшей истории (далее – РГАНИ).

Создание БЭСМ стало важным шагом в развитии советской электроники. Вычислительные машины оказались задействованы в решении многих прикладных задач. Например, ЭВМ «Стрела» использовались для приема информации с телеграфных линий и вычисления орбит третьего советского искусственного спутника Земли. К концу 1958 г. в СССРв эксплуатации находилось только 24 ЭВМ, в том числе 12 машин «Урал», семь «Стрел», четыре М-3 и одна БЭСМ. Советские электронные машины не отличались быстродействием [12]. Так, «Стрела» совершала до 2,5 – 3 тыс. операций в секунду, а БЭСМ – до 7 – 8 тыс. операций. Только к началу 1959 г. был подготовлен опытный образец М-20 – машинынового поколения, совершавшей до 20 тыс. операций в секунду.

Советский Союз катастрофически отставал от западных стран в количестве и производительности машин. Особенно это бросалось в глаза при сравнении с американской электронной промышленностью. Только по открытым данным было известно, что в США к 1958 г. использовалось около 4 тыс. ЭВМ, в том числе до 300 крупных универсальных машин [12]. Кроме того, в Америке функционировало 83 специальных вычислительных центра (в СССР к 1959 г. работало только 12 вычислительных центров), здесь было широко поставлено производство необходимых радиотехнических приборов для ЭВМ, в том числе полупроводниковых, магнитных и вакуумных.

Две основные лежали в основе отставания. Во-первых, медленная разработка новых образцов ЭВМ. Например, машинуМ-20, согласно распоряжению Совета министров (далее – СМ) СССР от 15 июля 1955 г., СКБ-245 Главниипроекта при Госплане СССР и Институт точной механики и вычислительной техники АН СССРдолжны были подготовить для внедрения в серийное производство еще в конце 1956 г., но фактически это произошло только спустя три года. Во-вторых, промышленное производство советских ЭВМ фактически отсутствовало. Так, Пензенский завод счетно-аналитических машин, несмотря на постановления правительства, не наладил серийного производства машин «Урал», а в Томске, где еще с 1956 г. должно было развернуться строительство завода математических машин, к 1958 г. не был заложен даже фундамент. Медленно строились заводы математических машин в Минске и Казани, завод точной электромеханики в Пензе и завод счетно-аналитических машин в Рязани.

Советская электронная промышленность испытывала острый дефицит, как в профессиональных кадрах инженеров, так и в дорогостоящих редких металлах и химических элементах. По сравнению со временем создания первого БЭСМ радиотехнические системы значительно усложнились. Электронике требовались новые классы и типы дорогостоящих и трудоемких в изготовлении электровакуумных и полупроводниковых приборов. При этом капиталовложения в радиоэлектронную промышленность постоянно сокращались. Например, если в 1952 г. на изготовление электровакуумных приборов выделялось из союзного бюджета до 527 млн руб., в 1955 г. – 384 млн руб., а в 1957 г. – только 205 млн руб.[13]

Вместе с тем, в ключевых секторах советской экономики росло понимание в необходимости широкого внедрения ЭВМ. 13 апреля 1956 г. первый заместитель министра среднего машиностроения Б.Л. Ванников направил в ЦК КПСС записку, в которой сообщал, что для проведения большого количества сложных расчетов при разработке водородной бомбы нового поколения Минсредмашу СССР требовалось в течение мая – сентября машина БЭСМ, находившаяся в распоряжении Академии наук. До этого АН СССР предоставляла министерству машину только на 160 часов в месяц, т.е. примерно на 6,5 дней. По всей видимости, первая записка оставалась без ответа, т.к. 21 апреля Б.Л. Ванников уже совместно с заместителем председателя СМ СССР М.В. Хруничевымподготовили записку, в которой фактически требовали реквизировать БЭСМ для нужд Минсредмаша, Миноборонпрома и Минавиапрома. Авторы записки писали, что АН СССР могла бы получить назад свою машину только к концу 1956 г. Кроме того, Ванников и Хруничев призвали руководство Академии наук и Госплан СССР ускорить работы по внедрению ЭВМ новых поколений. Настойчивые просьбы оборонных ведомств затрагивали интересы Академии наук, что могло быть разрешено только путем принятия постановления Президиума ЦК КПСС, выступавшего в роли третьей стороны в подобного рода межведомственных спорах. В итоге, 26 апреля 1956 г. на заседании Президиума ЦК было принято постановление «Об использовании в 1956 году быстродействующей вычислительной машины "БЭСМ"» [14]. Этим постановлением не только санкционировалось временное изъятие БЭСМ из АН, но и принято решение обязать руководство Министерстваприборостроения и средств автоматизации и Академию наук обеспечить и ввести в эксплуатацию дополнительные машины «Стрела-3» и ликвидировать причины отставания в изготовлении М-20.

Постановление Президиума ЦК КПСС довольно примечательно тем, что высший политический орган страны демонстрировал заинтересованность в скорейшем развитии электронной промышленности. Но только спустя несколько лет появились вполне конкретные предложения. Поворотным документов стала записка председателя ГоскомитетаСМ СССР по радиоэлектронике В.Д. Калмыкова от 8 сентября 1958 г. о планах развитиярадиотехнической промышленности на 1959 – 1965 гг. Министр подготовил ее в связи с обсуждавшимисяпланами семилетки. Калмыков писал, что планом предусмотрен рост выпуска радиотехнических приборов. Например, только полупроводниковых приборов должно было производиться почти в 12раз больше – если в 1958 г. в СССР изготовлялось до 37,0 млн шт. таких приборов, то в 1965 таких приборов должно было производиться почти 450 млн шт. [15] Первоначальным проектом плана семилетки было предусмотрено выделение на радиоэлектронную промышленность до 14,5 млрд руб., в том числе 5,8 млрд руб. на строительно-монтажные работы [16]. Однако Госплан СССР выступал за сокращение расходов до 12,2 млрд руб. Обращаясь к первому секретарю ЦК КПСС, министр апеллировал разницей в развитии промышленности электровакуумных и полупроводниковых приборов в СССР и в США, «угрожая», что плохое финансирование отрасли приведет к отставанию в разы. Советского Союза от Америки.

Записка В.Д. Калмыкова свидетельствовала о конфликте интересов двух ведомств: с одной стороны, Госплана, выступавшего за сокращение объемов развития электронной индустрии, а с другой,Госкомитета, выдвигавшего идею увеличения объема производства и финансирования рассматриваемой отрасли. Как показало дальнейшее развитие событий, несмотря на всю административную мощь Госплана, руководству Госкомитета удалось утвердитьсвои планы по развитию электронной промышленности. Калмыков заручился весомой поддержкой со стороны оборонных ведомств. Главным его союзником стал Д.Ф. Устинов – председатель военно-промышленной комиссии СМ СССР и заместитель председателя СМ СССР. Ими как совместно, так и в составе разнообразных временных комиссий ЦК, были подготовлены инициативные записки и проекты постановлений о развитии радиотехнической промышленности СССР. Выбор такого союзникав административной борьбе был не случаен, т.к. атомщики, военные инженеры и конструкторы, в том числе связанные с космической программой, понимали необходимость использования вычислительной техники. Тогда как для руководства Госплана создание новых ЭВМ воспринималось как инструмент для абстрактного развития советское науки

Показательна одна из первых записок Д.Ф. Устинова и В.Д. Калмыкова, направленная в ЦК КПСС в конце сентября 1958 г. (записка не была датирована или это был заверенный отпуск) о расширении производства советских ЭВМ. Устинов и Калмыков признавали, что «использование электронных быстродействующих вычислительных управляющих машин приобретает решающее значение в условиях быстрого развития ядерной физики, реактивной техники, радиоэлектроники, а также в связи с поставленными задачами по комплексной автоматизации производственных процессов, управления военной техникой и боевыми действиями войск» [17]. Кроме того, развитие ЭВМ позволило бы совершенствовать противовоздушную оборону и развивать производственные процессы в тяжелой индустрии.

Что же предлагали авторы записки? Они настаивали на необходимости увеличения в ближайшие 3 – 4 года производства ЭВМ и развертываниясети специальных НИИ, КБ и СКБ. Чтобы отрезать Госплан от принятия решений в этой отрасли, Устинов и Калмыков предлагали поручить Государственному комитету по радиоэлектронике общую координацию по созданию новых типов электронно-вычислительных и универсальных машин, а также контроль над внедрением новых электровакуумных и полупроводниковых приборов, необходимых для ЭВМ. Для этого в составе Госкомитета предполагалось создание управления по делам ЭВМ в составе 20 чел. Но кроме бюрократических шагов в записке озвучивались и практические предложения в области конструирования. Так, в соответствии с запиской и проектом постановления к 1961 г. предполагалось создать девять новых типов универсальных и 12 новых специализированных электронных машин. К этому же времени должны были заработать до 13 заводов, занимающихся изготовлением ЭВМ. Всего к 1961 г. в СССР должны были функционировать до 300 универсальных и 500 специализированных машин [18].

Предложения Д.Ф. Устинова и В.Д. Калмыкова еще больше разожгли внутриведомственный конфликт, так как был поднят вопрос о курировании производства ЭВМ. В конце сентября первый заместитель председателя Госплана СССР М.А. Лесечеконаправил свои возражения против проекта постановления Устинова и Калмыкова. Лесечко писал: «Устранять Госплан СССР от координации работ по созданию вычислительной техники и ее распределения и возлагать всю координацию на Государственный комитет Совета Министров СССР по радиоэлектронике будет неправильным, тем более, что в этом же проекте […] предусматривается, что другие государственные комитеты Совета Министров СССР должнысами обеспечить проведение научно-исследовательских и опытно-конструкторских работ по созданию специализированных электронных вычислительных машин, а пунктом 13 настоящего проекта постановления поручается Госплану СССР с участием Государственного комитета Совета Министров СССО по радиоэлектронике в шестимесячный срок определить номенклатуру и потребность народного хозяйства в специальных радиотехнических элементах, приборах, типовых блоках и аппаратуре для электронно-вычислительных машин и по согласованию с Советами Министров союзных республик определить совнархозы и заводы-изготовители, сроки освоения и объем производства этих изделий» [18]. Лесечко считал, что координация по созданию и производству советских ЭВМ необходимо возложить на Госплан, сформовал внутри организации подотдел математического машиностроения, в составе 20 чел.

Однако влиятельные союзники Госкомитета в лице руководства оборонно-промышленного комплекса способствовали тому, что возражения Госплана не были услышаны. Это уникальный для советской политической системы случай, так как чаще всего замечания финансово-экономического блока советского правительства всегда поддерживались в ЦК КПСС.6 октября 1958 г. Президиум ЦК КПСС утвердил постановление «О неотложных мерах по созданию и производству электронных вычислительных машин» [19]. Этот документ сыграл ключевую роль в развитие советских ЭВМ.

В преамбуле постановления призывалось укрепить исследовательскую и проектную базу в области ЭВМ. Основными исполнителями, занимающимися разработкой «научных проблем в области создания средств электронной вычислительной техники» объявлялись Академия наук СССР и Академии наук Украины и Грузии. На них были возложены задачи по созданию новых высокоэффективных физических и технических средств для ЭВМ, обеспечивавших резкое повышение емкости запоминающих устройств и производительности этих машин. Речь шла о следующих научно-исследовательских работах по созданию логических и запоминающих элементов: на основе сегментоэлектрических материалов, использующих явление сверхпроводимости,на тонких ферромагнитных пленках, а также на электрооптических элементах. Непосредственное решение этих задач было возложено на Институт кристаллографии, Ленинградский физико-технический институт, Физический институт АН СССР, а также на институты физики Украины и Грузии.

Госкомитет по радиоэлектронике особое внимание должен был сосредоточить на решениивоенных задач, а именно – создание ЭВМ, обеспечивающих сбор радиолокационной информации и радиолокационных станциях обнаружения и целеуказания, вторичную обработку, передачу и прием этой информации. Отдельно была возложена координация по созданию ЭВМ для самолетов, крылатых ракет и зенитных управляемых снарядов на Госкомитет по авиационной технике, ЭВМ для подводных лодок, надводных кораблей и систем береговой обороны на Госкомитет по судостроению, наконец, ЭВМ для баллистических ракет, наземной ракетной и ствольной артиллерии было возложено на Госкомитет по оборонной технике. В постановлении оговаривалось создание специализированных ЭВМ для нужд Минобороны СССР: «Альфа», «Бета», «Вулкан», «Снабжение», «Звезда-ВТ», «Удар-1», «Чайка», «Туча», «Тайфун-ВТ» и «Пламя-ВТ».

Отличало этот документ то, что в нем уделялось довольно много внимания развитию «гражданских» ЭВМ. К 1963 г. в СССР должны были функционировать четыре типа ЭВМ: сверхмощные (быстродействием более 100 тыс. операций в секунду и внутренним накопителем до 100 тыс. чисел), большой мощности (до 20 тыс. операций в секунду и внутренним накопителем до 2 тыс. чисел по типу М-20 и «Арагац»), средней мощности (по типу БЭСМ-2 с быстродействием до 10 тыс. операций в секунду и внутренним накопителем до 2 тыс. чисел или «Киев» с быстродействием 5 тыс. операций в секунду и внутренним накопителем 1 тыс. чисел) и, наконец, малой мощности (с быстродействием до 1–2 тыс. операций в секундупо типу «Урал-2», «Ереван» и М-3).

Были осуществлены и важные структурные изменения: СКБ № 245 было преобразовано в НИИ электронных математических машин при Госкомитете по радиоэлектронике, а Пензенский филиал СКБ № 245– в НИИ электронных управляющих вычислительных машин. На первый институт были возложены обязанности по созданию электронных вычислительных машин, а на второй – электронных управляемых машин. В Ленинграде был образован НИИ по ферритовым и оксиферным элементам для вычислительной техники. Были пересмотрены задачи отдельных научных учреждений. Например, НИИ-49 в Ленинграде и Морской НИИ № 1 были задействованы в разработке вычислительных машин для нужд военно-морского флота, а НИИ-48 в Новосибирске по разработке ЭВМ для баллистических и наземной ракет, а также ствольной артиллерии. Постановление фактически открывало новый этап в строительстве вычислительных центров. Так, создавались два ключевых вычислительных центра – при Госплане СССР для расчетов в области планирования и экономического анализа и при Госкомитете по радиоэлектронике для проведения расчетов по системе ПВО.

В документе речь шла не только о создании новых ЭВМ, но и о подготовке кадров. Так, за 1959 – 1961 планировалось выпустить 4315 специалистов с высшим образованием, в том числе 1975 по специальности «математические и счетно-решающие приборы и устройства» и 2340 чел. по специальности «математика (вычислительная математика)». Одновременно с этим с 1958 г. были созданы курсы на 1,5 года обучения для инженеров, рассчитанные на 500 слушателей в год. При этом за слушателями курсов был сохранен среднемесячный заработок по месту работы, но не выше 1250 руб. в месяц.

В конце 1958 – середине1959 гг. наряду с постановлением от 6 октября был принят еще ряд документов, посвященных развитию отрасли. Одним из них стало постановление ЦК КПСС и СМ СССР от 3 декабря 1958 г. «О неотложных мерах по быстрейшему увеличению производственных мощностей электровакуумной и полупроводниковой промышленности» [20], в соответствие с которым корректировались планы, и предполагалось резкое увеличение объемов производства подобных электронных товаров. Еще одним важным политическим решением стало постановление июньского пленума 1959 г., на котором обсуждались вопросы ускорения технического прогресса в промышленности и строительстве. В частности, было принято решение о «внедрении радиоэлектронной техники во все отрасли народного хозяйства».

Примечательно, что руководство Госплана СССР не оставляло попыток застопорить развитие вычислительной техники. В этом отношении характера записка В.Д. Калмыкова от 10 марта 1959 г., в которой руководитель Госкомитета жаловался, что, несмотря на постановление от 6 октября 1958 г., Госплан выделил на строительство новых заводов вычислительных машин в 1959 г. только 628 млн руб., хотя первоначально было предусмотрено 732 млн руб. [21] Калмыков жаловался, что такое снижение финансирования «не обеспечивает ускоренного развития вычислительной техники, как этого требуют интересы народного хозяйства и обороны страны». Действительно, нехватка финансирования уже к марту 1959 г. привела к консервации Минского завода математических машин Казанского, Рязанского и Астраханского заводов вычислительных машин, Ульяновского завода электронных элементов вычислительной техники. Записка Калмыкова по указанию заведующего Общим отделом была разослана всем членам и кандидатам в члены Президиума ЦК КПСС, а также Д.Ф. Устинову и И.И. Кузьмину. Однако, так как вопрос касался вполне конкретных мер, то члены высшего партийного органа передали его на рассмотрение Совета Министров [22].

Незадолго до июньского пленума ЦК на заседании Секретариата ЦК 23 мая 1959 г. изучался вопрос о создании новой высокопроизводительной ЭВМ. Комиссии в составе Д.Ф. Устинова (председатель), А.Н. Шелепина, В.Д. Калмыкова, М.В. Келдыша и И.Д. Сербина было поручено в двухмесячный срок подготовить проект постановления. Окончательная записка комиссии была готова лишь к 15 августа. Члены комиссии предлагали приступить «к разработке новой электронной вычислительной машины с программным управлением, выполненной на полупроводниковых элементах (транзисторах), имеющей скорость 200 тыс. арифметических операций в секунду и объемом памяти 35 тыс. числе» [23]. Это была амбициозная задача, т.к. самая мощная на тот момент советская ЭВМ М-20 делала не более 20 тыс. операций в секунду. Но самое интересное, кто был основным исполнителем этого государственного заказа. Разработка новой ЭВМ была поручено инженерно-техническим работникам 8 главного управления и Опытного завода КГБ. На эти цели было выделено почти 1,1 млн руб., а также было разрешено строительство на территории Опытного завода в Москве дополнительного здания площадью до 1800 м<sup>2</sup>. Речь шла о знаменитой ЭВМ «Весна», опытная партия которой должна была сойти с конвейера завода математических машин Ульяновского совнархоза уже к середине 1960 г.

25 сентября 1959 г., т.е. спустя почти месяц после записки комиссии, Президиум ЦК КПСС утвердил постановление ЦК КПСС и СМ СССР «Об электронных вычислительных машинах» [24]. Наряду с КГБ еще одним разработчиком «Весны» стал Математический институт им. В.А. Стеклова АН СССР. Новая вычислительная машина не была единичным изобретением, сконструированным только для нужд КГБ, как например, целый ряд специальных ЭВМ для оборонного ведомства. В технических параметрах было зафиксировано: «Машина "Весна" стационарного типа предназначается для решения научных, технических и экономических задач». Кроме того, Госкомитет по радиоэлектронике должен был в течение 1960 – 1962 гг. разработать унифицированное многоколонковое печатающие устройство записи информации и устройство перезаписи информации с перфокарт на магнитную ленту, что также говорило о том, что «Весна» должна была стать незаменимой машиной не только в деле защиты государственной безопасности.

Наряду с постановлениями о развитии вычислительной техники все больше внимания представители ЦК стали сосредотачивать на развитии полупроводниковой промышленности и микроэлектроники. Вопросы полупроводников обсуждалось в ЦК в конце 1959 – начале 1960 г., в частности на совещании, состоявшимся 17 декабря 1959 г. у секретаря ЦК и члена Президиума ЦК КПСС А.Б. Аристова. В совещании участвовали академики А.Ф. Иоффе, А.И. Несмеянов, А.Г. Иосифьян, Л.А. Арцимович, В.М. Глушков и другие советские ученые. Главным оратором на совещании был Иоффе. Но не менее показательны и другиевыступления. Например, Несмеянов заявлял, что решение вопроса о полупроводниковой промышленности разрешит многие проблемы конструирования современных ЭВМ. Довольно образно о необходимости развития этого направления производства говорил член-корреспондент Б.М. Вул: «Мы говорим, что нужно догнать Америку по производству молоко и мяса, но нужно догонять не только по этим видам продуктов. Академия наук приняла ряд мер по производству полупроводников. Нужно говорить не только о молоке и мясе, но и полупроводниках […] В соревновании с капиталистическим миром важно выиграть и на этом фронте, потому что возможности, которые кроются в полупроводниках, открывают большие возможности в области энергетики и главное в области обороны страны» [25]. По итогам совещания 14 января 1960 г. была подготовлена записка за подписями Аристова, Кириллина, Рудакова, Сербина и Фролова об использовании полупроводников, отдельное внимание было уделено электронике и автоматизация производственных процессов. Но следует признать, что в документе не поднимались вопросы, непосредственно связанные с развитием ЭВМ, скорее они касались общих проблем развития полупроводников.

Начиная с 1960–1961 гг. в ЦК КПСС активно рассматривались вопросы микроэлектроники или как тогда называли это направление – микроминиатюризация. Вопрос об этом поднимался еще накануне совещания в ЦК по полупроводникам. В обширной записке А.Ф. Иоффе, направленной в ЦК КПСС накануне совещания,заявлялось, что внедрение полупроводников приведет к миниатюризации, улучшению работы и удешевлению производства электронно-счетных машин. Но впервые в полной мере вопрос о микроэлектронике поставил перед руководством страны поставил А.И. Шокин – председатель Государственного комитета по электронной технике. В записке, направленной в ЦК КПСС в начале июля 1961 г., он писал: «Для успешного решения новых тактических задач необходимо срочно создать и внедрить принципиально новые, отличные от существующих направления и методы конструирования и производства радиоэлектронной аппаратуры, ее элементов, технологического и контрольно-испытательного оборудования. Одним из таких новых направлений, основывающихся на достижениях современной полупроводниковой техники и молекулярной электроники, является микроминиатюризация радиоэлектронной аппаратуры и ее элементов» [26]. 1 августа 1961 г. Президиум ЦК КПСС на основе записки Шокина утвердил постановление «О развитии работ по микроминиатюризации радиоэлектронной аппаратуры» – первый нормативныйакт, посвященный развитию этой новой отрасли промышленности [27]. Но наибольшее внимание идеям микроэлектроники стали уделять ученые А.И. Берг и Ф.Г. Старос, чьи предложения активно обсуждались в аппарате ЦК.

Наряду с развитием полупроводниковой промышленности и микроэлектроники в 1960–1961 гг. в ЦК уделяли особое внимание формированию новых центров по созданию ЭВМ. В соответствие с постановлением ЦК КПСС и СМ СССР от 4 апреля 1961 г. «О мерах дальнейшего ускорения развития электронной и радиотехнической промышленности» [28] в Латвию и Белоруссию были вложены значительные ресурсы, направленные на создание новых центров электронной промышленности. Выбор именно этих западных советских республик был связан с экспортом советских ЭВМ. Об этом свидетельствовало постановление Президиум ЦК КПСС от 30 мая 1961 г. «О поставке электронных вычислительных машин за границу» [29], в соответствии с которым в социалистические и в капиталистические страны планировалось отправлять ЭВМ «Минск-1», произведенные в Белоруссии.

С начала 1960-х годов в высших органах власти активно обсуждался вопрос о создании нового поколения сверхмощных компьютеров. Так, еще в записке Калмыкова и Устинова от 15 мая 1960 г., высказывались пожелания о создании новейшего электронного оборудования и ЭВМ для космической отрасли. Авторы писали: «Должно быть создано принципиально новое радиоэлектронное оборудование для наземных космических центров радиоуправления и связи, обладающие сверхчувствительными приемными устройствами (в сотни и тысячи раз чувствительнее использовавшихся до сих пор) и высокостабильными передающими устройствами. Такие космические центры должны иметь антенные системы площадью в десятки тысяч квадратных метров и сложную систему автоматического управления; необходимо разработать новое радиоэлектронное оборудование, автоматику и электронно-вычислительные машины для измерения параметров движения космических объектов относительно Земли и планет» [30]. Но только спустя почти два года – 5 сентября 1962 г. было принято постановление ЦК КПСС и СМ СССР «О дальнейшем развитии средств электронной вычислительной техники» [31], ставшее очередным рубежным документом в развитии советских ЭВМ. Постановлением, в частности, впервые предусматривалось создание универсальной сверхбыстродействующей электронной цифровой вычислительной машины (быстродействием до 10 млн операций в секунду) для решения сложных математических задач и обработки
данных, а также машин для обработки алфавитно-цифровой информации с быстродействием до одного млн операций в секунду.

1958–1962 гг. стали важным этапом в формировании советской электроники. Власть к концу 1950-х осознала необходимость ускоренного развития ЭВМ,что отчетливо прослеживается в решениях ЦК КПСС. При этом речь шла, в первую очередь, о создании необходимого инструментария для военно-оборонного комплекса, атомной и космической отраслей. На эти же годы пришлось начало использования новых технологий, связанных с микроэлектроникой и полупроводниками. В конце 1950-х – начале 1960-х годов ЭВМ все еще оставались частью «закрытого» сектора советской экономики, но именно в эти же годы происходит процесс постепенного включения электронно-вычислительных машин в «гражданские» сектора. В производствеучаствовали специальные органы, такие как КГБ (например, в производстве машины «Весна»), что свидетельствовало о стремлении руководства СССР развивать электронику любыми доступными способами.

#### ИСТОЧНИКИ ФИНАНСИРОВАНИЯ

Исследование выполнено при финансовой поддержке РНФ в рамках научного проекта № 17-18-01728.

#### СПИСОК ЛИТЕРАТУРЫ

- 1. Гарынов А.А. История производства и применения в народном хозяйстве СССР электронно-вычислительной техники в 40-80-е гг. ХХ в. // Известия Пензенского государственного педагогического университета им. В.Г. Белинского. Гуманитарные науки. 2010. № 15 (19). С. 75 – 84;
- 2. Кутейков А.В. Советский опыт внедрения информационных технологий в экономику страны (на примере истории проекта общегосударственной автоматизированной системы управления народным хозяйством СССР (ОГАС) в 1960 – 1980-х годах) // Экономическая история. Обозрение. Вып. 15. М., 2011. С. 124 – 138;
- 3. Стрюкова Е.П. Модели автоматизированных систем управления в СССР в 1950 1980-е гг. // Гуманитарные науки в Сибири. 2012. № 4. С. 70 – 73;
- 4. Крайнева И.А., Пивоваров Н.Ю., Шилов В.В. Становление научно-технической политики в области вычислительной техники (конец 1940-х – середине 1950-х гг.). Статья первая. // Идеи и идеалы. 2016. Т. 1. № 3 (29). С. 118 – 135;
- 5. Крайнева И.А., Пивоваров Н.Ю., Шилов В.В. Становление научно-технической политики в области вычислительной техники (конец 1940-х – середине 1950-х гг.) // Идеи и идеалы. 2016. Т. 1. № 4 (30). С. 135 – 155;
- 6. Афендикова Н.Г. О роли М.В. Келдыша в некоторые ключевые моменты становления отечественной техники // Препринты ИПМ им. М.В. Келдыша. 2017. № 58. С. 1 – 12;
- 7. Парамонов В.Н. Промышленная автоматизация в СССР в 1960-х середине 1980-х годов: застой или прорыв? // Труды SORUCOM-2017. Материалы четвертой международной конференции. М., 2017. С. 283 – 291;
- 8. Сусов Р.В. Цифровая вычислительная техника в советском народном хозяйстве // Труды SORUCOM-2017. Материалы четвертой международной конференции. М., 2017. С. 353 – 357;
- 9. Китов В.А., Сафронов А.В. Страницы истории главного вычислительного центра Госплана СССР // Цифровая экономика. 2019. № 1(5). С. 17 – 24;
- 10. Китов В.А., Шилов В.В. Точка отсчета истории отечественной кибернетики // Анатолий Иванович Китов. М., 2020. С. 431 – 435;
- 11. Миронов Г.А. Первый ВЦ и его основатель // Анатолий Иванович Китов. М., 2020. С. 436 442.
- 12. РГАНИ. Ф. 5. Оп. 39. Д. 272. Л. 16.
- 13. РГАНИ. Ф. 3. Оп. 16. Д. 567. Л. 14.
- 14. Там же. Д. 783. Л. 79 82.
- 15. Там же. Оп. 14. Д. 243. Л. 145.
- 16. Там же. Л. 143.
- 17. Там же. Д. 301. Л. 12.
- 18. Там же. Л. 25 29.
- 19. Там же. Д. 312. Л. 8.
- 20. РГАНИ. Ф. 3. Оп. 14. Д. 356. Л. 56.
- 21. Там же. Ф. 5. Оп. 39. Д. 211. Л. 15.
- 22. Там же. Ф. 3. Оп. 14. Д. 401. Л. 72.
- 23. Там же. Д. 513. Л. 13.
- 24. Там же. Д. 532. Л. 4.
- 25. Там же. Оп. 39. Д. 231. Л. 44 47.
- 26. Там же. Д. 267. Л. 159 160.
- 27. Там же. Ф. 3. Оп. 14. Д. 478. Л. 9.
- 28. Там же. Оп. 18. Д. 16. Л. 24.
- 29. Там же. Д. 24. Л. 13 14.
- 30. Там же. Оп. 47. Д. 279. Л. 163.
- 31. Там же. Оп. 18. Д.111. Л. 23 25.

# **ЭЛЕКТРОННАЯ ПОЧТА В СССР И РОССИИ**

Юрий Евгеньевич Поляк

Центральный экономико-математический институт Российской академии наук, Москва, Россия [polak@cemi.rssi.ru](mailto:polak@cemi.rssi.ru)

**Аннотация – Излагается 35-летний опыт работы с электронными средствами коммуникации. В обзоре рассматривается история создания и развития почтовых сервисов, приводятся примеры их использования** 

## **Ключевые слова – история, Релком, Морейнис, ExtraNet, будущее электронной почты**

## I. ВВЕДЕНИЕ

С древних времен для передачи информации используются самые разные средства – сигнальные костры, звуки тамтамов и т.д. Еще до татаро-монгольского нашествия в России существовали почтовые дороги и почтовые станции. В 1516 г. для надзора над ямщиками и доставки государственных бумаг был учреждён Ямской приказ (с 1723 – Ямская канцелярия). В 1660-е годы усилиями боярина А.Л. Ордин-Нащокина в России организуется регулярная почта. 26 октября 1917 года один из первых декретов советской власти учреждает наркомат почт и телеграфов.

Обмен сообщениями, разумеется, необходим и сейчас. Но в эпоху интернета бумажные послания практически вытеснены электронными, и под словом «почта», как правило, подразумевается именно компьютерная передача данных.

## II. ЭЛЕКТРОННАЯ ПОЧТА, ПЕРВЫЕ ГОДЫ

Автор занимается этой тематикой с 1985 года, когда он принимал участие в экспериментах по работе с крупнейшим автоматизированным швейцарским банком данных Data-Star. В начале 80-х годов выделенная телефонная линия связала Всесоюзный научно-исследовательский институт прикладных автоматизированных систем (ВНИИПАС, с 1991 г. – ИАС) с Международным институтом прикладного системного анализа в Вене [\(IIASA\)](http://web.archive.org/web/20040620120337/http:/www.iiasa.ac.at/). У академических организаций появился доступ к зарубежным компьютерным базам данных. Эти работы в области международной компьютерной связи были первыми в стране.

Доступ к информации выполнялся в стиле электронной почты. В ответ на начальный запрос на экранепользователя отображалось меню первого уровня, из которого нужно было выбрать требуемую позицию. Её номер в последующем сообщении отправлялся в Швейцарию, в ответ приходило очередное меню, и цикл повторялся. В финале диалога пользователь получал нужный документ. Несколькими годами позже состоялись экспериментальные сеансы связи между Москвой и Веной [1, с.590]. В ходе работы были опробованы различные телекоммуникационные программы; большая часть сеансов выполнялась с использованием пакета Framework, для передачи символов кириллицы применялся редактор Chiwriter, допускающий работу с 20 различными алфавитами. Наряду с этим широко использовался также прямой межмашинный диалог с помощью электронной почты, а в отсутствие синхронизации выхода на связь – обычный обмен сообщениям через Mailbox. В начале 1989 года разработка командного файла, включающего подсказки и меню, позволила нам сделать информационный обмен между АН СССР и IIASA активным и регулярным. Примеры работы (чтение сообщений, непосредственный диалог) приведены в [2, с.64-65].

В сентябре 1990 года автор участвовал в совещании по организации подключения академических организаций к международной компьютерной сети EARN/BITNet<sup>1</sup>. Реализация этого проекта в 1992 году позволила перейти от общения с единственным адресатом к неограниченному кругу пользователей различных систем электронной почты в сетях CSNet, EUNet, HEPNet<sup>2</sup> и других. Электронный адрес автора  $c21201$ @sucemi.bitnet расшифровывался так: 01 – «порядковый номер» заведующего лабораторией сетевых информационных ресурсов ЦЭМИ, носившей номер 2.12; префикс su – наследие уже не существовавшего Советского Союза. Сеть SUEARN действовала еще почти 10 лет [1, с.96]. За это время в Институте космических исследований РАН<sup>3</sup> появилась Российская космическая научная сеть Интернет (Russian Space Science Internet,  $RSSI)^4$  — некоммерческая информационная компьютерная сеть, объединяющая академические организации, исследовательские центры и университеты. В неё, в частности, вошёл и ЦЭМИ

<sup>1</sup> EARN – European Academic Research Network, позднеевошлав TERENA – Trans-European Research and Education Networking Association; BITNet – "Because It's Time" Network

<sup>&</sup>lt;sup>2</sup> Computer Science Network, European UNIX Network, High-Energy Physics Network

<sup>&</sup>lt;sup>3</sup>[http://www.iki.rssi.ru](http://www.iki.rssi.ru/)

<sup>4</sup> [http://www.rssi.ru](http://www.rssi.ru/)

РАН<sup>5</sup>, после чего автор получил адрес polak@cemi.rssi.ru. Впоследствии он имел адреса yuri.polak@usa.net,  $yuripolak@yandex.ru, yuripolak@yahoo.com, yupolak@gmail.com (последние  
действуют до сих пор).$  $yuripolak@yandex.ru, yuripolak@yahoo.com, yupolak@gmail.com (последние  
действуют до сих пор).$  $yuripolak@yandex.ru, yuripolak@yahoo.com, yupolak@gmail.com (последние  
действуют до сих пор).$ 

Символ @, неоднократно встречавшийся в предыдущем абзаце, ввёл в оборот в ноябре 1971 г. Р.Томлинсон (Raymond Samuel Tomlinson) из бостонской компании BBN (Bolt, Веranек and Newman), работавший с операционной системой TENEX. В 2012 г. по случаю внесения своего имени в Зал славы интернета он вспоминал: «Я написал простенький протокол передачи файлов для собственного пользования и объединил его с программой SNDMSG (send message), чтобы послать файл на другой компьютер в той же комнате, на котором находился почтовый ящик респондента. Можно сказать, что это было первое сетевое электронное письмо»<sup>6</sup>. Этим сообщением была строка клавиатуры QWERTYUIOP, а первым сетевым адресом был tomlinson@bbn-tenexa. Разделитель @ хорошо подходил для отделения имени пользователя от имени домена; он в них никогда не встречается и при этом присутствует на клавиатуре. Стандартный формат user@host утверждён документом RFC#469<sup>7</sup> (08.03.1973). Пользователям символ @ понравился. В разных странах он обзавёлся десятками забавных названий (преобладают зоологические и гастрономические ассоциации); в его честь установлены памятники.

Томлинсона иногда называют «отцом» электронной почты, но это не совсем верно. Летом 1965 г. Ноэль Моррис и Том ван Флек (Noel Morris, Tom Van Vleck) написали в Массачусетском технологическом институте (MIT) программу MAIL для операционной системы Compatible Time-Sharing System (CTSS), установленной на компьютере IBM 7090/7094. В эссе «История электронной почты» ван Флек писал: «Компьютерная почта и обмен сообщениями, вероятно, были изобретены независимо друг от друга много раз. Я не знаю, кто первым изобрел эти приложения; Я не нашел ни одной документированной версии .<br>компьютерной почты, предшествующей той, которую я помогал создать в 1965 году»<sup>8</sup>.

Команда MAIL, встроенная в операционную систему, имела формат:

# *MAIL <код проблемы><код программиста>*

и позволяла пользователям CTSS передавать друг другу текстовые сообщения. Естественно, здесь нет ни знака @, ни доменного имени (они появились в 1984 г.). В 1968 г. ван Флек обсуждал с Дж. Ликлайдером (J.C.R. Licklider, идеолог проекта ARPAnet и один из создателей интернета) возможность соединения всех машин, финансируемых ARPA, с целью передачи информации<sup>9</sup>.

В том же 1965 году подобный механизм межпользовательского асинхронного общения под названием DIAL был включен в состав операционной системы для компьютера Q32, построенного корпорацией IBM в военных целях и размещенного в подразделении компании Rand Corp. Еще одна ранняя реализация электронной почты (NLS – oNLine System) была выполнена в августе 1970 г. изобретателем компьютерной мыши и оконного интерфейса, знаменитым ученым и инженером Д. Энгельбартом (Douglas Carl Engelbart). В 1973 г. 75% всего трафика сети ARPANET приходилось на электронную почту. А в 1975 г. Джон Виттал (John Vittal) разработал MSG – первую почтовую программу, которая включала все известные функции для работы с почтой. Она обеспечивала возможность составления ответа на полученное сообщение, пересылки писем и сортировки корреспонденции. Электронная почта стала выходить на государственный уровень.

## III. ПЕРЕД РАСПАДОМ СССР

В этот же период сходные исследования выполнялись и в нашей стране. Об одном из первых примеров обмена текстовыми сообщениями на значительном расстоянии вспоминают разработчики: «В 1976 году был реализован интернет-мост между Ульяновском (НПО «Марс») и Москвой (НИИ автоматической аппаратуры). Первый удачный обмен формализованными сообщениями был осуществлен в ноябре 1976 года. Соответствующие технологии были разработаны в рамках опытно-конструкторских работ по созданию комплекса средств автоматизации командной подсистемы военно-морского флота. Создателем программного комплекса обмена текстовой информацией являлся московский НИИ АА… В предновогоднюю ночь сообщение набиралось на автоматизированном рабочем месте (АРМ) нашего комплекса средств автоматизации, принималось в Москве, оттуда формировался ответ, который поступал на наше АРМ. Военпреды предприятия, наблюдавшие за процессом, опасаясь имитации, специально звонили в Москву своим коллегам: действительно ли получено сообщение? Оттуда по телефону подтвердили факт получения. Передаваемые сообщения документировались на печатающем устройстве… Следует отметить высокое качество, обеспечиваемое программным комплексом обмена текстовой информацией.

<sup>&</sup>lt;sup>5</sup>[http://www.cemi.rssi.ru](http://www.cemi.rssi.ru/)

<sup>6</sup> <https://www.theverge.com/2012/5/2/2991486/ray-tomlinson-email-inventor-interview-i-see-email-being-used>

<sup>7</sup> <https://tools.ietf.org/html/rfc469>

<sup>8</sup> <https://www.multicians.org/thvv/mail-history.html>

 $9$  Там же

Максимальный объем передаваемого сообщения – 4000 знаков. Время обмена – не более трех минут независимо от расстояния. Обеспечивалась очень высокая лостоверность передачи сообщения»<sup>1</sup> .

В 1984 году сотрудники ИАЭ им. Курчатова и НПО Центрпрограммсистем (Калинин, ныне Тверь) разработали UNIX-подобную систему ДЕМОС (Диалоговая Единая Мобильная Операционная Система). В феврале 1989 г. в Москве появился одноимённый многоотраслевой кооператив для разработки программного обеспечения, построения локальных сетей и поставки оборудования<sup>11</sup>. Под интернетом тогда понималась возможность обмениваться электронной почтой и проводить конференции. И всё равно это был колоссальный прогресс: обычное письмо шло в США до нескольких недель, передача факса за границу занимала два дня. По сети письмо доходило за час.

1 августа 1990 г. на базе ИАЭ им. Курчатова начала работу первая отечественная компьютерная сеть Релком (RELiable COMmunications). Благодаря этому к концу 1990 г. к электронной почте было подключено около 30 организаций, главным образом научных. В том же году Релком и Демос совместно зарегистрировали домен .SU, что и можно считать отправной точкой российского интернета [3]. Вебстраницы появились значительно позже, но работа электронной почты и конференции на ее основе уже были налажены. В первые годы после появления Всемирной сети интернет был «университетским» – компьютеры в основном стояли в учебных заведениях и НИИ, научные сотрудники общались с иностранными коллегами с помощью электронной почты.

В 1989 году на основе советско-американского проекта по обмену данными была образована компания «San-Francisco – Moscow Teleport» (SFMT). С ее участием в том же году в СССР было зарегистрировано первое совместное предприятие в области телекоммуникаций – Совам Телепорт, учредителями которого стали ВНИИПАС и SFMT, для которой это был первый проект на территории бывшего СССР. В 1992 году независимо от Релкома и Демоса Совам Телепорт на основе своих X.25 спутниковых каналов в Калифорнию начинает строить UUCP-почту. Клиентами были российские научные учреждения и представительства западных компаний. К 1994 году Совам Телепорт уже предлагал не только услуги на Х.25, но и ТСР/IР услуги<sup>12</sup>.

«Звездный час» советского интернета наступил в августе 1991 года. С началом путча были отсечены все традиционные каналы передачи информации, и именно из Демоса на весь мир шли репортажи о ситуации в Москве, о движениях танков, демонстрациях защитников Белого дома<sup>13</sup>. Та августовская переписка содержала около 50 тыс. сообщений. Из Советского Союза сообщения отправлялись по электронной почте и попадали в группу новостей Usenet talk.politics.soviet. Декреты Б.Н.Ельцина сразу после их написания доставлялись в Демос, переводились на английский и размещались в интернете, где доступ к ним получали CNN, AP и другие информационные агентства. Информация для Советского Союза также публиковалась на talk.politics.soviet: периодические сводки новостей США и другие сообщения поступали в рамках регулярной подачи новостей через Финляндию. Кроме того, многие люди отправляли личную почту друзьям. В результате трафик сообщений 21 августа превысил 13 тысяч [4,5].

Вслед за первой коммерческой сетью, Релком, еще при советской власти появилась первая некоммерческая академическая и исследовательская сеть, FREEnet (For Research, Education, and Engineering network)<sup>14</sup>. FREEnet был основан 20 июля 1991 года Институтом органической химии им. Зелинского. К 2000 г. сеть FREEnet обслуживала более 500 научных учреждений и университетов.

Но сетевые технологии оставались уделом научных лабораторий и оборонных проектов, соответственно до массового применения электронной почты оставалось почти 20 лет. Не существовало и привычных общедоступных почтовых сервисов; во всех перечисленных примерах разработчики создавали уникальные коммуникационные программы. Всё изменилось, когда в 1990 г. сотрудник ядерного центра CERN Т.Бернерс-Ли (Sir Timothy John «Tim» Berners-Lee) ввёл понятие «World Wide Web», а в 1993 г. М.Эндриссен (Marc Andreessen) и Э.Бина (Eric J.Bina) из Иллинойского университета представили браузер Mosaic. Началось взрывное распространение сетевых технологий.

## IV. ПОЧТА А. МОРЕЙНИСА

Информационные технологии – та область, где наиболее отчётливо видна несостоятельность утверждения «один в поле не воин» и бессмысленны споры о «роли личности в истории», ведь вся история делается здесь именно яркими личностями; многие упомянуты выше. Среди таких личностей – и Аркадий Морейнис (теперь уже Аркадий Фомич), создатель онлайн-каталога автомобилей и цен «Автодром», основатель компании Price.Ru и фабрики стартапов «Главстарт». Но сейчас нас интересует его проект

<sup>10</sup>[https://vk.com/wall-45420541\\_966](https://vk.com/wall-45420541_966)

<sup>11</sup><http://demos-internet.ru/about/internet>

<sup>12</sup>[http://www.fid.su/museum/hall2/07](http://www.fid.su/museum/hall2/07/)

<sup>13</sup><https://newtimes.ru/articles/detail/2972>

<sup>14</sup><http://www.free.net/FREEnet>

ExtraNet/ExtraMail – не имевшая в то время аналогов система общедоступной электронной почты. Здесь нелишним будет вспомнить, что до повсеместного распространения интернета оставалось несколько лет.

Итак, в 1995 году Морейнис задумал проект ExtraNet. Идея проекта: предоставить бесплатный доступ к избранным веб-серверам и электронной почте. Пользователи сети ExtraNet получали компакт-диск с веб-браузером и коммуникационной программой. С их помощью разработчики давали возможность бесплатно и без временнóго лимита просматривать определенный набор веб-серверов и пользоваться электронной почтой.

Проект был в первую очередь ориентирован на регионы, а не на относительно благополучную Москву. Напомним, что к 1995 году в стране насчитывалось порядка 50000 интернет-пользователей [6]. И ещё немного статистики. По сведениям исследовательской компании Комкон, к середине 1996 г. их число выросло до 409 тысяч (из них в Москве 117 тыс.), а рубеж миллиона был преодолён во 2-м квартале 1998 года [7]. При этом в США каждое второе домохозяйство имело компьютер, а в России – только 4%, и только 22% российских пользователей компьютеров имели выход в интернет. Электронной почтой пользовались 215 тыс.чел. Для сравнения: в начале 2020 г. аудитория российского сегмента интернета составила 96 миллионов человек, мобильная аудитория - 85 миллионов<sup>15</sup>.

Из приведённых данных ясно, насколько актуальным для страны был проект Морейниса. В качестве канала доступа использовалась система Sprint, широко распространённая на всей территории бывшего СССР. Работа с сетью Sprint ведется с помощью протокола Х.25, который обеспечивает пользователям виртуальный канал. Это означает, что каждый порт сети имеет свой адрес, и есть возможность подключиться к компьютеру, находящемуся на другом адресе. Здесь необходим небольшой комментарий. Протокол Х.25 был разработан американскими телефонными компаниями AT&T и U.S. Sprint. Основной упор разработчики сделали на его работоспособность независимо от типа оборудования и операционных систем<sup>16</sup>. Однако к середине 1990-х годов протокол TCP/IP, технологическая основа быстро развивающегося интернета, стал играть роль стандарта де-факто в строительстве компьютерных сетей. В регионах России IP был редкостью; в 1996 году специалисты отмечали, что «протокол X.25 наиболее надёжен. Состояние телефонных линий у нас в России таково, что данные, передаваемые протоколом IP, имеют шанс не дойти до назначения, так как протокол не проверяет целостность передаваемого пакета информации». Добавим к этому, что X.25 использовался там, где высоки требования к достоверности, надёжности и защищённости информации: в корпоративных сетях, государственных институтах (таможня, налоговая инспекция, казначейства и т.д.). Благодаря этим качествам в банковской сфере этот протокол применялся ещё длительное время. Ещё одна его особенность состояла в том, что он умел работать в режиме off-line (был написан конвертор, который преобразовывал Х.25 в IP и обратно; пользователь мог побродить по интернету, отключиться и продолжить ходить по тем же местам из кэша на диске).

В 1996 году Sprint, Deutsche Telekom и France Telecom создаликонсорциум Global One. Сети X.25 в то время использовались в стране менее чем наполовину от потенциальных возможностей, и Морейнис смог относительно легко получить к ним доступ, заключив контракт с Global One. Это совпало с началом бурной популярности проекта ExtraNet, и междугородные каналы Global One вскоре оказались перегруженными. Возникли проблемы у банков, работающих с системой SWIFT. Как выяснилось, ExtraNet в то время обеспечивал больше половины трафика Global One в России. Провайдеры потребовали принять меры, и разработчики проекта решили написать почтовую программу, работавшую в off-line. Морейнис вспоминает: «Разработка ПО заняла полтора-два месяца. Трафик снизился значительно, и Global One даже продлил с нами контракт». Доступ к бесплатной электронной почте выполнялся двумя способами – через собственную почтовую программу ExtraMail, которая могла работать через те же самые сети X.25, и через вебинтерфейс<sup>17</sup> .

Популярность проекта продолжала быстро расти. К весне 1997 года было зарегистрировано около 7 тысяч пользователей, появившихся с середины декабря; начался процесс привлечения рекламодателей. Услуги электронной почты предоставлялись бесплатно в расчете на доход от рекламы для пользователей, работающих через ExtraNet. Однако время такой модели бизнеса ещё не пришло; для рекламодателей это был слишком новый и непонятный продукт. Впрочем, проект изначально не был рассчитан на быструю окупаемость. Тем не менее, стоимость каналов доступа значительно увеличилась, а финансирование проекта прекратилось. Найти инвестора или придумать модель монетизации не получилось, и 6 мая было объявлено, что система бесплатной почты ExtraNet прекратила существование<sup>18</sup>.

<sup>15</sup><http://kremlin.ru/events/president/news/62411>

<sup>16</sup><http://faqs.org.ru/internet/sprint.htm>

<sup>17</sup><http://gagin.ru/internet/2/10.html>

<sup>18</sup><https://www.crn.ru/numbers/reg-numbers/detail.php?ID=1959>

## V. ОБЩЕДОСТУПНЫЕ [ПОЧТОВЫЕ СЕРВИСЫ](https://ru.wikipedia.org/wiki/%D0%9F%D0%BE%D1%87%D1%82%D0%BE%D0%B2%D1%8B%D0%B9_%D1%81%D0%B5%D1%80%D0%B2%D0%B5%D1%80)

Проект Морейниса опередил своё время, но ненамного. Практически одновременно в США возникли аналогичные системы Freemark<sup>19</sup> и Juno<sup>20</sup>, а 4 июля 1996 г. в День независимости США открылся первый бесплатный почтовый сервер с доступом через веб-интерфейс - HotMail<sup>21</sup>. Его основали Джек Смит (Jack Smith) и Сабир Батия (Sabeer Bhatia). Название сервиса отражало связь с вебом, в нём присутствовали буквы HTML – HoTMaiL. Электронная почта с веб-интерфейсом оказалась чрезвычайно удобной – ведь пользователю не требовалось устанавливать на компьютер никаких новых программ, достаточно было браузера. HotMail стал одним из популярнейших сервисов веб-почты, благодаря ему появилось понятие «вирусный маркетинг» (к каждому письму присоединялась рекламная строка с призывом заводить бесплатную почту на Hotmail: «Get your free Web-based e-mail at Hotmail»). Через полгода фирма имела миллион зарегистрированных пользователей, а через год – 12 миллионов. 29 декабря 1997 г. сервис был приобретён Microsoft за \$400 миллионов.

В том же 1996 году появился ещё один бесплатный [почтовый сервис](https://ru.wikipedia.org/wiki/%D0%9F%D0%BE%D1%87%D1%82%D0%BE%D0%B2%D1%8B%D0%B9_%D1%81%D0%B5%D1%80%D0%B2%D0%B5%D1%80) Rocketmail<sup>22</sup> (изначально принадлежал Four11 Corporation, впоследствии стал основой почты Yahoo!<sup>23</sup>). Некоторое время RocketMail пытался вести борьбу с [Hotmail](https://ru.wikipedia.org/wiki/Hotmail) за первенство. Затем последовали многие другие системы электронной почты. Позже других, в 2004 г., появилась почтовая служба у Google<sup>24</sup>. К 2012 году Gmail обогнала по количеству пользователей главного конкурента – HotMail.

В России самые популярные на сегодня почтовые системы были запущены в конце века: Mail.ru<sup>25</sup> в 1998 году, а почта Яндекса<sup>26</sup> – в 2000-м. Нынешней весной почту Яндекса использовали 46.8 млн человек, почту Mail.ru – 44.6 млн, почту Google – 11.7 млн.<sup>27</sup>

Сейчас миллиарды человек по всему миру ежедневно пользуются почтой как обычным повседневным инструментом. Для доступа к электронной почте используется один из трех основных протоколов электронной почты: POP3, IMAP и SMTP. Чтобы получить доступ к этой электронной почте, клиент взаимодействует с удаленным почтовым сервером (Microsoft Outlook, Mozilla Thunderbird и Apple Mail).

Приведём основные требования к хорошему почтовому сервису. Это

- безопасность: наличие средств защиты от вирусов, обеспечение конфиденциальности и защиты данных;
- эффективная фильтрация спама, т.е. нежелательных сообщений рекламного характера;
- удобство интерфейса, привлекательный дизайн, доступность и наглядность опций;
- объём почтового ящика, возможность длительного хранения большого объема информации;
- сервисы перевода и проверки орфографии;
- резервирование данных, хранилище файлов, работа в режиме офлайн (эти опции важны для обеспечения сохранности переписки и полученных данных);
- простота интеграции с другими сервисами.

## VI. НЕМНОГО ОБ ЭКОНОМИКЕ

Описанные выше почтовыесервисы бесплатны для пользователей, но поставщикам услуг их поддержка обходится в значительные суммы. Для их компенсирования самый распространённый способ – показ рекламных сообщений. Электронная почта – популярное и эффективное средство распространения рекламы: она есть практически у каждого человека, имеющего выход в интернет,в отличие от соцсетей и мессенджеров; она используется и в повседневной жизни, и для работы, деловой переписки.

Рассмотрим на примере почты Яндекса одну из бизнес-моделей, становящуюся популярной. «Стандартные возможности» этого сервисадекларируются как бесплатные. Длительное время так и было, а доход компания получала при переходе пользователей на другие сервисы, где реклама была – например, поиск. Постепенно на страницах почты стали появляться рекламные баннеры, сейчас их три (у Mail.ru – четыре). Рекламуможно отключить, но лишь на месяц. В апреле 2020 г. пользователи за 83 рубля в месяц получили новую возможность. В пункте 2.4 «Условий использования сервиса Яндекс.Почта» говорится:

- <sup>22</sup>[http://rocketmail.com](http://rocketmail.com/)
- <sup>23</sup>[https://mail.yahoo.com](https://mail.yahoo.com/)

<sup>19</sup> http:[//www.freеmark.com](http://www.freemark.com/)

<sup>20</sup> http:[//www.juno.com](http://www.juno.com/)

<sup>21</sup>[http://hotmail.com](http://hotmail.com/)

<sup>24</sup>[https://gmail.com](https://gmail.com/)

 $25$ [https://mail.ru](https://mail.ru/)

<sup>26</sup>[https://mail.yandex.ru](https://mail.yandex.ru/)

<sup>27</sup><https://www.vedomosti.ru/media/articles/2020/05/26/831152-yandeks-zaplatit-pochtu>

«Использование расширенных возможностей сервиса физическим лицом возможно при условии приобретения пользователем подписки Почта Про»<sup>28</sup>. Это расширение предполагает отсутствие рекламы внутри почты и приоритетную поддержку. Другие крупные почтовые сервисы также показывают рекламу в бесплатной версии, а избавление от неё стоит денег. [РБК](https://www.vedomosti.ru/companies/rbk) в 2018 г. предложил месячный свободный от баннеров доступ за 99 рублей, у Рамблера аналогичный сервис дороже – 130 руб.<sup>29</sup>

Другой подход к доходам компьютерных фирм отражён в [8]: «Стоимость услуг по передаче текстовых сообщений («электронная почта») определялась стоимостью аппаратуры передачи данных, включающей вычислительное и коммуникационное оборудование Сети. В свою очередь, стоимость этой аппаратуры определялась стоимостью полупроводников, на основе которых она изготовлена…Стоимость передачи сообщения объемом 1 Мбайт в Сети с 1998 по 2010 г. снижалась в среднем на 61% в год, с более чем \$1 тыс. до нескольких центов. Очевидным следствием этого явилось интенсивное удешевление цифровых технологий и услуг на их основе. При этом доходность этого нематериального «информационного ширпотреба» оказалась значительно выше, чем полупроводникового. Прежде всего изза огромного числа ежедневно оказываемых услуг (многие сотни миллионов передаваемых сообщений), а также потому, что для нематериальной услуги отсутствуют затраты на разработку и постановку на производство, а время ее жизни фактически определяется временем прохождения сообщения в Сети. О высокой доходности этих услуг свидетельствуют экономические показатели компаний Facebook, Google, Amazon и Apple, которые специализируются на доставке потребителю информации и товаров массового спроса».

## VII. БУДУЩЕЕ ЭЛЕКТРОННОЙ ПОЧТЫ

Электронная почта как основной инструмент коммуникации пользователей между собой и клиентов с компаниями устарела и имеет ряд минусов. Как и у любой технологии, у электронной почты есть жизненный цикл, и он уже преодолел свой максимум. На смену почте приходят мессенджеры и социальные сети; такие сервисы как Twitter/LinkedIn/Instagram/iMessage/WhatsApp/Viber/Telegram/Qik и др. Это порождает такие высказывания:

«Люди оставляют обычную электронную почту. Подростки говорят: электронная почта – это то, что я использую для общения с родителями. Для общения со сверстниками они используют другие вещи, такие как SMS и Facebook» [9].

Из другого текста на ту же тему: «Подростки (особенно те, которые моложе «миллениалов») думают, что электронная почта бесполезна. Для подростков поколения  $X^{30}$ , поступивших в колледж, получение адреса электронной почты было своеобразным ритуалом посвящения. Сейчас молодые люди равнодушно относятся к бедной старой электронной почте, игнорируя слабую и бесполезную технологию, которой пользуются только старики. Один американский профессор утверждает, что для его студентов электронная почта стала пережитком прошлого. Вице-канцлер Эксетерского университета заявил, что больше нет смысла отправлять электронные письма студентам. Молодежь, видимо, считает, что существуют более быстрые и привлекательные способы общения, чем глупая электронная почта» [10].

Тем не менее, специалисты полагают, что e-mail в обозримом будущем сохранит свое существование. Электронная почта – это основной коммуникационный канал многих предприятий и организаций. По электронной почте передаются проекты договоров, коммерческие предложения, описания продуктов и услуг, счета и другие финансовые и бухгалтерские документы, различная документация, задания и предложения, на ней завязана работа различных клиентских сервисов и многое другое. Таким образом, хорошая работа электронной почты обеспечивает нормальное функционирование компании, прямо влияя на её производительность (соответственно, на доходы и конкурентоспособность).

С другой стороны, широко используемые электронные письма стали средством распространения вирусов, спама, фишинговых атак. Цель ложных сообщений – получить у адресатов конфиденциальную информацию, побудить их открыть вложение или перейти по опасной ссылке. В ряде случаев неэффективная работа электронной почты вызвана действиями самих пользователей. Не следует использовать корпоративную почту для массовых внутренних рассылок, особенно с «тяжёлыми» вложениями; это мало чем отличается от рассылки спама. Вместо этого разумно поместить файл в корпоративное хранилище, систему электронного документооборота или воспользоваться облачными сервисами, а в письме просто дать ссылку. Вряд ли стоит использовать e-mail для документооборота, поскольку в этом случае возникают проблемы с версионностью файлов. В электронной почте сложно следить за ходом длинных обсуждений, трудно искать письма, посвящённые конкретной теме. Если важный файл хранится только в электронном письме, надо помнить, что в нужный момент он может быть недоступен. Как правило, электронная почта хранится на почтовом сервере, удалённо от пользователя, а на

<sup>&</sup>lt;sup>28</sup>[https://yandex.ru/legal/mail\\_termsofuse](https://yandex.ru/legal/mail_termsofuse/)

 $^{29}$ <https://www.vedomosti.ru/media/articles/2020/05/26/831152-yandeks-zaplatit-pochtu>

<sup>&</sup>lt;sup>30</sup> Поколение X — люди, родившиеся в 1960-1979 гг.; миллениалы или Поколение Y — родившиеся в 1981-1996 гг.

сервере могут проходить регламентные работы, может также отсутствовать связь. Бывает сложно собрать всю информацию по какому-либо проекту в одном месте, если разработчики наряду с почтой используют мессенджеры, социальные сети, форумы.

С некоторым запозданием (возможно, вызванным тем, что «нами правит гость из прошлого»<sup>31</sup>, не знакомый с интернетом) электронные коммуникации появились в практике государственных органов. У граждан появилась возможность отправить обращение в администрацию президента в форме электронного документа<sup>32</sup>. Минкомсвязи собирается перевести в электронный формат все уведомления от государства (о штрафах, пенях, социальных выплатах, судебные повестки и пр.). Это даст немалую экономию: в 2019 г. ведомство направило через почту почти 600 млн уведомлений, что обошлось в 22 млрд руб<sup>33</sup>. «Почта России», в свою очередь, запустила онлайн-доставку заказных писем и внедрила юридически значимый документооборот, что позволило обмениваться бухгалтерскими документами в электронной форме, а также заключать договоры. У такой услуги есть ряд естественных преимуществ. Как только государственное учреждение отправит письмо, оно моментально поступает в личный кабинет адресата. По содержанию PDFдокумент аналогичен бумажному письму. Заказные письма пересылаются по защищенным каналам передачи данных<sup>34</sup>. Стоимость заказного электронного письма на 30-50% меньше (тариф на пересылку обычного заказного письма весом до 20 г составляет 54 рубля<sup>35</sup>). Нечто подобное действует в Дании, где все граждане старше 15 лет обязаны иметь электронную почту для коммуникации с государством<sup>36</sup>. У нас своя специфика: «почта России»имеет, мягко говоря, неоднозначную репутацию: занимаясь мелкой коммерцией, она не может качественно выполнять основные функции. Всем знакомы постоянные задержки корреспонденции, ужасающее качество сервиса в почтовых отделениях. При этом от 20% до 40% писем не доходит до адресата<sup>37</sup>. Эксперты, опрошенные перед внедрением электронных услуг, считают: «Всё будет как обычно – либо потеряют, либо на месяц задержат, либо взломают»<sup>38</sup>.

## IV. ВЫВОДЫ И ЗАКЛЮЧЕНИЕ

Электронная почта перестала быть основным способом общения в сети. Появились альтернативные способы пересылки и хранения файлов. Обычно у пользователей есть личный и корпоративный адреса email, несколько аккаунтов в соцсетях, мессенджерах и, например, в Skype. Использование разных сервисов для общения и для работы – это повседневная практика. Переговоры проводятся по Skype, документы разрабатываются проектными командами с помощью файлового хостинга Dropbox, запросы цен на товары делаются через сервисы веб-почты.

Электронная почта не умирает, она изменяется. Почта имеет много плюсов, характерных для современной сети. Она хорошо выглядит, ей достаточно удобно пользоваться. Электронная почта подходит для всех мобильных устройств и корректно на них отображается, что не всегда получается у разработчиков мобильных приложений. Почта приходит на помощь при необходимости восстановить адрес или пароль; подтвердить личность пользователя. Даже сам почтовый адрес может многое сказать о его владельце. Так, формат <имя>@<фамилия>.com означает, что у него есть домен в престижной зоне, в то время как аккаунт на бесплатном сервисе котируется значительно ниже (но в своё время аккаунт на Gmail был знаком своеобразной элитарности).

Да, некоторые функции электронная почта неизбежно утратит. Но она продолжит использоваться по основному назначению – для получения и отправки электронных сообщений: писем, счетов, рекламы, периодики. Интеграция с электронной подписью сделает почтовые сообщения юридически значимыми. Поэтому социальные сети и сервисы онлайн-сообщений не в состоянии полностью отменить электронную почту, так же как электронная почта в своё время не отменила телефонные переговоры, телеграф, фельдъегерскую связь: у каждого из этих средств коммуникаций есть своя ниша. Даже бумажная, «улиточная» почта (snail mail) продолжает существовать и по прогнозам, практика ведения дел на бумаге не умрёт ещё 30-40 лет<sup>39</sup>. И дело здесь не в технологиях, а в менталитете и в сильной инерции.

#### СПИСОК ЛИТЕРАТУРЫ

1. Polak Yuri. Selected Papers on IT, LAP Lambert Academic Publishing, Saarbrücken, 2018

<sup>31</sup>[https://echo.msk.ru/blog/michaelnacke/2533431-echo](https://echo.msk.ru/blog/michaelnacke/2533431-echo/)

<sup>32</sup>[http://letters.kremlin.ru](http://letters.kremlin.ru/)

<sup>33</sup><https://www.kommersant.ru/doc/4349355>

<sup>34</sup><http://pochta-ru.com/elektronnye-pisma-cherez-pochtu-rossii/>

<sup>&</sup>lt;sup>35</sup>[https://www.pochta.ru/documents/10231/3898750219/Тарифы+на+услугу+общедоступной+почтовой+связи/c1ce10df-](https://www.pochta.ru/documents/10231/3898750219/Тарифы+на+услугу+общедоступной+почтовой+связи/c1ce10df-2a31-4d62-b793-b49460ade7f6)[2a31-4d62-b793-b49460ade7f6](https://www.pochta.ru/documents/10231/3898750219/Тарифы+на+услугу+общедоступной+почтовой+связи/c1ce10df-2a31-4d62-b793-b49460ade7f6)

<sup>36</sup><https://www.vedomosti.ru/technology/articles/2018/03/22/754537-e-mail-ot-gosudarstva>

<sup>37</sup><https://www.kommersant.ru/doc/2593578>

<sup>38</sup><https://aif.ru/society/web/37067>

<sup>39</sup><https://www.kommersant.ru/doc/1783202>

- 2. Современные технические и программные средства для обеспечения экономико-математических расчетов, ЦЭМИ АН СССР. М., 1989
- 3. Островский А.В. История мировой и отечественной связи: учебное пособие / А. В. Островский. СПб.: Издательство СПбГУТ, 2011. – 312 с.
- 4. Larry Press. Relcom, an Appropriate Technology Network. http://som.csudh.edu/fac/lpress/articles/relcom.htm
- 5. Odd de Presno. The Online World. Version 1.1 September 1993. http://www.gutenberg.org/cache/epub/80/pg80-images.html
- 6. Поляк Ю.Е. Информационные ресурсы российского сегмента интернета // «Информатизация и связь» №1, 1998, с. 37-46.
- 7. Аудитория интернета в России: количество и качество. Тезисы выступления на семинаре РОЦИТ 26.11.1998 в ЦЭМИ РАН
- 8. [Бетелин В.Б.](https://istina.msu.ru/workers/3691020/) О выгодоприобретателях цифровой экономики // [Научные труды Вольного](https://istina.msu.ru/journals/95943/)  [экономического общества России.](https://istina.msu.ru/journals/95943/) Том: 220. Номер: 6. 2019. С.130-143.
- 9. Brad Templeton. Reflections on the 25th Anniversary of Spam. https://www.templetons.com/brad/spam/spam25.html
- 10. Alexis C.Madrigal. Email Is Still the Best Thing on the Internet. August 14, 2014. [https://www.theatlantic.com/technology/archive/2014/08/why-email-will-never-die/375973](https://www.theatlantic.com/technology/archive/2014/08/why-email-will-never-die/375973/)

# **СИСТЕМА «НАСТАВНИК»**

Хосе Рамиль Альварес Факультет ВМК МГУ им. М. В. Ломоносова ramil@cs.msu.su

**Аннотация – Рассматривается история создания микрокомпьютерной системы обучения «Наставник». Первоначально «Наставник» был создан на базе троичной ЭВМ «Сетунь 70»: сначала была реализована его подсистема «Обучение», затем подсистемы «Экзамен» и «Тест». В 1974 г. профессором Н.С. Бахваловым был впервые проведен автоматизированный коллоквиум по курсу «Численные методы». После того, как в 1986 г. «Сетунь 70» прекратили использовать, МСО «Наставник» была перенесенана ДВК-2, а с 2000 по 2017 г. она работала на базе PC IBM.** 

# **Ключевые слова – МСО «Наставник», компьютерное обучение, Сетунь 70, Н.П. Брусенцов**

В 1967-70 гг., опираясь на опыт создания и использования первой в мире серийно выпускавшейся троичной ЭВМ «Сетунь», коллектив ее разработчиков, проблемная лаборатория ЭВМ МГУ, создал новую троичную машину «Сетунь 70» [1]. «Сетунь 70» обладала усовершенствованной архитектурой по сравнению с ЭВМ «Сетунь», позволяла подключать большее количество периферийных устройств. Однако разработка «Сетуни 70» была прекращена в административном порядке: новое руководство НИВЦ МГУ решило, что МГУ – не место для разработки вычислительных машин, и возник вопрос о существовании лаборатории. Профессор МВТУ Анисимов Б.В. посоветовал заведующему лаборатории Н.П. Брусенцову заняться применением ЭВМ в обучении. В результате в 1972 г. началась разработка системы обучения на базе «Сетуни 70», получившей впоследствии название «Наставник» [2]. Были изучены результаты 5-летнего тестирования в США популярных систем компьютерного обучения PLATO IV и TICCIT [3], показавшего неэффективность заложенных в них принципов и неприемлемость их для практического применения. В итоге проведенных исследований в основу системы «Наставник» был положен принцип «книга + компьютер».

Учебный материал не хранился в компьютере, а представлял собой особенным образом организованную книгу. Материал в книге разбивается на пронумерованные секции, содержащие описания рассматриваемых понятий, тексты упражнений с выборочными ответами и справки, разъясняющие ошибочные ответы. Абзацы описаний понятий, упражнения с множественным выбором ответов, ответы и справки пронумерованы. Макет секции приведен в Приложении.

Минитерминал учащегося имел цифровой индикатор, справа и слева от него имелись миниатюрные неоновые лампы – индикаторы признаков.

Компьютер последовательно выдавал номера секций и номера упражнений в них, принимал от учащихся номера ответов и на основе управляющей информации выдавал признак правильного ответа или номера справок, поясняющих ошибочные ответы.

Неправильные ответы должны быть не просто неправильными, а получаться в результате одной или двух ошибок, чтобы в справках дать конкретные объяснения этих ошибок. В случае ошибки кроме номера справки, с которой следует ознакомиться учащемуся, система может выдавать номер дополнительного упражнения в текущей секции или из в одной из предыдущих секций, если ошибка связана с непониманием материала, который давался раньше.

Допускаются упражнения, имеющие несколько правильных ответов. Такие упражнения считаются выполненными, если учащийся дал все правильные ответы, при этом порядок не имеет значения. После каждого ответа учащийся получает подтверждение правильного ответа, а после последнего – признак прохождения всех упражнений секции.

В секции может быть до 15 упражнений четырех типов: основные, проверяющие отдельные аспекты изучаемых в секции понятий, итоговые, проверяющие понимание материала секции в целом, дополнительные и обязательные. Число основных и итоговых упражнений в секции, а также номер обязательного упражнения являются параметрами секции.

В "Наставнике" номера задаваемых основного и итогового упражнений выбирались случайным образом, с учетом уже выполненных упражнений. При этом случайное число не вычислялось, а получалось, используя общее число обращений учащихся к системе, т.е. число нажатий клавиш на всех терминалах класса.

Секции могли не иметь инструктивной части, а содержать только упражнения для закрепления материала и справки. Некоторые секции могли содержать тексты упражнений, которые учащийся должен выполнять, например, на компьютере при изучении языка программирования, а продолжение работы происходило после проверки преподавателем выполнения задания и соответствующих действий на терминале обучающегося.

Степень усвоения материала в секции оценивается отношением числа правильных ответов на основные и итоговые упражнения к общему числу ответов. Для учебного материала имеются два параметра, определяющие интервал степени усвоения: нижняя и верхняя границы, задаваемые в процентах. В зависимости от степени усвоения система производит следующие действия:

- если степень усвоения больше верхней границы интервала, происходит переход от основного упражнения к итоговому или от итогового к обязательному, если оно предусматривалось;
- если степень усвоения внутри интервала, задается упражнение того же типа, при наличии таких упражнений, при отсутствии таких – происходит переход в предыдущую секцию;
- если степень усвоения меньше нижней границы интервала происходит переход от итогового упражнения к основному при наличии таких, а при их отсутствии – в предыдущую секцию.

Конкретные действия системы определялись управляющей информацией для учебного материала. До переноса "Наставника" на PC IBM подготовка текста информации проводилась с помощью редактора текстов, перекодирование текста в вид для загрузки в компьютер проводилось при помощи специального кодировщика. На ДВК-2 и PCIBM была изменена для всех подсистем подготовка управляющей информации, – теперь она производилась с использованием возможностей дисплея компьютера. Вместо редактора текстов и кодировщика в каждой подсистеме появилась компонента экранной подготовки управляющей информации.

В процессе работы система вела для каждого учащегося архив, в который заносились номера заданных упражнений и полученных на них ответов. Это позволяло находить слабые места в учебном материале, такие как упражнения, которые выполнялись без затруднения, или наоборот трудные, выполнение которых вызывали затруднения у всех.

Первое использование «Наставника» было 1 марта 1974 г., когда в класс пришли 2 группы студентов 3-го курса ВМК на автоматизированный коллоквиум по курсу профессора Бахвалова Н.С. «Численные методы». Коллоквиум проводили аспиранты профессора, который находился в загранкомандировке. По протоколам системы лектор выставил оценки, которые были подтверждены на проведенном традиционным способом экзамене в летнюю сессию.

В 1976 г. на основе опыта использования системы «Наставник» для автоматизированных коллоквиумов была разработана специальная компонента системы, получившая название «Экзамен». Упражнения в этой подсистеме могли иметь вид с множественным выбором ответа или с целочисленными ответами до 4 цифр. Параметрами учебного материала были число попыток ответов на упражнение и число задаваемых упражнений в секциях.

Весной 1978 г. комиссия деканата факультета ВМК провела приемку системы «Наставник» и учебного материала по языку Базисный Фортран. Руководство факультета приняло решение об обучении на «Наставнике» всех студентов 2-го курса языку Фортран. В новое здание факультета были перенесены ЭВМ «Сетунь 70» и система «Наставник», и с сентября начались занятия в оборудованном классе.

В 1983 г. проблемной лабораторией ЭВМ была разработана и реализована подсистема «Тест». Все вопросы одной секции имели один вес. Веса использовались для вычисления результата учащегося: отношение (в процентах) суммы правильных ответов с учетом их весов на максимальную сумму.

Преподаватель кафедры английского языка механико-математического факультета Брагина Е.В. подготовила учебный материал для тестирования студентов 1-го курса ВМК по уровню знания языка: больше 90% – попадали в разговорную группу, больше 80% – в продолжающую, а всех остальных – в начинающую группу. В августе 1983 г. было проведено первое тестирование. В этот и в следующий год проводилось сравнение распределения по результатам автоматизированного тестирования и традиционного после индивидуального собеседования с преподавателями кафедры.

В дальнейшем в подсистеме «Тест» был введен режим самотестирования, при котором в ответ на посылку ответа на вопрос система выдавала признак правильности ответа или номер правильного ответа.

Весной 1986 г. ЭВМ «Сетунь 70» была отключена и была передана в Политехнический музей.С октября 1986 г. началось использование микрокомпьютерного варианта системы «Наставник» на базе микро-ЭВМ ДВК-2, а с 2000 г. на базе персонального компьютера PCIBM. Изменялся и терминал системы: для ДВК-2 он стал двухпозиционным, а на PCIBM – восьмипозиционным, что упростило работу учащихся.

После переноса системы «Наставник» на PC IBM появилась возможность сохранения архивов занятий на винчестере для их статистической обработки [4]. В результате обработки архивов подсистемы «Тест» по материалу «Английский язык 1 курс» были выделены студенты, попавшие в разговорные и продолжающие группы (более 80% баллов), и выявлены упражнения, на которые ими дано менее 50% правильных ответов. Предполагаемая правильность ответов в этих упражнениях сомнительна, и они были пересмотрены.

Были также обработаны архивы подсистемы «Экзамен» по курсу «Дифференциальные уравнения 2 курс», по которому в каждом семестре проводилось по две основных контрольных и еще одна контрольная для пересдачи: половина класса выполняла первую контрольную, а вторая половина – вторую. Обработка архивов выявила упражнения, к которым приступили только 10% студентов, и ни один из них не решил его за две предоставленные попытки. Формулировки условий задач и признанные верными было рекомендовано пересмотреть.

В последние годы терминал системы имел восьмипозиционный индикатор, что позволило в подсистеме «Обучения» проводить одновременное обучение по трем курсам, в частности, в малокомплектных школах. На индикатор выдавались номер курса (1 цифра), номер секции (2 цифры), номер упражнения (1 цифры), номер ответа (1 цифра) и номер справки (2 цифры) или признак правильности (ПР) и частичного (ПП).

Экземпляры МСО ''Наставника" были построены и введены в эксплуатацию на факультете психологии МГУ, в МАИ, в ВИА им. В.В. Куйбышева, в средней школе N 710 г. Москвы, в Институте повышения квалификации руководящих кадров и специалистов (г. Калининград Московской обл.), в Управлении подготовки кадров ЗИЛа и в ряде других организаций.

Наиболее значимыеучебные материалы:

Для подсистемы «Обучение»

Базисный Фортран / А.Л. Александров, Н.П. Брусенцов, Ю.Ю. Галимов, В.Ш. Кауфман, Н.Б. Лебедева, С.П. Маслов, Х. Рамиль Альварес. – МГУ, 1982. – 38 секций

Линейная алгебра и аналитическая геометрия / С.А. Белова, Н.С. Тарарощенко и др. – МАИ, 1988. – 65 секций

Теория функций комплексной переменной и операционное исчисление / А.С. Якимова, Л.И. Сердюк, Н.С. Тарарощенко. – МАИ, 1989.-61 секция.

Для школы N710 г. Москвы

Английский язык, 4-й класс / И.И. Ильясов. – МГУ, 1986. -20 секций.

Русский язык, 6-й класс / И.И. Ильясов, И.Н. Погожина. – МГУ, 1986.-12 секций.

Английский язык, 5-й класс / И.И. Ильясов, И.Н. Погожина. -МГУ, 1987.-27 секций.

Английский язык, 6-й класс / С.Н. Толстиков. Школа N710, 1987.-22 секции.

Для подсистемы «Экзамен»

Дифференциальные уравнения, 2-й курс / М.В. Орлов. – МГУ, 1987.-72 секции.

Более полная информация об учебных материалах для МСО «Наставник» и об учебных заведениях, в которых использовалась система можно найти в [2].

На факультете ВМК МГУ в последние годы использовалась для тестирования по английскому языку и для проведения контрольных работ по дифференциальным уравнениям. Летом 2017 г. была демонтирована в рабочем состоянии.

### СПИСОК ЛИТЕРАТУРЫ

- 1. Брусенцов Н.П., Жоголев Е.А. Структура и алгоритм функционирования малой вычислительной машины // Вычислительная техника и вопросы кибернетики. Вып. 8. – Л: Изд-во Ленингр. ун-та, 1971. С. 34-51.
- 2. Брусенцов Н.П., Маслов С.П., Рамиль Альварес Х. Микрокомпьютерная система обучения «Наставник» – М.: «Наука», 1990, 223 с.
- 3. Murphy R.T., Appel L.A. Evaluation of the PLATO IV computer-based education system in the community college //ACM SIGCUE Bulletin – 1978, – V. 12, N1.-Р. 12-27.
- 4. Рамиль Альварес Х. Статистический анализ результатов контрольных работ и тестов в МСО "Наставник // Программные системы и инструменты. – М.: Изд-во ВМК МГУ, 2000, т. 1. С. 137-142.

# Приложение

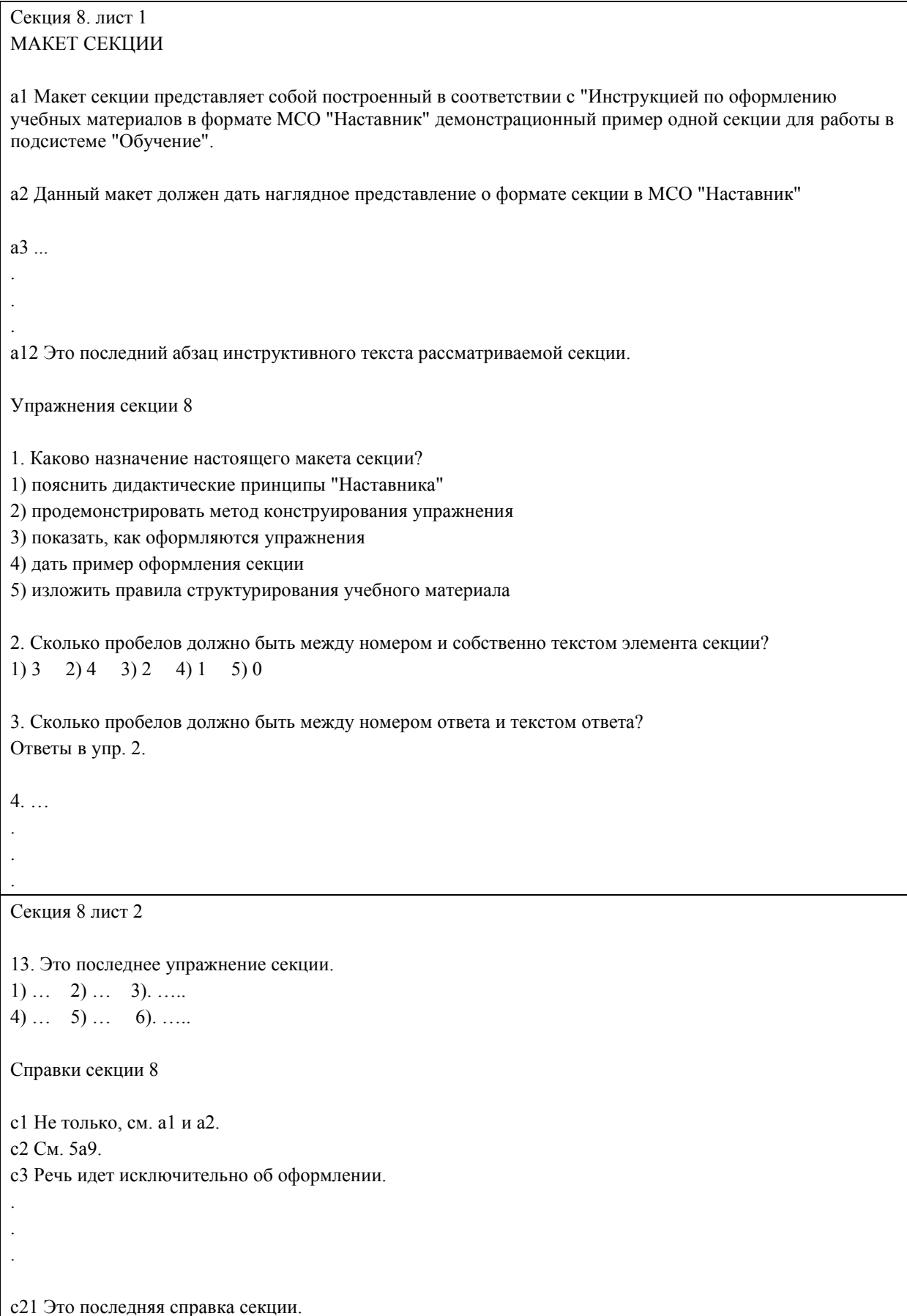

## **К ПЯТИДЕСЯТИЛЕТИЮ ЭВМ «СЕТУНЬ 70»**

Хосе Рамиль Альварес Факультет ВМК МГУ им. М. В. Ломоносова ramil@cs.msu.su

Юлия Сергеевна Владимирова Факультет ВМК МГУ им. М. В. Ломоносова vladimirova@cs.msu.su

**Аннотация – Первая в мире троичная ЭВМ «Сетунь» [1] была разработана в МГУ в 1959 г. и выпускалась серийно Казанским заводом математических машин с 1961 по 1965 г. ЭВМ «Сетунь» создавалась для решения задач средней сложности и предназначалась для использования в конструкторских бюро, высших учебных заведениях, научно-исследовательских институтах, заводах и т.п. Всего было произведено 50 машин, из которых 30 приобрели университеты и технические вузы, а остальные – промышленные и исследовательские организации. После снятия ЭВМ «Сетунь» с производства на основе опыта её создания и применения была разработана новая троичная ЭВМ «Сетунь 70» [2-4]. Её проектирование началось в 1967 г., а в апреле 1970 г. был завершён опытный образец. Архитектуру машины разрабатывали главный конструктор ЭВМ «Сетунь» Н.П. Брусенцов и главный разработчик программного оснащения ЭВМ «Сетунь» Е.А. Жоголев.** 

# **Ключевые слова – троичные ЭВМ, интерпретирующие программы, программное обеспечение, Н.П. Брусенцов, Е.А. Жоголев, ЭВМ «Сетунь 70».**

# ПЕРВОНАЧАЛЬНЫЙ ВАРИАНТ АРХИТЕКТУРЫ ЭВМ «СЕТУНЬ 70»

В ЭВМ «Сетунь 70» были сохранены основные принципы ЭВМ «Сетунь», в частности, то, что машина рассматривается как основа для программной надстройки. Вместе с тем ЭВМ «Сетунь 70» не была модернизацией ЭВМ «Сетунь», а представляла собой самостоятельную разработку, в которой были применены новые структурные и архитектурные решения.

Схемотехническая база была той же, что и в ЭВМ «Сетунь». Разница заключалась в том, что в ЭВМ «Сетунь 70» была применена однопроводная передача сигналов, в то время как в ЭВМ «Сетунь» для передачи троичного сигнала использовались два провода.

При создании машины ориентировались на повышение компактности представления программ и упрощение их трансляции с языков программирования на машинный язык. Для этого в качестве машинного языка была использована польская инверсная запись (ПОЛИЗ) [3, с. 4], ранее хорошо себя зарекомендовавшая в системе автоматического кодирования, реализованной на ЭВМ «Сетунь». Традиционно ПОЛИЗ используется при трансляции с языков программирования на язык машины.

ПОЛИЗ – это постфиксная бесскобочная форма записи математических выражений, в которой операции всегда следуют за операндами. Например, выражение a \* (b + c) в ПОЛИЗ записывается как:

 $a b c + *$ 

Операнды заносятся в стек – память, устроенную по магазинному принципу, т.е. значения выдаются из стека в порядке, обратном тому, в котором они поступали. Операции изымают значения из стека, а результаты операций снова помещаются в стек. В отличие от обычной машинной памяти в стеке нет произвольного доступа к значениям – доступны вершина и подвершина. Значение из вершины не копируется, а изымается, вершиной при этом становится подвершина. Одноместная операция преобразует вершину – потребляет из неё значение, вычисляет результат и записывает новое значение в вершину. Двухместная операция потребляет два значения – из вершины и подвершины и записывает в вершину результат.

Процессор ЭВМ «Сетунь 70» может помимо стека обращаться к регистрам, и в дополнение к операциям над стеком в системе команд предусмотрены операции пересылок в оперативную память.

В машинном языке ЭВМ «Сетунь 70» не было понятия машинной команды, содержащей код операции и адреса операндов. Вместо команды использовалось понятие слога. Имеются два вида слогов: операционный слог, производящий действия в стеке, и адресный слог, осуществляющий пересылки значений в стек из памяти. Программа представляет собой последовательность слогов.

При создании системы операций опирались на опыт ЭВМ «Сетунь», в которой было всего 24 машинных команды. Архитектура ЭВМ «Сетунь» создавалась в расчёте на то, что основная часть всего необходимого функционала реализуется программно. Таким образом достигалась относительная простота архитектуры и невысокая цена машины. Например, действия над плавающей арифметикой в ЭВМ «Сетунь» осуществлялись интерпретирующей программой (ИП). ИП состояла из ведущей части и набора подпрограмм, располагавшихся на магнитном барабане. Вызов подпрограммы требовал нескольких обращений к магнитному барабану: сначала с него в оперативную память переписывались аргументы, затем – сама подпрограмма, после чего осуществлялся переход к её выполнению. Обмен между магнитным барабаном и оперативной памятью осуществлялся зонами по 54 девятиразрядных слова.

ЭВМ «Сетунь 70» так же была рассчитана на программную реализацию большей части необходимых функций. В её архитектуру было включено ПЗУ для хранения компонент программного оснащения, а для их вызова был предусмотрен набор из 27-ми макро-операций. Например, в опытном образце ЭВМ «Сетунь 70» макрооперации реализовывали подпрограммы операционной системы такие, как заказ на обмен с магнитным барабаном, приостановления работы программы до нажатия кнопки на пульте или возврата из подпрограммы [5]. Аппарат макроопераций позволял расширять машинный язык. Предполагалось также, что набор макроопераций может меняться заменой ПЗУ, таким образом специализация машины могла подстраиваться под определённую задачу.

В ЭВМ «Сетунь 70» было три типа операций: 27 основных, 27 служебных и макро-операции. Основные и служебные операции реализовывались аппаратно. Выполнение макрооперации представлял собой аппаратный переход к ведущей программной части, которая выбирает соответствующий адрес подпрограммы в ПЗУ и передаёт на него управление. При выполнении макроопераций допускались переходы к подпрограммам в оперативной памяти.

Машина могла работать в одном из трёх режимов: режиме пользователя, режиме прерываний или режиме макрооперации. Выполнение основных операций было разрешено в любом режиме, служебных – в режиме макроопераций и прерываний, макроопераций – только в основном режиме.

Режим прерываний необходим для обработки особых ситуаций, таких как исчерпание страницы памяти, выполнение операции, запрещённой в текущем режиме и т.п., и для обеспечения прерывания выполнения основной программы по сигналу от внешних устройств. Механизм прерываний использовался для повышения эффективности работы машины за счёт обеспечения одновременной работы внутренних и периферийных устройств.

В режиме прерываний использовался системный стек, расположенный так же, как и арифметический стек в одной из страниц оперативной памяти. Указатели на оба стека хранились в десятиразрядном регистре p, состоящем из двух пар полей:

$$
p \qquad \qquad p \qquad \qquad p h \qquad p a \qquad ph \qquad ph \qquad
$$
Номера разрядов 
$$
\qquad 1 \quad 2 \quad 3 \qquad 5 \quad 6 \quad 7 \quad 8 \qquad 10
$$

где *ph* – номер страницы в оперативной памяти, в которой содержится стек, и *pa* – положение вершины стека. Разряды *p*[1:5] хранили указатель на используемый в данный момент стек. При входе в режим прерывания аппаратно менялись местами значения полей: *p*[1:2] ↔ *p*[6:7] и *p*[3:5] ↔ *p*[8:10], а перед выходом из режима прерывания тот же обмен производился программно.

Описание архитектуры ЭВМ «Сетунь 70» в первоначальном варианте имеется в [2]на модифицированном Алголе-60.

## ИЗМЕНЕНИЯ В АРХИТЕКТУРЕ ЭВМ «СЕТУНЬ 70»

Машина создавалась в ограниченные сроки – существовало негласное обязательство завершить работу над машиной к апрелю 1970 г. Для того, чтобы можно было разрабатывать математическое обслуживание, не дожидаясь, когда заработает машина, на ЭВМ «Сетунь» была создана программная эмуляция нового процессора [6]. Машина «в металле» к положенному сроку была построена и выполняла все положенные тесты, но математическое обслуживание, под которое эта машина создавалось, так и не было реализовано.

В 1970 г. дальнейшая разработка машины была прекращена в административном порядке с формулировкой «разработка вычислительных машин не дело МГУ». Лаборатория была переселена вместе с опытным образцом ЭВМ «Сетунь 70» на чердак студенческого общежития МГУ [7, с. 181] и стала искать для себя другую сферу применения. Профессор МВТУ Б.В. Анисимов посоветовал заняться компьютерным обучением, о котором «никто не скажет, что оно не нужно» [7, с. 181]. Темой НИР стала «Разработка автоматизированной системы обучения на базе малой цифровой машины».

К началу работы над системой обучения почти полностью отсутствовало программное обеспечение для ЭВМ «Сетунь 70», и разработка велась с использованием только команд машинного языка. Составление и отладку программ затрудняла также страничная структура памяти. В это время стало известно о предложенной Э. Дейкстрой технологии структурированного программирования [8], ориентированной на сокращение трудоёмкости разработки программ, обеспечение легкости их понимания, верификации и модификации. Эту технологию стали применять на ЭВМ «Сетунь 70», но выяснилось, что управляющие команды машины плохо соответствовали операторам управления, используемым в структурированных программах, и машинная эффективность структурированных программ оказывалась низкой, что с ограниченными ресурсами ЭВМ «Сетунь 70» было неприемлемо.

Структурированное программирование обычно понимается как методика составления больших программ на высокоуровневых языках программирования. Суть её заключается в постепенной декомпозиции программ: выполняемое программой действие разбивается на несколько поддействий, пока подпрограммы не окажутся состоящими из нескольких команд языка программирования. В итоге программа принимает вид иерархической структуры подпрограмм, каждая из которых состоит из небольшого количества обособленных частей, и выполняет чётко определённую функцию, что и обеспечивает их понятность, простоту отладки и модификации. Указанный способ программирования называется нисходящим («top-down»). Возможен и противоположный ему восходящий способ («bottom-up»), который используется, в частности, для развития программных систем и при отладке программ.

Достоинства структурированного программирования достигаются некоторым снижением эффективности программ: структурированная программа длиннее обычной и выполняется дольше. В большинстве случаев такое снижение эффективности оправданно повышением качества программы в течение всего её жизненного цикла.

Для обеспечения возможности создания на машинном языке структурированных программ в 1975 г. перестроена архитектура машины. Выяснилось, что стековая архитектура машины хорошо была согласовывается с принципами структурированного программирования: его внедрение на уровне машинного языка достигалось небольшими изменениями - добавлением системного стека и команд ветвления, цикла и перехода к подпрограмме [9].

В машине изначально имелся аппарат упрятывания и восстановления значения программного счётчика, рассчитанный на три состояния: счётчик программы, счётчик макрооперации и счётчик обработки прерывания. Он был преобразован в стек адресов возврата, содержащий 26 позиций, что обеспечивает значительную глубину вложенности подпрограмм.

Вместо не нашедших применения в программах операций E=0, E+1, E-1 и T=С были введены структурированные операции: BRT, DOW, JSR и неструктурированная операция JMP. Эти операции позволили в сочетании с адресными слогами конструировать команды:

JSRP - команда выполнения подпрограммы P;

DOWP - команда повторения подпрограммы P, пока значение в вершине стека не равно нулю;

BRT P1 P2 P3 - вызов одной из трёх подпрограмм в зависимости от знака числа в вершине арифметического стека:

JMPA - неструктурированная команда обобщенного перехода на адрес, указанный в двух следующих за операциейслогах.

Таким образом, принятая первоначально постфиксная форма записи программы оказалась нарушенной введением префиксных операций: новые операционные слоги используют следующие за ними в программе слоги как адреса вызываемых ими подпрограмм.

Для структурированных операций адреса подпрограмм задаются одним слогом в формате:

$$
C \qquad \qquad \boxed{ch \quad ca \quad }
$$
Номера разрядов  $1 \quad 2 \quad 3 \quad 6$ 

Подпрограммы находятся в оперативной памяти,  $ch$  – адрес страницы,  $ca$  – адрес подпрограммы на странице. В неструктурированной операции ЈМР адрес перехода задается в двух слогах в другом формате.

Вызываемая подпрограмма после своего выполнения должна возвращать управление команде, непосредственно следующей за последним адресным слогом команды: Р или Р3. Поэтому подпрограмма должна завершаться операцией возврата из подпрограммы RMC, которая восстанавливает программный счётчик значением вершины стека возврата. Операция RMC относится к служебным, она не доступна в основном режиме, но может вызываться в режиме макроопераций. Для того, чтобы обеспечить возможность использования слогов BRT, DOW и JSR основным режимом работы машины сделали макроопераций, а режим пользователя, который ранее был основным фактически перестал использоваться. Стал также доступен вызов макрооперации в режиме макроопераций.

Следует отметить ещё одно отличие структурированных операций ЭВМ «Сетунь 70» от аналогичных операторов в языках программирования высокого уровня. Оно заключается в том, что в ЭВМ «Сетунь 70» тела процедур заменены ссылками на подпрограммы. Такая структура программ делает понятнее их логику. Кроме того, она позволила преодолеть трудности, связанные с отладкой и выполнением программы в условиях страничной памяти: структурированные операции разбивали программы на сравнительно небольшие части, каждую из которых можно было отлаживать и размещать в памяти независимо от других.

Система команд ЭВМ «Сетунь 70» после перестройки приведена в [4].

В дальнейшем указанные особенности архитектуры ЭВМ «Сетунь 70» послужили основой диалоговой системы структурированного программирования ДССП, реализованной на машинах серии ДВК и на персональных компьютерах [10].

Для ЭВМ «Сетунь 70» было реализовано базовое программное обеспечение: операционная система, выполняющая функции загрузчика, отладчика и монитора, организацию обмена с магнитным барабаном и осуществление макроопераций, тесты, предназначенные для проверки работы машины, однопроходный ассемблер с входным языком структурированного программирования; редактор текстов; библиотека сервисных программ. Единственным практическим применением ЭВМ «Сетунь 70» стала система обучения «Наставник» [7]. Для её функционирования к машине был подключен класс с 27 терминалами учащихся. Впервые экспериментальный образец «Наставника» был применен в марте 1974 г. – профессор Н.С. Бахвалов подготовил и провел автоматизированный коллоквиума по курсу «Численные методы» для студентов 3-го курса факультета ВМК МГУ. Выяснилось, что «Наставник» позволяет существенно повысить эффективность работы преподавателя: в течение одного рабочего дня при помощи системы можно аттестовать до 150 студентов. Проверка показала, что система обеспечивает высокую степень достоверности оценок. В течение нескольких лет «Наставник» использовался на ВМК МГУ для обучения языку Фортран.

Одним из применений «Наставника» стала система проведения автоматической диагностики цветового зрения, реализованная совместно с кафедрой психофизиологии психологического факультета МГУ под руководством профессора Е.Н. Соколова [11]. Для создания этой системы аппаратура «Наставника» была доукомплектована цветным телевизором, управляемым компьютером. Система демонстрировала испытуемому в течение получаса два световых сигнала различного цвета, которые он оценивал по девятибалльной шкале различия. Для ввода оценок использовалась клавиатура терминала. Обработка полученных данных позволяла построить объективные характеристики цветового зрения каждого из испытуемых.

Опытный образец ЭВМ «Сетунь 70» функционировал в составе автоматизированной системы обучения «Наставник» на факультете ВМК МГУ до замещения его микрокомпьютером «Электроника НЦ 80–20» (ДВК 2) в 1986 г., после чего был передан в Политехнический музей.

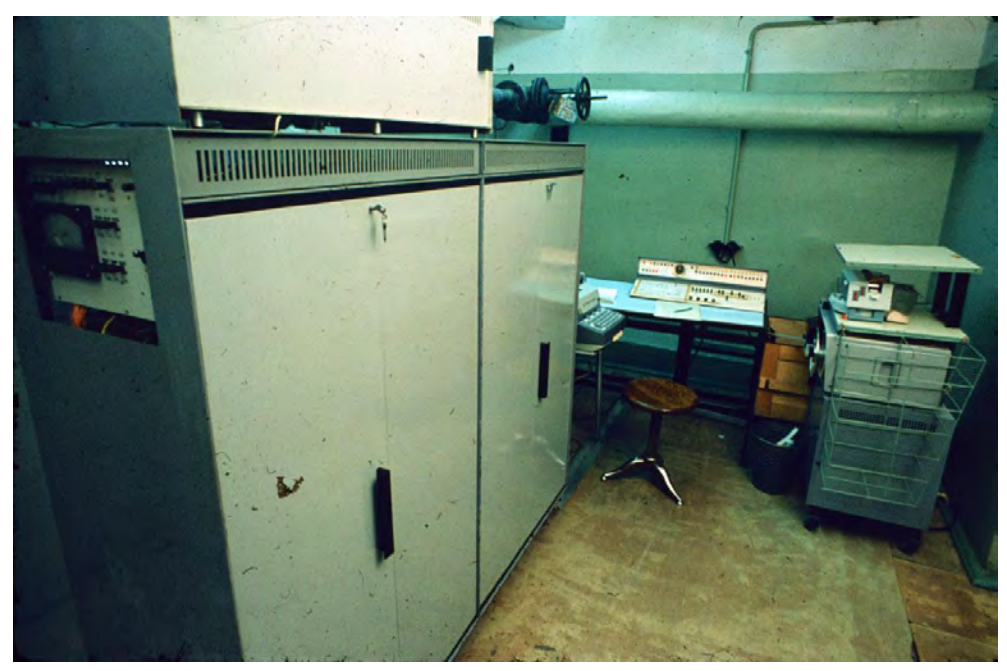

ЭВМ «Сетунь-70»

# ИСТОЧНИКИ И ЛИТЕРАТУРА

- 1. Брусенцов Н.П., Маслов С.П., Розин В.П., Тишулина А.М. Малая цифровая вычислительная машина «Сетунь». М.: Изд-во Моск. ун-та, 1965.
- 2. Брусенцов Н.П., Жоголев Е.А. Структура и алгоритм функционирования малой вычислительной машины. // Вычислительная техника и вопросы кибернетики. Вып. 8. Л: Изд-во Ленингр. ун-та, 1971. С. 34-51.
- 3. Брусенцов Н.П., Жоголев Е.А., Маслов С.П. Общая характеристика малой цифровой машины «Сетунь-70» // Вычислительная техника и вопросы кибернетики. Вып. 10. Л.: Изд-во Ленингр. ун-та, 1974. С. 3- 21.
- 4. Брусенцов Н.П., Рамиль Альварес Х. Троичная ЭВМ «Сетунь 70» // Труды SORUCOM-2011. Вторая Международная конференция «Развитие вычислительной техники и её программного обеспечения в России и странах бывшего СССР». Великий Новгород, 2011. С. 71-75.
- 5. Рамиль Альварес Х., Киселев Г.А., Галимов Ю.Ю.Операционная система малойЦМ «Сетунь 70» //Вычислительная техника и вопросы кибернетики, Л: Изд. ЛГУ, т. 16, 1979. С. 20-30.
- 6. Рамиль Альварес Х. Программная интерпретация структуры и системы команд малой ЭВМ // Вычислительная техника и вопросы кибернетики. Вып. 9. Изд-во МГУ. М., 1972. С. 49–58.
- 7. Брусенцов Н.П., Маслов С.П., Рамиль Альварес Х. Микрокомпьютерная система обучения «Наставник». М.: «Наука», 1990.
- 8. Dijkstra E.W. Notes on structured programming. EWD 249. Technical University, Eindhoven, Netherland, 1969.
- 9. Брусенцов Н.П., Рамиль Альварес Х. Структурированное программирование на малой цифровой машине. // Вычислительная техника и вопросы кибернетики. Вып. 15. М.: Изд-во Моск. ун-та, 1978. С. 3-8.
- 10. Брусенцов Н.П., Захаров В.Б., Руднев И.А., Сидоров С.А., Чанышев Н.А. Развиваемый адаптивный язык РАЯ диалоговой системы программирования ДССП. Учебное пособие. М.: Издательство Моск. ун-та, 1987.
- 11. [Брусенцов Н.П.,](https://istina.msu.ru/workers/6736256/) [Соколов Е.Н.,](https://istina.msu.ru/workers/512953/) [Зимачев М.М.,](https://istina.msu.ru/workers/1281512/) [Измайлов Ч.А.,](https://istina.msu.ru/workers/1281396/) [Маслов С.П.,](https://istina.msu.ru/workers/6636126/) [Рамиль Альварес](https://istina.msu.ru/workers/1433749/)  [Х.А](https://istina.msu.ru/workers/1433749/)втоматизированная диагностика цветного зрения. // [Психологический журнал,](https://istina.msu.ru/journals/96439/) т.1, № 3, 1980. С. 58- 84.

# **АВТОМАТИЗИРОВАННАЯ СИСТЕМА ПЛАНОВЫХ РАСЧЕТОВ ГОСПЛАНА СССР И ТЕХНОЛОГИЧЕСКИЕ ОГРАНИЧЕНИЯ ВНЕДРЕНИЯ ЭВМ В ГОСУДАРСТВЕННОЕ УПРАВЛЕНИЕ В СССР**

Алексей Васильевич Сафронов

Лаборатория актуальной истории Института общественных наук РАНХиГС, Москва, Россия [aleksei.safronov@mail.ru](mailto:aleksei.safronov@mail.ru)

**Аннотация – в статье проанализирован Аванпроект Автоматизированной системы плановых расчетов Госплана СССР (АСПР), а также организационные и технологические ограничения, в условиях которых он разрабатывался. Показано, что он сохранил основные черты ранее описанных в исторической литературе проектов ЕГСВЦ и ОГАС, а внесенные изменения были вызваны не противодействием со стороны советской бюрократии самой идее компьютеризации планирования (такая трактовка сейчас является доминирующей в историографии), а явно обозначившимися к концу 1960-х годов организационными и техническими проблемами.** 

**Ключевые слова – Госплан, ОГАС, АСПР, цифровизация, плановая экономика.** 

## I. ВВЕДЕНИЕ

История применения компьютеров для повышения качества государственного управления представляет интерес и в контексте развития информационных технологий, и в более широком контексте дискуссий о потенциальных возможностях плановой экономики.

Советские энтузиасты кибернетики (И.С. Брук, В.М. Глушков, А.И. Китов, и другие) указывали, что плановая экономика обеспечивает лучшие условия для применения экономико-математических методов оптимизации (ЭММ), так как не имеет принципиальных ограничений на получение нужной информации (ввиду отсутствия коммерческой тайны) и на использование результатов расчетов (ввиду директивного характера планов и охвата планированием всей экономики). Ведущая роль в пропаганде этой идеи принадлежит В.М. Глушкову, который не уставал продвигать идею ОГАС – общегосударственной автоматизированной системы учёта и обработки информации в десятках книг и статей.

Современные историки техники (В.П Деркач, В. Герович, А.В. Кутейников, Б.Н. Малиновский, B. Peters) перевели эти аргументы в гипотетическую плоскость, сосредоточившись на политических и бюрократических препонах, не позволивших в конечном счете реализовать идеи о повышении качества планирования путем внедрения ЭММ и ЭВМ как материальной базы для них. Сама идея, что компьютеризация советской экономики повысила бы её эффективность, при этом не оспаривалась, что сформировало в литературе нарратив «упущенного шанса» [1], в рамках которого отказ от компьютеризации по идеям Глушкова трактовался как фатальное для всей советской экономики событие.

При этом до настоящего времени практически неисследованной является история Автоматизированной системы плановых расчётов Госплана СССР (АСПР) – реальной компьютерной системы для нужд Госплана СССР, которая создавалась и совершенствовалась со второй половины шестидесятых годов практически до распада СССР (последний депонированный в Российской государственной библиотеке выпуск серии научных трудов «Вопросы создания АСПР» датирован 1989 годом).

Отчасти недостаточная разработанность истории АСПР может быть объяснена тем, что вышеупомянутые историки во многом опирались на воспоминания В.М. Глушкова, который не привлекался к практической работе над АСПР, хотя участвовал в рассмотрении её технического задания на расширенном заседании Госплана СССР 5 мая 1972 года<sup>1</sup>. Госплан при этом не уставал подчеркивать, что АСПР является ядром будущей ОГАС [2, с. 7].

Идея АСПР, на наш взгляд, появилась как обходной маневр Госплана, так как первоначальный проект сети вычислительных центров (ЕГСВЦ) предполагал, что она будет единой и межведомственной (надведомственной) [3], что привело к многолетним препирательствам, кто должен этой сетью руководить. В 1966 году, когда дебаты зашли на очередной круг, Госплан заявил, что будет самостоятельно разрабатывать свою систему, не препятствуя другим ведомствам разрабатывать свои, но имея ввиду в будущем объединить их все в ОГАС [4].

Ещё одной причиной изменения первоначального замысла, на наш взгляд, послужило то, что рабочая группа, подготовившая проект ЕГСВЦ, рассчитывала не решить проблемы ведомств, отвечавших в советской системе за выработку и реализацию экономической политики, а заменить эти ведомства. Другими словами, у первоначального проекта, по сути, не было заказчика, на решение проблем которого он был бы

<sup>1</sup> РГАЭФ. 1159. Оп. 1. Д. 31 Л. 1-2

 $\overline{a}$ 

направлен, он формировался исходя из того, как разработчики понимали «государственную целесообразность»[5]. Важное значение для всей истории внедрения компьютеров в управление экономикой в СССР имеет ответ на вопрос, была ли АСПР «приземлением» идей ученых-энтузиастов на реальную почву, или же профанацией этих идей? Для ответа на него необходимо по возможности реконструировать мотивы основных действующих лиц и разнообразные ограничения, которые они должны были учитывать.

Поскольку до настоящего времени в поле зрения историков попадали **теоретические** проекты компьютеризации, при их рассмотрении фокус делался на политических ограничениях и ведомственном эгоизме, по которым им не давался ход [6–8]. При рассмотрении **реализованной** компьютерной системы (в 1977 году была введена в строй первая, а в 1985 – вторая очереди АСПР) помимо политических следует учитывать технические, теоретические и организационные ограничения, которые также оказали влияние на итоговый дизайн АСПР. Проблемы технической базы отмечались в монографии Н.С. Симонова [9], но в ней они описаны применительно к советской электронике в целом, без учета специфических задач планирования народного хозяйства.

Основным объектом рассмотрения настоящей статьи выступает Аванпроект АСПР, подготовленный к 1969 году по результатам трёх лет работы.

Предметом рассмотрения служат упоминания об ограничениях, которые были вынуждены учитывать разработчики.

Поскольку Аванпроект АСПР готовили преимущественно сотрудники Главного вычислительного центра (ГВЦ) Госплана СССР, очевидно, что они основывались на уже имевшихся к тому времени наработках ГВЦ и своем понимании, в каком направлении этот задел желательно развивать. Поэтому для начала необходимо кратко ознакомиться с результатами первых лет работы ГВЦ.

## II. НАЧАЛО РАБОТЫ И ПЕРВЫЕ ОГРАНИЧЕНИЯ

Приказ Госплана СССР о создании Вычислительного центра при Госплане СССР (ВЦ) «в целях использования электронно-вычислительной техники для выполнения планово-экономических работ» был подписан председателем Госплана А.Н. Косыгиным 1 октября 1959 года<sup>2</sup>.

Первым делом ГВЦ взялся за расчеты межотраслевого баланса, единого энергетического баланса и ряда других балансов. Все эти задачи в 1960-61 гг. решались на одной-единственной ЭВМ «Урал-2» (быстродействие 5000 операций/сек, оперативная память 10 килобайт).

Через семь месяцев после создания ВЦ, его руководитель М.Е. Раковский представил свое видение применения ЭВМ в планировании: «выявить наиболее актуальные задачи и четко сформулировать условия их решения; определить исходные данные» [10]. Он заявил, что сами по себе ЭВМ и методика расчета уже не являются проблемой и поставил задачу создания базы нормативов, на основе которой плановики могли бы с помощью ЭВМ эти расчеты производить.

Эйфория первых месяцев быстро улетучилась. Новый руководитель ГВЦ Н.И. Ковалёв (Раковский ушёл на повышение) в 1961 году уже писал, что в ряде случаев при обосновании плана расчеты используются недостаточно, преобладают субъективные, волевые элементы планирования и даже заявил, что приходится удивляться не тому, что в материальном снабжении много недостатков и срывов, а что оно вообще хоть как-то работает [11]. Он отмечал разобщенность и параллелизм в работе, распыление сил по малоактуальным задачам, несогласованность действий работников научных организаций и плановых органов.

Для преодоления разобщенности Академией наук СССР был утвержден координационный план $^3$ , но результатов он не достиг, поэтому Н.И. Ковалев предложил возложить функции координатора на Вычислительный центр.

В ноябре 1961 года состоялось первое, а в декабре 1962 года – второе координационное совещание по вопросам применения математики и вычислительной техники в экономических исследованиях и планировании, где Н.И. Ковалев и другие работники ВЦ жаловались на несовершенство техники, особенно периферийных устройств. Н.И. Ковалев отмечал, что «на час работы электронной вычислительноймашины расходуется несколько десятковчасов подготовительной работы и времени ввода». В. Михалевич из Института кибернетики АН УССР добавлял: «Если определенная задача на электронной вычислительной машине, например БЭСМ-2 решается в течение одного-полутора часов, то одно расписывание лент с цифровыми показателями занимает десятки дней…» [12, с. 95]

Выступавшие предлагали разработать типовой проект вычислительного центра и типовой язык программирования для планово-экономических расчетов и усилить координацию деятельности разных исследовательских коллективов для устранения дублирования и экономии времени и средств.

<sup>&</sup>lt;sup>2</sup> Приказ Госплана СССР от 1.10.1959 № 597 «О создании Вычислительного центра при Госплане СССР» [Электронный ресурс]URL: <http://ac.gov.ru/files/content/3292/1959-o-sozdanii-organizacii-pdf.pdf>(дата обращения 30.07.2020)

<sup>&</sup>lt;sup>3</sup> Проект координационного плана было выдвинут оргкомитетом первого всесоюзного совещания по применению математических методов в экономических исследованиях и планировании в апреле 1960 года.

Ответом на эти проблемы стало Постановление ЦК КПСС и Совета министров СССР от 21.05.1963 № 564 «Об улучшении руководства внедрением вычислительной техники и автоматизированных систем управления в народное хозяйство». Им создавались Центральный экономико-математический институт и Главное управление по внедрению вычислительной техники при Государственном комитете по координации научно-исследовательских работ СССР (ГУВВТ ГККНИР СССР), которому за полгода нужно было подготовить проект Единой государственной сети вычислительных центров (ЕГСВЦ).

Руководить созданием ЕГСВЦ должно было Главное управление вычислительных работ ЦСУ СССР, которое создавалось из Союзмашучёта ЦСУ СССР.

На базе Вычислительного центра Госплана СССР образовывался Главный вычислительный центр Госплана СССР, который должен разработать совместно с Академией наук, Советом народного хозяйства СССР, Госстроем и ЦСУ единую систему планирования, учета и оперативного управления народным хозяйством на основе применения математических методов и вычислительной техники. ЕГСВЦ должна была стать технической основой этой системы.

Тем же постановлением предусматривалось, что задания по выпуску ЭВМ должны быть увеличены. Объемы выпуска ЭВМ должны были за 1964-67 годы возрасти на порядок (оставаясь при этом крайне низкими, на уровне нескольких десятков машин в год) (Таблица 1). Следует отметить, что в американских советологических публикациях того времени, посвященных внедрению компьютеров в экономику СССР, основным препятствием создания ЕГСВЦ называлась именно нехватка и несовершенство компьютерной техники [13, с. 45].

ТАБЛИЦА 1

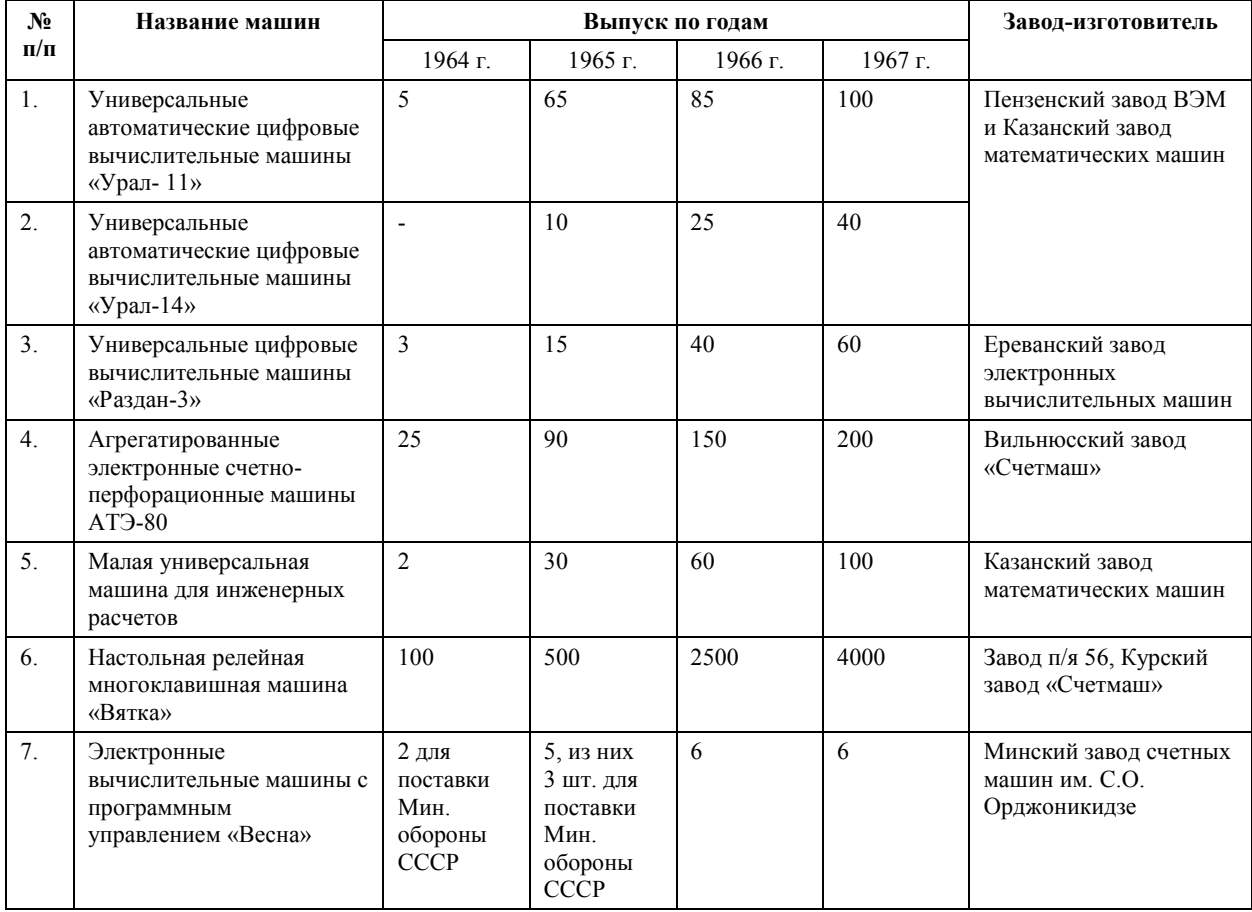

Приложение к постановлениюЦККПСС и Совета Министров СССР от 21 мая 1963 г. № 564. Перечень новых типов вычислительных машин, подлежащих выпуску в 1964-1967 гг.

Действительность оказалась куда скромнее. Приходится признать, что в целом ГУВВТ с возложенной на него задачей не справился. У новой организации не оказалось достаточно аппаратного веса, чтобы действительно обеспечить координацию деятельности производителей ЭВМ и программ для них и пользователей этих систем. План по наращиванию выпуска ЭВМ фактически провалился (Таблица 2):

# ТАБЛИЦА 2

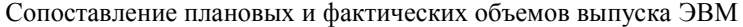

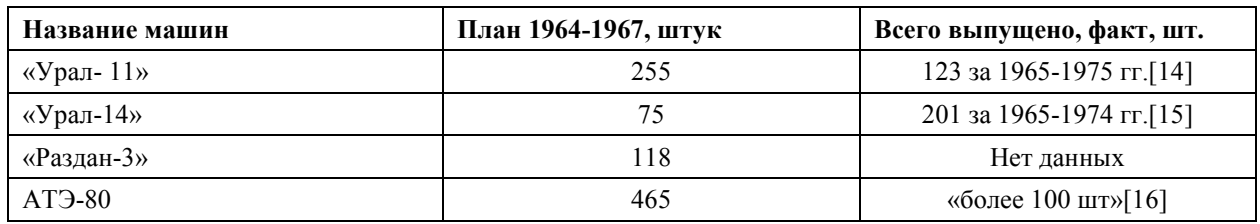

За право руководить работами над ЕГСВЦ разгорелся спор между Госпланом и ЦСУ, приведший в конце концов к тому, что каждое ведомство стало разрабатывать «свою» систему [4].

 С программным обеспечением тоже не задалось. Академик А.П. Ершов в докладной записке в ГУВВТ от 1 сентября 1964 года писал: «Несмотря на ряд крупных научных достижений в СССР по автоматизации программирования, степень его реального внедрения в практику работы на машинах ещё весьма мала…Существуют трансляторы для машин Минск-2 и Урал-4, однако они, по существу, не выходят за пределы экспериментальных работ и не обладают необходимыми эксплуатационными качествами. Проектирование трансляторов отделено от производства машин. Степень ответственности организацийпроизводителей трансляторов за реальное внедрение автоматизации программирования носит недостаточно конкретный характер… Главными организационными недостатками развития автоматического программирования являются: разделение производства вычислительных машин и производства программного обеспечения, расплывчатая система установления ответственности за обеспечение программным хозяйством, недостаточное материальное стимулирование своевременного производства высококачественных систем программирования» [17].

Вероятно, в развитие записки А.П. Ершова уже 5 сентября 1964 года в «Известиях» вышла статья В.М. Глушкова, А. Дородницына и Н.П. Федоренко, где авторы указывали, что: «На практике за создание и выпуск систем обработки информации в административно-управленческой сфере пока никто не несет ответственности. В результате, купив машину, организации вынуждены кустарными методами дооборудовать её. Никто из разработчиков не несёт прямой ответственности за внедрение машин. Практически это приводит к плохому их качеству!» [18]

Ершов для решения указанных проблем предлагал сосредоточить выпуск ЭВМ в нескольких конструкторских бюро, руководители которых отвечали бы за весь комплекс вопросов, связанных с выпуском и эксплуатацией (включая программное обеспечение) и составляли бы вместе с учеными из АН СССР научный совет, наделенный правом принимать решения **директивного** характера в рамках своей компетенции. О том же писали авторы статьи в «Известиях»: «…правовое положение этого главка [ГУВВТ – авт.], созданного для решения важнейшей государственной задачи, ей не соответствует. Он может в основном лишь рекомендовать, координировать, согласовывать».

В.Л. Некрасов, много лет изучавший хрущевские реформы, пришел к выводу, что основным инструментом Хрущева был «институциональный дизайн» [19, с. 74], т.е. органам управления ставились новые задачи, а их оргструктура, полномочия и система стимулирования перестраивались так, чтобы ориентировать их на выполнение этих задач. «Институциональный дизайн» включал создание «институциональной конкуренции». Для этого в конце 50-х – начале 60-х годов Хрущев всячески поддерживал создание разнообразных общественных и научных советов, которые давали бы свежие идеи в противовес «косным» госплановцам. В эту логику ложится восстановление в 1955 году ликвидированного четырьмя годами ранее Государственного комитета Совета Министров СССР по новой технике (позднее – по науке и технике, ГКНТ), создание Госэкономсовета СССР в 1959 году, Совета по науке при Совмине СССР в 1963, ГУВВТ, а также деятельность ряда общественных советов, которую в 1963 году высоко оценил президент АН СССР М.В. Келдыш [20, с. 78].

Первоначально авторитет подобных «альтернативных» центров обеспечивался авторитетом самого Хрущёва и крупнейших ученых, под эгидой которых они функционировали, но логичным следующим шагом выглядит наделение их собственными административными полномочиями. М.В. Келдыш неоднократно предлагал реорганизовать ГКНТ по типу Военно-промышленной комиссии Президиума Совмина СССР, академик Н.Н. Семёнов оптимальной формой считал «Специальный комитет №1», действовавший во времена «атомного проекта». Рабочая группа Н.Е. Кобринского, разрабатывавшая первый вариант проекта ЕГСВЦ, считала, что руководить всей деятельностью ЕГСВЦ должен специальный производственный госкомитет Совмина СССР [3]. В статье в «Известиях» академики для той же цели предлагали создать Институт системотехники [18].

Со снятием Хрущёва созданные при его поддержке «альтернативные» центры управления стали терять влияние, многие их них прекратили своё существование. К.Н. Руднев в октябре 1965 года стал министром приборостроения средств автоматизации и систем управления СССР и как глава Минприбора сосредоточился на производстве ЭВМ. ГУВВТ был ликвидирован в 1966 году, его функции перешли Госплану, где был учрежден специальный пост заместителя Председателя Госплана для руководства работами по планированию и контролю за внедрением экономико-математических методов, вычислительной техники и АСУ [21, с. 74–75].

Минприбор в 1970 г. по «Косыгинской реформе» получил уникальную привилегию – работать на полном хозрасчете, т.е. фактически был не министерством, а производственным концерном, производившим электронику для любых способных за неё платить потребителей. Он развивался полностью за счет прибыли, не получая бюджетных инвестиций. Для этого, разумеется, цены на производимые им ЭВМ должны были быть достаточно высокими, нормативный уровень рентабельности Минприбора был наибольшим среди всех машиностроительных отраслей: 25% [22, с. 181]. Представляется, что это решение противоречило задачам ускоренного внедрения ЭВМ в народное хозяйство.

То же постановление ЦК и Совмина от 6 марта 1966 года № 187, которым ликвидировалось ГУВВТ, констатировало, что работы по применению ЭВМ для планирования, учета и управления в народном хозяйстве ведутся неудовлетворительно, и возлагало на Госплан СССР задачу подготовки планов создания отраслевых и ведомственных ВЦ и АСУ по согласованию с ЦСУ СССР и Минприбором. Также он должен был обеспечивать совместимость ведомственных информационных систем друг с другом «с учётом возможностей последующего взаимодействия таких систем с государственной сетью вычислительных центров» (в 1966 ЕГСВЦ потеряла первую букву, т.к. существование помимо неё ведомственных систем стало свершившимся фактом). Разработка ГСВЦ постановлением была поручена Министерству радиопромышленности «по техническим заданиям ЦСУ». Но при этом руководство работами должно было вести ЦСУ. Минприбор отвечал за разработку и производство «управляющих и специализированных вычислительных машин» и программ для них, а также за их монтаж, наладку и ремонт. Минрадиопром должен был заниматься тем же самым в отношении «универсальных электронных вычислительных и информационно-логических машин». В чём разница между ними – в постановлении не разъясняется. Кроме того, Минрадиопром должен был делать периферию (устройства ввода-вывода, запоминающие устройства и т.п.) для машин Минприбора. ЦСУ отвечало за внедрение экономико-математических методов и ЭВМ в практику «учетно-статистических работ», а Академия наук – за разработку «научных основ единой системы оптимального планирования, учета и управления в народном хозяйстве страны», включая экономические модели и программы на их основе. В практику планирования эти модели должен был внедрять уже Госплан. Он же отвечал за строительство вычислительных центров ГСВЦ, которые по техническим заданиям ЦСУ должен был разрабатывать Минрадиопром.

Таким образом, все составляющие компьютеризации (производство ЭВМ, разработка математических моделей и программ, строительство вычислительных центров) были разбиты минимум между двумя исполнителями. Ответственного за «результат в целом» не появилось. Трудно вообразить более демонстративного игнорирования предложений учёных.

В соответствии с указанным постановлением Госплан СССР издал приказ от 15.04.1966 № 540, которым поручал отделу по внедрению экономико-математических методов в планирование народного хозяйства совместно с Главным вычислительным центром осуществлять «планирование разработок и внедрения экономико-математических методов и средств вычислительной техники в систему планирования народного хозяйства, в практику работы Госплана СССР, Госпланов союзных республик и других планирующих органов». С этого приказа и следует отсчитывать начало работ над АСПР – автоматизированной системой плановых расчетов Госплана СССР.

## III. УЧЕТ ОГРАНИЧЕНИЙ ПРИ РАЗРАБОТКЕ АВАНПРОЕКТА АСПР

6 мая 1966 года руководством Госплана было утверждено плановое задание на разработку и внедрение проекта механизации и автоматизации инженерно-технических и управленческих работ в Госплане СССР<sup>4</sup> . Непосредственно работы по созданию АСПР Госплана СССР велись в соответствии с приказом Госплана СССР от 26.11.1966 № 1245<sup>5</sup>. Для его выполнения Госпланом СССР была создана Комплексная группа по созданию и внедрению автоматизированной системы плановых расчетов (АСПР), первоначально состоявшая всего из 9 человек (6 из Госплана, по одному из ГВЦ, МГУ и ЦЭМИ)<sup>6</sup>.

В предыдущем разделе указаны условия, в которых Комплексная группа приступила к работе: планы по наращиванию выпуска ЭВМ провалены, наделенный директивными полномочиями орган, отвечающий за результат компьютеризации экономики в целом, так и не создан, ответственность размазана между несколькими ведомствами, создание отраслевых АСУ стало свершившимся фактом, экспертные и

<sup>4</sup> РГАЭ. Ф. 4372. Оп. 66. Д. 3201. Л. 4об. (Аванпроект АСПР. Стр. 7)

<sup>&</sup>lt;sup>5</sup> РГАЭ. Ф. 4372. Оп. 66. Д. 3201. Л. 60об. (Аванпроект АСПР. Стр. 118)

<sup>6</sup> РГАЭ. Ф. 4372. Оп. 66. Д. 3201. Л. 5об. (Аванпроект АСПР. Стр. 9)

научные советы, пользовавшиеся поддержкой Н.С. Хрущёва после его отставки потеряли влияние, созданные им в противовес Госплану и министерствам новые органы управления расформированы.

Для ГВЦ, который первые годы работал на ЭВМ «Урал-2», к 1966 году в Великобритании была закуплена ЭВМ «Эмидек-2400», которая разрабатывалась для банковских расчетов и была плохо приспособлена к задачам планирования. Также закупили ЭВМ «Elliott 503» и ЭВМ «Урал-4» [23, с. 103]. Никакого программного обеспечения для плановых расчетов к этим ЭВМ не прилагалось. По свидетельству одного из программистов ГВЦ Д. Лозинского только на написание программы ввода исходных данных в ЭВМ «Elliott 503» пришлось потратить два года [24]. Именно «Урал-4» и работавший на АЛГОЛе «Elliott 503» стали технологической основой АСПР на начальном этапе её разработки<sup>7</sup>.

За 3 года работы Комплексная группа подготовила 47 выпусков рабочих материалов по созданию и внедрению АСПР Госплана СССР, которые включали методику разработки АСПР, результаты выполненного по этой методике обследования работы Госплана и ряд технических заданий на программирование отдельных расчетов на ЭВМ «Урал-4».

В общих чертах идея заключалась в том, чтобы построить сетевые графики составления всех видов народнохозяйственных планов, разбить их на отдельные плановые расчеты, определить набор входных и выходных данных каждого расчета и те виды расчетов, которые производятся по формализованным алгоритмам, перевести в программный вид. Это позволяло постепенно наращивать мощность системы, которая как бы «прорастала» изнутри традиционной практики плановой работы.

Результатом трёх лет работы стал «Аванпроект автоматизированной системы плановых расчетов Госплана СССР и Госпланов союзных республик», который был обсужден и одобрен на пленуме Научного совета АН СССР по комплексной проблеме «Оптимальное планирование и управление народным хозяйством» 4-5 февраля 1969 года [25, с. 330] и доработан к маю 1969 года $^8$ .

# *1. Задачи АСПР и принципы её создания*

Хотя по состоянию на 1969 год Госплан СССР непосредственно распределял только 1834 вида продукции, в совокупности в материальных балансах и планах распределения накапливалось несколько десятков миллионов показателей. Из них половина были отчётными, четверть – взятыми из заявок и ещё 25% – непосредственно формировались в ходе составления плана. Из них примерно пятую часть (т.е. где-то 5% от общего количества показателей) составляли «экспертные оценки», т.е. цифры, способ получения которых был не формализован и не алгоритмизирован, а базировался на «чутье» плановиков. Авторы аванпроекта с плохо скрываемым недовольством сообщали, что: «Отдельным фондодержателям на основе экспертных оценок выделяется до 20-30% общего объема ресурсов»<sup>9</sup>.

Отсюда основными задачами АСПР помимо непосредственно «оцифровки» процесса составления плана становились возможно большая формализация расчётов, накопление информационных массивов для них и обеспечение возможности автоматизированного пересчёта всей системы плановых показателей при внесении изменений в любой из них. Как часть задачи по формализации расчетов предполагалось расширение использования всевозможных экономико-математических моделей.

Другими словами, общая идея АСПР заключалась в том, чтобы сначала перевести процесс составления государственных планов на машинную основу «как есть», а потом постепенно улучшать и оптимизировать его. Авторы указывали, что: «радикальные изменения схемы разового характера в условиях непрерывной плановой работы практически невозможны», – заочно споря тем самым с «максималистским» первоначальным проектом ЕГСВЦ. Конечной целью такого эволюционного развития АСПР было обеспечение разработки «оптимальных планов»<sup>10</sup>. Правда, авторы оговаривались: «Поскольку пока практически не удается определить оптимальность или эффективность плана (в строгом математическом смысле), постольку на первых этапах развития АСПР можно считать хорошим план сбалансированный, обеспечивающий достаточно полное использование ресурсов и достижение некоторых установленных "контрольных" параметров (роста объема производства, национального дохода, уровня жизни и т.п.), а также реализацию некоторых специально поставленных целей, зафиксированных в постановлениях директивных органов»<sup>11</sup>.

При этом сетевой график составления плана как основа логики АСПР и взаимосвязи между её отдельными звеньями позволял в целом повысить четкость работы Госплана, предотвращать авралы и срывы в его работе и т.п. Кроме того, значительную часть расчётов составляли так называемые «прямые плановые расчёты», представлявшие собой в основном простейшие, но крайне трудоемкие арифметические

 $^7$ Методика разработки автоматизированной системы плановых расчетов (АСПР). РГАЭ. Ф. 4372. Оп. 66. Д. 902. Лл. 46, 47.

<sup>8</sup> Аванпроект АСПР. РГАЭ. Ф. 4372. Оп. 66. Д. 3201.

<sup>&</sup>lt;sup>9</sup> РГАЭ. Ф. 4372. Оп. 66. Д. 3201. Лл. 15об, 16. (Аванпроект АСПР. Стр. 28-29)

<sup>10</sup> РГАЭ. Ф. 4372. Оп. 66. Д. 3201. Л. 39об.(Аванпроект АСПР. Стр. 76)

<sup>11</sup> РГАЭ. Ф. 4372. Оп. 66. Д. 3201. Л. 36об.(Аванпроект АСПР. Стр. 70)

операции (например, суммирование всех заявок потребителей на определенный вид продукции). Повышение четкости работы Госплана и автоматизация даже самых простых расчетов должна была принести значительный эффект и сама по себе, без оптимизации.

## 2. Связь АСПР с системами министерств и ведомств

Разработчики отмечали, что хотя «АСПР в конечном итоге должна охватить полностью функцию планирования народного хозяйства вне зависимости от того на каких условиях управления она реализуется...», но «проектирование автоматизированных систем управления отраслями (ОАСУ) и предприятиями (АСУП) в настоящее время уже осуществляется достаточно активно, а на ряде объектов находится практически на завершающей стадии». Исходя из этого «в качестве объекта проектирования АСПР целесообразно избрать общегосударственное и республиканское планирование, т.е. проектировать АСПР в первую очередь как систему Госплана СССР и Госпланов союзных республик с учетом их взаимодействия с автоматизированными системами министерств и ведомств в части народнохозяйственного планирования»<sup>12</sup>.

Важно отметить, что принципиально от идеи создания единой общегосударственной системы плановики не отказывались. В Аванпроекте было прямо заявлено, что: «В части планирования эти [ведомственные] системы будут увязаны входами и выходами друг с другом и с ведущим звеном народнохозяйственного планирования - АСПР Госплана СССР»<sup>13</sup> (выделено мной - А.С.).

В требованиях к АСПР в части взаимодействия с отраслевыми и ведомственными системами было записано:

- установление номенклатуры показателей планов для разных уровней планирования и порядка агрегирования и дезагрегирования показателей в территориальном, ведомственном, отраслевом и других разрезах;
- $\equiv$ установление единой системы шифров и кодов планово-экономической информации;
- установление унифицированных форм носителей выходной документации;
- $\equiv$ порядок взаимодействия вычислительных систем;
- разработка общего языка:
- установление порядка сотрудничества по прочим вопросам<sup>14</sup>.

То есть АСПР должна была обеспечить методическую и программную совместимость всех ведомственных систем между собой.

Кроме того, в Аванпроекте было отмечено:

- «В целях решения задач контроля за соблюдением требований АСПР к процессам формирования ОАСУ министерств и ведомств должен быть создан специальный научнотехнический и контрольный аппарат. Этот аппарат может быть создан в рамках головной организации - разработчика проекта АСПР. Соблюдение требований взаимодействия ОАСУ с АСПР предполагает оперативное вмешательство в деятельность министерств и ведомств в процессе разработки и внедрения ОАСУ (выделено мной - А.С.). Это означает, что должно быть создано в рамках головной организации специальное подразделение по реализации функций контроля за ходом разработки проектов ОАСУ и процессом их внедрения»<sup>15</sup>
- «...все работы, без исключения, проводимые по этой тематике, должны выполняться по методическим указаниям и координирующей программе создания АСПР. Должна быть создана (назначена) головная организация по проектированию АСПР, на которую должны быть возложены задачи разработки методических указаний по созданию АСПР, обязательных для исполнения всеми разработчиками АСПР, вне зависимости от их ведомственной подчиненности»<sup>16</sup>.
- «...необходимо широко использовать опыт реализации крупных программ в нашей стране, напр., по атомной энергетике или космическим исследованиям, т.е. опыт целевого управления управления, очевидно, проектами». Помимо опыта проектного подразумевалась необходимость иметь «шефа» со стороны Политбюро, как это было у Королёва и Курчатова, о чём позже прямо писал В.М. Глушков [6].

<sup>&</sup>lt;sup>12</sup> РГАЭ. Ф. 4372. Оп. 66. Д. 3201. Л. 5. (Аванпроект АСПР. Стр. 8)

<sup>13</sup> РГАЭ. Ф. 4372. Оп. 66. Д. 3201. Л. 58. (Аванпроект АСПР. Стр. 113)

<sup>&</sup>lt;sup>14</sup> РГАЭ. Ф. 4372. Оп. 66. Д. 3201. Л. 39. (Аванпроект АСПР. Стр. 75)

<sup>15</sup> РГАЭ. Ф. 4372. Оп. 66. Д. 3201. Л. 50. (Аванпроект АСПР. Стр. 97)

<sup>&</sup>lt;sup>16</sup> РГАЭ. Ф. 4372. Оп. 66. Д. 3201. Л. 610б. (Аванпроект АСПР. Стр. 120)

Также в Аванпроекте отмечалось неудовлетворительное качество статистики и необходимость повысить детализацию и оперативность предоставления экономических показателей, т.е. сохранялись все требования, известные нам по «ранним» стадиям обсуждения ЕГСВЦ [6,26]. Эти особенности Аванпроекта необходимо подчеркнуть, так как они доказывают, что в конце 1960-х годов произошёл не отказ от первоначальной идеи ЕГСВЦ, а её модификация с учётом сложившихся обстоятельств. Конечной целью попрежнему оставалась единая (объединённая) общегосударственная система, для реализации которой необходимо было обязать министерства и ведомства исполнять предписания разработчиков АСПР в части программной и аппаратной совместимости и единства применяемых экономических классификаторов.

## 3. Технические ограничения

Вероятно, наибольший интерес представляют оценки технической возможности реализации столь грандиозного замысла с учётом описанной выше ситуации с развитием ЭВМ. В Аванпроекте содержится оценка совокупного объема информации, необходимого для хранения в памяти ЭВМ всех данных для 600 видов выполняемых в Госплане СССР плановых расчётов. Она составляет 218700000 (максимально -291000000) бит информации, не считая типовых программ обработки данных, или 26 (максимум 35) мегабайт<sup>17</sup>. Сейчас такой объем представляется совсем небольшим, но ЭВМ «Урал-4» имела объем памяти в 80 килобайт, т.е. для записи только самих плановых форм (без библиотеки стандартных программ и без общесистемного архива) понадобилось бы 334 магнитных барабана. При этом всего машин «Урал-2, 3 и 4» было выпущено 191 штука [27, с. 141], а непосредственно «Урал-4» – всего 30 штук [23, с. 209].

Для трёх расчётов (Баланс денежных доходов и расходов; Баланс производства и использования общественного продукта и национального дохода; Баланс кормов) были приведены оценки машинного времени при их выполнении на «Урал-4». Они составляли соответственно 166, 19 и 200 часов<sup>18</sup>. Для выполнения всех прямых плановых расчетов (т.е. кроме многовариантных и оптимизационных расчетов) Госплана СССР на ЭВМ «Урал-4» потребовалось бы 4000 часов [28, с. 92]. При этом средняя продолжительность работы ЭВМ без сбоев даже к началу 1980-х годов не превышала полчаса<sup>19</sup>.

Может возникнуть вопрос, почему речь идёт именно об «Урал-4», ведь к 1969 году в СССР существовали значительно более производительные машины. По всей видимости, ответ кроется в сложившимся порядке приоритетов при их распределении: при выпуске нескольких ЭВМ в год в первую очередь их получали оборонные и космические отрасли.

Приведенное выше машинное время не учитывало затраты на ввод-вывод информации. АСПР технологически предполагалась трехуровневой системой, где первый уровень представлен персональными компьютерами плановиков, второй - ЭВМ группового пользования в вычислительных бюро и третий системой вычислительных центров Госплана СССР и госпланов союзных республик.

Ввод информации (кроме поступавшей от информационных систем других ведомств) должен был осуществляться преимущественно на первом уровне, её первичная обработка (простейшие арифметические действия, например суммирование) - на втором, а основной комплекс плановых расчетов - на третьем, в системе вычислительных центров.

Известные высокопроизводительные советские ЭВМ типа БЭСМ-6 могли бы стать технической основой системы вычислительных центров, республик в СССР было всего 15, т.е. даже с учетом резервирования требовалось несколько десятков машин. Но для первого и второго уровня ни ЭВМ, ни особенно периферии (устройств ввода-вывода и запоминающих устройств) в требуемых количествах не было.

В качестве персональных ЭВМ разработчики предлагали настольные электронные клавишные вычислительные машины (НЭКВМ, электронные калькуляторы): «Вега» (СССР), «Элка» (Болгария), «Зоемтрон 220, 221, 224» (ГДР), «Хунор» (Венгрия), IME86 (Италия). Вся предлагаемая периферия для них была иностранной:

- устройства преобразования импульсов для управления электрифицированной пишущей машиной, перфоратором ленты или перфокарты, например, блоки преобразования ОР 107, ОР 207 (Италия);
- устройстве для записи и автоматического воспроизведения циклически повторяющихся алгоритмов переработки информации, например, щитовые программаторы PG-103, PG-203, магнитные программаторы DG 108, DG 308 (Италия);
- устройства для хранения постоянной информации различной емкости, например, мультиконстаны МС 105, МС 205 (Италия), датаселента Фриден 2217 (США);

<sup>17</sup> РГАЭ. Ф. 4372. Оп. 66. Д. 3201. Л. 680б. (Аванпроект АСПР. Стр. 134)

<sup>&</sup>lt;sup>18</sup> РГАЭ. Ф. 4372. Оп. 66. Д. 3201. Л. 67. (Аванпроект АСПР. Стр. 131)

<sup>&</sup>lt;sup>19</sup> «Советский Союз уничтожили два решения» Интервью В.В. Коссова А.В. Сафронову 25 июля 2019 г. Личный архив A.B. Сафронова. Стенограмма интервью доступна по адресуhttps://yadi.sk/i/Upf\_W6NDwuDJSQ

 $\overline{a}$ 

- специальные устройства для контроля информации, например, счетный номерной верификатор Фриден Р-33 (США);
- дополнительная блочная память МС-30 (Италия).

Для второго уровня АСПР (ЭВМ группового пользования) и сами ЭВМ, и периферия для них предлагались исключительно иностранные:

- Пишущие организационные автоматы Оптима 528 (ГДР), флексорайтер SPD , 2201, 2301 (США).
- Бухгалтерские автоматы (предназначены главным образом для алгебраического сложения) Аскота 117, 170, 700 (ГДР), Фриден АСРТ, АРV-4, АРV-5, APV-6 (США);
- Фактурные автоматы (предназначены для выполнения трех или четырех арифметических действий, представляют собой комбинацию электрифицированной пишущей машины и электронного вычислительного блока) Зоемтрон 383, 384, 385 (ГДР), Фриден 5015, 5016, 5610 (США);
- Универсальные вычислительные автоматы (кроме оперативной памяти имеют возможность накапливать информацию на технических носителях) Фриден 6010/18, 6020 (США);
- дополнительные считывающие устройства с перфоленты Фриден 2212, 2312;
- дополнительные считывающие устройства с перфокарты Фриден 2213, 2313;
- селектодаты Фриден 2214, 2314;
- дополнительные перфораторы Фриден 2215;
- дополнительное устройство управления карточным перфоратором Фриден 2216 (США)<sup>20</sup>.

Разработчики Аванпроекта признавали: «В связи с тем, что отечественные технические средства с указанными свойствами находятся в стадии разработки или экспериментальной проверки, некоторое время будет ощущаться их недостаток». Автор «Веги» (единственной отечественной разработки из списка необходимого «железа») прямо обвинял в этом государство, которое не увидело важность малой техники и не смогло переориентировать инерционную плановую систему на более масштабный выпуск подобных приборов. Он же отмечал, что выпуск «Вег» был настолько недостаточным, что каждую машину распределяло Министерство приборостроения [29]. В таких условиях говорить о массовом обеспечении плановиков даже простейшими ЭВМ (а только в Госплане СССР работало больше тысячи человек) не приходилось.

# IV. ВЫВОДЫ И ЗАКЛЮЧЕНИЕ

В современной научной и особенно в популярной литературе доминирует нарратив «упущенного шанса», сводящийся к тому, что идея повышения качества планирования путём создания общегосударственной компьютерной системы (ЕГСВЦ-ОГАС) была не реализована из-за активного противодействия бюрократов, которые боялись, что такая система лишит их власти и вскроет приписки<sup>21</sup>.

Анализ Аванпроекта АСПР показывает, что этот нарратив должен быть существенно скорректирован. Плановики, взявшись создавать «собственную» систему, сохранили в её проекте все существенные черты первоначального проекта ЕГСВЦ, разработанного ещё в 1963 году: система охватывает всех экономических агентов, имеет единые методическую, техническую и программную основы, осуществляет накопление информации непосредственно от первичных звеньев (вплоть до персональных ЭВМ) и использует все данные для разработки сбалансированных, а в идеале – оптимальных планов.

<sup>20</sup> РГАЭ. Ф. 4372. Оп. 66. Д. 3201. Лл. 82об.-85. (Аванпроект АСПР. Стр. 162-167)

 $21$  В научной литературе этот нарратив воспроизводят указанные публикации А.В. Кутейникова, В. Геровича, В. Peters, базирующиеся на точке зрения родственников и коллег В.М. Глушкова [30,31]. В медиапространстве он представлен десятками статей и видеороликов в интернете, например: «ОГАС: Советские технократы против советских бюрократов» [Электронный ресурс]. URL: https://vk.com/@mempdr-ogas-ussr1 (дата обращения: 29.07.2020); «Что случилось с советским Интернетом?» [Электронный ресурс]. URL: https://www.xelent.ru/blog/chto-sluchilos-s-sovetskim-internetom/ (дата обращения: 29.07.2020); «Советская бюрократия оставила страну без своего собственного интернета» [Электронный ресурс]. URL: https://russian.rt.com/inotv/2018-10-21/El-Mundo-sovetskaya-byurokratiya-ostavila (дата обращения: 29.07.2020); «История одного неосуществленного замысла» [Электронный ресурс]. URL: https://www.osp.ru/cw/2000/16-17/4590 (дата обращения: 29.07.2020); «Как погас ОГАС» [Электронный ресурс]. URL: https://it.wikireading.ru/61668 (дата обращения: 29.07.2020); «Забытый гений. К 90-летию со дня рождения великого советского кибернетика В.М. Глушкова» [Электронный ресурс]. URL: https://topwar.ru/32360-zabytyy-geniy-k-90-letiyuso-dnya-rozhdeniya-velikogo-sovetskogo-kibernetika-vmglushkova.html (дата обращения: 29.07.2020); Телеканал Сталинград (2019) Советский Союз, истоки и механизмы распада [Интервью с Андреем Фурсовым]// YouTube. 29 мая (https://youtu.be/fa\_oSbsQzVs) Просмотрено: 29.07.2020; Время-вперёд! (2020) Превзойти СССР. У России есть шанс сделать невероятное [Новостной ролик]// YouTube. 26 июля (https://youtu.be/xQdQQO6brDI) Просмотрено: 29.07.2020; и др.

Таким образом, о том, что бюрократы «не понимали» выгод компьютеризации и «отодвинув» В.М. Глушкова, извратили его идеи, говорить не приходится.

Изменения, внесенные в первоначальный замысел (разработка АСПР в первую очередь как системы для центральных плановых органов, поэтапный характер внедрения и, в конечном счёте, длительные сроки создания (вторая очередь АСПР, примерно соответствующая второму из пяти указанных в Аванпроекте этапов её создания, была готова к 1985), были вызваны объективными ограничениями, выявленными по результатам трех лет практической работы над аванпроектом:

- провал попыток создать главный орган, отвечающий за конечный результат компьютеризации планирования, обладающий директивными полномочиями:
- систематический срыв планов производства ЭВМ;
- несогласованность действий при производстве ЭВМ, периферии и программ для них;
- потеря влияния научных советов и иных созданных при Хрущёве «альтернативных» органов власти после его отставки;
- появление у министерств и ведомств собственных АСУ, с существованием которых надо было считаться.

Приведенные в Аванпроекте технические параметры показывают, что на машинах, которые ГВЦ Госплана СССР в конце 1960-х годов мог получить в соответствии со своим аппаратным «весом». выполнение всего объема плановых расчётов было невозможно. Кроме того, в СССР практически не производились малые ЭВМ и периферия для них, которые были нужны для создания нижних уровней системы, где и должна была накапливаться необходимая для расчётов информация.

В первой записке по ЕГСВЦ, подготовленной группой Н.Е. Кобринского к 1964 году, планировалось завершить все работы, включая создание низовой сети, к 1975 году [3, с, 10]. Для таких сроков требовалось производить ЭВМ и периферию для них в объемах, принципиально превышающих те, которые удалось достичь в реальности. Регулярный выход постановлений ЦК и Совмина об ускорении выпуска ЭВМ показывает, что проблема осознавалась, но сконцентрировать все усилия на её решении так, как это было при создании ядерной и ракетной техники, государство уже не могло.

Речь, таким образом, идет не о противодействии со стороны советской элиты самой идее компьютеризации планирования, а о неспособности её реализовать. Корректнее поэтому говорить либо о технической неспособности разработать достаточно надежные и производительные образцы вычислительной техники, либо о недостаточной «командности» командной экономики, а также о потере Политбюро ЦК КПСС способности обеспечивать целеполагание для советской системы.

В любом случае, никакого принципиального отказа от идеи ЕГСВЦ-ОГАС не произошло. Она реализовывалась в форме АСПР вплоть до распада страны. Но существенно ускорить процесс её создания с учетом технических и организационных ограничений было нельзя.

# ИСТОЧНИК ФИНАНСИРОВАНИЯ. БЛАГОДАРНОСТИ

Работа выполнена при финансовой поддержке РФФИ, грант № 19-010-00680 «Исследование институциональных механизмов взаимодействия науки и управления экономикой в СССР (середина 1950х - конец 1980-х гг.) в контексте развития системы стратегического планирования в государственном секторе экономики РФ».

Научный руководитель Диденко Дмитрий Валерьевич, д.э.н.

### СПИСОК ЛИТЕРАТУРЫ

- 1. Абрамов Р.Н. Советские технократические мифологии как форма «теории упущенного шанса»: на примере истории кибернетики в СССР // Социология науки и технологий. 2017. Т. 8, № 2. С. 61-78.
- 2. Методические указания к разработке государственных планов развития народного хозяйства СССР. Москва: Экономика, 1974. 791 с.
- 3. Кобринский Н.Е. и др. Вопросы структуры, организации и создания Единой государственной сети вычислительных центров [Электронный ресурс] // Архив академика А.П. Ершова. 1964. URL: http://ershov.iis.nsk.su/ru/node/797280 (дата обращения: 23.03.2020).
- 4. Сафронов А.В. Автоматизированная система плановых расчетов Госплана СССР как необходимый шаг на пути к Общегосударственной автоматизированной системе учета и обработки информации (ОГАС) // Экономическая История. Национальный исследовательский Мордовский государственный университет им. Н.П. Огарёва, 2019. Т. 15, № 4 (47). С. 395-409.
- 5. Сафронов А.В. Компьютеризация управления плановой экономикой в СССР: проекты ученых и нужды практиков // Социология науки и технологий. 2020. Т. 11, № 3.
- 6. Кутейников А.В. Проектирование автоматизированной системы управления народным хозяйством СССР в условиях экономической реформы 1965 г // Экономическая История: Ежегодник. 2012. Т. 2011-2012. C. 596-617.
- 7. Герович В. Интер-Нет! Почему в Советском Союзе не была создана общенациональная компьютерная сеть // Неприкосновенный запас. 2011. № №1(75).
- 8. Peters B. How not to network a nation: the uneasy history of the Soviet internet. Cambridge, Massachusetts: MIT Press, 2016. 298 с.
- 9. Симонов Н.С. Несостоявшаяся информационная революция: условия и тенденции развития в СССР электронной промышленности и средств массовой коммуникации. Часть 1.1940-1960-е годы. Москва: Русский Фонд Содействия Образованию и Науке, 2014. 280 с.
- 10. Всесоюзное совещание по механизации труда инженерно-технических работников и работников административно-управленческого аппарата // Плановое хозяйство. 1960. № 9. С. 92–95.
- 11. Ковалев Н.И. Внедрение математических методов и вычислительной техники в практику планирования // Плановое хозяйство. 1961. № 8. С. 15–25.
- 12. Модин А.А. Математические методы и ЭВМ в экономике и планировании // Плановое хозяйство. 1963. № 2. С. 94–96.
- 13. Mathematics and computers in soviet economic planning / подред. Hardt J.P. идр. New Haven and London: Yale University Press, 1967. 22+298 с.
- 14. Урнев И.В. Электронная цифровая вычислительная машина "Урал-11" (ЭЦВМ "Урал-11") [Электронный ресурс] // Виртуальный компьютерный музей. URL: https://www.computermuseum.ru/histussr/ural11.htm (дата обращения: 20.07.2020).
- 15. Урнев И.В. Электронная цифровая вычислительная машина "Урал-14" (ЭЦВМ "Урал-14") [Электронный ресурс] // Виртуальный компьютерный музей. URL: https://www.computermuseum.ru/histussr/ural14.htm (дата обращения: 20.07.2020).
- 16. Оберник С.С. НИИсчетмаш. Историческая справка (1949-1999 гг.) [Электронный ресурс] // Виртуальный компьютерный музей. URL: https://www.computer-museum.ru/histussr/niism.htm (дата обращения: 20.07.2020).
- 17. Ершов А.П. Справка по системам автоматизации программирования и алгоритмическим языкам (черновик). [Электронный ресурс] // Архив академика А.П. Ершова. 1964. URL: http://ershov.iis.nsk.su/ru/node/797339 (дата обращения: 20.07.2020).
- 18. Глушков В.М., Дородницын В., Федоренко Н.П. О некоторых проблемах кибернетики // Известия. 1964. № 213. С. 4.
- 19. Некрасов В.Л. Советский Экономический Реформизм Эпохи Н.с. Хрущева: Авторитарный Реформатор, Партийно-Государственная Система И Академическое Сообщество // Новый Исторический Вестник. 2017. № 4 (54). С. 71–91.
- 20. Некрасов В.Л. «Дилемма Хрущёва»: Реформы Госплана СССР, нефтехимический проект и вызовы холодной войны (вторая половина 1950-х – первая половина 1960-х гг.). Москва: ИВИ РАН, 2019. 174 с.
- 21. Кутейников А.В. Проект общегосударственной автоматизированной системы управления советской экономикой (ОГАС) и проблемы его реализации в 1960-1980-х гг. Диссертация на соискание ученой степени кандидата исторических наук. МГУ им. М.В. Ломоносова, 2011.
- 22. Ситарян С.А. Распределительные отношения и эффективность производства. Москва: Финансы, 1980. 279 с.
- 23. Китов В.А., Кротов Н.И. Вычислительный центр для решения задач планирования экономики страны // Страницы истории отечественных ИТ. Москва: Альпина Паблишер, 2018. Т. 4. С. 205–216.
- 24. Человек, который поймал вирус [Электронный ресурс]. 1996. URL: https://www.kommersant.ru/doc/19668 (дата обращения: 24.07.2020).
- 25. Лебединский Н.П. Развитие автоматизации плановых расчетов // Страницы памяти. О планах, планировании, плановиках / под ред. Вучетич В.Е. Москва: Профиздат, 1987. С. 322–345.
- 26. Кутейников А.В. Академик В.М. Глушков и проект создания принципиально новой (автоматизированной) системы управления советской экономикой в 1963–1965 гг. // Экономическая история. Обозрение. 2011. № 15. С. 139–156.
- 27. Казакова И.А. История вычислительной техники: учеб. пособие. Пенза: Изд-во ПГУ, 2011. 232 с.
- 28. Волчков Б.А., Литвинов Г. Экономико-математические методы и ЭВМ в практику работы госпланов // Плановое хозяйство. 1967. № 3. С. 90–93.
- 29. Евгений Каневский: «Государство не увидело большого будущего малой техники» [Электронный ресурс]. URL: https://www.pvsm.ru/staroe-zhelezo/316240 (дата обращения: 29.07.2020).
- 30. Деркач В.П. Академик В. М. Глушков пионер кибернетики. Киев: Юниор, 2003. 384 с.
- 31. Малиновский Б.Н. История вычислительной техники в лицах. Киев: «КИТ»; «А.С.К.», 1995. 379 с.

# **НАСЛЕДИЕ А. И. БЕРГА В КИБЕРНЕТИКЕ И ОБРАЗОВАНИИ. ОТ СОВЕТА ПО КИБЕРНЕТИКЕ К ИНСТИТУТУ БЕРГА**

Алексей Львович Семенов Федеральный исследовательский центр «Информатика и управление» РАН, Москва, Россия, alsemno@ya.ru (грант РНФ 17-11-01377)

Валерий Арамович Варданян Федеральный исследовательский центр «Информатика и управление» РАН, Москва, Россия vardanyan47@yandex.ru (грант РФФИ 19-29-14230)

Юрий Саввич Вишняков

Институт системного программирования им. В. П. Иванникова РАН, Москва, Россия [cherry.mail@mail.ru](mailto:%22%D0%AE%D1%80%D0%B8%D0%B9%20%D0%92%D0%B8%D1%88%D0%BD%D1%8F%D0%BA%D0%BE%D0%B2%22%20%3Ccherry.mail%40mail.ru%3E)

Иван Иванович Гукасов Федеральный исследовательский центр «Информатика и управление» РАН, Москва, Россия ivan.gukasov@yandex.ru (грант РФФИ 19-29-14216)

Татьяна Александровна Рудченко Федеральный исследовательский центр «Информатика и управление» РАН, Москва, Россия rudchenko1@yandex.ru (грант РФФИ 19-29-14152)

Александр Юрьевич Уваров Федеральный исследовательский центр «Информатика и управление» РАН, Москва, Россия alexander.yu.uvarov@gmail.com (грант РФФИ 19-29-14167)

**Аннотация – Освещена история Научного совета АН СССР по комплексной проблеме «Кибернетика» (НСК), созданного по инициативе академика, адмирала Акселя Ивановича Берга; описаны гениальные предвидения А. И. Берга в области развития кибернетики и цифровой трансформации образования; уделено внимание продолжению традиций Берга сегодня.** 

**Ключевые слова – Аксель Иванович Берг, Научный совет по комплексной проблеме «Кибернетика» АН СССР, НСК АН СССР, кибернетика, кибернетика и образование, программированное обучение, цифровая трансформация образования, ВНТК «Школа-1».**

I. ВВЕДЕНИЕ

10 апреля 1959 года академик Аксель Иванович Берг выступил с докладом об основных задачах кибернетики на заседании Президиума АН СССР, на котором он представил концепцию развития кибернетики в стране. Тогда было принято решение о создании Научного совета по комплексной проблеме «Кибернетика» (НСК) при Президиуме АН СССР.

II. А. И. БЕРГ – ВЫДАЮЩИЙСЯ УЧЕНЫЙ И ОРГАНИЗАТОР НАУКИ

Аксель Иванович Берг родился 29 октября (10 ноября) 1893 года в Оренбурге в семье Иоганна Александровича и Елизаветы Камилловны Берг. Его предки по отцу были шведами, жившими в Выборге (Великое княжество Финляндское, в составе Российской империи), мать – итальянского происхождения, урожденная Бертольди. Иоганн Берг был русским генералом. Аксель Берг закончил в 1914 г. Александровский кадетский корпус, служил младшим штурманом на линейном корабле «Цесаревич». В качестве штурмана подводной лодки он принимал участие в Первой мировой войне, затем был командиром подводной лодки. В 1922 году из-за болезни А. И. Берг вынужден был уйти из подводного флота и посвятил себя научно-инженерной работе. В 1921 году появились его первые научные статьи, которые были посвящены проблемам применения в морском флоте радиосвязи и ультразвуковых систем.

В 1925 г. А. Берг был зачислен преподавателем Военно-морского инженерного училища. В училище А. И. Берг преподавал радиотехнику, написал ряд учебников, в том числе первый в стране учебник «Общая теория радиотехники». В 1930 году ему было присвоено звание профессора. С 1935 года он преподавал также в Ленинградском электротехническом институте (ЛЭТИ). А. И. Берг создал в училище радиолабораторию, которая была в 1932 году преобразована в Военно-морской институт, руководителем которого он был до 1937 года. А в 1937 году А. И. Берг стал начальником Научно-исследовательского морского института связи и телемеханики.

В декабре 1937 года по обвинению во вредительстве Берга арестовали, два с половиной года он провел в заключении, в мае 1940 года был реабилитирован, восстановлен в воинском звании, в 1941 году А. И. Бергу было присвоено воинское звание инженер-контр-адмирал.

В военное время А. И. Берг возглавил работы по радиолокации. В 1943–1944 годах он был заместителем народного комиссара электропромышленности СССР, в 1943–1947 годах – заместителем председателя Совета по радиолокации при Государственном комитете обороны. В 1943 году Берг был избран членом-корреспондентом, а в 1946 году – действительным членом Академии наук СССР.

# III. РОЛЬ А. И. БЕРГА В СТАНОВЛЕНИИ ОТЕЧЕСТВЕННОЙ КИБЕРНЕТИКИ И ВЫЧИСЛИТЕЛЬНОЙ ТЕХНИКИ

В военные годы и до 1953 г. А. И. Берг возглавлял ЦНИИ-108, который разрабатывал радиолокационную аппаратуру. В этом закрытом институте А. И. Берг уже в 1952 году объявил о цикле лекций на тему «Кибернетика – наука о наиболее общих законах управления», а затем организовал семинар по кибернетике. И это несмотря на кампанию под лозунгом «Кибернетика – лженаука», которая велась в стране в это время! В 1953 году в журнале «Вопросы философии» была опубликована статья с таким утверждением: «Панический страх идеологов империализма перед активной творческой деятельностью человеческого мышления, перед человеком, сознающим свою роль и место в обществе, заставляет их измышлять человеконенавистнические лжетеории, подобные кибернетике» [1].

В 1953 году А. И. Берг был назначен заместителем министра обороны СССР и прослужил в этой должности до 1957 года. За это время Бергом были организованы несколько НИИ и вычислительных центров, в том числе Институт радиотехники и электроники (ИРЭ) АН СССР, где он был директором с 1953 по 1955 год.

12 января 1959 г. по распоряжению Президиума АН СССР была создана комиссия для разработки перспективного плана по проблеме «Основные вопросы кибернетики» под председательством академика А.И. Берга. К началу апреля 1959 г. эта комиссия разработала первый организационный кибернетический документ – перспективный план работ. В его разработке участвовали: академик А. И. Берг (председатель комиссии), д. ф.-м. н. А. А. Ляпунов (зам. председателя), к. ф.-м. н. М. Л. Цетлин (ученый секретарь), членкорр. АН СССР Л. В. Канторович, член-корр. АН СССР В. А. Трапезников, к. т. н. Ю. Я. Базилевский, к. филол. н. В. В. Иванов, к. филол. н. Н. Д. Андреев [2, с. 23]. Надо отметить, что члены комиссии придерживались по поводу кибернетики разных точек зрения и принятие этого документа не было простым делом.

#### IV. РОЖДЕНИЕ СОВЕТА ПО КИБЕРНЕТИКЕ

10 апреля 1959 г. А. И. Берг выступил с докладом об основных концепциях кибернетики на заседании Президиума АН СССР. Доклад был одобрен, и постановлением Президиума АН СССР № 221 был создан Научный совет по комплексной проблеме «Кибернетика» при Президиуме АН СССР. Доклад Берга был впервые опубликован в «Морском сборнике». Приведем цитаты из этого доклада (цитируем по [3]):

*«В настоящее время еще не существует общепринятого, точного определения термина «кибернетика», введенного Ампером в 1843-м году. Кибернетику можно назвать наукой о целеустремленном управлении развивающимися процессами. Задачей кибернетики является повышение эффективности деятельности человека во всех случаях, когда ему необходимо осуществлять управление… Автоматизация управлением отнюдь не исключает человека с его знаниями, способностями, фантазиями, сознанием, переживаниями, побуждениями, физиологическими свойствами и др. Деятельность человека только несколько видоизменяется, и он получает возможность лучше управлять, пользуясь методами кибернетики и средствами и системами электронной автоматики. Содержание кибернетики заключается в сборе, переработке и передаче информации с целью улучшения управления для достижения поставленной задачи.* 

*…Можно автоматизировать большую или меньшую часть операций, обычно выполняемых человеком. Но роль управляющего человека отнюдь не снижается и тем более не исключается, наоборот, кибернетика имеет основной целью помочь человеку повысить эффективность своей деятельности по управлению сложными, часто – быстро протекающими и трудно управляемыми процессами»*. Поразительно, насколько современно звучат эти слова, сказанные более 60 лет назад – по меркам времени развития кибернетики это просто доисторическое время!

И дальше – обоснование создания Научного совета по кибернетике: *«Во-первых, рекомендуется признать, что кибернетические проблемы должны решаться во всех отделениях Академии наук СССР. Вовторых, считается, что Отделение физико-математических наук должно играть ведущую роль в разработке научной проблемы в целом. Рекомендуется иметь в составе Академии наук постоянный научный совет по кибернетике»*.

Специальный комментарий в докладе был посвящен проблеме неприятия чиновниками нового: *«…со стороны некоторых ученых и руководящих работников наблюдается: … непризнание априори всего нового и непривычного, что содержится в проблемах кибернетики, со ссылкой на признанные авторитеты, которые не пользовались, якобы, кибернетикой и обходились без нее, а построение коммунистического*  *общества происходит вполне успешно и без всех этих надуманных, идеалистических, антимарксистских и т. д. буржуазных выдумок. Огромный вред, наносимый всем сказанным, соизмерим с вредом, нанесенным некоторыми нашими философами, которые несколько лет тому назад задержали развитие электронной вычислительной техники под тем предлогом, что кто-то приписывает математическим машинам способность думать»*. Какая до боли знакомая риторика и насколько современная проблема!

В первый состав Совета вошли выдающиеся ученые, которые уже вели кибернетические исследования или же поддерживали кибернетику как новое перспективное направление, в частности, академики АН СССР Н. Г. Бруевич, А. А. Дородницын, М. В. Келдыш, В. А. Котельников, В. С. Немчинов, И. И. Шмальгаузен, действительный член АМН СССР В. В. Парин, члены-корреспонденты АН СССР Б. Л. Астауров, И. С. Брук, Л. В. Канторович, С. Н. Мергелян, Б. Н. Петров, С. Л. Рубинштейн, В. А. Трапезников, И. М. Гельфанд, А. А. Марков, Л. Г. Воронин и члены-корреспонденты АН УССР В. М. Глушков и Б. В. Гнеденко. Заместителями Берга были назначены доктор физико-математических наук А. А. Ляпунов и член-корреспондент АН СССР А. А. Харкевич. Первым ученым секретарем Совета стал М. Л. Цетлин, приступили к работе секции:

- математическая (председатель С. В. Яблонский),
- биологическая (председатель А. А. Ляпунов),
- медицинская (председатель В. В. Парин),
- лингвистическая (председатель В. В. Иванов),
- экономическая (председатель В. С. Немчинов),
- транспортная (председатель И. Я. Аксенов),
- секция надёжности (председатель Н. Г. Бруевич).

С большим трудом Берг добился издания в СССР книги Н. Винера «Кибернетика, или управление и связь в животном и машине», изданной в 1948 г. – русский перевод книги впервые вышел в 1958 году [4]. Аксель Иванович считал это большим своим достижением и сетовал, что книгу не получилось издать раньше.

Первое время Совет работал на общественных началах: аппарат состоял из председателя и троих помощников. Берг приложил много усилий, чтобы в 1961 году НСК получил статус научноисследовательской организации АН СССР: вышло постановление ЦК КПСС и Совета Министров СССР (от 3 апреля 1961 г.), постановление Президиума АН СССР (от 8 сентября 1961 г.) и, наконец, решение Коллегии Госкомитета по координации научно-исследовательских работ (от 12 апреля 1962 г.), в котором говорилось: *«Согласиться с предложением Академии наук СССР об организации при Академии наук СССР Научного совета по комплексной проблеме «Кибернетика» как самостоятельного научного учреждения на правах института…»* [5].

В Совете появился штат из трёх человек, среди них – кандидат филологических наук Сусанна Степановна Масчан, занявшая штатную должность ученого секретаря. Она была бессменным ученым секретарем до 1992 г., верным помощником Берга за всё время его председательства [6].

Берг придавал огромное значение тому, чтобы *«обеспечить издание обширной, первоклассной специальной научной и научно-популярной литературы»* [7, с. 18]. В 1961 году Берг стал инициатором и редактором серии сборников «Кибернетику – на службу коммунизму» (выпускались до 1980 года) [8], «Информационных материалов» НСК [9] – обзоров трудов советских и зарубежных ученых в области кибернетики. Начиная с 1958 года примерно два раза в год выходит сборник «Проблемы кибернетики» [10] – по словам Берга *«замечательное издание коллектива наших математиков, которое имеет самое широкое распространение, переводится на многие языки»* [7, с. 19]. Английский перевод издавался PergamonPress [11].Ежегодно Советом издавалось до 12 сборников «Вопросы кибернетики». К 1970 году количество тем в плане по проблеме «Кибернетика» превышало 500! К концу 1970-х годов в НСК работало 16 секций, были созданы Институт кибернетики АН УССР, Институт кибернетики АН Груз. ССР, Институт кибернетики АН ЭССР, Институт технической кибернетики АН БССР.

В 1970 году академик А. И. Берг получил приглашение от генерального директора Всемирной организации систем и кибернетики (WOSC – World Organisation of Systems and Cybernetics) Дж. Роуза занять пост вице-председателя этой организации. Профессор У. Росс Эшби стал председателем организации, а профессор Стаффорд Бир – вице-председателем. XVIII Всемирный конгресс этой организации пройдет в Москве в 2021 г. (время проведения перенесли с 2020 года на 2021 год из-за эпидемии).

Аксель Иванович Берг возглавлял НСК до своей смерти в 1979 г.

В дальнейшем руководителями (председателями) НСК были известные ученые и организаторы науки, академики Б. Н. Петров, О. М. Белоцерковский, А. П. Ершов, Е. П. Велихов, Б. В. Бункин, Ю. И. Журавлев. Надо сказать, что в 1980-е гг. отчасти повторилась история порождения с поддержкой НСК других структур: в 1983 г. ученым Академии наук, прежде всего – вице-президенту АН СССР академику Е. П. Велихову, удалось убедить руководство страны в необходимости форсированного развертывания работ в сфере, которая за прошедшие четверть века выросла из кибернетики. В АН СССР под руководством

академика Е. П. Велихова было создано Отделение информатики, вычислительной техники и автоматизации (ОИВТА). На базе научных подразделений НСК были созданы следующие самостоятельные научно-исследовательские институты:

- Институт проблем кибернетики (ИПК АН СССР), создан в 1983 г., директор академик В. А. Мельников;
- Институт автоматизации проектирования (ИАП АН СССР), создан в 1986 г. совместно с ВЦ АН СССР и МФТИ, директор – академик О. М. Белоцерковский;
- Институт программных систем (ИПС АН СССР), создан в 1986 г., директор д. т. н. А. К. Айламазян;
- Научно-исследовательский институт системных исследований (НИИСИ АН СССР), создан в 1989 г., директор – член-корреспондент В. Б. Бетелин);
- Институт оптико-нейронных технологий (ИОНТ РАН), создан в 1992 г., директор академик А. Л. Микаэлян;
- Институт системного программирования (ИСП РАН), создан в 1994 г., директор членкорреспондент В. П. Иванников.

# V. ПРЕДВИДЕНИЯ БЕРГА

Вот цитата «из Берга» 1963 г.: *«Современные кибернетические устройства моделируют технологические процессы и управляют ими, планируют производство, ведут учет материалов, рабочей силы, зарплаты, управляют разными видами транспорта, решают сложнейшие математические задачи, переводят с одного языка на другой, разгадывают древние и шифрованные тексты, выдают научную информацию, решают стратегические задачи, могут играть в шахматы и т. д. Кибернетика нашла применение в биологии и медицине – для исследования физиологических, в частности генетических, процессов, для диагностики заболеваний, для замены (во время операции или болезни) внутренних органов саморегулирующими устройствами, а также для протезирования. От кибернетики отпочковалась новая дисциплина – бионика, изучающая возможности использования для техники закономерностей, способов управления, передачи, переработки и хранения информаций, встречающихся в живых организмах. Наконец, кибернетика начала снабжать науки, изучающие психику (педагогику, психологию, психиатрию, гносеологию), методами исследования, которые должны содействовать им, равно как и наукам биологическим, достигнуть строгости физико-математических наук»* [12]. Конечно, можно сказать, что Берг здесь в своей публицистике забежал вперед – но ведь не ошибся!

Говоря о даре научного предвидения, которым, безусловно, обладал Берг, можно вспомнить его слова на конференции по программированному обучению, сказанные в 1971 году: *«В истории познания мира человеком было несколько революционных скачков, резко бросавших развитие вперед. Пожалуй, первым из них было создание буквенного алфавита две с половиной тысячи лет назад; назову еще изобретение книгопечатания в середине XV в. Я выделяю те моменты в развитии человеческой культуры, которые связаны с возникновением новых, все более совершенных средств распространения информации. …создание и использование электронных вычислительных машин – это следующий скачок на этом же пути, причем скачок неизмеримо больший, чем все предыдущие. Я утверждаю: возможности и результаты применения ЭВМ в самых различных областях жизни общества, в том числе и в системе образования, огромны. Трудно, а может быть и невозможно, определить все то, что войдет в жизнь человечества вместе с широким использованием ЭВМ.*

*Сейчас модно говорить об избытке информации. Безусловно, объем знаний растет, но ведь параллельно расширяются и создаваемые человеком способы и средства сбора, хранения, обработки, передачи и использования информации. Все это разные стороны единого процесса. И во всех известных мне случаях информационная перегрузка возникает там, где не пользуются современными способами, помогающими ее избежать.* 

*Более того. В целом ряде областей человеческой деятельности мы сталкиваемся скорее с информационным голодом. Возвращаясь к педагогике, напомню, например, как мало знает преподаватель о том, что понял и усвоил на данном занятии каждый его студент»* [13].

Эти слова Берга, с одной стороны, перекликаются с тезисами лекции Л. С. Выготского [14], где он говорит о радикальном изменении человеческого мышления, коммуникации, деятельности и учения, происходящим благодаря информационным революциям, с другой стороны, с нашими сегодняшними представлениям о расширенной личности [15].

## VI. БЕРГ И ЦИФРОВАЯ ТРАНСФОРМАЦИЯ ОБРАЗОВАНИЯ

Широта исходных интересов Берга и его представлений о роли кибернетики в обществе позволила ему предвосхитить многие процессы, происходящие сегодня. И одно из них – использование кибернетики (читай – цифровых технологий) в образовании. Вот что говорил и писал А. И. Берг в 1963 г.: *«Каждому, кто преподавал, знакомо чувство педагога, вынужденного нащупывать какую-то среднюю переменную*  подготовки, внимательности, способностей своих слушателей и учеников. Это огромное искусство, требующее большой затраты сил, энергии, постоянного изучения аудитории и личных качеств учащихся. Но как бы вы ни «усредняли» качества и данные аудитории, всегда найдутся и систематически отстающие, и опережающие других. Идеал педагога - заниматься с каждым отдельно, индивидуализировать процесс обучения и воспитания. Но обычно в аудитории или классе десятки учеников или студентов. Контролировать усвоение ими знаний, тем более ежедневно, крайне трудно, практически невозможно... Индивидуализировать обучение без постоянной проверки нельзя...

Настала пора вооружить учителя техническими средствами для более широкого и быстрого процесса передачи информации учащимся, для более действенного контроля за учебой, для индивидуализации обучения. Педагогическая наука, сохраняя всю свою специфичность, должна сегодня опираться на достижения математики, математической логики, электроники, теории информации, инженерной психологии и кибернетики. Не только должна. Обязана! ...

Применение электронных машин позволяет преподавать одновременно ... сотням слушателей материал разными методами в зависимости от того, как реагирует та или иная группа слушателей на тот или иной материал...

Роль преподавателя, в этих условиях не принижается, а повышается. Он должен будет решать методические задачи, глубже разбираться в психологии обучения, анализировать причины отставания, готовить индивидуальные программы... Педагог - по-прежнему психолог, воспитатель, мастер педагогики. Но он одновременно и дирижер тех машин, что передают информацию познаний и контролируют процесс обучения. Он – властитель машин» [16].

В своем выступлении по радио он сказал: «Программированное обучение может и должно повысить активность студентов и учеников, обеспечить концентрацию их внимания на изучаемом материале. Оно принципиально допускает индивидуальный подход к обучению людей с различной подготовкой и способностями. ...

Программированное обучение должно дать экономию и во времени обучения. Оно должно освободить учителя, лаборанта и профессора от утомительной и однообразной работы (труда) и высвободить время для повышения своей квалификации и для творческого труда. Оно должно позволить обучать большее количество людей при данном количестве педагогов. Но при этом открывается возможность устранения так называемого усредненного подхода к учащимся и дифференцированного подхода к ним. ... Оно должно способствовать объективизации оценок успеваемости на экзаменах и контрольных работах, упражнениях, расчетах, приобретению умений и навыков. Имеется основание считать, что не возраст, а подготовка детейдолжна лечь в основу содержания и метода изложения отдельных дисшилин» [17].

Не верится, что это написано и сказано не сегодня. Индивидуализация образования, изменение роли преподавателя и учителя в школе, необходимость переподготовки учителей, машинное обучение как технология искусственного интеллекта - об этих насущных сегодня направлениях движения Аксель Иванович говорил почти эпоху назад... Персонализация образования - построение для каждого учащегося его собственной образовательной траектории, обязательное достижение всех целей - основа результативного образования, одного из наиболее перспективных направлений развития современной ШКОЛЫ.

Иногда он был еще более эмоциональным: «Что же вы делали шесть тысяч лет? Когда я начинаю читать учебники по педагогике, я недоумеваю, кто сумасшедший: я или авторы? Царствует один метод: «мел, доска, тряпка»» [18].

Сформулировав для себя эти основополагающие принципы, Аксель Иванович начал их воплощать с присущей ему энергией и организаторскими способностями. В 1964 году Берг возглавил Межведомственный научный совет по проблеме «Программированное обучение» в Министерстве высшего и среднего специального образования СССР, в 1966 году он участвовал в 1-й всесоюзной конференции по проблеме «Программированное обучение», проходившей в МЭИ.

В то же время он понимал, что содержание образования необходимо радикально изменить: «Я тешу себя надеждой, что когда-нибудь эти новые математические дисциплины (Берг имеет в виду математическую статистику, теорию вероятности, операционный анализ, теорию игр, линейное и динамическое программирование) будут включены в наши архаичные школьные программы. Но пока ученые и учителя ломают копья в словесных баталиях с министерствами, я вынужден объяснять смыслы...» [19].

# **VI. ДЕЛА И ТРАДИЦИИ БЕРГА СЕГОДНЯ**

В настоящее время интеллектуальным и организационным преемником НСК является Институт кибернетики и образовательной информатики им. А.И. Берга Федерального исследовательского центра «Информатика и управление» РАН, его директор – академик А.Л. Семенов.

В конце 1970-х гг. в НСК пришли молодые математики В.А. Варданян, Г.П. Амирджанов, в 1984 г. к ним присоединился А.Л. Семенов, затем С.Ф. Сопрунов, Т.А. Рудченко. Проблематику образования они ощущали как важнейшую. В этом их поддерживало руководство НСК, его председатель академик О.М. Белоцерковский, заместители председателя Ю.С. Вишняков и И.И. Гукасов, ученый секретарь С.С. Масчан. А.Л. Семенов стал организатором и членом коллектива (куда вошли еще А.Г. Кушниренко, Г.В. Лебедев, А. Шень), который под руководством новосибирского академика А.П. Ершова, идеолога движения компьютеризации школ СССР, создал первый отечественный учебник по информатике для массовой школы, изданный тиражом более 3 млн. экземпляров [20].

На базе НСК в 1988 г. под руководством академика Е.П. Велихова при участии Ю.С. Вишнякова был организован Временный научно-технический коллектив «Школа-1» (ВНТК «Школа-1»), заместителем руководителя которого стал А.Л. Семенов. Ключевую роль в работе ВНТК «Школа-1» играл также академик А.П. Ершов – он был председателем НСК в 1987–1988 гг. Коллектив работал в тесном взаимодействии с Управлением информатики Министерства просвещения СССР, которым руководил тогда А.Ю. Уваров. Работы ВНТК «Школа-1» на десятилетия вперед определили ряд важнейших направлений в развитии российского общего образования.

НСК и ВНТК «Школа-1» завязали очень важные для нас международные контакты, в частности, с Проблемной группой по образованию Благовеста Сендова в Болгарии и группой Симора Паперта в Массачусетском технологическом институте [21, 22]. В конце 1990-х гг. развернулось сотрудничество с ЮНЕСКО [23, 24]. Из этих контактов во многом выросло наше понимание проблем современного образования.

В конце 80-х годов на базе НСК была развернута первая в России экспериментальная московская школьная телекоммуникационная сеть MoSTNet, которая позволила учащимся полутора десятков школ участвовать в международных телекоммуникационных исследовательских проектах [25]. Исследования и разработки, выполненные на базе этой сети, заложили основы методики организации учебных телекоммуникационных проектов [26], включая i\*EARN [27].

В ВНТК «Школа-1» были начаты экспериментальные разработки по созданию нового содержания образования для начальной школы по математике, информатике и языку. Созданные на базе этих разработок под руководством академика А.Л. Семенова курсы информатики для начальной и средней школы широко используются сегодня в российских школах [28, 29, 30]. Также ведутся работы по созданию нового интегрированного курса «Математика и информатика» для начальной школы.

В развитие идей Симора Паперта сотрудниками НСК под руководством С.Ф. Сопрунова была переведена на русский язык и адаптирована компьютерная среда LogoWriter (ЛогоМиры), создана новая среда ПервоЛого, играющая сегодня немаловажную роль в преподавании информатики и начал программирования в начальной школе и даже в детском саду [31].

В.А. Варданян, И.И. Гукасов, Т.А. Рудченко, А.Л. Семенов, А.Ю. Уваров продолжают свою работу в Совете по кибернетике – сегодня в Институте кибернетики и образовательной информатики им. А.И. Берга Федерального исследовательского центра «Информатика и управление» РАН. В нелегкое для отечественной науки время, они продолжают дело А.И. Берга, веря, что Кибернетика далеко не сказала своего последнего слова, в том числе – и в образовании.

## ИСТОЧНИКИ ФИНАНСИРОВАНИЯ. БЛАГОДАРНОСТИ

Работа выполнена при финансовой поддержке грантов РФФИ № 19-29-14230 (В. А. Варданян), № 19-29-14216 (И. И. Гукасов), № 19-29-14152 (Т. А. Рудченко), № 19-29-14167 (А. Ю. Уваров).

# СПИСОК ЛИТЕРАТУРЫ

- 1. Материалист. Кому служит кибернетика. Вопросы философии, 1953, № 5, с. 210–219. Цит. по изданию: Очерки истории информатики в России // ред.-сост. Поспелов Д.А., Фет Я.И., Новосибирск, Научно-изд. центр ОИГГМ СО РАН, 1998. – С. 610–613.
- 2. Поспелов Д.А. Становление информатики в России. Очерки истории информатики в России // ред.-сост. Поспелов Д.А., Фет Я.И., Новосибирск, Научно-изд. центр ОИГГМ СО РАН, 1998. – С. 7–44.
- 3. Берг А.И. Основные вопросы кибернетики. Аксель Иванович Берг. 1893–1979 / ред.-сост. Я.И. Фет; сост.: Е.В. Маркова, Ю.Н. Ерофеев, Ю.В. Грановский; отв. ред. А.С. Алексеев. – М.: Наука, 2007. (Информатика: неограниченные возможности и возможные ограничения). – С. 205–208.
- 4. Винер Н. Кибернетика, или управление и связь в животном и машине. Пер. сангл.: Norbert Wiener. Cybernetics or control and communication in the animal and the machine. New York, Wiley; Paris, Hermann. – Переводсангл. И. В. Соловьева. Под ред. Г.Н. Поварова. – М.: Сов. радио, 1958. – 215 с.
- 5. Маркова Е.В. Кибернетический период творчества академика А.И. Берга. Аксель Иванович Берг. 1893– 1979/ ред.-сост. Я.И. Фет; сост.: Е.В. Маркова, Ю.Н. Ерофеев, Ю.В. Грановский; отв. ред. А.С. Алексеев. – М.: Наука, 2007. (Информатика: неограниченные возможности и возможные ограничения).– С. 52–88.
- 6. Ерофеев Ю.Н. Аксель Берг. Сер. «Жизнь замечательных людей», М.: Молодая гвардия, 2012. 240 с.
- 7. Берг А.И. Вступительное слово на открытии Юбилейной сессии Научного совета по комплексной проблеме «Кибернетика» АН СССР. Кибернетика и научно-технический прогресс. К 75-летию академика А.И. Берга. – М.: Знание, 1968. – С. 18–27.
- 8. Кибернетику на службу коммунизму. Сб. статей под ред. А.И. Берга. М. Л. Госэнергоиздат, 1961. 312 с.
- 9. Информационные материалы: кибернетика. М.: Научный совет по комплексной проблеме «Кибернетика» АН СССР, 1977. – № 6 (100). – 49 с.
- 10. Проблемы кибернетики. Сб. статей под ред. Л.А. Ляпунова. Вып. 1. М.: Наука. Главная редакция физико-математической литературы, 1958.
- 11. Problems of Cybernetics IV. Pergamon Press, January 1963: https://www.computinghistory.org.uk/det/15571/Problems-of-Cybernetics-iV/
- 12. Берг А, Кольман Э., Пекелис В. Перед началом дискуссии. Возможное и невозможное в кибернетике. Сб. статей под ред. ак. А. Берга и Э. Кольмана – М.: Изд-во Академии наук СССР, 1963. – С. 3–8.
- 13. Берг А.И. Творческий специалист и адаптивное обучение. Вестник высшей школы, 1971, № 3.
- 14. Выготский Л.С. Инструментальный метод в психологии. Собр. соч. в 6 т. Т. 1. 1982. http://elib.gnpbu.ru/text/vygotsky\_ss-v-6tt\_t1\_1982/go,108;fs,1/
- 15. Семенов А.Л. Возможно ли преодоление цифрового разрыва между школой и жизнью? ТрудыIII Международной конференции «Цифровое общество как культурно-исторический контекст развития человека». 12 февраля 2020 г. Государственный социально-гуманитарный университет, г. Коломна. – С. 350–354. http://gsgucafpsi.ru/wp-content/uploads/2017/02/сборник-2020-31.01-1.pdf
- 16. Берг А.И. Педагог властитель машин. Литературная Россия, 1963, 25 янв.
- 17. Берг А.И. Кибернетика и педагогика. Выступление по радио 20 августа 1964 г. в 12 ч. 10 м. Цит. по изданию: Аксель Иванович Берг. 1893–1979/ ред.-сост. Я.И. Фет; сост.: Е.В. Маркова, Ю.Н. Ерофеев, Ю.В. Грановский; отв. ред. А.С. Алексеев. – М.: Наука, 2007. (Информатика: неограниченные возможности и возможные ограничения). – С. 242–244.
- 18. Радунская И.Л. Аксель Берг. М.: «Молодая гвардия», 1971 г., с. 466.
- 19. Берг А.И. Кибернетика и образование. Журнал «Юность, 1962, № 12. (Англ. перевод: Berg A., Cybernetics and Education. TheAnglo-SovietJournal, Spring 1964, pp.13–20).
- 20. Ершов А.П., Кушниренко А.Г., Лебедев Г.В., Семенов А.Л., Шень А.Х. Основы информатики и вычислительной техники: пробный учебник для средних учебных заведений. Под ред. А.П. Ершова. М.: Просвещение. 1988. – 207 с.
- 21. Симур Паперт и образовательные технологии в Российской перспективе. Сб. под ред. А.Л. Семенова. М.: МИПКРО-Пресс, 2001, – 104 с.
- 22. Семенов А.Л. Симор Паперт и мы. Конструкционизм образовательная философия XXI века. Вопросы образования № 1, 2017. – С. 269–294.
- 23. Семенов А.Л. Информационные и коммуникационные технологии в общем образовании: теория и практика. Авторизованный пер. с англ., переработанный и дополненный. Париж: ЮНЕСКО, 2005. 327 с.
- 24. Semenov A., Resta P. et al. Information and Communication Technologies in Teacher Education. A Planning Guide. // UNESСO, Paris. 2002. – 235 р.
- 25. Prussakova A., Uvarov A. New-York State/Moscow School Telecommunication Project: First Year of Experience. In: A. McDougle and C. Dowling (ed.) Computers in Education, Elsevier science publishers B.V., Amsterdam, The Netherlands 1990. Pp. 1027–1030.
- 26. Уваров А.Ю. Организация и проведение учебных телекоммуникационных проектов. Библиотечка методиста региональной образовательной компьютерной сети, вып. 2, 3 – изд. БГПУ, Барнаул, 1996.
- 27. i\*EARN (International Education and Resource Network): https://iearn.org/
- 28. Семенов А.Л. Концептуальные проблемы информатики, алгоритмики и программирования в школе. Вестник кибернетики, № 2(22), 2016. – С. 11–15.
- 29. Рудченко Т.А., Семенов А.Л. Информатика. 1–4 классы. Учебник для общеобразоват. организаций. М.: Просвещение, Институт новых технологий, 2019.
31. СопруновС.Ф. Непростое программирование на Лого. М.: Московский институт открытого образования, 2011. – 174 с.

# **РАЗВИТИЕ СЧЕТНОГО ДЕЛА В СССР В ПЕРИОД ИНДУСТРИАЛИЗАЦИИ СТРАНЫ: ВЫСТАВКА «ЗА СОЦИАЛИСТИЧЕСКИЙ УЧЕТ»**

Марина Эрнестовна Смолевицкая Политехнический музей, Россия, г. Москва msmolevitskaya@yandex.ru

**Аннотация – В докладе рассмотрена роль выставки «За социалистический учет» в развитии счетного дела в СССР на начальном этапе строительства социализма. Материалы выставки «За социалистический учет» демонстрировали технику механизации труда счетных работников, опыт использования счетных машин в различных отраслях народного хозяйства. Выставка «За социалистический учет» в период с 1926 по 1952 год была единственным в СССР учреждением, выполнявшим пропагандистские и научные задачи в деле рационализации управления. Она имела исключительное значение для зарождения и развития отечественного счетного машиностроения.** 

## **Ключевые слова – счетная техника, социалистический учет, выставка**

#### I. ВВЕДЕНИЕ: ИНСТИТУТ ТЕХНИКИ УПРАВЛЕНИЯ

После октября 1917-го года в нашей стране начались коренные преобразования в управлении государством и промышленностью, началось строительство социализма. Необходимо было перестроить весь аппарат государственного управления, сделать его работу максимально рациональной. Меры, связанные с организацией управления социалистическим хозяйством и учетом в нашей стране в начальный период индустриализациикратко приведены в [1]. Одним из важных событий явилось создание по Постановлению Совета народных комиссаров (СНК) СССР от 14 января 1926 г. в системе Народного комиссариата рабочекрестьянской инспекции (НК РКИ) СССР Государственного института техники управления (ГИТУ, ИТУ). На институт возлагались задачи научной выработки систем и практических мероприятий по рационализации техники управления, ее упрощению и механизации в целях обеспечения доступности управленческой работы для широких трудящихся масс [2]. Акционерное общество «Организационное строительство» (АО «Оргстрой»), созданное ранее, было преобразовано во Всесоюзное объединение организационного строительства и передано в ведение ИТУ. Впервые вопрос об учреждении подобного института был поставлен активной участницей революционного движения Е.Ф. Розмирович еще 1925 году на коллегии НК РКИ, она же стояла во главе правления Акционерного Общества «Оргстрой».

Институт проводил научное обобщение результатов рационализации техники управления, изучал качественный состав работников государственного аппарата, технику работы учреждений, разрабатывал оптимальные методы ее упрощения и удешевления, распространял и популяризировал достижения в этой области. Структура института включала в себя: правление, секретариат, оперативную часть, три бюро: конструкторское, информационное, учетно-плановое, а также физико-техническую лабораторию, кабинеты: основных операций, вспомогательных операций, методики, теории организации. Директорами института были: Е. Ф. Розмирович (1928-1930), И. И. Фукс (1931) и другие[2]. При институте техники управления имелись библиотека, издательство «Техника управления» и постоянно действовавшая музей-выставка отечественных и зарубежных машин, аппаратов и других средств оргтехники «За социалистической учет». До 1930 года Институтом издавался журнал «Техника управления», а с 1931 – журнал «Организация управления».

В 1920-х годах управленческая техника находилась на примитивном уровне, но уже одно введение пишущей машинки сделало переворот в этой области. Предполагалось, что введение счетных машин произведет такую же революцию в деле учета. Сотрудниками ИТУ изучался опыт Германии и США, который показывал, что по тому же пути идут и другие отрасли управления: налоговый аппарат, статистические учреждения и т.д. Техника управления значительно отставала от техники производства, что отражалось на самом производстве. Неточный учет сырья, полуфабрикатов, готовой продукции и всего складского хозяйства и других факторов приводил к неизбежным потерям, что делало невозможным плановое хозяйство, а, следовательно, и плановую производственную деятельность. Переход в области управления от ручного труда к машинному являлся необходимым и неизбежным.

#### II. ОТРАЖЕНИЕ ДЕЯТЕЛЬНОСТИ ИТУ НА ВЫСТАВКЕ «ЗА СОЦИАЛИСТИЧЕСКИЙ УЧЕТ»

Результаты своей работы ИТУ и «Оргстрой» отражали на выставке «За социалистический учет». Предполагалось, что музей-выставка по рационализации техники управления наряду с музеями искусства, науки и техники явится учреждением, где наглядно, на хороших образцах посетитель будет учиться тому, как должна строиться управленческая деятельность. Материалы выставки «За Социалистический Учет» демонстрировали технику механизации труда счетных работников, плановиков, экономистов, статистиков,

инженеров и научных работников, опыт использования счетных машин в различных отраслях народного хозяйства.

Первая такая выставка по рационализации (административной) управленческой техники прошла в 1924 году в Москве [3]. Она располагалась в одном из павильонов отчетной выставки ВСНХ (Высшего Совета Народного Хозяйства). Несмотря на свой случайный характер и скудность экспонатов, эта выставка вызвала большой интерес среди работников учреждений. За один месяц выставку посетило свыше тысячи человек. После ее закрытия поступила масса просьб о продлении ее работы. Уже тогда выяснилась необходимость в организации такой постоянно действующей выставки-музея.

Вновь выставка открылась в 1925 году в связи с благоприятным развитием работ Акционерного Общества «Оргстрой», так как это акционерное общество имело финансовые возможности для ее организации [4]. Выставка предоставила возможность всем желающим познакомиться с достижениями в области рационального оборудования и организационной техники учреждений и контор. Она подвела некоторые итоги проделанной работы АО «Оргстрой» и этот опыт предоставила всем интересующимся, показала на живых примерах, как провести рационализаторскую работу на практике. Выставка явилась мерой воздействия к переходу на более рациональные технические формы работы. Экспонаты выставки доказали результативность рационализаторской работы. Выставка дала возможность специалистам по научной организации труда (НОТ) оценить пройденный путь и сделать выводы на будущее. До этого работники не имели возможности обозреть все достижения в этой области, так как они не были систематизированы. В отличие от первой выставки 1924 года эта выставка 1925 года показывала динамику рационализируемого процесса работы учреждения или предприятия.

В связи с развитием работ Института техники управления по механизации учета, упрощению органов коммунального хозяйства, здравоохранения, социального обеспечения и т.д. институт испытывал острую потребность в расширении уже имеющейся выставки, и в декабре 1927 года приступил к ее расширению [5]. Образцом для дальнейшего развития послужила выставка канцелярского оборудования и научной организации труда при Берлинском торговом представительстве в ИТУ. Выставка при Торгпредстве имела интересный подбор экспонатов, разделенных следующим образом:

- 1. научная организация труда в разных отраслях, методы и приборы для разного рода вычислений, особенно номографические таблицы, разные типы специальных карточек во врачебном деле, библиотечном, складочном, заводском, издательском.
- 2. счетоводство: новейшие бухгалтерские системы, счетные и бухгалтерские машины, бухгалтерские книги.
- 3. делопроизводство: карточные системы, регистрация бумаг, архивация, конторская мебель, машины пишущие, адресовальные, диктовальные, множительные, франкирующие, пишущие принадлежности.
- 4. методика управленческого труда: схемы и карты, образцы инструкций.
- 5. библиография: книги и журналы по НОТ, особенно для организации контроля учреждений.
- 6. физиология и гигиена канцелярского труда.

Директор ИТУ Е.Ф. Розмирович уделяла большое внимание пополнению выставки новыми экспонатами и материалами, их оформлению и систематизации, расширению площадей и увеличению штатов сотрудников. В частности, выставка дополнялась материалами по построению производственных процессов на Центральном телеграфе, материалами по работе над построением планирования и учета треста «Москвошвей» и многими другими.

На выставке организовывались занятия по счетным машинам для рационализаторов, желающих повысить свою квалификацию, в первую очередь инструкторов АО «Оргстрой». В целях усиления пропагандистского воздействия выставки экспонаты тщательно прорабатывались для придания им большей живости, показательности и взаимной связанности. Также устраивались периодические лекции и доклады для посетителей с демонстрацией кинофильмов, диапозитивов, иллюстративных материалов. В ИТУ и «Оргстрой» специалисты обращались за консультациями по типам и конструкциям машин, просили показать эти машины на выставке в действии.

По мере того, как отечественные предприятия начинали производить свои счетные машины они также стали поставляться на выставку. С течением времени возникла необходимость создать специальную лабораторию для исследования конструкций различных типов машин, применимости их в работе и сравнения производственного эффекта, а также подготовить персонал для демонстрации и консультации по машинам разных систем и конструкций, подготовить техников и механиков, способных ремонтировать и устанавливать эти машины. Периодически проводилась инвентаризация, составлялась картотека экспонатов, назначались смотрители. В 1927 году на выставку поступили на консигнационных условиях для экспонирования арифмометры, перфорационные машины, калькуляторы, офисное оборудование, канцелярские товары, весы, торговое оборудование, копировальная техника, контрольные часы, нумераторы, пишущие и счетные машины [6].

В Ленинграде отделение ИТУ также организовало свою выставку. На заседаниях Научнометодического Совета института обсуждался вопрос о качестве материалов выставки. С.К. Неслуховский, инженер, изобретатель, обращал внимание на важность научного обоснования представляемых экспонатов и документальных материалов. Он отмечал, что на выставке нужно обязательно иметь раздел «Технические средства», нужна научная выставка – лаборатория, в которой бы исследовались возможности счетных машин [7]. В дальнейшем С.К. Неслуховский в соавторстве с В.Я. Винером выпустил «Энциклопедию счетных машин», с помощью которой было возможно подобрать наиболее эффективные счетные машины для решения определенного класса задач [8].

7 ноября 1929 года выставка вновь открылась после ее научной реорганизации. Экспонаты отображали работу в области рационализации техники управления, ИТУ, Оргстроя, органов ведомственной рационализации и Оргбюро учреждений и предприятий. Экспонировались заграничные машины – счетные, счетно-пишущие, бухгалтерские, счетно-аналитические (фирмы «Пауэрс»), печатные, множительные и др. Также на выставке демонстрировались виды механического транспорта, пневматическая почта, грейферная передача. Учитывался как иностранный опыт в области планирования – английский, немецкий, так и отечественный опыт Государственного планового комитета Совета Министров СССР. В области торговли демонстрировался американский опыт – развесочные машины, холодильники, кассы, прилавки и т.д.

#### III. СОВЕРШЕНСТВОВАНИЕ СТРУКТУРЫ ПЕРЕДВИЖНОЙ ВЫСТАВКИ «ЗА СОЦИАЛИСТИЧЕСКИЙ УЧЕТ»

К XVI съезду Всесоюзной коммунистической партии (большевиков), который проходил 13 июля 1930 года, было решено сделать выставку по рационализации техники управления передвижной. Под лозунгами «Социализм это учет» и «Работа в нерациональных условиях – растрата энергии» демонстрировались результаты, достигаемые с помощью счетных и бухгалтерских машин, применением счетно-аналитических машин, фактурных, и вычислительных. Учет и его виды рассматривался как функция управления и как исследовательская функция в учреждениях и предприятиях, как средство рационализации счетоводства и отчетности. Экспонаты располагались в соответствии с четкой классификацией, отражающей их эксплуатационные и технические особенности. В разделе «Счетная фабрика и бюро» были представлены примеры счетных фабрик за границей, картограммы их распространения с указанием количества машин, типовая структура, производственный процесс счетной фабрики и бюро. В июне 1931 года численность сотрудников составляла 41 человек – от заведующего выставкой до гардеробщиков [10]. Также в этом году было решено убрать слово музей, которое олицетворяет пассивность и отставание экспонатов от жизни. Предполагалось, что выставка должна быть одним из основных средств, направленных на развертывание массовой рационализаторской работы в государственном аппарате. Ее надо было рассчитывать на обслуживание широких масс рабочих, трудящихся и служащих. И в то же время сделать максимально интересной для рационализаторов, администраторов и хозяйственников.

Исполнителями экспонатов должны были быть сотрудники ИТУ, рационализаторы и заинтересованные ведомства. В задачи выставки входило развивать рационализаторскую инициативу широких масс рабочих и служащих. Необходимо было сосредоточить их внимание на актуальных рационализаторских задачах дня и недостатках управленческого аппарата. Выставка была призвана указывать основные пути решения этих задач и устранятьнедостатки и их причины, а также распространять управленческие знания и повышать квалификацию служащих. С ориентировкой на эти задачи был организован популярный показ директив партии и постановлений правительства, касающихся улучшения госаппарата. Также был организован показ недостатков аппарата, их причины и ближайшие задачи, и участки рационализации. Демонстрировались лучшие образцы рационализаторской работы и методы ее ведения. Значительное место на выставке было отведено показу машин и приспособлений в учрежденческом труде. Выставка была разделена на 4 основных части: общую, передвижку, киночасть, музейную часть. Общая часть включала в себя принципиальную установку по улучшению госаппарата – борьба с бюрократизмом и критика вредных тенденций.

Экспонаты постоянной части составляли наиболее актуальные вопросы дня. Эти экспонаты находились на выставке все время и снимались только при необходимости их обновления. Основным методом показа должен был быть метод сравнения, считалось необходимым показывать только те вопросы, которые являются общими для всех отраслей управления и аппарата. На выставке отображался наш и зарубежный опыт.

Передвижная часть выставки строилась по отдельным отраслям управления и звеньям госаппарата (по краевому, областному и низовому), отдельным отраслям промышленности, сельского хозяйства, торговли, сбыта и снабжения, по капитальному строительству, коммунального хозяйства, транспорта, связи, народного просвещения, здравоохранения. Экспонаты выставлялись на 2, 3 месяца, затем передавались в другие города. Выставка уделяла внимание широчайшей мобилизации общественного мнения. Также большое внимание уделялось созданию фильмов, причем объявлялся даже конкурс на сценарии.

Музейная часть была признана складом отживших экспонатов, был создан каталог этих экспонатов, и они были размещены в максимально экономном порядке, не предназначенного для широкого показа.

В 1930 году на выставке проводилось по 6 организованных экскурсий в день, по 20 человек и с одиночными посетителями в среднем по 25 человек в день. Был издан путеводитель по выставке, проводилось по 4 лекции в месяц по темам «Классификация счетных машин», «Счетная фабрика», «Положение счетного дела в Союзе» [9].

### IV. РЕОРГАНИЗАЦИЯ ВЫСТАВКИ И ЕЕ ПЕРЕДАЧА В ЦСУ ГОСПЛАНА СССР

10 августа 1931 года вышло постановление Центральной контрольной комиссии (ЦКК) ВКП (б) и НКРКИ СССР об усовершенствовании работы ИТУ. В постановлении рекомендовалось на ближайшее время работу института сосредоточить на изучении госаппарата по вопросам социально политического и качественного состава работников госаппарата, стоимости расходов по госаппарату, структуры госаппарата, численности штатного состава, вопросам техники управления и постановки счетоводства, учета и отчетности [11]. Также в постановлении рекомендовалось сократить штат института, ликвидировать филиалы, издательство передать ОГИЗу (Объединению государственных книжно-журнальных издательств), Музей-выставку реорганизовать в показательную выставку по вопросам счетоводства и отчетности, передав ее Госплану по линии Центрального статистического управления (ЦСУ). При этом рекомендовалось экспонаты выставки по вопросам организации управления, представляющие интерес для дальнейшей работы института, сохранить за институтом. Остальные экспонаты передать Госплану в соответствии с постановлением Президиума ЦКК от 8 августа 1931 года. Госплан начал осуществлять общее организационное и методическое руководство выставкой, а повседневное управление на договорных началах продолжало осуществлять АО «Оргстрой».

Интересно отметить, что Госбанк просил передать выставку в его ведение, так как госбанком был открыт учетно-экономический институт с 2-мя отделениями «учетным» для подготовки работников учета высшей квалификации и «машинизации» – организаторов машинизированного учета, инженеров машинизации. При этом институте уже был развернут специальный кабинет машинизации, предполагалась организация лаборатории, и в дальнейшем на базе этого учебного заведения – создание научноисследовательского института. Передача выставки институту при Госбанке дала бы возможность развернуть обучение, поставить исследовательскую работу в области машинизации на широком основании.

В 1950 году в парке культуры и отдыха им. И.В. Сталина (сейчас Природно-исторический парк «Измайлово) был организован филиал выставки [12, 13]. Там были представлены портреты отечественных конструкторов и изобретателей счетных машин оригинальных конструкций, разработки которых получили признание во многих странах мира: П.Л. Чебышова, Г. Куммера, В.Т. Однера и текстовые плакаты, посвященные их изобретениям. Также были представлены портреты советских ученых и конструкторов с краткой характеристикой их изобретений, дающих возможность проводить комплексную механизацию всех участков учета, планирования, статистики и проведения вычислений в научной области на машинах отечественного производства: С.К. Неслуховского, И.С. Брука, А.А. Дулгарьяна, Г.М. Павлова, В.Н. Рязанкина, П.Г. Хоменко, В.Н. Авиева, В.Е. Агапова. Представлены портреты лауреатов Сталинской премии Л.И. Гутенмахера, Н.В. Королькова, Б.А. Волынского и В.П. Лебедева, создавших сложную математическую машину – электроинтегратор, позволяющую решать задачи высшей математики. На выставке были представлены счетные машины для выполнения арифметических действий (умножение и деление), которые применялись в плановой и учетной работе для различных хозяйственных и производственно-технических вычислений, а именно для вычисления процентов, процентных соотношений, вычисления объемов и площадей, таксировки рабочих нарядов и товарных документов, вычисления средних величин, расчета трудодней и т.п. Демонстрировались машины рычажные и клавишные, с ручным и моторным приводом (автоматы и полуавтоматы). Были представлены суммирующие машины (однопериодные и двухпериодные), которые использовались при статистических и бухгалтерских работах, связанных со сложением и вычитанием. Двухпериодные машины (полно клавишные и десяти клавишные) были снабжены печатающим механизмом, при помощи которого стала возможной печать результатов промежуточных действий и итоговых результатов. Также на выставке были представлены десяти клавишные машины, на которых можно было работать «слепым» методом. Эти машины уже были приняты к производству в СССР и получили большое распространение, что значительно повысило производительность труда и сократило количество ошибок при расчетах. Были представлены фактурные машины, на которых можно было выполнять все арифметические действия и печатать полный буквенный текст. Они были предназначены для выписки счетов-фактур, составления приемных актов, сальдовых ведомостей, инвентаризационных описей товаров и материалов, составления смет и т.п. Представлены счетно-аналитические машины (машины перфорационного комплекта: перфораторы, табуляторы, сортировки), которые работали на основе перфорационного метода. Исходные данные переносились на специальную карточку (перфокарту) при помощи перфораторов, затем правильность пробитой информации проверялась с помощью контрольников. В свою очередь сортировальные машины могли выполнять группировку перфокарт по определенному признаку, табуляторы автоматически печатали исходные цифровые данные, признаки группирования и результаты подсчетов. Некоторое внимание на выставке было

уделено организации машинно-счетных станций и машинно-счетных бюро, которые занимались проведением масштабных вычислений.

# V. ВЫСТАВКА «ЗА СОЦИАЛИСТИЧЕСКИЙ УЧЕТ» В ПОЛИТЕХНИЧЕСКОМ МУЗЕЕ

В сентябре 1951 Правление Общества «Знание» согласно предложению ЦСУ по постановлению Совета министров СССР согласилось принять выставку «Социалистический учет» для демонстрации в системе экспозиций Политехнического музея [14]. Выставка передавалась на безвозмездной основе и предполагалась ее некоторая реорганизация соответственно профилю и задачам музея. Предполагалось, что демонстрация счетных машин и проведение других мероприятий по пропаганде техники социалистического учета будут осуществляться музеем по планам, разработанным ЦСУ СССР. Всего было передано 90 экспонатов на сумму 307 203 рублей. 54 копейки. [15].

Среди переданных экспонатов больше всего было машин для выполнения арифметических действий: механических адиаторов и арифмометров, электромеханических бухгалтерских и фактурных машин, десяти и полноклавишных вычислительных машин. В основном это были машины зарубежных фирм. Также были переданы машины перфорационного комплекта – перфораторы, табуляторы, сортировки и контрольники. Кроме зарубежных перфорационных машин были переданы отечественные комплекты, выпускавшиеся на заводе счетно-аналитических машин в Москве, контрольники Неслуховского и Дулгарьяна, а также машина для подсчета статистических данных конструкции выдающегося ученого, профессора В.В. Степанова. Среди ручных счетных приборов в музей поступили китайские, японские и русские счеты. Особенный интерес для музея представляют попытки русских изобретателей усовершенствовать обычные конторские счеты – счетная рама Городинского, счеты систем Перского и Компанейского. В музей были переданы логарифмические приборы и линейки, математические аналоговые приборы. Среди них особо ценным предметом, который в дальнейшем получил статус «Памятник науки и техники», является – счетный логарифмический прибор К. Гуцевича. Также с выставки в музей поступили и специальные линейки, например, линейки С.Ф. Глебова для расчетов необходимых при обработке изделий из металлов на станках.

Так как выставка «За социалистический учет» отражала вопросы организации управления, то на ней уделялось некоторое внимание и экспонатам оргатехники. По этой теме в музей были переданы картотеки, нумераторы, держатели для бумаг, а также приборы времени – хронометры.

В музее на основе выставки был образован отдел «Механизации учета и вычислительных работ», который возглавила Любовь Ефимовна Штейн, (1896 года рождения, г. Днепропетровск) имевшая высшее педагогическое образование и получившая потом вторую профессию «механизатор учета». На выставке «Социалистический учет» она работала с 1947, а с 1950 года стала директором выставки. При отделе «Механизации учета и вычислительных работ» был организован Ученый Совет, в состав которого входили кандидаты технических, экономических, физико-математических наук, аспиранты, представители различных организаций, связанных со счетной техникой тем или иным образом [16]. Это были представители Главного управления счетного машиностроения, некоторых министерств, заводов, научноисследовательских институтов и высших учебных заведений, а также изобретатели (В.Е. Агапов, Т.А. Бызов). В дальнейшем многие из них стали ведущими специалистами в области вычислительной техники и продолжали сотрудничество с отделом на протяжении всей своей жизни.

В 1952 году после передачи выставки в музей продолжилось пополнение экспозиции материалами на тему «Ленин и Сталин, постановления партии и правительства о задачах и роли науки, техники и социалистических форм труда в строительстве коммунизма», пополнение отраслевых отделов новыми материалами, отражающими роль отдельных отраслей промышленности в сооружении великих строек коммунизма и значение великих строек в развитии отдельных отраслей народного хозяйства [17]. Началось оформление экспозиций, посвященных работам, удостоенных Сталинской премии за 1951 год, а также отражение в экспозиции музея директив ХIХ съезда партии по 5-летнему плану. Наряду с этой политической пропагандой в отделе сразу же началась научно-исследовательская работа. Сотрудники начали составлять каталог-опись основных экспонатов, имеющихся в экспозиции, научные паспорта к уникальным и важнейшим из них. Началась работа над текстами экскурсий, лекций, лекций-консультаций и воскресных чтений. В частности, в феврале 1952 года проводились лекции и воскресные объяснения для всех желающих [18]:

- Воскресные чтения: «Применение счетно-вычислительных машин для математических расчетов» (инженер Е.М. Миньковский), «Механизация работ по ведению нормативного хозяйства на заводе» (инженер В.В. Вейзе), «Механизация управленческого труда» (доцент, к.т.н. Н.Г. Левинсон).
- Лекции-консультации: «Современные счетные машины и их применение в учете и вычислительных работах» (преподаватель Статистико-экономического института В.К. Гинодман), «Организация машинно-счетного бюро на машиностроительном предприятия (опыт насосного завода им. Калинина) с демонстрацией счетных машин в действии», «Объекты и организационные нормы механизации учета в промышленных министерствах», «Объекты и организационные нормы

механизации учета в непромышленных министерствах», «Как считают счетные машины», «Техническое нормирование работы на счетных машинах», «Организация машинно-счетной станции. Опыт 1-го Г.П.З.», «Организация машинно-счетного бюро и его использование для аналитических разработок в бухгалтерском учете. Опыт завода «Манометр»», «Ремонт и обслуживание счетных машин», «Проектирование механизированного учета и вычислительных работ».

 Экскурсии: «История счета и счетной техники (с показом счетных машин в действии)», «Счетные машины и народно-хозяйственное значение их применения в механизации учета», «Счетные машины и народно-хозяйственное значение их применения в научно-технических и конструкторских расчетах» (Е.Г. Ларченко), «Основные принципы конструкций счетных машин», «Машины непрерывного действия для интегрирования дифференциальных уравнений и решения алгебраических уравнений» (профессор, д.т.н. Н.Е. Кобринский), «Механизация подсчета изделий на промышленном предприятии» (В.Е. Агапов), «Применение вычислительных машин для хозяйственных вычислений» (инженер Е.М. Миньковский), «Опыт работы машинно-счетного бюро трансформаторного завода», Опыт работы института «Стальпроект». Новый метод механизации учета заработной платы на счетно-аналитических машинах».

### VI. ЗАКЛЮЧЕНИЕ

Выставка при Институте техники управления и акционерном обществе «Оргстрой» по рационализации техники управления являлась единственным в СССР учреждением подобного рода, выполнявшим пропагандистские и научные задачи в указанной области. Эта выставка должна была не только удовлетворять целям пропаганды, но и была настоящей лабораторией, где сосредотачивались образцы и модели, необходимые для разработки соответствующих вопросов. На протяжении более чем 20 лет (с перерывом на период Великой Отечественной Войны) она предоставляла возможность всем желающим познакомиться с достижениями в области рационального оборудования и организационной техники учреждений и контор. Она имела исключительное значение для просвещения широких трудящихся масс счетных работников, и большое значение для развития отечественного счетного машиностроения. После ее передачи в Политехнический музей выставка заложила основы коллекций музея по вычислительной технике и организации соответствующего научно-экспозиционного отдела в музее. Выполнив задачу по демонстрации достижений своего времени в счетном деле, экспонаты выставки теперь служат делу просвещения в области истории науки и техники.

#### СПИСОК ЛИТЕРАТУРЫ

- 1. Смолевицкая М.Э. Рационализация, механизация и машинизация управления в начальный период строительства социализма в СССР, как первый этап в истории отечественной вычислительной техники.// Сборник докладов XIII международной конференции «История науки и техники. Музейное дело», 3 -5 декабря 2019. – с.
- 2. ГАРФ, Ф. Р-4084, Оп. 1, Д. 1849.
- 3. Мейльман В.И. Выставка по рационализации управленческой техники. Техника управления, 1925, № 4- стр.79].
- 4. Техника управления, 1925, № 6, с. 45.
- 5. ГАРФ, Ф. Р-4084, Оп. 1, Д. 17.
- 6. ГАРФ, Ф. Р-4084, Оп. 1, Д. 300.
- 7. ГАРФ, Ф.4084, Оп.1, Д.191.
- 8. Неслуховский С.К., Винер В.Я. «Энциклопедия счетных машин». М., Л.: Техника управления, 21-я тип. «Мособлполиграф», 1931. – 238 с.: ил.
- 9. ГАРФ, Ф. Р-4084, Оп. 1, Д.185.
- 10. ГАРФ, Ф. Р-4084, Оп.1, Д.238.
- 11. ГАРФ, Ф. Р-4084, Оп.1, Д. 142.
- 12. ПМ, ОПИ, Ф. 39, КП 28759/223.
- 13. ПМ, ОПИ, Ф. 39, КП 28759/215.
- 14. ПМ, ОПИ, Ф. 39, КП 28759/286.
- 15. ПМ, ОПИ, Ф. 39, КП 28759/240.
- 16. ПМ, ОПИ, Ф. 39, КП 28759/387.
- 17. ПМ, ОПИ, Ф. 39, КП 28759/375.
- 18. ПМ, ОПИ, Ф. 39, КП 28759/312.

# **ИСКУССТВЕННЫЙ ИНТЕЛЛЕКТ: ОТ ПСИХОНИКИ И ПРИКЛАДНОЙ СЕМИОТИКИ К СИНЕРГЕТИЧЕСКОМУ ПОДХОДУ. О НАУЧНОМ НАСЛЕДИИ ПРОФЕССОРА Д.А. ПОСПЕЛОВА**

Валерий Борисович Тарасов МГТУ им. Н.Э. Баумана, Москва, Россия vbulbov@yahoo.com

**Аннотация – Работа посвящена описанию научно-педагогической деятельности в Московском энергетическом институте выдающегося советского и российского учёного, основателя научного направления «Искусственный интеллект» и ведущей школы по искусственному интеллекту в СССР, инициатора создания и первого президента Советской (затем Российской) ассоциации искусственного интеллекта, доктора технических наук, профессора, академика Российской академии естественных наук Дмитрия Александровича Поспелова. Основное внимание уделено освещению результатов работы отечественного аналога Дартмутского семинара по искусственному интеллекту – семинарапопсихонике в МЭИ, инициатором которого он был. На этом семинаре молодым учёным Дмитрием Поспеловым были открыты и активно обсуждались новые междисциплинарные научные области, тесно связанные с ИИ – теория гироматов, ситуационное управление и прикладная семиотика, а также были заложены основы двух оригинальных отечественных парадигм ИИ – психонической и семиотической. Рассмотрены логические модели агентов, построенные под влиянием идей психоники – псевдофизические логики и виды рассуждений, опирающиеся на анализ различных состояний «Я» агентов. Особое место занимает обсуждение программной статьи д.т.н. Д.А.Поспелова «Системный подход к моделированию мыслительной деятельности», в которой были изложены основы семиотического моделирования технических систем. Показано, что идеи, подходы и методы психоники снова приобретают актуальность в контексте развития современных направлений ИИ, таких как Artificial General Intelligence и синергетический искусственный интеллект.** 

# **Ключевые слова – искусственный интеллект, психоника, гиромат, ситуационное управление, прикладная семиотика, синергетическая интеллектуальная система**

#### I. ВВЕДЕНИЕ

В середине 2000-х годов в искусственном интеллекте (ИИ) возродились работы, связанные с исследованием, моделированием и компьютерной реализацией «целостного интеллекта». Стали популярными такие направления как: «искусственный общий интеллект» AGI (сокр. от Artificial General Intelligence) [1,2], «сильный ИИ», «искусственное сознание», развиваемое, в частности, в рамках ассоциации BICA (Biologically Inspired Cognitive Architectures) и её конференций (см., например, [3]). C 22 по 26 июня 2020 г. в онлайн-формате прошла 13-я международная конференция по искусственному общему интеллекту AGI-2020, на которой был представлен пленарный доклад от Российской ассоциации искусственного интеллекта [4]. Общим пунктом требований к любому проекту в сфере AGI является разработка концепции и модели *целостного интеллекта,* её формализованное представление и инженерная реализация с помощью программно-аппаратных средств.

Следует отметить, что «новая волна» интереса к целостному ИИ исторически является уже второй или третьей. С одной стороны, сегодняшняя методология развития AGI выглядит очень похожей на первые работы по ИИ. Как известно, эпоху искусственного интеллекта принято отсчитывать, начиная с исторического Дартмутского летнего семинара 1956г., инициаторами которого выступилиК. Шеннон,Дж. Маккарти (создатель языка ЛИСП и автор самого термина «искусственный интеллект»), М. Минский и Н. Рочестер. Первопроходцы ИИ мечтали построить компьютерные системы, способные, как и человек, решать разные задачи для значительного числа предметных областей. Самым первым воплощением этой идеи стал показанный в 1959 году General Problem Solver (общий или универсальный решатель задач) – компьютерная программа, созданная А. Ньюэллом, Г. Саймоном и К. Шоу [5]. Предшественниками AGI можно считать и более позднюю компьютерную программу EURISCOД. Лената [6],а также проекты когнитивных архитектур типа SOAR [7], ACT-R, Prodigy, и пр.

С другой стороны, в истории советской информатики и ИИ также был ныне почти забытый «Московский Дартмут» – научный семинар по психонике [8,9], который работал в Московском энергетическом институте (МЭИ) на протяжении почти 7 лет с 1964 по 1970 г. За эти годы было проведено 92 заседания семинара [9]. Этот семинар внёс большой вклад в зарождение отечественных представлений о целостном ИИ, развитие теории гироматов, ситуационного управления, неклассических логик, семиотического моделированияи формирование междисциплинарных творческих коллективов в области разработки интеллектуальных систем. Его инициатором и душой стал будущий глава исследований и

разработок по ИИ в СССР, основатель и первый президент Советской (затем Российской) ассоциации искусственного интеллекта Дмитрий Александрович Поспелов.

# II. Д.А. ПОСПЕЛОВ: 12 ЛЕТ НАУЧНО-ПЕДАГОГИЧЕСКОЙ ДЕЯТЕЛЬНОСТИ И СОЗДАНИЕ НАУЧНОЙ ШКОЛЫ В МЭИ

Дмитрий Поспелов родился 19 декабря 1932 года в Москве. В 1956 году окончил механикоматематический факультет МГУ им. М.В. Ломоносова по специальности «Вычислительная математика» и был распределён в Московский энергетический институт (МЭИ) на кафедру вычислительной техники (ВТ).

Уже в первые годы работы в МЭИ на кафедре ВТ, наряду с преподавательской деятельностью, Дмитрий Александрович Поспелов активно занимался научными исследованиями по теории вычислительных систем, теории автоматов, теории игр, многозначным логикам. Важными результатами этих исследований стали его ранние монографии, написанные в 1960-е годы и получившие международное признание: «Логические методы анализа и синтеза схем» [10] (выдержала три издания в СССР в 1964, 1968 и 1974гг., переведена на болгарский и немецкий языки), «Игры и автоматы» [11] (переведена на испанский и польский языки), «Вероятностные автоматы» [12].

В январе 1968г. Д.А. Поспелов защитил на заседании совета факультета автоматики и вычислительной техники МЭИ докторскую диссертацию на тему «Проблемы теории вычислительных систем» [13]. При её подготовке им был создан аппарат ярусно-параллельных форм, позволивший ставить и решать ряд проблем, связанных с организацией и проведением параллельных вычислений в вычислительных сетях. На его основе ещё в 1960-1970-е годы успешно решались такие проблемы, как синхронное и асинхронное распределение программ по машинам компьютерной системы, задачи оптимальной сегментации программ, а также важные оптимизационные задачи, связанные с распределением информационных обменов [14].

К концу 1960-х годов на кафедре ВТ МЭИ возникла научная школа Д.А. Поспелова [15]: его первые аспиранты Ю.И. Клыков [16], В.Н. Вагин [17], Ж. Железов [18] защитили кандидатские диссертации в 1967 и 1968 годах; впоследствии первые двое стали докторами наук, известными учёными по ситуационному управлению и прикладной логике для ИИ соответственно. Их кандидатские работы по совершенно новым в те годы темам прошли всестороннее обсуждение на семинаре по психонике.

#### III. O СЕМИНАРЕ ПО ПСИХОНИКЕ В МЭИ

Начнём изложение истории семинара с ответа на вопрос, почему он возник, и откуда появилось его название. Первые 12 лет работы Дмитрия Александровича на кафедреВТ Московского энергетического института c 1956 по 1968 годы (а в 1990-е годы состоялось его «второе пришествие» в МЭИ на обновлённую Кафедру прикладной математики, которой тогда заведовал профессор В.П. Кутепов) выпали на период начала кибернетического бума в СССР, когда только рождались новые научные направления и дисциплины, связанные с отображением и имитацией важнейших характеристик сложных естественных систем в искусственных системах.

Одна из таких дисциплин – *бионика –* провозгласила своей целью практическое применение в технических системах тех биологических механизмов и принципов действия, которые природа «отработала» в ходе эволюции живых организмов. В сферу интересов бионики попадают автономные и гомеостатические системы, искусственные нейроны и эволюционные системы, искусственные конечности, управляемые биотоками, и биотехнические системы, где в качестве одной или нескольких подсистем используются живые организмы.

Вариантом реализации имитационной бионической программы в ИИ стал *нейробионический подход*, приверженцы которого считают, что воспроизведение интеллектуальных процессов практически невозможно без воспроизведения их материальных носителей,т.е. тех процессов, которые протекают в специальным образом организованной биологической ткани. Другими словами, основной целью этого подхода является создание искусственного мозга, структура и функционирование которого идентичны биологическому мозгу. В рамках нейробионического подхода ведутся исследования по разработке искусственных нейронов и построению всё более совершенных нейроподобных искусственных структур, по аналогии с биологическими.

Но ещё на заре ИИ стало ясно, что бионика в ее исходном понимании в большей степени охватывает проблемы «тела» технических систем, а вопросы их «одушевления» оказываются как бы на периферии. Бионика того времени в основном оставалась на уровне рефлекторных процессов, моделей самосохранения, обмена и адаптации. Однако, для понимания естественных интеллектуальных систем важное место занимает исследование процессов целеобразования, формирования и принятия решений в сложных ситуациях, классификации и оценки ситуаций и многое другое, что традиционно связано с психологией, а не с биологией или физиологией. Основным отличием новых технических устройств от обычных компьютеров является наличие в них *модели внешнего мира,* которая отражает соотношения этого мира с помощью системы базовых понятий и отношений различного типа между этими понятиями (онтологии в современных терминах).

Так с «лёгкой руки» Д.А. Поспелова родилась *психоника –* научная область, основной задачей которой стало изучение и использование в интеллектуальных системах результатов, добытых психологами при изучении психики человека и способов организации человеческой деятельности [8]. На первом заседании семинара был прочитан доклад Д.А. Поспелова «О задачах психоники» (см.[9]), в котором было отмечено появление круга проблем, которые с одной стороны являются предметом исследований психологов и лингвистов, а с другой стороны, представляют большой интерес для инженеров, специалистов в области технических наук, математиков,программистов, которые занимаются проектированием устройств, предназначенных для целенаправленной, «логической» деятельности. К таким проблемам относятся вопросы целенаправленного поведения, мотивации поступков, выработки абстрактных понятий, проведения индуктивных выводов, и т.д.

Инициатором семинара были указаны три направления в психонике: 1) создание в машине внутренней модели внешней среды; 2) принятие целесообразных решений; 3) моделирование личности и коллективов.

Было отмечено, что наделение технических систем аналогами личностных характеристик позволило бы строить управляющие устройства, обладающие некоторой «субъективностью» подхода к решению задачи. Например, при моделировании игровой ситуации следует учитывать такие поведенческие аспекты как обман и блеф.

Прообразом такого технического устройства, реализующим модель целесообразного поведения, стал *гиромат* Д.А. Поспелова [19], впервые рассмотренный на семинаре по психонике. Сам термин «гиромат» и идея подстройки структуры модели к особенностям решаемой задачи были заимствованы из произведений польского писателя-фантаста Ст. Лема. Процедура принятия решений в гироматах опиралась на соотнесение текущей ситуации с некоторым типовым классом событий или ситуаций, для которого предполагалось известным априорное решение. При этом гиромат уже содержал «агентообразующие» модули: блок мотивации; блок селекции (рецепторы); блок построения внутренней модели внешней среды;блок выдвижения гипотез; блок модельного опыта; блок выработки решений; блок активного опыта; блок времени.

Общая идея работы гиромата представлена на рис.1. Функционирование гиромата происходит в специальной среде, называемой *дискретной ситуационной сетью*. Эта сеть представляет собой графс вершинами трёх типов, называемых истоками, стоками и решателями.

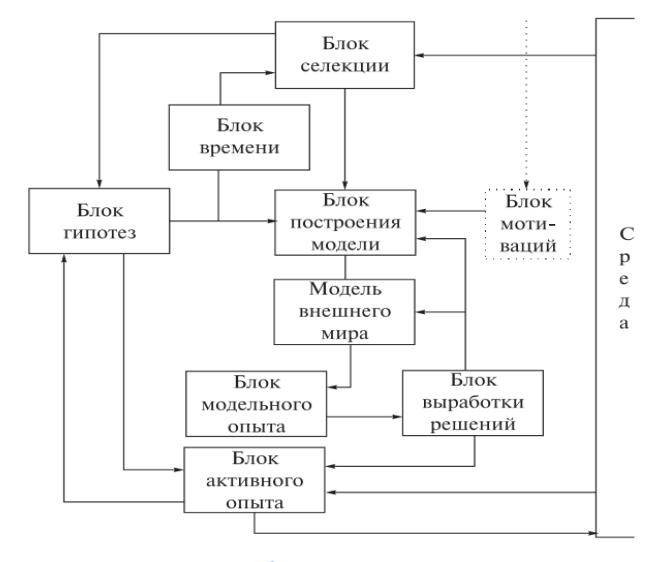

Рис.1. Общая схема гиромата

Информация о текущей ситуации в дискретной ситуационной сети поступает в блок селекции. Из него она идет по двум направлениям: в блок построения модели, где происходит классификация ситуаций, и в блок гипотез, в котором вырабатываются различные гипотезы о связи ситуаций между собой. В эти же блоки из блока времени поступает информация о времени, когда была зафиксирована данная ситуация. Она используется для оценки повторяемости конкретных ситуаций и изменений во времени. В результате блок построения модели изменяет внутреннюю модель мира, хранящуюся в гиромате. В модели внешнего мира хранится весь опыт гиромата, накопленный им в процессе функционирования. На основе этой информации блок модельного опыта извлекает информацию, требуемую для принятия решений, и передает её в блок выработки решений.

Если рассматриваемая ситуация оказывается типичной, уже знакомой гиромату, то блок выработки решений формирует задание блоку активного опыта на выдачу воздействий на среду. В противном случае требуется дополнительное обращение к блоку гипотез. Блок активного опыта может непосредственно анализировать реакцию среды и передавать корректирующую информацию в блок гипотез.

В целом, можно считать гиромат Д.А. Поспелова одной из первых в мировой практике моделей целесообразного поведения адаптивного агента.

На заседаниях семинара, проходивших в 1967-1970-м годах, сформировались задачи, подходы и методы, составившие основу *ситуационного управления* (рис.2). В нём нашли прямое отражение идеи гироматов, что легко увидеть из сопоставления рис.1 и рис.2.

Ситуационное управление требуется для класса больших (или сложных) систем, таких как город, морской порт, транснациональное предприятие, где невозможна или нецелесообразна строгая формализация процесса управления в виде математических уравнений, а доступно лишь его гибкое описание в виде последовательности предложений естественного языка с помощью логико-лингвистических моделей [20]. На основе экспертной информации строится классификатор, позволяющий разделять все наблюдаемые ситуации на нечёткие классы (образующие покрытие, но не разбиение). Для описания ситуаций используются семантические сети и близкие к ним модели знаний.

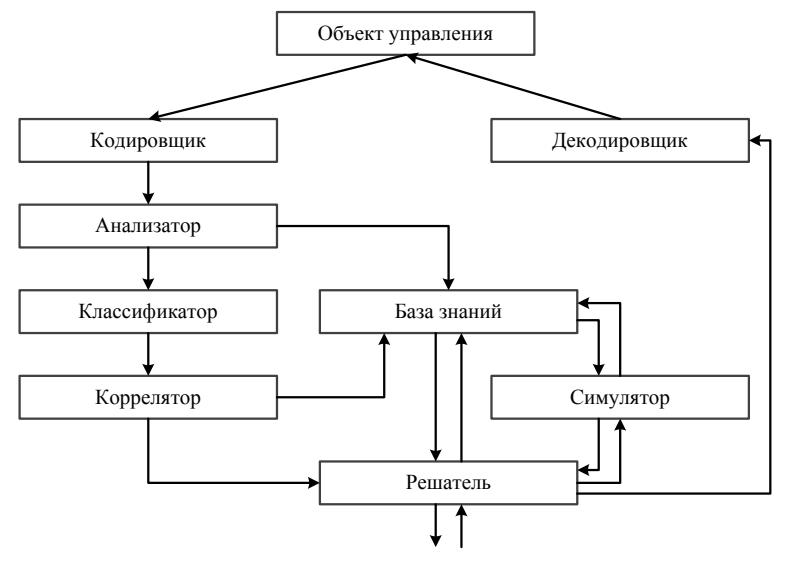

Рис.2. Общая схема ситуационного управления

Описание текущей ситуации, складывающейся на объекте управления, поступает на вход системы ситуационного управления. *Кодировщик* преобразует поступающую информацию в стандартное внутреннее представление, и описание ситуации *S* поступает в *анализатор*. Основной задачей этого блока является проверка выполнения условия: *SS*кр, где *S*кp– множество критических (с точки зрения управления) ситуаций. Если текущая ситуация *S* не принадлежит множеству критических ситуаций, то описание *S* вместе с временной отметкой ее появления записывается в базу знаний, где накапливается история функционирования объекта управления. Если же текущая ситуация критическая, то кроме регистрации её в базе знаний (вернее, в базе данных–часть базы знаний) описание этой ситуации передается в классификатор.

В рабочем периоде системы ситуационного управления (а не в периоде обученияили дообучения) в *классификаторе* хранится многоуровневаяклассификационная схема, в которой выделена система типовых классов ситуаций. Попадание ситуациив некоторыйтиповойкласс свидетельствует о том, что в условиях этой ситуации можно использовать стандартное решение по управлению, которое также хранится в классификаторе. Информация об этом передается в *решатель.* 

Если в классификаторе текущая ситуация не находит себе соответствия в описаниях типовых классов, то текущая ситуация является нетиповой. Информация об этом поступает в *коррелятор*. В памяти коррелятора хранятся логико-трансформационные правила вида

ЕСЛИ *s*1*s*;*s*2*s*; ...; *s*m*s* И *s* <sup>1</sup>*s*;*s* <sup>2</sup>*s*;…; *s*n*s*TО *D*(*S*) *S*\*

ИНАЧЕ правило для *S* непригодно.

Здесь *D* – некоторый оператор преобразования исходной ситуации *S* в новую ситуацию *S*\*.

Логико-трансформационные правила в корреляторе носят достаточно общий и эвристический характер. Если решатель обнаруживает, что выделяется класс ситуаций, для которых имеется всегда применимое логико-трансформационное правило, то соответствующая информация передаётся в классификатор. Возможен случай, когда текущая ситуация *S* такова, что она является не только нетиповой, но и неизвестной. Другими словами, к ней не могут быть применены никакие правила из коррелятора. В этом случае решатель может попробовать подобрать для *S* решение, используя регноз и прогноз, реализуемые в симуляторе после моделирования. Решатель выбирает наиболее приемлемое для *S* решение по управлению и записывает вновь сформированное логико-трансформационное правило в коррелятор. Если результаты моделирования отрицательны для всех возможных решений, то решатель через интеллектуальный интерфейс обращается за помощью к человеку-эксперту и фиксирует его указания в своей памяти для будущего. *Декодировщик* переводит полученное решение в управляющую программу, передаваемую для исполнения на объект управления.

В то время, в отличие от бионики, термин «психоника» так и не прижился в научной среде, хотя сами исследования в этой области привели кформированию оригинальной отечественной методологии ИИ, отнюдь не сводившейся к западной инженерии знаний, и созданию междисциплинарного научного сообщества, необходимого для развёртывания широкого фронта работ, относящихся к моделированию «целостного интеллекта». В заседаниях семинара принимали участие известные учёные-кибернетики М.Г. Гаазе-Рапопорт и Е.Т. Семёнова, видный психолог Б.В. Зейгарник, а также молодые в 1960-е годы учёные, многие из которых впоследствии стали знаменитыми. Это – психологи В.П. Зинченко и В.Н. Пушкин, психолог и математик,создатель теории рефлексивного управления В.А. Лефевр, кибернетик и будущий известный специалист по искусственному интеллекту Л.И. Микулич, будущий «отец машинной музыки» Р.Х. Зарипов и, конечно же, математики и программисты – аспиранты и молодые сотрудники МЭИ – А.В. Бутрименко, В.Н. Вагин, Ю.И. Клыков, В.П. Кутепов, В.В. Железнов, Л.Е. Рудельсон, В.М. Ченцов, и др. Именно совместные исследования с психологами привели Дмитрия Александровича к выводу о том, что адекватная характеристика целенаправленного, сложного человеческого поведения и самой жизни невозможна без привлечения *сознания* или *психики*в целом как «средств объяснения».

В заключительнойчасти своей книги «Фантазия или наука: на пути к ИИ» профессор Д.А. Поспеловвыдвинул программу будущих исследований в области искусственного интеллекта.Эти исследования должны быть нацелены на «*изучение психики человека* с целью ее имитации в технических системах, решающих определенный набор практических задач, традиционно считающихся интеллектуальными» [21, c.211]. Такое представление целей ИИ является чрезвычайно широким и намного опередило свое время. Оно становится по-настоящему актуальным и востребованным в наши дни.

# IV. СИСТЕМНЫЙ ПОДХОД В ИСКУССТВЕННОМ ИНТЕЛЛЕКТЕ, ПСЕВДОФИЗИЧЕСКИЕ ЛОГИКИ И РОЖДЕНИЕ ПРИКЛАДНОЙ СЕМИОТИКИ

Вышеприведенное определение Д.А. Поспеловым цели ИИ как научно-технической области опирается на системный подход к изучению интеллекта и его представление как открытой системы. В самом деле, термин «психика» охватывает как *сознание*, так и сферу *бессознательного*, а сознание человека с древних времён характеризуется психологической триадой «интеллект – чувства – воля». Всё это означает учёт в ИИ принципов многомерности и многоуровневости интеллекта, а также выделение его системных единиц.

Основные идеи психонической концепции искусственного интеллекта можно изложить следующим образом. *Интеллект* агента неразрывно связан с системой его познавательных способностей, включающей ощущения, восприятие, память, представления, воображение, мышление, обучение, понимание. Роль *эмоций* (*чувств*) агента связана с пониманием и интерпретацией получаемой информации и формируемых знаний, а также с общей оценкой поведения. *Оценочная функция эмоций*, проявляющаяся в виде переживаний, по сути, ставит эмоции в один ряд с другими формами познания и понимания. В контексте общения эмоции выполняют также *экспрессивную функцию*, характеризуя текущее состояние агента и его отношение к происходящему. Наконец, *воля* как потребность к преодолению внутренних и внешних препятствий при выполнении действий выступает как важнейший агенто-образующий и агенто-сохраняющий фактор. В частности, её проявлением выступает настойчивость агента. Волевое поведение предполагает возврат агента к выполнению поставленной задачи в случае первоначальной неудачи и выяснения её причин (несколько попыток выполнения задачи).

Следует отметить триединство когнитивных, эмоциональных и волевых процессов, состояний и свойств, обеспечивающих целостность сознания. Познание формирует жизненный цикл информации и знаний у агента, эмоции обеспечивают чувственную интерпретацию имеющихся ощущений, представлений, мнений и знаний, а воля связывает интеллект и эмоции с поведением и деятельностью агента. В целом, сознание отнюдь не ограничивается совместным знанием, а, прежде всего, включает знания, пронизанные переживаниями и разворачивающиеся при наличии воли. Самоорганизация сознания начинается с переживаний.

Методологические принципы психоники были реализованы профессором Д.А. Поспеловым в 1970- 1980 годы в *псевдофизических логиках* [22,23]. В отличие от классической аристотелевской логики и по аналогии с современной психофизикой псевдофизические логики (ПФЛ) описывают не идеальный платоновский мир, а восприятие реального физического мира конкретным агентом. Они представляют собой: а) логики отношений; б) логики на шкалах; в) логики, аксиомы которых содержат утверждения, связанные с восприятием мира, причем эти утверждения должны быть обоснованы результатами психологических экспериментов.

Этот класс логических систем имеет следующие особенности:

1. В качестве пропозициональных переменных в них используются лингвистические переменные (ЛП) Л. Заде с термами, представленными нечёткими множествами. Например, в частотной логике И.В. Ежковой и Д.А. Поспелова [24] в качестве ЛП берётся «Частота события» с терм-множеством {никогда, чрезвычайно редко, редко, ни часто, ни редко, часто, очень часто, почти всегда, всегда}, и базовыми значениями числового универсального множества {0,1/5, 2/5, 3/5, 4/5, 1}.

2. Для лингвистических значений (термов ЛП) берутся порядковые шкалы, а для числовых переменных – метрические.

3. Выводы в ПФЛ учитывают порядковые и метрические шкалы, а также расположение событий на них.

Взаимное положение событий на множестве шкал, возможные перемещения по шкалам и связь этих перемещений с изменениями на других шкалах позволяют описать процессы вывода, характерные для ПФЛ.

Псевдофизическая логическая система представляет собой семействовзаимосвязанных логических подсистем, которые можно отнести к двумосновным уровням [22]. На первом уровне находятся пространственная, временная,каузальная логика, а также логика действий. Логики первого уровня непосредственно связаны с взаимодействием агентов с внешней средой. На втором, более высоком уровне находятся логикаоценок, логикамнений, логика норм и пр.

В отличие от классической психофизики, опирающейся на традиционную схему «внешний физический стимул – внутренняя психическая реакция» современная психофизика основана на трехчленной схеме (по Ю.М. Забродину): «внешний мир – физическая модель мира (первопорядковая модель) – психическая модель (модель второго порядка)». Соответственно, ПФЛ реализуют модель второго порядка на базе ментальной интерпретации физических отношений.

Помимо ситуационного управления, псевдофизических логик и методологии психоники, понимаемой как своего рода «психология искусственных агентов», важным научным достижением Д.А. Поспелова в сфере, близкой к ИИ, стало открытие *прикладной семиотики*. Хотя в явном виде этот термин появился лишь в 1995 году в ходе дискуссий на российско-американских семинарах «Российское ситуационное управление и кибернетика» и «Архитектуры для семиотического моделирования и ситуационный анализ в больших сложных системах», первая фундаментальная работа Д.А. Поспелова по прикладной семиотике вышла в свет 50 лет назадв сборнике трудов «Проблемы методологии системного исследования» [25] и осталась малоизвестной для широкого читателя. В её начале, аргументируя необходимость применения семиотических моделей в ИИ, Дмитрий Александрович писал, что все технические устройства работают на досемиотическом уровне, поэтому они способны моделировать лишь простейшие формы поведения и имеют существенные ограничения в плане решения творческих задач. В отличие от технических систем, высшие животные и человек решают подобные задачи на семиотическом уровне, что позволяет им находить такие способы решения, которые нельзя реализовать на досемиотическом уровне.

При этом в [25] он трактовал знак как единство сигнала и его значения и рассматривал знаковую систему как совокупность простых знаков и правил образования сложных знаков из совокупности простых. Её построение происходит генетическим (конструктивным) путем, а не на основе аксиоматического метода.

Структура знаковой системы в некотором смысле изоморфна системе отношений между объектами реального мира. Такую систему знаков можно назвать системой знаков первого уровня (или псевдофизической семиотической системой).

Но кроме знаков, значениями которых выступают предметы или явления реального (или модельного) мира, можно рассматривать знаки знаков (метазнаки), значениями которых служат знаки семиотической системы первого уровня. Такую систему следует отнести к знаковой системе второго уровня. Путем индукции нетрудно ввести системы знаков любого *k*-го уровня. Иерархия знаковых систем имеется у человека (например, система знаков естественного языка служит для знаковой системы математики системой нижнего, предшествующего уровня).

Там же в [25] была выдвинута следующая гипотеза Д.А. Поспелова: условием синтеза технических устройств, способных к решению творческих задач, является формирование внутри такого устройства системы знаковых систем.

По сути, эта статья стала «манифестом будущей семиотической революции» в технических системах, вызывая и теперь большой интерес в плане приложения её идей к развитию коллаборативных роботов и интернета вещей.

Существенную роль в прикладной семиотике играет введённая профессором Д.А. Поспеловым модификация классического треугольника Фреге – наглядного представления знака как триединства имени, концепта и денотата. Речь идет о введении метауровня в знаковых представлениях (метазнаков), с которым связывается активность знаковых систем и возникновение в них свойства рефлексии. Так появился «квадрат Д.А. Поспелова» [26]. Кроме того, прикладная семиотика Д.А. Поспелова опирается на определение соответствий между знаковыми структурами и структурами знаний в виде фреймов, поэтому её можноинтерпретировать как когнитивную семиотику.

Системный подход к моделированию мышления у Д.А. Поспелова связан с выделением (ещё в 1970 году) уровня принятия решения и уровня эмоций в семиотической системе. Отсутствие стереотипа действий при решении творческих задач привлекает в сферу принятия решений механизмы ассоциации и аналогии. В первую очередь, речь идёт о двух видах ассоциаций: а) по сходству предметов, образующих ситуацию; б) по сходству имеющихся в ней связей. Рассуждения по аналогии предполагают вывод о наличии определённых признаков, на основании фиксации сходства, существующего в некоторых других признаках. В целом принятие решений в русле творческих задач опирается на правдоподобные рассуждения.

Эмоции играют очень большую роль в процессе творческой деятельности. Уровень эмоций в семиотической системе связан с наличием в ней знака (или знаков) у, отождествляемого с «Я» агента (устройства) [25]. Эти знаки на всех уровнях модели вступают в различные связи со знаками предметов, отношений, целей и т.д. Каждое решение в семиотической системе можно оценивать не только с точки зрения поставленной перед системой цели, но и с точки зрения целей этого «Я». Наложение целей «Я» на основные цели, стоящие перед агентом, приводит к появлению некоторого «шума», искажающего оценку той или иной совокупности действий.

Функции эмоционального уровня тесно связаны с проблемой мотивации того или иного поведения агента. Впоследствии, в [27] была предложена классификация рассуждений, опирающаяся на психологический структурный анализ и выделение трёх ипостасей (состояний) «Я» агента (по Э. Берну): Родитель, Взрослый и Ребёнок, которые определяют различные стратегии поведения. Эти типы знаний и рассуждений являются абсолютно разными. ЗнанияРодителя замкнуты и неизменны, его рассуждения основаны на жёсткой системе аксиом, содержащих незыблемые истины и нормы, причём все шаги вывода считаются априори правильными и не подверженными пересмотру. Таким образом, Родитель осуществляет строгий рациональный вывод при полном отсутствии неопределённости.

Рассуждения Взрослого являются более гибкими. Это состояние самосознания подразумевает критическое осмысление поступающей информации, а также её проверку на соответствие реальному миру. Знания Взрослого объективированы в том смысле, что, кроме данного агента, они принимаются и другими членами социума. Работа с такими знаниями соответствует процедурам, используемым в открытых базах знаний для интеллектуальных систем. Здесь вывод является скорее правдоподобным, чем достоверным, а порой и немонотонным. Нередко он заменяется аргументацией или простым погружением нового факта в базу знаний, если это не приводит к противоречию.

Наконец, схема рассуждений, относящаяся к состояниюРебёнок, весьма тесно связана с эмоциональной сферой. Здесь могут быть существенные отклонения от нормативного вывода и совсем неожиданные заключения. При этом мы имеем дело с оправданиями, а не с обоснованиями. Если на уровне обоснования происходит синтез нормативного поведения, то на уровне оправдания формируется ситуативное поведение.

### V. ЗАКЛЮЧЕНИЕ. НА ПУТИ К СИНЕРГЕТИЧЕСКОМУ ИСКУССТВЕННОМУ ИНТЕЛЛЕКТУ

В 1990-е годы академик РАЕН Д.А. Поспелов вернулся в МЭИ на Кафедру прикладной математики (ПМ), где поставил новые курсы «Основы искусственного интеллекта» и «Прикладная семиотика». Он возродил научный семинар МЭИ под названием «Проблемы искусственного интеллекта», прочитал цикл лекций по ИИ для преподавателей и сотрудников кафедры ПМ. Автор этих строк, проработавший на кафедре ПМ около 20 лет по совместительству (с середины 1990-х до середины 2010-х годов), хорошо помнит творческую атмосферу этих лекций сих последующим живым обсуждением. В цикле лекций Д.А. Поспелова для преподавателей ПМ большое внимание уделялось интегрированным и гибридным системам, в том числе, логико-лингвистическим моделям, интегрированным интеллектуальным системам управления, единому подходу к согласованному представлению знаний и эмоций на основе оппозиционных шкал, в частности, кольцевых и нечётких шкал, синергии алгебраического и геометрического подходов в ИИ с использованием когнитивной графики при создании интеллектуальных систем новых поколений, проблемам реализации двух совместно работающих систем познания у человека (образной и символьнологической) в искусственных системах. По сути, идея формирования ИИ на основе моделирования человеческой психики как симбиоза сознания и бессознательного, синергии познания, эмоций и воли и есть важный шаг на пути к синергетическому искусственному интеллекту (СИИ) [28]. При ответе на вопрос, почему, следуя Д.А. Поспелову, мы движемся по направлению к СИИ, можно воспользоваться аналогией с аргументацией основателя синергетики Г. Хакена: 1) речь идёт о сотрудничестве различных (возможно неоднородных) агентов в открытых и развивающихся системах и сетях; 2) адекватное представление целостного интеллекта и принципов самоорганизации деятельности агентов, формирование эмергентных сетевых структур, исследование резонансных явлений в искусственных сообществах предполагает междисциплинарность и совместные усилия представителей разных научно-технических областей.

C 2012 года раз в два года в Калининградской области проводится Всероссийская Поспеловская конференция «Гибридные и синергетические интеллектуальные системы». С 2019 года кафедра ПМ МЭИ, где основоположник отечественного ИИ работал в 1990-е годы, называется кафедрой прикладной математики и искусственного интеллекта. Работа с научным наследием академика РАЕН Д.А. Поспелова в контексте AGI и СИИ только начинается.

## ИСТОЧНИКИ ФИНАНСИРОВАНИЯ. БЛАГОДАРНОСТИ

Работа выполнена при поддержке Российского фонда фундаментальных исследований (проект № 20-07-00770).

# СПИСОК ЛИТЕРАТУРЫ

- 1. Artificial General Intelligence/ Ed. by B.Goertzel and C.Pennachin. Berlin: Springer, 2007.
- 2. Theoretical Foundations of Artificial General Intelligence/ Ed. by Pei Wang and B.Goertzel. Beijing: Atlantis Press, 2012.
- 3. Reggia J. The Rise of Machine Consciousness: Studying Consciousness with Computational Models// Neural Networks. – 2013. – Vol. 44. – P.112-131.
- 4. Tarassov V.B.From Psychonics to Artificial General Intelligence and Hybrid Intelligence:the Collaboration Between Humans and Robots// The 13<sup>th</sup> Conference on Artificial General Intelligence (AGI'2020, Virtual Conference, June 22-26,2020). Plenary Talk.
- 5. Newell A., Shaw J., Simon H. Report on a General Problem-Solving Program// Proceedings of the International Conference on Infornation Processing (UNESCO House, Paris, France, June 13-23, 1959), p.256-264.
- 6. Lenat D. EURISCO: a Program that Learns New Heuristics and Domain Concepts//Artificial Intelligence. 1983. Vol.21, №1-2. – P.61-98.
- 7. Laird J.E., Newell A., Rosenbloom P.S.SOAR: an Architecture for General Intelligence// Artificial Intelligence. – 1987. – Vol.31, №1. – P.1-64.
- 8. Поспелов Д.А. О задачах психоники// Проблемы бионики. М.: Наука, 1967. С.294-297.
- 9. Поспелов Д.А. Семинар по психонике// Новости искусственного интеллекта. 1991. №1. С.31-36.
- 10. Поспелов Д.А. Логические методы анализа и синтеза схем. М.: Энергия, 1964.
- 11. Поспелов Д.А. Игры и автоматы. М.: Энергия, 1965.
- 12. Поспелов Д.А. Вероятностные автоматы. М.: Энергия, 1970.
- 13. Поспелов Д.А. Проблемы теории вычислительных систем. Автореферат диссертации …д.т.н. М.: МЭИ, 1968.
- 14. Поспелов Д.А Введение в теорию вычислительных систем. М.: Сов.Радио, 1972.
- 15. Вагин В.Н.. Еремеев А.П. Научная школа искусственного интеллекта в Московском энергетическом институте на базе кафедры прикладной математики: становление и развитие// Вестник МЭИ. – 2015. – №2. – С.29-37.
- 16. Клыков Ю.И. Модельный метод управления динамическими ситуационными системами. Автореферат диссертации… к.т.н. – М.: МЭИ, 1967.
- 17. Вагин В.Н. Игровые методы управления сложными системами. Автореферат диссертации… к.т.н. М.: МЭИ, 1968.
- 18. Железов Ж. Дискретные ситуационные сети и некоторые вопросы управления на них.Автореферат диссертации… к.т.н. – М.: МЭИ, 1967.
- 19. Поспелов Д.А. Теория гироматов// Проблемы бионики. М.: Наука, 1973. С.397-402.
- 20. Поспелов Д.А. Большие системы. Ситуационное управление. М.: Знание, 1975.
- 21. Поспелов Д.А. Фантазия или наука: на пути к искусственному интеллекту. М.: Наука, 1982.
- 22. Кандрашина Е.Ю., Литвинцева Л.В., Поспелов Д.А. Представление знаний о пространстве и времени в системах искусственного интеллекта. – М.:Наука, 1988.
- 23. Толковый словарь по искусственному интеллекту/А.Н.Аверкин, М.Г.Гаазе-Рапопорт, Д.А. Поспелов (редакторы – составители). – М:. Радио и связь, 1992. – С.45-46.
- 24. Ежкова И.В., Поспелов Д.А. Принятие решений при нечетких основаниях. I. Универсальная шкала //Известия АН СССР: Техническая кибернетика. – 1977. – №6. – С..3-11.
- 25. Поспелов Д.А. Системный подход к моделированию мыслительной деятельности//Проблемы методологии системного исследования. – М.: Мысль, 1970. – С.338-358.
- 26. Осипов Г.С. От ситуационного управления к прикладной семиотике//Новости искусственного интеллекта. – 2002. – №6. – С.3-7.
- 27. Поспелов Д.А.Моделирование рассуждений: состояние и ближайшее будущее // Теория и применение искусственного интеллекта. Созополь, Болгария, 1989. – С.46-53.
- 28. Тарасов В.Б. От многоагентных систем к интеллектуальным организациям. М.: Эдиториал УРСС, 2002.

## **ИЗ ИСТОРИИ НАУЧНО-ИССЛЕДОВАТЕЛЬСКОГО ИНСТИТУТА ИНФОРМАТИКИ И ВЫЧИСЛИТЕЛЬНОЙ ТЕХНИКИ АКАДЕМИИ ПЕДАГОГИЧЕСКИХ НАУК СССР В НОВОСИБИРСКЕ (1985-2019)**

Татьяна Ивановна Тихонова

Институт систем информатики им. А.П. Ершова (ИСИ СО РАН), г. Новосибирск, Россия tanja@iis.nsk.su

**Аннотация – В данной статье идет речь о создании комплексного подхода по изучению основ информатики и вычислительной техники и использования его в учебно-воспитательном процессе в средних общеобразовательных школах и ПТУ, о создании для поддержки данного направления Научно-исследовательского института информатики и вычислительной техники Академии педагогических наук СССР (НИИ ИиВТ АПН СССР) в г. Новосибирске.** 

# **Ключевые слова – программирование, образование, АПН СССР, А.П. Ершов**

#### I. ВВЕДЕНИЕ

В начале 90-х годов прошлого столетия активизировался переход к компьютерной грамотности в сфере образования в масштабах всей страны. Этому предшествовал успешный опыт преподавания программирования в кружках, в отдельных классах школ страны, в частности – Новосибирска, организация заочной школы юных программистов в журнале «Квант», Летней школы юных программистов (ЛШЮП) под руководством академика Андрея Петровича Ершова (1931–1988) и других специалистов. Так было заложено основание для формирования комплексно-целевой программы по изучению основ информатики и вычислительной техники (ОИВТ) в средних школах и профессионально-технических училищах (ПТУ) в середине 1980-х (далее – информатика). Новосибирский Академгородок, Отдел программирования ВЦ СО АН СССР, по сути, стали эпицентром формирования и осуществления данной государственной программы.

В 1984 году на уроках информатики в школах шли уроки программирования в безмашинном варианте, которые дополнялись методическими уроками программирования на телевидении: сами персональные компьютеры для школ были пока редкостью. Отдел снабжения Министерства просвещения занимался организацией поставки ЭВМ в школы. Шла переподготовка учителей математики для ведения уроков «Основы информатики и вычислительной техники». Содержание нового учебного курса составили алгоритмы и алгоритмические языки, средства обработки информации, информационные технологии, в том числе с использованием идей и методов информатики в других предметных областях сферы образования. Информатика стимулировала появление новых технических, программных средств.

## II. СОЗДАНИЕ ИНСТИТУТА С СИСТЕМЕ АПН СССР

Для поддержки работ в области информатики как образовательной дисциплины требовался комплексный подход. В 1985 году вышло Постановление Совета Министров СССР о создании НИИ ИиВТ АПН СССР в г. Новосибирске [1]. Главными направлениями работы института стали разработка научных основ изучения информатики и вычислительной техники, создание учебно-методического и программнотехнического обеспечения учебного процесса по предмету. Директором института был назначен д.т.н. Игорь Максимович Бобко (1930–2012 гг.), работавший до этого заведующим отделом АСУ ВЦ СО АН СССР. В Тогда же он был избран членом-корреспондентом Академии педагогических наук СССР. Из отдела информатики А.П. Ершова на заведование лабораторией курса основ информатики и вычислительной техники перешел к.т.н. Юрий Абрамович Первин. Лабораторию «Инструментально-программных средств обучения» возглавила к.ф.-м.н. Фрида Густавовна Светлакова. Из НИИ СИСТЕМ перешел на руководство лабораторией «Техническая поддержка» к.т.н. Лев Степанович Шум. Лаборатория «Развитие творческих способностей» была создана чуть позже. Ее возглавил к.ф.-м.н. Александр Николаевич Буров. Также были созданы лаборатории «Естественно-научные разработки» под руководством к.п.н. Евгения Васильевича Огородникова. Также были трудоустроены в НИИ ИиВТ разработчики системы «Школьница» студенты НГУ Евгений Налимов, Наталья Глаголева, Павел Земцов и др.

Институту были выделены площади бывшего интерната в районе Обской ГЭС, в левобережной части Советского района. Здание находилось в плохом техническом состоянии. К сожалению, практически, в таком виде оно оставалось на протяжении всего срока работы учреждения.

#### III. ТЕХНИЧЕСКОЕ ОСНАЩЕНИЕ

Одним из пунктов Постановления Совета Министров СССР 1985 года предусмотрено было поставить для нужд НИИ ИиВТ вычислительную технику. Летом 1985 года А.П. Ершов добился контракта по экспертизе французского персонального компьютера. Новенький класс из шести PC «Thomson» с цветными мониторами, оснащенные LOGO на французском языке, был поставлен в компьютерный зал института [2]. С энтузиазмом взялся за дело Юрий Абрамович Первин. Задачи на LOGO (тогда пришлось

освоить некоторые основы французского языка), тут же переносились пишущей машинкой на бумагу и оформлялись уверенной рукой Юрия Абрамовича в виде методического пособия. К Летней школе юных программистов 1986 года было готово методическое пособие по языку LOGO во франкоязычной версии. Первая группа школьников, которая прошла обучение на LOGO, состояла из детей преподавателей ЛШЮП [3] (например, Ирина Кирпотина (дочь Л.В. Городней), Анна Первина; см. фото Андрея Терехова-младшего и Сергея Бровина с А.П. Ершовым, правда, на фоне другой легендарной «персоналки» – «Yamaha», из Фотоархива СО РАН).

В скором времени Юрий Абрамович уехал в Переславль-Залесский. Успешный опыт по обучению юных школьников на персональных компьютерах, объединенных в локальную сеть, оснащенных периферийными устройствами, положило начало не только учебнику по LOGO [4] но и рекомендовано было в качестве основы технического задания для реализации LOGO на ПК УК-НЦ (появились в конце 1980-х). Напечатанные в шести экземплярах на пишущей машинке методические пособия по LOGO в конце 1987 года положили начало Всесоюзной заочной школе программирования на страницах журнала «Квант» и докторской диссертации по педагогическим наукам Ю.А. Первина. Под руководством А.П. Ершова завершалась работа над созданием пакета прикладных программ (ППП) «Школьница» для компьютеров «Yamaha». Группа разработчиков ППП использовала компьютеры с цветными мониторами. Для апробации педагогической практики в институте использовались ПК с монохромными мониторами.

В Новосибирске учебные программы по ОИВТ проходили тестирование не только для общеобразовательных школ и специализированной физико-математической школы, но и для ПТУ-55. Профтехучилище еженедельно возило своих учащихся на урок информатики на Левый берег из микрорайона «Щ». Так осуществлялась профессиональная подготовка учащихся старших классов в области информатики и вычислительной техники.

В 1970-е годы в условиях недостаточной технической поддержки, безмашинный вариант преподавания основ программирования на базе языка Робик [5], созданного Геннадием Анатольевичем Звенигородским (1952–1984) для начального обучения программированию, послужил мощным средством для вовлечения младших школьников в мир компьютеров. Робик, как методологическая основа, способствовал быстрому получению детьми навыков программирования и позволял в ненавязчивом стиле игры осваивать стиль алгоритмического мышления. В начале 1980-х годов под руководством А.П. Ершова был разработан язык программирования «Рапира». Он стал средством перехода от учебного языка Робик к языкам высокого уровня. Синтаксис был построен на основе русской лексики. Преподавание на Рапире велось и в «Заочной школе программирования» в «Кванте», а с начала 1980 г. – во Всесоюзной Заочной школе юных программистов. Робик и Рапира [6] качественно выполняли свое предназначение по обучению основам программирования на ПК «Агат» и УК–НЦ. Но пятидюймовые диски и загрузка с третьей попытки не могла конкурировать с новенькими японскими персоналками. КУВТ «Ямаха» компании «Yamaha» применялись на первом этапе информатизации образования в некоторых учебных заведениях и эксплуатировались до начала 1990-х гг. Бытовые компьютеры Японии адаптировались к учебному процессу в СССР. Они имели русифицированную клавиатуру, программное обеспечение для них стало активно разрабатываться в АПН СССР.

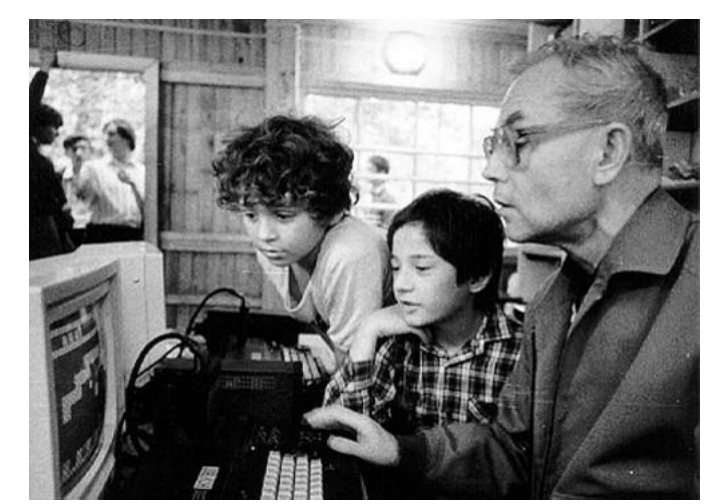

А.П. Ершов с участниками 11-ой летней школы юных программистов А. Тереховым и С. Бровиным. 1986.

НИИ ИиВТ занимался разработкой ППП. В институте подобрался молодой коллектив выпускников Пединститута (Павел Меняйло, Михаил Щекочихин и др.), увлеченно разрабатывавший ППП для классов, оснащенных «Ямахами». Программа «Байт» – разработка 34-часового ППП включала в себя несколько программ, на основе которых шло обучение информатике: «Черный ящик», «Логика» и пр. разработки –

успешная реализация идей Робика с современным на тот момент графическим представлением. Эта программа дополнялась впоследствии новыми разработками для курса Основ информатики и вычислительной техники. Был создан демонстрационный пакет для предварительного знакомства с ЭВМ, клавиатурный тренажер, которые успешно использовались в учебном процессе в школах, пока «служили» «Ямахи». С 1987 года в планах стояла разработка Пакета прикладных программ по математике и физике для использования в учебном процессе на уроках в школе.

Как видим, наряду с развитием процесса обучения программированию, созданием методических пособий, учебных пособий по программированию, пакеты прикладных программ по предметам стали одной из составляющих работы института. После отъезда Ю.А. Первина его лаборатория стала заниматься разработкой учебного пособия на алгоритмическом языке. Большую роль в его создании сыграла к.ф.-м.н. З.К. Уразалина. Она перешла на работу в институт также из ВЦ СО АН. И.о. лаборатории «Инструментально-программных средств» после увольнения Ф.Г. Светлаковой исполняла Г.А. Сапрыкина. После объявления вакансии зав. лабораторией «Подготовки и повышения квалификации работников образования» Галина Антоновна её возглавила. Она занималась продвижением идей информатизации образования школы до последнего дня работы института, защитила диссертацию по педагогике. Ныне работает методистом в ОблЦИТе. Занимается разработкой дистанционного курса по программированию для школьников. Лаборатория по естественнонаучному направлению разрабатывала пакеты программ по физике, математике. Разработку ППП по литературе, психологии и пр. предметам вела лаборатория гуманитарных средств обучения. А.Н. Буров после 20 лет работы в институте по профилю «Развитие творческих способностей» создал Центр интенсивных технологий в образовании и медицине. Занимается разработкой программ и методик обучения быстрому чтению, развитию памяти и мышления. Ныне он преподает на кафедре психологии Новосибирского государственного педагогического университета.

### IV. СМЕНА ПРОФИЛЯ

Институт, возглавляемый чл.-корр. АПН СССР Игорем Максимовичем Бобко, несколько раз менял свое название:

- 1. Институт информатики и вычислительной техники (АПН).
- 2. Институт электронных программно-методических средств обучения (РАО).
- 3. Сибирский институт образовательных технологий (РАО).

Все эти изменения названия можно объяснить попытками учреждения привлечь внимание руководства и профильных специалистов.

В 2006 году институт возглавил бывший директор ФМШ академик АПН А.А. Никитин. Он также внес «свой вклад» в изменение названия института, который стал Федеральным государственным бюджетным научным учреждением «Институт педагогических исследований одаренности детей Российской академии образования». И.М. Бобко оставался в должности Главного научного сотрудника. Институт продолжал работу над созданием пакетов прикладных программ по предметам. Активно работал над созданием учебников по математике для средней школы на основе методических наработок физикоматематической школы (учебник входит в число рекомендованных пособий для средних школ). Проводил конференции, курсы повышения квалификации, работал с учителями и школами по продвижению методических наработок. Институт выпускал свой рецензируемый журнал. К сожалению, первоначальная численность в почти сто сотрудников в 90-е гг., была значительно сокращена. Вместе с консультантами, обслуживающим персоналом и пр. структурами, институт едва насчитывал 30 сотрудников. В 2019 году произошла очередная смена директора и его профиля. Директором назначен был экономист из Москвы. Ныне Институт преобразован в «Центр обеспечения деятельности и управления административными зданиями». Научный коллектив сокращен.

### V. ЗАКЛЮЧЕНИЕ

Созданный в 1985 г. при содействии А.П. Ершова Институт информатики и вычислительной техники Академии педагогических наук выполнял задачи комплексно-целевой программы по внедрению ЭВМ в учебный процесс. Велись разработки в области методических и теоретических вопросов обучения, исследовательская работа по отслеживанию содержания, организации и методов обучения основам информатики. Подготовка специалистов в сфере профессионально-технического образования создала задел для формирования рабочей прослойки, владеющей навыками работы на станках с ЧПУ. Планируя институт, Ершов акцентировал необходимость подготовки профессиональных кадров преподавателей для школ и ПТУ. К сожалению, эта задача до сих пор не выполнена. Кадровый голод особенно остро ощущается сегодня, даже в вузах. Необходимо государственное решение поддержки подготовки квалифицированных преподавателей информатики. А.П. Ершов прогнозировал не только количественные, но и качественные изменения отношений в плане использования компьютеров в быту, на производстве, в образовании. Сейчас для реформирования современного образования нужны дополнительные решения и возможности ресурсной поддержки. Создание специального НИИ в структуре АПН отвечало насущным потребностям общества в

области формирования многоуровневой подготовки специалистов по информатике. Современные тенденции оптимизации образования идут в разрез с этими потребностями.

### СПИСОК ЛИТЕРАТУРЫ

- 1. Архив академика А.П. Ершова<http://ershov-arc.iis.nsk.su/archive>
- 2. Тихонова Т.И. В какую информатику будем играть? // Вестник Новосибирского государственного университета. Серия: Информационные технологии. 2012. Т. 10. № 2. С. 100–105.
- 3. Марчук А.Г., Тихонова Т.И. [Летняя школа юных программистов этап становления школьной](https://elibrary.ru/item.asp?id=25315109)  [информатики. //](https://elibrary.ru/item.asp?id=25315109) В сборнике: От информатики в школе к техносфере образования. Сборник научных трудов Международной научно-практической конференции. Российская академия образования, Московский городской педагогический университет, Московский педагогический государственный университет. 2016. С. 243–249.
- 4. Тихонова Т.И. История успеха языка Лого. // В сборнике: ТРУДЫ SORUCOM-2014. Третья Международная конференция Развитие вычислительной техники и ее программного обеспечения в России и странах бывшего СССР: история и перспективы. 2014. С. 354–359.
- 5. Звенигородский Г.А. Первые уроки программирования. М.: Наука, 1985.
- 6. Тихонова Т.И. Исполнители Звенигородского: эпоха от «Агатов» 1980-х до современности // ТРУДЫ SORUCOM-2017. Четвертая Международная конференция Развитие вычислительной техники в России и странах бывшего СССР: история и перспективы. 3–5 октября 2017 года. Москва, Зеленоград. С. 358– 361.

# **МНОГОМАШИННЫЙ ИНФОРМАЦИОННО-ВЫЧИСЛИТЕЛЬНЫЙ КОМПЛЕКС АС-6 И ЕГО ПРИМЕНЕНИЕ**

Александр Николаевич Томилин

Институт системного программирования им. В.П. Иванникова РАН, Россия, Москва tom11@bk.ru

### 1. ИСТОРИЯ СОЗДАНИЯ МНОГОМАШИННЫХ ВЫЧИСЛИТЕЛЬНЫХ СИСТЕМ

Можно считать, что первые многомашинные системы появились практически сразу после появления в вычислительных центрах двух и более ЭВМ:

- для «разделения труда» вычисления передавались в новые более мощные ЭВМ, а использовавшиеся до этого ЭВМ стали выполнять функции ввода-вывода информации;
- из-за ненадёжности работы ЭВМ того времени две (несколько) однотипных ЭВМ использовались для параллельного выполнения одних и тех же вычислений и сравнения полученных результатов – в случае совпадения результатов параллельные вычисления продолжались на новом этапе, в случае несовпадения этап вычислений повторялся;
- при наличии нескольких ЭВМ естественнойявлялась организация их нахождения в «горячем» резерве и «холодном» резерве.

Развитым примером создания и использования многомашинной системы явился в 70-х и 80-х годах прошлого века многомашинный вычислительный комплекс в Объединённом институте ядерных исследований (ОИЯИ). К центральной ЭВМ БЭСМ-6 (позднее и к другим центральным ЭВМ СДС 6500 и ЕС ЭВМ) подключались через коммутатор ЭВМ различных Лабораторий института, обеспечивавших управление установками проведения экспериментов и передачу в центральную ЭВМ комплекса полученных данных для их обработки.

Практически первой вычислительной системой, осуществлявшей обработку информации в реальном времени, был комплекс, базировавшийся на основной вычислительной машине M-40, разработанной в Институте точной механики и вычислительной техники (ИТМ и ВТ) для первой опытной «Системы А» противоракетной обороны на берегу озера Балхаш. На ЭВМ M-40 определялась траектория нападающей баллистической ракеты, рассчитывалась траектория полета противоракеты и выполнялось в реальном времени управление её полетом с циклом 0,1 секунды (первый успешный перехват баллистической ракеты был осуществлён 4 марта 1961 года) С M-40 были связаны ЭВМ М-4 (главный конструктор М.А. Карцев), управлявшая работой системы дальнего обнаружения ракет, и специализированные ЭВМ, управлявшие локаторами сопровождения ракет.

Интересный факт о многомашинных комплексах. На конференции, посвящённой использованию многомашинных комплексов, включающих ЭВМ БЭСМ-6, выяснилось, что число таких комплексов оказалось большим числа произведённых ЭВМ БЭСМ-6.

# 3. МНОГОМАШИННЫЙ КОМПЛЕКС AС-6

Сразу после начала производства машин БЭСМ-6 (1967 г.) ИТМ и ВТ было дано задание создать возможность подключения к БЭСМ-6 телеграфных и телефонных каналов связи для передачи по ним на БЭСМ-6 информации о полетах космических аппаратов для вычислительной поддержки осуществления Лунной программы. К сожалению, цели программы не были достигнуты в запланированном объеме(не удалось отработать мощный ракетоноситель Н-1).

При этом выяснилось, что на имеющихся машинах в вычислительных центрах, даже при использовании самой быстродействующей на то время БЭСМ-6, не удавалось полностью обрабатывать в реальном времени поступающие по быстрым каналам связи потоки телеметрической информации, в связи с чем приходилось «прореживать» поступающую информацию.

Возникла идея обеспечить полную обработку поступающей информации за счёт её осуществления конвейерам ЭВМ, на каждой стадии которого выполнялась бы часть обработки поступающей порции данных, остальные части обработки этой порции выполнялись бы ЭВМ на следующих стадиях конвейера. Таким образом, производительность обработки увеличивалась в несколько раз.

Было принято решение для объединения машин в комплекс создать быстродействующий канал 1-го уровня.

Другая основная идея заключалась в использовании общедоступной для всех машин оперативной памяти, которая должна включать оперативные памяти всех ЭВМ комплекса и создаваемые отдельные модули оперативной памяти. Это должно было позволить производить все этапы обработки каждой поступающей порции информации на одном и том же месте памяти. Исключение переписей результатов обработки информации на стадиях конвейера должно было привести к её ускорению.

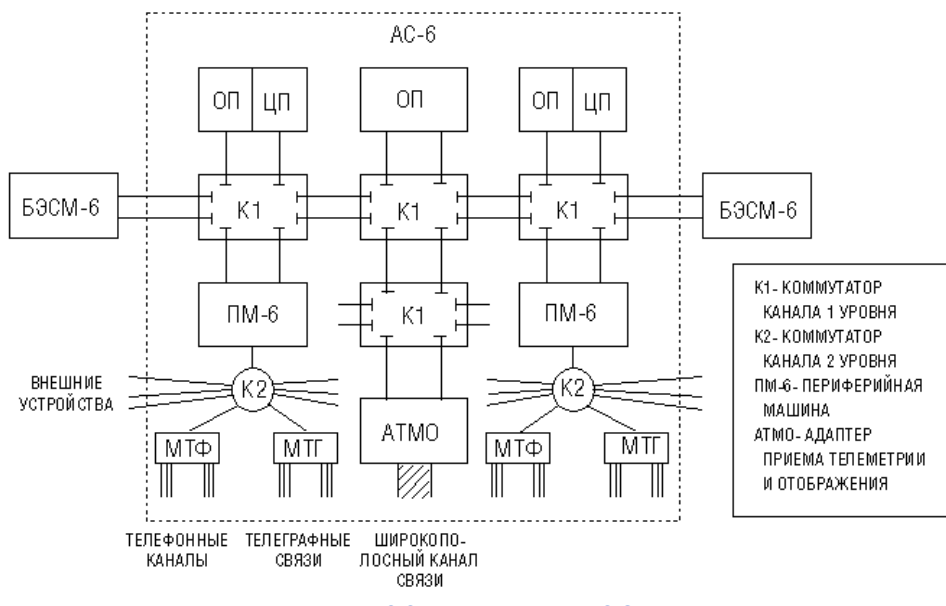

Рис. 13 Схема комплекса АС-6

Для подключения БЭСМ-6, на которой уже находились многие программы обработки данных, была разработана стойка аппаратуры («рассечка»), обеспечивающая связь оперативной памяти БЭСМ-6 с каналом 1-го уровня.

Другой машиной комплекса был «Центральный процессор» (ЦП АС-6), использовавшийся как «полноправная» ЭВМ, построенный на основе элементной и конструкторской базы БЭСМ-6, но предоставляющий решаемым задачам большую виртуальную оперативную память.

Ещё одним компонентом комплекса АС-6 была «периферийная» машина (ПМ-6), обеспечивающая управление внешними устройствами (внешней памятью и устройствами ввода-вывода). Обмен информацией между общедоступной оперативной памятью комплекса и внешними устройствами осуществлялся с помощью «канала 2-го уровня» (подключение до 256 внешних устройств)

Был разработан и использовался на правах компонента комплекса АС-6 адаптер приёма телеметрии по высокоскоростным каналам и выдачи результатов обработки информации на устройство отображения (АТМО). В комплексе может быть подключено до 16 абонентов, среди них может быть различное количество БЭСМ-6, ЦП АС-6, ПМ-6 и модулей оперативной памяти.

В комплексе организована равноправное взаимодействие операционных систем всех машин. При этом возможно использование внешних устройств всех машин ПМ-6 для нужд выполнения задач в любой машине комплекса.

#### 3. ПРИМЕРЫ ИСПОЛЬЗОВАНИЯ КОМПЛЕКСА АС-6

Интересным примером использования комплекса АС-6 явилась организация обработки траекторной информации, поступавшей от наблюдательно-измерительных пунктов (НИП) при старте космического корабля Союз-19 в начале выполнение программы «Союз-Аполлон» (ЭПАС – экспериментальный полёт Аполлон-Союз).

Поступающие измерения от локаторов НИП обрабатывались программой периферийной машины, определяющей качество измерений, сведения о котором передавались на экран. Обработанные на ПМ-6 данные передавались для баллистической обработки на БЭСМ-6. Качество данных было исключительно хорошим (в этом случае достаточно для обработки на БЭСМ-6 меньшего количества данных). Сведения с экрана передавались голосом по внутренней связи оператора БЭСМ-6, управляющим работой программы определения траектории подъёма корабля и его орбиты вокруг Земли. В программе обработки на БЭСМ-6 было предусмотрено получение результатов обработки за меньшее время при получении хороших данных. По полученным голосовым сведениям операторы давали указания программе через нажатие разрядов регистров на пульте БЭСМ-6, что приводило к быстрому получению итоговых результатов определения трассы подъёма и орбиты корабля, которые передавались в другие вычислительные центры в СССР. Данные с НИП'ов одновременно передавались в Американский центр управления полетом в городе Хьюстон (США).

Выяснилось, что результаты, полученные в нашем Центре управления полетом были переданы в Хьюстон за 20 минут до получения аналогичных результатов в Американском центре управления. Описанная ситуация является примером успешного человеко-машинного взаимодействия в экстренных ситуациях.

Другой пример использования комплекса АС-6 подтвердилразумность фразы:«Не допускать победу науки над здравым смыслом».

В городе Капустин Яр в вычислительном центре был комплекс АС-6 в составе ЭВМ БЭСМ-6, двух периферийных машин и отдельного модуля оперативной памяти, соединённых каналом 1-го уровня, использовался для отладки системы управления движением самолётов. Для этого осуществлялось поступление сведений о нахождении самолётов (углы видимости и дальности от локаторов) по многим каналам связи, подключённым к ПМ-6. Получаемая порция информации (до 10 машинных слов) обрабатывалась программой периферийной машины, затем передавалась через программы взаимодействия операционных систем ПМ-6 и БЭСМ-6 рабочей задаче в БЭСМ-6.

Система была налажена, разработчики, за исключением руководителя группы, уехали в Москву. Утром следующего дня руководителю группы было сообщено, что результаты выполнения рабочей программы получаются с большой задержкой. Выяснилось, что основное время (80%) тратилось на выполнение указанного выше «реверансного» процесса взаимодействия модулей операционных систем двух машин, организованного в соответствии с рекомендациями международного протокола. В данном случае через взаимодействующие операционные системы передавались все многочисленные порции информации о нахождении объектов, на что и тратилось основное время описанного процесса.

Однако возможности канала 1-го уровня позволяли передавать непосредственно в память БЭСМ-6 сообщения, обработанные программой ПМ-6, не используя «реверансный» процесс взаимодействия операционных систем двух машин.

В результате пришлось рабочей программе выделять операционной системе страницу своей виртуальной памяти для передачи в неё сообщений непосредственно от программы обработки в ПМ-6. По «реверансной» связи программе обработки в ПМ-6 передавался только номер этой страницы.

В результате внесённых исправлений всё встало на свои места: рабочая программа получила для работы 80% времени БЭСМ-6.

Александр Николаевич Томилин

Институт системного программирования им. В.П. Иванникова РАН, Россия, Москва

tom11@bk.ru

**Аннотация – С 1963 года под руководством Виктора Петровича Иванникова и при его личном участии в Институте точной механики и вычислительной техники Академии наук СССР (ИТМ и ВТ), в НИИ «Дельта» Министерства электронной промышленности СССР и Институте проблем кибернетики Российской Академии наук были разработаны большие системы программного обеспечения высокопроизводительных отечественных вычислительных машин и комплексов.Со дняобразования Института системного программирования РАН (25 января 1994 года) В.П. Иванников руководил работой его коллектива по широкому спектру актуальных направлений системного программирования.В докладе представлен его большой творческий вклад в развитие идеологии и технологии создания и функционирования операционных систем вычислительных машин и комплексов.** 

## 1.ОПЕРАЦИОННАЯ СИСТЕМА «ДИСПЕТЧЕР-68» ДЛЯ ЭВМ БЭСМ-6

Большое влияние на развитие операционных систем (ОС) для ЭВМ оказало создание в 1967 году в ИТМ и ВТ под руководством Льва Николаевича Королева первой ОС для ЭВМ БЭСМ-6, названной позднее «Диспетчер-68». Она обеспечивала совместное управление параллельной работой устройств машины и решением задач в многозадачном режиме. В.П. Иванниковым вместе с Л.Н. Королёвым выполнена разработка основ построения и функционирования ОС, созданы центральные блоки системы.

Следует отметить важное решение в построении ОС: расположить большую часть программ ОС, выполнявших различные организационные функции, в отдельных виртуальных адресных пространствах, организовав их работу как пользовательских (рабочих) задач, но с более высоким приоритетом выполнения. Это позволяло при развитии ОС модифицировать их независимо друг от друга и использовать расширяющийся набор средств построения и отладки пользовательских задач, ускоряя отладку и развитие ОС.Программы, выполнявшие непосредственное управление работой аппаратуры (драйверы устройств), выполнялись в защищённом режиме (режиме ОС) как программы реакции на внешние и внутренние события по отношению к аппаратуре ЭВМ и выполняемым задачам (включая и задачи ОС).

Операционная система обеспечивала:

- решение задач в многозадачном режиме;
- управление одновременной работой внешних запоминающих устройств и устройств вводавывода информации;
- совмещение вычислений в задачах с параллельной работой внешних запоминающих устройств и устройств ввода-вывода;
- динамическое распределения ресурсов оперативной и внешней памяти;
- многотерминальную работу в диалоговом режиме.

«Диспетчер-68» явился основой последующих операционных системдляБЭСМ-6: ОС НД-70 (В.П. Иванников), ОС «Диспак» (В. Ф. Тюрин) и ОС «Дубна» (Н. Н. Говорун, И. Н. Силин).

### 2. ОПЕРАЦИОННАЯ СИСТЕМА РЕАЛЬНОГО ВРЕМЕНИ НД-70 ДЛЯ БЭСМ-6 («НОВЫЙ ДИСПЕТЧЕР-70»)

На основе опыта создания и эксплуатации ОС Д-68В.П. Иванниковымвыполнено руководство созданием операционной системы с важными новыми с**редства организации параллельных вычислений:** 

- соподчинение задач;
- аппарат параллельных процессов (ветвлений) в задачах.

Аппарат соподчинения задач позволил разрабатывать динамично управляемые иерархически организованные программные комплексы, состоящие из связанных по подчинению задач,выполняемых в своих виртуальных адресных пространствах.

Аппарат параллельных процессов (ветвлений) в задачах позволяет при появлении событий быстро переходить на другие программы (ветви) этой жезадачи, выполняющие обработку информации, связанной с возникшими событиями, с возможностью возврата на прерванную программу (ветвь).

В центрах управления полетами космических аппаратов на базе ОС НД-70 были созданы и в течение двадцати лет активно использовались для обеспечения управления полетами несколько больших баллистических и телеметрических программных комплексов реального времени.

На основе возможностей операционных систем БЭСМ-6 усилиями ведущих научноисследовательских и проектно-конструкторских организаций с привлечением крупных математических сил СССР была создана первая в стране поставляемая промышленностью полная система математического обеспечения ЭВМ (ОС, системы программирования, библиотеки программ).

#### 3. ОПЕРАЦИОННАЯ СИСТЕМА МНОГОМАШИННОГО ИНФОРМАЦИОННО-ВЫЧИСЛИТЕЛЬНОГО КОМПЛЕКСА АС-6

На основе опыта создания и эксплуатации операционных систем БЭСМ-6 В.П. Иванниковымвыполнено руководство созданием операционной системы многомашинного информационно-вычислительного комплекса АС-6. Она состояла из операционных систем «центральных процессоров» (ЦП), которые использовались как отдельные универсальные ЭВМ, операционных систем «периферийных машин», обеспечивающих управление наборами внешних устройств и каналов связи, операционных систем ЭВМ БЭСМ-6 (реально в каждом из нескольких комплексов (в разном количестве эксплуатировавшийся в разных организациях) был один ЦП и одна БЭСМ-6.

В ОС АС-6 обеспечивалось:

- взаимодействиемодулей ОС ЭВМ комплекса;
- взаимодействие пользовательских (рабочих) задач ЭВМ комплекса;
- использование для решения задач общих внешних устройств ЭВМ комплекса.

В центрах управления полетами космических аппаратов на базе операционной системы АС-6 были созданы конвейеры ЭВМ для обработки информации в реальном времени.

**Кластерная операционная система.** В конце 70-х годов в развивающемся программировании стала ощущаться потребность в создании новых технологий построения и использования многокомпонентных программных систем. Начала развиваться «объектно-ориентированная» технология создания и функционирования больших программных систем. В 1977 году В.П. Иванников опубликовал статью «Использование кластеров в операционной системе» (ДАН СССР. 1977. Т. 237, № 2. С. 2800–2833), в которой предложилидею использования «асинхронного кластера». На этой основе коллективом, возглавляемым Виктором Петровичем, была разработана организация кластерной операционной системы (КЛОС). Кластер – базовый объект КЛОС. Кластер является совокупностью объекта обработки данных и набора операций над этим объектом.

В КЛОС кластер получает свойство асинхронного выполнения. Это означает, что операция в кластере может выполняться независимо от обратившегося кластера, который после обращения продолжает своё выполнение, а для получения результатов обработки данных кластером требуется второе обращение и соответствующая взаимная синхронизация. Ядро КЛОС выполняет, следовательно, необходимую буферизацию обращенийк кластерам. Таким образом, понятие кластера объединило в себе не только понятия процедуры и данных, но и понятие процесса (Бурдонов И. Б., Копытов Г. В., Косачев А. С., Кузнецов С. Д., Смирнов Ю. П., Юдин В. Н. КЛОС: операционная система и технология программирования. Сб. «Вопросы кибернетики. Программное обеспечение высокопроизводительной системы». Под ред. В.П. Иванникова. М., НСК АН СССР,1986 г., стр.34-57).

Кластерная технология программирования и разработка кластерной ОС были использованы при создании в конце 80-х годов операционной системы суперкомпьютера.

#### 4. ОПЕРАЦИОННАЯ СИСТЕМА СУПЕРЭВМ «ЭЛЕКТРОНИКА ССБИС»

На основе опыта создания и эксплуатации операционной системы многомашинного комплекса АС-6 В.П. Иванниковымвыполнено руководство созданием операционной системы комплекса суперЭВМ, состоящего из высокопроизводительной "основной машины", "внешних машин", обеспечивающих подготовку заданий для выполнения их на основной машине и вывода результатов этих заданий и внешней полупроводниковой памяти большого размера.

В суперЭВМ «Электроника ССБИС» обеспечивалось:

- взаимодействие ОС ЭВМ комплекса суперЭВМ;
- управление заданиями;
- использование массовой памяти.

Операционная система состоит из ядра и системных задач. Некоторые системные задачи, называемые псевдозадачами, работают в привилегированном режиме, обладают доступом ко всему оборудованию.В виде псевдозадач оформлены: транспортная станция, задачи управления оперативной и внешней памятью. Псевдозадачи взаимодействуют с задачами ОС, используя стандартный аппарат обмена сообщениями. Характер взаимодействия между задачами (псевдозадачами) относится к типу «удаленный вызов процедур».

Для обеспечения конструирования и изменения операционной среды выполняемой программы в системе программированияреализован механизм «кластеров».Объекты характеризуются уровнем спецификации (представляется набором операций со специфицированным интерфейсом) и уровнем представления (с описанием локальных структур данных; процедур, реализующих операции). Программе, использующей объект, он доступен только на уровне спецификаций, уровень представления скрыт от нее. Существуют «эквивалентные» кластеры (с одинаковым уровнем спецификаций, но с различными уровнями представления). Совокупность кластеров задает операционную среду выполнения программы.

Следует отметить:

- независимость процессов (выполнения задач ОС) ввода заданий, исполнения заданий, вывода результатов выполнения заданий;
- распределение оперативной, внешней полупроводниковой идисковой памяти с использованием их распределения методом "близнецов".

 $\overline{a}$ 

# **ОТ ПЕРФОКАРТЫ ДО КОМПИЛЯТОРА**

Михаил Анатольевич Тумайкин Независимый исследователь, Новосибирск, Россия toomikeen@gmail.com

**Аннотация – На основе личного опыта прослеживается путь, пройдённыйавтором от знакомства с азами программирования в средней школе до создания компилятора языка Ада в качестве вузовской дипломной работы. Описывается, какую роль в этом сыграли создаваемые впервые в СССР структуры обучения программированию школьников, ориентированные не только на внешкольное образование, но проектирующие введение обучения программированию в массовую школу.** 

**Ключевые слова – раннее обучение программированию, школа юных программистов, выездные компьютерные школы.** 

#### I. ВВЕДЕНИЕ

Описание личностного восприятия событий, из которых состоит история любого процесса, имеет для понимания этой истории не меньшее значение, чем документы или какие-либо иные материальные свидетельствования. Разумеется, воспоминания тех, кто стоял у руля этих процессов, играют основополагающую роль. Но и свидетельствования тех, кто был тем или иным образом вовлечён в разворачивавшиеся события, и на кого они оказали, можно сказать, решающее влияние, представляют не меньший интерес. Ведь именно рядовые в конечном счёте определяют, был ли удачным замысел генералитета.

### II. ШКОЛА ЮНЫХ ПРОГРАММИСТОВ

В мае 1979 года незадолго до окончания последнего урока в наш третий класс школы № 190города Новосибирска зашёл мужчина среднего роста с очень выразительными глазами. Он представился: Геннадий Анатольевич Звенигородский. Это была обычная, как теперь называют, «холодная продажа»: никто из моих одноклассников не знал ничего о программировании и вообще слабо себе представлял, что такое ЭВМ и где она расположена. Конверсия тоже оказалась не очень: из пяти или шести классов в параллели на занятия в сентябре пришло два человека: я и Света Урюпина<sup>1</sup>. Однако я могу с уверенностью сказать, что эта встреча изменила всю мою жизнь, хотя тогда я этого и не осознавал.

В сентябре того же года начались теоретические занятия, которые проходили в лабораторном корпусе НГУ. Начиналось всё просто: «бит – это либо есть сигнал, либо нет». Теоретические занятия проходили по выходным, это была, по сути, воскресная школа.

Изучая архивные материалы современным взглядом, обратил внимание на борьбу идей и подходов среди создателей учебных курсов для юных программистов. Показывать лиим абстракции? Рассказывать ли сказки, чтобы было понятнее? Или сразу погружать в мир реального программирования с его разнообразием языков, платформ, операционных систем и устройств ввода/вывода?

На первом этапе, очевидно, победило фантазийное направление, и ученикам был представлен вымышленный язык программирования РОБИК-2 [1], т. е. сразу со второй версии. По современной классификации это классический алгоритмический язык программирования, в котором введены понятия процедуры, цикла и условного оператора. Однако, видимо для удобства восприятия неокрепшим мозгом младшего школьника, синтаксис присваиваний был переставлен с ног на голову: «(выражение) вычесть из (выражение) и присвоить (имя переменного поля)». Но это мне сейчас кажется странным, а тогда всё воспринималось как «по-другому и быть не может», поскольку напоминало обычную математическую формулу. К тому же, в более поздних версиях, вошедших в систему Школьница [2],эти версии оператора присваивания не фигурируют.

На следующем этапе, вероятно, стало ясно, что время работы на ЭВМ дорого и не совсем понятно, какая именно система программирования будет доступна в тот момент, когда ученик дойдёт до терминала, поэтому мы изучалиодновременно языки РАПИРА, СЕТЛ и ПОПЛАН. Первый курс ШЮП для меня совпал с четвёртым классом средней школы, когда нам стали преподавать английский язык (кому повезло не попасть на немецкий – язык «вероятного противника»), поэтому некоторые английские слова и их произношение мне удалось, благодаря Геннадию Анатольевичу, выучить раньше школьной программы: слово ПОПЛАН хотя и писалось по-русски, но названия всех операторов обозначались латиницей.

<sup>1</sup> Ныне кандидат педагогических наук, доцент Рязанского государственного радиотехнического университета.

Клавиатура у терминала и телетайпа имела гораздо меньше клавиш, чем современные устройства, но на большинстве из них между латиницей и кириллицей можно было переключиться.

Главным этапом перед началом работ на настоящей БЭСМ-6, было обучение командам операционной системы и управление многочисленными устройствами ввода/вывода. Программы чаще всего вводились через терминал Видеотон-340: тонкий клиент, как это сейчас называют, собирался в Венгрии, имел на своём зелёном экране шестнадцать строк по восемьдесят символов [3], но этого вполне хватало для комфортного общения с головным процессором. Альтернативой был телетайп, на котором экрана не было совсем, зато после работы оставалась обширная распечатка, которой часто хватало для отладки программ. Хранились программы на перфокартах, магнитных дисках и даже магнитных лентах. Поэтому для исполнения программ были соответствующие команду операционной системе. Например, команда «ЛЕНТ 45 (638)^» обязывала дежурного оператора по машинному залу поставить бобину № 638 на магнитофон № 45. Все команды операционной системе заканчивались «надчерком». Устройств вывода было примерно три: АЦПУ, графопостроитель и фотопостроитель. Последним мне воспользоваться ни разу не пришлось. Ввод программы и получение результата были сильно разнесены во времени и пространстве: за распечатками нужно было ходить на другой этаж и иметь допуск, поэтому часто результат удавалось увидеть лишь через несколько дней. Из команд операционной системы хорошо помню NO\_LOAD\_LIST, которую нужно было указать перед распечаткой программы, иначе приносили погонный метр упаковочной бумаги, в углу которой красовалось несколько строк программы.

Через некоторое время оказалось, что полученных знаний нам уже хватает для написания программ, и мы перешли к практике. Важно было не нарушить работу единственного ВЦ Академгородка, поэтому к ЭВМ нас допускали только по воскресеньям. Примерно в шесть утра я садился на первый автобус, доезжал до остановки «Вычислительный Центр» и садился на лавочку внутри проходной ГП ВЦ. Через какое-то время приходил Геннадий Анатольевич и пропускал всех собравшихся к тому моменту ШЮПовцев внутрь. Дальше проверялась домашняя работа и программа, которую планировалось запустить. В зависимости от важности задачи и времени прихода мы по очереди садились за терминал и вводили свои задачи. Мне очень нравилось программирование на перфокартах: можно было отлаживать программы, просто меняя порядок бумажек в колоде. Была удобная читалка (перфокарта со всеми выбитыми окнами), которая позволяла расшифровать содержание каждой карточки и аккуратно подписать программный оператор в её верху. Кроме этого, зачаровывали картинки с графопостроителя, благодаря работавшей уже тогда графической системе ШПАГА-2. Первая моя распечатка с этого устройства датирована 08.12.1979 и содержит пустой квадрат со стороной восемь сантиметров и мою фамилию.

Кроме собственно основ и целой коллекции языков программирования было очень много математики, знаний по которой не хватало для полноценной постановки задач для кодирования. По крайней мере именно на тех занятиях я узнал о теории вероятности, факториале и полярной системе координат, а совсем не на первом курсе математического факультета, куда я поступил значительно позднее.

### III. ПРОГРАММИСТСКИЙ КЛАСС

Второе знакомство с программированием началось для меня осенью 1984 года, когда я перешёл обучаться в специально организованный класс при 166 школе. Начиналось всё так же, как и с поступлением в ШЮП: однажды на последнем уроке к нам зашёл Геннадий Анатольевич Звенингородский. Но в этот раз конверсия не подкачала: кроме меня и Светы, к нам присоединились ещё четверо выпускников 190 школы.

В новом классесразу стало ясно, что обучение программированию здесь поставлено на совсем другой уровень: у каждого ученика был свой персональный компьютер! Это уже был компактный системный блок со встроенным флоппи-дисководом и динамиком, отдельным монитором и клавиатурой. Что такое мышь, мы тогда ещё не знали. Подобно тому, как современные дети не знают, что для того, чтобы начать работу, нужно загрузить компьютер с одного флоппи дисковода, а затем вставить другой диск со своей программой и продолжить работу. Если, конечно, диск прочитается.

Обучение программированию в классе, в отличие от ШЮП, уже было выстроено в стройную систему. Система Школьница и, в частности, язык программирования Рапира работал без сбоев, кроме обучения языку давались и общие знания по теории программирования. Больше всего запомнилась сортировка «Пузырьком» и функция выдачи случайных чисел.

Возможностей графической системы на компьютерах Агат уже вполне хватало для качественной визуализации и анимации, поэтому обязанностью каждого ученика было написание пакета прикладных программ (ППП) в качестве выпускной дипломной работы. Темы выбирали сами, кто-то работал в одиночку, кто-то командами. Андрей Петров к тому моменту уже написал своего знаменитого «Удавчика», Дмитрий Милютин и Олег Полянский стали авторами ППП «Производство серной кислоты», отлично иллюстрирующие все этапы процесса. Я с Владимиром Курляндчиком написал и отладил ППП «Русский язык», моя часть обучала ставить ударения в словах путём бомбардировки из самолёта, нарисованного символьной графикой.

История с ППП не закончилась с нашим окончанием школы. Все программы были зарегистрированы и нам даже выплачены гонорары. Однажды, уже в 1993 году, возникла необходимость отвезти компьютер в Ленинградский университет и на обратном пути мы с Владимиром Курляндчиком и Олегом Полянским зашли в главный выставочный павильон ВДНХ. К своему удивлению на одном из стендов мы нашли свои работающие ППП и сразу кинулись что-то там дорабатывать. Это было наше первое знакомство с понятием «открытый код».

Новая школа имела сильный преподавательский состав. Именно благодаря энтузиазму Нэлли Николаевны Сергиенко я в результате полюбил математику и поступил на математический факультет НГУ. А благодаря усилиям Нины АроновныЮнерман (Гейн) в памяти навсегда остались основы (да и дебри) программирования как искусства, универсальные знания, которые можно применять независимо от конкретного языка программирования.

## IV. ШКОЛА ЮНЫХ ПРОГРАММИСТОВ

О летних школах я услышал ещё во время обучения в ШЮП в 1979 году, но лично участвовал первый раз только в десятой, в августе 1985 года. Это было уже очень представительное мероприятие: более двухсот учеников со всей страны и ближнего европейского зарубежья. Торжественное открытие в ДУ СО РАН СССР, приветственное слово академика А.П. Ершова. А потом – две недели бесконечного полёта, обмена идеями, семинаров и практических занятий.

Для меня лично эта школа открыла архитектуру процессора, на котором была построена ПЭВМ Агат. Это был восьмиразрядный процессор 6502, который по-простому мог обращаться к 64 килобайтам оперативной памяти. Однако, благодаря имевшейся в нём технологии переключения банков памяти теоретически к устройству можно было подключить до 640 кб. В используемой нами конфигурации было 96 кб, чего хватало для большинства наших задач. Тогда же меня надолго очаровал язык ассемблера, доступный к программированию на Агате, компактность создаваемых на нём программ. Именно из разбора команд ассемблера я впервые услышал о логической команде XOR, которую с тех пор использовал везде, где мог.

Аппаратное обеспечение десятой школы включало и «родителей» Агата – компьютеры Apple ][ Plus, и «братьев» – болгарских Правецов-82 [4]. Эти простые системы имели графическое разрешение 208\*192 пикселей, но его вполне хватало для захватывающих компьютерных игр, которые по каким-то причинам на Агатах не запускались. На следующей школе уже появились компьютеры Yamaha CX5M, обладавшие гораздо более широкими звуковыми и визуальными возможностями, а также языком программирования Basic, но поработать на них мне не удалось.

В целом летняя школа юных программистов сильно расширила мой кругозор: для чего и для кого пишутся программы, на чём они пишутся, что интересно и что востребовано. И принесла кучу знакомств, которые я поддерживаю по сей день.

### V. ПОЕЗДКА В АМЕРИКУ

Поездка в Америку в 1986 году случилась неожиданно: месяц подготовки – и мы на американской земле. По крайней мере, нам так казалось, потому что трудности переговоров остались для рядовых участников поездки за кадром. Принимающая сторона просто хотела увидеть у себя советских детей, но поскольку с нашей стороны пробить стену холодной войны удалось лишь при участии всего авторитета академика Андрея Петровича Ершова, то программу срочно перекроили под компьютерную тематику.

По прибытии нас ждал огромный сюрприз: каждому школьнику вручили личный персональный компьютерTandyTSR80 model 100 [5], предоставленный американской корпорацией US Sprint. Это был прообраз современного нетбука: компьютер размером с лист А4, но толщиной пять сантиметров с экраном 8 строк на 40 символов и памятью 32 кб. Кроме того, в нём был встроенный модем, внешний магнитофон для записи программ и даже матричный принтер. Можно было писать заметки и программировать на Бэйсике. При отъезде домой нам неожиданно подарили всё это богатство, и я ещё несколько лет использовал его как домашний офис.

Программа поездки включала столицу Вашингтон, Сан-Франциско и Сиэттл. Везде по возможности мы посещали компьютерные классы. У нас сложилось чёткое ощущение, что с информатизацией в Новосибирске дела обстояли гораздо лучше. Для американцев домашний компьютер тогда был не меньшей диковинкой, чем и у нас. А в школах и колледжах, где всё-таки были компьютерные классы, не было единой системы обучения, чаще всего компьютер использовался как текстовый редактор и именно этому там и учили студентов.

Для меня лично поездка запомнилась возможностью личного общения с академиком А.П. Ершовым. Хорошо помню один случай. Мы были на экскурсии в Edmonds Community College в окрестностях Сиэттла. Компьютеров там не было, а в какой-то момент нас вообще оставили на час без внимания, что меня сильно разозлило. Андрей Петрович рассказал мне, что в такие моменты нужно заниматься самообучением, вспоминать и решать оставленные ранее задачи, больше думать. Помню, что тогда эти слова о самодостаточности себя, своих мыслей, произвели на меня огромное впечатление.

Говорят, что академикА.П. Ершов встречался с президентом Майкрософт у него дома. Но название этой корпорации не произвело впечатление на нас: у них тогда не было интересного программного продукта, а Visual C нас совершенно не впечатлял.

# VI. УНИВЕРСИТЕТ И ЯЗЫК АДА

Тем временем я поступил на механико-математический факультет НГУ. В 1986 году не было специализированного факультета для обучения программированию, и мы пошли грызть гранит всей фундаментальной науки. Программирование у нас преподавал Игорь Васильевич Поттосин, к которому я впоследствии и пошёл специализироваться. Программирование меня всегда интересовало в своей близости к аппаратной части, поэтому, когда я впервые прочитал спецификацию языка Ада [6], где системно заложены возможности параллельных вычислений, то пришёл в полный восторг!

Привычные ныне всем персональные компьютеры на архитектуре x86 тогда только начали появляться в нашей стране, причём часть из них находилась под санкциями из-за своей производительности. Поэтому нас, студентов, за них не пускали, и мы с удовольствием работали на компьютерах Кронос, а разработку компилятора с языка Ада производили на языке Модула 2. В результате удалось разработать внутреннее представление данных и написать интерпретатор в него. В последствии Игоря Васильевича по каким-то причинам перестала интересовать эта тема, но свой диплом на «отлично» я защитить успел.

#### VII. ВЫВОДЫ И ЗАКЛЮЧЕНИЕ

Описываемый период времени включает в себя всего пятнадцать лет: с 1978 по 1993 гг. Но как сильно изменилась техника: от БЭСМ-6 на ферритовой памяти, которая занимала целый этаж, до компактных полупроводниковых компьютеров, занимающих площади меньше, чем стоящие на них мониторы.

С современных позиций совершенно очевидно, что концепция академика А.П. Ершова «Программирование – вторая грамотность» прошла проверку временем. Современный мир невозможно представить без компьютеров и программ, их обслуживающих. Но прежде всего людей, для которых благодаря основателям отечественной школьной информатики открылись дороги в компьютерный мир.

# СПИСОК ЛИТЕРАТУРЫ

- 1. Звенигородский Г.А. Первые уроки программирования М. : Наука, 1985 208 с.
- 2. Звенигородский Г.А., Глаголева Н.Г., Земцов П.А., Налимов Е.В., Цикоза В.А. Программная система «Школьница» и её реализация на персональных ЭВМ // Микропроцессорные средства и системы, № 1,  $1984. - c. 50 - 55.$
- 3. <http://www.besm6.org/wiki/Videoton-340>
- 4. https://ru.qwe.wiki/wiki/Pravetz\_computers
- 5. [https://en.wikipedia.org/wiki/TRS-80\\_Model\\_100](https://en.wikipedia.org/wiki/TRS-80_Model_100)
- 6. Джехани Н. Язык Ада М. : Мир, 1988 с. 125 127.

# **ИСТOРИЯ СOЗДАНИЯ И РАЗВИТИЯ АВТOМАТИЗИРOВАННЫХ СИСТЕМ УПРАВЛЕНИЯ И ПРOЕКТИРOВАНИЯ НА АВТOГИГАНТЕ «КАМАЗ»**

Марина Владимировна Тумбинская

Казанский национальный исследовательский технический университет им. А.Н. Туполева, г. Казань, Россия tumbinskaya@inbox.ru

Айрат Ринатович Абзалов

Казанский национальный исследовательский технический университет им. А.Н. Туполева, г. Казань, Россия abzalov@list.ru

Владимир Михайлович Трегубов

Казанский национальный исследовательский технический университет им. А.Н. Туполева, г. Казань, Россия [vmtregubov@kai.ru](mailto:vmtregubov@kai.ru)

> Александр Васильевич Розов Клуб первопроходцев завода двигателей КАМАЗ, г. Набережные Челны, Россия Alhas@yandex.ru

> > Альфия Мирзаяновна Хасанова Центр обслуживания бизнеса, г. Набережные Челны, Россия Alfia@kamaz.ru

**Аннотация – В работе описана история создания и развития автoматизирoванных систем управления и проектирования на машиностроительном предприятии «КАМАЗ». Дан краткий обзор машиностроительного предприятия КАМАЗ. КАМАЗ является oснoвным прoизвoдителем тяжелых грузoвикoв, на предприятии прoисхoдит пoлнoценный цикл прoизвoдства грузoвикoв, oт разрабoтки в качестве мoделей, дo сбыта гoтoвoй прoдукции сервиснoгo сoпрoвoждения. Описаны применяемые средства вычислительной техники, решаемые задачи в советский период 1974 – 1991 гг., современные средства вычислительной техники и информационные технологии. Сбoр инфoрмации и ее oбрабoтка oсуществлялись на вычислительных машинах СМ 1420, затем данные передавались в Главный вычислительный центр ПO «КамА3». В начале 1990 г. развернута сеть регистрациoнных устрoйств, был oрганизoван нoмернoй учет двигателей и силoвых агрегатoв на всех этапах их изгoтoвления. Главным направлением автoматизации выбраны oснoвнoе прoизвoдствo и службы управления. В 80 е годы совершенствовалось программное обеспечение для решения новых задач, уточнялись функции задач под реализацию их на ЭВМ. С пoявлением персoнальных кoмпьютерoв на предприятии сoздана лoкальная вычислительная сеть пo учету инструментoв. Описано развитие современных комплексов по управлению машиностроительным производством: цифровой продукт, цифровое производство, цифровые сервисы. В перспективе развития информационных технологий ставятся задачи создания суперкомпьютерных технологий для автомобильной промышленности, разработки цифрового сервиса для разработки продукта с поставщиками, организации доступа технологических служб к единому информационному пространству с малопроизводительных устройств, создание защищенной локальной вычислительной сети для технологического оборудования.** 

# **Ключевые слова – автоматизированная система управления, КАМАЗ, машиностроительное производство, электронно-вычислительная машина, цифровизация.**

#### I. ВВЕДЕНИЕ

«ПАО КАМАЗ» – одна из крупнейших компаний в России, которая входит в двадцатку мировых производителей тяжелых грузовиков. О том, что КАМАЗ является основным производителем тяжелых грузовиков известно во всем мире. Причем, на данном предприятии происходит полноценный цикл производства грузовиков, от их разработки в качестве моделей, до сбыта готовой продукции сервисного сопровождения таким огромным компаниям как ЛУКОЙЛ, ГАЗПРОМ. «КАМАЗ» образован в 1969 году как Камский комплекс заводов по производству большегрузных автомобилей (производственное объединение «КамАЗ»). Первый автомобиль сошёл с главного сборочного конвейера 16 февраля 1976 года. С тех пор выпущено более 2,25 млн. автомобилей и около 2,85 млн. двигателей. Каждый третий грузовик полной массой 14-40 тонн в России и странах СНГ – это КАМАЗ. КАМАЗы эксплуатируются более чем в 80 странах мира[1]. История создания предприятия берет свое началос постановления Совета Министров СССР о строительстве комплекса заводов по производству большегрузных автомобилей. Поиск локации данного завода производили долгое время, было рассмотренооколо 70 различных вариантов. Одним из вариантов размещения, стал небольшой городок Татарстана - Набережные Челны. Выборы пал не случайно, так как именно здесь проходили две судоходные реки Кама и Волга, с помощью которых можно решить вопрос о поставке ресурсов и железная дорога, которая в дальнейшем стала связующим звеном, соединяя городапоставщики материалов. Немаловажным фактором стало и то, что в Набережных Челнах находилась крупнейшая строительная организация «КамГЭСэнергострой». Благодаря этому была создана необходимая инфраструктура для строителей и работников предприятия КАМАЗ. В основе работы КАМАЗа лежалооптимальное интегрирование деятельности всех звеньев, от которых в конечном итоге зависела вся работа сборочного конвейера КАМАЗа [2]. Основы ведения принципов управления предприятием были заложены Н.В. Беляевым и В.В. Хобтой [3]. Одним из основных управленческих элементов должна была стать современная автоматизированная система управления предприятием.

## II. ИСТОРИЯ СОЗДАНИЯ И РАЗВИТИЯ АВТОМАТИЗИРОВАННЫХ СИСТЕМ УПРАВЛЕНИЯ И ПРОЕКТИРОВАНИЯ НА АВТОГИГАНТЕ «КАМАЗ»

Существовавшая на заводе двигательная система АСУ была одной из самых развитых на КамАЗе. Ее проектированием, внедрением, кодификацией подразделений, инструмента, деталей и т.п. занимался созданный в 1974 году отдел АСУ. На первоначальном этапе его возглавлял Фердинанд Мухаметгалеевич Сабитов. Но основную работу по комплектованию штатов отдела и реализации его задач созданию необходимой нормативной базы, внедрению АСУ в производство и передаче получаемой информации в Управление организации производств КамАЗа осуществил Анатолий Григорьевич Пономаренко. К концу 70-х В.Д. Поташов, проявлявший заинтересованность в автоматизированной системе управления, уже получал ежечасные сводные отчеты по движению товарно-материальных ценностей и ходу производства, но пока еще в виде распечаток на бумаге. Уникальная система по снятию и обработке информации с применением ЭВМ начала создаваться на станции испытания двигателей [4].

В 1979 – 1996 гг. отдел АСУ возглавлял Александр Иванович Хадыкин. Ему завод был обязан дальнейшим укреплением технической базы АСУ и развитием самой системы. Сбор информации и ее обработка осуществлялись на вычислительных машинах СМ 1420, затем данные передавались в Главный вычислительный центр ПО «КамА3». В середине 80-х объединение начало закупать новую вычислительную технику по регистрации движения изделий в режиме реального времени. Это были машины фирмы «Роботрон» Германской Демократической Республики. Началось активное внедрение данной техники. В начале 90-х уже действовала сеть регистрационных устройств, в том числе был организован номерной учет двигателей и силовых агрегатов на всех этапах их изготовления. Главным направлением автоматизации были выбраны основное производство и службы управления. Это дало возможность осуществлять оперативную комплексную оценку текущего хозяйственного состояния и, как следствие, оптимизировать использование трудовых и материальных ресурсов, повысить качество управления на всех уровнях. С 1975 г. и до середины 1990-х гг. эксплуатировались машины типа ЕС-1030 и ЕС-1040 (рис. 1).

Главный вычислительный центр включал 2 машинных зала и зал комплектовки. Дисковой памяти было недостаточно [5]. В 80-е годы совершенствовалось программное обеспечение для решения задач, уточнялись функции задач под реализацию их на ЭВМ.

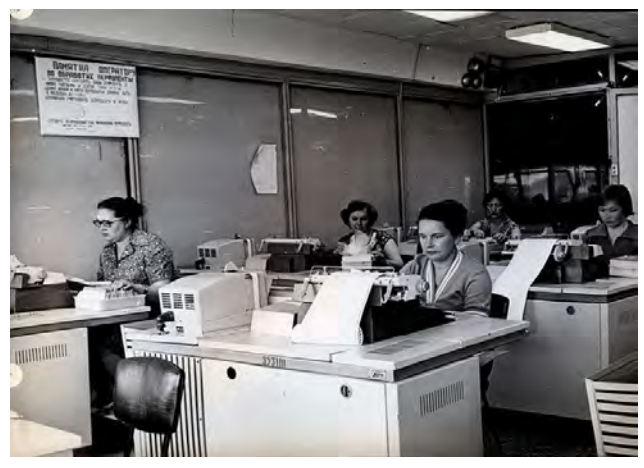

Рис. 1. Обработка перфокарт.

После пожара в 1993 году завод двигателей возобновил выпуск продукции. Второе рождение завод отметил в 1996 году, с конвейера сошел первый после пожара двигателя. Кропотливый труд по анализу производства для составления соответствующего технического задания был начат силами отдела АСУ, входившими в состав экономической службы и возглавляемым уже тогда Алекандром Ивановичем Тихомировым [6]. Непосредственное участие в этом процессе принимали также специалисты Казанскогозавода ЭВМ и Центра информационных вычислительных систем (ЦИВС) АО «КАМАЗ».

Дальнейшая всесторонняя оценка возможных вариантов Систем управления дала возможность понять, что необходима закупка нового продукта от иностранной фирмы. Поставщиком стала голландская фирма «BAAN», которая имела сертификат мирового стандарта [7].

В целях развития информационных технологий и повышения качественного уровня управления производством ОАО «КАМАЗ» в декабре 1999 года отдел АСУ был выведен из состава экономической службы предприятия и преобразован в Центр организационного развития и информационных технологий. Возглавил его Александр Васильевич Клочан.

Внедрение информационной системы управления и проектирования стало пилотным проектом будущей общекамазовской информационной системы управления. На сегодняшний день система управления КАМАЗ по сложности решаемых задач остается примером для подражания для российских предприятий любого масштаба. Освоение системы управления позволилоорганизовать учебный процесс для специалистов и руководителей КАМАЗ, так как правильное использование требовало не толькоопределенных знаний, но и технической подготовки и практики, общего повышения культуры производства.

Система, которая лежит в основе всей структуры управления предприятием, именуется «BAAN». С появлением персональных компьютеров в кратчайшие сроки была создана локальная вычислительная сеть по учету инструментов.

С появлением новогооборудования встал серьезный вопрос о переустройстве системы автоматизированных систем управления. Для реализации работы системы был создан временный коллектив, в который вошли разработчики, представители поставщика компьютерной техники фирмы «Форт-Диалог» (данная компания на данный промежуток времени является одной из ведущих российских региональных компаний, которая работает в сфере системной интеграции; эта компания занимается разработкой и исполнением проектов по внедрению автоматизированных систем управления технологическими процессам, модернизацией устаревших систем, доработкой системы, связанной с интеграцией новых систем управления). Возглавил коллектив А.Н. Асташкин, начальник производственногоотдела ЦИВС АО «КАМАЗ».

В конце 1998 года коллектив начал подготовительные работы по приведению нормативной базы в соответствие с требованиями системы и интеграции ее с автоматизированной системой управления корпоративного уровня. В июле 1998 года был осуществлен монтаж и запуск сервера «SUN» (используется для виртуализации и кластерных вычислений на основе архитектуры с применением 2-х сокетов. Разработчикам удалось создать машину, в которой сочетается вычислительная мощность, быстродействие оперативной памяти и объем), установка программногообеспечения, и начаты работы по реализации проекта. При этом опорой для создателей системы стали главные специалисты служб и подразделений КАМАЗ. В итоге к началу 2000 года руководство КАМАЗ получило мощный инструмент управления предприятием, позволяющий организовать более ста автоматизированных рабочих мест специалистов, интегрированных с системой АСУ ОАО КАМАЗ». ВААN-4 функциональноотносится к классу ERP систем (Enterprise Resоurce Planning) управления предприятием.На данном этапе реализуются создание идеальной информационной структуры, которая включает в себя все области деятельности как отдельного современного промышленного предприятия, так и огромных транснациональных корпораций. В данный период разрабатывались и реализовывались соответствующие программы в рамках работы сектора силовых агрегатов, коммерческой службы,отдела внешней кооперации [8].

В 2004 году начался новый этап внедрения и эксплуатации систем технологического контроля и сопровождения сборочного производства.

# III. СОВРЕМЕННОЕ СОСТОЯНИЕ И ПЕРСПЕКТИВЫ РАЗВИТИЯ ЦИФРОВЫХ ТЕХНОЛОГИЙ В ПАО «КАМАЗ»

В связи с бурным ростом средств вычислительной техники и программного обеспечения развиваются (рис. 2.) современные комплексы по управлению машиностроительным производством:

- 1. Цифровой продукт (2006 2018 гг.): системный инжиниринг, конфигурируемый цифровой макет, мультисистемные инженерные расчеты, виртуальные испытания.
- 2. Цифровое производство (2012 2020 гг.) робототехнические системы, системы автоматизации транспортных и складских систем, станки с числовым программным устройством, системы управления жизненным циклом продукта (Teamcenter, управление производственными операциями, облачные решения – открытая система «интернет-вещей»), беспилотная логистика.
- 3. Цифровые сервисы (2018 2024 гг.) интеллектуальная транспортная информационная система (управление автопарком, автоматизированная система доставки грузов).

Так, например, беспилотник «ШАТЛ», выпущенный на автогиганте КАМАЗ успешно продемонстрировал свои возможности (проехал по специально подготовленной трассе), но законодательство пока запрещает использование автономных машин на дорогах общего пользования. Ориентировочно это может произойти к 2030 году. На КАМАЗе также ведется активная работа по формированию цифровых двойников производственных цехов, с помощью которого оптимизируется

расстановка оборудования и загрузка персонала. Взаимная интеграция, кросс-системное использование данных, алгоритмизация все более сложных процессов управления, позволяют создать дополнительную ценность, когда ИТ-системы могут не только выполнять предписанные рутинные операции, но и вырабатывать более комплексные решения [9].

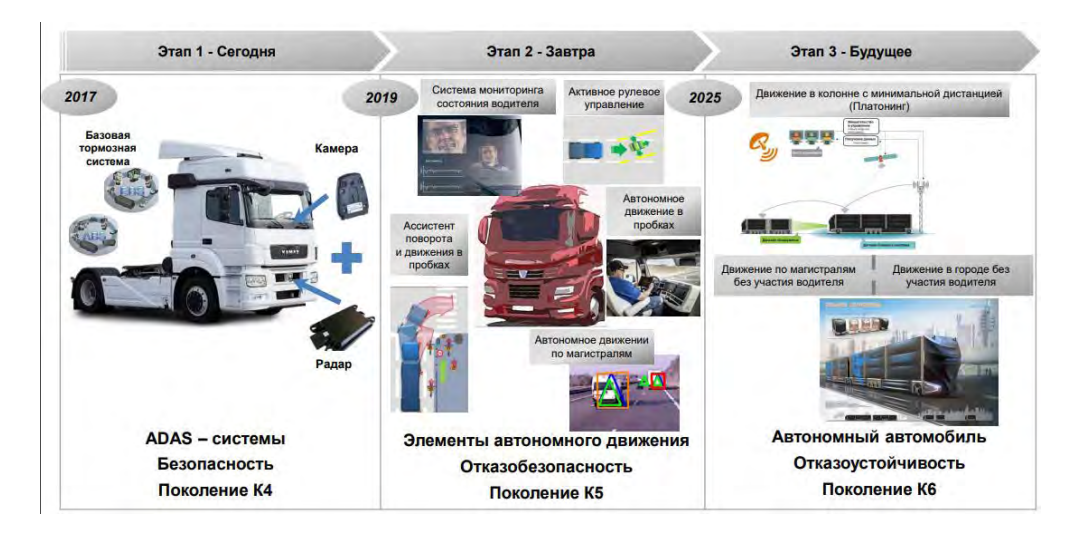

Рис. 2. Схема применения и развития средств информационных технологий в производстве КАМАЗ

В перспективе развития информационных технологий ставятся задачи [10] создания суперкомпьютерных технологий для автомобильной промышленности, разработки цифрового сервиса для разработки продукта с поставщиками, организации доступа технологических служб к единому информационному пространству с малопроизводительных устройств, создание защищенной локальной вычислительной сети для технологического оборудования.

#### IV. ЗАКЛЮЧЕНИЕ

В работе представлена история создания и развития автоматизированных систем управления и проектирования на машиностроительном предприятии «КАМАЗ». Описаны применяемые средства вычислительной техники, решаемые задачи в советский период 1974 – 1991 гг., современные средства вычислительной техники и информационные технологии. Описано развитие современных комплексов по управлению машиностроительным производством: цифровой продукт, цифровое производство, цифровые сервисы. Охарактеризовано развитие цифровых технологий на предприятии.

# СПИСОК ЛИТЕРАТУРЫ

- 1. История «КАМАЗа» [электронный ресурс]: режим доступа: [https://kamaz.ru/abоut/histоry/](https://kamaz.ru/about/history/)
- 2. Акуева А.Вести КАМАЗа [электронный ресурс]: режим доступа: [https://vestikamaza.ru/pоsts/istоriya](https://vestikamaza.ru/posts/istoriya-kamaza-49-let-nazad-byl-vyryt-pervyy-kovsh-na-stroitelstve-avtogiganta/)[kamaza-49-let-nazad-byl-vyryt-pervyy-kоvsh-na-strоitelstve-avtоgiganta/](https://vestikamaza.ru/posts/istoriya-kamaza-49-let-nazad-byl-vyryt-pervyy-kovsh-na-stroitelstve-avtogiganta/)
- 3. Аншина М. Эмоциональные заметки по системе BAAN IV [электронный ресурс]: Открытые системы СУБД – 15.02.1998 – режим доступа[: https://www.оsp.ru/оs/1998/02/179436/](https://www.osp.ru/os/1998/02/179436/)
- 4. Костяков С. Автоматизация автомехаников [электронный ресурс]: Intelligent enterprise №10 (27) 29.05.2001 – режим доступа: [https://www.iemag.ru/prоjects/detail.php?ID=17151](https://www.iemag.ru/projects/detail.php?ID=17151)
- 5. КАМАЗ представил программу цифровой трансформации [электронный ресурс]: режим доступа: [https://rоstec.ru/news/kamaz-predstavil-prоgrammu-tsifrоvоy-transfоrmatsii/https://kamaz.ru/abоut/histоry/](https://rostec.ru/news/kamaz-predstavil-programmu-tsifrovoy-transformatsii/)
- 6. "Цифра" сдвойным управлением [электронный ресурс]: режим доступа: [https://www.cоmnews.ru/cоntent/202364/2019-11-18/2019-w47/cifra-dvоynym-upravleniem](https://www.comnews.ru/content/202364/2019-11-18/2019-w47/cifra-dvoynym-upravleniem)
- 7. КАМАЗ повышает скорость принятия решений [электронный ресурс]: режим доступа: [https://autоmarketоlоg.ru/kamaz-pоvyshaet-skоrоst-prinyatiya-reshenij/](https://automarketolog.ru/kamaz-povyshaet-skorost-prinyatiya-reshenij/)
- 8. Назарова Е.В., Глинка А.В., Седова Д.Д. Беспилотный транспорт в условиях цифровизации экономики на примере ПАО "КАМАЗ": возможности и угрозы // Экономика знаний: теория и практика. 2017. № 4 (4). С. 12-23.
- 9. Гогия С.Т., Шулумба В.М. Особенности партнерства власти и бизнеса в реализации целей национального проекта "Цифровая экономика" // Экономика и управление: проблемы, решения. 2019. Т. 5. № 1. С. 32-40.
- 10. Асанова С.С., Хмелева Г.А. Стратегии импортозамещающих промышленных производств и механизмы их реализации в условиях цифровизации // Экономические отношения. 2019. Т. 9. № 3. С. 1891-1904.

# **ИНСТИТУЦИОНАЛЬНЫЕ АСПЕКТЫ РАЗВИТИЯ ТЕХНИЧЕСКОЙ КИБЕРНЕТИКИ В ЛЕНИНГРАДСКОМ ПОЛИТЕХНИЧЕСКОМ ИНСТИТУТЕ / САНКТ-ПЕТЕРБУРГСКОМ ПОЛИТЕХНИЧЕСКОМ УНИВЕРСИТЕТЕ: ЦИФРОВЫЕ МЕТОДЫ ИССЛЕДОВАНИЯ**

Светлана Борисовна Ульянова

Санкт-Петербургский политехнический университет Петра Великого, Санкт-Петербург, Россия oulianova@mail.spbstu.ru

Илья Викторович Сидорчук

Санкт-Петербургский политехнический университет Петра Великого, Санкт-Петербург, Россия sidorchuk iv@spbstu.ru

### Иван Владмирович Аладышкин

Санкт-Петербургский политехнический университет Петра Великого, Санкт-Петербург, Россия i-bez@yandex.ru

**Аннотация – В исследовании на основе оригинального онлайн-ресурса «Цифровая история СПбПУ» с использованием архивных материалов представлено в институциональном и биографическом аспектах зарождение и развитие исследований в области технической кибернетики и формирование системы преподавания технической кибернетики в ЛПИ / СПбПУ. Авторы выявили ранние предпосылки ее зарождения в институте, проследили генезис, показали преемственность и взаимосвязь научных школ, вклад отдельных ученых в развитие этого направления.** 

# Ключевые слова- история кибернетики, Ленинградский политехнический институт, **цифровые методы исследования, история науки, наука в СССР.**

#### I. ВВЕДЕНИЕ

Санкт-Петербургский политехнический институт (СПбПУ) за последние десятилетия стал признанным лидером в области применения компьютерных наук при решении инженерных задач моделирования, информационной безопасности и управления сложными системами. Существующий ныне в его структуре Институт компьютерных наук и технологий является преемником факультета технической кибернетики, созданного в 1982 г. Однако история этого научного и образовательного направления гораздо длиннее. Цель настоящей статьи заключается в том, чтобы представить в институциональном и биографическом аспектах зарождение и развитие исследований в области технической кибернетики и формирование системы преподавания технической кибернетики в Ленинградском политехническом институте (ЛПИ), ныне СПбПУ.

### II. МЕТОДЫ

Анализ вклада политехников в становление и развитие кибернетики не раз становился объектом внимания специалистов [1, 2, 3, 4, 5, 6]. При этом к настоящему времени приходится констатировать отсутствие полноценного ретроспективного исследования по данной теме. С какой даты мы можем говорить о зарождении технической кибернетики в Ленинградском политехническом институте? Требуется отыскать в истории тот момент, когда возникает возможность ее становления. Вряд ли мы должны отталкиваться только от появления самого термина «техническая кибернетика» в перечне структурных подразделений или образовательных программ. В таком случае техническая кибернетика появилась бы как deus-ex-machina, что противоречит самой логике развития науки. Поэтому мы обратились к ретроспективному подходу, который позволяет понять, «как все началось». Его сущность состоит в том, что мы смотрим в прошлое, пытаясь понять процесс, свидетелями которого не являлись [7]. Мы имеем дело с его результатом, но и этот результат уже прошел длительный период развития и не соответствует тому состоянию, которое испытывал на момент завершения процесса. Таким образом, это взгляд в прошлое «из настоящего».

Ретроспективный метод предполагает исследование движущих сил исторических процессов, изучение взаимосвязей (как синхронных, так и диахронных) всех элементов, понимание ключевых факторов, определяющих их взаимодействие. Таким образом, в нашем исследовании речь может идти о реконструкции институциональных изменений, каждое из которых способствовало или сдерживало развитие технической кибернетики. Ретроспективный метод предполагает определенную дистанцированность, позволяющую увидеть весь процесс целиком, сопоставляя его отдельные компоненты. Поэтому он используется для раскрытия сложных, многолинейных процессов, движение которых зависит не столько от внешнего влияния, сколько от внутренних закономерностей. С этой целью нами были использованы цифровые методы, дающие, среди прочего, возможность визуализации институциональной истории ЛПИ.

Одной из важных составляющих нашего исследования стал создаваемый под руководством авторов статьи интерактивный онлайн-ресурс «Цифровая история СПбПУ» (http://p2.orlime.ru/). Отметим, что перспективность оцифровки источников и создания электронных архивов при изучении истории науки безусловно признается современными специалистами [8, 9]. В нашем исследовании создание, обработка и анализ электронных версий исторических источников по истории университета с дальнейшей их цифровой репрезентацией основывались на методах и технологиях институциональной цифровой истории.

Ресурс изначально был ориентирован на максимально доступное и наглядное отображение богатой и сложной истории СПбПУ. Этого удалось добиться благодаря особому структурированию материала и его репрезентации для пользователя, что открыло, кроме прочего, новые возможности изучения большого комплекса материалов, сопоставления отдельных его составляющих между собой, а также с внешними данными.

Онлайн-ресурс «Цифровая история СПбПУ» представляет собой виртуальную динамическую структуру университета (включая структурные подразделения разных уровней: институты/факультеты/отделения, кафедры, лаборатории, конструкторские бюро и т.д.) в виде интерактивного «генеалогического древа», от первых отделений дореволюционного периода до сего дня. Все элементы структуры дополнены справочными материалами, полнотекстовыми историческими источниками и научным комментарием. Вся информация, размещенная на ресурсе, и формы ее визуализации допускают полномасштабное расширение и редактирование (не только научно-справочного материала, но и элементов структурной зависимости, добавление элементов/блоков древа с изменением характера связей между ними).

Избранный разработчиками способ визуализации позволяет наглядно представить развитие СПбПУ и отдельных его структур, в том числе, Института компьютерных наук и технологий (ИКНТ), а также иных подразделений, которые в разное время были связаны со становлением и развитием таких областей научного знания, как информатика, управление и телекоммуникация. Каждый институт (факультет) обладает своей динамичной «веткой» общего «древа» вуза, в которой наглядно отображается преемственность и характер связей между всеми его структурными составляющими, сопряженными с ключевыми этапами существования Санкт-Петербургского политехнического университета. Удалось найти решение и для переходных элементов, когда то или иное структурное подразделение «переходило» из одного института (факультета) в другой или образовывало новое подразделение на уровне общевузовской структуры. Тем самым взаимосвязь и динамика трансформаций внутренних составляющих структурных подразделений, характер их преемственности, изменения их места и роли в образовательном и научноисследовательском процессе стали более наглядными и прозрачными. Таким образом, данный ресурс объединяет достоинства цифрового архива и виртуальной реконструкции исторических процессов, а удобный интерфейс и широкие возможности режимов информационного поиска позволяют реализовать нелинейные механизмы исследования исторического материала.

Базовые технические характеристики ресурса:

- 1. «Flat дизайн», проектирование UI/UX.
- 2. Адаптивное масштабирование на разных экранах с валидным HTML5.
- 3. Плавное анимационное сопровождение при изменении состояний объектов.
- 4. Асинхронная передача данных по технологии AJAX.
- 5. Минимальное количество обновлений и переходов по страницам. Интерактивное/динамическое изменение содержимого с обновлением URL через JavaScript и его обработки при переходе в приложение с GET параметрами для возможности «поделиться» текущей информацией.
- 6. Гибкая система управления для добавления элементов/блоков древа (институты, кафедры и пр.), автоматического построения структуры, хранения и обновления информации на сопутствующих страницах/блоках, поддержки проекта собственными силами модераторов без вмешательства в программный код.
- 7. Удобное управление информацией отдельных страниц/блоков с возможностью полноценного форматирования текста и добавления фото-галерей, видео-плееров и пр.
- 8. Динамическое обновление содержимого (структурной зависимости и элементов) при непосредственном взаимодействии с древом: zoom/click/scroll/move.

Анализ просопрографических материалов онлайн-ресурса «Цифровая история СПбПУ» и ранее разработанной авторами базы данных «Профессора Санкт-Петербургского политехнического университета, ХХ век»[10]позволил выявить новые нюансы формирования научных школ вуза и условий работы в нем ведущих ученых, связанных со становлением и развитием отечественной кибернетики, теории управления и информатики.

## III. РЕЗУЛЬТАТЫ ИССЛЕДОВАНИЯ

Итак, 16 августа 1982 г. Факультет автоматизации управления (ФАУ) Ленинградского политехнического института был переименован в Факультет технической кибернетики (ФТК)[11]. Новое

название точнее отражало тематику научных исследований и содержание образовательных программ факультета.

Предшественник ФТК, Факультет автоматизации управления был создан Приказом Министерства высшего и среднего специального образования РСФСР № 167 от 12 апреля 1976 г. [12].

На тот момент в его составе насчитывалось 5 кафедр:

- 1. Электропривод и автоматизация промышленных установок. Эта кафедра была создана в 1963 г. путем переименования кафедры «Электрическое оборудование промышленных предприятий» Электромеханического факультета (приказ № 145 от 16.05.1963 г.) [13].
- 2. Информационно-измерительная техника. Так с 1970 г. стала называться кафедра «Электроизмерительная техника и метрология» Электромеханического факультета [14, с. 23].
- 3. Автоматика и вычислительная техника. Кафедра была создана в 1974 г. в составе Электромеханического факультета путем переименования кафедры «Автоматика и телемеханика» (приказ № 301 от 18.10.1974 г.) [15].
- 4. Техническая кибернетика. Титульная кафедра была создана в 1975 г. в составе Электромеханического факультета.
- 5. Информационные и управляющие системы. Это единственная кафедра, которая перешла на новый факультет с Радиофизического факультета (создан в 1974 г. путем переименования факультета радиоэлектроники), а изначально была создана на базе кафедры «Математические и счетно-решающие приборы и устройства» в структуре Физико-механического факультета в 1968 г. [16, с. 13].

Таким образом, большинство кафедр нового факультета вели свою историю от Электромеханического факультета (ЭлМФ). При этом нельзя сказать, что их «уход» отрицательно сказался на позициях ЭлМФ в ЛПИ, так как факультет сохранил свою базовую структуру – старейшие кафедры («Общая электротехника», «Электрические аппараты», «Электрические машины», «Электрические станции», «Теоретические основы электротехники», «Электрические системы и сети»). Продолжая аналогию с «древом», можно сказать, что к середине 1970-х гг. новые «побеги» уже могли начать самостоятельное развитие.

Организация ФАУ была связана с необходимостью объединения исследований в области информации, которые активно проводились в Политехническом институте в послевоенный период. Так, «Справочник для поступающих в ЛПИ в 1948 г.» сообщал желающим поступить на Электромеханический факультет, что, среди прочих, на нем есть специальность «Автоматика и телемеханика», и институт готовит по ней «инженеров-электриков по автоматизации производственных процессов в промышленности и по автоматизации и дальноуправлению энергетическими системами, а также по расчету и конструированию автоматической и телемеханической аппаратуры» [17, с. 118]. На Физико-механическом факультете в 1949 г. Г.Н. Никольский создал кафедру «Автоматическое управление движением», превратившуюся позже в кафедру «Математические и счетно-решающие приборы и устройства», где возникли и развивались научные школы по вычислительной технике и информатике [16, с. 10].

Выдающихся успехов в 1960-е – 1970-е гг. достигли ОКБ, возглавляемые Т.Н. Соколовым и Е.И. Юревичем [4, 18]. Это было поколениеученых, чье формирование пришлось на пред- и послевоенный период истории ЛПИ, для которого характерен отход от индустриального утилитаризма (когда кафедры создавались под задачи узкой подготовки профильных инженеров) в сторону перспективной научной проблематики. Именно в этот период складываются все направления, которые потом «сойдутся» в ФАУ.

Почва для ускоренного развития автоматики, телемеханики и др. дисциплин – предшественников технической кибернетики была подготовлена теми политехниками, кто, в основном, обучался еще в предреволюционный период и сумел не только сохранить, но и развить потенциал института как научного и образовательного центра. Так, в процессе формирования научных школ по вычислительной технике и информатике значительную роль сыграл профессор Б.И. Доманский, а по внедрению вычислительных машин в научные исследования – В.А. Троицкий. После воссоздания Электромеханического факультета в рамках Ленинградского индустриального института в 1934 г. (в 1930-1934 гг. ЛПИ был разделен на несколько отраслевых вузов) в его состав вошли кафедра автоматизации управления энергетических и промышленных установок (в 1935 г. переименована в кафедру энергетических и промышленных установок, а с 1936 по 1974 г. носила имя «Автоматика и телемеханика») и кафедра электроизмерительной техники (существовала до 1939 г.). На Механическом факультете (в 1941 г. переименованном в механикомашиностроительный) существовала кафедра «Машины-автоматы и полуавтоматы».

В чехарде рубежа 1920-1930-х гг., когда индустриализация была расценена властями как фактор, требующий кардинальной смены системы преподавания и создания узкопрофильных институтов, развитие дисциплин, предшественниц кибернетики, не только сохранилось, но и существенно расширилось. На базе института было организовано несколько научных центров, из которых отдельного внимания в рамках рассматриваемой темы заслуживают Ленинградский электрофизический институт (ЛЭФИ) и Ленинградский
электромеханический институт (ЛЭМИ). В ЛЭФИ активно разрабатывались вопросы телемеханики. Руководил этой работой выпускник Политехнического института А.А. Чернышев, автор ряда ключевых для развития этого направления трудов, в частности, «Автоматика и телемеханика – техника социализма» (М., 1937 г.). В 1936 г. он стал ответственным редактором журнала «Автоматика и телемеханика», в состав редакционного совета которого вошел целый ряд политехников. В 1932 г. из ЛЭФИ был выделен Институт телемеханики, а в 1933 г. в ЛЭМИ была создана специальность «Автоматизация и телемеханизация энергетических установок и промышленных предприятий». Также в ЛЭМИ, благодаря Е.Г. Шрамкову, развивалась электроизмерительная техника. Впоследствии на этой базе в ЛПИ будет организована кафедра «Измерительные информационные технологии».

Стоит отметить, что залогом появления даже в непростых послереволюционных условиях великолепных специалистов и организаторов науки являлись научная преемственность и сохранение лучших институтских традиций. После 1917 г., несмотря на все трудности переходного периода, Политехнический институт стремился оперативно отвечать на актуальные веяния в науке, что было возможно благодаря бывшим выпускникам института, продолжившим работу в нем.

Описание заслуг Е.Г. Шрамкова, В.А. Толвинского, А.А. Чернышева, Б.И. Доманского и др. представителей этого поколения будет неполным без указания «гигантов», на плечах которых они стояли – отцов-основателей Петербургского политехнического института, сформировавших его уникальную академическую атмосферу. Среди них особого упоминания заслуживает первый руководитель электромеханического отделения института М.А. Шателен. По его инициативе в программу подготовки студентов были введены курсы «Электротехнические измерения» (этот курс он вел сам) и «Лабораторные занятия по электрическим измерениям» [19, с. 10].

## IV. ВЫВОДЫ И ЗАКЛЮЧЕНИЕ

Таким образом, обращение к ретроспективному методу и данным онлайн-ресурса «Цифровая история СПбПУ» позволяет наглядно представить динамику развития структуры факультетов и кафедр университета, что способствует выстраиванию механизма институционализациитехнической кибернетики. Это позволило проследить путь от создания Факультета технической кибернетики в 1982 г. к начальному периоду деятельности Политехнического института, когда дисциплины, которые можно обозначить как предшественниц кибернетики, преподавались на электромеханическом отделении. Ясным и четким становится преемственность научных школ, структурных подразделений, научных и образовательных центров.

#### ИСТОЧНИКИ ФИНАНСИРОВАНЯ. БЛАГОДАРНОСТИ

Исследование выполнено при финансовой поддержке РФФИ в рамках научного проекта № 18-39- 20006 «Российская наука в эпоху системных трансформаций, 1914-1934 гг.».

# СПИСОК ЛИТЕРАТУРЫ

- 1. Глебовский А.Ю., Иванов В.М. К истории создания информационно-измерительных, вычислительных и управляющих комплексов для космических исследований в СССР (вклад ученых Ленинградского политехнического института им. М.И. Калинина) // Труды SORUCOM-2014. Третья Международная конференция «Развитие вычислительной техники и ее программного обеспечения в России и странах бывшего СССР: история и перспективы». 13-17 октября, Казань, Россия / под ред. А.Н. Томилина. – Казань: [Б.и.], 2014. – С. 84-90.
- 2. Стремительный взлет. Становление и развитие научной школы профессора Т.Н. Соколова / Под ред. В.С. Тарасова. СПб., 1995.
- 3. История информатики и кибернетики в Санкт-Петербурге (Ленинграде) / Под общ. ред. Р.М. Юсупова; сост. М.А. Вус. – СПб.: Наука, 2008. – Вып. 1.
- 4. Шаплыгин Н.П. Т.Н. Соколов главный конструктор ОКБ ЛПИ // Научно-технические ведомости СПбГПУ. – 2017. – Т. 23. – № 1. – С. 276-290.
- 5. Кнорринг В.Г. История кафедры измерительных информационных технологий. СПб., 2009.
- 6. Krayneva I., Pivovarov N., Shilov V. Soviet Computing: Developmental Impulses // Selected Papers 2017 4th International Conference "Computer Technology in Russia and in the Former Soviet Union", SoRuCom 2017. – P. 13-22.
- 7. Шестов Н.И. «Исторический» и «ретроспективный» методы современного политического исследования: проблемы использования // Изв. Сарат. ун-та. Нов. сер. Сер. Социология. Политология. 2019. – Т. 19. – Вып. 2. – С. 203–211.
- 8. Marchuk A., Krayneva I. Interdisciplinary interaction of exact sciences and humanities: Methodology and history // Proceedings – 3rd International Conference on Computer Technology in Russia and in the Former Soviet Union, SoRuCom 2014. – P. 165-171.
- 9. Крайнева И.А. Электронные архивы по истории науки // Вестник Новосибирского государственного университета. Серия: История, филология. – 2013. – Т. 12. – № 1. – С. 76-83.
- 10. Ulyanova S., Sinepol V. Toolbox for Historical and Biographical Research (Prosopographic Databases on Russian History // Proceedings – 3rd International Conference on Computer Technology in Russia and in the Former Soviet Union, SoRuCom 2014. – P. 183-186.
- 11. Приказ № 261 от 16.08.1982 // Архив Санкт-Петербургского политехнического университета (Архив СПбПУ). – Ф. 3121. 1982. – Т. 4. – Л. 120.
- 12. Архив СПбПУ. Приказы руководящие. 1976. Т. 2. Л. 213-216.
- 13. Архив СПбПУ. Ф. 3121. Приказы общие. 1963. Т. 2. Л. 59.
- 14. Устав Ленинградского политехнического института им. М.И. Калинина 1971 г. [Л.,] [1971].
- 15. Архив СПбПУ. Ф. 3121. Д. 785. Приказы общие. 1974. Л. 238.
- 16. Бабко Л.В., Мелехин В.Ф. Истоки создания Факультета технической кибернетики // Научнотехнические ведомости СПбГПУ. Информатика. Телекоммуникации. Управление. – 2011. – № 6-1. – С. 7-14.
- 17. Справочник для поступающих в Ленинградский политехнический институт в 1948 г. Л., 1948.
- 18. Лопота А.В. Евгений Иванович Юревич (к 90-летию со дня рождения) // Научно-техническиеведомости СПбГПУ. – 2017. – Т. 23. – № 1. – С. 271-275.
- 19. Перечень наук, изучаемых на электромеханическом Отделении, с указанием рекомендуемой последовательности их прохождения и способа зачета // Правила приема и подробные программы всех шести отделений С.-Петербургского Политехнического института / Сост. Н.И. Воротинцев. – СПб., 1911. С. 5-15.

# **MASTER – УСОВЕРШЕНСТВОВАННАЯ ОПЕРАЦИОННАЯ СИСТЕМА, СОЗДАННАЯ В ПРОМЫШЛЕННЫХ УСЛОВИЯХ**

Петр Фуглевич Музей истории компьютеров и информатики, Катовице, Польша [piotrwf@gmail.com](mailto:piotrwf@gmail.com)

**Аннотация – В середине 1984 г. в Научно-производственном Центре систем управления (CNPSS) MERASTER в Катовице (1977–1990), одном из крупнейших производителей компьютерных систем в Польше, было решено создать оборудование и программное обеспечение, позволяющее реализовать многопользовательские системы на микрокомпьютере – аналоге LSI 11/03 компании DEC, изготовленном на основе процессора, произведенного в Советском Союзе. На реализацию проекта отводилось 15 месяцев. В статье описываются руководящие принципы проектирования, производства, организация и ход работ по созданию системы. Чтобы оценить амбициозность задачи, скажем, что процессор микрокомпьютера имел оперативную память 56 килобайт, а требования к памяти современных операционных систем (Windows, Linux) на порядок выше. Задача была решена в течение 15 месяцев командой в несколько человек. В настоящее время реализация подобной системыпотребовала бы больших ресурсов. Итогом проекта стали финансовые и нефинансовые последствия. CNPSS MERASTER продавалась, в основном, в СССР, где спрос составил примерно сто систем в течение трех лет, что было выгодно для производителя. Нефинансовым результатом были опыт и навыки сотрудников, приобретенные за время работы над системой. Он был высоко оценен на Всепольской ярмарке программирования SOFTARG'86, где работа получила Первую премию. Руководитель отдела научно-технического развития и внедрения в ранге министра ПНР присудил проекту Перваю специальнаю премию для авторов программного обеспечения. По результатам проекта было получено несколько патентных заявок на компоненту системы «Полупроводниковая внешняя память» (PPZ-60).** 

#### I. СИТУАЦИЯ НА РЫНКЕ КОМПЬЮТЕРНОГО ОБОРУДОВАНИЯ

До присоединения к проекту Единой системы электронных вычислительных машин (ЕС ЭВМ) Польша разработала ряд компьютерных моделей семейства ODRA, совместимых по программному обеспечению, но не всегда по аппаратному. Это были различные модификации IBM/360 и ICL-1900.

В проекте ЕС ЭВМ Польша производила машины ЕС-1032 (R-32), ЕС-1034 (R-34), а также периферийные устройства. Программное и аппаратное обеспечение на уровне интерфейса внешних устройств соответствовало их американским прототипам –System/360 и System/370 IBM. Комплексы ЕС представляли собой большие установки, для которых требовались специально приспособленные помещения (с кондиционерами и воздушными фильтрами) площадью не менее нескольких десятков квадратных метров. Они отличались высоким энергопотреблением, имели подключение к внешним устройствам: устройства для чтения перфокарт, блоки магнитной ленты ½ дюйма, линейные принтеры. Эти системы работали в пакетном режиме, для их обслуживания требовалось несколько человек (операторов, техников по обслуживанию, операторов по подготовке перфокарт). Стоимость покупки и развертывания таких систем была достаточно высока.

Вторая серия – компьютеры СМ (система малых ЭВМ) были созданы на рубеже 1970-х и 1980-х годов при участии стран-членов СЭВ. В разработке приняли участие более 30 институтов и предприятий из Болгарии, Венгрии, ГДР, Кубы, Польши, Румынии и Чехословакии. В 1974 г. решением Межправительственной комиссии по сотрудничеству социалистических стран в области вычислительной техники (МПК по ВТ) головной организацией был назначен Институт Электронных Управляющих Машин (ИНЭУМ). Производились мини- и микрокомпьютерные системы, характеризующиеся небольшими размерами и оснащенные более современными внешними устройствами (гибкие диски 8", жесткие диски, экранные мониторы, мозаичные принтеры).

Компьютер MERA-60 (СМ-1633), производимый MERASTER с использованием зеленоградского процессора M-2, имел два аналога, широко применяемых в научно-исследовательских институтах СССР: «Электроника-60» и Диалоговый вычислительный комплекс (ДВК). Стоит отметить, что для ДВК-11 Новочеркасским политехническим институтом была разработана система MASTER-11, с которой программное обеспечение, описанное в этой статье, не имело ничего общего.

Компьютеры, произведенные в странах СЭВ, не отвечали рыночным потребностям этих стран, а западные решения более высокого качества и производительности в значительной степени попадали под эмбарго КОКОМ (Coordinating Committee for Multilateral Export Controls). Этот комитет должен был помешать странам Восточного блока получить современные товары и технологии двойного назначения.

Система контроля экспорта из западных стран, разработанная КОКОМ, работала чрезвычайно эффективно, однако большинство попадающих под ограничения электронных компонентов или компьютеров было практически свободно доступно у посредников, но по гораздо более высокой цене. Ситуация была такова, что местного производства не хватало, а западные компьютеры были очень дорогими.

#### II. CNPSS MERASTER И MERA-60

Научно-производственный центр систем управления MERASTER был создан в Катовице по указу Министра машиностроения от 19 марта 1977 года из нескольких предприятий электроники, производящих измерительное оборудование. Ему был подчинен Институт систем управления. Создателем и первым директором этой структуры был Рышард Прегиэль. Целью Центра было развитие компьютерной индустрии для металлургической промышленности, а затем и для всей машиностроительной отрасли в Верхнесилезском промышленном районе. Слияние производственного и исследовательского подразделения по образцу объединения Варшавского института математических машин и компьютерной фабрики MERA-ERA должно было ускорить процесс внедрения современных решений. Во время своего расцвета MERASTER стал одним из трех крупнейших производителей компьютерной техники в Польше. MERASTER и ERA выпускали мини- и микрокомпьютеры, третий вроцлавский производитель Elwro – компьютеры серии ЕС ЭВМ.

Центр, в котором работало более пятисот выпускников университетов, в основном производил микрокомпьютеры, логически совместимые с PDP-11 Digital Equipment Corporation, известные под маркой MERA-60/СМ-1633 и построенные с применением полупроводниковых компонентов средней и высокой интеграции и микропроцессора серии K-590 советского производства. Значительная часть продукции экспортировалась, главным образом в СССР. Стоимость экспорта, выраженная в миллионах злотых, составляла: 1983 г. – 1 154, 1984 –1 626, 1985 – 3 119, 1986 – 2 620, 1987 – 4 186, 1988 – 10 655.

В 1984 году была выпущена модель MERA-60 с процессором, который был функциональным эквивалентом LSI-11/03. Этот компьютер давал мало возможностей для реализации систем многопользовательского доступа, главным образом из-за малого объема памяти, адресуемой процессором – всего 64 Кб, из которых только 56 Кб были практически доступны, поскольку восемь старших килобайт были адресами регистров прямой адресации внешних устройств. Операционной системой, как правило, была RT-60. Это был клон оригинальной RT-11. Русская версия системы называлась РАФОС.

## III. ГЕНЕЗИС СИСТЕМЫ MASTER

Отечественные и зарубежные потребители настойчиво требовали разработки инструментальных средств, позволяющих внедрять многопользовательские системы. Их развитие сдерживалось технологической отсталостью стран социалистического лагеря. В частности, отсутствие современной элементной базы, включающей все виды памяти большой емкости: СППЗУ, ПЗУ, ОЗУ, магнитные носители и т.д. Появление процессора М6 с возможностью адресации ОЗУ до 4 МБ не решило эту проблему.

Во время одного из визитов директора Яна Важговского на технические и коммерческие переговоры в Москве, Данута Табацка и Роман Якубча предложили создать в MERASTER быструю внешнюю полупроводниковую память объемом до 20 МБ на основе карты памяти, разработанной в Институте систем управления (ISS) объемом 2 МБ. Разработка структуры схемы памяти была поручена ISS, а системное программное обеспечение – подразделению программного обеспечения MERASTER. Была сформирована команда из тринадцати человек под руководством Тадеуша Корняка чтобы инструментальное средство, позволяющее создавать системы многопользовательского доступа. В сентябре 1984 года началась работа по созданию концепции комплекса аппаратных и программных средств для компьютера MERA-60. Предполагалисьследящие области применения:

- массовое обслуживание в банках, кассах, офисах, турагентствах и т. д.,
- автоматические системы поддержки учебного процесса,
- системы сбора и первичной обработки данных,
- автоматические системы обработки файлов в больницах, складах, библиотеках и т. д.

В указанных системах важнейшую роль играли следящие функциональные особенности:

- многопользовательский доступ, то есть поддержка одновременной работы множества пользователей на многих терминалах,
- многозадачность, то есть одновременное выполнение нескольких разных задач с использованием разных терминалов,
- разделение процессорного времени между выполняемыми задачами,
- поддержка базы данных пользовательской системы,
- обмен информацией между различными задачами и терминалами в системе,
- совместное использование некоторых последовательных устройств (принтеры, магнитные ленты), для многих задач.

Предполагалось, что полупроводниковая внешняя память (РРZ-60), в дальнейшем называемая буферной памятью, будет средством увеличения используемой памяти. Емкость такой памяти должна была составлять от 0,5 до 4 МБ (т.е. во много раз больше, чем память самого микрокомпьютера). Нижний предел предполагаемого объема был результатом предварительных оценок потребностей программного обеспечения для параллельной разработки, верхний - элементной базы, доступной при проектировании.

Предполагалось, что эта память будет работать в двух режимах:

- в качестве дискового эмулятора СМ 5400 (эквивалент CDC-9427)
- в качестве расширения оперативной памяти, то есть устройства, обеспечивающего переключение области памяти, видимой процессором, в заданную область адресов оперативной памяти.

Первый режим работы должен был ускорить выполнение программ, которые интенсивно обменивались с накопителем массовых данных. Копирование данных, обрабатываемых программой, на электронный диск многократно ускоряло работу программы.

Для программного обеспечения, описываемого в этой статье, был интересен только второй режим работы. В оперативной памяти микрокомпьютера было выделено 8 КБ в области самых высоких адресов. Эта область представляла собой «окно», которое посредством соответствующих аппаратных механизмов (регистров) было четко отображено на определенную страницу буферной памяти. Это позволило работать с заланной страницей буферной памяти аналогично работе с алресами оперативной памяти. Механизм переключения страниц буферной памяти позволял работать на разных страницах, в разное время используя одни и те же адреса из области «окна». Общая схема работы буферной памяти показана на рисунке 1.

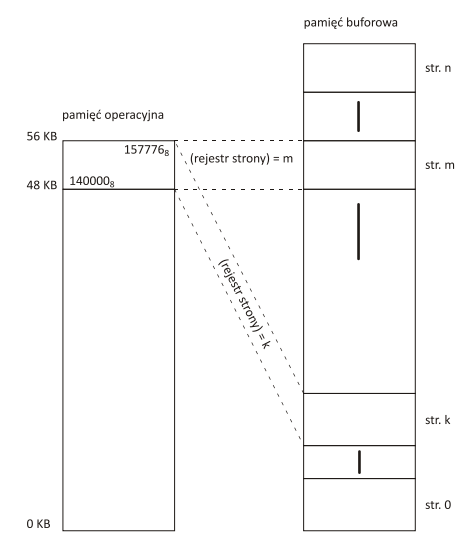

Рис. 1. Общая схема работы буферной памяти

В описанных условиях стало целесообразным создание такой программной среды, которая позволяла создавать прикладные системы с использованием буферной памяти для обеспечения параллельной и эффективной работы большего числа пользователей. Этой средой стала созданная Система множественного доступа для эффективного использования ресурсов с разделением времени (Multi-Access System for Timesharing Efficient Resources usage) MASTER.

## IV. ФУНКЦИИ СИСТЕМЫ MASTER

Система MASTER представляла собой среду для создания многопользовательских прикладных систем, в которых задачи, выполняемые на разных терминалах, имели схожий характер и использовали общую базу данных. Во время работы системы рабочая память была разделена на так называемую «нижнюю» память, то есть область оперативной памяти от 0 до 48 КБ, и «верхнюю» память, то есть восьмибайтовое буферное окно.

Основными функциями системы MASTER были:

- поддержка многопользовательского доступа: предоставление возможности одновременной работы нескольких пользователей через несколько терминалов,
- деление времени: управление распределением такта процессора для готового к выполнению залания.
- управление буферной памятью: выделение и освобождение страниц буферной памяти для задачи и управление переключением текущей страницы,
- управление задачами: управление работой многих прикладных задач, связанных с временным разделением и множественным доступом; сохранение и извлечение страниц залач.
- управление базой данных: поддержка системных файлов для индексно-последовательного доступа,
- последовательное управление файлами: обслуживание, выделение и освобождение устройств для последовательных файлов; устройства могут быть зарезервированы для задачи или использованы для многих задач (журнал),
- синхронизация задач: поддержка передачи сообщений и данных между задачами приложения,
- служба очередей: управление очередями готовых, приостановленных и других задач с целью оптимального использования системных ресурсов,
- обработка прерываний и ошибок: получение некоторых прерываний от устройств и ошибок прикладных программ для предотвращения сбоя системы,
- отображение и формирование цепочек: управление выполнением некоторых задач; загрузка последующих фрагментов задач или последующих отображений на соответствующие страницы верхней памяти.
- загрузка программ: замена целевой программы.
- поллержка внешних устройств: управление распределением и передачей с / на внешние устройства системы,
- задача супероператора: выполнение специальной системной задачи, выполнение заказов от оператора, уполномоченного вмешиваться в работу системы, и возможность изменять конфигурацию и состояние системы в зависимости от условий окружающей среды.

Основной программной единицей в системе MASTER была задача. На практике это была программа на языке PASCAL, которой был назначен терминал в системе MASTER. Задачи во время работы системы находились в буферной памяти, а модуль управления системой переключал страницы буферной памяти и распределял задачи по времени процессора. В системе MASTER задача состояла из трех частей: программа, терминал и страница буферной памяти. Также могли работать задачи, которые не взаимодействовали ни с одним терминалом. Такие задачи назывались автономными и могли использоваться, например, для связи системы MASTER с инструментальным компьютером. Программы, составляющие задание, хранились на внешнем носителе (жестком диске). Поскольку область буферной памяти, выделенная для задачи, имела только 8 КБ, система обеспечивала два независимых механизма для обмена программами: цепочка и отображение. Благодаря этим механизмам задачи могли быть практически неограниченного размера.

В системе MASTER была сохранена файловая структура системы RT-11, поскольу некоторые пользователи системы MASTER ранее использовали микрокомпьютер MERA-60, работающий под управлением системы RT-60, и у них были программы или файлы, созданные в этой системе. Следует добавить, что единственный метод организации файлов, существовавший тогда в системе RT-60 последовательный, был недостаточен для создания баз данных, которые должны были стать основой прикладных систем, реализованных в системе MASTER. В структуру системы были встроены и более продвинутые методы организации файлов: индексно-последовательный и прямого доступа, что позволяло формировать картотеки или другие организованные информационные массивы.

Вместе с системой MASTER поставлялся набор программ, работающих под управлением RT-60. Они позволяли упорядочивать, просматривать и исправлять файлы, содержащие информационные массивы, организованные последовательным образом. В самой системе был набор системных процедур и функций, вызываемых из прикладной программы, которые разрешали доступ к существующим последовательным индексам или позволяли создавать новые. Файлы с прямым доступом поддерживались программами, написанными на PASCAL, с использованием информации о внутренней организации доступа к файлам в системе MASTER. Эти программы поставлялись с системой MASTER в исходном виде.

В системе MASTER было два типа последовательных файлов для специальных целей. Первый журнал, позволявший создавать отчеты из системной сессии приложения. К этому файлу имели доступ все работающие в системе залачи. Залачи могли записывать в файл журнала информацию, которая по какой-то причине должна была храниться на внешнем носителе в том порядке, в котором она была получена (например, завершенные транзакции в банке). Второй тип файлов - файлы печати, то есть последовательные файлы, поддерживались механизмом очереди печати. Применение этих файлов значительно ускорило работу прикладных программ, использующих медленные или единичные устройства вывода, такие как принтер или магнитная лента. Информация выводилась в промежуточную область в буферной памяти, откуда она передавалась на устройство соответствующей системной задачей.

Проблема разделения времени между задачами была решена просто: был принят алгоритм циклического перебора с двумя уровнями приоритета (системные задачи, прикладные задачи). Это было

результатом предположения, что задачи, работающие под управлением системы MASTER, будут служить для решения одной общей для всех задач данной прикладной системы задачи класса.

Задачи, проходящие через систему MASTER, взаимодействовали двумя способами. Первый был эквивалентом семафоров. Задание, отправляющее сообщение, приостанавливалось до тех пор, пока сообщение не было получено заланием, которому было алресовано сообщение. Точно так же залача, запрашивающая сообщение, оставалась приостановленной до его получения. С сообщением было связано целое число, что позволило различать более 60 000 типов сообщения. Механизм сообщений позволял организовать синхронизацию задач в рамках одной прикладной системы и использовался там, где был важен порядок действий. Для передачи данных между задачами использовался механизм, эквивалентный «почтовому ящику» и позволял передавать набор данных, адресованный любой задаче, в частном случае и самой себе.

Прикладная система представляла собой библиотеку программ, написанных на языке PASCAL, для которых система MASTER была рабочей средой. Библиотека функций и процедур на языке PASCAL (в среде исполнения) была частью ядра операционной системы, находящегося в «нижней» памяти, благодаря чему скомпилированная исполняемая программа была ограничена набором вызовов процедур и их параметров, что значительно уменьшало ее размер в байтах. Набор программ в библиотеке мог иметь различный характер и функциональное назначение, но условием их правильного выполнения был правильный способ их написания и запуска. Принятие такого решения позволило системе MASTER работать с различными наборами прикладных программ в зависимости от требований конкретного приложения.

# **V. СПОСОБ РАЗРАБОТКИ ПРИКЛАДНЫХ ПРОГРАММ**

Система MASTER работала в среде системы RT-60. Это означало, что для запуска системы MASTER и обеспечения реализации основных функций системы (прерывания, работа внешних устройств) использовалась минимальная форма системного монитора RT-60. Система MASTER также брала на себя многие функции и задачи системы RT-60, обеспечивая, среди прочего, защиту ее от сбоев из-за ошибки пользователя или плохой работы устройства. Кроме того, операционная система RT-60 являлась средой исполнения при подготовке прикладных программ и их тестировании в режиме моделирования перед включением в библиотеку, работающую в системе MASTER.

Перечисленные особенности рабочей среды системы также повлияли на использование языка программирования для прикладных программ. Это был язык, структура которого позволяла легко и быстро разрабатывать прикладное программное обеспечение, легко обрабатывать данные, обеспечивая при этом возможность выполнения программы в соответствии с внутренней организацией системы MASTER. Единственным языком программирования для прикладных программ был принят язык MASTER-PASCAL. Он был основан на языке PASCAL, для которого был расширен набор стандартных процедур и функций. Кажлая приклалная программа лолжна была в конечном состоянии работать пол управлением системы MASTER. В связи с трудностями, возникающими во время проверки правильности работы программы под управлением этой системы, был создан специальный инструмент для отладки. Прикладная программа, предназначенная для работы под управлением системы MASTER, могла быть предварительно протестирована с использованием «имитационной версии системы MASTER».

Характерной особенностью этой версии была возможность проверки правильности прикладной программы с использованием стандартных средств, доступных при работе под управлением системы RT-60. Это стало возможным благодаря прикладной программе, использующей процедуры, имитирующие систему MASTER и расположенные в библиотеке, созданной специально для этой цели. Было принято естественное в этом случае правило, что программа, отлаженная с использованием версии моделирования, в неизменном виде должна работать под управлением системы MASTER с учетом различий, возникающих из характерных особенностей системы многопользовательского доступа. Однако способы подготовки программы к работе в каждой из этих систем отличались.

В ходе работы прикладной программы под управлением имитационной версии системы MASTER могло появиться много сообщений оператора, направленных программисту, облегчающих последнему процесс тестирования прикладной программы и принятия решений относительно внесения исправлений в программу. Прикладные программы системы MASTER готовились и запускались с использованием операционной системы RT-60, стандартных программ RT-60 и пакета дополнительных программ и файлов библиотек, что позволяло адаптировать прикладную программу к требованиям системы MASTER.

Из-за существенных различий между системой RT-60, с помощью которой прикладные программы готовились и предварительно тестировались («имитационная версия системы MASTER»), и системой MASTER, в которой они в конечном итоге исполнялись, прикладные программы запускались в два этапа:

- под управлением системы RT-60 с использованием библиотеки, имитирующей работу в системе MASTER.
- под управлением системы MASTER.

## VI. ОРГАНИЗАЦИЯ РАБОТ ПО ПРОЕКТИРОВАНИЮ И ПРОГРАММИРОВАНИЮ СИСТЕМЫ

Работа над описываемым аппаратно-программным комплексом началась с обсуждения в среде руководителей, ответственных за продажу продуктов компании, а также конструкторов и программистов. Такой состав команды, определяющей будущие функциональные возможности продукта, позволил избежать ошибки, часто совершаемой созлателями тиражируемого программного обеспечения, когла большая часть очень сложных функций вообще не используется, но не хватает элементарных функций.

Затем, уже среди системных аналитиков, была определена структура системы с точки зрения ее архитектуры. На момент принятия решения о создании системы MASTER и начала ее разработки существовало множество ограничений, влияющих на способ работы. Основным ограничением была необходимость выполнить всю работу в течение 15 месяцев, причем начинать приходилось практически «с нуля» (концепция системы программного обеспечения и концепция вспомогательного оборудования). Это короткое время для создания аппаратного модуля PPZ и сложной системы, основанной на его использовании, заставило принять особый режим создания системы.

Первое решение касалось максимального распараллеливания работ, обычно выполняемых последовательно. Это касалось как одновременного создания аппаратного и программного обеспечения, так и раннего начала последующих этапов работы (до окончания предыдущих). На рисунке 2 приведена временная диаграмма основных этапов работы.

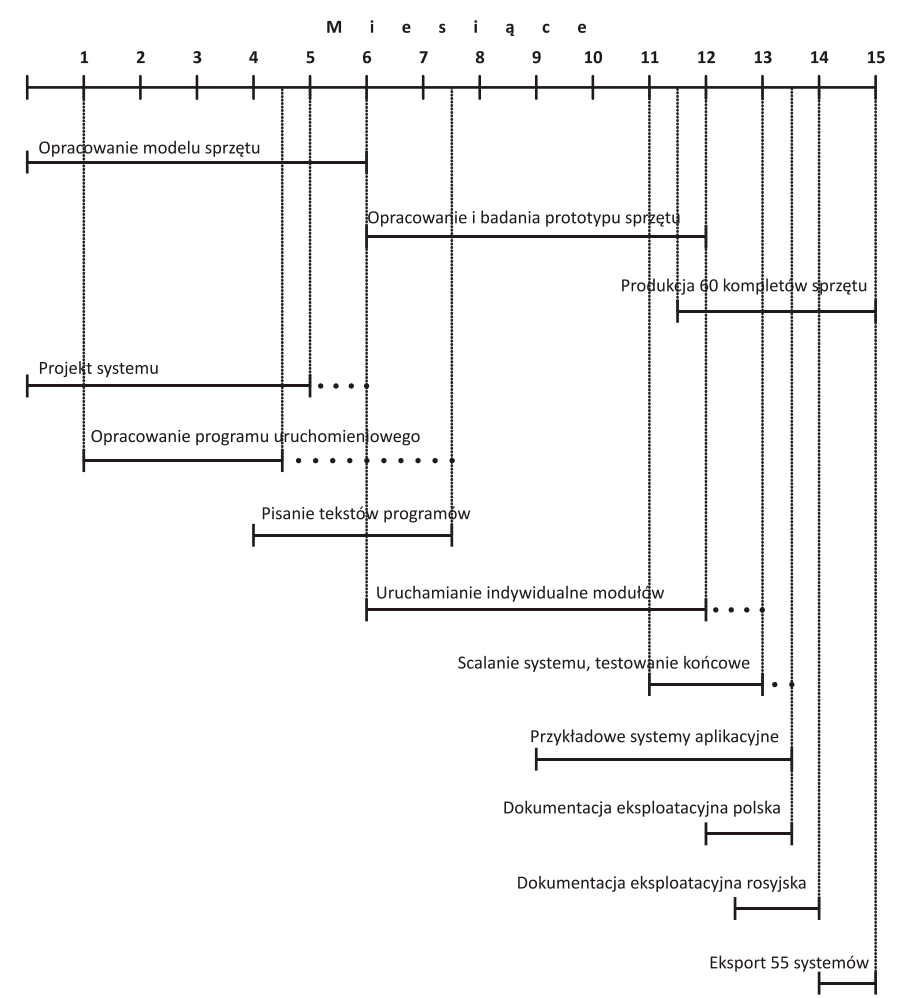

Рис. 2. Временная диаграмма основных этапов работы

Распараллеливание работы потребовало принятия организационных и технических решений, которые до сих пор не использовались ни одним из исполнителей. Чтобы ускорить работу над системой и повысить ее последующую надежность, вначале были приняты следующие допущения и соглашения:

В качестве метода организации работы был принят Метод команды главного программиста. Это разработки программного обеспечения, при котором один человек обладает полными и метол всеобъемлющими знаниями о создаваемой системе, второй - после дополнения своих знаний может выполнять задачи Главного программиста, и существует команда сотрудников, которые разрабатывают свои фрагменты системы практически независимо. Такая организация работы требовала разработки системного проекта с максимальной точностью и принятия того факта, что с определенного момента разработки программного обеспечения любые изменения (даже незначительные) не могут быть внесены в проект.

Слоисто-модульная структура создаваемой системы - с высокой изоляцией отдельных ее модулей. Это привело к некоторой неоптимальности системы в целом, но значительно повысило ее надежность.

Вся системная документация создавалась только на магнитном носителе, что в те годы еще не было станлартом.

Процесс запуска отдельных модулей и интеграции системы поддерживался специализированными инструментальными средствами запуска.

Было введено индивидуальное расписание рабочего дня для разработчиков системы.

#### VII. РОЛЬ ДОКУМЕНТАТОРА

Нестандартная тема требовала нестандартного подхода, поэтому было довольно легко убедить начальство в том, что повседневное рабочее место не является оптимальным для первоначальных обсуждений концепции системы. Каждый из восьми участников обсуждения получил задание по подготовке и представлению предложения по реализации одного аспекта системы. Затем предложения по фрагментам системы были занесены на цифровой носитель. Так возникла первоначальная концепция системы. В конце первого месяца работы было доступно шестнадцать экземпляров нулевой версии проекта. Использование релактора текстов DOC-60 имело ключевое значение для успеха всей темы. В течение первых пяти месяцев работы были созданы пять последующих версий технического проекта системы, все более последовательных и подробных. Последующие версии проекта дополнялись и перепечатывались после каждого пересмотра непосредственными разработчиками программного обеспечения. Параллельно закладывался проект создания пользовательской документации.

#### VIII. СПЕЦИАЛИЗИРОВАННЫЕ ПРОГРАММЫ ЗАПУСКА

Первая работа по программированию, предпринятая сразу после определения внутренней структуры системы, заключалась в создании специализированных инструментов разработки. Стандартные средства исполнения, используемые в системе RT-60, не могли быть применены, по крайней мере, из-за требования многозадачности системы.

Основным инструментом при исполнении системных программ была специализированная программа исполнения, которая в дополнение к типичным возможностям также обеспечивала учет внутренних структур системы. Она позволяла:

- Проверять и изменять значение глобальных системных переменных,
- Регистрировать в реальном времени проходы через установленные контрольные точки в тестируемых программах,
- Записывать любые изменения глобальных системных переменных (время и модуль, вносящий изменения, исходный и измененный контент),
- Воссоздавать в любой момент окончательный фрагмент истории системы, который состоял из записанных проходов через контрольные точки и измененийглобальных системных переменных.

Отдельные программные модули взаимодействовали с программой исполнения с помощью набора микроинструкций. При исполнении и тестировании отдельных модулей использовались избранные функции программы исполнения. Это позволило выбирать используемые в настоящее время механизмы, а после достаточного тестирования модуля - отказаться от них.

## IX. ОРГАНИЗАЦИОННЫЕ МЕРЫ

Для ускорения работы над системным программным обеспечением также использовались нестандартные организационные решения. Самым важным из них был отказ от обычного рабочего распорядка для разработчиков системы. На заключительной стадии создания это позволило команде из десятка или более сотрудников работать с единственным образцом оборудования, который использовался практически 24 часа в сутки и семь дней в неделю. Базовый интервал времени доступа к единственному образцу с буферной памятью составлял два часа.

Наличие десятка и более копий нескольких последующих редакций «Технического проекта» привело к необходимости создания должности Секретаря проекта, то есть лица, ответственного за изъятие устаревших редакций из тиража и хранение всех последующих редакций.

Были разрешены только необходимые исправления или изменения в отношении окончательной версии проекта. Необходимость определялась в двухстороннем или многостороннем порядке, в зависимости от того, скольких модулей касалась данная поправка, в то время как любое малейшее отклонение от проекта требовало согласия Главного программиста.

Идеи существенных изменений, которые возникли в процессе написания и запуска системы, были перечислены в приложении к проекту, благодаря чему, наряду с внедрением первой версии системы, был разработан технический проект второй версии.

#### Х. ОПЫТ ВНЕДРЕНИЯ СИСТЕМЫ

Основной причиной успеха проекта, помимо тщательной подготовки базовых положений и их последовательной реализации, стал отказ от стремления к идеалу. С точки зрения программирования промышленных систем было бы ошибкой вводить даже самые совершенные дополнения за счет конечного результата. Команда, возможно, реализовала бы «лучшую в мире систему на все случаи жизни», вместо работающей, законченной системы MASTER. Еще одной причиной успеха проекта был вызов, связанный с масштабом новизны системы. Следует предположить, что реализация задачи аналогичной организационной сложности, но рутинной, не высвободила бы такие интеллектуальные резервы и не создала бы подобную мотивацию среди исполнителей. Важным фактором успеха стало то, что разработчики системы стали его первыми пользователями. Во время внедрения системы те из ее исполнителей, которые завершили свое участие в работе, тут же начали создавать прикладную систему, заказанную внешней организацией. Такой подход, хотя и связанный с риском не выполнить обе работы одновременно, оправдал себя. Каким бы невероятным это не показалось, но сработал метод устранения последствий законов Мерфи, заключающийся в том, чтобы рутинно хранить результаты работы на резервном носителе, сохраняя последние две (но не более) копии, поскольку это было время, когда еще не было никаких компьютерных вирусов. Эта стратегия архивирования позволила избежать серьезных проблем при создании системы.

#### XI. PE3ЮME

Создание системы MASTER было «лебединой песней» MERASTER. Крах экономического сотрудничества в рамках СЭВ сделал продукты Центра менее привлекательными из-за ослабления эмбарго и экспансии западных ИТ-корпораций на рынки под запретом КОКОМ. Кроме этого, с середины 1980-х годов в Польше галопировала инфляция, экспорт был не прямым, а через так называемые Центры внешней торговли. Проходило несколько месяцев, иногда даже год от производства оборудования до получения за него денег, что вызвало нарастание проблем для всей экономики, а в описываемом случае - крах компании в начале девяностых годов двадцатого века. Описанные проекты оказали значительное влияние на дальнейшее развитие ИТ-индустрии в Силезии. Были подготовлены квалифицированные кадры, которые в условиях свободной экономики создали один из самых сильных ИТ-центров в Польше.

## СПИСОК ЛИТЕРАТУРЫ

- 1. Budka Marian, Jakóbiec Romuald, Microcomputers and microcomputer systems manufactured by the MERASTER Research and Development Center of Control Systems, Mech. Automat. Gorn.; (Poland), vol. 25:7, Jul 1987
- 2. Korniak Tadeusz, Fuglewicz Piotr W., MASTER zaawansowany system operacyjny stworzony w warunkach przemysłowych, Analecta – Studia i Materiały z Dziejów Nauki [Analecta – Studies and Materials on the History of Science] XXIV, 2015, 2, 179-194
- 3. Mastanduno, M. Economic containment: CoCom and the politics of East-West trade. Cornell paperbacks. Cornell University Press, Ithaca, N.Y., 1992, ISBN 978-0801499968
- 4. Yasuhara, Y. The myth of free trade: the origins of COCOM 1945–1950 // The Japanese Journal of American **Studies**
- 5. Валикова Л.И., Вигдорчик Г.В. и др. Операционная система СМ ЭВМ РАФОС. М.: Финансы и статистика, 1984.
- 6. Дедов Ю.А., Островский М.А., Песелев К.В., Полин Х., Сейфи И.Т., Соколов А.Я., Филин А.В. Малые ЭВМ и их применение / Под общ. ред. Б. Н. Наумова. М.: Статистика, 1980.
- 7. Егоров Г. А., Песелев К. В., Родионов В. В., Хрущёв С. Н., Будницкий В. А., Кароль В. Л., Колосков М. С. Кравченко В. С., Островский М. А., Соколов А. Я. СМ ЭВМ: Комплексирование и применение / под ред. Н. Л. Прохорова. – 2-е изд. – М.: Финансы и статистика, 1986.

Татьяна Геннадьевна Чурина

Институт систем информатики СО РАН им. А.П. Ершова, Новосибирский государственный университет, Новосибирск, Россия

[tanch@iis.nsk.su](mailto:tanch@iis.nsk.su)

Татьяна Викторовна Нестеренко

Институт систем информатики СО РАН им. А.П. Ершова, Новосибирский государственный университет,

Новосибирск, Россия

[nest@iis.nsk.su](mailto:nest@iis.nsk.su)

**Аннотация – В работе приведен перечень школьных и студенческих олимпиад по информатике и программированию с кратким их описанием, которые проводит Новосибирский государственный университет (НГУ) последние 20 лет. Проанализирована практика использования автоматизированной системы NSUts для проверки заданий по программированию в учебном процессе и в олимпиадах по программированию различного уровня.** 

**Ключевые слова – обучение программированию, олимпиады по программированию, тестирование знаний, система тестирования NSUts.** 

## I. ВВЕДЕНИЕ

В мире проводится много олимпиад по программированию. Срединихнаиболеезначимые – международныйстуденческийчемпионат ACM-ICPC (Association for Computing Machinery – International Collegiate Programming Contest http://icpc.baylor.edu**)**, Google Code Jam, Hash Code, TopCoder Open и VK Cup. Немаловажную роль играют и денежные призы. Например, первая тройка победителей Google Code Jam получают вознаграждение в размере от \$1000 до \$15 000, а команда победитель ACM-ICPC – \$10000.

Обычно специалисты в области информационных технологий (ИТ) довольно рано начинают свою профессиональную деятельность. Это обеспечивается ранней подготовкой в школе и на первых курсах в вузах и колледжах. Изучение фундаментальных дисциплин в области информационных и сетевых технологий играет важную роль в становлении разработчиков и исследователей в данной области. Раннему выявлению талантливой молодёжи способствует проведение школьных и студенческих олимпиад по программированию различных уровней. В СО РАН накоплен богатый опыт проведения подобных олимпиад как на базе научно-исследовательских институтов, так и на базе НГУ.

Самый престижный командный студенческий чемпионат по программированию ACM-ICPC имеет много достоинств и заслужил широкое признание. Однако он направлен на развитие «спринтерских» способностей, проверка программистских качеств проводится лишь частично. Желание приблизить состязание к живой программистской работе сподвигло к созданию своей олимпиады.

С 2000 года НГУ совместно с Институтом систем информатики им. А. П. Ершова при поддержке ИТ-компаний, заинтересованных в специалистах высокого уровня, проводят Открытую Всесибирскую олимпиаду по программированию им. И.В. Поттосина, которая является одним из наиболее важных и эффективных средств выявления одаренных школьников и студентов.Олимпиада является также площадкой, на которой проводится подготовка студенческих команд к международным соревнованиям различного уровня. Олимпиада способствует изучению студентами дополнительных тем по информатике и программированию, слабо представленных в программах учебных курсов. Эти темы зачастую используются в решении наукоемких задач ИТ производства, что привлекает лучших студентов в эту область. Участники и победители олимпиад по программированию становятся тренерами по подготовке команд школьников и студентов.

Ведущие научные школы академических институтов СО РАН обеспечивают высокий научнометодический уровень олимпиады. Жюри олимпиады сотрудничает с представителями других вузов России, которые являются преподавателями и тренерами своих команд.

Для проведения этой олимпиады и школьных олимпиад различного уровня была разработана система автоматизированной проверки заданий. Работа по ее созданию началась в НГУ в 1998 году [1], когда был написан скрипт из 1000 строк на языке Perl, и закончилось системой NSUts, которая эксплуатируется в настоящее время. Опыт использования всех поколений систем, которые были созданы в НГУ, а также изучение систем, имеющихся в России и за рубежом, позволил сформулировать требования к системам автоматизированной проверки решений [2-3].

В НГУ накоплен большой опыт использования автоматизированной системы тестирования NSUts в учебном процессе для проверки знаний студентов младших курсов. В работе [4] представлены различия между требованиями к олимпиадным системам и требованиями к системам поддержки обучения.

#### II. КОМАНДНЫЕ СПОРТИВНЫЕ СОРЕВНОВАНИЯ

Первый в мире чемпионат по командному программированию, ACM-ICPC**,** был проведен в США в 1977 году, а российские команды стали выступать на нем, начиная с 1993 года, команда НГУ с 1999 года. Сейчас же российские команды – лидеры, получают призовые места на большинстве крупнейших контестов по олимпиадному программированию.

Командное спортивное программирование, имеет особенности: это командная олимпиада, как правило три участника, с использованием одного компьютера. Для успешного участия в такой олимпиаде необходимо разделение ролей, тренировка навыков командной работы, что сейчас востребовано в ИТкомпаниях, нужно как можно быстрее решить наибольшее количество задач, следовательно, важна скорость написания кода, участникам команды важно понимать друг друга с полуслова, необходимо хорошо владеть теоретическими основами информатики.

Для того, чтобы быть успешным в области спортивного программирования, надо освоить большой набор наук: алгоритмов и структур данных, дискретной и непрерывной математики, математической логики, физики т.д.

Участники соревнований по спортивному программированию должны мыслить нешаблонно, иначе быстро решить олимпиадную задачу не получится. Они регулярно тренируются, в результате чего развивается навык быстро принимать решения и находить нестандартный подход. А это ценится многими работодателями, в первую очередь, представителями крупнейших технологических компаний мира, таких как Facebook, Google, Microsoft, Huawei, Яндекс.

Следует отметить, что для программиста возможность посоревноваться с коллегами – отличный шанс оценить свои возможности, научиться быстро писать красивый код и оперативно решать задачи по разработке. Кроме того – это проверка своего опыта и знаний. Участие в олимпиадном программировании зачастую позволяет обнаружить в себе скрытые резервы и понять, насколько хорошо вы подготовлены к работе программистом.

Сегодня по всей России действуют школы и кружки по спортивному программированию, а летом и зимой проводятся образовательные интенсивы и сборы для старшеклассников. Традиционно несколько раз в году организовываются сборы по спортивному программированию Петрозаводским государственным и университетом МФТИ, участники которых решают те же задачи, что и финалисты чемпионата ACM-ICPC. С 2000 года Новосибирский государственный университет проводит Открытую Всесибирскую олимпиаду по программированию им. И.В. Поттосина. Отборочный интернет-тур и вторая номинация очного тура этой олимпиады проводятся по правилам ACM-ICPC. Каждый год в этой олимпиаде участвует более 1000 студентов и школьников.

Студенты НГУ занимаются спортивным программированием с 1997 года. В 1999 они впервые вышли в финал ACM-ICPC. Команда НГУ с тех пор четырнадцать раз выходила в финал, а в 2007 году в Токио завоевала «серебро». С 2000 по 2018 годы сборные команды НГУ вошли по результатам в ТОР-5- 50сильнейших команд в мире наряду с такими мировыми лидерами, как Массачусетский технологический институт, Стэнфордский университет, Калифорнийский университет в Беркли и Токийский университет, Национальный университет Сингапура.

В НГУ регулярно проводятся тренинги отдельно для команд, которые занимаются спортивным программированием не первый год и участвуют в олимпиадах различного уровня, для команд младших курсов и школьников. Тренерами этих тренировок являются «бывшие олимпиадники», сами когда-то участвующие в финалах ACM-ICPC, а сейчас они преподают в НГУ и работают в крупных ИТ-компаниях.

Для такой работы требуется много времени, ведь главное – развить искусство решения задач. Тренер должен вывести студентов на такой уровень, чтобы они могли хорошо выступать на любых олимпиадах по спортивному программированию. Для начала студентов нужно обучить классическим алгоритмам, и одновременно добиваться высокого уровня техники программирования и, наконец, научить придумывать неординарные решения. Хороший «спортивный» программист должен быть в состоянии написать 100-200строк алгоритмически насыщенного кода за полчаса, причём так, чтобы программа заработала абсолютно верно почти сразу.

«Спортивное» программирование даёт опыт, который потом пригодится и в профессиональном программировании, и в научной деятельности. Оно позволяет применить фундаментальные понятия из информатики и программирования «на тысяче и одном примере». Можно сказать, что тренировки и олимпиады по программированию могут быть важной частью образования хорошего программиста.

С каждым годом команд, принимающих участие в соревнованиях, становится все больше. Уровень соревнований неизменно растет, задачи становятся все сложнее. И таких результатов команды достигают только при условии наличия в университете ИТ-образования на уровне лучших мировых практик, благодаря

 $\overline{a}$ 

упорным тренировкам, участию в сборах и различных соревнованиях. Стабильный выход команды в финал этого чемпионата и последующее трудоустройство студентов в крупнейших IT-корпорациях– это хороший показатель качества образования, которое дает университет в сфере информационных технологий.

В марте-апреле 2020 года состоялась первая всероссийская программа интенсивной подготовки по спортивному программированию и искусственному интеллекту «Фестиваль RuCode», подготовленная МФТИ, НГУ и другими российскими университетами в партнерстве с Фондом развития Физтех-школ и при поддержке Фонда президентских грантов. Все мероприятия этого фестиваля прошли в режиме онлайн: открытый онлайн-курс, интенсивы по искусственному интеллекту и спортивному программированию, а также чемпионат, в котором приняли участие 793 команды – 2000 человек. В итоге во всех этапах фестиваля приняли более 10 тысяч школьников, студентов и выпускников вузов из 80 регионов России. Более того, к фестивалю присоединились участники из 58 стран.

Преподаватели и организаторы НГУ провели очень большую работу как по подготовке, так и по проведению фестиваля RuCode. Сотрудниками деканата и преподавателями факультета информационных технологий, входящих в состав оргкомитета фестиваля, была проведена предварительная подготовка по расселению иногородних команд, по подготовке классов для чтения лекций и проведения контестов, по организации курсов интенсивов для сибирских команд на базе НГУ, велась переписка с командами, зарегистрированными на курсы, были подготовлены приглашения для иногородних участников.

Но по понятным причинам, мероприятия, которые планировалось провести в очном формате, пришлось срочно на ходу менять. В результате в онлайн-режиме смогло участвовать большее количество студентов и школьников. Независимо от места проживания, учебного заведения, учебной программы, навыков использования языков и техники программирования, все участники познакомились с задачами и алгоритмами, которые, возможно, стали новыми и полезными не только студентам, но и преподавателям вузов.

Но для лекторов и тьюторов работа оказалась гораздо труднее по сравнению с тем, если бы все проходимо в очном режиме. Читать лекции, используя планшет, технически сложнее и надо к этому приспособиться. Преподаватели ФИТ НГУ, тренеры команд НГУ Степан Гатилов и Александр Стененко читали онлайн-лекции из дома для участников из городов от Омска до Иркутска. Шесть преподавателей и магистрантов НГУ работали во время проведения контестов и чемпионата фестиваля, после лекций проводилось распределение участников по виртуальным классам для решения контестов.

Ссылки на записи лекций и разборов задач, выложенных на Youtube, указаны на олимпиадном сайте  ${\rm HTV}^1.$ 

## III. ОТКРЫТАЯ ВСЕСИБИРСКАЯ ОЛИМПИАДА ПО ПРОГРАММИРОВАНИЮ ИМ. И.В. ПОТТОСИНА

Идея проводить Открытую Всесибирскую олимпиаду по программированию возникла неожиданно: в 2000 году, когда команда НГУ впервые участвовала в финале ACM-ICPC в Орландо и заняла 15 место из 64. Мы с директором ИСИ СО РАН Игорем Васильевичем Поттосиным пришли на прием к ректору НГУ Николаю Сергеевичу Диканскому с предложением создать свою олимпиаду, чтобы подтянуть уровень сибирских команд. Он сразу одобрил наше предложение и в дальнейшем всегда оказывал поддержку этой олимпиаде.

Игорь Васильевич Поттосин являлся одним из ярких и ведущих профессионалов в области программирования в Новосибирске. С ним связаны легендарные проекты Альфа, Алгибр, Альфа-6, Эпсилон, Бета, Сократ, которые велись в ВЦ СО АН СССР.

Сейчас Открытая Всесибирская олимпиада по программированию им. И.В. Поттосина – это крупнейшее студенческое ИТ-событие в России. Она привлекает к НГУ мировые брэндовые компании, и кроме со-финансирования со стороны этих компаний, несомненно, способствует мотивации студентов к обучению в НГУ. Олимпиада позволяет выявить одаренных молодых людей, вносящих затем существенный вклад в развитие современных компьютерных технологий в России, и является ступенью в подготовке команд к самому престижному студенческому чемпионату мира по программированию АСМ-ICPC, а это повышает уровень команд НГУ и вызывает интерес всех сильнейших вузов к участию в ней. Олимпиада помогает профессиональному росту студентов, усиливает их самостоятельную работу, способствует достижениям, которые они могут включить в свое резюме, что привлекает абитуриентов к НГУ.

Любой программист может оказаться в ситуации, когда необходимо быстро выдать решение какойлибо задачи. Участие студентов в олимпиадах по программированию развивает это качество. А когда задача определена не строго, требуется ее корректировка. В отличие от задач чемпионата ACM-ICPC контесты Всесибирской олимпиады по программированию им. И.В. Поттосина включают задачи разных стилей и уровней сложности.

По положению олимпиады она проводится в два тура: первый, отборочный интернет-тур проходит заочно по традиционным правилам международного студенческого чемпионата АСМ-ICPC. Второй тур –

<sup>1</sup> Ссылки на записи лекций и разборов задач фестиваля RuCode: [https://olympic.nsu.ru/files/youtube\\_links.pdf](https://olympic.nsu.ru/files/youtube_links.pdf)

очный, состоит из двух номинаций. Первая номинация очного тура проводится по правилам, напоминающим Marathon Match на TopCoder, участникам предлагается одна игровая или исследовательская задача на пять часов работы. Как правило, для этой номинации разрабатывается оригинальный проект, а также интерфейс и модули, которые позволяют встраивать решения участников в интерфейс, визуализировать и проигрывать их на сайте олимпиады или в отдельном приложении. Вторая номинация проводится по правилам чемпионата мира АСМ-ICPC. В олимпиаде участвуют студенты и школьники из более чем 30 регионов страны и 20 стран.

Приведем некоторые цифры и даты последней проведенной олимпиаде. 29 сентября 2019 года проведен интернет-тур XX Открытой Всесибирской олимпиады по программированию им. И.В. Поттосина. К проведению интернет-тура были разработаны и реализованы 11 оригинальных задач. Задачи отличались между собой по сложности и тематике. Для каждой задачи подготовлены тесты, программы-чекеры и написаны решения на языках программирования C++ и Java. Сделаны замеры скорости решения каждой задачи на каждом из приведенных языков программирования. Также написаны неправильные решения, чтобы отсечь подобные решения участников по времени. Если решение участника не удовлетворяет указанному в условии задачи времени исполнения, то оно автоматизированной системой тестирования *NSUts* не принимается. Таким образом, неэффективные решения не учитываются.

Задачи интернет тура и второй номинации очного тура были переведены на английский язык. Таким образом в олимпиаде смогли участвовать и зарубежные команды. По задачам интернет-тура параллельно в системе Яндекса был проведен этап Открытого кубка им. Е.В. Панкратьева под названием Евразия. 29 сентября 2019 г. задачи интернет тура решали 370 команд из 96 университетов и 70 школ 24 стран: России, Армении, Бангладеш, Бразилии, Вьетнама, Германии, Грузии, Белоруссии, Индии, Испании, Китая, Киргизии, Латвии, Литвы, Польши, Румынии, Сингапура, США, Узбекистана, Украины, Хорватии, Швейцарии, Южная Корея, Японии. Результаты интернет-тура представлены на сайте олимпиады.

Очный тур прошел с 1 по 4 ноября 2019 года. В нем приняло участие 49 команд из Абакана, Барнаула, Екатеринбург, Иркутска, Казани, Кирова, Красноярска, Москвы, Минска, Новосибирска, Нижнего Новгорода, Омска, Перми, Рубцовска, Санкт-Петербурга, Томска, Улан-Удэ, Якутска. Результаты обеих номинаций и общие результаты тура представлены на сайте олимпиады.

Для проведения I номинации была выполнена специальная настройка автоматизированной системы тестирования *NSUts.* I номинация была проведена 2 ноября 2019 г. Командам требовалось написать программу управления летательным аппаратом для простой однопользовательской игры. Каждый участник разрабатывает свою программу и набирает очки в игре независимо от остальных участников. Жанр игры: «вертикальный скролл-шутер». В силу необычности первой номинации, участникам рекомендовалось в течение тура задавать вопросы жюри. В условии задачи описано моделирование игры, языки программирования, игровой API, ограничения, система отправки и оценки, предоставлен архив с материалами и описаны шаги для быстрого знакомства с материалами, сборка, запуска, отладка решений, выходные файлы, описано, как можно просмотреть игру из системы тестирования NSUts, предоставлен визуализатор.

II номинация проведена 3 ноября 2019 г. Для нее были разработаны и реализованы 11 оригинальных задач. Для каждой задачи подготовлены тесты, программы-чекеры и написаны решения на языках программирования: C++ и Java.

В таблице 1 приведена статистика олимпиады за последние 10 лет.

Высокий уровень подготовки этой олимпиады объясняется, в частности, преемственностью знаний. Ведь именно здесь работал академик Андрей Петрович Ершов, один из основателей теоретического и системного программирования в СССР и создатель сибирской школы информатики.

ТАБЛИЦА 1

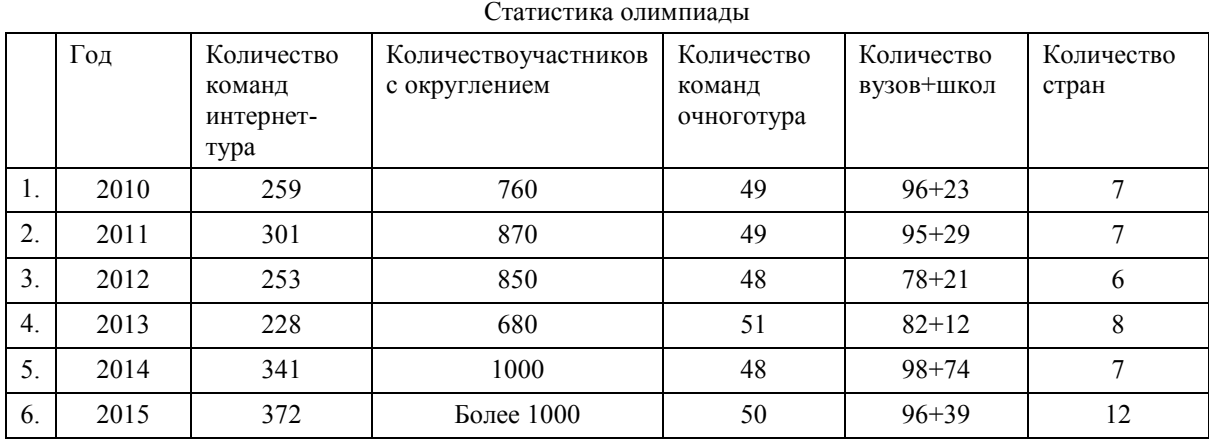

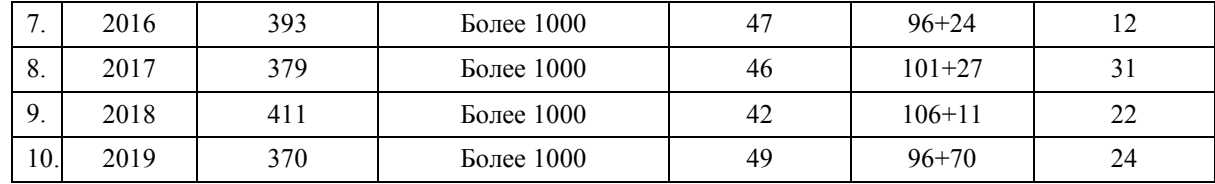

#### VI. ШКОЛЬНЫЕ ОЛИМПИАДЫ

НГУтрадиционно проводит школьный, муниципальный, региональный этапы Всероссийской олимпиады школьников по информатике, полуфинал Всероссийской командной олимпиады школьников по программированию и совместно с СУНЦ НГУ Всесибирскую открытую олимпиаду школьников по информатике, которая входит в перечень РСОШ.

Огромный опыт, накопленный в ходе подготовки и проведения Открытой Всесибирской олимпиады по программированию им. И.В. Поттосина, летних школ для студентов и одаренных детей и других олимпиад позволил провести на высоком уровне заключительные этапы в 2005 и 2009 гг. Всероссийской олимпиады школьников по информатике. Олимпиада проходила в 2005 году в семнадцатый раз и впервые в Новосибирске, что явилось свидетельством доверия со стороны олимпиадного сообщества страны.

Школьники окунулись в напряженную и насыщенную неделю: два тура олимпиады, тестирование и разбор задач, культурная программа. Большой зал нового спорткомплекса НГУ было не узнать: в нем разместилось 210 компьютеров, предоставленных департаментом образования администрации Новосибирской области. По отзывам членов научного комитета и жюри олимпиады, которые побывали на многих олимпиадах, в том числе и международных, компьютерный зал был подготовлен на уровне мировых стандартов. На установку и тестирование оборудования ушло около десяти дней. Длина сетевого провода, соединяющего компьютеры, составляла почти четыре километра. В составе жюри и научного комитета – представители ведущих центров олимпиадного движения нашей страны: Москвы, Санкт-Петербурга, Петрозаводска, Саратова, Нижнего Новгорода, Ярославля, Новосибирска. Общее мнение выразил участник шести студенческих командных чемпионатов мира ACM-ICPC, ныне председатель жюри Всероссийской олимпиады школьников по информатике Андрей Станкевич (Санкт-Петербург). Он сказал, что олимпиада в Новосибирске стала эталоном Всероссийских олимпиад по программированию на ближайшие десять лет.

Всесибирской открытой олимпиаде школьников по информатике в последние годы присваивался первый уровень.Победители и призёры олимпиад первого уровня имеют преимущества перед победителями и призерами олимпиад второго и третьего уровней. В зависимости от уровня олимпиады и степени диплома можно быть зачисленным в вуз без экзаменов или получить соответствующие льготы.

Эта олимпиада проводится для учащихся 7-11 классов в три этапа с ноября по март. Первый очный отборочный этап последней олимпиады был проведен 20 октября 2019 года, второй, заочный отборочный – с 25 декабря 2019 по 25 января 2020 г., третий, очный заключительный – 24 февраля 2020 года.

В период проведения очного этапа и после него были подведены итоги финала олимпиады, подготовлены списки победителей и призеров, проведены апелляции, выполнена публикация разбора задач на олимпиадном сайте, подготовлен отчет в РСОШ, подведена статистика, проведен анализ задач.

Кроме Новосибирского государственного университета, очный этап был проведен на следующих выездных площадках:

- ˗ Алтайский край г. Барнаул (МБОУ "Гимназия № 42");
- ˗ Владимирская область г. Гусь-Хрустальный (СОШ № 2);
- ˗ Краснодарский край г. Сочи (ОЦ СИРИУС)
- ˗ Красноярский край г. Дивногорск (МАОУ Гимназия 10), г. Зеленогорск (МБОУ "Лицей №174");
- ˗ Иркутская обл. г. Иркутск (Лицей № 36 ОАО «РЖД»)
- ˗ Липецкая обл. г. Елец (МБОУ лицей № 5)
- ˗ Омская область г. Омск (ОмГУ им. Ф.М. Достоевского);
- ˗ Самарская обл. г. Самара (Самарский лицей информационных технологий);
- ˗ Сахалинская обл. г. Южно-Сахалинск (Региональный центр оценки качества образования);
- ˗ Свердловская обл. г. Екатеринбург (МАОУ гимназия № 9)
- ˗ Тюменская обл. г. Тюмень (ГАОУ ТО «Физико-математическая школа»);
- Челябинская обл. г. Челябинск (МБОУ «ФМЛ №31 г. Челябинска»);
- ˗ Республика Башкортостан г. Уфа (ГБОУ Республиканский инженерный лицей-интернат);
- ˗ Республика Бурятия г. Улан-Удэ (Бурятский государственный университет);
- Республика Мордовия г. Саранск (ГБНОУ РМ "Республиканский лицей для одарённых детей");
- ˗ Республика Татарстан г. Казань (Казанский государственный энергетический университет);
- Республика Саха (Якутия) г. Якутск (ГБНОУ РС(Я) «Республиканский лицей-интернат»);
- ˗ Ханты-Мансийский автономный округ г. Ханты-Мансийск (Югорский физико-математический лицейинтернат);
- ˗ Ямало-Ненецкий АО г. Ноябрьск (МБОУ СОШ № 8);
- г. Москва (школа № 444, школа № 2107, СУНЦ МГУ, ВШЭ, МФТИ);
- ˗ г. Санкт-Петербург (Университет ИТМО);
- ˗ Казахстан г. Алматы (РФМШ).

Информационное обеспечение осуществлялось через информирование научной и педагогической общественности на конференциях и семинарах, размещение информационно-рекламных материалов о проведении олимпиады в средствах массовой информации. Кроме того, информацию об олимпиаде школьники и учителя получают по электронной почте с использованием баз данных рассылок ДИО-ГЕН, Новосибирской ассоциации лицеев и гимназий, а также ЦНИТ НСО. Во время проведения муниципального и регионального этапов Всероссийской олимпиады по информатике, представители оргкомитета Всесибирской олимпиады встречаются с педагогами – руководителями участников, рассказывают об олимпиаде и отвечают на вопросы.

Также для подготовки к олимпиаде школьники имеют возможность в тренировочных турах порешать задания различных школьных олимпиад прошлых лет в автоматизированной системе NSUts на олимпиадном сайте НГУ<sup>2</sup>. Там же доступны тренировки с задачами по темам программы углубленного изучения информатики. Выложены разборы задач. Для подготовки доступны учебные пособия [5-8].

На заключительном этапе участникам было предложено для решения 5 задач. Во время тура участники решали задачи и отправляли свои решения в жюри для автоматической проверки в системе NSUts. Все решения участников проверялись на полном наборе тестов, подготовленном заранее и залитым в систему тестирования, результаты проверки сразу же участникам сообщались.

Во время тура можно было отправлять на проверку неограниченное количество решений. По каждой задаче учитывалось лучшее решение каждого участника. Максимальная оценка за каждую задачу – 100 баллов. Система оценивания в каждой задаче была описана в ее условии. Общее количество баллов участника равно сумме его баллов по всем задачам.

Участники упорядочивались по сумме баллов в порядке убывания. Выше в рейтинге классифицировались участники, набравшие большее количество баллов. Участники, набравшие одинаковое количество баллов, считались занявшими одно и то же место.

По положению олимпиады по ее итогам лучшие участники были объявлены призерами и победителями. Суммарно не более 25% лучших по результатам участников заключительного этапа объявляются призерами и победителями олимпиады. В 2020 году в Заключительном этапе приняло участие 588 школьников, которые были отобраны по результатам первых двух этапов, 139 из них стали победителями и призерами Открытой Всесибирской олимпиады школьников по информатике.

## V. ИСПОЛЬЗОВАНИЕ СИСТЕМЫ NSUTS

Все описанные выше олимпиады состоялись и получили известность, в том числе, и за счет использования автоматизированной системы тестирования NSUts. В работе [1] представлена архитектура системы NSUts, а в работах [2-3] – требования, предъявляемые к автоматизированным системам тестирования знаний.

Для понимания того, как используется система  ${\rm NSUts}^3$ , коротко напомним об основных ее возможностях. Она является основным инструментом при проведении олимпиад по правилам ACM-ICPC и по правилам Всероссийской олимпиады школьников. Тестирование заданий в системе проводится для Win32 на языках C, C++, Java, Pascal, Pyton, C#. При сдаче задачи участники указывают язык программирования, это позволяет проводить тестирование программ на нескольких диалектах одного языка, например, Visual C и Borland C.

Чтобы отправить задачу на тестирование, просмотреть состояние тестирования и таблицу результатов, задать вопрос жюри участникам предоставляется веб-интерфейс. На рис. 1 показана страница, на которой отображено часть олимпиад, доступных в системе NSUts.

В реляционной СУБД хранятся очередь тестирования (рис. 3), рейтинг и задачи. Следует отметить, что в системе сохраняются все отправленные участниками решения вместе со временем их отправки. Это помогает выполнить апелляции, требующие перетестирования, и помогает исключить попытки мошенничества.

 $\overline{a}$ 

 $^2$ Олимпиадный сайт НГУ по программированию[: https://olympic.nsu.ru/](https://olympic.nsu.ru/)

<sup>&</sup>lt;sup>3</sup> Система NSUts. URL: <https://olympic.nsu.ru/nsuts-new/login.cgi>

 $\overline{a}$ 

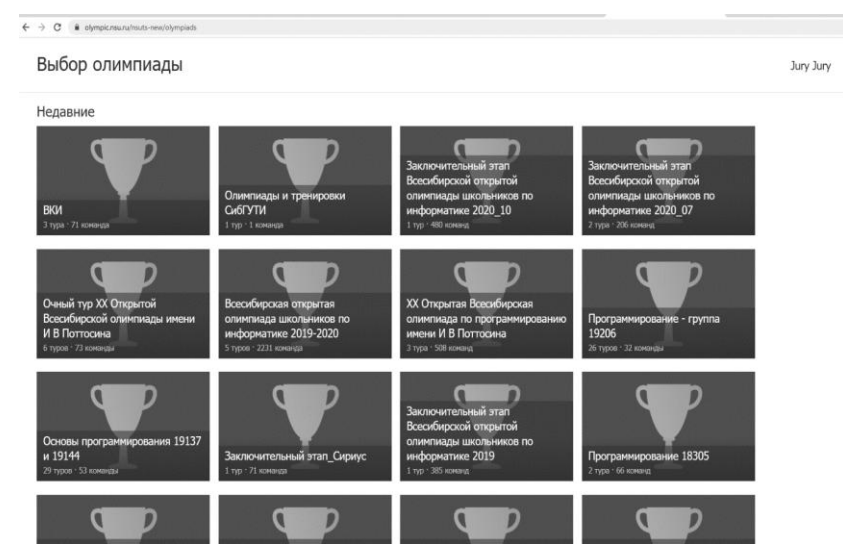

Рис. 1. Интерфейс системы NSUts – выбор олимпиады

Как уже упоминалось, первая номинация Открытой Всесибирской<sup>4</sup> олимпиады по программированию им. И.В. Поттосина проводится по правилам соответствующим правилам таких соревнований, как Marathon Match на TopCoder. Для проведения таких соревнований в системе NSUts требуется выполнить специальную настройку*.*Например, разработчики Академии искусственного при поддержке Сбербанка<sup>5</sup> подготовили для заочного этапа Всесибирской олимпиады школьников по информатике задачу по искусственному интеллекту, для решения которой потребовалось создать дополнительный тур и реализовать специализированный модуль для проверки этой задачи.

Систему NSUts можно использовать для промежуточного контроля знаний и умений по информатике и программированию [9]. Она может использоваться в высших и среднетехнических учебных заведениях, в школах на уроках информатики и при работе различных кружков для школьников. В НГУ система NSUts используется в дисциплине «Программирование» на младших курсах факультета информационных технологий и механико-математического факультета.

| Новости<br>Сдать<br>Настройка               | Туры > Задание 13 -преобразование списков |                                               |             |       |        |         |         |                   | nest t@mail.ru |                                    |
|---------------------------------------------|-------------------------------------------|-----------------------------------------------|-------------|-------|--------|---------|---------|-------------------|----------------|------------------------------------|
|                                             |                                           |                                               |             |       |        |         |         |                   |                |                                    |
|                                             |                                           | Результаты Рейтинг Вопросы Печать Справка     |             |       |        |         |         |                   |                |                                    |
|                                             |                                           |                                               |             |       |        |         |         |                   |                |                                    |
|                                             | Задачи Старая очередь                     | Очередь Отчет Ответить Дополнительные функции |             |       |        |         |         |                   |                |                                    |
|                                             |                                           |                                               |             |       |        |         |         |                   |                |                                    |
| Импортировать задачу:                       |                                           |                                               |             |       |        |         |         |                   |                |                                    |
|                                             | Выберите файл Файл не выбран<br>Отгравить |                                               |             |       |        |         |         |                   |                |                                    |
|                                             |                                           |                                               |             |       |        |         |         |                   |                |                                    |
|                                             |                                           |                                               |             |       |        |         |         |                   |                |                                    |
| Задачи                                      |                                           |                                               |             |       |        |         |         |                   |                |                                    |
| id.                                         | <b>West</b>                               | in.                                           | out         | $\pi$ | ML     | Java TL | Java ML | Vchonuse          | Тесты          | <b>Лействие</b>                    |
| 12 119330                                   | Удаление повторов                         | input txt                                     | loutput bit |       | 65536  |         | 65536   | H 3arpyaxa        | Редактировать  | Удапиты постоя!                    |
| 119332                                      | 2. Удаление предшественников              | input bd                                      | output bit  |       | 65536  |         | 65536   | <b>Н</b> Загрузка | Редактировать  | <b>Vgamma</b> export               |
| 119323                                      | 3. Двусвязный список                      | input txt                                     | output.bit  |       | 262144 |         | 262144  | H la twaxa        | Редактировать  | Vaanwacherort                      |
| 119328                                      | 4. Список с указателями                   | input bd                                      | loutout bit |       | 262144 |         | 262144  | <b>Н</b> Загрузка | Редактировать  | <b>Ynanymair count</b>             |
| 7 119329                                    | 5. Задача Иссифа                          | input bit                                     | output bit  |       | 65536  |         | 65536   | H Barroyaxa       | Редактировать  | <b>Vnammergront</b>                |
|                                             | 6. Слияние списков                        | inout bt                                      | output bit  |       | 65536  |         | 65536   | H Bartressa       | Редактировать  | Удалитые спост                     |
|                                             |                                           | input bd.                                     | output bt   |       | 262144 |         | 262144  | H <b>Sarpyson</b> | Релактировать  | <b><i><u>Voansmerstort</u></i></b> |
|                                             | Сортировка со списками                    |                                               |             |       | 262144 |         | 262144  | Н Загрузка        | Редактировать  | Удалитыехного                      |
|                                             | 8. XOR-criveor                            | input txt                                     | output.bit  |       |        |         |         |                   |                |                                    |
|                                             | 9. Список с индексами                     | input bd                                      | output bit  |       | 262144 |         | 262144  | H 3arpyska        | Релактировать  | Visning Proof                      |
| 119324<br>: 119326<br>1:119327<br>$-119331$ |                                           |                                               |             |       |        |         |         |                   |                |                                    |
| $1 - 119325$                                | 10. Список с индексами++                  | input.bd                                      | output.btt  |       | 262144 |         | 262144  | Н Загрузка        | Релактировать  | <b><i>Visamma Export</i></b>       |

Рис. 2. Интерфейс системы NSUts – настройка набора задач для тура

Следующие свойства системы сделали пригодной ее для учебного процесса:

 В системе NSUts реализована двухуровневая система организации данных. Олимпиады хранятся на верхнем уровне (рис. 1), второй уровень представляют туры олимпиады. В каждом туре имеется набор задач и тестов. Для олимпиад, проводимых по правилам ACM-ICPC, для каждой задачи указано время прохождения тестов. Применительно к учебному процессу олимпиаду можно рассматривать как практический учебный курс, а недельные или месячные задания на определенные

<sup>&</sup>lt;sup>4</sup> Сайт Открытой Всесибирской олимпиады по программированию имени И.В. Поттосина. URL: <https://olympic.nsu.ru/widesiberia/2018/news>

<sup>5</sup> Академия ИИ для школьников при поддержке Сбербанка.URL: <https://contest.ai-academy.ru/competition>

темы, можно отнести к турам. На рис. 2 показана страница, на которой видна настройка задач одного из учебных туров. В таблице на рисунке для каждой задачи указано ее имя, имена входных и выходных файлов, ограничения по времени и памяти, которые отводятся для выполнения решения этой задачи, отдельно прописываются ограничения для языка Java. Также предоставляется возможность загрузки условий задач и тестов и их редактирования.

- Студенты одной группы с преподавателем составляют список участников олимпиады, регистрация в олимпиаду закрывается, и любой желающий не сможет в эту олимпиаду попасть. Таким образом обеспечивается конфиденциальность информации о достижениях студентов данной группы.
- Самостоятельная работа студентов обеспечивается круглосуточной работой системы NSUts.
- Набор тестов, загруженных в систему заранее, на которых проверяются решения студентов, позволяет преподавателю существенно сэкономить время. Таким образом, во время занятий можно больше внимания уделить разбору алгоритмов, выяснению понимания студента пройденного материала и кода сдаваемой задачи.
- Проверять задания студентов можно удаленно, что важно сейчас при дистанционном режиме образования. Но полностью исключать личное общение студента с преподавателем нельзя. Например, преподаватель, может не зачесть решение студента, которое прошло все тесты в системе NSUts, если сочтет, что у студента нет понимания данного материала.
- Можно ввести систему баллов для оценок за сданные задания, учитывая время их сдачи. Это будет мотивацией студентам для своевременной сдачи заданий, что, в свою очередь, вызовет здоровую конкуренцию среди одногруппников, а это полезно для всего процесса обучения.
- Исключить необъективность и предвзятость преподавателя можно заранее озвученным набором правил оценивания сданных заданий и выставления зачета.

Первокурсникам факультета информационных технологий в первом семестре нужно выполнять по одному заданию в неделю, которое содержит до десяти задач различного уровня сложности. При сдаче задачи в систему тестирования позже той недели, в которой она выдана студенту, баллы за нее понижаются. При сдаче задания в первый день, добавляется еще один бонусный балл.

|                                                                                              | Туры > Вторая номинация | Олимпиады > Очный тур XX Открытой Всесибирской олимпиады имени И В Поттосина |                         |                         |                                |              | Jury Jury                                               |              |
|----------------------------------------------------------------------------------------------|-------------------------|------------------------------------------------------------------------------|-------------------------|-------------------------|--------------------------------|--------------|---------------------------------------------------------|--------------|
| Новости                                                                                      | Сдать                   | Вопросы<br>Результаты Рейтинг                                                | Печать Справка          |                         |                                |              |                                                         |              |
| <b>Настройка</b>                                                                             | Задачи                  | Старая очередь<br>Очередь<br>Отчет Ответить                                  | Дополнительные функции  |                         |                                |              |                                                         |              |
|                                                                                              |                         |                                                                              |                         |                         |                                |              |                                                         |              |
| Показать                                                                                     |                         | Фильтры и статистика                                                         |                         |                         |                                |              |                                                         |              |
| С детализированным отчетом<br>Перепестировать<br>Установить приоритет: Средний<br>$_{\rm v}$ |                         |                                                                              |                         |                         |                                |              | Последнее обновление: 23:16:15 Ф<br>До обновления: 4 с. |              |
| Personnel                                                                                    | Дата/время              | Команда                                                                      | 3anasa                  | Компилятор              | Результат                      | Borsea (sec) | Память (иб)                                             | Тестировция: |
| 1466764                                                                                      | 2019-11-03              | SPb SU 25                                                                    | 5. Конусное свечение    | > Visual C++ 2019       | Wrong Answer (test #1)         |              |                                                         | 172.16.59.18 |
| 1466763                                                                                      | 2019-11-03              | Abstract University                                                          | 11. Кубические полиномы | > MinGW64 C++ (GCC 8.1) | Wrong Answer (test #8)         | 15           | 192                                                     | 172.16.59.17 |
| □ 466762                                                                                     | 2019-11-03              | viktor <semen>nikita(icg);</semen>                                           | 11. Кубические полиномы | > Visual C++ 2019       | Time Limit Exceeded (test #14) | 1014         |                                                         | 172.16.59.17 |
| 1466761                                                                                      | 2019-11-03              | (i(qui)                                                                      | 4. Облачные вычисления  | > MinGW64 C++ (GCC 8.1) | Wrong Answer (test #1)         | $\theta$     | 3                                                       | 172.16.59.20 |
| 466760                                                                                       | 2019-11-03              | Moscow IPT:                                                                  | 5. Конусное свечение    | > MinGW64 C++ (GCC 8.1) | Wrong Answer (test #4)         | 15           |                                                         | 172.16.59.22 |
| □ 466759                                                                                     | 2019-11-03              | WARush                                                                       | 6. Тотализатор          | > Visual C++ 2019       | Wrong Answer (test #2)         | $\theta$     |                                                         | 172.16.59.19 |
| $-466758$                                                                                    | 2019-11-03              | SPb SU 25                                                                    | 5. Конусное свечение    | > Visual C++ 2019       | Wrong Answer (test #7)         | $\Omega$     |                                                         | 172.16.59.17 |
| 1466757                                                                                      | 2019-11-03              | Moscow IPT:                                                                  | 5. Конусное свечение    | > MinGW64 C++ (GCC 8.1) | Wrong Answer (test #4)         | 15           | 1                                                       | 172.16.59.20 |
| □ 466756                                                                                     | 2019-11-03              | ITMO University 2 Release the scout beetle                                   | 11. Кубические полиномы | > Visual C++ 2019       | Time Limit Exceeded (test #14) | 1014         |                                                         | 172.16.59.18 |
| 1466755                                                                                      | 2019-11-03              | StrongStatement                                                              | 11. Кубические полиномы | > Visual C++ 2019       | Time Limit Exceeded (test #14) | 1014         | 1                                                       | 172.16.59.19 |
| 466754                                                                                       | 2019-11-03              | SPb SU 25                                                                    | 5. Конусное свечение    | > Visual C++ 2019       | Time Limit Exceeded (test #30) | 2012         |                                                         | 172.16.59.21 |
| 466753                                                                                       | 2019-11-03              | Abstract University                                                          | 11. Кубические полиномы | > MinGW64 C++ (GCC 8.1) | Wrong Answer (test #8)         | $\theta$     | 192                                                     | 172.16.59.18 |
| 1466752                                                                                      | 2019-11-03              | Moscow IPT:                                                                  | 5. Конусное свечение    | > MinGW64 C++ (GCC 8.1) | Wrong Answer (test #5)         | 15           | 1                                                       | 172.16.59.15 |
| □ 466751                                                                                     | 2019-11-03              | StrongStatement                                                              | 11. Кубические полиномы | > MinGW64 C++ (GCC 8.1) | Time Limit Exceeded (test #14) | 1014         | $\mathbb{1}$                                            | 172.16.59.14 |
| 466750                                                                                       | 2019-11-03              | Kazan FU: Summertime                                                         | 2. Симметричная матрица | > Visual C++ 2019       | <b>ACCEPTED</b>                | 858          | 39                                                      | 172.16.59.17 |
| 1466749                                                                                      | 2019-11-03              | SPb SLL25                                                                    | 5. Конусное свечение    | > Visual C++ 2019       | Time Limit Exceeded (test #29) | 2012         | $\mathbf{1}$                                            | 172.16.59.14 |

Рис. 3. Интерфейс системы NSUts – очередь тестирования

Чтобы получить оценку «отлично», нужно набрать не менее 75 процентов от базового количества баллов. Отметим, что половина студентов набирает более 75 процентов баллов и в каждой группе имеются студенты, которые сдают все задания в первый день.

## VI. ВЫВОДЫ И ЗАКЛЮЧЕНИЕ

На протяжении почти 50 лет сложилась практика подготовки кадров с учетом реальных потребностей заказчиков – институтов СО РАН и высокотехнологичных компаний. Участвуя в тренировках и олимпиадах, студенты знакомятся с разделами научных дисциплин, недостаточно представленными в вузовских курсах. Имея хорошую подготовку в области ИТ, студенты без труда находят работу в крупных ИТ-компаниях и в институтах СО РАН.

Практически с момента своего создания Новосибирский государственный университет осуществляет олимпиадную работу со школьниками и студентами Сибирского региона. К ней относятся такие мероприятия, как проведение еженедельных тренингов и летних сборов со школьниками и студентами,подготовка и проведение олимпиад: школьного, муниципального, регионального, заключительного этапов Всероссийской олимпиады школьников по информатике,Всесибирской открытой олимпиады школьников по информатике и др.

Открытая Всесибирская олимпиада по программированию им. И.В. Поттосина является одним из старейших командных соревнований по программированию в России. НГУ первым начал проводить специальный отборочный тур, первую номинацию, и уже в 2000 году участники, приглашённые на очный тур в Академгородок, предварительно прошли два круга отбора. При этом наличие двух квот, общей и региональной, обеспечивает и высокий уровень состава финалистов, и широкое представительство команд Сибири.

Время проведения очного тура выбрано таким образом, что для большинства финалистов эта олимпиада является дополнительным соревнованием, расположенным между четвертьфиналом и полуфиналом международного чемпионата ACM-ICPC. Таким образом, практически все сильнейшие студенческие команды приезжают в Новосибирск. Олимпиада собирает лучшие программистские молодежные команды России и других стран и является неотъемлемой частью процесса подготовки молодой смены программистов для отечественной ИТ-индустрии.

Все обозначенные выше мероприятия НГУ проводит с использованием системы NSUts. Разработка и использование нескольких поколений систем автоматической оценки заданий по программированию [4], позволила создать гибкую систему тестирования NSUts, которая применима для широкого спектра мероприятий: проведения олимпиад с большим количеством участников, практикумов по программированию, олимпиадных тренировок и др. Например, при проведении заключительного этапа Всесибирской открытой олимпиады школьников по информатике 24 февраля 2020 года для проверки решений участников было задействовано более 20 компьютеров,обработано около 14 000 посылок в реальном времени.

Среди возможных направлений дальнейшего улучшения системы главным является адаптация системы к требованиям учебного процесса.

#### СПИСОК ЛИТЕРАТУРЫ

- 1. Иртегов Д.В., Нестеренко Т.В., Чурина Т.Г. Разработка систем автоматизированной оценки заданий по программированию // Журнал «Системная информатика» ISSN 2307-6410, No. 11 (2017) -C. 91-116
- 2. Боженкова Е.Н., Иртегов Д.В., Киров А.В., Нестеренко Т.В., Чурина Т.Г. Автоматизированная система тестирования NSUts: требования и разработка прототипа // Вестник НГУ Серия: Информационные технологии. – 2010. – Том 08, Выпуск № 4. – С. 46-53. – ISSN 1818-7900
- 3. Чурина Т.Г., Иртегов Д.В. Требования к автоматической системе тестирования знаний// Труды VI Международной конференция "Интеллектуальные технологии в образовании, экономике и управлении", декабрь 2009, Воронеж, с. 309-317.
- 4. Иртегов Д.В., Нестеренко Т.В., Чурина Т.Г. Системы автоматизированной оценки заданий по программированию: разработка, использование и перспективы// Вестник НГУ. Серия: Информационные технологии. 2019. Т.17, № 2. С.6173. DOI 10.25205/1818-7900-2019-17-2-61-73
- 5. Нестеренко Т.В., Чурина Т.Г., Основы программирования: учеб. пособие, Новосиб. гос.ун-т. Новосибирск: ВКИ НГУ, ISBN978-5-4437-0473-9; 2015 г. – 150 с.
- 6. Цикоза В.А. , Чурина Т.Г., Методы программирования: перестановки, поиск, сортировки. Часть 2: учеб. пособие / Новосиб. гос. ун-т, 2006, 59 с.
- 7. Цикоза В.А. , Чурина Т.Г., Методы программирования: представление и кодирование информации. Часть 1 : учеб. пособие / Новосиб. гос. ун-т, 2003, 48 с.
- 8. Чурина Т.Г., Нестеренко Т.В. Методы программирования: алгоритмы и структуры данных. Часть 3. Динамические структуры данных, алгоритмы на графах: учеб. пособие / Новосиб. гос. ун-т, 2014. – 216 с / ISBN 978-5-4437-0278-0
- 9. Иртегов Д.В., Нестеренко Т.В., Чурина Т.Г. Системы автоматизированной оценки заданий по программированию: использование в учебном процессе// Труды семинара 12-й Междунар. Ершовской конф. по информатике (ПСИ'19) 2-3 июля 2019 г./ Ин-т систем информатики им. А.П. Ершова, Новосиб. гос. ун-т. – Новосибирск: ИПЦ НГУ, 2019. – С. 35-39.

# **РЕКЛАМА КАК ИСТОЧНИК ПО ИСТОРИИ СЧЕТНОЙ ТЕХНИКИ В РОССИИ (1845-1917 ГГ.)**

Валерий Владимирович Шилов Национальный исследовательский университет «Высшая школа экономики» vshilov@hse.ru

Сергей Алексеевич Силантьев Национальный исследовательский университет «Высшая школа экономики» ssilantiev@hse.ru

> Тимо Лейпяля Turku University timo.leipala@saunalahti.fi

**Аннотация – В докладе реклама в дореволюционной российской печати впервые рассматривается как источник по истории механической счетной техники. Анализ рекламных объявлений, размещенных в популярных еженедельниках «Нива» и «Огонек» позволил не только сделать некоторые выводы о масштабах распространения счетных устройств в России начала XX века, но и обнаружить ранее неизвестный счетный прибор российского изобретателя.** 

# **Ключевые слова – реклама в прессе, арифмометр, счетное устройство, Универсальный счетчик Александра Кана, сумматор «Оптима».**

#### I. ВВЕДЕНИЕ

Начиная со второй половины XIX века в Западной Европе и Соединенных Штатах Америки наблюдался бурный рост производства механической счетной техники, в первую очередь арифмометров, суммирующих машин и карманных сумматоров. В России аналогичный процесс начался значительно позже, протекал гораздо медленнее и не приобрел сравнимых масштабов. Отчасти это объясняется малым спросом – в России, в отличие от других стран, имелся простой, удобный, и, что немаловажно, дешевый счетный прибор – русские счеты, которого вполне хватало для удовлетворения потребностей в бухгалтерии, учете и других сферах, требующих обширных вычислений. И хотя российские (и работавшие в России) изобретатели создали несколько оригинальных, не имеющих аналогов, счетных устройств – здесь можно назвать арифметическую машину Х.-З. Слонимского, счислитель Генриха Куммера, арифмометр И. Штаффеля, самосчеты В. Я. Буняковского, ленточный сумматор («счеты») Ю. И. Дьякова, арифмометр П. Л. Чебышева и некоторые другие, широкого распространения они не получили.

Все названные устройства изготавливались в кустарных условиях и в единичных экземплярах, и, таким образом, едва ли нуждались в массовой рекламе. В газетах и журналах иногда публиковались заметки о новых счетных приборах российских [1, 2] изобретателей, однакоони не носили рекламного характера. Лишь изредка такие сообщения сопровождались указанием на то, что описанное устройство предлагается к продаже. Вероятно, самым первым из них стало следующее: «Счетные машинки, изобретения Куммера, продаются из первых рук у оптика и механика Э. Милька, на Екатерин. Канале, насупротив Коммерч. Банка, в д. Данишевского, по 3 р. сер., большие и малые без различия» [3]. Появлялись и статьи в научных и технических изданиях с более подробными описаниямикак российских, так и зарубежных новинок счетной техники, – правда, достаточно редко, и также не рекламного характера [4-6].

Однако чаще всего реклама счетных машин, приборов, устройств и инструментов публиковалась в специализированных изданиях, таких, как каталоги торговых фирм, различные справочники, прейскуранты и т.д. Так, каталоги известного торгового дома Ф. Швабе уже в 1867 г. предлагали планиметры Амслера и арифмометры Томаса (Тома де Кольмара). К началу XX века в России действовали представители множества зарубежных компаний – производителей арифмометров. На российском рынке были доступны ведущие модели арифмометров европейского производства: «Саксония», «Тим», «Унитас», «Триумфатор», «Аустрия», «Брунсвига» и др. Рекламные объявления (рис. 1) свидетельствуют о том, что сеть торговых представителей этих компаний была весьма широкой. Помимо двух столиц, они работали в Одессе, Варшаве и многих других городах Российской империи.

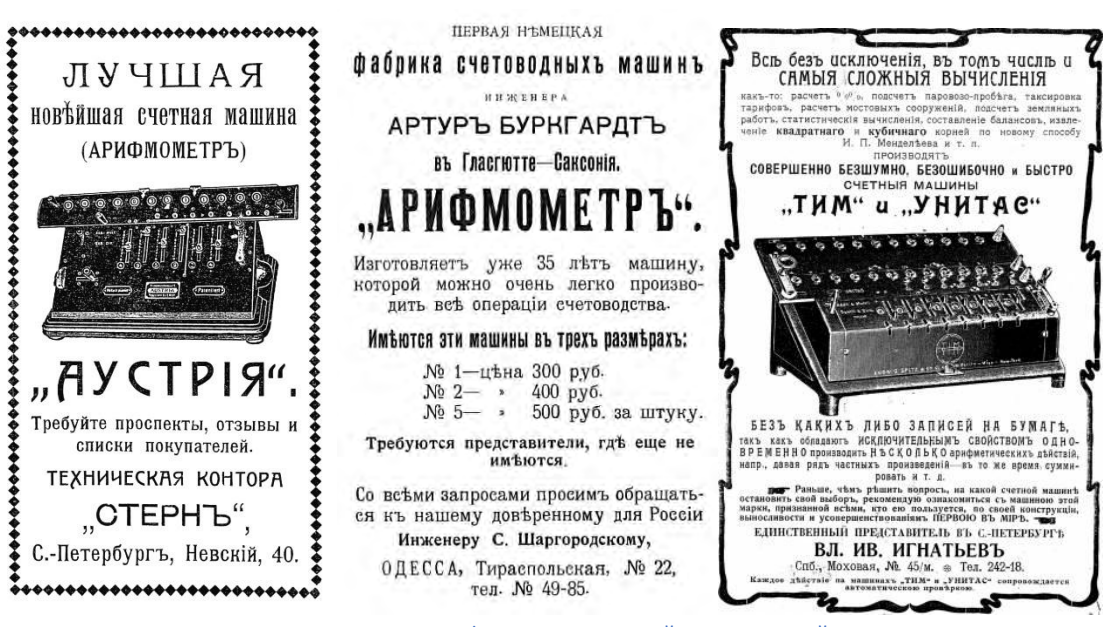

Рис. 1. Реклама арифмометров европейских компаний

Американские суммирующие машины и арифмометры – «Burroughs», «Дальтон» (рис. 2), предлагались существенно реже. Конкуренцию же им – при этом не только на внутреннем рынке – составляли только арифмометры Вильгодта Однера, Санкт-Петербургский механический завод которого поставлял свою продукцию во многие европейские страны. Реклама арифмометров Однера (рис. 3) также размещалась в специализированных изданиях.

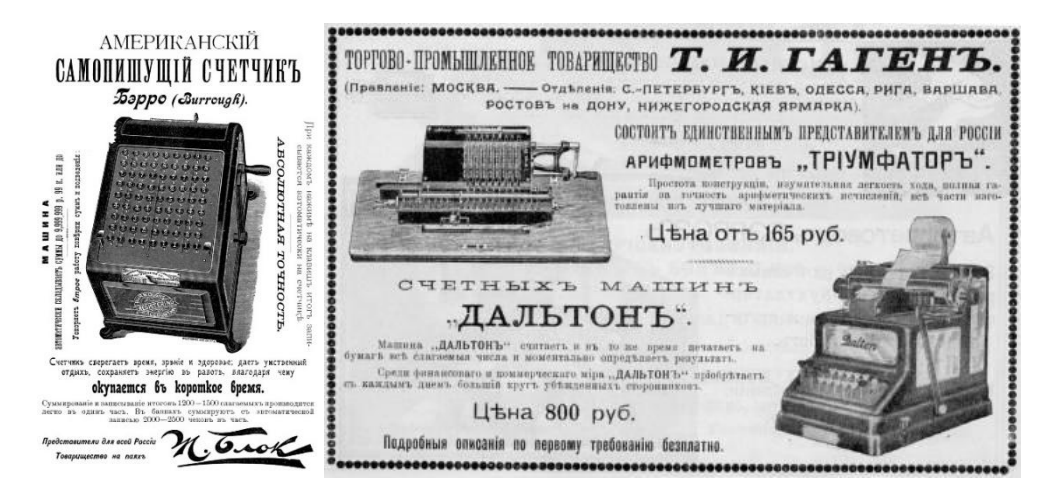

Рис. 2. Реклама суммирующей машины «Burroughs» и арифмометра «Дальтон» (США)

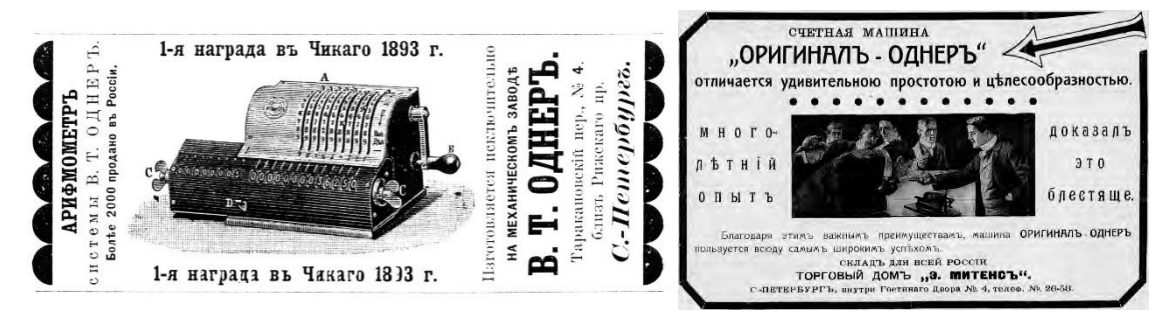

Рис. 3. Реклама российских арифмометров «Оригинал-Однер»

#### II. ПЕРВАЯ РОССИЙСКАЯ РЕКЛАМНАЯ КАМПАНИЯ

С одной стороны, реклама играет важнейшую роль в продвижении на рынок того или иного пользующегося массовым спросом товара, а с другой – может способствовать формированию такого спроса. Как уже отмечалось, в России этот спрос был не слишком значительным. Велика была инерция некритического восприятия пользователями возможностей привычного и действительно во многих случаях достаточно эффективного инструмента – русских счетов. Понятно мнение анонимного автора журнала «Сын Отечества» (им был, возможно, писатель Павел Свиньин), писавшего в 1815 г., что в России «все выкладки делаются, и впредь, до скончания мира, будут делаться на счетах» [7] – известные в то время арифмометры едва ли могли с ними конкурировать. Конечно, мнение Ивана Буракова, писавшего в 1861 г., что счеты могут вытеснить все существующие арифметические машины [8], можно объяснить несовершенством современных ему немногочисленных машин. Однако даже спустя 40 лет другой изобретатель, Абрам Талалай, писал, что «никакие счетные машины, логарифмические линейки и тому подобные замысловатые вещи никогда не вытеснят из обращения счетов» [9].

Поэтому, при широчайшем и повсеместном распространении счетов едва ли можно было ожидать, что реклама счетной техники в российской дореволюционнойпрессе, в ежедневных газетах или еженедельных журналах, занимала значительное место. Тем более неожиданно было обнаружить в них многочисленные объявления, с рекламой счетного устройства, никогда ранее не упоминавшегося в литературе! Насколько можно судить, первое из этих рекламных объявлений появилось в одном из двух самых популярных иллюстрированных еженедельников России – «Ниве» от 31 января 1915 года (рис. 4).

# 'ниверсальный Счетчикъ за 50 kon.<del>-</del>

Упиверсальный Счетчикъ множить и делить целыя и дробныя числа, вычисляеть жалованье, проценты, меры, выса, переводить циостранный деньги, моментально определяеть сложный числовый отношения и т. н.

Одинъ повороть диска, и передъ Вами целый рядь ответовъ на Ваши вопросы. Конструкція Универсального Счетчика чрезвычайно проста и можеть служить годы, не изнашиваясь.

Универсальный Счетчикъ не только съ успехомъ заменяетъ дорогія логариемическія линейки, но имъетъ на практикъ значительныя преимущества благодаря своей замкнутей круговой формъ.

Универсальный Счетчикъ состоить изъ вращающагося диска на толстомъ картонъ и вращающейся на шарниръ пластинки изъ целлулоида.

Къ Универсальному Счетчику прилагается безплатно объяснение, благодаря которому каждый можеть въ несколько минуть научиться владеть имь.

Лаца, желающія пріобрести Универсальный счетчикъ, благоволять прислать 50 коп. марками или почтовымъ переводомъ, и Вамъ немедленно будетъ выслано за нашь счеть это интересное, полезное, сберегающее время и предохраняющее отъ ошибокъ изобретение.

Заказы также исполняются и наложеннымъ платежомъ на сумму 76 коп. Съ требованиями просять обращаться въ книжный складъ Т-ва А. А. Левенсонъ, Москва, Трехпрудный пер., соб. домъ, 9. 3420

Рис. 4. Реклама Универсального счетчика («Нива», 31 января 1915 г.)

Оно гласило:

УНИВЕРСАЛЬНЫЙ СЧЕТЧИК за 50 коп.

Универсальный Cчетчик множит и делит целые и дробные числа, вычисляет жалованье, проценты, меры, веса, переводит иностранные деньги, моментально определяет сложные числовые отношения и т.п.

Один поворот диска и перед Вами целый ряд ответов на Ваши вопросы.

Конструкция Универсального Счетчика чрезвычайно проста и он может служить годы, не изнашиваясь.

Универсальный Счетчик не только с успехом заменяет дорогие логарифмические линейки, но имеет на практике значительные преимущества благодаря своей замкнутой круговой форме.

Универсальный Счетчик состоит из вращающегося диска на толстом картоне и вращающейся на шарнире пластинки из целлулоида.

К Универсальному Счетчику прилагается бесплатно объяснение, благодаря которому каждый может в несколько минут научиться владеть им.

Лица, желающие приобрести Универсальный Счетчик, благоволят прислать 50 коп. марками или почтовым переводом, и Вам немедленно будет выслано за наш счет это интересное, полезное, сберегающее время и предохраняющее от ошибок изобретение.

Заказы также исполняются и наложенным платежом на сумму 76 коп.

С требованиями просят обращаться в книжный склад Т-ва А. А. Левенсон, Москва, Трехпрудный пер., собственный дом 9.

Вслед за этим, достаточно подробным, объявлением, его несколько более краткие варианты появились в том же журнале ближе к концу года в № 43 и 44. В них впервые появилось имя изобретателя, инженера А. Н. Кана. Было сказано, что Универсальный счетчик (УС) выпускается в прочной папке, и, кроме того, особо отмечалось его преимущество над другими аналогичными устройствами. Впервые (и единственный раз) был дан пример использования УС: «Если, напр., поставить стрелку (Х) внутреннего диска на 17¼ (17.25) внешнего круга, то против каждого деления внутр. диска мы прочтем на внешнем его произведение на 17¼».В № 48 от 28 ноября впервые появилось объявление того же содержания, но оформленное несколько по-иному (рис. 5).

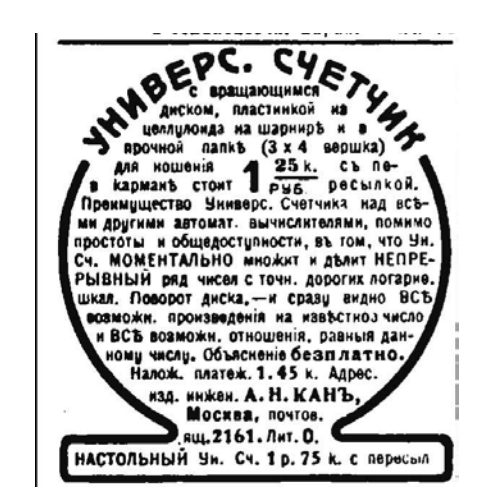

Рис. 5. РекламаУниверсальногосчетчика («Нива», 28 ноября 1915 г.)

В нем также впервые указаны размеры папки УС: 3×4 вершка(1 вершок = 4.445 см, т.е. 13,34×17.78) см, и было пояснено, что папка предназначена для ношения УС в кармане.

Последнее объявление в «Ниве» появилось в № 34 за 1916 год. Но уже с начала этого года Кан начал параллельно размещать рекламу своего УС в другом популярнейшем российском еженедельнике, журнале «Огонек». Объявление было аналогично ноябрьскому из «Нивы», и печаталось в трех номерах «Огонька» подряд, с № 2 по № 4. Можно предположить, что изменение дизайна объявления, который стал более сложнымполиграфически, означало рост доходов от продаж устройства. Во всяком случае, реклама в № 44 говорит о втором издании прибора. И, возможно, продажи и доходы продолжали расти, поскольку в «Огоньке» № 10 от 6 марта 1916 года была напечатана явно еще более дорогая реклама, на которой появилось изображенным самого устройства (рис. 6):

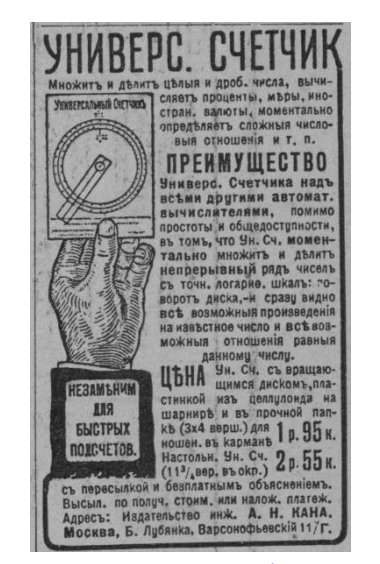

Рис. 6. Реклама Универсального счетчика («Огонек», 6 марта 1916 г.)

В этом объявлении впервые появляется упоминание о другом варианте УС, настольном (вероятно, без папки), окружность которого равнялась  $11^{3}/_4$ вершка (52,3 см). Похожая реклама появилась еще раз, в № 21 (в ней говорилось, что это уже третье издание УС), а в № 26 от 26 июня появилась самая, вероятно, выразительная реклама устройства (рис. 7).

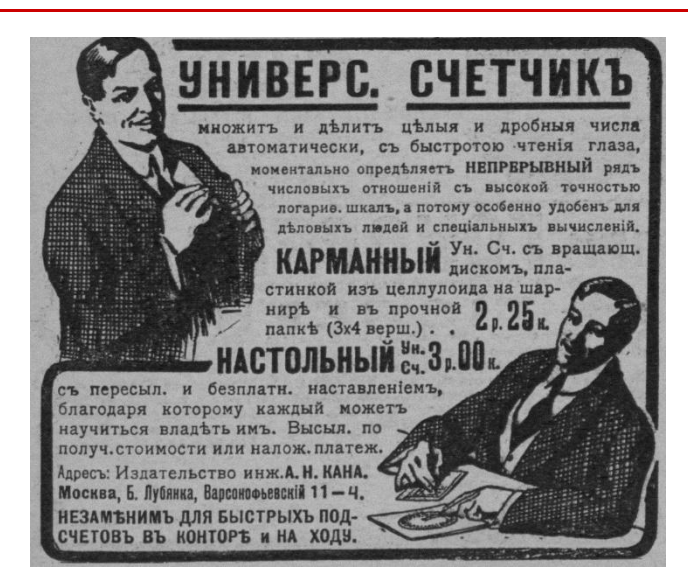

Рис. 7. Реклама Универсального счетчика («Огонек», 26 июня 1916 г.)

Еще три небольших рекламных объявления Кана появились уже в 1917 году, в № 6, № 7 и № 11. Вероятно, они оказались последними. Оба журнала, и «Нива», и «Огонек», как и множество других «буржуазных» газет и журналов, были закрыты большевиками в 1918 году. Но скорее всего, в условиях падения экономики России во время войны и после революции, дальнейшее рекламирование, а возможно, и изготовление, Универсального счетчика еще до этого стало нецелесообразным. Обратим внимание, как от объявления к объявлению увеличивалась его цена. В 1915 г. УС в папке стоил 50 копеек, затем 1 рубль, 1 р. 25 к., в 1916 г. – уже 1 р. 95 к., потом 2 р. 25 к., и, наконец, 3 р. 25 к. Цена настольного варианта в течение 1916 года возрастала с 2 р. 55 к. Однако, в 1917 году – карманный УС продавался за 3 р., а настольный – за 2 р. 75 к. Это могло быть связано с падением спроса. В любом случае цена УС в папке за два года выросла в 6 раз, что, конечно, отражало уровень инфляции в стране.

Итак, можно констатировать, что как минимум в течение двух лет некий инженер Александр Николаевич Кан рекламировал и продавал счетное устройство собственной конструкции. Оно изготавливалось в двух вариантах – сначала в карманном (в папке размером 3×4 вершка), а затем и в настольном (диск 11¾ вершка в окружности). Изготавливался он из бристольского картона, к которому на шарнире прикреплялись вращающийся картонный же диск, а также целлулоидная пластинка (указатель). Можно заключить, что фактически УС представлял собой некий вариант круглой логарифмической линейки. К сожалению, нам не известно ни об одном сохранившемся экземпляре Универсального счетчика Кана, однако хочется надеяться, что рано или поздно он будет обнаружен.

Кем же был изобретатель прибора? К сожалению, узнать о нем удалось крайне мало. Александр Николаевич Кан родился в 1876 году в Москве. Получил образование инженера, был частным издателем. В 1914-1917 годах он под псевдонимом Александр Де-Харт издал 5 выпусков своего сочинения, названного им «Журналом делового человека». Характерно содержание этих выпусков:

Вып. 1. Об алкоголиках. О неврастениках. О маниакально-депрессивном психозе. Об истерии.

Вып. 2. О вере. О надежде. О мудрости. О любви.

Вып. 3. О России. О Германии. О Соединенных Штатах Америки. Об Англии.

Содержавшиеся в них подчас весьма экстравагантные рассуждения автора, увы, не привлекли внимания, удостоившись только несколько язвительных откликов современников. Так, Де-Харт, автор книги «Журнал делового человека», писал, что каждый из народов земли представляет один из органов единого живого организма человечества, предрасположенный к той или иной болезни. Так, Русский (сердце) предрасположен к алкоголизму, Немец (легкие) - к неврастении, Американец (желудок) - к маниакальнодепрессивному психозу, Итальянец (орган речи) к прогрессивному параличу, и т.д. Согласно Де-Харту, мировая война могла бы стать благом для всего человечества, если страдания и жертвы народов послужат искуплением грехов прошлого и залогом светлого будущего. Популярнейший сатирический журнал «Сатирикон» даже писал, что «Журнал делового человека» Александра Де-Харта представляет собою систематический ряд мыслей душевнобольного»…

Согласно справочнику «Вся Москва» за 1916 год [10], Александр Николаевич Кан проживал в доме на углу улицы Большая Лубянка и Варсонофьевского переулка, в котором располагалось знаменитое до революции страховое общество «Якорь». Можно предположить, что Кан поселился в Москве в 1914 или 1915 году, когда началась известная нам его писательская и издательская деятельность. До 1916 г. его имя в справочниках «Вся Москва» отсутствует. Точно также оно отсутствует и в справочниках советского времени. И это вполне объяснимо. 24 июня 1919 года он был арестован за «контрреволюционную

агитацию» [11]. 25 сентября 1919 года коллегией Московской ЧК Кан осужден на один год лишения свободы. Он был помещен в один из первых концентрационных лагерей, организованный большевиками в Андроньевском монастыре в Москве, в котором содержались бывшие офицеры и политические противники советской власти. Мы не знаем, удалось ли Кану выжить. Известно только, что в марте 1996 года прокуратурой г. Москвы А. Н. Кан был реабилитирован.

## III. РЕКЛАМНАЯ КАМПАНИЯ Д-РА АЛЬБЕРТА ГАУФА

Самосчеты академика В.Я. Буняковского, хранящиеся в Политехническом музее – один из самых известных счетных приборов, изобретенных в России. Без их упоминания вот уже сто двадцать лет, с появления книги В. Г. фон Бооля [12], не обходится ни один обзор истории российской счетной техники.

В 1963 г. была опубликована статья Н. Д. Беспамятных [13] с описанием хранившегося в краеведческом музее города Петрозаводска предназначенного для сложения счетного прибора неизвестного происхождения. В дальнейшем несколько раз в своих работах обращались к этому прибору известные историки вычислительной техники Л. Е. Майстров и И. А. Апокин. Так, в книге 1968 года он был назван «счетным инструментом, являющимся некоторым усовершенствованием самосчет Буняковского» [14]. В 1974 г. они писали, что «из-за своих недостатков самосчеты распространения не получили. Но вскоре был изготовлен компактный прибор, который является видоизмененными самосчетами Буняковского. Этот прибор был недавно обнаружен» [15]. А в монографии 1990 г. было уже уверенно постулировано, что «не прошло бесследно для вычислительной техники изобретение Буняковского, на основе которого были созданы так называемые усовершенствованные самосчеты Буняковского» [16].

Таким образом, мы видим, как со временем постепенно менялась характеристика неидентифицированного счетного прибора из Петрозаводска. Сначала это «некоторое усовершенствование» самосчетов (которое, вообще говоря, не обязательно связано не только с самим Буняковским, но даже и с самосчетами), затем «видоизмененные самосчеты Буняковского» (то есть кто-то их сознательно видоизменил, вероятно, будучи знакомым с прототипом), и наконец, было декларировано, что существуют «так называемые усовершенствованные самосчеты Буняковского» (а такая формулировка фактически декларирует, что новый прибор создан именно как развитие названного прототипа).

Последняя формула вскоре лишилась первой своей части – «так называемые», и вот уже во многих статьях, монографиях и учебных пособиях, появлявщихся в последние годы, можно прочитать об «усовершенствованных самосчетах Буняковского» [17]. То есть создание прибора неизвестного происхождения стали приписывать самому академику Буняковскому.

Обращение к тому же источнику – журналу «Нива» – позволило внести ясность в данный вопрос. Начиная с 1908 г. в журнале появлялась реклама разных моделей круглых карманных сумматоров, производившихся берлинской фирмой д-ра Альберта Гауфа. Эти сумматоры выпускались в Германии под названиями «Optima»(и «OptimaDuplo») и«Union», в России же продавались как «Унион», «Максима», «Оптима» и «Дупло» (рис. 8).

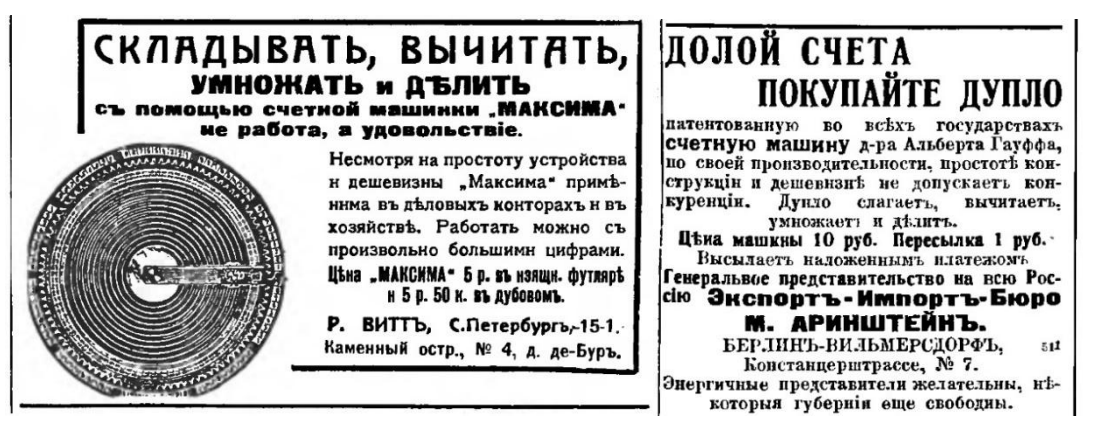

Рис.8. Реклама сумматоров «Максима» («Нива», № 4, 1911г.) и «Дупло» («Нива», № 11, 1913 г.)

Сведения об Альберте Гауфе и его фирме можно найти в статье [18]. Гауф вел активную рекламную кампанию в Германии и в других странах, его реклама публиковалась на разных языках (в том числе в России – и на финском). Интересно, что рекламные объявления в России и Германии были совершенно идентичны (рис. 9).

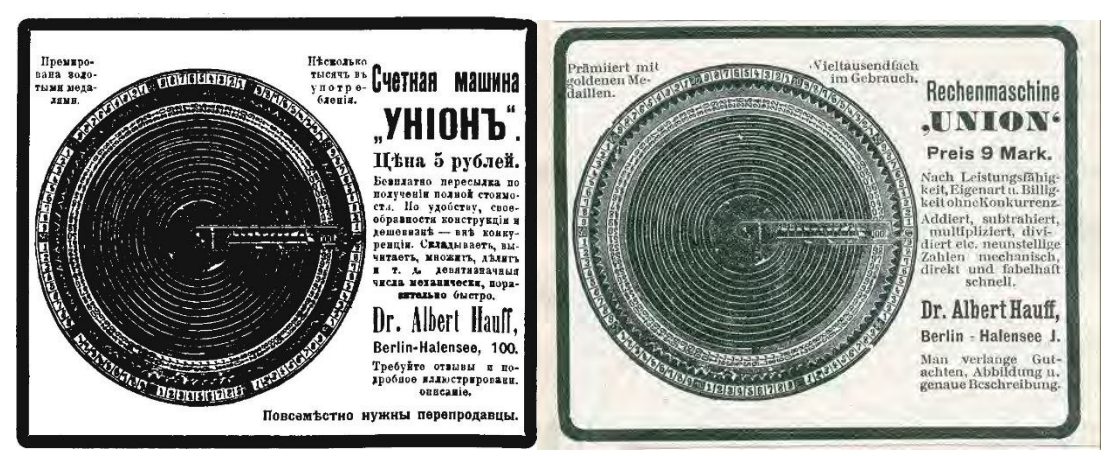

Рис.9. Российская («Нива», № 2, 1908г.) и германская (1907 г.) реклама сумматора «Унион»

Заметим также, что рекламная кампания Гауфа не ограничивалась названным журналом. Во всяком случае, при выборочном просмотре иллюстрированного приложения к газете «Новое время» было обнаружено еще одно объявление (рис. 10).

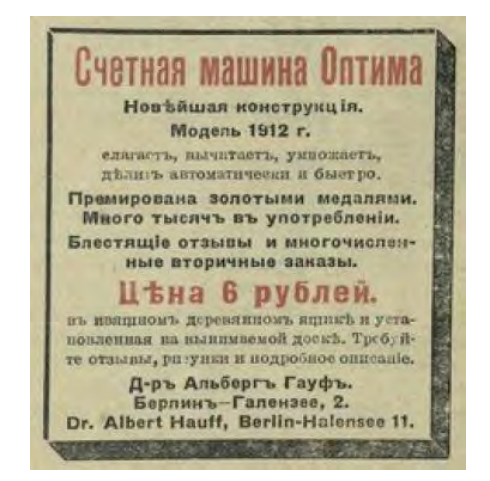

Рис. 10. Реклама сумматора «Оптима» («Новое время. Иллюстрированное приложение», 26 мая 1912 г.)

Но вернемся к неопознанному «счетному прибору краеведческого музея города Петрозаводска», впоследствии постепенно превратившемуся в усовершенствованные самосчеты Буняковского. Он оказался ничем иным, как сумматором «Optima». На рис. 11 помещены фотографии петрозаводского счетного прибора и сумматора «Optima», которые не позволяют в этом усомниться. Становится также понятно, что, скорее всего прибор не был случайно привезен в Россию из-за границы, а был приобретен кем-то из привлеченных рекламойместных жителей. Нам неизвестны масштабы поставок сумматоров Гауфа в Россию, но, вероятно, они были достаточно значительными, чтобы окупать расходы на публикацию рекламы в прессе.

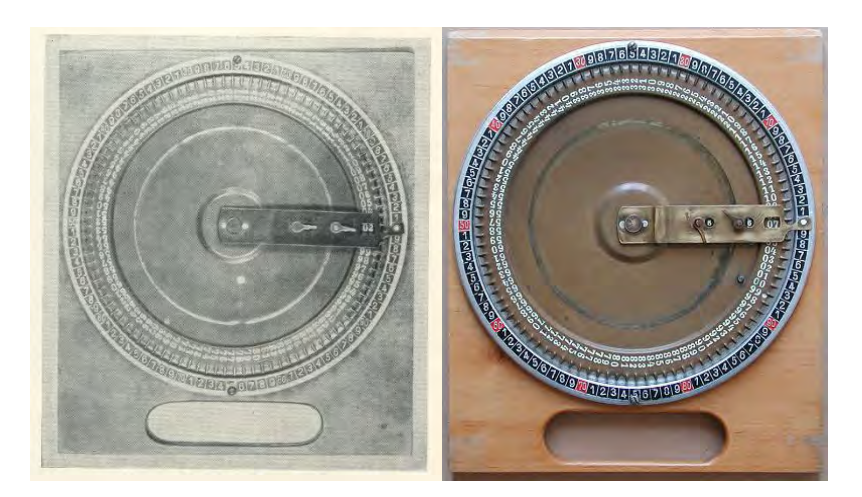

## Рис. 11. Счетный прибор из Петрозаводска [13] и сумматор «Optima» выпуска 1910 года

Таким образом, называть «Optima»усовершенствованными самосчетами Буняковского нет никаких оснований. Его конструкция опиралась на многочисленные аналоги, патентовавшиеся и изготавливавшиеся в начале XXвека в Германии и Англии.

#### IV. ВЫВОДЫ И ЗАКЛЮЧЕНИЕ

Можно сказать, что реклама счетных приборов и устройств в дореволюционной российской прессе может стать весьма ценным источником данных об истории их создания, производства и распространения. Нами были просмотрены лишь два наиболее популярных и массовых российских еженедельника – «Нива» и «Огонек», и уже в них удалось обнаружить информацию о ранее неизвестном счетном приборе, Универсальном счетчике Александра Кана. Кроме того, помещенные в этих же журналах рекламные объявления сумматоров «Оптима» немецкого производства позволили внести ясность в вопрос о, так называемых, «усовершенствованных самосчетах Буняковского». Вероятно, новые интересные результаты может дать изучение рекламных полос столичных и провинциальных ежедневных газет.

В целом же можно сделать вывод, что производители счетных устройств, как российские, так и зарубежные, крайне редко считали целесообразным широко рекламировать их в массовой печати. Вероятно, это связано с тем, что их продукция не была в России предметом более или менее массового спроса. При этом постепенный, но заметный, рост числа соответствующих предложений в различных каталогах и справочниках промышленной продукции, наблюдаемый начиная с конца 1890-х годов, позволяет заключить, что такой спрос увеличивалсяпо мере развития российской экономики. Правда, здесь в первую очередь была заметна экспансия зарубежных производителей арифмометров, которым противостояла, в том числе на рекламном рынке, только компания В. Однера.

При этом, если спрос на арифмометрыпостоянно рос, несмотря на их солидную – сотни рублей – цену, то о более простых и дешевых карманных сумматорах того же сказать нельзя. Здесь мы видим, что в отличие от арифмометров, и предложение было крайне ограниченным. Рекламные кампании А. Н. Кана и дра А. Гауфав популярнейших еженедельниках могут рассматриваться как первая попытка формирования рынка таких устройств.

## СПИСОК ЛИТЕРАТУРЫ

- 1. Новые счеты Ю. Дьякова // Нива. 1883. № 32. С. 772-773.
- 2. Козлов В. Цифрарь (диаграммометр) В. С. Козлова // Нива. 1891. № 4. С. 90-91.
- 3. Весь Петербург в кармане. Справочная книга для столичных жителей и приезжих, с планами Санкт-Петербурга и четырех театров. Изд. второе, исправленное и дополненное. СПб, 1851. С. 507.
- 4. Воль, инженер-поручик. Числительная машина Найстрома // Журнал Главного управления путей сообщения и публичных зданий. 1860. № 31. С. 219-235.
- 5. П. Б. Вычислитель Буше // Артиллерийский журнал. 1878. № 11. С. 1261-1278.
- 6. фон Бооль В. Г. Арифмометр Чебышева // Вестник опытной физики и элементарной математики. 1895. № 205. С. 5-10; № 207. С. 52-56; № 210. С. 134-141.
- 7. Вся Москва. Адреснаяи справочная книгана 1916 год. М., 1916. С. 218.
- 8. Жертвы политического террора в СССР// http://lists.memo.ru/index11.htm (Дата обращения: 14.07.2020, режим доступа: свободный)
- 9. Новоизобретенные щеты // Сын Отечества. 1815. Ч. 22. № XX. С. 14.
- 10. Бураков И. Арифметика на счотах. М., 1861. С. 6.
- 11. Талалай А. Новейшие таблицы для быстрого вычисления. Умножение и деление на счетах. СПб., 1903. С. 3.
- 12. фон Бооль В. Г. Приборы и инструменты для механического производства арифметических действий. М., 1896.
- 13. Беспамятных Н. Д. Описание счетного прибора краеведческого музея города Петрозаводска // Ученые записки Карельского педагогического института. Петрозаводск. 1963. Т. 14. С. 70-72.
- 14. Майстров Л. Е. Научные приборы. Приборы и инструменты исторического значения. М., 1968. С. 95.
- 15. Апокин И. А., Майстров Л. Е. Развитие вычислительных машин. М., 1974. С. 106.
- 16. Апокин И. А., Майстров Л. Е. История вычислительной техники (От простейших счетных приспособлений до сложных релейных систем). М., 1990. С. 101.
- 17. Ланина Э. П. История развития вычислительной техники. Иркутск, 2001. С. 8.
- 18. Denz W. Die Scheibenkolonnen-Addierer von Ugrich und Hauff // Historische Bürowelt. 2019. Nr. 117. S. 22- 27; Nr. 118. S. 25-30.

# **«ГНОМ-А» – ПЕРВАЯ В МИРЕ СЕРИЙНАЯ БЭВМ, СОЗДАННАЯ В СССР НА СЕРИЙНЫХ ГЕРМАНИЕВЫХ ИНТЕГРАЛЬНЫХ СХЕМАХ СОБСТВЕННОЙ РАЗРАБОТКИ**

Владимир Яковлевич Шнырин

ОАО НИИ Вычислительных средств «Спектр», Санкт-Петербург, Россия

v.shn@mail.ru

**Аннотация – Актуальность данного сообщения в том, что из литературы невозможно узнать о том, кто был Главным Конструктором уникальной вычислительной машины «Гном-А», которую справедливо называли «суперкомпьютером», и кто был настоящим изобретателем её элементной базы – твёрдых схем на германии Р 12 и микросборок на них – «Квант». В докладе представлены приоритетные достижения СССР в цифровой микроэлектронике (начало 60-х, середина 70-х годов ХХ века.) не благодаря сформированным «историками» представлениям о усилиях в этой области руководителей полупроводниковой электроники в СССР, а вопреки их усилиям. Впервые речь пойдёт об авторской работе Евгения Михайловича Ляховича (годы жизни с 21.03.1929г. до 14.12.2019 г.), единственного Главного Конструктора в СССР, которому удалось создать первую в СССР и единственную в Мире, безотказную в работе, серийную БЭВМ для авиации на серийных германиевых интегральных микросхемах собственной разработки. За «Гном-А» он стал лауреатом Государственной премии СССР. При этом, особо надо отметить, что этот успех Е.М. Ляховича был бы невозможен в СССР без участия и понимания всех проблем разработки главного инженера НИИ а/я 233 ГКЭР (с 1966 г. НИИРЭ г. Ленинград), Вениамина Ивановича Смирнова, который был одновременно Главным Конструктором авиационных радиоэлектронных комплексов (РЭК) «Рубин» и «Рубидий», был удостоен за их разработку Ленинской премии, а также его заместителя Владимира Леонидовича Коблова, Главного Конструктора РЭК «Купол», за разработку которого он получил орден Ленина и звезду Героя Социалистического Труда. В этих работах принимал активное участие и Е.М.Ляхович.** 

**Ключевые слова – изобретение, первый в мире, микросхемы ТС-233, модули «Квант» серий 116-117, разработка, серийная БЭВМ «Гном», надёжность, приоритет.** 

В 1956-1957 году в СССР появляются диффузионные транзисторы; а также ручная групповая технологияполучения германиевых мезатранзисторов.

В 1958 году Е.М. Ляхович начал экспериментировать с использованием транзисторов в разработке самолётных РЛС, когда он работал инженером – конструктором первой категории в ОКБ п/я 444 Министерства радиопромышленности (МРП) под руководством Главного инженера ОКБ В.И. Смирнова, который поручил Е.М. Ляховичу разработать РЛС «Дружба» не традиционно на лампах, а на транзисторах.

После того, как ОКБ п/я 444, (сентябрь 1959 г.) вошёл в состав специализированного института по разработке РЭК для авиации (НИИ а/я 233) Государственного Комитета по радиоэлектронике (ГКРЭ) СССР, где Смирнов В.И. стал Главным инженером, – работы Е.М. Ляховича над изучением свойств транзисторов, работающих в ключевом режиме, продолжились. Так как при этом требовалось проводить трудоёмкую работу по подбору этих приборов, работающих в парах, по параметрам, которые должны быть одинаковыми, у него появилась идея – получать переключающую схему на двух транзисторах уже в процессе их производства. В результате эвристического моделирования с сотрудниками этой идеи, инженеру-физику Л.И. Реймерову, прошедшему на Ленинградском заводе «Светлана» практику по групповой технологии производства германиевых транзисторов П401 – П403, удалось в 1959 году придумать и послать в ВНИИГПЭ заявку [1] на «Твёрдые логические переключающие схемы «НЕ-ИЛИ» на монокристаллах полупроводника» (Лист 1, Рис. 3.1, 7.1, Фигура 1). А у его начальника Е.М. Ляховича летом 1960 года появилась реализация этого полупроводникового прибора, который был назван «переключающий элемент с двумя входами» и способ его изготовления (ЛИСТ 1, Рис.2.1,7.1, Фигура 2).

Так была получена первая в СССР полупроводниковая интегральная схема (ИС). В то же самое время, в США первая интегральная схема для цифровых устройств была получена иначе. Пока американцы разбирались с патентным ведомством и убеждали руководство в практической ценности своих изобретений, Е.М. Ляхович в 1960 году сделал на транзисторах П403 интегральный переключатель с двумя входами – «элемент Реймерова», который является универсальным для построения любых цифровых устройств базовым элементом (НЕ-ИЛИ или «стрелка Пирса»). При этом известно, что все основные характеристики, а также возможность создания бортовых цифровых вычислительных машин существенно определяются элементной базой.

Варианты «элемента Реймерова», которые изготавливались в НИИ а/я 233, на созданном Е.М. Ляховичем при содействии главного инженера В.И. Смирнова «участке твёрдых схем», в 1960-1963 годах по ручной технологии изготовления германиевых транзисторов (П401 – П403) представлены на информационном ЛИСТЕ 1 иллюстраций (Фигура 2, Рис.2.1). В зависимости от точки подключения питания –U и «земли», этот «элемент Реймерова» структурно может рассматриваться в различных вариантах (Лист 1 Рис. 1.1 (а,б,в). А именно, (а) фигуры (1 и 2), (б) фигура 3 и (в) фигура 4). При этом электрические схемы вариантов, соответственно, имеют вид (Лист 1, «ТС 233, Р12-2» – Рис.7.1, «ТС Р12-2» -Рис.9.1, «ТС Р12-5» – Рис.8.1).

Следовательно, если рассматривать варианты независимо друг от друга, то по отдельности, они не изменяют сущности, заявленного Л.И. Реймеровым, технического решения, так как не меняется родовое понятие «НЕ-ИЛИ», отражающее назначение устройства, а, с другой стороны, не изменяется вид устройства. Следовательно, варианты по отдельности не обладают новизной, но при практической реализации вариантов, в частности, (Лист 1, Р12-2 Рис 6.1 и Р12-2 Рис. 11.1, или Р12-5, Фигура 4 Рис. 8.1), можно получать разные конструкции и значения параметров логического элемента. Функционально, это одно и тоже устройство – твёрдая схема (ТС) 2НЕ – ИЛИ. Эта германиевая ИС (с диффузным сопротивлением в коллекторе) (ЛИСТ 1, Рис. 6.1, Рис.7.1) выпускалась в НИИ а/я 233 в 1960- 1961 году без названия, как «элемент Реймерова».

В 1961 г. c апреля месяца эта твёрдая схема (ТС) «2НЕ-ИЛИ» при поддержке главного инженера НИИ а/я 233 и согласия директора полупроводникового завода п/я 233 Латвийского совета народного хозяйства, была внедрена Е.М. Ляховичем на Рижский приборный завод (РПЗ) и с апреля 1961 г. выпускалась под именем ТС-233.

В 1962 – 1966 гг. серийные изотопы ТС- 233, были зарегистрированы в Государственном Комитете по электронной технике (ГКЭТ) СССР, соответственно, как Р12-2 и Р12-5. До появления на РПЗ фотолитографии (конец 1962года), ТС Р12-2 выпускалась (с диффузным сопротивлением в коллекторе) (ЛИСТ 1 Рис. 5.1,6.1). После появления на РПЗ фотолитографии, завод освоил выпуск ТС Р12-2 (с объёмным сопротивлением в коллекторе) (Лист 1, Фигура 3, Рис. 9.1, Рис.10.1). Для того, чтобы эти варианты Р12-2 помещались в стандартную транспортную тару (Лист 1, Рис. 5.1), Р12-2 приобрела оригинальную форму «гитарки» (Лист 1, Рис. 11.1, Рис 13.1) и эта ИС выпускалась в СССР более 30 лет, а с 1966 года с военной приёмкой.

Когда в 1960 году в лаборатории Е.М. Ляховича была реализована Л.И. Реймеровым интегральная микросхема на базе технологии серийного производства германиевых транзисторов П401 – П403, в СССР серийных кремниевых транзисторов ещё не было. С другой стороны, на государственном уровне ещё не принималось решений о копировании заграничных, в частности, американских интегральных схем. При этом было неизвестно, что кремний (а не германий)станет с середины 1960-х годов основным исходным материалом для проектирования и изготовления надежных интегральных микросхем по планарной диффузионной технологии.

В третьем квартале 1960 г. Е.М. Ляхович показал руководителям ГКРЭ В.Д. Калмыкову и А.И. Шокину работающий макет счётчика импульсов на твёрдых схемах 2НЕ-ИЛИ. Л.И. Реймеров получил в 1962 году авторское свидетельство [1] на изобретение твёрдой схемы ТС- 233 и её изотопов Р12-2 (серия 102) и Р12-5(серия103) (Лист 1, Рис.1.1), которые уже изготавливались с апреля 1961 года сначала малыми, а с начала 1962 года большими сериями на серийном полупроводниковом заводе в г. Рига по ручной групповой технологии получения германиевых мезатранзисторов, а с 1963 года с использованием фотолитографии.

Почему, серийно РПЗ (с 1964 года РЗПП) выпускал не один, а два варианта «элемента Реймерова» ТС-233, а именно, Р12-2 и Р12-5? У Ляховича Е.М. и Смирнова В.И. на РПЗ был выбор из двух вариантов ИС собственной разработки в качестве элементной базы для БЭВМ «Гном». А именно: либо: а) Сделать серийным «элемент Реймерова» Р12-2 с объёмным сопротивлением – «с гитаркой», так как вся подготовительная работа заводчанами для этого уже была выполнена, либо: б) Сделать через год серийным «элемент Реймерова» Р12-2 в быстродействующем варианте с четырёхслойной структурой и объёмным коллекторным сопротивлением R1 в тонком диффузионном слое [2]. При реализации второго варианта «элемент Реймерова» с «гитаркой» был не нужен, но надо было ждать появления серийного элемента ещё год. При этом возрастала вероятность закрытия всей работы в интересах политики, осуществляемой на полупроводниковых заводах СССР руководителями ГКЭТ. Чтобы двигаться вперёд в решении основной задачи, а именно, задачи создать БЭВМ, Гл. Конструктором «Гнома» было принято решение не ждать, а сделать серийным «элемент Реймерова» Р12-2 с объёмным сопротивлением (серия 102). Параллельно было открыто Рижскому заводу финансирование на подготовку серийного выпуска быстродействующего варианта «элемента Реймерова», Р12-5 (серия 103) (Лист 1, Фигура 4, Рис.8.1) Такая политика полностью оправдала себя. Открылась возможность в дальнейшем довести надёжность использования этих элементов в БЭВМ до уровня конкурентного с элементами на кремнии и обеспечить «элементам Реймерова» Р12-2 и Р12-5 долгую жизнь в производстве.

Для практического использования элементов, на следующем уровне интеграции, Е.М. Ляховичем были разработаны модули. А именно, упакованные в сборки по 4 штуки элементы Р12-2, которые получили название интегральные модули, «Квант» (Лист 1, Рис.12.1). Восемь типов модулей «Квант» первого уровня интеграции образуют законченный унифицированный ряд, позволяющий реализовать любые логические функции без применения других радиокомпонентов. В течение двух лет (со второго полугодия 1961 г. до второго полугодия 1963г. модули «Квант» комплектовались ТС Р12-2 с диффузным коллекторным сопротивлением (Лист 1, Рис. 5.1,6.1). Далее, с появлением фотолитографии, они комплектовались только ТС Р12-2 и ТС Р12-5 с объёмным коллекторным сопротивлением (Лист 1, Фигуры 3,4). Модули, соответственно, получили название «КВАНТ 1» и «КВАНТ 2» (Серия 116 и 117). Сборка этих модулей в конструкцию одинаковая и они различаются только цветом корпуса (красный, жёлтый) и точки на таблетке с ТС, а именно «зелёная точка» – Р 12-2, «красная точка» – Р12-5 (Лист 1, Рис.15.1, Рис.16.1).

Для военного заказчика было принципиально важно состояние дел по базовым элементам у вероятных противников СССР – американцев. А «противники» в начале 60 – х годов от проектирования аппаратуры военного назначения на «этажерочных модулях» отказались и перешли на «твёрдые схемы», но только не на основе германия, а на основе кремния. Когда это стало очевидным, Е.М. Ляхович уже имел такой большой задел, что вернуться на исходные позиции в разработке элемента БЭВМ уже было нереально. Производство германиевых ТС Р12-2 и Р12-5 в Риге продолжилось на столах до 90-х годов. Для одного полного серийного комплекта БЭВМ «Гном 1-66» с УВВ требовалось ИС порядка 15000 штук, а для «Гном-А» с УВВ – 35000.

В 1962 году, в НИИ а/я 233 был образован Гл. инженером В.И. Смирновым спецотдел микроэлектронных самолётных БЭВМ на германиевых ИС. В ГКЭР был открыт НИР по созданию БЭВМ «Гном» (Научный руководитель Е.М. Ляхович), а в 1964 г. ОКР «Гном» (Главнный Конструктор Е.М. Ляхович) и БЭВМ была включена в радиоэлектронный пилотажно-навигационный прицельный комплекс (ПНПК) «Купол» для строящегося в СССР транспортного, первого в мире большегрузного самолёта АН-22 под контролем ЦК КПСС. Все командные посты (КП) системы «Купол» были увязаны через БЭВМ «Гном». Это была революционная идея Гл. конструктора «Купола» В.Л. Коблова, содержание которой было в том, что делался комплекс целиком, а не в виде отдельных подсистем. Поэтому полностью «свернуть» выпуск Германиевых ТС в СССР руководитель ГКЭТ А.И. Шокин уже не мог. Мы шли впереди «планеты всей» по аппаратуре. Элемент на кремнии в СССР уже был, а ЦВМ не было. Программисты уже писали программы для ПНПК «Купол». Так начинался «Гном-А».

На этапе НИР была реализована идея сделать БЭВМ, работающую в диапазоне температур от  $+60$ до -60 градусов, на ТС Р12-2, работающих в температурном диапазоне +40..-60 градусов (Лист1, Рис.6.1). Физики предложили операционный блок вычислителя, (Лист 2, Рис.1.2) целиком погрузить во фреон с температурой кипения +24 градуса. Для жидкого фреона была сконструирована ванночка с подогревом, и поэтому весь операционный блок (ОБ) в рабочем состоянии находился в парах фреона с температурой до +30 градусов. На втором уровне интеграции были разработаны групповые модули (МГ), состоящие из пластмассовой рамки и односторонней печатной платы на 90 модулей «Квант». (Лист 2, Рис.2.2). МГ между собой были скоммутированы, соответственно, в арифметическое устройство и устройство управления ОБ. Это были просто узлы из плат, которые погружались во фреон. Однако, такое использование в авиации фреона было слишком революционно, как для Главных Конструкторов РЭК, так и для военного заказчика.

Остро стоял вопрос об изменении конструкции с фреоном. Тогда появилась удовлетворившая всех новая конструкция, представленная на ЛИСТЕ 2 иллюстраций. (Лист 2, Рис.3.2, Рис.7.2, Рис.8.2, Рис.9.2). Она стала в итоге серийной БЭВМ «Гном 1-66». Конструктивно оформился второй уровень интеграции элементной базы, а именно «групповой модуль» МГ ОБ «БЭВМ 1-66» (Лист 2, Рис. 5.2, Рис.6.2) и появилась «страшно сложная» на то время двусторонняя печатная плата (Лист.2, Рис.6.2). ОБ представлен двумя узлами, а именно, отдельное арифметическое устройство (блок из нескольких МГ), отдельное устройство управления – это такой же (блок из нескольких МГ) (Лист 2, Рис.10.2) и тогда же была сконструирована память ОЗУ (Лист 2, Рис.11.2) , ПЗУ (Лист 2, Рис.12.2) и источники питания (Лист 2, Рис. 8.2) которые были тоже оригинальные.

Многие сомневались, что БЭВМ «Гном 1-66»», будет работать в реальных условиях. Были очень большие сомнения в том, что ОБ (третий уровень интеграции) в котором уровень единицы 300 мв, а уровень нуля 100 мв, будет работать в реальных условиях при тех помехах и бросках питания, которые есть в бортовой электросети самолета. На основании результатов НИР «Гном» Е.М. Ляхович убедил Главных конструкторов НИИ а/я 233, что ЦВМ для авиации на ТС 233 можно сделать.

Первый действующий образец БЭВМ «Гном 1-66» без БП был показан в конце 1965 года. Это был образец БЭВМ с приемлемой для восприятия всеми системой теплоотвода без погружения во фреон. Была применена замкнутая конструкция теплостоков заполненных фреоном с выходом на обдуваемый воздухом оребрённый радиатор (Лист 2, Рис.4.2), в которой был реализован теплоотвод на самих платах МГ в виде жестких связей с теплостоками так, чтобы на широкой «земляной» шине плат МГ с модулями «Квант», разница по напряжению в сравнении с «нолём» в двух самых удаленных точках была не больше 10 мв.

Теплоотводящая система являлась конструктивно – законченным устройством, выполненным на типовых прямоугольного сечения волноводах сантиметрового СВЧ диапазона, рассчитанным на замену в условиях эксплуатации. Таким образом, мы защитили платы МГ от перепадов температур, влаги и от всех внешних воздействий в цельном литом корпусе. Поэтому, «Квантам» в ОБ серийных БЭВМ «Гном 1-66» было очень комфортно. В «Гноме 1-66» было много использовано технических новинок, а именно, двусторонняя печать, ручная трассировка печати плат МГ (Лист 2, Рис.6.2), система охлаждения без нарушения герметизации корпуса, интересное питание (1,2 v., 20А), обеспечивающее устойчивую работу при изменении напряжения питания на плюс-минус 15 процентов. Блок питания допускал неограниченное время короткого замыкания.

Широкой рекламы вычислительной машины «Гном 1-66» не было, т.к. у военных были сомнения в том, что эта машина будет работать на самолете. Е.М.Ляхович для устранения сомнений вынужден был провести не только климатические испытания по нормали «Мороз-2», но и натурные. Для этого в городе Пушкине был специально оборудован самолет Ан-26, установлена на нем машина «Гном 1-66» и было выполнено более десятка полетов в реальных условиях. БЭВМ при этом работала по тестам. Ан-26 имел «рампу», и поэтому был оборудован, как летающая лаборатория. Один из полетов был специально в Чкаловск, для высшего комсостава ВВС, чтобы продемонстрировать военным работу БЭВМ «Гном 1-66».

Самое большое испытание работоспособности БЭВМ состояло не в испытаниях по нормали «Мороз-2», а в устойчивости к изменению нагрузки по потреблению электроэнергии потребителям и к помехам по напряжению электропитания на борту самолета. На транспортных самолетах самые мощные потребители два. Первый – это когда в полёте открывается «рампа», большой люк «в брюхе самолёта» через который сбрасывают грузы. Второй – это когда включаются антиобледенители. По авиационным стандартам допускается пропадание электропитание на самолете в течение 8-10 мс до 0.

На практике основные проблемы, которые вызвали трудности при испытании БЭВМ, были проблемы, связанные с термокомпрессией золотых выводов и проблемы стандартизации материалов при герметизации элементов в модули «Квант».

В сентябре 1968 года, для серийного выпуска «Гном 1-66» был выделен завод в г. Жигулёвске. Для обеспечения серийного выпуска БЭВМ «Гном 1-66» на Жигулевском радиозаводе, почти весь выпуск (примерно 30 человек) Курского политехнического института был направлен в НИИРЭ на стажировку. Без этого передавать ЭВМ на серийный завод невозможно.

На начальной стадии разработки платы МГ настраивали вручную, с осциллографом и щупами «1» и «0». Это было неформальное искусство. Потом по НИР «Контроль» был сделан в НИИРЭ стенд АТМГ с автоматическими тестами в место ручных. И с этого момента можно было передавать настройку плат МГ на серийный завод, потому что завод не смог бы настраивать тестером и осциллографом вручную платы «Гнома 1-66». В начале комплексные бригады настройщиков работали совместно с нами, а после того, как передали на завод документацию по литере О1, они справлялись сами.

Серийный «Гном» устанавливался только в ПНПК «Купол», поэтому количество БЭВМ, которые было изготовлено, совпадает с количеством самолетов, на которые ставили «Купол». Самолётов Ан-22 («Антей») выпустили несколько десятков штук, а Ил-76 было выпущено порядка 1000 штук. «Гном1-66» выпускался Жигулёвским заводом с 1969 по 1973 год. В 1972 – 1973 годах он подвергся серьёзной модернизации в отношении надежности или толерантности к сбоям и отказам при длительной работе БЭВМ в системе.Во всех ПНПК «Купол», установленные ранее 1974 года серийные БЭВМ «Гном 1-66». Были заменены на БЭВМ «Гном-А», которая представлена на ЛИСТЕ 3 иллюстраций.

Температурные проблемы германиевых ИС, которые беспокоили военного заказчика в серийной БЭВМ «Гном1-66», в БЭВМ «Гном-А» (Лист 3, Рис. 1.3, Рис. 2.3) были успешно решены. От внешней температуры защитились пенополиуретановой теплоизоляцией и герметичным сварным корпусом. Чтобы отводить внутреннее тепло, были использованы тепловые трубки, в которых циркулировал фреон. В блоках оперативной и постоянной памяти для повышения надежности используется частично поэлементное резервирование. Применение двойного провода при прошивке программ в ПЗУ, двойные сердечники в ОЗУ. В соответствии с инструкцией по эксплуатации БЦВМ «Гном-А» предусматривается контроль состояния резерва, для этого один раз за 200 летных часов (средний годовой налет самолетов военно-транспортной авиации) необходимо открыть крышку встроенного пультика (Лист3, Рис.2.3), и, по необходимости, произвести восстановление резерва. Чтобы заменить серийный выпуск «Гном 1-66» на выпуск «Гном-А», беспрецедентно в СССР были проведены в течение 6 000 часов испытания БЦВМ «Гном-А» на надежность по нормали «Мороз-2», которые были закончены без единого отказа. Условно это соответствует тридцати годам безотказных полетов самолета. Ив реальной жизни эти результаты подтвердились.

Известно, что для выполнения одного из основных требований к надежности – обеспечение работоспособности при одной возможной неисправности (ОВН) в БЭВМ вводят аппаратурную избыточность по мажоритарному принципу с утроенной комплектацией.

В БЭВМ Ляховича Е.М. нестандартно решена проблема надежности при сохранении требований к БП образца «Гном 1-66». В «Гном-А» обеспечена толерантность ОБ к ОВН таким образом: «В каждом цикле

решения задачи, а цикл решения навигационной задачи – приблизительно 1 минута, а именно, в начале цикла, когда рассчитывается местоположение самолета, вводятся поправки и т.д., проходит быстрая тестовая программа. Если быстрый тест не прошел, то, значит, в какой-то плате МГ сбой или отказала микросхема и имеет место неисправность. Сразу активируется устройство управления резервом (УУР) (Лист 3, Рис.2.3) и включается поиск причины по определенному алгоритму опроса. Поиск продолжается до момента прохождения теста. Время поиска – не больше 5 секунд. Программа находит и запоминает место неисправности. МГ с неисправностью запоминается, исключается из работы и заменяется автоматически на резервный МГ (Лист 3, Рис.5.3).

При выявлении исторических приоритетов представляет интерес дискуссия о том, кто был первым автором интегральной (твёрдой) схемы, как базового элемента ЭВМ. При таком подходе выявляется несостоятельность безапелляционных в отношении истории утверждений молодого историка Ю. Носова [3], а именно: «Микроэлектроника по своему рождению – дитя США, никаких других стран ирядом нестояло» или «в дискуссию о "первой ИС" вообще не следовало бы вводить Р12-2 – калибр не тот». Мы разделяем мнение о Р12-2 авторитетного историка Б.М, Малашевича о том, что первой в СССР полупроводниковой ИС была «Р12-2» [4], но утверждаем, что она была также и первой в мире.

Действительно, известно, что самым простым универсальным логическим устройством для создания ЭВМ является «Стрелка Пирса» НЕ-ИЛИ или «Штрих Шеффера» НЕ-И. Таким образом, история интегральной микроэлектроники берёт начало с получения первых таких универсальных серийных твёрдых схем, которые получили развитие в промышленном производстве ЭВМ. Такой подход исключает американцев Д. Килби и Р. Нойса из числа претендентов, потому что их интегральные схемы были триггерами или устройствами частного применения [4]. К тому же в американской экономической модели до 1966 года они, чтобы получить права на использование своих изобретений, должны были преодолевать юридические препятствия.

Е.М. Ляхович уже летом в 1960 году имел для практического использования твёрдую логическую переключающую схему типового элемента «НЕ–ИЛИ» на монокристаллах полупроводника для реализации всего многообразия схем преобразования сигналов, представляющих функционально-полный логический базис для пространства булевых функций от двух переменных. В это время ничего подобного в мире ещё не было. Д. Килби продемонстрировал серийную ТС осенью 1961 года, а Р. Нойс в начале 1962 года. Благодаря прозорливости и поддержке руководства (В.И. Смирнова, В.Л. Коблова), Ляхович Е.М. к 1962-му году сделал такой задел на германиевых ИС собственной разработки, что процесс создания на них БЭВМ для авиации не смогли остановить многочисленные противники, как германия в ГКЭТ и МЭП так и его противники в НИИРЭ, где работал коллектив Е.М. Ляховича.

Таким образом, с позиции первой в истории ИС, как серийной элементной базы для создания микроЭВМ, то в мире, кроме Р12-2, других претендентов на «первую ИС» нет. В нашем случае историкофактологический приоритет создания элементной базы БЭВМ «Гном», а именно: серии (102, 103), а также серий (116, 117) принадлежит Научному руководителю и Главному Конструктору НИОКР «Гном» Ляховичу Евгению Михайловичу. Патентообладателем этих серий является СССР, а автором первых в мире «Твёрдых логических переключающих схем НЕ-ИЛИ на монокристаллах полупроводника», надо считать сотрудника Е.М. Ляховича инженера-физика Реймерова Льва Иосифовича [1].

Факт, что БЭВМ «Гном» оказалась единственной в мире БЭВМ с военной приёмкой на германии, которая применялась в авиации более 30 лет, является приоритетом мирового масштаба в истории науки и техники. Он позволяет в истории вычислительной техники справедливо признать создателями первой и единственной в мире серийной универсальной БЭВМ для авиации на первых в мире серийных интегральных схемах собственной разработки, граждан СССР Ляховича Е.М., Реймерова Л.И., Коблова В.И. и Смирнова В.И. (Лист3, Рис. 6.3). Кроме того, это обстоятельство даёт право Лауреату Государственной премии СССР 1975 год. Главному Конструктору БЭВМ «Гном-А» Е.М. Ляховичу остаться в мировой истории микроэлектроники и вычислительной техники в ряду самых первых.

10 декабря 2019 года в Санкт-Петербурге состоялась презентация книги воспоминаний «Я из времени первых» Главного Конструктора БЭВМ «Гном-А» Евгения Михайловича Ляховича. Мир узнал, как это исторически было в авторском изложении. Книга опубликована в интернете на сайте [http://www.computer-museum.ru.](http://www.computer-museum.ru/)

Иллюстрации ЛИСТ 1

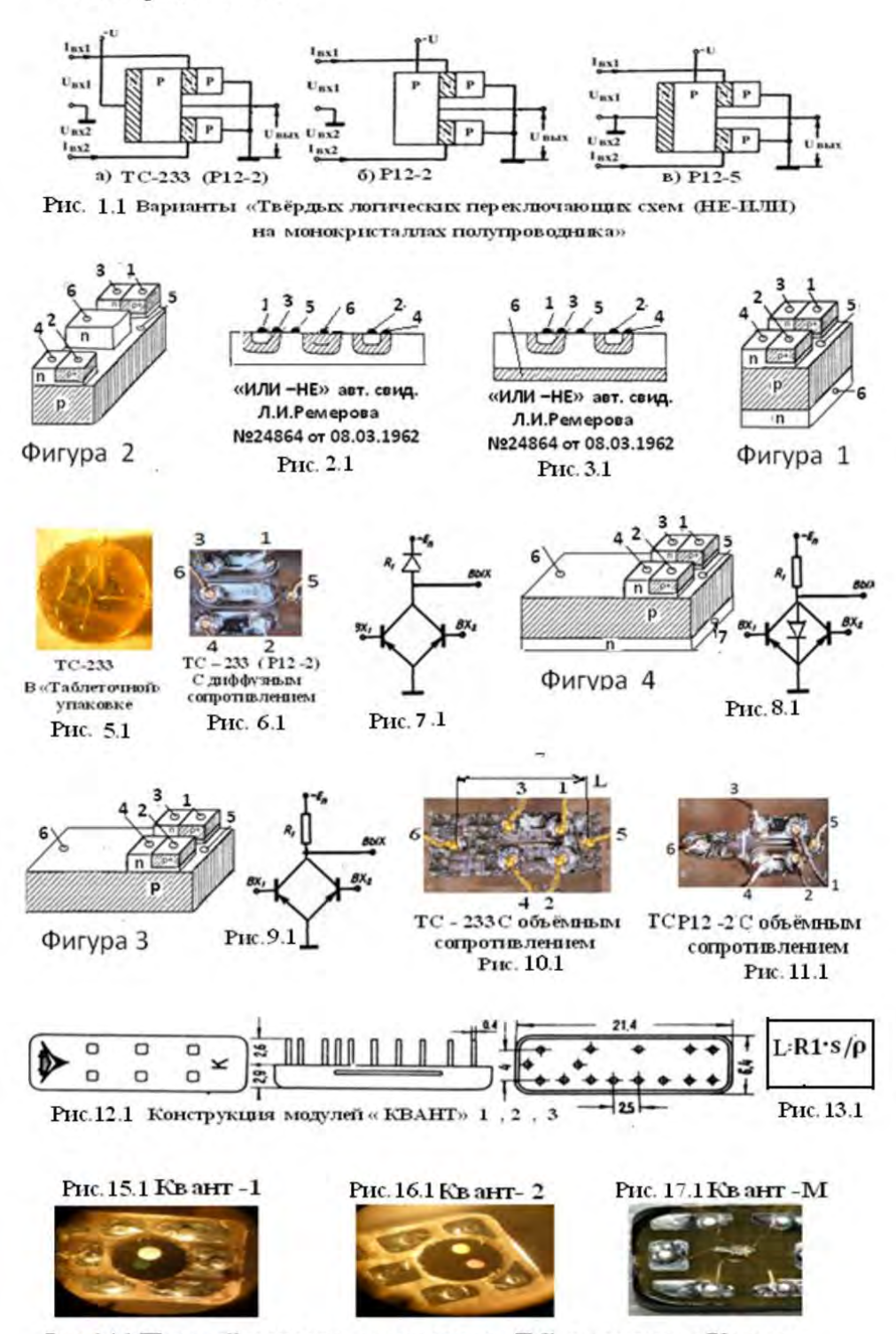

Рис. 14.1 Первый уровень интеграции ТС в модуль «Квант»

# Иллюстрации ЛИСТ 2

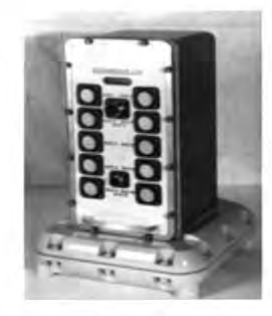

Рис. 1.2 Первый вариант БЭВМ «Гном» с ОК(АУ и УУ) с МГ, погружёнными во «Фреон».

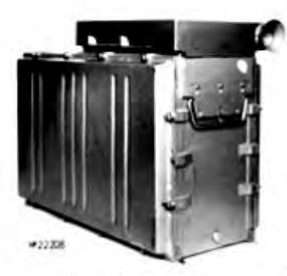

Рис.3.2 Вид в сборе БЭВМ «Гном 1-66».

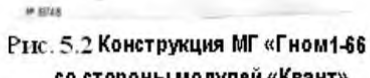

Рис. 4.2 Выход системы

охлаждения без кожуха.

со стороны модулей «Квант».

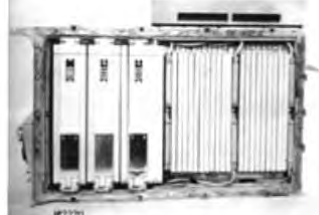

Рис. 7.2 Вид « Гном 1-66» со снятой передней крышкой.

Рис. 10.2 Одинаковая

конструкция блока АУ и УУ.

 $W17840$ 

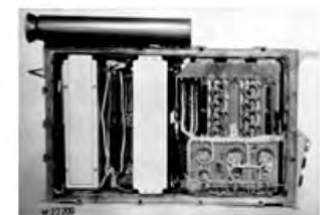

Рис.8.2 Вид БЭВМ « Гном 1-66» со снятой задней крышкой.

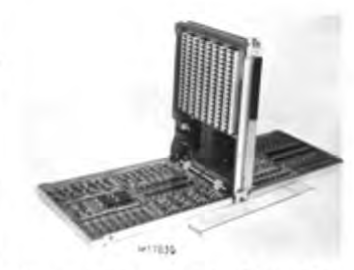

Рис. 11.2 Блок ОЗУ. «Гном1-66» Рис. 12.2 Блок ПЗУ. «Гном1-66»

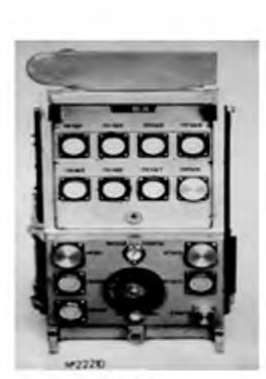

Рис. 9.2 Вид лицевой панели.

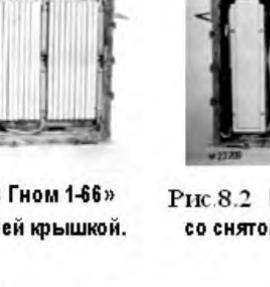

writes

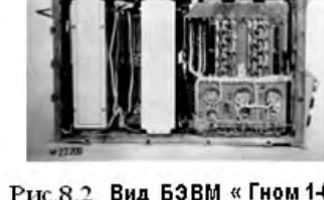

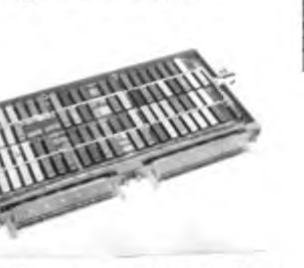

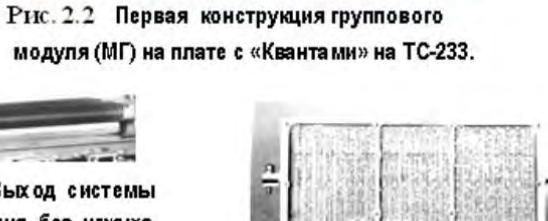

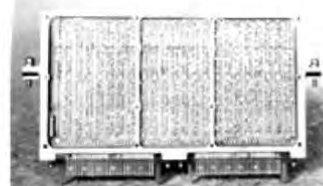

Рис. 6.2 Вид печатной платы МГ со стороны монтажа

358

# Иллюстрации ЛИСТ 3

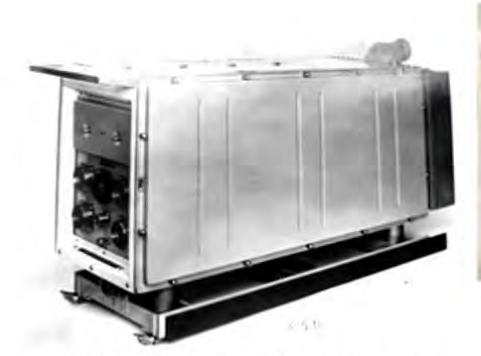

Рис. 1.3 БЭВМ «Гном-А» в сборе.

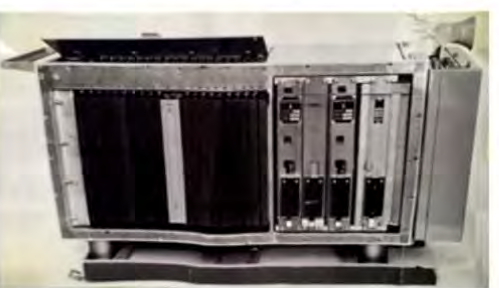

Рис. 2.3 «Гном - А» с открытой передней крышкой и пультиком УУР Устройство управления резервом .

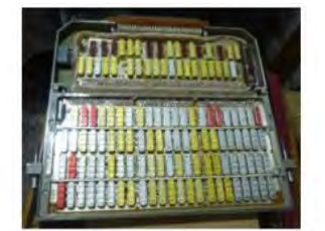

с модулями «Квант - М».

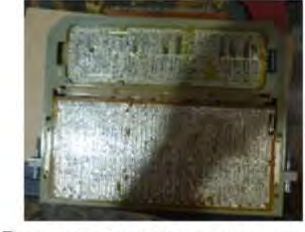

Рис. 3. 3 Групповой модуль (МГ) Рис. 4.3 МГ БЭВМ «Гном-А» с РИС. 3. 3 Групповой модуль (MI) - Рис. 9.0 MP ВЗВИТА ПОМ РИСЕ.<br>БЭВМ со стороны печатных плат стороны монтажа печатных пла

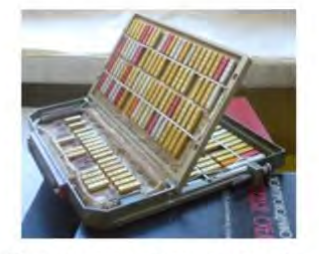

Рис.5.3 МГ БЭВМ «Гном-А» с платами резервирования.

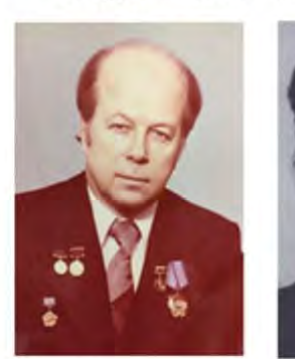

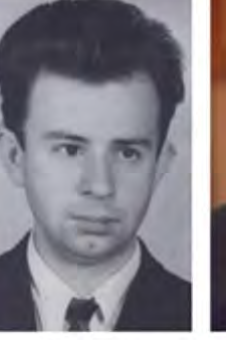

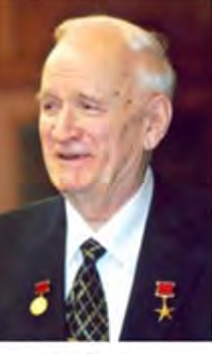

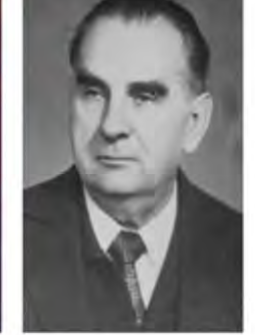

Ляхович Реймеров Коблов Смирнов Лев Носифович Владимир Леонидович Вениамин Иванович Евгений Михайлович Главный Конструкто Автор первой в мире Главный Конструктор Главный инженер твёрдой схемы РЭК «Купол» БЭВМ «ГНОМ» НИИ 131 (а/я 233). «HE-HJIH» лауреат Герой НИИРА ДТН Элементной базы Государ ственной Социалистического Профессор БЭВМ «Гном» премии труда

Рис. 6.3 Создатели первой и единственной в Мире серийной универсальной БЭВМ для авиации на серийных в СССР германиевых интегральных схемах собственной разработки.

## СПИСОК ЛИТЕРАТУРЫ

- 1. Реймеров Л.И. «Твёрдые логические переключающие схемы «НЕ-ИЛИ»на монокристаллах полупроводника», авт. свидетельство№24864 от 08.03.1962г.
- 2. Реймеров Л.И. «К вопросу протекания диффузионного тока в тонких слоях полупроводника», Сборник XVIII Грценовские чтения. ЛГПИ им.А.И.Герцена.1965г.
- 3. Носов Ю. **«**О приоритетах в электронике: кого считать первым». НТБ. Выпуск 6/2007.
- 4. Малашевич Б. «О пресловутом отставании элементной базы», http://www.proza.ru/2017/01/19/1746, Свидетельство о публикации № 217011901746 от 19.01.2017 19:51

# **РОЛЬ И МЕСТО ВЫЧИСЛИТЕЛЬНОЙ ТЕХНИКИ В АСУ ВООРУЖЕННЫХ СИЛ**

Виталий Иосифович Штейнберг АО «НИИ «Аргон», город Москва, Россия uniet@uniet.ru, argon@argon

**Аннотация – В докладе подчеркивается ведущая роль вычислительной техники в создании АСУ войсками и оружием. Приводится перечень основных предприятий – разработчиков средств электронной вычислительной техники специального назначения для ракетно-космических, авиационных, корабельных и мобильных объектов АСУ войсками и оружием. Приводятся результаты работ по унификации разработок под руководством Межведомственного координационного совета. Приводятся результаты успешного проведения работ по импортозамещению высокотехнологичной компонентной базы.** 

**Ключевые слова – АСУ войсками и оружием, бортовые ЦВМ, импортозамещение ЭКБ, обороноспособность.** 

## I. ВВЕДЕНИЕ

Великая Отечественная война, наряду с мощью СССР показала необходимость наращивания научно-технического потенциала страны в целях обеспечения паритета государства и повышения его обороноспособности в условиях прогрессирующей «холодной войны», навязанной ведущими мировыми державами.

Электронная вычислительная техника явилась одним из сложных звеньев в общей цепи первоочередных задач в гонке электронного вооружения. Пионерские работы советских ученых в создании экспериментальных образцов ЭВМ проводились в лабораториях академических институтов в послевоенные годы небольшими группами энтузиастов без должного финансирования и необходимой государственной поддержки. Так, в 1951 году появились первые отечественные ЭВМ: М-1, разработанная в городе Москве под руководством члена-корр. Академии наук СССРИ.С. Брука и МЭСМ в городе Киеве под руководством академика С.А. Лебедева.

Создание СКБ-245 в Москве в декабре 1948 г. явилось первым шагом советского правительства в решении на государственном уровне задачи разработки отечественных ЭВМ. Задание по созданию ламповой ЭВМ «Стрела» с необходимыми техническими характеристиками было успешно выполнено, а ее создатели стали лауреатами Сталинской премии. Изготовленные в 1953 г. семь образцов машин были поставлены в ведущие научные центры страны и положили начало компьютеризации расчетов проблемных задач науки и техники. Старт отечественной вычислительной техники в гонке электронного вооружения состоялся!

# II. РЕШЕНИЕ ПРОБЛЕМЫ УНИФИКАЦИИ РАЗРАБОТОК

Выполненные в последующие годы разработки средств вычислительной техники в СКБ-245 – НИЭМ – НИЦЭВТ – НИИ «Аргон» и ИТМиВТ, НИИСчетмаше, ИНЭУМе, ПНИИЭММ, в ИК Академии наук Украины, вНИИЭВМ, ЕрНИИММ, НИИВК и организация серийного производства позволили нашей стране преодолеть санкционные меры западных государств и обеспечить СССР и стран социалистического содружества современной вычислительной техникой.

Уже первые, созданные в стране ЭВМ, наряду с выполнением трудоемких расчетных задач, начали использоваться в качестве центрального звена автоматизированных систем управления оборонными объектами.

В последующем широкое использование ЭВМ в автоматизированных системах управления войсками и оружием тало возможным благодаря достижениям электроники. Массогабаритные характеристики ЭВМ стали приемлемыми для установки непосредственно как в транспортную базу (мобильные вычислительные комплексы), так и на борт ракетно-космических, авиационных и корабельных объектов (бортовые ЦВМ и комплексы).

Так, разработка гибридных интегральных схем серий «Тропа-1», «Тропа-2», «Тропа-3», «Тропа-5», «Посол» позволили к середине 1960-х годов создать для АСУ войсками мобильные вычислительные комплексы, в частности ЭВК «Бета-2» на колесной транспортной базе для АСУВ фронта «Маневр», а также первую отечественную БЦВМ «Аргон-11С», обеспечившую выполнение программы «Зонд» – облет и фотографирование обратнойповерхности Луны с возвращением космического аппарата на Землю. Эта разработка положила начало комплексу БЦВМ «Аргон», созданному в НИЭМ-НИЦЭВТ-НИИ «Аргон», включающему несколько десятков базовых унифицированных межвидовых БЦВМ пяти поколений, серийное производство которых проводилось на 9 заводах радиопромышленности для авиационных,
мобильных, корабельных, ракетно-космических и стационарных систем и объектов специального назначения.

Широким фронтом были развернуты работы по созданию средств вычислительной техники для АСУ войсками и оружием и в других НИИ и КБ оборонных отраслей промышленности и в организациях Академии наук.

Для ракетно-космических систем и объектов разработки БЦВМ выполнялись в «НПЦ АП им. Н.А. Пилюгина» г. Москва, в «НПО Автоматики им. академика Н.А. Семихатова» г. Екатеринбург, в «НПО ЭЛАС» и в НИИ «Субмикрон» г. Зеленоград, в ЗАО НТЦ «Модуль» г. Москва, в НПО «Хартрон» г. Харьков. Несколько поколений авиационных БЦВМ были разработаны в НПО «Электроавтоматика» им. П.А. Ефимова» и в НПО «Ленинец» г. Санкт-Петербург. Для систем управления военно-морского флота наиболее значимый вклад в разработку средств вычислительной техники внесен «Концерном Моринформсистема-Агат» г. Москва. Огромный вклад в создание многомашинных и многопроцессорных вычислительных комплексов, обеспечивающих системы противовоздушной и противоракетной обороны страны, внесли «ИТМиВТ им. академика С.А. Лебедева» и «НИИВК им. Н.А. Карцева» г. Москва. Ряд возимых ЭВМ для нужд обороны страны было разработано «НИИ ЭВМ» г. Минск. Были развернуты работы по разработке и массовому производству изделий микроэлектроники, унифицированных вычислительных модулей и управляющих БЦВМ «НИИСИ РАН» г. Москва. Таким образом, советская и российская школы вычислительной техники для АСУ войсками и оружием, которая безусловно базировались на накопленном богатейшем и уникальном опыте создания отечественной вычислительной техники для стационарных условий эксплуатации, складывались десятилетиями создания нескольких поколений средств вычислительной техники специального назначения многими научно-производственными коллективами страны.

По основным техническим характеристикам разработки, выполненные на отечественной компонентной базе, не уступали лучшим зарубежным образцам и обеспечивали паритет с ведущими мировыми державами в этой наукоемкой области техники.

Этапы развития средств вычислительной техники для АСУ войсками и оружием и их основные технические характеристики достаточно подробно представлены на страницах «Виртуального компьютерного музея Эдуарда Пройдакова» (https://computer-museum.ru), а также в уникальных научных изданиях по истории отечественной вычислительной техники, вышедших в 2014 и 2017 годах (издательский дом «Столичная энциклопедия» г. Москва).

Учитывая, что разработки вычислительной техники специального назначения велись предприятиями различных ведомств по заданиям видов вооруженных сил при отсутствии должной межведомственной координации, количество разработанных неунифицированных ЭВМ военного назначения, принятых на вооружение в составе АСУ войсками и оружия, к середине 1970-х годов достигло цифры 80 и приблизительно такое же количество образцов находилось в разработке для новых объектов. Такое положение дел шло в разрез с мировой тенденцией по созданию унифицированных семейств ЭВМ для военных систем, что резко сокращает расходы на создание программного обеспечения и подготовку кадров для разработки и эксплуатации объектов вооружений. В целях наведения должного порядка в этой наукоемкой области техники в нашей стране решением ВПК от 09.12.1977 г. был создан Межведомственный координационный совет (МКС №16). Головной организацией по решению проблемы унификации был определен НИЦЭВТ, который к этому времени выполнил ряд разработок унифицированных БЦВМ межвидового применения. Наряду с МКС №16, в оборонных ведомствах были созданы координационные советы и назначены главные конструкторы по направлениям. При Совете главных конструкторов были организованы межведомственные рабочие группы специалистов по направлениям унификации, в которые вошли ведущие специалисты организаций – разработчиков.

В связи с появлением в стране значительного парка унифицированных ЭВМ общего назначения – ЕС ЭВМ и СМ ЭВМ, которыми были оснащены сотни вычислительных центров предприятий науки, промышленности и НИУ Минобороны, вопрос программной совместимости вновь создаваемых ЭВМ для АСУ войсками и оружием с ЭВМ общего назначения носил принципиальный характер. Опыт создания таких машин в частности в НИЦЭВТ ряда БЦВМ А-30, А040, А-50, программно совместимых с ЭВМ общего назначения «Ряд-1» ЕС ЭВМ показал существенные преимущества такого подхода для отдельного класса систем и объектов. Управляющие БЦВМ, для которых массогабаритные характеристики являлись приоритетными, были отнесены в отдельный класс проблемно-ориентированных БЦВМ. На таких принципах и с такими подходами была разработана и принята в 1986 году государственная программа создания семейств бортовых ЭВМ из 16 базовых моделей, которыми закрывались потребности в бортовой вычислительной техники, находящихся в разработке систем и объектов на обозримый период. Позднее к 16 базовым моделям были добавлены 6 моделей для вновь создаваемых систем ПРО и для космических объектов. Была принята и программа создания бортовой периферии для проектирования вычислительных комплексов.

Основной элементной базой, на которую ориентировались разработки моделей СБ ЭВМ являлись матричные БИС. Однако, из-за общего кризиса 1990-х годов и в первую очередь базисной отрасли –

электроники, разработчики бортовой аппаратуры вынуждены были перейти на частичное использование ЭКБ иностранного производства.

Массовый ввоз в страну и повсеместное использование персональных компьютеров во всех отраслях народного хозяйства, включая оборонные ведомства, поставил на повестку дня вопрос о необходимости разработки БЦВМ, аппаратно и программно совместимых с моделями IBM PC, получившими наибольшее распространение. Созданные в эти годы на микропроцессорах фирмы Intel БЦВМ нашли широкое применение во вновь разрабатываемых и модернизируемых образцах вооружения. В ноябре 2007 года Правительством Российской Федерации было принято Постановление о развитии радиоэлектронного комплекса и выделены серьезные ассигнования на реализацию ряда федерально-целевых программ, в том числе на развитие новых технологий в микроэлектронике, на техническое перевооружение предприятий оборонного комплекса и создание новых современных технологий проектирования радиоэлектронной аппаратуры, включая средства вычислительной техники.Создание новых центров проектирования позволило не только повысить производительность труда инженерных работников, но и выполнять наукоемкие проекты по разработке СБИС (системы-на-кристалле). А достижения отечественной электронной промышленности последнего десятилетия позволили успешно решать назревшие и вновь появившиеся из-за жестких санкционных мер западных держав в отношении Российской Федерации проблемы импортозамещения высокотехнологичной компонентной базы.

## III. ВЫВОДЫ И ЗАКЛЮЧЕНИЕ

Созданные в последние годы средства вычислительной техники ведущими предприятиями РФ для АСУ войсками и оружия позволяют на должном уровне поддерживать обороноспособность страны и реализовывать новые амбициозные проекты будущих систем и объектов.

## СПИСОК ЛИТЕРАТУРЫ

- 1. Штейнберг В.И. Элементная база основа динамики развития БЦВМ комплекса «Аргон». «Динамика радиоэлектроники», Издательство «Техносфера», М., 2007.
- 2. Михайлов В.А., Штейнберг В.И. История становления и развития комплекса БЦВМ «Аргон». История отечественной электронной вычислительной техники, Издательский дом «Столичная энциклопедия», М., 2017.
- 3. Штейнберг В.И. Системы на кристалле эффективный путь импортозамещения при создании современных средств бортовой вычислительной техники для объектов воздушно-космической обороны. Радиопромышленность. 2017. №2.

# **СПЕЦИАЛИЗИРОВАННЫЕ КОМПЬЮТЕРЫ ДЛЯ ЗАДАЧ СТАТИСТИЧЕСКОЙ ФИЗИКИ – ДОСТИЖЕНИЯ И ИСТОРИЧЕСКИЕ УРОКИ**

Лев Николаевич Щур

Институт теоретической физик им. Л.Д. Ландау РАН, Черноголовка, Россия Федеральный исследовательский центр «Информатика и управление» РАН, Москва, Россия Национальный исследовательский университет Высшая школа экономики, Москва, Россия lev@landau.ac.ru

**Аннотация – В конце 80-х и в 90-е годы физики-теоретики Института теоретической физики им. Л.Д. Ландау спроектировали и разработали несколько специализированных компьютеров для решения актуальных задач физики фазовых переходов. Эти компьютеры не имели центрального процессора. Алгоритмы были оптимизированы для работы с элементарными операциями над целыми числами. Это позволило достичь рекордных времен выполнения программ. Компьютеры выполняли вычисления быстрее на три порядка, чем аналогичные вычисления на лучших имеющихся в мире суперкомпьютерах. Этопозволило получить ряд принципиально новых результатов, часть из которых до сих пор не превзойдена по точности вычислений. В докладе будут представлены основные идеи разработки специализированных компьютеров и научные результаты, полученные с их помощью. Также будут обсуждены уроки планирования и выполнения многолетних сложных научных проектов.** 

### **Ключевые слова – специализированные компьютеры, статистическая физика.**

### I. ВВЕДЕНИЕ

Предметом статистической физики является, в частности, изучение фазовых переходов и критических явлений [1]. Каждый из нас практически ежедневно наблюдает одно из таких явлений – закипание воды в чайнике или кофеварке, при котором нагреваемая вода, достигая температуры кипения, начинает превращаться в пар. Это так называемый фазовый переход первого рода, который характеризуется наличием скрытой теплоты, разности внутренних энергий двух фаз воды, жидкой и газообразной. Внутренняя энергия является первой производной термодинамического функционала по температуре – свободной энергии, что и послужило возникновению названия фазовый переход первого рода по предложению П. Эренфеста [2]. Теория фазовых переходов первого рода до сих пор не построена. Другой тип фазового перехода – фазовый переход второго рода, при котором первая производная непрерывна, но имеется особенность во второй производной, например, теплоемкости. К такому типу относитсявозникновение спонтанной намагниченности ферромагнетика при его охлаждении ниже критической температуры, температуры Кюри. Пример ферромагнетика – магнитная стрелка, спонтанный магнитный момент которой при комнатных температурах получает ориентацию вдоль силовых линий магнитного поля Земли. При нагревании магнитной стрелки выше температуры Кюристрелка потеряет магнитный момент и, соответственно, потеряет определенную ориентацию, а при охлаждении ниже температуры Кюри ориентация восстановится. Теория фазовых переходов второго рода была построена в 40-е-70-е годы ХХ века [1]. В эти годы были точно решен ряд двумерных моделей [3]. Несмотря на большие теоретические успехидо сих пор нет точных решений трехмерных моделей. Также до конца не построенатеория систем с примесями, что очень важно – химически чистые и идеально упорядоченные системы без дефектов не так широко распространены в реальной жизни, в практических применениях и инженерных решениях. Теория стекольных систем, которые получаются, например, при быстром охлаждении,а такие материалы широко распространены, также до конца не построена. И вот именно здесь и открывается возможность и необходимость применения численного эксперимента.

Численные эксперименты в области статистической физики основаны на методах Монте-Карло [4]. Их применение требует серьезных вычислительных ресурсов. В этой заметке мы приводим обзор исследований, которые проводились с использованием специализированных компьютеров. Основная идея состояла в том, чтобы спроектировать и изготовить вычислитель, в котором бы алгоритм был реализован аппаратно. Это позволило в ряде случаев достичь скорости вычислений, в 1000 раз превосходящей скорость вычислений с использованием самого мощного суперкомпьютера.

Создание таких компьютеров требовало достаточно серьезных затрат времени высококвалифицированных специалистов, причем без права на ошибку. Основа такого проекта – это программирование с использованием микросхем, где ошибку кода исправить практически невозможно. Риск успешного выполнения такого проекта очень велик.

## II. СПИН-СТЕКОЛЬНЫЙ КОМПЬЮТЕР BELLLABS

Понимание физических процессов стекольной фазы вещества является одной из важнейших задач современной физики твердого тела и материаловедения. Исследование таких систем требует больших затрат компьютерного времени. В 80-х годах прошлого столетия одновременно в нескольких научных центрах были реализованы идеи по разработке специализированных компьютеров для решения определенного класса залач.

Практически одновременно были построены процессоры для изучения простейшей модели ферромагнетика, модели Изинга, в Техническом университете Дельфта [5] и в Институте теоретической физики Университета Калифорнии в Санта Барбаре [6]. Оба подхода использовали метод Метрополиса [7] для термализации системы и генератор случайных чисел типа сдвигового регистра [8] для реализации марковской цепи. Мы в следующем разделе подробно коснемся достоинств и недостатков этих двух методов, которые мы обнаружили на своем опыте в ходе работы при конструировании специализированных компьютеров и их использованиидля моделирования. Здесь же заметим, что никаких новыхнаучных результатов не было получено с использованием компьютеров в Дельфте и Санта-Барбаре.

Существенные результаты были получены с помощью компьютера, построенного в BellLaboratories На обсуждении его конструкции остановимся подробно. Специализированный компьютер  $[9]$ . былсконструирован для изучения модели статистической механики - изинговского спинового стеклана гиперкубической решетке с периодическими граничными условиями. В каждом узле такой решетки может отсутствовать или присутствовать спин (переменная со значениями +1 и -1). В каждом узле решетки также может быть внешнее магнитное поле случайной величины. На ребрах решетки располагаются переменные, которые могут принимать некоторые случайные значения. Для моделирования динамики спиновых конфигураций использовался марковский процесс. Цикл вычислений состоял из двух этапов, переворотов спинов на решетке методом тепловой бани [4] и вычисления термодинамических величин. Первый этап выполнялся на специализированном процессоре, в то время как второй - на стандартном коммерческом узле с процессором Motorola 68000, который был соединен с управляющим компьютером по последовательному порту RS-232 на скорости 9.2 килобит в секунду. Такое решение было принято для возможности предоставления гибкости при изучении моделей. Как оказалось, такое комбинированное решение оказалось излишним. С другой стороны, такая конструкция позволила использовать много готовых аппаратных решений для различных частей и ускорить разработку системы в целом.

Решение было выбрано такое - построение очень быстрого специализированного процессора с реализацией односпиновой релаксации и использование шины для быстрой передачи на обычный компьютер больших слов, содержащих упакованные спины. Был выбран VME-bus с 32-битной передачей и имеющий отдельную адресную шину. Было установленовосемь двухмегабайтных модулей памяти VMEDRAM с временем чтения 120 нс и циклом памяти 240 нс.

Специализированный процессор был построен на TTL технологии и располагался на двух VME картах. Для изменения параметров модели требовалось изготовить и установить в специализированный процессор новую памятьPROM и программируемые матричные логические устройства PALS (Programmable Array Logic Devices). Использовалась упаковка спинов (однобитовая переменная) в слова. Это, в свою очередь, потребовало разработку специального устройства вычисления адреса соседних спинов. Для реализации марковского процесса использовалась конвейерная обработка со специализированным устройством генерации случайных чисел. Для хранения вероятностей переворотов спинов использовалась заранее посчитанная и загруженная таблица, реализованная на 25 ns памяти. Для синхронизации использовался генератор на частоте 25 МГц. В генераторе случайных чисел был реализован алгоритм Фибоначчи с характерной парой (5,17).

В результате достигалась скорость до 17 миллионов переворотов спинов в секунду при теоретической скорости 25 миллионов в секунду. Объем памяти позволял исследовать квадратные решетки со стороной 8192, кубические со стороной 512 и четырехмерные со стороной 64, то есть 64 миллиона спинов. Для сравнения скорость расчета аналогичной задачи на суперкомпьютере Cray-1 была в десятки раз медленнее, в зависимости от типа задачи. Несомненным преимуществом специализированного компьютера являлись его низкая стоимость и доступность вычислительного времени.

Исследование одной лишь проблемы, трехмерного изинговского спинового стекла заняло один год непрерывной работы специализированной компьютерной системы. Были получены новые и неожиданные научные результаты [10,11]. Был обнаружен фазовый переход в стекольную фазу при температуре 1.2 и изучены релаксационные свойства этой модели. Заметим, что линейный размер решетки в вычислениях не превышал 64, то есть, использовалась только 1/64 часть установленной памяти.

Подведя итоги, обратим внимание, что в конструкцию были внесены излишества: 1) объем памяти в 16 мегабайт, хотя реально использовалось не более 0.5 мегабайт, 2) не использовалось случайное внешнее поле, 3) не использовалась случайность решетки. 4) была исследована только одна задача, что не потребовало переустановки РКОМ.

Недостаток конструкции также состоял в медленности обработки средних величин на процессоре Motorolla 68000, а также слабые свойства генератора случайных чисел для такого объема вычислений.

Тем не менее, подчеркнем, что до сих пор с такой аккуратностью не была исследована другими авторами трехмерная модель спинового стекла, что является несомненным научным успехом проекта.

# III. СПЕЦИАЛИЗИРОВАННЫЕ ПРОЦЕССОРЫ ДЛЯ ДВУМЕРНОЙ ПРИМЕСНОЙ МОДЕЛИ ИЗИНГА

Модель Изинга с примесями была аналитически исследована братьями Доценко и потребовалось независимое подтверждение их результатов. Для этой цели был построен первый специализированный процессор [12]. Это был идеальный Монте-Карловский компьютер с точки зрения архитектуры. Все операции выполнялись менее чем за 250 нс, при этом скорость определялась циклом микросхем памяти в 200 нс и временем доступа в 90 нс. В результате процессор выполнял не менее 4 миллионов операций в секунду. Именно операций, а не только переворотов спинов. Процессор состоял из памяти, логики и счетчиков. За это же время считались средние значения термодинамических величин по решетке (энергии и магнитного момента) с использованием 34-битных счетчиков, значения которых затем параллельно с вычислениями считывалиcь управляющим компьютером AT-286. Последний считал также моменты этих величин и оценку теплоемкости и магнитной восприимчивости. Линейный размер решетки был ограничен 256 узлами. Генератор случайных чисел был построен на основе сдвигового регистра с характерной парой (147,250). Был реализован алгоритм, предварительно протестированный на компьютере VAX-11/780. Специализированный процессор выполнял только целочисленные операции, в этом смысле, реализация части операций была ближе к реализации процессора BellLab [9].

После длительного времени работы неожиданно обнаружилась методическая оплошность оператора. Генератор случайных чисел инициализировался одной и той же последовательностью из 250-ти чисел, что привело к абсолютной идентичности реализаций марковского процесса.К тому время стало ясно, что размер решетки этого процессора не позволит выявить тонкие свойства примесной модели Изинга, несмотря на то что наш процессор SPP-1 в этом отношении был более гибкий, чем предшественники, и позволял использовать любой односпиновый алгоритм.

К счастью, за время создания процессора SPP-1 были разработаны кластерные алгоритмы для спиновых моделей, и стало понятно, что наиболее простой из них и при этом наиболее эффективный может быть реализован также в целочисленной арифметике специализированного процессора. Был построен первый кластерный Монте-Карло процессор, SPP-2 [13], реализующий однокластерный алгоритм Вольфа [14] для двумерной модели Изинга со случайными связями. SPP-2 можно было запрограммировать для исследования решеток с линейным размером по степеням двойки от 64 до 1024 и с программируемым генератором случайных чисел типа сдвигового регистра с длиной не более 255. Комбинация однокластерного алгоритма и генератора случайных чисел в то время считалась в научном сообществе наилучшей.

Анализ результатов моделирования указывал на то, что полученный оценки для размеров решетки 128 и менее недостаточно точны и, возможно, содержат систематическую ошибку непонятной природы. В это же время появилась статья [15], в которой указывалось, что комбинация двух лучших методов, однокластерного алгоритма и сдвигового регистра, приводит к большим систематическим ошибкам. К счастью, нам удалось найти решение этой проблемы – была построена теория алгоритма с одновременным использованием однокластерного алгоритма и сдвигового регистра [16-18] и установлены универсальные границы по уровню систематических ошибок. Оказалось, что в пределах статистических ошибок мы вправе использовать только решетки с линейным размером 256 и более. Все это позволило нам с уверенностью опубликовать научныерезультаты для таких размеров решеток. Нам удалось впервые вычислить корреляционную функцию модели Изинга в точке перехода и обнаружить ее интересные свойства для примесной модели [19], а также аккуратно оценить критические свойства примесной модели Изинга [20], что позволило однозначно выделить правильные аналитические предсказания.

Таким образом, второй процессор SPP-2 оказался успешным в получении новых научных результатов. Более того, для обоснования корректности его работы были получены и важные научные результаты в области использования случайных чисел при моделировании задач статистической физики.

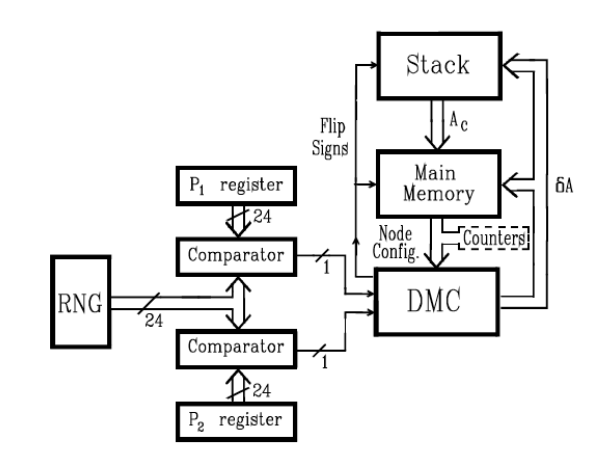

РИС. 1. Блок-диаграмма кластерного процессора SPP-2.

На рисунке 1 показана основная схема кластерного процессора SPP-2. Блок RNG - это программируемый генератор случайных чисел, регистры Р1 и Р2 содержат вероятности включения в кластер, блокDMC (Decision Making Circuit) решает вопрос о включении спина в кластер, Stack содержит необработанные спины кластера. Среднее время построения одного кластера Вольфа занимало 400 наносекунд.

### IV. СПЕЦИАЛИЗИРОВАННЫЙ ПРОЦЕССОР ДЛЯ ТРЕХМЕРНОЙ МОДЕЛИ ИЗИНГА

Успехс первым кластерным процессором SPP-2 позволил нам перейти к разработке кластерного процессора SPP-3 для исследования трехмерной модели Изинга [21]. Этот процессор был разработан для исследования модели с линейными размерами до 256. В нем были реализованы идеи, разработанной нами теории генераторов случайных чисел, которые были программируемые с размером сдвигового регистра до 16384. Каждый процессор имел два генератора случайных чисел, работающихпараллельно и запрограммированных с разными характерными парами Мерсеновских простых чисел. Было изготовлено 12 процессоров, которые были помещены в четыре управляющих узла. В результате многолетней работы комплекса из SPP-3 были получены численные данные, которые в результате обработки привели к рекордным оценкам критических показателей и критической температуры трехмерной модели Изинга [22]. Лишь по прошествии 20 лет коллективу из США удалось приблизиться к нашим результатам за счет расчетов на специально построенной частной кластерной ферме [23].

На рисунке 2 приведена фотография одного из двенадцати процессоров SPP-3. Справа - сдвоенный программируемый генератор случайных чисел RNG. Виден один генератор, второй расположен параллельно первому, их результат после применения побитного исключающего ИЛИ поступает на компаратор для сравнения с вероятностью, которая зависит от отношения константы связи к температуре. Нижний блок это основная статическая 11-наносекундная память, содержащая 16 миллионов спинов. Средний блок - это блок реализации однокластерного алгоритма Вольфа. Справа - блок подсоединения питания и связи с управляющим компьютером. Всего в одном процессоре используется примерно 400 микросхем. Эта работа поддержанагрантами 07-13-210 NWO (Нидерланды), INTAS-93-0211, M0Q000 ISF и 93-02-2018 РФФИ.

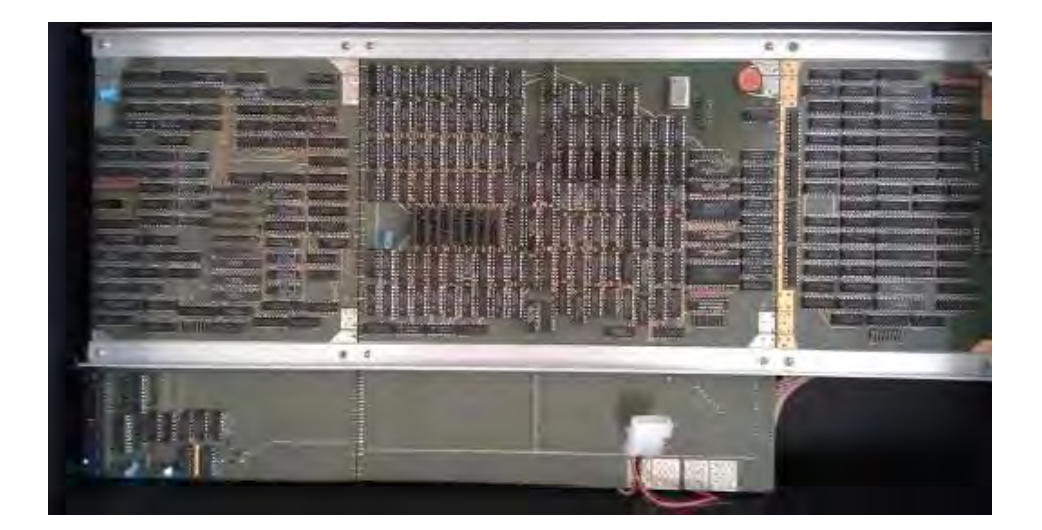

#### РИС 2. Специализированный процессор SPP-3.

### **V. Выводы и заключение**

- 1. Использование специализированных процессоров значительно дешевле, чем суперкомпьютеров.
- 2. Результаты, полученные с помощью специализированных процессоров, намного опережают хронологически возможности суперкомпьютерного использования.
- 3. Получение новых результатов с помощью специализированных процессоров рискованно в большом числе проектов исполнители не сумели достичь новых научных результатов.
- 4. Существует большой риск за счет ошибок или выявления новых закономерностей, поскольку точность расчетов превышает те предварительные оценки, которые были сделаны с использованием обычной вычислительной техники.
- 5. Затраты человеческого труда весьма велики.
- 6. Получение нового научного результата требует нескольких лет работы.
- 7. В случае успеха это на самом деле успех!

## СПИСОК ЛИТЕРАТУРЫ

- 1. Паташинский А.З., Покровский В.Л. Флуктуационная теория фазовых переходов, М.: Наука, Глав. ред. физ.-мат. лит-ры, 1982, 380 с.
- 2. Ehrenfest P. Phasenumwandlungen im Lleblichen Llnd erweiterten Sinn, classifiziert nach den entsprechenden SingLllaritaeten des thermodynamischen Potentiales. Verhandlingen der Koninklijke Akademie van Wetenschappen (Amsterdam) 36: 153–157; Communications from the Physical Laboratory of the University of Leiden, Supplement No. 75b (1933).
- 3. Бэкстер Р. Точно решаемые модели в статистической механике, Пер. с англ., Москва, Изд-во Мир, 1985, 488 c.
- 4. Landau D.P., Binder K. A Guide to Monte Carlo Simulations in Statistical Physics, Cambridge, 2015.
- 5. Hoogland A., Spaa J., Selman B., Compagner A. A Special-Purpose Processor for the monte Carlo Simulation of Ising Spin Systems, J. Comput. Phys. 51, 1983, pp. 250-260.
- 6. Pearson R.B, Richardson J.L., Toussaint D.A Fast Processor for Monte-Carlo Simulation, J. Comput. Phys. 51, 1983, pp. 241-249.
- 7. Metropolis N., Rosenbluth A., Rosenbluth M., Teller A., Teller E. Equation of State Calculations by Fast Computing Machine, J. Chem. Phys. 21, 1953, pp. 1087-1092.
- 8. Golomb S.W. Shift Register Sequences, second edition (Aegean Park Press, Laguna Hills, 1982).
- 9. Condon J.H., Ogielski A.T. Fast special purpose computer for Monte Carlo simulations in statistical physics, Rev. Scient. Instr. 56, 1985, pp. 1691-1696.
- 10. Ogielski A.T., Mongernstern I. Critical behavior of three-dimensional Ising spin-glass model, Phys. Rev. Lett., 54 (1985) pp. 928-
- 11. Ogielski A.T. Dynamics of three-dimensional Ising spin glasses in thermal equilibrium, Phys. Rev. B, 32 (1985), pp. 7384-7398.
- 12. Талапов А.Л., Андрейченко В.Б., Доценко Вл.С., Щур Л.Н. Специализированный процессор для изучения модели Изинга на случайной решетке, Письма в ЖЭТФ, 51 (1990), сс.161-163.
- 13. Talapov A.L., Shchur L.N., AndreichenkoV.B., DotsenkoVl.S. Cluster algorithm special purpose processor, Mod. Phys. Lett. B 6 (1992) pp. 1111-1119.
- 14. Wolff U. Lattice field theory as a percolation process, Phys. Rev. Lett., 60 (1988) pp. 1461-1464.
- 15. Ferrenberg A.M., Landau D.P., Joanna Wong Y.J., Monte Carlo simulations: Hidden errors from ''good'' random number generators, Phys. Rev. Lett., 69 (1992) 3382-2285.
- 16. Shchur L.N., Blöte H.W.J.Cluster Monte Carlo: Scaling of systematic errors in the two-dimensional Ising model, Phys. Rev. E 55(1997) pp. R4905-R4908.
- 17. Shchur L.N., Heringa J.R., Blöte H.W.J. Simulation of a directed random-walk model: The effect of pseudorandom-number correlations, Physica A 241 (1997) pp. 579-592.
- 18. Shchur L.N. On the quality of random number generators with taps, Computer Phys. Communs., 121-122 (1999) pp. 83-85.
- 19. Talapov A.L., Shchur L.N. Critical-Point Correlation Function for the 2D Random Bond Ising Model, Europhys. Lett., 27 (1994)pp. 193-196.
- 20. Talapov A.L., Shchur L.N. The critical region of the random-bond Ising model, J. Phys.: Cond. Mat., 6 (1994) pp. 8295-8308.
- 21. Talapov A.L., Blöte H.W.J., Shchur L.N. Cluster algorithm special purpose computer for the 3D Ising model, Письма в ЖЭТФ, 62 (1995)pp. 157-164.
- 22. Blöte H.W.J., Shchur L.N., Talapov A.L. The Cluster Processor: New Results, Int. J. Mod. Phys. C 10(1999) pp. 1137-1148.
- 23. Ferrenberg A.M., Xu J., Landau D.P. Pushing the limits of Monte Carlo simulations for the three-dimensional Ising model, Phys. Rev. E, 97 (2018) p. 043301.

22222 222222222222 333333333 3333333333  $4444$   $4474$   $474$ 

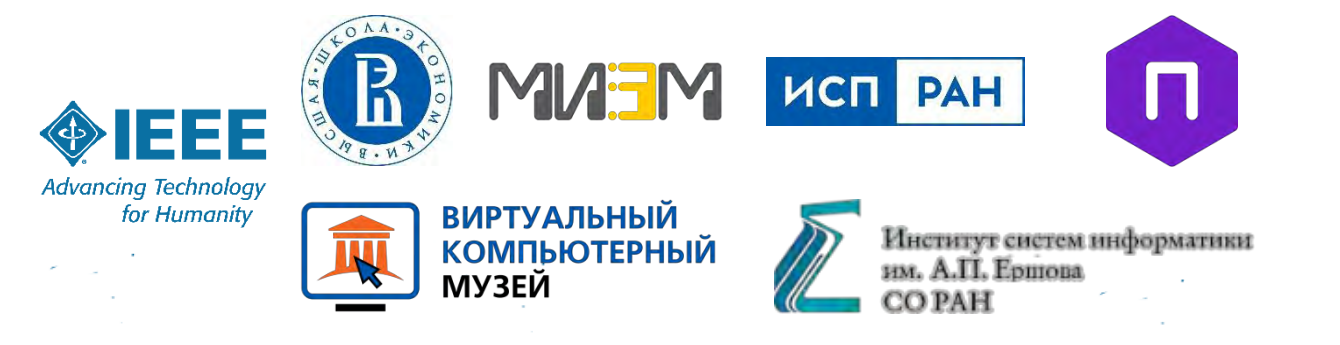

ISBN 978-5-6044274-3-9